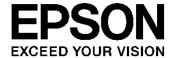

# S1R72C05\*\*\* Technical Manual

# No part of this material may be reproduced or duplicated in any form or by any means without the written permission of Seiko Epson. Seiko Epson reserves the right to make changes to this material without notice. Seiko Epson does not assume any liability of any kind arising out of any inaccuracies contained in this material or due to its application or use in any product or circuit and, further, there is no representation that this material is applicable to products requiring high level reliability, such as, medical products. Moreover, no license to any intellectual property rights is granted by implication or otherwise, and there is no representation or warranty that anything made in accordance with this material will be free from any patent or copyright infringement of a third party. This material or portions thereof may contain technology or the subject relating to strategic products under the control of the Foreign Exchange and Foreign Trade Law of Japan and may require an export license from the Ministry of Economy, Trade and Industry or other approval from another government agency. All other product names mentioned herein are trademarks and/or registered trademarks of their respective companies.

©SEIKO EPSON CORPORATION 2007, All rights reserved.

# Scope

This document applies to the S1R72C05 USB2.0 Device Host Controller LSI.

## **Table of Contents**

| 1. DESCRIPTION OF FUNCTIONS                                   |          |
|---------------------------------------------------------------|----------|
| 1.1 Device/Host Register Map Selection and Function Selection | 1        |
| 1.1.1 Register Map Selection Procedure                        | 1        |
| 1.1.2 Device/Host Function Selection Procedure                |          |
| 1.1.3 Port State Change Detection Status                      | 2        |
| 1.1.3.1 Using VBUS B Terminal Change Status                   |          |
| 1.1.3.2 Using Signal Line Change Status                       |          |
| 1.2 USB Device Control                                        |          |
| 1.2.1 Endpoints                                               |          |
| 1.2.2 Transaction                                             |          |
| 1.2.2.1 SETUP Transactions                                    |          |
| 1.2.2.2 Bulk/Interrupt OUT Transactions                       |          |
| 1.2.2.3 Isochronous OUT Transactions                          |          |
| 1.2.2.4 Bulk/Interrupt IN Transactions                        |          |
| 1.2.2.5 Isochronous IN Transaction                            |          |
| 1.2.2.6 PING Transactions                                     |          |
| 1.2.3 Control Transfer.                                       |          |
| 1.2.3.1 Setup Stage                                           |          |
| 1.2.3.1 Setup Stage  1.2.3.2 Data Stage/Status Stage          |          |
| 1.2.3.3 Automatic Address Setup Function                      |          |
| 1.2.3.4 Descriptor Return Function                            |          |
| 1.2.4 Bulk Transfer/Interrupt Transfer/Isochronous Transfer   |          |
| 1.2.5 Data Flow                                               | 13<br>13 |
| 1.2.5.1 OUT Transfer                                          |          |
| 1.2.5.2 IN Transfer                                           |          |
| 1.2.6 Bulk Only Support                                       |          |
| 1.2.6.1 CBW Support                                           |          |
| 1.2.6.2 CSW Support                                           |          |
| 1.2.7 Auto Negotiation Function                               |          |
| 1.2.7.1 DISABLE                                               |          |
| 1.2.7.2 IDLE                                                  |          |
| 1.2.7.3 WAIT_TIM3US                                           |          |
| 1.2.7.4 WAIT CHIRP                                            |          |
| 1.2.7.5 WAIT RSTEND                                           |          |
| 1.2.7.6 DET_SUSPEND                                           |          |
| 1.2.7.7 IN SUSPEND                                            |          |
| 1.2.7.8 CHK_EVENT                                             |          |
| 1.2.7.9 WAIT RESTORE                                          |          |
| 1.2.7.10 ERR                                                  |          |
| 1.2.7.11 Description of Individual Negotiation Functions      |          |
| 1.2.7.11.1 Suspend Detection (HS Mode)                        |          |
| 1.2.7.11.2 Suspend Detection (FS Mode)                        |          |
| 1.2.7.11.3 Reset Detection (HS Mode)                          |          |
| 1.2.7.11.4 Reset Detection (FS Mode)                          |          |
| 1.2.7.11.5 HS Detection Handshake                             |          |
| 1.2.7.11.5.1 When Connected to the FS Host Downstream Port    |          |
| 1.2.7.11.5.2 When Connected to the HS Host Downstream Port    |          |
| 1.2.7.11.5.3 If Reset During SNOOZE                           |          |
| 1.2.7.11.6 Resume Issue                                       |          |
| 1.2.7.11.7 Resume Detection.                                  |          |
| 1.2.7.11.8 Cable Attachment                                   |          |
| 1.3 USB Host Control                                          |          |

| 1.3.1 Channels                                                                    |                            |
|-----------------------------------------------------------------------------------|----------------------------|
| 1.3.1.1 Channel Outline                                                           |                            |
| 1.3.1.2 Dedicated Control Channel                                                 |                            |
| 1.3.1.3 General Channels                                                          |                            |
| 1.3.1.4 Channel Usage Examples                                                    |                            |
| 1.3.1.4.1 With One Storage Device Connected                                       |                            |
| 1.3.1.4.2 With One Communication Device Connected                                 |                            |
| 1.3.1.4.3 With One Human Interface Device Connected                               |                            |
| 1.3.1.4.4 With Two Storage Devices Connected via a Hub                            |                            |
| 1.3.2 Scheduling                                                                  |                            |
| 1.3.3 Transactions                                                                |                            |
| 1.3.3.1 SETUP Transaction                                                         |                            |
| 1.3.3.2 Bulk OUT Transaction                                                      |                            |
| 1.3.3.3 Interrupt OUT Transaction                                                 |                            |
| 1.3.3.4 Isochronous OUT Transaction                                               |                            |
| 1.3.3.5 Bulk IN Transaction                                                       |                            |
| 1.3.3.6 Interrupt IN Transaction                                                  |                            |
| 1.3.3.7 Isochronous IN Transaction                                                |                            |
| 1.3.3.8 PING Transaction                                                          |                            |
| 1.3.3.9 Low-speed (LS) Transaction                                                |                            |
| 1.3.3.10 Split Transaction                                                        |                            |
| 1.3.4 Control Transfer                                                            |                            |
| 1.3.4.1 Setup Stage                                                               |                            |
| 1.3.4.2 Data Stage/Status Stage                                                   |                            |
| 1.3.4.3 Control Transfer Support Function                                         |                            |
| 1.3.6 Data Flow                                                                   |                            |
| 1.3.6.1 OUT Transfer                                                              |                            |
| 1.3.6.2 IN Transfer                                                               |                            |
| 1.3.7 Zero Length Packet Automatic Issuing Function                               |                            |
| 1.3.7.1 Bulk/Interrupt OUT Transfer Zero Length Packet Automatic Issuing Function |                            |
| 1.3.8 Bulk-only Support Function                                                  | 54<br>54                   |
| 1.3.9 Audio Class Assist Function                                                 |                            |
| 1.3.10 Host State Management Support Function                                     |                            |
| 1.3.10.1 Host State                                                               |                            |
| 1.3.10.1.1 IDLE                                                                   |                            |
| 1.3.10.1.2 WAIT CONNECT                                                           |                            |
| 1.3.10.1.3 DISABLED                                                               |                            |
| 1.3.10.1.4 RESET                                                                  | 61                         |
| 1.3.10.1.5 OPERATIONAL                                                            | 62                         |
| 1.3.10.1.6 SUSPEND                                                                | 62                         |
| 1.3.10.1.7 RESUME                                                                 | 62                         |
| 1.3.10.2 Detection Functions                                                      | 63                         |
| 1.3.10.2.1 VBUS Error Detection                                                   | 63                         |
| 1.3.10.2.2 Disconnect Detection                                                   | 64                         |
| 1.3.10.2.2.1 If HS Device is Disconnected                                         | 64                         |
| 1.3.10.2.2.2 If FS or LS Device is Disconnected                                   | 65                         |
| 1.3.10.2.3 Remote Wakeup Detection                                                | 65                         |
| 1.3.10.2.3.1 If HS Device Is Connected                                            | 65                         |
| 1.3.10.2.3.2 If FS Device Is Connected                                            | 67                         |
| 1.3.10.2.3.3 If LS Device Is Connected                                            |                            |
| 1.3.10.2.4 Device Chirp Detection Function                                        | 68                         |
|                                                                                   | 68<br>69                   |
| 1.3.10.2.4.1 If a Correct Device Chirp Is Detected                                | 68<br>69<br>69             |
| 1.3.10.2.4.2 If a Device Error Chirp Is Detected                                  | 68<br>69<br>69<br>70       |
| 1.3.10.2.4.2 If a Device Error Chirp is Detected                                  | 68<br>69<br>69<br>70       |
| 1.3.10.2.4.2 If a Device Error Chirp is Detected                                  | 68<br>69<br>70<br>70       |
| 1.3.10.2.4.2 If a Device Error Chirp is Detected                                  | 68<br>69<br>70<br>71<br>71 |

| 1.3.10.3.2.1 If an FS Device is Connected                                                | / 2 |
|------------------------------------------------------------------------------------------|-----|
| 1.3.10.3.2.2 If an LS Device Is Connected                                                | 73  |
| 1.3.10.3.3 GoDISABLED                                                                    | 74  |
| 1.3.10.3.3.1 If an HS Device Is Connected                                                | 74  |
| 1.3.10.3.3.2 If an FS Device Is Connected                                                | 75  |
| 1.3.10.3.3.3 If an LS Device Is Connected                                                | 76  |
| 1.3.10.3.4 GoRESET                                                                       | 77  |
| 1.3.10.3.4.1 HResetting an HS Device                                                     | 77  |
| 1.3.10.3.4.2 Device Error Chirp Detection                                                |     |
| 1.3.10.3.4.2.1 If Chirp Completion Disable (H NegoControl 1.DisChirpFinish) Setting Is 0 |     |
| 1.3.10.3.4.2.2 If Chirp Completion Disable (H_NegoControl_1.DisChirpFinish) Setting is 1 |     |
| 1.3.10.3.4.3 Resetting an FS Device                                                      |     |
| 1.3.10.3.4.4 Resetting an LS Device                                                      |     |
| 1.3.10.3.5 GoOPERATIONAL                                                                 |     |
| 1.3.10.3.6 GoSUSPEND                                                                     |     |
| 1.3.10.3.6.1 If HS Device Is Connected                                                   |     |
| 1.3.10.3.6.2 If FS Device Is Connected                                                   |     |
| 1.3.10.3.6.3 If LS Device Is Connected                                                   |     |
| 1.3.10.3.7 GoRESUME                                                                      |     |
| 1.3.10.3.7.1 If an HS Device Is Connected                                                |     |
| 1.3.10.3.7.2 If FS Device Is Connected                                                   |     |
| 1.3.10.3.7.3 If an LS Device is Connected                                                |     |
| 1.3.10.3.8 GoWAIT CONNECTtoDIS                                                           |     |
| 1.3.10.3.9 GoWAIT_CONNECTtoOP                                                            |     |
| 1.3.10.3.9 GOWAIT_CONNECTIOOP                                                            |     |
| 1.3.10.3.9.2 If FS or LS Device Is Connected                                             |     |
| 1.3.10.3.10 GoRESETtoOP                                                                  |     |
| 1.3.10.3.10 GORESE 1100P                                                                 |     |
| 1.3.10.3.10.2 If FS or LS Device Is Connected                                            |     |
|                                                                                          |     |
| 1.3.10.3.11 GoSUSPENDtoOP                                                                |     |
| 1.3.10.3.12 GoRESUMEtoOP                                                                 |     |
| .4 Media Data Transfer Function                                                          |     |
| 1.4.1 Media Data                                                                         |     |
| 1.4.2 Media Data Transfers                                                               |     |
| 1.4.3 Reduced Power Consumption                                                          |     |
| 1.5 Power Management Functions                                                           | 99  |
| 1.5.1 2-port Mode (ClkSelect.Port1x2 Is Cleared to 0)                                    |     |
| 1.5.1.1 SLEEP                                                                            | 100 |
| 1.5.1.2 SNOOZE                                                                           | 101 |
| 1.5.1.3 ACTIVE60                                                                         | 101 |
| 1.5.1.4 ACT_DEVICE                                                                       | 101 |
| 1.5.1.5 ACT HOST                                                                         | 102 |
| 1.5.1.6 ACT ALL                                                                          | 102 |
| 1.5.2 1-port Mode (ClkSelect.Port1x2 Set to 1)                                           |     |
| 1.5.2.1 SLEEP                                                                            |     |
| 1.5.2.2 SNOOZE                                                                           | 103 |
| 1.5.2.3 ACTIVE60                                                                         | 104 |
| 1.5.2.4 ACT_DEVICE                                                                       | 104 |
| 1.5.2.5 ACT HOST                                                                         |     |
| 1.5.2.6 ACT ALL                                                                          |     |
| l.6 FIFO Management                                                                      |     |
| 1.6.1 FIFO Memory Map                                                                    |     |
| 1.6.2 Descriptor Area                                                                    |     |
| 1.6.2.1 Writing Data to Descriptor Area                                                  |     |
| 1.6.2.2 Executing Data Stage (IN) with Descriptor Area                                   |     |
| 1.6.2 Executing Data Stage (IN) with Descriptor Area                                     |     |
| 1.6.3.1 CBW Area (for USB device)                                                        |     |
| 1.0.3.1 CDVV ATEA (101 U3D device)                                                       | 106 |

| 1.6.3.2 CBW Area (for USB host)                                                    | 107 |
|------------------------------------------------------------------------------------|-----|
| 1.6.4 CSW Area 1                                                                   |     |
| 1.6.4.1 CSW Area (for USB device)                                                  | 107 |
| 1.6.4.2 CSW Area (for USB Host)                                                    |     |
| 1.6.5 FIFO Access Methods                                                          |     |
| 1.6.5.1 RAM Access Methods (RAM_Rd)                                                |     |
| 1.6.5.2 RAM Access Methods (RAM_WrDoor)                                            |     |
| 1.6.5.3 FIFO Access Methods (Register Access)                                      |     |
| 1.6.5.4 FIFO Access Methods (DMA)                                                  |     |
| 1.6.5.5 FIFO Access Methods (IDE)                                                  |     |
| 1.6.5.6 FIFO Access Restrictions                                                   |     |
| 1.7 Media FIFO Management1                                                         |     |
| 1.7.1 Media FIFO 1                                                                 |     |
| 1.7.2 Media FIFO Access Methods                                                    |     |
| 1.7.2.1 Media FIFO Access Methods (Register Access)                                |     |
| 1.7.2.2 Media FIFO Access Methods (DMA)                                            |     |
| 1.7.2.3 Media FIFO Access Methods (IDE)                                            |     |
| 1.7.2.4 Media FIFO Access Restrictions                                             |     |
| 1.8 CPUIF1                                                                         |     |
| 1.8.1 CPUIF Mode1                                                                  |     |
| 1.8.2 CPUIF Mode Setup1                                                            |     |
| 1.8.3 Block Configuration1                                                         |     |
| 1.8.3.1 REG (S1R72C05 Registers)                                                   |     |
| 1.8.3.1.1 Synchronous Register Access (Write)                                      |     |
| 1.8.3.1.2 Synchronous Register Access (Read)                                       |     |
| 1.8.3.1.3 FIFO Access (Write)                                                      |     |
| 1.8.3.1.4 FIFO Access (Read)                                                       |     |
| 1.8.3.1.5 FIFO Access Fractional Number Processing                                 |     |
| 1.8.3.1.6 RAM_Rd Access                                                            |     |
| 1.8.3.1.7 Asynchronous Register Access (Writing)                                   |     |
| 1.8.3.1.8 Asynchronous Register Access (Reading)  1.8.3.2 DMA0/DMA1(DMA ch.0/ch.1) |     |
| 1.8.3.2.1 Basic Functions.                                                         |     |
| 1.8.3.2.2 Terminal Setup                                                           |     |
| 1.8.3.2.3 Count mode (Write)                                                       |     |
| 1.8.3.2.4 Count mode (Read)                                                        |     |
| 1.8.3.2.5 Free-run Mode (Write)                                                    |     |
| 1.8.3.2.6 Free-run Mode (Read)                                                     |     |
| 1.8.3.2.7 REQ Assert Count Option (Write)                                          |     |
| 1.8.3.2.8 REQ Assert Count Option (Read)                                           |     |
| 1.8.3.2.9 DMA FIFO Access Fractional Number Processing                             |     |
| 1.9 Timer 1                                                                        | 23  |
| 1.9.1 Operating Mode                                                               |     |
| 1.9.2 Operation Start/Stop                                                         |     |
| 1.10 IDE I/F                                                                       |     |
| 1.10.1 IDE Task File Register Access                                               |     |
| 1.10.1.1DL Task File Register Access                                               |     |
| 1.10.1.2 Writing to IDE Task File Register                                         |     |
| 1.10.1.3 Sequential Writing to IDE Task File Register                              |     |
| 1.10.1.4 Auto Status Register Reading from IDE Task File Register                  |     |
| 1.10.2 PIO Access                                                                  |     |
| 1.10.2.1 PIO Read DMA                                                              |     |
| 1.10.2.2 PIO Write DMA                                                             |     |
| 1.10.3 Multi-Word DMA                                                              |     |
| 1.10.3.1 Multi-Word DMA Read                                                       |     |
| 1.10.3.2 Multi-Word DMA Write                                                      |     |
| 1.10.4 Ultra DMA 1                                                                 |     |

|   | 1.10.4.1 Ultra DMA Read                                    |     |
|---|------------------------------------------------------------|-----|
|   | 1.10.4.2 Ultra DMA Write                                   |     |
|   | 1.10.5 IDE Transfer Mode Settings                          |     |
|   | 1.11 Boundary Scan (JTAG)                                  |     |
|   | 1.11.1 Supported Instructions                              |     |
|   | 1.11.2 DEVICE_CODE                                         |     |
|   | 1.11.3 Terminals Excluded from Boundary Scan               | 128 |
| 2 | REGISTERS                                                  | 129 |
|   | 2.1 Initial Register Map                                   |     |
|   | 2.2 Device/Host Common Register Map                        |     |
|   | 2.3 Device Register Map                                    |     |
|   | 2.4 Host Register Map                                      |     |
|   | •                                                          |     |
|   | 2.5 Initial Register Details                               | 150 |
|   |                                                            |     |
|   | 2.6 Device/Host Register Details                           |     |
|   | 2.6.1 000h MainIntStat (Main Interrupt Status)             |     |
|   | 2.6.2 001h DeviceIntStat (Device Interrupt Status)         |     |
|   | 2.6.4 003h CPU IntStat (CPU Interrupt Status)              |     |
|   | 2.6.5 004h IDE IntStat (IDE Interrupt Status)              |     |
|   | 2.6.6 005h MediaFIFO_IntStat (Media FIFO Interrupt Status) |     |
|   | 2.6.7 010h MainIntEnb (Main Interrupt Enable)              |     |
|   | 2.6.8 011h DeviceIntEnb (Device Interrupt Enable)          |     |
|   | 2.6.9 012h HostIntEnb (Host Interrupt Enable)              |     |
|   | 2.6.10 013h CPU_IntEnb (CPU Interrupt Enable)              | 157 |
|   | 2.6.11 014h IDE_IntEnb (IDE Interrupt Enable)              | 158 |
|   | 2.6.12 015h MediaFIFO_IntEnb (Media FIFO Interrupt Enable) |     |
|   | 2.6.13 020h RevisionNum (Revision Number)                  |     |
|   | 2.6.14 021h ChipReset (Chip Reset)                         |     |
|   | 2.6.15 022h PM Control 0 (Power Management Control 0)      |     |
|   | 2.6.16 023h PM_Control_1 (Power Management Control 1)      |     |
|   | 2.6.17 024h WakeupTim H (Wakeup Time High)                 |     |
|   | 2.6.18 025h WakeupTim_L (Wakeup Time Low)                  |     |
|   | 2.6.19 026h H USB Control (Host USB Control)               |     |
|   | 2.6.20 027h H_XcvrControl (Host Xcvr Control)              |     |
|   | 2.6.21 028h D_USB_Status (Device USB Status)               | 164 |
|   | 2.6.22 029h H_USB_Status (Host USB Status)                 |     |
|   | 2.6.23 030h FIFO_Rd_0 (FIFO Read 0)                        | 166 |
|   | 2.6.24 031h FIFO_Rd_1 (FIFO Read 1)                        | 166 |
|   | 2.6.25 032h FIFO_Wr_0(FIFO Write 0)                        |     |
|   | 2.6.26 033h FIFO_Wr_1(FIFO Write 1)                        |     |
|   | 2.6.27 034h FIFO_RdRemain_H (FIFO Read Remain High)        |     |
|   | 2.6.28 035h FIFO_RdRemain_L (FIFO Read Remain Low)         |     |
|   | 2.6.29 036h FIFO_WrRemain_H (FIFO Write Remain High)       |     |
|   | 2.6.30 037h FIFO_WrRemain_L (FIFO Write Remain Low)        |     |
|   | 2.6.31 038h FIFO_ByteRd(FIFO Byte Read)                    |     |
|   | 2.6.32 03Ah FIFO_ByteWr(FIFO Byte Write)                   |     |
|   | 2.6.33 040h RAM_RdAdrs_H (RAM Read Address High)           |     |
|   | 2.6.34 041h RAM_RdAdrs_L (RAM Read Address Low)            |     |
|   | 2.6.35 042h RAM_RdControl (RAM Read Control)               |     |
|   | 2.6.36 043h RAM_RdCount (RAM Read Counter)                 |     |
|   | 2.6.37 044h RAM_WrAdrs_H (RAM Write Address High)          |     |
|   | 2.6.38 045h RAM_WrAdrs_L (RAM Write Address Low)           |     |
|   | 2.6.39 046h RAM_WrDoor_0 (RAM Write Door 0)                |     |
|   | 2.6.41 048h MediaFIFO Control (Media FIFO Control)         |     |
|   | 2.0.7 i 07011 Mediai II 0_0011101 (Media I II 0 0011101)   | 112 |

| 2.6.42 049h CiralimediaFIFO_Join (Clear All Media FIFO Join)     | 1/2 |
|------------------------------------------------------------------|-----|
| 2.6.43 04Ah MediaFIFO_Join (Media FIFO Join)                     | 173 |
| 2.6.44 050h RAM Rd 00 (RAM Read 00)                              | 173 |
| 2.6.45 051h RAM Rd 01 (RAM Read 01)                              | 173 |
| 2.6.46 052h RAM Rd 02 (RAM Read 02)                              | 173 |
| 2.6.47 053h RAM Rd 03 (RAM Read 03)                              |     |
| 2.6.48 054h RAM Rd 04 (RAM Read 04)                              |     |
| 2.6.49 055h RAM Rd 05 (RAM Read 05)                              |     |
| 2.6.50 056h RAM Rd 06 (RAM Read 06)                              |     |
| 2.6.51 057h RAM Rd 07 (RAM Read 07)                              |     |
| 2.6.52 058h RAM Rd 08 (RAM Read 08)                              |     |
| 2.6.53 059h RAM Rd 09 (RAM Read 09)                              |     |
| 2.6.54 05Ah RAM Rd 0A (RAM Read 0A)                              |     |
|                                                                  |     |
| 2.6.55 05Bh RAM_Rd_0B (RAM Read 0B)                              |     |
| 2.6.56 05Ch RAM_Rd_0C (RAM Read 0C)                              |     |
| 2.6.57 05Dh RAM_Rd_0D (RAM Read 0D)                              |     |
| 2.6.58 05Eh RAM_Rd_0E (RAM Read 0E)                              |     |
| 2.6.59 05Fh RAM_Rd_0F (RAM Read 0F)                              |     |
| 2.6.60 060h RAM_Rd_10 (RAM Read 10)                              |     |
| 2.6.61 061h RAM_Rd_11 (RAM Read 11)                              |     |
| 2.6.62 062h RAM_Rd_12 (RAM Read 12)                              |     |
| 2.6.63 063h RAM_Rd_13 (RAM Read 13)                              |     |
| 2.6.64 064h RAM_Rd_14 (RAM Read 14)                              |     |
| 2.6.65 065h RAM_Rd_15 (RAM Read 15)                              |     |
| 2.6.66 066h RAM_Rd_16 (RAM Read 16)                              | 174 |
| 2.6.67 067h RAM_Rd_17 (RAM Read 17)                              | 174 |
| 2.6.68 068h RAM_Rd_18 (RAM Read 18)                              | 174 |
| 2.6.69 069h RAM_Rd_19 (RAM Read 19)                              | 174 |
| 2.6.70 06Ah RAM_Rd_1A (RAM Read 1A)                              | 174 |
| 2.6.71 06Bh RAM_Rd_1B (RAM Read 1B)                              | 174 |
| 2.6.72 06Ch RAM_Rd_1C (RAM Read 1C)                              | 174 |
| 2.6.73 06Dh RAM_Rd_1D (RAM Read 1D)                              | 174 |
| 2.6.74 06Eh RAM_Rd_1E (RAM Read 1E)                              | 174 |
| 2.6.75 06Fh RAM_Rd_1F (RAM Read 1F)                              | 174 |
| 2.6.76 071h DMAO_Config (DMA0 Config)                            | 175 |
| 2.6.77 072h DMA0 Control (DMA0 Control)                          | 176 |
| 2.6.78 074h DMAO Remain H (DMA0 FIFO Remain High)                | 177 |
| 2.6.79 075h DMA0 Remain L (DMA0 FIFO Remain Low)                 | 177 |
| 2.6.80 078h DMA0_Count_HH (DMA0 Transfer Byte Counter High/High) | 178 |
| 2.6.81 079h DMA0_Count_HL (DMA0 Transfer Byte Counter High/Low)  |     |
| 2.6.82 07Ah DMA0_Count_LH (DMA0 Transfer Byte Counter Low/High)  |     |
| 2.6.83 07Bh DMA0_Count_LL (DMA0 Transfer Byte Counter Low/Low)   |     |
| 2.6.84 07Ch DMA0_RdData_0 (DMA0 Read Data 0)                     |     |
| 2.6.85 07Dh DMA0_RdData_1 (DMA0 Read Data 1)                     |     |
| 2.6.86 07Eh DMA0 WrData 0 (DMA0 Write Data 0)                    |     |
| 2.6.87 07Fh DMA0_WrData_1 (DMA0 Write Data 1)                    |     |
| 2.6.88 081h DMA1_Config (DMA1 Config)                            |     |
| 2.6.89 082h DMA1_Control (DMA1 Control)                          |     |
| 2.6.90 084h DMA1_Remain_H (DMA1 FIFO Remain High)                | 182 |
| 2.6.91 085h DMA1_Remain_L (DMA1 FIFO Remain Low)                 |     |
| 2.6.92 088h DMA1_Count_HH (DMA1 Transfer Byte Counter High/High) |     |
| 2.6.93 089h DMA1_Count_HL (DMA1 Transfer Byte Counter High/Low)  |     |
| 2.6.94 08Ah DMA1_Count_LH (DMA1 Transfer Byte Counter Low/High)  |     |
| 2.6.95 08Bh DMA1_Count_LL (DMA1 Transfer Byte Counter Low/Low)   |     |
| 2.6.96 08Ch DMA1_RdData_0 (DMA1 Read Data 0)                     |     |
| 2.6.97 08Dh DMA1_RdData_1 (DMA1 Read Data 1)                     |     |
| 2.6.98 08Eh DMA1_WrData_0 (DMA1 Write Data 0)                    |     |
| 2.6.99 08Fh DMA1 WrData 1 (DMA1 Write Data 1)                    |     |
|                                                                  |     |

| 2.6.100 090h IDE_Status (IDE Status)18                                        |    |
|-------------------------------------------------------------------------------|----|
| 2.6.101 091h IDE_Control (IDE Control)                                        |    |
| 2.6.102 092h IDE_Config_0 (IDE Configuration 0)                               |    |
| 2.6.103 093h IDE_Config_1 (IDE Configuration 1)                               |    |
| 2.6.104 094h IDE_Rmod (IDE Register Mode)                                     |    |
| 2.6.105                                                                       |    |
| 2.6.106 096h IDE_Umod (IDE Ultra-DMA Transfer Mode)18                         |    |
| 2.6.107                                                                       |    |
| 2.6.108                                                                       |    |
| 2.6.109 09Dh IDE_Count_H (IDE Transfer Byte Counter High)19                   |    |
| 2.6.110 09Eh IDE_Count_M (IDE Transfer Byte Counter Middle)19                 |    |
| 2.6.111 09Fh IDE_Count_L (IDE Transfer Byte Counter Low)                      |    |
| 2.6.112 0A0h IDE_RegAdrs (IDE Register Address)19                             |    |
| 2.6.113 0A2h IDE_RdRegValue_0 (IDE Register Read Value 0)                     |    |
| 2.6.114 0A3h IDE_RdRegValue_1 (IDE Register Read Value 1)                     |    |
| 2.6.115 0A4h IDE_WrRegValue_0 (IDE Register Write Value 0)19                  |    |
| 2.6.116 0A5h IDE_WrRegValue_1 (IDE Register Write Value 1)19                  |    |
| 2.6.117 0A6h IDE_SeqWrRegControl (IDE Sequential Register Write Control)19    |    |
| 2.6.118 0A7h IDE_SeqWrRegCnt (IDE Sequential Register Write Counter)19        |    |
| 2.6.119 0A8h IDE_SeqWrRegAdrs (IDE Sequential Register Write Address FIFO) 19 |    |
| 2.6.120 0A9h IDE_SeqWrRegValue (IDE Sequential Register Write Value FIFO)     |    |
| 2.6.121 0ACh IDE_RegConfig (IDE Register Configuration)                       |    |
| 2.6.122 0B1h HostDeviceSel (Host Device Select)19                             |    |
| 2.6.123 0B3h ModeProtect (Mode Protection)                                    | 94 |
| 2.6.124 0B5h ClkSelect (Clock Select)19                                       |    |
| 2.6.125 0B7h ChipConfig (Chip Configuration)19                                | 96 |
| 2.6.126 0BDh TimerConfig (Timer Configuration)19                              |    |
| 2.6.127 0BEh TimerSet_H (Timer Set High)19                                    | 97 |
| 2.6.128 0BFh TimerSet_L (Timer Set Low) 19                                    |    |
| 2.6.129 0C0h AREAnIntStat (AREAn Interrupt Status)19                          |    |
| 2.6.130 0C1h AREA0IntStat (AREA0 Interrupt Status)19                          |    |
| 2.6.131 0C2h AREA1IntStat (AREA1 Interrupt Status)19                          |    |
| 2.6.132 0C3h AREA2IntStat (AREA2 Interrupt Status)19                          |    |
| 2.6.133 0C4h AREA3IntStat (AREA3 Interrupt Status)19                          |    |
| 2.6.134 0C5h AREA4IntStat (AREA4 Interrupt Status)19                          |    |
| 2.6.135 0C6h AREA5IntStat (AREA5 Interrupt Status)19                          |    |
| 2.6.136 0C8h AREAnIntEnb (AREAn Interrupt Enable)                             |    |
| 2.6.137 0C9h AREA0IntEnb (AREA0 Interrupt Enable)20                           |    |
| 2.6.138 0CAh AREA1IntEnb (AREA1 Interrupt Enable)20                           |    |
| 2.6.139 0CBh AREA2IntEnb (AREA2 Interrupt Enable)20                           |    |
| 2.6.140 0CCh AREA3IntEnb (AREA3 Interrupt Enable)20                           |    |
| 2.6.141 0CDh AREA4IntEnb (AREA4 Interrupt Enable)20                           |    |
| 2.6.142 0CEh AREA5IntEnb (AREA5 Interrupt Enable)20                           |    |
| 2.6.143 0D0h AREA0Join_0 (AREA 0 Join 0)20                                    |    |
| 2.6.144 0D2h AREA1Join 0 (AREA 1 Join 0)                                      |    |
| 2.6.145 0D4h AREA2Join 0 (AREA 2 Join 0)                                      |    |
| 2.6.146 0D6h AREA3Join 0 (AREA3 Join 0)                                       |    |
| 2.6.147 0D8h AREA4Join 0 (AREA 4 Join 0)                                      |    |
| 2.6.148 0DAh AREA5Join_0 (AREA 5 Join 0)                                      |    |
| 2.6.149 0D1h AREA0Join 1 (AREA 0 Join 1)                                      |    |
| 2.6.150 0D3h AREA1Join 1 (AREA 1 Join 1)                                      |    |
| 2.6.151 0D5h AREA2Join 1 (AREA 2 Join 1)                                      |    |
| 2.6.152 0D7h AREA3Join 1 (AREA 3 Join 1)                                      |    |
| 2.6.153 0D9h AREA4Join 1 (AREA 4 Join 1)                                      |    |
| 2.6.154 0DBh AREA5Join_1 (AREA 5 Join 1)                                      |    |
| 2.6.155 0DEh ClrAREAnJoin_0 (Clear AREA n Join 0)                             | 77 |
| 2.6.156 0DFh ClrAREAnJoin 1 (Clear AREA 1 Join 1)                             |    |
| Z D TOD UDEN GRANADIN T GJERLAKER TJOHL U                                     | リン |

| 2.6.158 181h AREA0StartAdrs_L (AREA 0 Start Address Low)     | 203  |
|--------------------------------------------------------------|------|
| 2.6.159 184h AREA1StartAdrs_H (AREA 1 Start Address High)    | 203  |
| 2.6.160 185h AREA1StartAdrs_L (AREA 1 Start Address Low)     | 203  |
| 2.6.161 188h AREA2StartAdrs_H (AREA2 Start Address High)     | 203  |
| 2.6.162 189h AREA2StartAdrs_L (AREA2 Start Address Low)      | 203  |
| 2.6.163 18Ch AREA3StartAdrs_H (AREA3 Start Address High)     | 203  |
| 2.6.164 18Dh AREA3StartAdrs L (AREA3 Start Address Low)      | 203  |
| 2.6.165 190h AREA4StartAdrs_H (AREA4 Start Address High)     | 203  |
| 2.6.166 191h AREA4StartAdrs L (AREA4 Start Address Low)      |      |
| 2.6.167 194h AREA5StartAdrs_H (AREA5 Start Address High)     | 203  |
| 2.6.168 195h AREA5StartAdrs L (AREA5 Start Address Low)      |      |
| 2.6.169 182h AREA0EndAdrs_H (AREA 0 End Address High)        | 204  |
| 2.6.170 183h AREA0EndAdrs L (AREA 0 End Address Low)         |      |
| 2.6.171 186h AREA1EndAdrs_H (AREA1 End Address High)         | 204  |
| 2.6.172 187h AREA1EndAdrs L (AREA1 End Address Low)          | 204  |
| 2.6.173 18Ah AREA2EndAdrs_H (AREA2 End Address High)         | 204  |
| 2.6.174 18Bh AREA2EndAdrs L (AREA2 End Address Low)          | 204  |
| 2.6.175 18Eh AREA3EndAdrs_H (AREA3 End Address High)         | 204  |
| 2.6.176 18Fh AREA3EndAdrs L (AREA3 End Address Low)          |      |
| 2.6.177 192h AREA4EndAdrs_H (AREA4 End Address High)         | 204  |
| 2.6.178 193h AREA4EndAdrs L (AREA4 End Address Low)          |      |
| 2.6.179 196h AREA5EndAdrs H (AREA5 End Address High)         | 204  |
| 2.6.180 197h AREA5EndAdrs_L (AREA5 End Address Low)          | 204  |
| 2.6.181 19Fh AREAnFIFO_CIr (AREAn FIFO Clear)                |      |
| 2.7 Device Register Details                                  |      |
| 2.7.1 0E0h D_SIE_IntStat (Device SIE Interrupt Status)       |      |
| 2.7.2 0E2h D_FIFO_IntStat (Device FIFO Interrupt Status)     | 207  |
| 2.7.3 0E3h D_BulkIntStat (Device Bulk Interrupt Status)      |      |
| 2.7.4 0E4h D_EPrIntStat (Device EPr Interrupt Status)        |      |
| 2.7.5 0E5h D_EP0IntStat (Device EP0 Interrupt Status)        |      |
| 2.7.6 0E6h D_EPaIntStat (Device EPa Interrupt Status)        |      |
| 2.7.7 0E7h D_EPbIntStat (Device EPb Interrupt Status)        |      |
| 2.7.8 0E8h D EPcIntStat (Device EPc Interrupt Status)        |      |
| 2.7.9 0E9h D EPdIntStat (Device EPd Interrupt Status)        |      |
| 2.7.10 0EAh D EPeIntStat (Device EPe Interrupt Status)       |      |
| 2.7.11 0F0h D SIE IntEnb (Device SIE Interrupt Enable)       | 210  |
| 2.7.12 0F2h D FIFO IntEnb (Device FIFO Interrupt Enable)     | 210  |
| 2.7.13 0F3h D_BulkIntEnb (Device Bulk Interrupt Enable)      | .211 |
| 2.7.14 0F4h D_EPrIntEnb (Device EPr Interrupt Enable)        |      |
| 2.7.15 0F5h D_EP0IntEnb (Device EP0 Interrupt Enable)        | .211 |
| 2.7.16 0F6h D_EPaIntEnb (Device EPa Interrupt Enable)        | .211 |
| 2.7.17 0F7h D_EPbIntEnb (Device EPb Interrupt Enable)        | .211 |
| 2.7.18 0F8h D_EPcIntEnb (Device EPc Interrupt Enable)        | .211 |
| 2.7.19 0F9h D_EPdIntEnb (Device EPd Interrupt Enable)        |      |
| 2.7.20 0FAh D_EPeIntEnb (Device EPe Interrupt Enable)        |      |
| 2.7.21 100h D Reset (Device Reset)                           | 212  |
| 2.7.22 102h D_NegoControl (Device Negotiation Control)       | 212  |
| 2.7.23 105h D_XcvrControl (Device Xcvr Control)              | 213  |
| 2.7.24 106h D_USB_Test (Device USB_Test)                     | 214  |
| 2.7.25 108h D_EPnControl (Device Endpoint Control)           | 215  |
| 2.7.26 10Ah D_BulkOnlyControl (Device BulkOnly Control)      | 215  |
| 2.7.27 10Bh D_BulkOnlyConfig (Device BulkOnly Configuration) | 216  |
| 2.7.28 110h D_EP0SETUP_0 (Device EP0 SETUP 0)                | 217  |
| 2.7.29 111h D_EP0SETUP_1 (Device EP0 SETUP 1)                |      |
| 2.7.30 112h D_EP0SETUP_2 (Device EP0 SETUP 2)                | 217  |
| 2.7.31 113h D_EP0SETUP_3 (Device EP0 SETUP 3)                |      |
| 2.7.32 114h D_EP0SETUP_4 (Device EP0 SETUP 4)                | 217  |
| 2.7.33 115h D EP0SETUP 5 (Device EP0 SETUP 5)                |      |

|   | 2.7.34 116h D_EP0SETUP_6 (Device EP0 SETUP 6)                |     |  |
|---|--------------------------------------------------------------|-----|--|
|   | 2.7.35 117h D_EP0SETUP_7 (Device EP0 SETUP 7)                | 217 |  |
|   | 2.7.36 118h D USB Address (Device USB Address)               | 218 |  |
|   | 2.7.37 11Ah D SETUP Control(Device SETUP Control)            |     |  |
|   | 2.7.38 11Eh D FrameNumber H (Device FrameNumber High)        |     |  |
|   | 2.7.39 11Fh D_FrameNumber_L (Device FrameNumber Low)         |     |  |
|   | 2.7.40 120h D EP0MaxSize (Device EP0 Max Packet Size)        |     |  |
|   | _ `                                                          |     |  |
|   | 2.7.41 121h D_EP0Control (Device EP0 Control)                |     |  |
|   | 2.7.42 122h D_EP0ControlIN (Device EP0 Control IN)           |     |  |
|   | 2.7.43 123h D_EP0ControlOUT (Device EP0 Control OUT)         |     |  |
|   | 2.7.44 130h D_EPaMaxSize_H (Device EPa Max Packet Size High) |     |  |
|   | 2.7.45 131h D_EPaMaxSize_L (Device EPa Max Packet Size Low)  | 223 |  |
|   | 2.7.46 140h D_EPbMaxSize_H (Device EPb Max Packet Size High) | 223 |  |
|   | 2.7.47 141h D EPbMaxSize L (Device EPb Max Packet Size Low)  | 223 |  |
|   | 2.7.48 150h D EPcMaxSize H (Device EPc Max Packet Size High) | 223 |  |
|   | 2.7.49 151h D EPcMaxSize L (Device EPc Max Packet Size Low)  |     |  |
|   | 2.7.50 1A0h D EPdMaxSize H (Device EPd Max Packet Size High) |     |  |
|   | 2.7.51 1A1h D EPdMaxSize L (Device EPd Max Packet Size Low)  |     |  |
|   | 2.7.52 1B0h D EPeMaxSize H (Device EPe Max Packet Size High) |     |  |
|   | `                                                            |     |  |
|   | 2.7.53 1B1h D_EPeMaxSize_L (Device EPe Max Packet Size Low)  |     |  |
|   | 2.7.54 132h D_EPaConfig_0 (Device EPa Configuration 0)       |     |  |
|   | 2.7.55 142h D_EPbConfig_0 (Device EPb Configuration 0)       |     |  |
|   | 2.7.56 152h D_EPcConfig_0 (Device EPc Configuration 0)       |     |  |
|   | 2.7.57 1A2h D_EPdConfig_0 (Device EPd Configuration 0)       |     |  |
|   | 2.7.58 1B2h D_EPeConfig_0 (Device EPe Configuration 0)       | 224 |  |
|   | 2.7.59 134h D_EPaControl (Device EPa Control)                | 225 |  |
|   | 2.7.60 144h D EPbControl (Device EPb Control)                | 225 |  |
|   | 2.7.61 154h D EPcControl (Device EPc Control)                |     |  |
|   | 2.7.62 1A4h D EPdControl (Device EPd Control)                |     |  |
|   | 2.7.63 1B4h D EPeControl (Device EPe Control)                |     |  |
|   | 2.7.64 160h D DescAdrs H (Device Descriptor Address High)    |     |  |
|   | 2.7.65 161h D DescAdrs L (Device Descriptor Address Low)     |     |  |
|   |                                                              |     |  |
|   | 2.7.66 162h D_DescSize_H (Device Descriptor Size High)       |     |  |
|   | 2.7.67 163h D_DescSize_L (Device Descriptor Size Low)        |     |  |
|   | 2.7.68 170h D_DMA0_FIFO_Control (Device DMA0 FIFO Control)   |     |  |
|   | 2.7.69 172h D_DMA1_FIFO_Control (Device DMA1 FIFO Control)   |     |  |
|   | 2.7.70 1BEh DTM_Config (Device Transceiver Macro Config)     | 228 |  |
|   | 2.7.71 1E1h D_ModeControl (Address Mode Control)             | 229 |  |
| 2 | .8 Host Register Details                                     | 229 |  |
|   | 2.8.1 0E0h H SIE IntStat 0 (Host SIE Interrupt Status 0)     |     |  |
|   | 2.8.2 0E1h H_SIE_IntStat_1 (SIE Host Interrupt Status 1)     |     |  |
|   |                                                              |     |  |
|   | 2.8.3 0E2h H_FIFO_IntStat (Host FIFO Interrupt Status)       |     |  |
|   | 2.8.4 0E3h H_FrameIntStat (Host Frame Interrupt Status)      |     |  |
|   | 2.8.5 0E4h H_CHrIntStat (Host CHr Interrupt Status)          |     |  |
|   | 2.8.6 0E5h H_CH0IntStat (Host CH0 Interrupt Status)          |     |  |
|   | 2.8.7 0E6h H_CHaIntStat (Host CHa Interrupt Status)          |     |  |
|   | 2.8.8 0E7h H_CHbIntStat (Host CHb Interrupt Status)          | 235 |  |
|   | 2.8.9 0E8h H_CHcIntStat (Host CHc Interrupt Status)          | 235 |  |
|   | 2.8.10 0E9h H_CHdIntStat (Host CHd Interrupt Status)         |     |  |
|   | 2.8.11 0EAh H_CHeIntStat (Host CHe Interrupt Status)         |     |  |
|   | 2.8.12 0F0h H_SIE_IntEnb_0 (Host SIE Interrupt Enable)       |     |  |
|   | 2.8.13 0F1h H_SIE_IntEnb_1 (SIE Host Interrupt Enable 1)     |     |  |
|   | 2.8.14 0F2h H_FIFO_IntEnb (Host FIFO Interrupt Enable)       |     |  |
|   |                                                              |     |  |
|   | 2.8.15 0F3h H_FrameIntEnb (Host Frame Interrupt Enable)      |     |  |
|   | 2.8.16 0F4h H_CHrIntEnb (Host CHr Interrupt Enable)          |     |  |
|   | 2.8.17 0F5h H_CH0IntEnb (Host CH0 Interrupt Enable)          |     |  |
|   | 2.8.18 0F6h H_CHaIntEnb (Host CHa Interrupt Enable)          |     |  |
|   | 2.8.10 NE7h H. CHhIntEnh (Host CHh Interrunt Enable)         | 238 |  |

|        | 0F8h H_CHcIntEnb (Host CHc Interrupt Enable)                            |     |
|--------|-------------------------------------------------------------------------|-----|
| 2.8.21 | 0F9h H_CHdIntEnb (Host CHd Interrupt Enable)                            | 238 |
| 2.8.22 | 0FAh H CHeIntEnb (Host CHe Interrupt Enable)                            | 238 |
| 2.8.23 | 100h H Reset (Host Reset)                                               | 239 |
|        | 102h H_NegoControl_0 (Host NegoControl 0)                               |     |
|        | 104h H_NegoControl_1 (Host NegoControl 1)                               |     |
|        | 106h H USB Test (Host USB Test)                                         |     |
|        | 110h H CH0SETUP 0 (Host CH0 SETUP 0)                                    |     |
|        | 111h H CH0SETUP 1 (Host CH0 SETUP 1)                                    |     |
|        | 112h H CH0SETUP 2 (Host CH0 SETUP 2)                                    |     |
|        | 113h H CH0SETUP 3 (Host CH0 SETUP 3)                                    |     |
|        |                                                                         |     |
|        | 114h H_CH0SETUP_4 (Host CH0 SETUP 4)                                    |     |
|        | 115h H_CH0SETUP_5 (Host CH0 SETUP 5)                                    |     |
|        | 116h H_CH0SETUP_6 (Host CH0 SETUP 6)                                    |     |
|        | 117h H_CH0SETUP_7 (Host CH0 SETUP 7)                                    |     |
|        | 11Eh H_FrameNumber_H (Host FrameNumber High)                            |     |
|        | 11Fh H_FrameNumber_L (Host FrameNumber Low)                             |     |
|        | 120h H_CH0Config_0 (Host Channel 0 Configuration0)                      |     |
| 2.8.38 | 121h H_CH0Config_1 (Host Channel 0 Configuration1)                      | 245 |
| 2.8.39 | 123h H_CH0MaxPktSize (Host Channel 0 Max Packet Size)                   | 245 |
| 2.8.40 | 126h H_CH0TotalSize_H (Host Channel 0 Total Size High)                  | 246 |
| 2.8.41 | 127h H_CH0TotalSize_L (Host Channel 0 Total Size Low)                   | 246 |
| 2.8.42 | 128h H_CH0HubAdrs (Host Channel 0 Hub Address)                          | 246 |
|        | 129h H_CH0FuncAdrs (Host Channel 0 Function Address)                    |     |
|        | 12Bh H_CTL_SupportControl (Host ControlTransfer Support Control)        |     |
|        | 12Eh H_CH0ConditionCode (Host Channel 0 Condition Code)                 |     |
|        | 130h H_CHaConfig_0 (Host Channel a Configuration0)                      |     |
|        | 131h H_CHaConfig_1 (Host Channel a Configuration1)                      |     |
|        | 132h H_CHaMaxPktSize_H (Host Channel a Max Packet Size High)            |     |
|        | 133h H_CHaMaxPktSize_L (Host Channel a Max Packet Size Low)             |     |
|        | 134h H_CHaTotalSize_HH (Host Channel a Total Size High-High)            |     |
|        | 135h H CHaTotalSize HL (Host Channel a Total Size High-Low)             |     |
|        | 136h H_CHaTotalSize_LH (Host Channel a Total Size Low-High)             |     |
|        | 137h H_CHaTotalSize_LL (Host Channel a Total Size Low-Low)              |     |
|        | 138h H_CHaHubAdrs (Host Channel a Hub Address)                          |     |
|        | 139h H CHaFuncAdrs (Host Channel a Function Address)                    |     |
|        | 13Ah H_CHaBO_SupporotControl (Host Bulk Only Transfer Supporot Control) |     |
|        | 13Bh H CHaBO CSW RcvDataSize (Host CSW Receive Data Size)               |     |
|        | 13Ch H_CHaBO_OUT_EP_Control (Host OUT Endpoint Control)                 |     |
|        | 13Dh H_CHaBO_IN_EP_Control (Host IN Endpoint Control)                   |     |
|        | 13Eh H_CHaConditionCode (Host Channel a Condition Code)                 |     |
|        |                                                                         |     |
|        | 140h H_CHbConfig_0 (Host Channel b Configuration0)                      |     |
|        | 150h H_CHcConfig_0 (Host Channel c Configuration0)                      |     |
|        | 160h H_CHdConfig_0 (Host Channel d Configuration0)                      |     |
|        | 170h H_CHeConfig_0 (Host Channel e Configuration0)                      |     |
|        | 141h H_CHbConfig_1 (Host Channel b Configuration1)                      |     |
|        | 151h H_CHcConfig_1 (Host Channel c Configuration1)                      |     |
|        | 161h H_CHdConfig_1 (Host Channel d Configuration1)                      |     |
|        | 171h H_CHeConfig_1 (Host Channel e Configuration1)                      |     |
|        | 142h H_CHbMaxPktSize_H (Host Channel b Max Packet Size High)            |     |
|        | 143h H_CHbMaxPktSize_L (Host Channel b Max Packet Size Low)             |     |
|        | 152h H_CHcMaxPktSize_H (Host Channel c Max Packet Size High)            |     |
|        | 153h H_CHcMaxPktSize_L (Host Channel c Max Packet Size Low)             |     |
| 2.8.73 | 162h H_CHdMaxPktSize_H (Host Channel d Max Packet Size High)            | 259 |
|        | 163h H_CHdMaxPktSize_L (Host Channel d Max Packet Size Low)             |     |
|        | 172h H_CHeMaxPktSize_H (Host Channel e Max Packet Size High)            |     |
|        | 173h H_CHeMaxPktSize_L (Host Channel e Max Packet Size Low)             |     |
|        | 144h H_CHbTotalSize_HH (Host Channel b Total Size High-High)            |     |

| 2.8.114 15Eh H_CHcConditionCode (Host Channel c Condition Code)                                                                      |     |
|----------------------------------------------------------------------------------------------------|-----|
|                                                                                                    |     |
| 2.8.113 14Eh H_CHbConditionCode (Host Channel b Condition Code)                                                                      |     |
| 2.8.112 17Ch H_CHeTranPause(Host Channel e Transaction Pause)                                                                        |     |
| 2.8.111 16Ch H_CHdTranPause(Host Channel d Transaction Pause)                                                                        |     |
| 2.8.110 15Ch H_CHcTranPause(Host Channel c Transaction Pause)                                                                        |     |
| 2.8.109 14Ch H CHbTranPause(Host Channel b Transaction Pause)                                                                        |     |
| 2.8.108 17Bh H_CHeInterval_L (Host Channel e Interval Low)                                                                           |     |
| 2.8.107 17Ah H_CHeInterval_H (Host Channel e Interval High)                                                                          |     |
| 2.8.106 16Bh H_CHdInterval_L (Host Channel d Interval Low)                                                                           |     |
| 2.8.105 16Ah H_CHdInterval_H (Host Channel d Interval High)                                                                          |     |
| 2.8.104 15Bh H_CHcInterval_L (Host Channel c Interval Low)                                                                           |     |
| 2.8.103 15Ah H_CHcInterval_H (Host Channel c Interval High)                                                                          |     |
| 2.8.102 14Bh H_CHbInterval_L (Host Channel b Interval Low)                                                                           |     |
| 2.8.101 14Ah H_CHbInterval_H (Host Channel b Interval High)                                                                          |     |
| 2.8.100 179h H_CHeFuncAdrs (Host Channel e Function Address)                                                                         |     |
| 2.8.99 169h H_CHdFuncAdrs (Host Channel d Function Address)                                                                          |     |
| 2.8.98 159h H_CHcFuncAdrs (Host Channel c Function Address)                                                                          |     |
| 2.8.97 149h H_CHbFuncAdrs (Host Channel b Function Address)                                                                          |     |
| 2.8.96 178h H_CHeHubAdrs (Host Channel e Hub Address)                                                                                | 262 |
| 2.8.95 168h H_CHdHubAdrs (Host Channel d Hub Address)                                                                                |     |
| 2.8.94 158h H_CHcHubAdrs (Host Channel c Hub Address)                                                                                | 262 |
| 2.8.93 148h H_CHbHubAdrs (Host Channel b Hub Address)                                                                                |     |
| 2.8.92 177h H_CHeTotalSize_LL (Host Channel e Total Size Low-Low)                                                                    |     |
| 2.8.91 176h H_CHeTotalSize_LH (Host Channel e Total Size Low-High)                                                                   |     |
| 2.8.90 175h H CHeTotalSize HL (Host Channel e Total Size High-Low)                                                                   |     |
| 2.8.89 174h H CHeTotalSize HH (Host Channel e Total Size High-High)                                                                  |     |
| 2.8.88 167h H CHdTotalSize LL (Host Channel d Total Size Low-Low)                                                                    |     |
| 2.8.87 166h H_CHdTotalSize_LH (Host Channel d Total Size Low-High)                                                                   |     |
| 2.8.86 165h H CHdTotalSize HL (Host Channel d Total Size High-Low)                                                                   |     |
| 2.8.85 164h H CHdTotalSize HH (Host Channel d Total Size High-High)                                                                  |     |
| 2.8.84 157h H CHcTotalSize LL (Host Channel c Total Size Low-Low)                                                                    |     |
| 2.8.83 156h H_CHcTotalSize_LH (Host Channel c Total Size Low-High)                                                                   |     |
| 2.8.82 155h H CHcTotalSize HL (Host Channel c Total Size High-Low)                                                                   |     |
| 2.8.81 154h H CHcTotalSize HH (Host Channel c Total Size High-High)                                                                  |     |
| 2.8.79 146h H_CHbTotalSize_LH (Host Channel b Total Size Low-High) 2.8.80 147h H_CHbTotalSize_LL (Host Channel b Total Size Low-Low) |     |
|                                                                                                    |     |
| 2.8.78 145h H_CHbTotalSize_HL (Host Channel b Total Size High-Low)                                                                   |     |

This section describes the operations of this LSI.

The registers are described according to the following rules.

• Notation for a single address register:

Register name + register

E.g.: "MainIntStat register"

• Notation when referring to individual bits:

Register name.bit name + bit or bit name + bit

E.g.: "MainIntStat.CPU\_IntStat bit"

• Register for each endpoint:

D EPx $\{x=...\}$  ...register

E.g.: "D\_EPx {x=0,a-e} IntStat register"

• Register for each channel:

H  $CHx\{x=...\}$  ...register

E.g.: "H CHx {x=0,a-e} IntStat register"

• Register for each DMA channel:

 $DMAx\{x=...\}$  ...register

E.g.: "DMAx {x=0,1} Config register"

### 1.1 Device/Host Register Map Selection and Function Selection

When using USB with this LSI, select the register map and function for either the device register or host register.

The device/host combined register and device register bit can be accessed when the device register map is selected (device map selected). The device/host combined register and host register bit can be accessed when the host register map is selected (host map selected).

### 1.1.1 Register Map Selection Procedure

The register map selection for the device register and host register depend on the register bit settings.

Register map selection can be set in all power management states (refer to "1.5 Power Management Functions"): SLEEP, SNOOZE, ACTIVE60, ACT\_DEVICE, ACT\_HOST, and ACT\_ALL. Table 1.1 shows the device/host register map selection settings.

Table 1.1 Device mode/host mode selection settings

| Item                     | Register/bit              | Description                                             |
|--------------------------|---------------------------|---------------------------------------------------------|
| Device/host register map | HostDeviceSel.HOSTxDEVICE | Either the device or host register map can be selected, |
| selection                |                           | and the selected register can be accessed.              |
|                          |                           | 1: Host map selected                                    |
|                          |                           | 0: Device map selected                                  |

### 1.1.2 Device/Host Function Selection Procedure

The device and host function selection procedures for this LSI differ, depending on the ClkSelect.PORT1x2 bit setting.

If the ClkSelect.PORT1x2 bit has been cleared (for 2-port mode), the functions available vary depending on the power management state linked to the power management function. For example, the device function can be used if switched to the ACT\_DEVICE state by GoActDevice. Similarly, the host function can be used if switched to the ACT\_HOST state by GoActHost. The PM\_Control\_1.MonActFunc bit for the function currently available for use here can be checked. The device function can be used if the MonActFunc bit has been reset to zero; the host function can be used if it has been set to 1. If switched to the ACT\_ALL state by GoActAllDev or GoActAllHost, the device or host function available for use is indicated by the MonActFunc bit.

If the ClkSelect.PORT1x2 bit has been set (for 1-port mode), the functions can be selected in accordance with the above-mentioned register map selection. In other words, the device function is available when the HostDeviceSel.HOSTxDEVICE bit has been cleared, while the host function is available when the bit is set.

### 1.1.3 Port State Change Detection Status

This LSI features a USB port state detection function.

This function can be used in all power management states (refer to "1.5 Power Management Functions"): SLEEP, SNOOZE, ACTIVE60, ACT\_DEVICE, ACT\_HOST, and ACT\_ALL. It can be used regardless of device/host mode, allowing detection of downstream port (host port) state changes in device mode and upstream port (device mode) state changes in host mode (when in 2-port mode).

Changes in host or device port state changes can be used as mode selection triggers.

### 1.1.3.1 Using VBUS\_B Terminal Change Status

This status indicates a change has occurred in the device port VBUS\_B terminal state. Table 1.2 lists registers related to VBUS\_B terminal change status.

Table 1.2 Registers related to VBUS B terminal change status

| Item                    | Register/bit                | Description                                               |
|-------------------------|-----------------------------|-----------------------------------------------------------|
| VBUS_B terminal change  | DeviceIntStat.VBUS_Changed  | Indicates a change in the device port VBUS_B              |
| status                  |                             | terminal status.                                          |
| VBUS_B terminal change  | DeviceIntEnb.EnVBUS_Changed | Permits or prevents MainIntStat.DeviceIntStat bit assert, |
| status interrupt enable |                             | depending on VBUS_B terminal change status.               |
| VBUS_B terminal status  | D_USB_Status.VBUS           | Indicates the VBUS_B terminal status.                     |

When using the VBUS\_B terminal change status, the firmware uses processes (1), (2), and (4) to (7).

- (1) Clears the VBUS B terminal change status.
- (2) Sets the VBUS\_B terminal change status interrupt enable and sets the MainIntEnb.EnDeviceIntStat bit (when using interrupt).
- (3) A VBUS\_B terminal change status is issued when a change occurs in the device port VBUS\_B terminal status.
- (4) Confirms the VBUS\_B terminal change status.
- (5) Clears the VBUS B terminal change status.
- (6) Clears the VBUS B terminal change status interrupt enable.
- (7) Confirms the VBUS\_B terminal status. If the VBUS\_B terminal status bit is "1," VBUS is deemed to be supplied (a host or hub is connected to the device port).

### 1.1.3.2 Using Signal Line Change Status

This status indicates a change in the host port DP terminal or DM terminal status.

Table 1.3 lists the registers related to signal line change status.

Table 1.3 Registers related to signal line change status

| Item                      | Register/bit                  | Description                                             |
|---------------------------|-------------------------------|---------------------------------------------------------|
| Signal line change status | HostIntStat.LineStateChanged  | Indicates a change in the host port DP terminal or DM   |
|                           |                               | terminal status.                                        |
| Signal line change status | HostIntEnb.EnLineStateChanged | Permits or prevents MainIntStat.HostIntStat bit assert, |
| interrupt enable          |                               | depending on signal line change status.                 |
| VBUS error detection      | HostIntStat.VBUS_Err          | Monitors the VBUSFLG_A terminal and indicates any       |
| status                    |                               | VBUS error.                                             |
| VBUS error detection      | HostIntEnb.EnVBUS_Err         | Permits or prevents MainIntStat.HostIntStat bit assert, |
| status interrupt enable   |                               | depending on VBUS error detection status.               |
| Operating mode            | H_XcvrControl.OpMode[1:0]     | Sets the host transceiver macro (HTM) operating         |
|                           |                               | mode.                                                   |
| VBUS enable               | H_USB_Control.VBUS_Enb        | Outputs a signal from the VBUSEN_A terminal to          |
|                           |                               | enable the external USB power switch.                   |
| Host port VBUS status     | H_USB_Status.VBUS_State       | Indicates the host port VBUSFLG_A terminal status       |
|                           |                               | (normal/error).                                         |
| Host port signal line     | H_USB_Status.LineState[1:0]   | Indicates the USB cable signal status.                  |
| status                    |                               |                                                         |
| Host state transition     | H_NegoControl_1.AutoMode[3:0] | Sets the host state for transition.                     |
| execute                   |                               |                                                         |

Unlike the connect detection status operating as a USB host, the signal line change status is a special status for detecting host port signal line changes when the USB host function is not used, i.e. in SLEEP, SNOOZE, ACTIVE60, ACT\_DEVICE, or ACT\_ALL states (refer to "1.5 Power Management Functions"). This status is asserted frequently if HostIntEnb.EnLineStateChanged is enabled when operating in USB host mode. For this reason, disable HostIntEnb.EnLineStateChanged when operating in USB host mode.

VBUS enable should be turned off and VBUS drive stopped immediately if a VBUS error detection status is detected in any mode other than USB host mode.

When using the signal line change status, the firmware uses processes (1) to (4) and (6) to (9).

- (1) Clears the signal line change status and VBUS error detection status.
- (2) Sets signal line change status enable and VBUS error detection status enable. Also sets the MainIntEnb.EnHostIntStat bit (when using interrupt).
- (3) Sets 0x93 for the H\_XcvrControl register.
- (4) Turns on VBUS enable.
- (5) If a device is connected to the host port, the line state changes from SE0, and a signal line change status is issued.
- (6) Confirms the signal line change status.
- (7) Clears the signal line change status.
- (8) Clears the signal line change status enable.
- (9) Confirms the host port signal line state. A device is deemed connected to the host port if "01" or "10" is indicated.

The H\_XcvrControl register and VBUS\_Enb bit maintain the values set here when host mode is subsequently selected. These settings are set automatically by the hardware to suit the host state set when the firmware sets the host state transition registers to the appropriate code settings. For detailed information, refer to "1.3.10 Host State Management Support Function."

### 1.2 USB Device Control

This section describes the USB device control functions for this LSI.

### 1.2.1 Endpoints

This LSI features one endpoint (EP0) for control transfer and five general endpoints (EPa, EPb, EPc, EPd, and EPe). The endpoints EPa, EPb, EPc, EPd, and EPe can be used as bulk, interrupt, or isochronous transfer endpoints.

The LSI hardware provides endpoints to control transactions but does not provide functions for managing interfaces defined by USB (USB-defined interfaces). USB-defined interfaces should be installed as firmware. The endpoints should be set and combined appropriately to form USB-defined interfaces in accordance with the device-specific descriptor definition.

Each endpoint includes fixed basic settings determined by the USB-defined interface and variable control items and status for controlling each transfer. Make the basic settings at times such as when the chip is initialized or the USB-defined interface is switched.

Table 1.4 indicates the basic settings for endpoint EP0 (default control pipe).

Endpoint EP0 shares register sets and FIFO areas for the IN and OUT directions. The appropriate data transaction direction for the endpoint EP0 data stage and status stage should be set on execution by the firmware.

The transaction can be executed by linking to a FIFO area (described later). Before setting AREA0Join\_1.JoinEP0CH0, reserve the FIFO area first with AREA0StartAdrs\_H,L and AREA0EndAdrs\_H,L, then initialize with AREA0FIFO\_Clr. Data transfers using this FIFO area are not possible until linked via this join process.

| Item            | Register/bit           | Description                                      |
|-----------------|------------------------|--------------------------------------------------|
| Max packet size | D_EP0MaxSize           | Sets the maximum packet size to 8, 16, 32, or 64 |
|                 |                        | for FS operation and to 64 for HS operation.     |
|                 |                        | Use with endpoint EP0 assigned to FIFO AREA0.    |
| FIFO area       | AREA0StartAdrs_H,L     | Specifies the FIFO address corresponding to the  |
|                 | AREA0EndAdrs_H,L       | AREA0 area. The FIFO area should be at least as  |
|                 |                        | large as the max packet size.                    |
| FIFO linking    | AREA0Join_1.JoinEP0CH0 | Links endpoint EP0 to the AREA0 area to permit   |
|                 |                        | data transfers for EP0.                          |

Table 1.4 Endpoint EP0 basic settings

Table 1.5 shows the basic settings for the general endpoints (EPa, EPb, EPc, EPd, and EPe). The transaction direction and endpoint number can be set as desired for endpoints EPa, EPb, EPc, EPd, and EPe, enabling independent use of up to five endpoints. They should be set appropriately to suit the specifics of the USB-defined interface definition and enabled to form a USB-defined interface.

Transactions can be executed by linking endpoints EPa, EPb, EPc, EPd, and EPe to the corresponding FIFO areas. FIFO areas should be reserved using the AREAx{x=1-5}StartAdrs\_H,L and AREAx{x=1-5}EndAdrs\_H,L registers and initialized using AREAnFIFO\_Clr before setting the AREAx{x=1-5}Join\_1 register as required. Transactions cannot be executed for endpoints for which this join processing has not been performed. For this reason, avoid joining endpoints that will not be used.

Table 1.5 General endpoint basic settings

| Item                  | Register/bit                                         | Description                                                                                                    |
|-----------------------|------------------------------------------------------|----------------------------------------------------------------------------------------------------|
| Transaction direction | D_EPx{x=a-e}Config_0.INxOUT                          | Sets the transfer direction for each endpoint.                                                                                                    |
| Max packet size       | D_EPx{x=a-e}MaxSize_H, D_EPx{x=a-e}MaxSize_L         | Sets the maximum packet size for each endpoint to 8, 16, 32, 64, or 512 bytes. However, endpoints used for bulk transfers should be set to 8, 16, 32, or 64 bytes for FS mode or 512 bytes for HS mode. Endpoints used for isochronous transfers should be set to any of 1 to 1,023 bytes |
| Endpoint number       | D_EPx{x=a-e}Config_0.EndpointNumber                  | for FS mode or any of 1 to 1,024 bytes for HS mode.  Sets the desired endpoint numbers within the range 0x1 to 0xF.                                                                                                    |
| Toggle mode           | D_EPx{x=a-e}Config_0.IntEP_Mode                      | Sets the operating mode for interrupt mode. Endpoints for bulk transfer should be set to "0" regardless of direction. Set the toggle sequence mode for IN-direction endpoints. Set to "1" for OUT-direction endpoints with interrupt transfer.                                            |
| Isochronous mode      | D_EPx{x=a-e}Config_0.ISO                             | Set to "1" for endpoints used for isochronous transfers.                                                                                                    |
| FIFO area             | AREAx{x=1-5}StartAdrs_H,L<br>AREAx{x=1-5}EndAdrs_H,L | Specify and reserve the area address. The areas should be at least as large as the linked endpoint maximum packet sizes. FIFO size may affect transfer throughput.                                                                                                    |
| FIFO linking          | AREAx{x=1-5}Join_1                                   | Links the FIFO areas to endpoints. The endpoints to be used should be linked only as shown by the combinations below. Endpoint EPa: AREA1 Endpoint EPb: AREA2 Endpoint EPc: AREA3 Endpoint EPd: AREA4 Endpoint EPe: AREA5                                                                 |

### 1.2.2 Transaction

This LSI implements transaction execution functions via hardware and interfaces to execute transactions with the firmware. The interface with the firmware is installed as an interrupt signal asserted by the control register and status register or status. For detailed information on the settings that assert interrupts based on status, refer to "2. REGISTERS."

This LSI issues status information to the firmware for each transaction. However, the firmware need not control each transaction. The LSI refers to the FIFO when responding to a transaction and performs processing automatically using the data quantity or free space size to determine whether data transfer is possible.

For an OUT endpoint, for example, the firmware reads data from the FIFO using the CPU interface (DMA read or register read) or IDE interface (IDE write). Creating free space in the FIFO enables continuous automatic execution of the OUT transaction. For an IN endpoint, the firmware writes data to the FIFO using the CPU interface (DMA write or register write) or IDE interface (IDE read); creating active data in the FIFO enables continuous automatic execution of the IN transaction.

Table 1.6 shows the control items and status for endpoint EP0 transaction control.

Table 1.6 Endpoint EP0 control items and status

| Item                        | Register/bit                                          | Description                                                     |
|-----------------------------|-------------------------------------------------------|-----------------------------------------------------------------|
| Transaction direction       | D_EP0Control.INxOUT                                   | Sets the transfer direction for the data and status             |
|                             |                                                       | stages.                                                         |
| Descriptor reply enable     | D_EP0Control.ReplyDescriptor                          | Activates the descriptor automatic response.                    |
| Descriptor reply address    | D_DescAdrs_H, DescAdrs_L                              | Specifies the initial FIFO address for data returned            |
|                             |                                                       | based on the descriptor automatic response.                     |
| Descriptor size             | D_DescSize_H, DescSize_L                              | Specifies the data size returned based on the                   |
|                             |                                                       | descriptor automatic response.                                  |
| Control prohibit            | D_SETUP_Control.ProtectEP0                            | Setting this bit prevents access to the EP0ControlIN            |
|                             |                                                       | and EP0ControlOUT register ForceNAK and                         |
|                             |                                                       | ForceSTALL bits. This bit is set by the LSI hardware            |
|                             |                                                       | when the RcvEP0SETUP status is established and                  |
|                             | D. EDOO IIN E . OL (DL )                              | can be cleared by CPU register access.                          |
| Short packet send enable    | D_EP0ControllN.EnShortPkt                             | Enables transmission of short packets of smaller                |
|                             |                                                       | than the max packet size. Cleared upon completion               |
| Taggle paguage bit          | D. EDOC antrollN. To male Ctat                        | of the IN transaction sending the short packet.                 |
| Toggle sequence bit         | D_EP0ControlIN.ToggleStat, D EP0ControlOUT.ToggleStat | Indicates the toggle sequence bit status. Initialized           |
| Togglo oot                  | D EP0ControllN.ToggleStat                             | automatically by the SETUP stage. Sets the toggle sequence bit. |
| Toggle set                  | D_EP0ControllN.ToggleSet, D_EP0ControlOUT.ToggleSet   | Sets the toggle sequence bit.                                   |
| Toggle clear                | D_EP0ControllN.ToggleClr,                             | Clears the toggle sequence bit.                                 |
| Toggle clear                | D_EP0ControlOUT.ToggleCir,                            | Clears the toggle sequence bit.                                 |
| Forced NAK response         | D EP0ControllN.ForceNAK,                              | Returns an NAK to IN or OUT transactions                        |
|                             | D_EP0ControlOUT.ForceNAK                              | (including PING) regardless of FIFO data or free                |
|                             | _                                                     | space size.                                                     |
| STALL response              | D_EP0ControllN.ForceSTALL,                            | Returns a STALL to IN or OUT transactions                       |
|                             | D_EP0ControlOUT.ForceSTALL                            | (including PING).                                               |
| Automatic ForceNAK set      | D_EP0ControlOUT.AutoForceNAK                          | Sets the D_EP0ControlOUT.ForceNAK bit upon                      |
|                             |                                                       | completion of each OUT transaction.                             |
| SETUP receipt status        | DeviceIntStat.RcvEP0SETUP                             | Indicates that a SETUP transaction has been                     |
|                             |                                                       | performed.                                                      |
| Transaction status          | D_EP0IntStat.OUT_ShortACK,                            | Indicates transaction results.                                  |
|                             | D_EP0IntStat.IN_TranACK,                              |                                                                 |
|                             | D_EP0IntStat.OUT_TranACK,                             |                                                                 |
|                             | D_EP0IntStat.IN_TranNAK,                              |                                                                 |
|                             | D_EP0IntStat.OUT_TranNAK,                             |                                                                 |
|                             | D_EP0IntStat.IN_TranErr,                              |                                                                 |
|                             | D_EP0IntStat.OUT_TranErr                              |                                                                 |
| Descriptor reply data stage | D_FIFO_IntStat.DescriptorCmp                          | Indicates the completion of a descriptor automatic              |
| completion status           |                                                       | response data stage.                                            |

Table 1.7 shows the control items and status for general endpoint EPa, EPb, EPc, EPd, and EPe transaction processing.

Table 1.7 General endpoint control items and status

| Item                | Register/bit                        | Description                                     |
|---------------------|-------------------------------------|-------------------------------------------------|
| Automatic ForceNAK  | D_EPx{x=a-e}Control.AutoForceNAK    | Sets the endpoint                               |
| set                 |                                     | D_EPx{x=a-e}Control.ForceNAK bit upon           |
|                     |                                     | completion of each OUT transaction.             |
| Short packet send   | D_EPx{x=a-e}Control.EnShortPkt      | Enables the transmission of short packets of    |
| enable              |                                     | smaller than the max packet size for IN         |
|                     |                                     | transactions. Cleared upon completion of the IN |
|                     |                                     | transaction sending the short packet.           |
| Automatic ForceNAK  | D_EPx{x=a-e}Control.DisAF_NAK_Short | Prohibits the function (*) from automatically   |
| setting prohibition |                                     | setting the endpoint                            |
| using short packet  |                                     | D_EPx{x=a-e}Control.ForceNAK bit on receiving   |
| receipt             |                                     | a short packet in the OUT transaction.          |
|                     |                                     | *Active if not prohibited by this bit.          |
| Toggle sequence bit | D_EPx{x=a-e}Control.ToggleStat      | Indicates the toggle sequence bit status.       |
| Toggle set          | D_EPx{x=a-e}Control.ToggleSet       | Sets the toggle sequence bit.                   |
| Toggle clear        | D_EPx{x=a-e}Control.ToggleClr       | Clears the toggle sequence bit.                 |
| Forced NAK response | D_EPx{x=a-e}Control.ForceNAK        | Returns an NAK to transactions regardless of    |
|                     |                                     | FIFO data or free space size.                   |
| STALL response      | D_EPx{x=a-e}Control.ForceSTALL      | Returns a STALL to transactions.                |
| Transaction status  | D_EPx{x=a-e}IntStat.OUT_ShortACK,   | Indicates transaction results.                  |
|                     | D_EPx{x=a-e}IntStat.IN_TranACK,     |                                                 |
|                     | D_EPx{x=a-e}IntStat.OUT_TranACK,    |                                                 |
|                     | D_EPx{x=a-e}IntStat.IN_TranNAK,     |                                                 |
|                     | D_EPx{x=a-e}IntStat.OUT_TranNAK,    |                                                 |
|                     | D_EPx{x=a-e}IntStat.IN_TranErr,     |                                                 |
|                     | D_EPx{x=a-e}I~tStat.OUT_TranErr     |                                                 |

### 1.2.2.1 SETUP Transactions

This LSI unconditionally executes SETUP transactions addressed to endpoint EP0 on its own node. (The USB function must be enabled by the D NegoControl.ActiveUSB bit.)

When a SETUP transaction is issued, the contents of all the data packets (8 bytes) are placed in registers D\_EP0SETUP\_0 to D\_EP0SETUP\_7 and an ACK response is returned. RcvEP0SETUP status is issued to the firmware, except for SetAddress() requests.

This LSI does not respond nor issue the status in the event of an error during a SETUP transaction.

On completion of a SETUP transaction, the LSI sets the D\_EP0ControlIN and D\_EP0ControlOUT registers ForceNAK bits and clears the ForceSTALL bit. The ToggleStat bit and D\_SETUP\_Control.ProtectEP0 bit are also set. When the firmware has completed the endpoint EP0 settings and is ready to proceed to the next stage, the SETUP\_Control.ProtectEP0 bit should be cleared and the corresponding direction ForceNAK bits cleared for the D\_EP0ControlIN and D\_EP0ControlOUT registers.

Fig.1.1 illustrates the SETUP transaction. The host (a) issues a SETUP token addressed to endpoint 0 on this node. The host (b) then sends an 8-byte data packet. The LSI writes this data to registers D\_EP0SETUP\_0 to D\_EP0SETUP\_7. The LSI (c) automatically returns an ACK response. The register set is set automatically and a status indication is issued to the firmware.

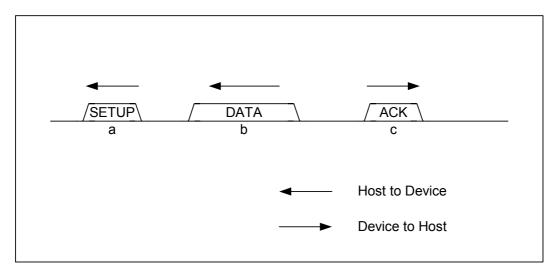

Fig.1.1 SETUP Transaction

### 1.2.2.2 Bulk/Interrupt OUT Transactions

For bulk or interrupt OUT transactions, data receipt begins if FIFO free space exceeds max packet size.

The LSI completes the transaction and returns an ACK or NYET response once all data has been correctly received for bulk or interrupt OUT transactions. The corresponding endpoint OUT\_TranACK status (D\_EPx{x=0,a-c}IntStat.OUT\_TranACK bit) is then issued to the firmware, after which the FIFO is updated and the area reserved with the data received.

For bulk or interrupt OUT transactions, the OUT\_ShortACK status (D\_EPx{x=0,a-e}IntStat.OUT\_ShortACK bit) is also issued upon receipt of all short packet data in addition to the transaction completion processing described above.

The endpoint  $D_EPx\{x=a-e\}Control.ForceNAK$  bit is set once the  $D_EPx\{x=a-e\}Control.DisAF_NAK\_Short$  bit is cleared.

If a toggle mismatch occurs for bulk or interrupt OUT transactions, an ACK response is returned for the transaction but no status indication is issued. The FIFO is not updated.

If an error occurs in bulk or interrupt OUT transactions, no response is returned for the transaction, and an OUT\_TranErr status (D\_EPx{x=0,a-e}IntStat.OUT\_TranErr bit) is issued. The FIFO is not updated.

If not all data was received for bulk or interrupt OUT transactions, a NAK response is returned for the transaction. An OUT\_TranNAK status (D\_EPx{x=0,a-e}IntStat.OUT\_TranNAK bit) is issued. The FIFO is not updated.

Fig.1.2 shows the procedure for a bulk or interrupt OUT transaction when completed. The host (a) issues an OUT token addressed to the OUT-direction endpoint in this node. The host (b) then sends a data packet within the max packet size. The LSI writes this data to the corresponding endpoint FIFO. The LSI (c) automatically returns an ACK response on receiving the data. The automatically set register is set and a status indication is issued to the firmware.

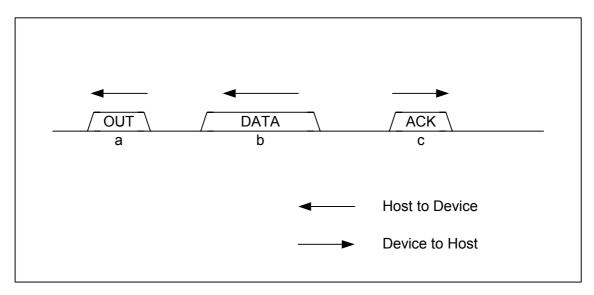

Fig.1.2 OUT transaction

### 1.2.2.3 Isochronous OUT Transactions

For isochronous OUT transactions, data receipt begins if the FIFO free space exceeds the max packet size. Satisfactory throughput is provided by assigning approximately twice as much as FIFO as the max packet size to enable receipt while creating free space by reading FIFO data using register reading or DMA reading via the CPU interface.

The corresponding endpoint OUT\_TranACK status (EPx{x=a-e}IntStat.OUT\_TranACK bit) is issued to the firmware when all data is correctly received for an isochronous OUT transaction. The FIFO is then updated and the area reserved with the data received.

For isochronous OUT transactions, the OUT\_ShortACK status (EPx $\{x=a-e\}$ IntStat.OUT\_ShortACK bit) is also issued upon receipt of all data of less than max packet size and completion of the transaction processing described above. Clearing the EPx $\{x=a-e\}$ Control.DisAF\_NAK\_Short bit sets the EPx $\{x=a-e\}$ ForceNAK bit for that endpoint.

If an error occurs for isochronous OUT transactions, the data is not received, and the FIFO is not updated. OUT\_TranErr status ( $EPx\{x=a-e\}IntStat.OUT\_TranErr$  bit) is issued.

OUT\_TranNAK status (EPx{x=a-e}IntStat.OUT\_TranNAK bit) is issued if the data for one packet is not fully received for isochronous OUT transactions. The FIFO is not updated.

### 1.2.2.4 Bulk/Interrupt IN Transactions

For IN-direction bulk and interrupt endpoints, a data packet is returned in response to the IN transaction if the FIFO contains data corresponding to the max packet size or if the firmware permits short packet transmission.

Short packet (including data length zero packets) transmission permission is granted by setting the D\_EP0ControlIN.EnShortPkt bit or D\_EPx{x=a-e}Control.EnShortPkt bit. When a short packet is transmitted, no new data should be written to that endpoint FIFO from the point at which transmission permission is granted until the completion of the transaction.

The D\_EP0ControlIN.ForceNAK bit is set for endpoint EP0 upon completion of the IN transaction sending the short packet.

When an ACK is received for the IN transaction returning data, the transaction is completed and the IN\_TranACK status (D\_EPx $\{x=0,a-e\}$ IntStat.IN\_TranACK bit) is issued to the firmware. The FIFO is then updated and the data transmitted is cleared, freeing the area.

If an ACK is not received for the IN transaction returning data, a transaction failure is assumed, and the IN\_TranErr status (D\_EPx $\{x=0,a-e\}$ IntStat.IN\_TranErr bit) is issued to the firmware. The FIFO is not updated, and the area is not freed.

If the FIFO does not contain data corresponding to the max packet size and short packet transmission is not permitted for bulk or interrupt IN-direction endpoints, an NAK response is returned to the IN transaction and IN\_TranNAK status (D\_EPx{x=0,a-e}IntStat.IN\_TranNAK bit) is issued to the firmware. The FIFO is not

updated, and the area is not freed.

Fig.1.3 shows the procedure for a bulk or interrupt IN transaction when completed. The host (a) issues an IN token addressed to the IN-direction endpoint in this node. The LSI (b) then sends a data packet within the max packet size if a response to this IN transaction is possible. The host (c) returns an ACK response. The LSI automatically sets the register set on receiving the ACK and issues a status indication to the firmware.

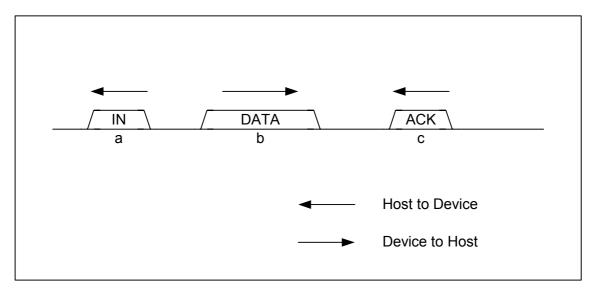

Fig.1.3 IN transaction

### 1.2.2.5 Isochronous IN Transaction

For IN-direction isochronous endpoints, a data packet is returned in response to the IN transaction if the FIFO contains data corresponding to the max packet size or if the firmware permits short packet transmission.

Short packet (including data length zero packets) transmission permission is granted by setting the  $EPx\{x=a-e\}Control.EnShortPkt$  bit.

When a short packet is transmitted, no new data should be written to that endpoint FIFO from the point at which transmission permission is granted until completion of the transaction.

When the data packet is returned to the isochronous IN transaction, the transaction is completed and the  $IN\_TranACK$  status ( $EPx\{x=a-e\}IntStat.IN\_TranACK$  bit) is issued to the firmware. The FIFO is then updated and the data transmitted is cleared, freeing the area.

If the FIFO does not contain data corresponding to the max packet size and short packet transmission is not permitted for isochronous IN-direction endpoints, a response is returned to the IN transaction with a zero length data packet, and IN\_TranNAK status ( $EPx\{x=a-e\}IntStat.IN\_TranNAK$  bit) is issued to the firmware. The FIFO is not updated, and the area is not freed.

### 1.2.2.6 PING Transactions

For bulk OUT-direction endpoints, PING transactions are executed during HS operation.

If the corresponding endpoint FIFO free space exceeds the max packet size, an ACK response is returned to the PING transaction. No status indication is issued to the firmware.

If the corresponding endpoint FIFO free space is smaller than the max packet size, a NAK response is returned to the PING transaction. An OUT\_TranNAK status (D\_EPx $\{x=0,a-e\}$ IntStat.OUT\_TranNAK bit) indication is issued to the firmware.

The FIFO is never updated for PING transactions.

Fig.1.4 illustrates the ACK response to the PING transaction. The host (a) issues a PING token addressed to the OUT-direction endpoint in this node. The LSI (b) returns an ACK response to the PING transaction if the FIFO includes free space equivalent to the max packet size. A status indication is issued to the firmware.

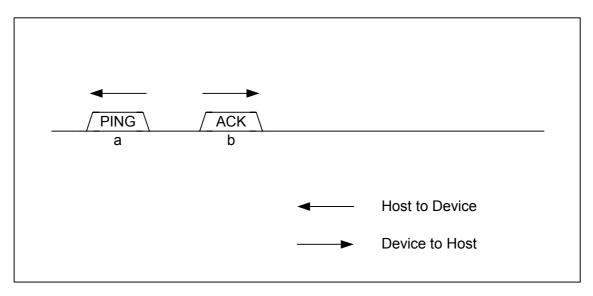

Fig.1.4 PING transaction

### 1.2.3 Control Transfer

Control transfer for endpoint EP0 controls in conjunction with individual transactions, with the exception of SetAddress() requests. SetAddress() requests are processed automatically using an automatic address setup function (described later).

Fig.1.5 illustrates a control transfer when the data stage is in the OUT direction. The host (a) initiates control transfer depending on the SETUP transaction. The device firmware analyzes the request details and prepares a response to the data stage. The host (b) issues an OUT transaction, the data stage is performed, and the device receives the data. The host (c) issues an IN transaction, the data stage is performed, and the device returns a data length zero packet.

Control transfers without a data stage are performed without the data stage shown in this example.

The transition to the status stage is triggered by the host issuing a transaction in the direction opposite to the data stage. The firmware should be used to monitor the IN\_TranNAK status (D\_EP0IntStat.IN\_TranNAK bit) and should serve as the trigger for switching from data stage to status stage.

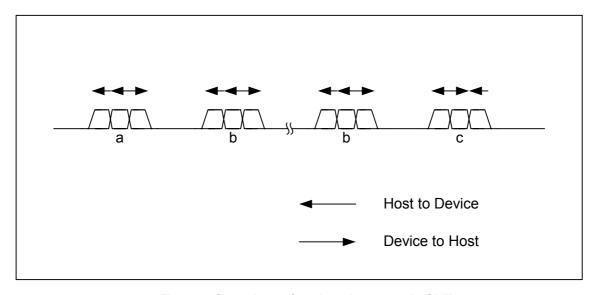

Fig.1.5 Control transfer when data stage is OUT

Fig.1.6 illustrates a control transfer when the data stage is in the IN direction. The host (a) initiates control transfer depending on the SETUP transaction. The device firmware analyzes the request details and prepares to respond to the data stage. The host (b) issues an IN transaction, the data stage is performed, and the device

sends the data. The host (c) issues an OUT transaction, the status stage is performed, and the device returns an ACK response.

The transition to the status stage is triggered by the host issuing a transaction in the direction opposite to the data stage. The firmware should be used to monitor the OUT\_TranNAK status (D\_EP0IntStat.OUT\_TranNAK bit) and should serve as the trigger for switching from data stage to status stage.

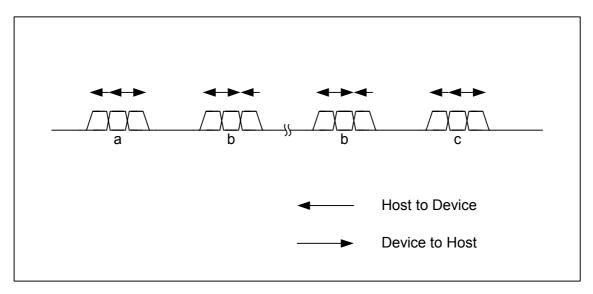

Fig.1.6 Control transfer when data stage is IN

The control transfer data stage and status stage perform normal IN and OUT transactions, so flow control is enabled using NAK. The device is allowed to prepare a response within the timeframe stipulated.

### 1.2.3.1 Setup Stage

A setup transaction is executed automatically upon receipt of a SETUP token addressed to the same node.

The firmware should monitor the RcvEP0SETUP status and analyze requests from registers D\_EP0SETUP\_0 to D\_EP0SETUP\_7 to control transfers.

If a request received includes a data stage in the OUT direction, the D\_EP0Control register INxOUT bit should be cleared and endpoint EP0 set to the OUT direction to change to the data stage.

If the request received includes a data stage in the IN direction, the D\_EP0Control register INxOUT bit should be set and endpoint EP0 set to the IN direction to change to the data stage.

If the request received has no data stage, the D\_EP0Control register INxOUT bit should be set and endpoint EP0 set to the IN direction to change to the status stage.

### 1.2.3.2 Data Stage/Status Stage

Read registers D\_EP0SETUP\_0 to D\_EP0SETUP\_7 and move to the next stage, depending on the details of the request analyzed.

If the stage is in the OUT direction, clear the D\_EP0Control register INxOUT and set to the OUT direction. Then set the D\_EP0ControlOUT register appropriately to control the stage. The ForceNAK bit will be set when the SETUP stage ends. The D\_SETUP\_Control.ProtectEP0 bit is also set.

If the stage is in the IN direction, set the D\_EP0Control register INxOUT to the IN direction, then set the D\_EP0ControlIN register appropriately to control the stage. The ForceNAK bit will be set when the SETUP stage ends. The D\_SETUP\_Control.ProtectEP0 bit is also set.

### 1.2.3.3 Automatic Address Setup Function

This LSI features a function to automate the SetAddress() request processing for endpoint EPO control

transfers.

The LSI hardware checks the request details from the registers D\_EP0SETUP\_0 to D\_EP0SETUP\_7, proceeding to request status stage processing without notifying the firmware if the SetAddress() request is valid.

Once the status stage ends, the USB\_Address register address is set, and a SetAddressCmp status (D SIE IntStat.SetAddressCmp bit) is issued to the firmware.

The firmware monitors the SetAddressCmp status, enabling the address to be checked using the USB\_Address register when it has been issued. For detailed information on the automatic address setup function, also refer to "Appendix D: SetAddress Request Response (for TS only)."

### 1.2.3.4 Descriptor Return Function

This LSI features a descriptor return function, which is useful for multiple requests for identical data, such as GetDescriptor() for endpoint EP0 control transfer.

The firmware can use this function for IN-direction data stage requests.

Clear the D\_EP0ControlIN.ForceNAK bit, set the initial address of the data to be returned within the FIFO descriptor area in the D\_DescAdrs\_H,L register and the total number of data bytes to be returned to the D\_DescSize\_H,L register before starting the response to the data stage, and then set the D\_EP0Control.ReplyDescriptor bit.

The descriptor return function executes the IN transaction by returning data packets in response to the data stage IN transaction until the set quantity of data has been returned. A NAK response is returned if an IN transaction is issued after the set quantity of data has been sent. Provided the data quantity is less than the max packet size, the descriptor return function sets D\_EP0ControlIN.EnShortPkt to allow response to IN transactions until all data has been returned.

If an OUT token is received and a transition to the status stage is detected, the D\_EP0Control.ReplyDescriptor bit is cleared and DescriptorCmp status (D\_FIFO\_IntStat.DescriptorCmp bit) is issued to the firmware. The firmware should perform the status stage if DescriptorCmp status is detected.

For detailed information on the descriptor area, refer to "1.6 FIFO Management."

### 1.2.4 Bulk Transfer/Interrupt Transfer/Isochronous Transfer

Bulk, interrupt, and isochronous transfers for general endpoints EPa, EPb, EPc, EPd, and EPe can be controlled as data flows (refer to "1.2.5 Data Flow") or continuous individual transactions (refer to "1.2.2 Transaction").

### 1.2.5 Data Flow

This section describes general data flow control for OUT and IN transfer.

### 1.2.5.1 OUT Transfer

Data received in OUT transfers is written to the FIFO linked to each endpoint. Data can be read from the FIFO by CPU interface register reading, CPU interface DMA reading, or write transfer to the IDE.

To read FIFO data using CPU interface register reading, select a single FIFO area using the AREAx{x=0-5}Join\_0.JoinCPU\_Rd bit. The FIFO area selected can be read in the sequence received from the FIFO\_Rd or FIFO\_ByteRd registers. The FIFO data quantity that can be read off can be obtained from the FIFO\_RdRemain\_H,L register. Since empty FIFO areas cannot be read, data quantity must always be confirmed from the FIFO\_RdRemain\_H,L register to ensure that reading does not exceed this quantity.

To read FIFO data using CPU interface DMA reading, select a single FIFO area for each DMA channel using the  $AREAx\{x=0.5\}$  Join\_0.JoinDMAx $\{x=0,1\}$  bit and set the DMAx $\{x=0,1\}$ \_Control.Dir bit to "1." The FIFO area selected can be read off in the sequence received by running the DMA sequence in the CPU interface. The quantity of the remaining FIFO data can be checked using the DMAx $\{x=0,1\}$ \_Remain\_H,L register. The CPU interface automatically pauses the DMA for flow control once the FIFO becomes empty.

To read FIFO data using IDE interface write transfer, select a single FIFO area using the AREAx{x=0-5}Join\_0.JoinIDE bit and set the IDE\_Control.Dir bit to "1." The FIFO area selected can be read

off in the sequence received by running the IDE transfer using IDE\_Control.IDE\_Go. The IDE interface automatically pauses writing transfer for flow control once the FIFO becomes empty.

If the FIFO contains free space to receive data packets, a response is automatically returned to the OUT transaction, and data can be received. OUT transfers can be performed by firmware without controlling individual transactions. However, the endpoint  $D_EPx\{x=a-e\}Control.ForceNAK$  bit is set if a short packet (including data length zero packets) is received when the  $D_EPx\{x=a-e\}Control.DisAF_NAK_Short$  bit is cleared (initial value). The  $D_EPx\{x=a-e\}Control.ForceNAK$  bit should be cleared as soon as the next data transfer is ready.

### 1.2.5.2 IN Transfer

Data sent in IN transfers should be written to the FIFO linked to each endpoint. Data can be written to the FIFO by CPU interface register writing, CPU interface DMA writing, or read transfer from the IDE.

To write data to the FIFO using CPU interface register writing, select a single FIFO area using the AREAx{x=0-5}Join\_0.JoinCPU\_Wr bit. The FIFO area selected can be written to using the FIFO\_Wr register, enabling transmission of data packets in the sequence written. The FIFO empty space can be checked from the FIFO\_WrRemain\_H,L register. FIFO areas cannot be written to when full, and so the empty space must always be confirmed from the FIFO WrRemain\_H,L register to ensure that writing does not exceed the space available.

To write data to the FIFO using CPU interface DMA writing, select a single FIFO area for each DMA channel using the AREAx $\{x=0.5\}$ Join.JoinDMAx $\{x=0.1\}$  bit and set the DMAx $\{x=0.1\}$ \_Control.Dir bit to "0." The FIFO area selected can be written to by the CPU interface using the DMA sequence, enabling transmission of data packets in the sequence written. The CPU interface automatically pauses the DMA for flow control once the FIFO fills up.

To write data to the FIFO using IDE interface read transfer, select a single FIFO area using the  $AREAx\{x=0-5\}$  Join\_0.JoinIDE bit and set the IDE\_Control.Dir bit to "0." The FIFO area selected can be written to by executing IDE transfer using IDE\_Control.IDE\_Go and writing in the sequence read from the IDE, enabling transmission of data packets in the sequence written. The IDE interface automatically pauses the read transfer for flow control once the FIFO fills up.

If the data in the FIFO exceeds the max packet size, a response is returned to the IN transaction, allowing data transmission. Thus, IN transfers can be performed by the firmware without controlling individual transactions, but the EnShortPkt bit must be set if a short packet must be sent after the data transfer. This bit is cleared once the IN transaction is completed for the short packet sent. It can be set once data writing to the FIFO is complete. The endpoint EnShortPkt bit is set automatically if the FIFO contains fractional data of less than the max bit size when CPU interface DMA writing ends with the DMAx $\{x=0,1\}$ \_FIFO\_Control.AutoEnShort bit set.

### 1.2.6 Bulk Only Support

This LSI features a bulk only support function, which assists Command Block Wrapper (CBW) receipt and Command Status Wrapper (CSW) transmission specific to USB Mass Storage Class (BulkOnly Transport Protocol) for endpoint EPa, EPb, EPc, EPd, and EPe bulk transfer.

Setting the D\_BulkOnlyConfig.EPx  $\{x=a-e\}$ BulkOnly bit enables the bulk only support function for the corresponding endpoint.

While the bulk only support function is enabled and CBW or CSW support is running, packets are received (CBW) or sent (CSW) using the area assigned as the CBW or CSW area rather than the FIFO area normally assigned to the endpoint.

### 1.2.6.1 CBW Support

The firmware can use the CBW support for BulkOnly Transport Protocol command transport. Setting the D\_BunlOnlyConfig.EPx{x=a-e}BulkOnly bit enables CBW support for the corresponding OUT endpoint. CBW support should be set so that it is enabled for only one endpoint. Setting the D\_BulkOnlyContol.GoCBW\_Mode bit while CBW support is enabled will run CBW support and treat data received in the OUT transaction for the corresponding endpoint as CBW.

If the data packet data length is the 31 bytes expected for CBW, the data is saved in the CBW area and a

CBW completion status (D\_BulkIntStat.CBW\_Cmp bit) is issued to the firmware. The D\_BulkOnlyControl.GoCBW\_Mode bit is automatically cleared, and CBW support ends. If set, the D\_BulkOnlyControl.GoCSW\_Mode bit is also cleared simultaneously.

If the data packet data length is less than or more than 31 bytes, the data is not received, and a CBW data length error status (D\_BulkIntStat.CBW\_LengthErr bit) is issued to the firmware. The D\_BulkOnlyControl.GoCBW\_Mode bit is automatically cleared, and CBW support ends. If set, D\_BulkOnlyControl.GoCSW\_Mode bit is cleared simultaneously. The issuing of a CBW\_Err status indicates a phase mismatch with the BulkOnly Transport Protocol, and the transfer must be reset by the firmware – for example, by using STALL for the endpoint.

If D\_EPx{x=a-e}Control.ForceSTALL is set for the corresponding endpoint and a STALL response was returned to the OUT transaction, a CBW error status (D\_BulkIntStat.CBW\_Err bit) is issued to the firmware, the D\_BulkOnlyControl.GoCBW\_Mode bit is cleared, and CBW support ends. If set, the D\_BulkOnlyControl.GoCSW Mode bit is cleared simultaneously.

If a transaction error such as CRC error occurs in the OUT transaction, the data is not received, and a CBW transaction error status (D\_BulkIntStat.CBW\_TranErr bit) is issued to the firmware. In this case, the D\_BulkOnlyControl.GoCBW\_Mode bit is not cleared, and CBW support continues. Even if set, the D\_BulkOnlyControl.GoCSW\_Mode bit is not cleared.

The data received at the CBW area can be read out using the RAM Rd function.

### 1.2.6.2 CSW Support

The firmware can use the CSW support for BulkOnly Transport Protocol status transport. Setting the D\_BulkOnlyConfig.EPx{x=a-e}BulkOnly bit enables CSW support for the corresponding IN endpoint. CSW support should be controlled so that it is enabled for a single endpoint. Setting the D\_BulkOnlyContol.GoCSW\_Mode bit while CSW support is enabled will run CSW support and send 13 bytes of data from the CSW area, treating the IN transaction for the corresponding endpoint as CSW.

If an ACK is received from the host and the transaction completed after 13 bytes of CSW data are returned to the host for an IN transaction, a CSW completion status (D\_BulkIntStat.CSW\_Cmp bit) is issued to the firmware. The D\_BulkOnlyControl.GoCSW\_Mode bit is automatically cleared, and CSW support ends. The D\_BulkOnlyControl.GoCBW\_Mode bit is set simultaneously and initiates CBW support.

If an ACK is not received from the host after 13 bytes of data are returned to the host for an IN transaction, a **CSW** (D\_BulkIntStat.CSW\_Err bit) is issued to status the firmware. D BulkOnlyControl.GoCSW Mode bit is not cleared, and CSW support continues. The hardware sets the D BulkOnlyControl.GoCBW Mode bit simultaneously and initiates CBW support. In other words, running CSW support here will also simultaneously run CBW support. If an error occurs because the host cannot receive CSW, the CSW will be retried, but a response is possible since CSW support is running. If an error occurs because the device does not receive the ACK, the next CBW will be run, but a response is possible since CBW support is running, and CSW support ends because the CBW support is running.

Data can be written to the CSW area using the RAM WrDoor function.

### 1.2.7 Auto Negotiation Function

This performs suspend detection, reset detection, HS Detection Handshake, resume detection, and restore automatically, while checking the USB status sequentially. The actual function that was run can be checked via the individual interrupts (DetectRESET, DetectSUSPEND, ChirpCmp, RestoreCmp).

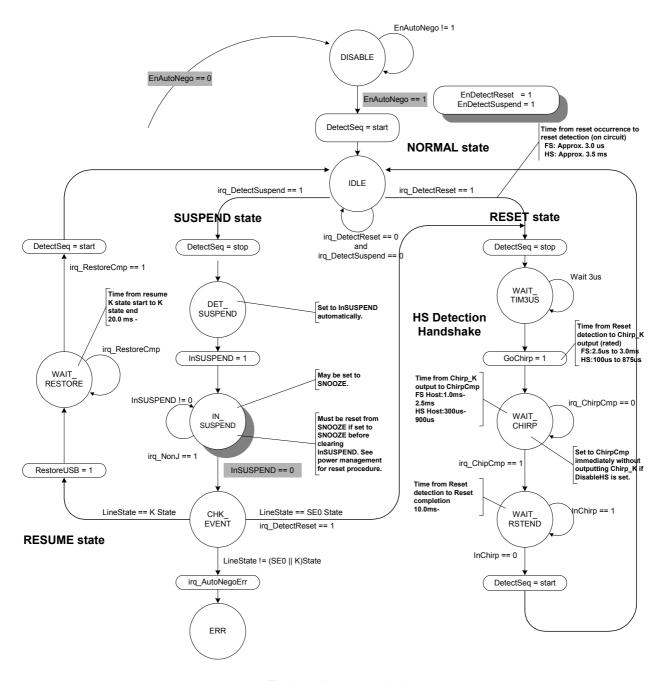

Fig.1.7 Auto negotiation

### 1.2.7.1 DISABLE

Clearing D\_NegoControl.EnAutoNego initiates this state. To enable the auto negotiation function, set the reset detection interrupt permission bit (D\_SIE\_IntEnb.EnDetectRESET) and suspend detection interrupt permission bit (D\_SIE\_IntEnb.EnDetectSUSPEND) and permit both event detection interrupts before setting the D\_NegoControl.EnAutoNego bit.

Enabling the auto negotiation function enables the internal event detection function. Never set the D\_NegoControl.DisBusDetect bit with the auto negotiation function enabled.

**EPSON** 

### 1.2.7.2 IDLE

This state awaits reset detection and suspend detection.

FS termination is enabled if no bus activity is detected on the USB within 3 ms while the current USB speed is HS. A suspend is determined if FS-J is detected, and a reset is determined if SE0 is detected. A reset is determined if SE0 is detected for more than 2.5 µs while the current speed is FS, and a suspend is determined if no bus activity is detected within 3 ms. Reset detection or suspend detection interrupts occur simultaneously with these judgments, and the D SIE IntStat.DetectRESET or D SIE IntStat.DetectSUSPEND bits are set.

The event detection function is suspended if a suspend is determined, and the system enters a DET SUSPEND state.

The event detection function is suspended if a reset is determined, and the system enters a WAIT\_TIM3US state.

### 1.2.7.3 WAIT TIM3US

This adjusts the time taken to run the HS Detection Handshake after reset detection. The system enters a WAIT CHIRP state after a preset interval (approx. 3 µs) elapses.

### 1.2.7.4 WAIT\_CHIRP

This automatically sets the D\_NegoControl.GoChirp bit and runs the HS Detection Handshake. The Chirp completion interrupt status (D\_SIE\_IntStat.ChirpCmp) is set once the HS Detection Handshake ends, and the system enters a WAIT\_RSTEND state. See "1.2.7.11.5 HS Detection Handshake" for detailed information on HS Detection Handshake.

If the D\_NegoControl.DisableHS bit is set, the Chirp completion interrupt status (D\_SIE\_IntStat.ChirpCmp) is set without running the HS Detection Handshake, and the system enters a WAIT RSTEND state.

Operations will occur at the transfer speed set in the D\_USB\_Status.FSxHS bit after this state expires. If it is necessary to detect changes in transfer speed, set the D\_SIE\_IntEnb.EnChirpCmp bit to enable the above-mentioned Chirp completion interrupt.

### 1.2.7.5 WAIT RSTEND

Waits at this state for the end of the reset period. A chirp transmission from the host (receipt by this IC) is used to determine the end of the reset period for HS, and switching from SE0 to J is used for FS.

The event detection function is enabled after the reset period ends, and the system returns to an IDLE state.

### 1.2.7.6 DET\_SUSPEND

If a suspend is determined, the D\_NegoControl.InSUSPEND bit is automatically set, and the system enters the IN\_SUSPEND state. The D\_NegoControl.InSUSPEND bit enables a function that detects the bus transition from FS-J, allowing detection of resume or resetting by the host.

The application in question will determine whether the SUSPEND state actually reduces current consumption. This LSI includes two levels of current consumption reduction (SNOOZE and SLEEP). See "1.5 Power Management Functions" for detailed information on control methods.

Set the D\_SIE\_IntEnb.EnNonJ bit via the firmware and permit NonJ interrupt to detect the resume (FS-K), the suspend-end command here.

### 1.2.7.7 IN\_SUSPEND

The system enters the CHK\_EVENT state if a reset from a suspend command is determined and the D\_NegoControl.InSUSPEND bit is cleared by the firmware when the NonJ interrupt status (D\_SIE\_IntStat.NonJ) is set.

To resume automatically from a suspend with applications for which the remote wakeup function enabled, set

the D NegoControl.SendWakeup bit while in this state and output FS-K for between 1 ms and 15 ms.

### 1.2.7.8 CHK\_EVENT

This checks the USB cable and determines a resume if FS-K is detected or a reset if SE0 is detected. If a resume is determined, the D\_NegoControl.RestoreUSB bit is set, and the transfer speed is returned to the speed in effect before the suspend (in accordance with the D\_USB\_Status.FSxHS value). If a reset is determined, the event detection function is suspended in the same way as for the transition from IDLE state, and the system enters the WAIT\_TIM3US state.

If a state other than FS-K or SE0 is detected, the auto negotiation error interrupt status (D\_SIE\_IntStat.AutoNegoErr) bit is set, and an ERR state is assumed.

### 1.2.7.9 WAIT RESTORE

Setting the D SIE IntStat.RestoreCmp bit enables event detection function and switches to the IDLE state.

### 1.2.7.10 ERR

18

The only way to reset from this state is to abort the auto negotiation function. This state is not part of the USB standards.

No means exists to determine whether the USB cable is disconnected in any state. The auto negotiation function must be aborted immediately if the USB cable is disconnected.

### 1.2.7.11 Description of Individual Negotiation Functions

This section describes the bus event processing used for auto negotiation. Since the auto negotiation function effects control via the LSI register interface, the processing performed automatically for auto negotiation can normally be performed through firmware.

### 1.2.7.11.1 Suspend Detection (HS Mode)

This LSI switches to FS mode automatically if no transmissions are sent or received (T1) within 3 ms while operating in HS mode (HS termination is disabled and FS termination (Rpu) is enabled). This operation sets DP to "H," allowing "J" to be checked via the D\_USB\_Status.LineState[1:0] bit (note that it is reset (see later) if "SE0" is detected). If "J" is still detected at subsequent point T2, the D\_SIE\_IntStat.DetectSUSPEND bit is set and a USB SUSPEND state is determined.

The XINT signal is asserted simultaneously if the D\_SIE\_IntEnb.EnDetectSUSPEND bit and DeviceIntEnb.EnD\_SIE\_IntStat bit are set and MainIntEnb.EnDeviceIntStat is set. The figure below illustrates SNOOZE operations during USB suspend.

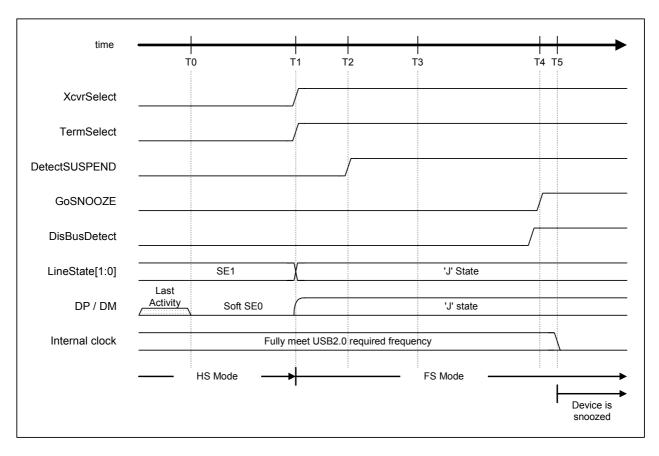

Fig.1.8 Suspend timing (HS mode)

Table 1.8 Suspend timing values (HS mode)

| Timing<br>Parameter | Description                                                                                                    | Value                                                     |
|---------------------|----------------------------------------------------------------------------------------------------|-----------------------------------------------------------|
| T0                  | Most recent bus activity                                                                                                    | 0 (reference)                                             |
| T1                  | Sets XcvrSelect and TermSelect to "1" and switches from HS mode to FS mode if no bus activity continues at this point.                                                                                    | HS Reset T0 + 3.0ms < T1 {TWTREV} < HS Reset T0 + 3.125ms |
| T2                  | Samples LineState[1:0]. If "J" is detected here,<br>DetectSUSPEND is set to "1," and a USB SUSPEND state is<br>determined.                                                                                | T1 + 100us < T2 {TWTWRSTHS} < T1 + 875us                  |
| T3                  | RESUME must not be issued before this point.                                                                                                    | HS Reset T0 + 5ms {TWTRSM}                                |
| T4                  | Sets GoSNOOZE to "1" and moves entirely to SNOOZE. The current drawn from the VBUS hereafter must not exceed the suspend current specified for USB. (Set DisBusDetect to "1" before switching to SNOOZE.) | HS Reset T0 + 10ms {T2SUSP}                               |
| T5                  | The internal clock stops completely.                                                                                                    | T5 < T4 + 10us                                            |

### 1.2.7.11.2 Suspend Detection (FS Mode)

This LSI determines a USB SUSPEND state and sets the SIE\_IntStat.DetectSUSPEND bit if no transmissions are sent or received within 3 ms while operating in FS mode, or if "J" is detected in the D\_USB\_Status.LineState[1:0] bit and is still detected at T1 and is still detected at point T2.

The XINT signal is asserted simultaneously if the D\_SIE\_IntEnb.EnDetectSUSPEND bit and DeviceIntEnb.EnD\_SIE\_IntStat bit are set and MainIntEnb.EnDeviceIntStat is set. The figure below illustrates SNOOZE operations during USB suspend.

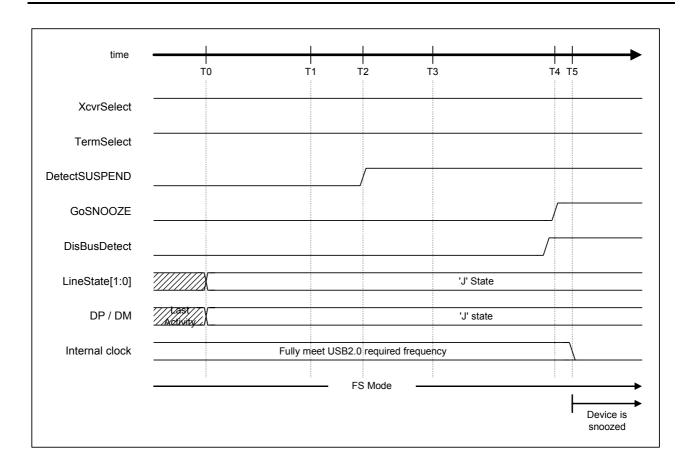

Fig.1.9 Suspend timing (FS mode)

Table 1.9 Suspend timing values (FS mode)

| Timing Parameter | Description                                                                                                    | Value                                                 |
|------------------|----------------------------------------------------------------------------------------------------|-------------------------------------------------------|
| T0               | Most recent bus activity                                                                                                    | 0 (reference)                                         |
| T1               | No bus activity at this point.                                                                                                    | T0 + 3.0ms < T1 {T <sub>WTREV</sub> } < T0 + 3.125ms  |
| T2               | Samples LineState[1:0]. If "J" is detected here, DetectSUSPEND is set to "1," and a USB SUSPEND state is determined.                                                                                      | T1 + 100us < T2 {T <sub>WTWRSTHS</sub> } < T1 + 875us |
| T3               | RESUME must not be issued before this point.                                                                                                    | T0 + 5ms {T <sub>WTRSM</sub> }                        |
| T4               | Sets GoSNOOZE to "1" and moves entirely to SNOOZE. The current drawn from the VBUS hereafter must not exceed the suspend current specified for USB. (Set DisBusDetect to "1" before switching to SNOOZE.) | T0 + 10ms {T <sub>2SUSP</sub> }                       |
| T5               | The internal clock stops completely.                                                                                                    | T5 < T4 + 10us                                        |

### 1.2.7.11.3 Reset Detection (HS Mode)

This LSI switches to FS mode automatically if no transmissions are sent or received within 3 ms while operating in HS mode (HS termination is disabled and FS termination (Rpu) enabled). If reset, the DP line remains at "L" even when this operation is performed, allowing detection of "SE0" even for the D\_USB\_Status.LineState[1:0] bit. The D\_SIE\_IntStat.DetectRESET bit is set if "SE0" is still detected at point T2.

The XINT signal is asserted simultaneously if the D\_SIE\_IntEnb.EnDetectRESET bit and DeviceIntEnb.EnD SIE IntStat bit are set and MainIntEnb.EnDeviceIntStat is set.

The D\_NegoControl.DisBusDetect bit is then set before performing the HS Detection Handshake (described later).

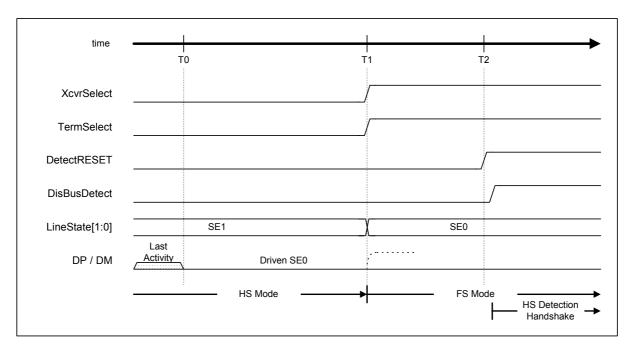

Fig.1.10 Reset timing (HS mode)

Table 1.10 Reset timing values (HS mode)

| Timing Parameter | Description                                                                                                    | Value                                                    |
|------------------|----------------------------------------------------------------------------------------------------|----------------------------------------------------------|
| T0               | Most recent bus activity                                                                                                    | 0 (reference)                                            |
| T1               | XcvrSelect and TermSelect are set to "1," and the LSI switches from HS mode to LS mode if there is still no bus activity at this point.                                                                                         |                                                          |
| T2               | Samples LineState[1:0]. If "SE0" is detected here, DetectRESET is set to "1," and the LSI determines a transition to reset. Sets DisBusDetect to "1" after detecting a reset command, then performs the HS Detection Handshake. | T1 + 100us < T2 {T <sub>WTWRSTHS</sub> } <<br>T1 + 875us |

### 1.2.7.11.4 Reset Detection (FS Mode)

The D\_SIE\_IntStat.DetectRESET bit is set if the D\_USB\_Status.LineState[1:0] bit is detected as "SE0" for more than 2.5  $\mu$ s (T1) while operating in FS mode.

The XINT signal is asserted simultaneously if the D\_SIE\_IntEnb.EnDetectRESET bit and DeviceIntEnb.EnD SIE IntStat bit are set and MainIntEnb.EnDeviceIntStat is set.

The D\_NegoControl.DisBusDetect bit is then set before performing the HS Detection Handshake (described later).

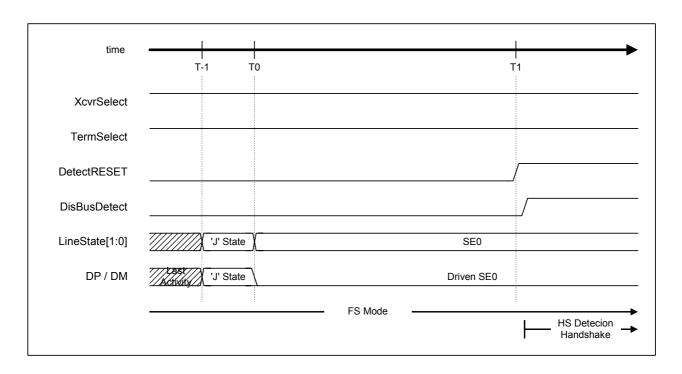

Fig.1.11 Reset timing (FS mode)

Table 1.11 Reset timing values (FS mode)

| Timing Parameter | Description                                                                                                    | Value                                          |
|------------------|----------------------------------------------------------------------------------------------------|------------------------------------------------|
| T-1              | Most recent bus activity                                                                                                    |                                                |
| T0               | Issues the reset command from the host downstream port.                                                                                                    | 0 (reference)                                  |
| T1               | If "SE0" continues, DetectRESET is set to "1," and the LSI determines a transition to reset. Sets DisBusDetect to "1" after detecting a reset command, then performs the HS Detection Handshake. | HS Reset T0 + 2.5us < T1 {T <sub>WTREV</sub> } |

### 1.2.7.11.5 HS Detection Handshake

HS Detection Handshake is initiated by an "SE0" assert from the host downstream port during Suspend, FS, or HS states (at the start of resetting from these states). Refer to the USB 2.0 standards for more information.

This section describes the procedure for switching to HS Detection Handshake from the three states above.

In SUSPEND state, this LSI switches to HS Detection Handshake immediately after detecting "SE0" on the bus.

When operating in FS mode, the LSI switches to HS Detection Handshake after detecting "SE0" for more than  $2.5~\mu s$ .

When operating in HS mode, the LSI first switches to FS mode after detecting "SE0" for more than 3.0 ms, since it must determine whether the state is USB Suspend or Reset. In this case, both the D\_XcvrControl.XcvrSelect and D\_XcvrControl.TermSelect bits are switched to FS mode, HS termination is disabled, and FS termination is enabled. Switching from these modes is performed within 3.125 ms by the hardware. The hardware checks the D\_USB\_Status.LineState[1:0] bit between 100  $\mu$ s and 875  $\mu$ s after switching modes and determines a USB SUSPEND state if "J" and a Reset if "SE0." The LSI proceeds to an HS Detection Handshake if a Reset is determined here.

A reset exists for at least 10 ms in either case, but the exact timing will vary slightly, depending on the previous state (HS or FS). The steps from "HS Reset T0" are described below with the Reset start time defined as "HS Reset T0."

The internal clock is sufficiently stable during this operation and should present no problems, but the internal clock is not output when Reset is detected if SLEEP or SNOOZE are issued during Suspend. The

PM\_Control\_0.GoActAllDev or PM\_Control\_0.GoActDevice bits must always be set to "1" to operate the internal clock for the HS Detection Handshake. For detailed information on this operation, refer to "1.5 Power Management Functions."

#### 1.2.7.11.5.1 When Connected to the FS Host Downstream Port

This section indicates the operation when the LSI is connected to a host downstream port that does not support HS. Both D\_XcvrControl.XcvrSelect and D\_XcvrControl.TermSelect bits must be in FS mode when the HS Detection Handshake starts (T0) (i.e., FS termination, namely DP pull-up resistance (Rpu), must be enabled and HS termination disabled).

The D\_NegoControl.GoChirp bit is set first. The D\_XcvrControl.OpMode[1:0] bit then switches to "Disable Bit Stuffing and NRZI encoding," and data consisting entirely of "0" is prepared (T1). This issues "HS K" (Device Chirp) over the bus. The D\_XcvrControl.XcvrSelect bit is concurrently set to HS mode. Setting it to enable transmission allows "HS K" (Device Chirp) to be sent to the host downstream port. After transmission, the LSI awaits a Host Chirp from the host downstream port (T2). Host downstream ports supporting HS normally send "HS J" and "HS K" continuously, after T3 (described later), but the Host Chirp will not be sent even by point T4 if the host downstream port does not support HS (as in this example). The D\_XcvrControl.XcvrSelect bit is automatically switched to FS mode, the D\_NegoControl.GoChirp bit is cleared, and the D\_USB\_Status.FSxHS and D\_SIE\_IntStat.ChirpCmp bits are set.

The XINT signal is asserted simultaneously if the D\_SIE\_IntEnb.EnChirpCmp and DeviceIntEnb.EnD\_SIE\_IntStat bits are set and MainIntEnb.EnDeviceIntStat is set. Use this to determine that the HS Detection Handshake is complete.

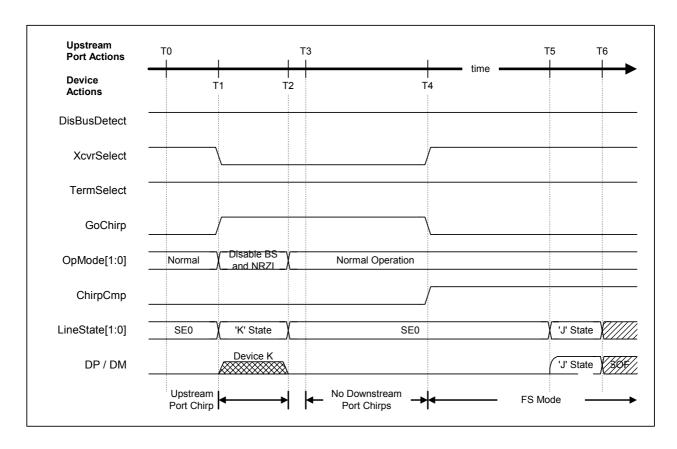

Fig.1.12 HS detection handshake timing (FS mode)

Table 1.12 HS detection handshake timing values (FS mode)

| Timing<br>Parameter | Description                                                                                                    | Value                                                                               |
|---------------------|----------------------------------------------------------------------------------------------------|-------------------------------------------------------------------------------------|
| T0                  | HS detection handshake starts.                                                                                             | 0 (reference)                                                                       |
| T1                  | Enables the HS transceiver, sets GoChirp to "1," and begins sending Chirp K.                                               | T0 < T1 < HS Reset T0 + 6.0ms                                                       |
| T2                  | Chirp K transmission ends. Must be sent for at least 1 ms.                                                                 | T1 + 1.0ms {T <sub>UCH</sub> } < T2 <<br>HS Reset T0 + 7.0ms {T <sub>UCHEND</sub> } |
| Т3                  | Chirp K transmission starts here if the host downstream port supports HS.                                                  | T2 < T3 < T2 + 100us {T <sub>WTDCH</sub> }                                          |
| T4                  | Returns to FS mode here if no chirp is detected. ChirpCmp is set to "1," and the LSI awaits the end of the reset sequence. | T2 + 1.0ms < T4 {T <sub>WTFS</sub> } < T2 + 2.5ms                                   |
| T5                  | Reset sequence ends.                                                                                                    | HS Reset T0 + 10ms {T <sub>DRST</sub> (Min)}                                        |
| T6                  | Normal operation in FS mode.                                                                                               | T6                                                                                  |

Note: Brackets {} indicate terms defined under the USB 2.0 standards.

Note: Determines at 66000 cycles (internal clock: 60 MHz) to generate minimum 1 ms Chirp K.

#### 1.2.7.11.5.2 When Connected to the HS Host Downstream Port

This section indicates the operation when the LSI is connected to a host downstream port that supports HS. Both D\_XcvrControl.XcvrSelect and D\_XcvrControl.TermSelect bits must be in FS mode when the HS Detection Handshake starts (T0) (i.e., FS termination, namely DP pull-up resistance (Rpu), must be enabled, and HS termination must be disabled).

The D\_NegoControl.GoChirp bit is set first. The D\_XcvrControl.OpMode[1:0] bit then switches to "Disable Bit Stuffing and NRZI encoding," and data consisting entirely of "0" is prepared (T1). This is to send "HS K" (Device Chirp) over the bus. The D\_XcvrControl.XcvrSelect bit is concurrently set to HS mode. Setting it to enable transmission allows "HS K" (Device Chirp) to be sent to the downstream port. After transmission, the LSI awaits a Host Chirp from the downstream port (T2). The downstream port supports HS here, and "HS K" (Chirp K) and "HS J" (Chirp J) are sent continuously and alternately (T3). The XcvrControl.TermSelect bit is switched automatically to HS mode (T7) once Chirp K-J-K-J-K-J has been detected at least six times via the USB\_Status.LineState[1:0] bit in this state (T6), switching entirely to HS mode. At the same time, the D\_NegoControl.GoChirp bit is cleared, the D\_NegoStatus.FSxHS bit is cleared, and D\_SIE\_IntStat.ChirpCmp is set.

The XINT signal is asserted simultaneously if the D\_SIE\_IntEnb.EnChirpCmp and DeviceIntEnb.EnD\_SIE\_IntStat bits are set and MainIntEnb.EnDeviceIntStat is set. Use this to determine that the HS Detection Handshake is complete.

Chirp K and Chirp J from this host downstream port must be recognized as bus activity to prevent the determination as a USB SUSPEND state. Chirp K and Chirp J are detected sequentially in HS mode and incorporated into the internal Suspend Timer.

The USB\_Status.LineState[1:0] bit is used to detect Chirp K-J-K-J. The D\_USB\_Status.LineState[1:0] bit can be used since Chirp K and Chirp J are extremely slow compared to normal HS packets. However, since loading the bus signal onto the D\_USB\_Status.LineState[1:0] bit when receiving regular packets will result in significant noise levels, the D\_USB\_Status.LineState[1:0] bit outputs "J" when bus activity is detected and "SE0" when no bus activity is detected when D\_XcvrControl.TermSelect bit is in HS mode.

The figure below illustrates how device-side HS termination using the D\_XcvrControl.TermSelect bit works when the Chirp height is changing from point T6. The Chirp is normally around 800 mV when D\_XcvrControl.TermSelect is in FS mode, and is approximately 400 mV when D\_XcvrControl. TermSelect bit is in HS mode (same as for normal packets sent and received).

24

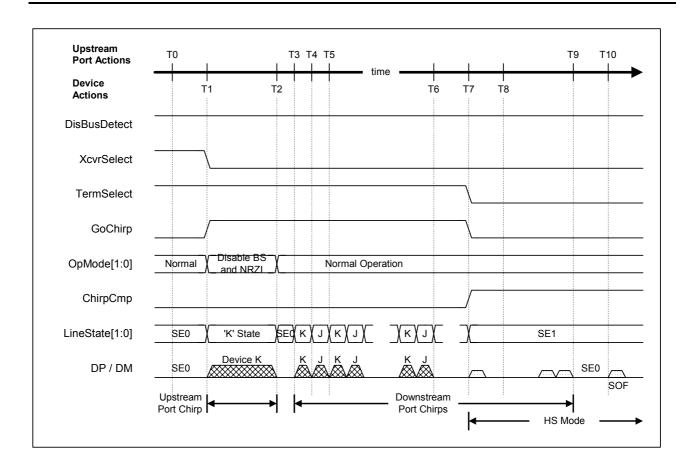

Fig.1.13 HS detection handshake timing (HS mode)

Table 1.13 HS detection handshake timing values (HS mode)

| Timing<br>Parameter | Description                                                                                                    | Value                                                                                 |
|---------------------|----------------------------------------------------------------------------------------------------|---------------------------------------------------------------------------------------|
| T0                  | HS detection handshake starts.                                                                                                    | 0 (reference)                                                                         |
| T1                  | Enables the HS transceiver, sets GoChirp to "1," and begins sending Chirp K.                                                                             | T0 < T1 < HS Reset T0 + 6.0ms                                                         |
| T2                  | Chirp K transmission ends. Must be sent for at least 1 ms.                                                                                               | T1 + 1.0ms {T <sub>UCH</sub> } < T2 <<br>HS Reset T0 + 7.0ms {T <sub>UCHEND</sub> }   |
| T3                  | Host downstream port sends the first Chirp K to the bus.                                                                                                 | $T2 < T3 < T2 + 100us \{T_{WTDCH}\}$                                                  |
| T4                  | Host downstream port sends a switch from Chirp K to Chirp J.                                                                                             | T3 + 40us {T <sub>DCHBIT</sub> (Min)} < T4 <<br>T3 + 60us {T <sub>DCHBIT</sub> (Max)} |
| T5                  | Host downstream port sends a switch from Chirp J to Chirp K.                                                                                             | T4 + 40us {T <sub>DCHBIT</sub> (Min)} < T5 <<br>T4 + 60us {T <sub>DCHBIT</sub> (Max)} |
| T6                  | Detects Chirp K-J-K-J.                                                                                                    | T6                                                                                    |
| Т7                  | Disables FS termination and enables HS termination on detecting Chirp K-J-K-J. ChirpCmp is set to "1," and the LSI awaits the end of the reset sequence. | T6 < T7 < T6 + 500us                                                                  |
| Т8                  | Recognized as bus activity from Chirp K and Chirp J. However, not recognized as packet receipt, since SYNC is not detected.                              | Т8                                                                                    |
| Т9                  | Chirp K and Chirp J transmissions end from host downstream port.                                                                                         | T10 - 500us $\{T_{DCHSE0} (Max)\} < T9 < T10 - 100us \{T_{DCHSE0} (Min)\}$            |
| T10                 | Reset sequence ends.                                                                                                    | HS Reset T0 + 10ms {T <sub>DRST</sub> (Min)}                                          |

Note: Brackets {} indicate terms defined under the USB 2.0 standards.

Note: Determines at 66000 cycles (internal clock: 60 MHz) to generate minimum 1 ms Chirp K.

## 1.2.7.11.5.3 If Reset During SNOOZE

The LSI internal clock does not produce output using PLL in the SNOOZE state. This section discusses resetting from the SNOOZE state.

If a reset is detected in SNOOZE state (T0), the D\_SIE\_IntStat.NonJ bit is set. A XINT signal is asserted simultaneously if the D\_SIE\_IntEnb.EnNonJ and DeviceIntEnb.EnD\_SIE\_IntStat bits are set, and the MainIntEnb.EnDeviceIntStat bit is set. The PM\_Control\_0.GoActDevice or PM\_Control\_0.GoActAllDev bits should be set to "1" by the firmware to enable the LSI to reset immediately from SNOOZE and proceed to the reset sequence (T1). PM\_Control\_1.PM\_State[3:0] switches to "ACT\_ALL" or "ACT\_DEVICE," and internal clock output starts after the PLL power-up time has elapsed (T2). The HS Detection Handshake (described above) is then performed.

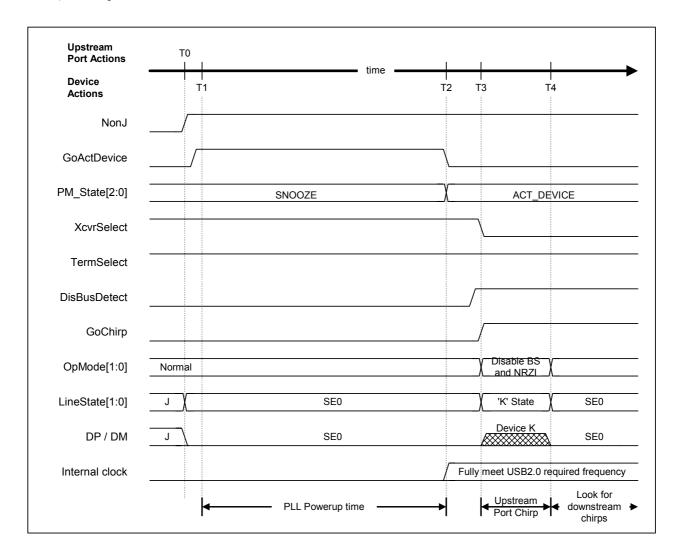

Fig.1.14 HS detection handshake timing from suspend

26

 $T3 + 1.0ms \{T_{UCH}\} < T4 <$ 

HS Reset T0 + 7.0ms {Tuchend}

Timing Description Value **Parameter** A reset during SNOOZE is detected when NonJ is set to "1" 0 (HS Reset T0) TO and "LineState[1:0]" is confirmed as "SE0." T1 GoActDevice is set to "1" after reset is detected. PM\_State switches to "ACT\_DEVICE." The internal clock T1 + 250us < T2 T2 output stabilizes. GoChirp is set to "1," and Chirp K is sent to the bus. T2 < T3 < HS Reset T0 + 5.8ms T3 (DisBusDetect is set to "1" before sending Chirp K.)

Table 1.14 HS detection handshake timing values from suspend

Note: Brackets {} indicate terms defined under the USB 2.0 standards.

Chirp K transmission ends.

Note: Determines at 66000 cycles (internal clock: 60 MHz) to generate minimum 1 ms Chirp K.

Note: The situation in which the oscillator circuit is aborted (SLEEP state) is described later (PLL and OSC power-up time is required).

#### 1.2.7.11.6 Resume Issue

**T4** 

This section describes methods for resuming automatically for whatever reason when Remote wakeup is supported and is enabled by the host. Note that Remote wakeup must be permitted no earlier than 5 ms after the bus has switched to idle. Current before entering USB SUSPEND state cannot be consumed from the VBUS until at least 10 ms after the Resume signal has been output.

The device first resets from SLEEP or SNOOZE for the Remote wakeup. The D\_SIE\_IntEnb.EnNonJ bit is cleared, and the PM\_Control\_0.GoActDevice or PM\_Control\_0.GoActAllDev bits are set (T0). Internal clock output starts once the PM\_Control\_1.PM\_State[3:0] bit switches to "ACT\_DEVICE" or "ACT\_ALL" after the PLL power-up time has elapsed (T1).

The D\_NegoControl.SendWakeup bit is then set and the Resume signal sent (T2). D\_XcvrControl.OpMode[1:0] is set to "Disable Bit Stuffing and NRZI encoding" internally here, "0" is prepared as the data to be sent, the LSI switches to the packet transmission state, and "K" (Resume signal) is sent. The host downstream port returns "K" (Resume signal) over the bus when it detects this Resume signal (T3).

Clearing the D\_NegoControl.SendWakeup bit approximately 1 ms after the start of Resume signal transmission aborts the Resume signal being sent over the bus (T4). However, the host downstream port keeps the same bus at the Resume signal here.

The D\_NegoControl.RestoreUSB bit is then set. The host downstream port aborts Resume signal transmission after a preset period has elapsed (T5), 2-bit LS-EOP(2\*SE0) is sent, and the LSI switches to the speed mode in effect prior to USB Suspend. Both the D\_XcvrControl.XcvrSelect and D\_XcvrControl.TermSelect bits are switched to the required mode (HS mode here) when this is detected (no longer "K"), and the D\_NegoControl.RestoreUSB bit is then cleared and the D\_SIE\_IntStat.RestoreCmp bit is set. The XINT signal is asserted simultaneously if the D\_SIE\_IntEnb.EnRestoreCmp and DeviceIntEnb.EnD SIE IntStat bits are set and the MainIntEnb.EnDeviceIntStat bit is set.

The speed mode (HS or FS) is stored in the USB\_Status.FSxHS bit on the start of USB Suspend, and resetting using Resume returns to the mode indicated by the D\_USB\_Status.FSxHS bit. The HS Detection Handshake is not performed for each resume here. Note that the explanation here describes only the situation for when the mode in effect prior to the USB Suspend was HS mode. If it was FS mode, the normal FS mode is used after T5, and there are no major differences in sequence.

There is no internal clock output for this LSI in the SNOOZE state (i.e., when the PM\_Control\_1.PM\_State[3:0] bit is "SNOOZE"). The operations described here assume that the oscillator circuit is operating (SNOOZE state rather than SLEEP).

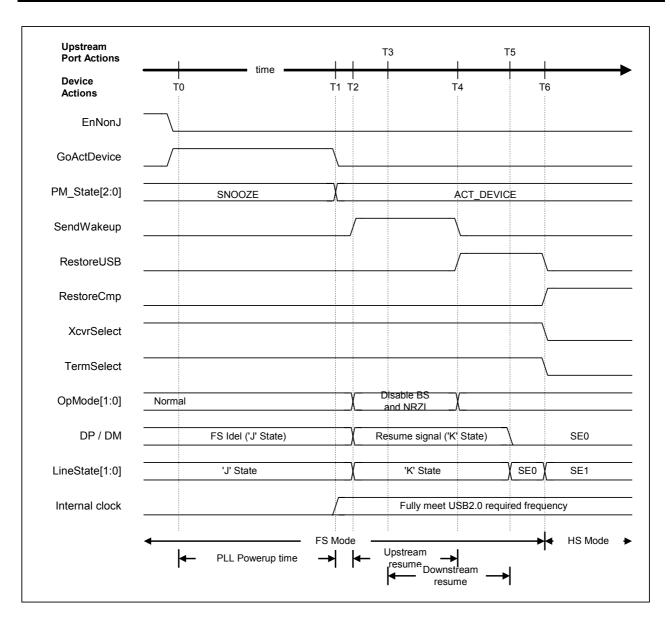

Fig.1.15 Assert resume timing (HS mode)

Table 1.15 Assert resume timing values (HS mode)

| Timing<br>Parameter | Description                                                                                                    | Value                                                                                  |
|---------------------|----------------------------------------------------------------------------------------------------|----------------------------------------------------------------------------------------|
| ТО                  | Resume starts. GoActDevice is set to "1." (EnNonJ must be cleared to "0" before Resume starts.)                                   | 0 (reference)                                                                          |
| T1                  | PM_State switches to "ACT_DEVICE." The internal clock output stabilizes.                                                          | T0 + 250us < T1                                                                        |
| T2                  | SendWakeup is set to "1," and FS "K" transmission starts. Current prior to USB Suspend must not be drawn for at least 10 ms here. | T0 < T2 < T0 + 10ms                                                                    |
| T3                  | The host downstream port returns FS "K."                                                                                          | T2 < T3 < T2 + 1.0ms                                                                   |
| T4                  | SendWakeup is cleared to "0," and FS "K" transmission ends. RestoreUSB is set to "1" after confirming "K" using LineState[1:0].   | T2 + 1.0ms {T <sub>DRSMUP</sub> (Min)} < T4 <<br>T2 + 15ms {T <sub>DRSMUP</sub> (Max)} |
| T5                  | The host downstream port ends FS "K" transmission.                                                                                | T2 + 20ms {T <sub>DRSMDN</sub> }                                                       |
| Т6                  | RestoreCmp is set to "1." The LSI automatically switches to HS mode if the mode in effect prior to USB Suspend was HS mode.       | T5 + 1.33us {2 Low-speed bit times}                                                    |

Note: Brackets  $\{\}$  indicate terms defined under the USB 2.0 standards.

### 1.2.7.11.7 Resume Detection

"J" (D\_USB\_Status.LineState[1:0] is "J") is observed on the bus while the LSI is in SUSPEND state. Observing "K" on the bus indicates that a Wake-up command (Resume command) has been received from the host downstream port (T0). The SIE\_IntStat.NonJ bit is set here. The XINT signal is asserted simultaneously if the D\_SIE\_IntEnb.EnNonJ and DeviceIntEnb.EnD\_SIE\_IntStat bits are set and the MainIntEnb.EnDeviceIntStat bit is set.

The PM\_Control\_0.GoActDevice or PM\_Control\_0.GoActAllDev bits should be first set to "1" (T1). The internal clock output then starts concurrently with PM\_Control\_1. PM\_State[3:0] switches to "ACT\_DEVICE" or "ACT\_ALL" after the PLL power-up time has elapsed (T2).

D\_NegoControl.RestoreUSB bit is then set. The host downstream port aborts Resume signal transmission after a preset period has elapsed (T3), and the LSI switches to the speed mode in effect prior to the USB Suspend. Both the D\_XcvrControl.XcvrSelect and D\_XcvrControl.TermSelect bits are switched to the required mode (HS mode here) when this is detected (no longer "K"), and the D\_NegoControl.RestoreUSB bit is then cleared and the D\_SIE\_IntStat.RestoreCmp bit is set. The XINT signal is asserted simultaneously if the D\_SIE\_IntEnb.EnRestoreCmp and DeviceIntEnb.EnD\_SIE\_IntStat bits are set and the MainIntEnb.EnDeviceIntStat bit is set.

The operations described here assume that the oscillator circuit is operating (SNOOZE state rather than SLEEP).

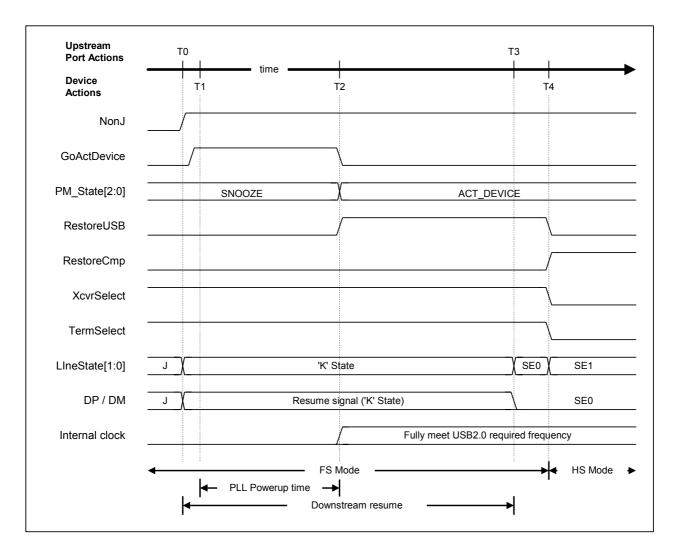

Fig.1.16 Detect resume timing (HS mode)

Table 1.16 Detect resume timing (HS mode)

| Timing<br>Parameter | Description                                                                                                    | Value                               |
|---------------------|----------------------------------------------------------------------------------------------------|-------------------------------------|
| T0                  | The host downstream port outputs FS "K." NonJ is set to "1."                                                                                          | 0 (reference)                       |
| T1                  | GoActDevice is set to "1."                                                                                                    | T1                                  |
| T2                  | PM_State is set to "ACT_DEVICE." The internal clock output stabilizes. RestoreUSB is set to "1" after "K" is confirmed in LineState[1:0].             | T1 + 250us < T2                     |
| ТЗ                  | The host downstream port ends FS "K" transmission. At the same time, the host downstream port switches to the HS mode in effect prior to USB Suspend. | T2 + 20ms {T <sub>DRSMDN</sub> }    |
| T4                  | The LSI switches automatically to HS mode if the mode in effect prior to USB Suspend was HS mode.                                                     | T5 + 1.33us {2 Low-speed bit times} |

Note: Brackets {} indicate terms defined under the USB 2.0 standards.

### 1.2.7.11.8 Cable Attachment

This section addresses the situation wherein the LSI is connected to a hub or host – i.e., when a cable is attached. When the cable is disconnected, the default values for the D\_XcvrControl.XcvrSelect and D XcvrControl.TermSelect bits should be FS mode and HS mode, respectively.

If the cable is connected when not initially connected (T0), VBUS is set to "H" and the D\_USB\_Status.VBUS bit is set at the same time (T1). If the LSI is in the SNOOZE state at this point, for example, the PM\_Control\_0.GoActDevice or PM\_Control\_0.GoActAllDev bit is set to "1" (T2), and internal clock output starts concurrently with PM\_Control\_1. PM\_State[3:0] is set to "ACT\_DEVICE" or "ACT\_ALL" after the PLL power-up period has elapsed (T3). The D\_XcvrControl.TermSelect bit should be set to FS mode (T4) to switch to FS mode temporarily, as it must initially be assumed that a FS device was connected.

The host downstream port then sends a Reset (T5), and the HS Detection Handshake starts.

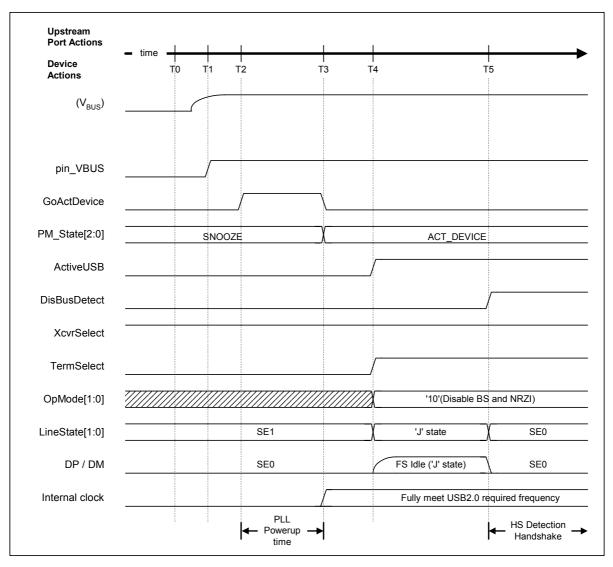

Fig.1.17 Device attach timing

Table 1.17 Device attach timing values

| Timing<br>Parameter | Description                                                                                                    | Value                                  |
|---------------------|----------------------------------------------------------------------------------------------------|----------------------------------------|
| T0                  | No cable is attached.                                                                                                    | 0 (reference)                          |
| T1                  | Cable is attached, and input pin VBUS_B switches to H.                                                                         | T1                                     |
| T2                  | GoActDevice is set to "1."                                                                                                    | T2                                     |
| T3                  | PM_State is set to "ACT_DEVICE." The internal clock output stabilizes.                                                         | T2 + 250us < T3                        |
| T4                  | ActiveUSB is set to "1." TermSelect is set to "1." OpMode[1:0] is set to "00." Switches to FS mode. FS termination is enabled. | T1 + 100ms {T <sub>SIGATT</sub> } < T4 |
| T5                  | A Reset is sent from the host downstream port. DisBusDetect is set to "1."                                                     | T4 + 100ms {T <sub>ATTDB</sub> } < T5  |

Note: Brackets {} indicate terms defined under the USB 2.0 standards.

### 1.3 USB Host Control

#### 1.3.1 Channels

#### 1.3.1.1 Channel Outline

This LSI includes channels, which refer to the host buffers corresponding to individual pipes and the setting registers used for transfers via the buffers.

Transfer information is set to the channels for individual IRPs (I/O Request Packets). FIFO areas are also assigned as buffers for the channels.

The channels divide the IRPs automatically into multiple transactions based on the information set. The channel settings can be switched for individual IRPs, enabling a single channel to support multiple endpoints.

Fig.1.18 illustrates the channel configuration.

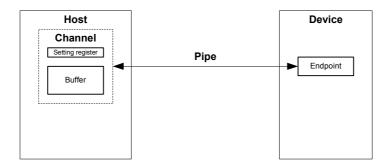

Fig.1.18 Channel outline

The firmware sets the transfer execution  $(H_CHx\{x=0,a-e\}Config_0.TranGo)$  after setting the buffer and transfer information. After setting the transfer execution, the firmware processing writes data to the buffer (for OUT transfer) and reads data from the buffer (for IN transfer) until all IRP data has been processed.

The hardware (channel) automatically divides IRPs into multiple transactions. Once transfer is complete, it issues an interrupt to notify the firmware.

Fig.1.19 illustrates the basic procedures involved in transfers.

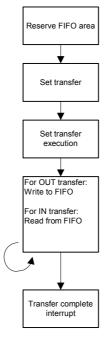

Fig.1.19 Basic channel transfer procedures

The LSI has a total of six channels, including a channel for control transfer only (CH0), a channel for bulk transfer only (CHa), and four channels for bulk/interrupt/isochronous transfer(CHb, CHc, CHd, CHe). Here, channel CH0 is referred to as the dedicated control channel, while CHa, CHb, CHc, CHd, and CHe are referred to as general channels.

Each channel includes fixed basic settings determined by the USB-defined interface, variable control for controlling each transfer, and status. The basic settings should be set when initializing the chip or when switching the USB-defined interface.

Up to four interrupt and isochronous transfers can be set at any one time.

Table 1.18 shows the transfer types supported by each channel.

Table 1.18 Supported transfer types

| Channel           | Supported transfer type                               | Remarks                                            |
|-------------------|-------------------------------------------------------|----------------------------------------------------|
| CH0               | Control transfer                                      | Control transfer support function (1.3.4.3) can be |
|                   |                                                       | used.                                              |
| СНа               | Bulk transfer                                         | Bulk-only support function (1.3.8) can be used.    |
| CHb, CHc CHd, CHe | Bulk transfer Interrupt transfer Isochronous transfer | Audio class assist function (1.3.9) can be used.   |

### 1.3.1.2 Dedicated Control Channel

This LSI uses a dedicated control channel (CH0) for control transfers. CH0 is time-multiplexed for control transfers to multiple endpoints.

Table 1.19 shows the basic settings for the dedicated control channel (CH0).

Table 1.19 Dedicated control channel basic settings

| Item                | Register/bit                  | Description                                         |
|---------------------|-------------------------------|-----------------------------------------------------|
| Transfer speed      | H_CH0Config_0.SpeedMode       | Sets the transfer speed (HS/FS/LS) for the          |
|                     |                               | endpoints corresponding to channel CH0.             |
| Toggle sequence bit | H_CH0Config_0.Toggle          | Sets the toggle sequence bit initial values when    |
|                     |                               | initiating a transaction. Also indicates the toggle |
|                     |                               | sequence bit status during or after a transaction   |
|                     |                               | has been completed.                                 |
| Transaction type    | H_CH0Config_1.TID             | Sets the transaction type (SETUP/IN/OUT)            |
|                     |                               | issued by channel CH0.                              |
| Max packet size     | H_CH0MaxPktSize               | Sets the maximum packet size to 8 for LS            |
|                     |                               | operations and 8, 16, 32, or 64 for FS operations.  |
|                     |                               | The maximum size set for HS operations is 64.       |
| USB address         | H_CH0FuncAdrs.FuncAdrs        | Sets the USB address forming the destination for    |
|                     |                               | the IRP to be executed by channel CH0.              |
| Endpoint number     | H_CH0FuncAdrs.EP_Number       | Sets the endpoint number forming the destination    |
|                     |                               | for the IRP to be executed by channel CH0.          |
| Hub address         | H_CH0HubAdrs.HubAdrs          | Sets the USB address for the hub used for split     |
|                     |                               | transactions.                                       |
| Port number         | H_CH0HubAdrs.Port             | Sets the port number for the hub used for split     |
|                     |                               | transactions.                                       |
| IRP data quantity   | H_CH0TotalSize_H,             | Sets the data volume in bytes for the IRP to be     |
|                     | H_CH0TotalSize _L             | executed by channel CH0.                            |
| FIFO area           | AREAn{n=0-5}StartAdrs_H,      | Sets the FIFO address for the area assigned to      |
|                     | AREAn{n=0-5}StartAdrs_L,      | channel CH0.                                        |
|                     | AREAn{n=0-5}EndAdrs_H,        | The FIFO area should be at least as large as the    |
|                     | AREAn{n=0-5}EndAdrs_L,        | max packet size for channel CH0. The FIFO area      |
|                     |                               | size affects the data transfer throughput.          |
|                     |                               | Refer to "1.6 FIFO Management" for detailed         |
|                     |                               | information on FIFO area assignments.               |
| FIFO area join      | AREAn{n=0-5}Join_1.JoinEP0CH0 | Joins channel CH0 to the FIFO area.                 |
|                     |                               | Join channel CH0 to AREA0 when using the            |
|                     |                               | control transfer support function.                  |
| Setup data          | H_CH0SETUP_x(x=0-7)           | Sets the 8-byte data to be sent by the setup        |
|                     |                               | transaction.                                        |

#### 1.3.1.3 General Channels

General channels can be used to set the transaction direction and USB address or endpoint number as required. They can support up to five endpoints simultaneously on a one-to-one basis. Implemented in the same way for the dedicated control channel, time-multiplexing for each individual IRP allows transfers to and from more than five endpoints.

Each channel includes fixed basic settings determined by the USB-defined interface, variable control for controlling each transfer, and status. The basic settings should be set when initializing the chip or when switching the USB-defined interface.

Table 1.20 shows the basic settings for the general channels. The USB-defined interface should be configured by making the appropriate settings in conjunction with the specifics of the USB-defined interface definition and enabled status.

| Item                 | Register/bit                                                                                           | Description                                                                                                    |
|----------------------|----------------------------------------------------------------------------------------------------|----------------------------------------------------------------------------------------------------|
| Transfer speed       | H_CHx{x=a-e}Config_0.SpeedMode                                                                         | Sets the transfer speed (HS/FS/LS) for endpoints corresponding to each channel.                                                                                                    |
| Toggle sequence bit  | H_CHx{x=a-e}Config_0.Toggle                                                                            | Sets the toggle sequence bit initial values when initiating a transaction. Also indicates toggle sequence bit status during or after a transaction has been completed.                                                                                                    |
| Transaction type     | H_CHx{x=a-e}Config_1.TID                                                                               | Sets the transaction type (IN/OUT) issued by each channel.                                                                                                    |
| Transfer type        | H_CHx{x=b-e}Config_1.TranType                                                                          | Sets the transfer type (bulk/interrupt/isochronous) issued by each channel.                                                                                                    |
| Max packet size      | H_CHx{x=a-e}MaxPktSize_H,<br>H_CHx{x=a-e}MaxPktSize_L                                                  | Sets the maximum packet size to any value between 1 and 1,024 bytes for transactions executed using each channel.                                                                                                    |
| Hub address          | H_CHx{x=a-e}HubAdrs.HubAdrs                                                                            | Sets the USB address for the hub used for split transactions.                                                                                                    |
| Port number          | H_CHx{x=a-e}HubAdrs.Port                                                                               | Sets the port number for the hub used for split transactions.                                                                                                    |
| USB address          | H_CHx{x=a-e}FuncAdrs.FuncAdrs                                                                          | Sets the USB address forming the destination for the IRP to be executed by each channel.                                                                                                    |
| Endpoint number      | H_CHx{x=a-e}FuncAdrs.EP_Number                                                                         | Sets the endpoint number forming the destination for the IRP to be executed by each channel.                                                                                                    |
| IRP data quantity    | H_CHx{x=a-e}TotalSize_HH, H_CHx{x=a-e}TotalSize_HL, H_CHx{x=a-e}TotalSize_LH, H_CHx{x=a-e}TotalSize_LL | Sets the data volume in bytes for the IRP to be executed by each channel.                                                                                                    |
| Token issue interval | H_CHx{x=b-e}Interval_H,<br>H_CHx{x=b-e}Interval_L                                                      | Sets the interval (cycle) for issuing tokens for interrupts and isochronous transfers.                                                                                                    |
| FIFO area            | AREAn{n=0-5}StartAdrs_H, AREAn{n=0-5}StartAdrs_L, AREAn{n=0-5}EndAdrs_H, AREAn{n=0-5}EndAdrs_L,        | Sets the FIFO address for the area assigned to each channel. The FIFO area should be at least as large as the max packet size for each channel. The FIFO area size affects the data transfer throughput. Refer to "1.6 FIFO Management." for detailed information on FIFO area assignment. |
| FIFO area join       | AREAn{n=0-5}Join_1.JoinEPxCHx{x=a-e}                                                                   | Joins each channel to the FIFO area.  Join channel CHa to AREA1 when using the bulk-only support function.                                                                                                    |

Table 1.20 Basic settings for general channels

## 1.3.1.4 Channel Usage Examples

#### 1.3.1.4.1 With One Storage Device Connected

Fig.1.20 shows a typical channel configuration with a USB Mass Storage Class (BulkOnly Transport Protocol) storage device (e.g., hard disk drive) connected. Devices supporting this class use control, bulk IN, and bulk OUT transfers.

CH0 is used for control transfers.

General channels are used for bulk IN and bulk OUT transfers, but CHa is used when using the bulk-only support function with this LSI.

Included in CHa, the bulk-only support function manages USB Mass Storage Class (BulkOnly Transport Protocol) command transport (CBW), data transport, and status transport (CSW) automatically (see "1.3.8 Bulk-only Support Function").

If the bulk-only support function is not used, bulk IN and bulk OUT transfers can be assigned individually to general channels (e.g., CHb and CHc). In this case, transport must be managed via software.

The hardware executes transactions by scheduling transfers to and from channels (see "1.3.2 Scheduling").

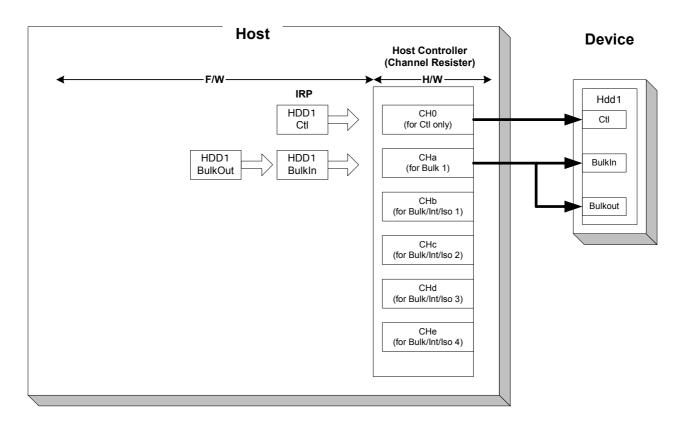

Fig.1.20 Channel usage example (with one storage device connected)

### 1.3.1.4.2 With One Communication Device Connected

Fig.1.21 shows a typical channel configuration with a USB Communication Device Class communication device (e.g., wireless LAN adapter) connected. Devices supporting this class use control, bulk IN, bulk OUT, and interrupt IN transfers.

CH0 is used for control transfers.

General channels (e.g., CHb and CHc) are assigned separately for the respective transfers, since bulk IN and bulk OUT transfers are performed in parallel for this class.

A general channel (e.g., CHd) is also assigned individually for interrupt IN transfer in the same way.

The hardware executes transactions by scheduling transfers to and from channels (see "1.3.2 Scheduling").

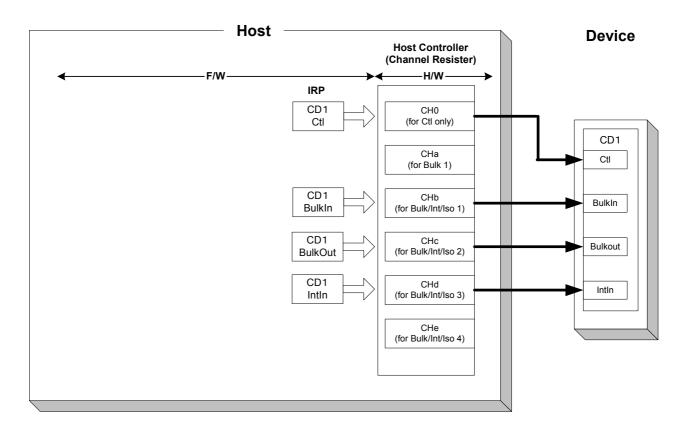

Fig.1.21 Channel usage example (with one communication device connected)

## 1.3.1.4.3 With One Human Interface Device Connected

Fig.1.22 shows a typical channel configuration with a USB Human Interface Device Class device (e.g., mouse) connected. Devices supporting this class use control and interrupt IN transfers.

CH0 is used for control transfers.

A general channel (e.g., CHd) is assigned for interrupt IN transfers.

The hardware executes transactions by scheduling transfers to and from channels (see "1.3.2 Scheduling").

**EPSON** 

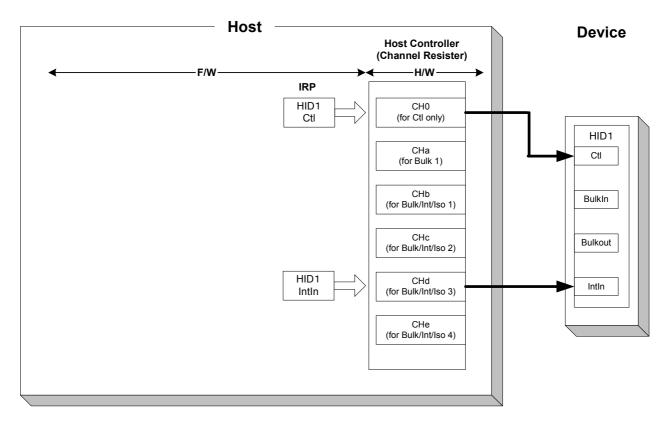

Fig.1.22 Channel usage example (with one human interface device connected)

### 1.3.1.4.4 With Two Storage Devices Connected via a Hub

Fig.1.23 shows a typical channel configuration with two USB Mass Storage Class (BulkOnly Transport Protocol) storage devices (e.g., hard disk drive or USB memory) connected via a hub. Devices supporting USB Mass Storage class use bulk IN and bulk OUT transfers.

Control and interrupt IN transfers are used for the hub.

The USB memory in this example is assumed to have a built-in hub.

CH0 is time-multiplexed for control transfer to and from all devices.

General channels (e.g., CHd and CHe) are individually assigned for hub and USB memory interrupt IN transfers.

CHa is used when using the bulk-only support function with this LSI for bulk IN and bulk OUT transfers to and from a hard disk or USB memory. The bulk-only support function manages USB Mass Storage Class (BulkOnly Transport Protocol) command transport (CBW), data transport, and status transport (CSW) automatically (see "1.3.8 Bulk-only Support Function") and is included in CHa. If the bulk-only support function is used, the transfer devices (hard disk drive and USB memory in this example) are used by switching individually between command transport and status transport.

If the bulk-only support function is not used, bulk IN and bulk OUT transfers can be assigned individually to general channels. In this case, transport must be managed via software.

The hardware executes transactions by scheduling transfers to and from channels (see "1.3.2 Scheduling").

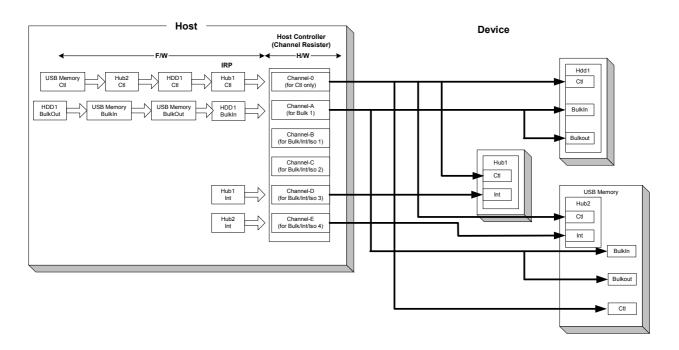

Fig.1.23 Channel usage example (with two storage devices connected via a hub)

### 1.3.2 Scheduling

The hardware selects one of the channels for which transfer execution (H\_CHx{x=0,a-e}Config\_0.TranGo) has been set, then determines whether the transfer set for that channel can be executed. If a transfer is determined to be possible, the transaction is executed in accordance with the settings. Once the transaction is completed, the hardware selects another channel, determines whether execution is possible, and executes the transaction in the same way.

The hardware performs transfers with multiple endpoints using multiple channels by repeating this procedure of selecting a channel, determining execution feasibility, and executing the transaction.

Table 1.21 shows the control items for channel CH0 scheduling control.

Table 1.21 Channel CH0 scheduling settings

| Item             | Register/bit         | Description                                                                                             |
|------------------|----------------------|----------------------------------------------------------------------------------------------------|
| Execute transfer | H_CH0Config_0.TranGo | Sets transfer execution for channel CH0. Performs the transfer in accordance with the channel settings. |

Table 1.22 shows the control items for general channel (CHa, CHb, CHc, CHd, CHe) scheduling control.

Table 1.22 General channel scheduling settings

| Item             | Register/bit                | Description                                                                                              |
|------------------|-----------------------------|----------------------------------------------------------------------------------------------------|
| Execute transfer | H_CHx{x=a-e}Config_0.TranGo | Sets transfer execution for each channel. Performs the transfer in accordance with the channel settings. |

### 1.3.3 Transactions

This LSI provides transaction execution functions via hardware and interfaces to execute transactions to and from the firmware. The interfaces for the firmware consist of control and status registers and interrupt signals asserted by status. Refer to "2. REGISTERS." for detailed information on the settings asserting interrupts by status.

The hardware selects a channel, determines whether transfer is possible, then executes the transaction in accordance with the channel settings, if a transfer is determined to be possible. The LSI issues the status to the firmware for each transaction. However, the firmware need not manage each transaction.

For example, when using the IN channel, the firmware can execute IN transactions automatically and continuously by reading data from the FIFO to create free space in the FIFO using the CPU interface (DMA reading or register reading). If using the OUT channel, the firmware can execute OUT transactions automatically and continuously by writing data to the FIFO to create valid data in the FIFO using the CPU interface (DMA writing or register writing)

Table 1.23 shows the control items and status involved in channel CH0 transaction control.

| Item                       | Register/bit                                                                                        | Description                               |
|----------------------------|----------------------------------------------------------------------------------------------------|-------------------------------------------|
| Transaction status         | H_CH0IntStat.TotalSizeCmp, H_CH0IntStat.TranACK, H_CH0IntStat.TranErr, H_CH0IntStat.ChangeCondition | Indicates the transaction results.        |
| Transaction condition code | H_CH0ConditionCode                                                                                  | Indicates the transaction result details. |

Table 1.23 Channel CH0 control items and status

Table 1.24 shows the control items and status involved in general channel (CHa, CHb, CHc, CHd, CHe) transaction control.

| Item                       | Register/bit                                                                                                    | Description                               |
|----------------------------|----------------------------------------------------------------------------------------------------|-------------------------------------------|
| Transaction status         | H_CHx{x=a-e}IntStat.TotalSizeCmp,<br>H_CHx{x=a-e}IntStat.TranACK,<br>H_CHx{x=a-e}IntStat.TranErr,<br>H_CHx{x=a-e}IntStat.ChangeCondition | Indicates the transaction results.        |
| Transaction condition code | H_CHx{x=a-e}ConditionCode                                                                                                    | Indicates the transaction result details. |

Table 1.24 General channel control items and status

#### 1.3.3.1 SETUP Transaction

The transaction type (H\_CH0Config\_1.TID) is set to "SETUP" for the CH0 basic setting register. The other basic settings are set appropriately, setup data (8 bytes) is written to the H\_CH0SETUP\_0 to 7 registers, and transfer execution (H\_CH0Config\_0.TranGo) is set, subjecting channel CH0 to USB transfer scheduling. When scheduling selects the corresponding channel, the remaining frame time is determined, and the SETUP transaction is executed.

The data in registers H\_CH0SETUP\_0 to 7 is used for SETUP transactions, and the data packet data length is 8 bytes.

On receiving an ACK for the SETUP transaction, ACK status (H\_CH0IntStat.TranACK bit) is issued to the firmware.

If a normal response is not received for the SETUP transaction, the condition code (H\_CH0ConditionCode) is set to "RetryError," and a TranErr status (H\_CH0IntStat.TranErr bit) is issued to the firmware. Retry processing is performed, but H\_CH0Control.TranGo is automatically cleared to end the transfer if the error occurs three times in succession, after which a ChangeCondition status (H\_CH0IntStat.ChangeCondition bit) is issued.

Fig.1.24 shows the SETUP transaction arrangement. (a) The LSI issues a SETUP token addressed to the endpoint 0 existing at the destination node. (b) The LSI then sends an 8-byte data packet. (c) On receiving the ACK, the LSI automatically sets the corresponding register and issues the status to the firmware.

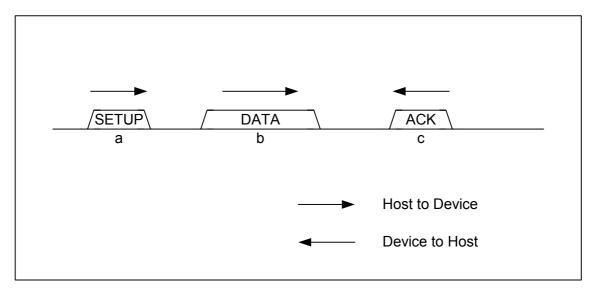

Fig.1.24 SETUP transaction

### 1.3.3.2 Bulk OUT Transaction

The transfer type  $(H_CHx\{x=b-e\}Config_1.TranType)$  is set to "Bulk" and the transaction type  $(H_CHx\{x=a-e\}Config_1.TID)$  is set to "OUT" for the  $CHx\{x=a-e\}$  basic setting register. The other basic settings are set appropriately. Transfer execution  $(H_CHx\{x=a-e\}Config_0.TranGo)$  is set, subjecting the channel to USB transfer scheduling by hardware. When scheduling selects the corresponding channel, the valid FIFO data quantity and remaining frame time is determined, and a bulk OUT transaction is executed. Channel CHa is dedicated for bulk transfers; the basic setting registers do not include a transfer type.

The data packet size of the individual data packets is the smaller of  $H_CHx\{x=a-e\}MaxPacketSize_H,L$  and  $H_CHx\{x=a-e\}TotalSize_HH,HL,LH,LL$ .

An ACK status (H\_CHx {x=a-e} IntStat.TranACK bit) is issued to the firmware on receipt of an ACK for the bulk OUT transaction. The FIFO is then updated, freeing the area by treating the data sent as already sent.

If an NAK is received for the bulk OUT transaction, the FIFO is not updated, and the area is not freed. Selecting the corresponding channel again executes the same transaction.

If a STALL is received for the bulk OUT transaction,  $H_CHx\{x=a-e\}Config_0.TranGo$  is automatically cleared, ending the transfer, and the condition code  $(H_CHx\{x=a-e\}ConditionCode)$  is set to "STALL." A ChangeCondition status  $(H_CHx\{x=a-e\}IntStat.ChangeCondition bit)$  is then issued to the firmware. The FIFO is not updated, and the area is not freed.

If a normal response is not received for the bulk OUT transaction, the FIFO is not updated, and the area is not freed. The condition code ( $H_CHx\{x=a-e\}ConditionCode$ ) is set to "RetryError," and a TranErr status ( $H_CHx\{x=a-e\}IntStat.TranErr$  bit) is issued to the firmware. Retry processing is performed, but  $H_CHx\{x=a-e\}Control.TranGo$  is automatically cleared to end the transfer if the error occurs three times in succession, after which a ChangeCondition status ( $H_CHx\{x=a-e\}IntStat.ChangeCondition$  bit) is issued to the firmware.

Fig.1.25 shows the procedure for a bulk OUT transaction when completed. (a) The LSI issues an OUT token addressed to the OUT-direction endpoint existing at the destination node. (b) The LSI then sends a data packet no larger than the maximum packet size. (c) On receiving the ACK, the LSI automatically sets the corresponding register and issues the status to the firmware.

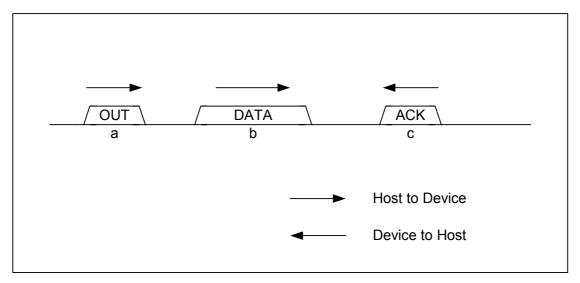

Fig.1.25 OUT transaction

### 1.3.3.3 Interrupt OUT Transaction

The transfer type  $(H_CHx\{x=b-e\}Config_1.TranType)$  is set to "Interrupt," and the transaction type  $(H_CHx\{x=b-e\}Config_1.TID)$  is set to "OUT" for the  $CHx\{x=b-e\}$  basic setting register. The token-issuing interval  $(H_CHx\{x=b-e\}Interval_H,L)$  is set, other basic settings are set appropriately, and transfer execution  $(H_CHx\{x=b-e\}Config_0.TranGo)$  is set, subjecting the channel to USB transfer scheduling by hardware. When scheduling selects the corresponding channel, the token-issuing interval  $(H_CHx\{x=b-e\}Interval_H,L)$ , valid FIFO data quantity and remaining frame time are determined, and an interrupt OUT transaction is executed.

The data packet size is the smaller of H\_CHx{x=b-e}MaxPacketSize\_H,L and H\_CHx{x=b-e}TotalSize\_HH, HL,LH,LL.

ACK status (H\_CHx{x=b-e}IntStat.TranACK bit) is issued to the firmware on receipt of an ACK for the interrupt OUT transaction. The FIFO is then updated, freeing the area by treating the data sent as already sent.

If an NAK is received for the interrupt OUT transaction, the FIFO is not updated, and the area is not freed. Selecting the corresponding channel again executes the same transaction.

If a STALL is received for the interrupt OUT transaction,  $H_CHx\{x=b-e\}Config_0$ . TranGo is automatically cleared, ending the transfer, and the condition code  $(H_CHx\{x=b-e\}ConditionCode)$  is set to "STALL." A ChangeCondition status  $(H_CHx\{x=b-e\}IntStat.ChangeCondition bit)$  is then issued to the firmware. The FIFO is not updated, and the area is not freed.

If a normal response is not received for the interrupt OUT transaction, the FIFO is not updated, and the area is not freed. The condition code (H\_CHx{x=b-e}ConditionCode) is set to "RetryError," and a TranErr status (H\_CHx{x=b-e}IntStat.TranErr bit) is issued to the firmware. Retry processing is performed, but H\_CHx{x=b-e}Control.TranGo is automatically cleared to end the transfer if the error occurs three times in succession, after which a ChangeCondition status (H\_CHx{x=b-e}IntStat.ChangeCondition bit) is issued to the firmware.

### 1.3.3.4 Isochronous OUT Transaction

The transfer type  $(H_CHx\{x=b-e\}Config_1.TranType)$  is set to "Isochronous" and transaction type  $(H_CHx\{x=b-e\}Config_1.TID)$  set to "OUT" for the  $CHx\{x=b-e\}$  basic setting register. The token-issuing interval  $(H_CHx\{x=b-e\}Interval_H,L)$  is set, other basic settings are set appropriately, and transfer execution  $(H_CHx\{x=b-e\}Config_0.TranGo)$  is set, subjecting the channel to USB transfer scheduling by hardware. When scheduling selects the corresponding channel, the token-issuing interval  $(H_CHx\{x=b-e\}Interval_H,L)$ , valid FIFO data quantity and remaining frame time are determined, and an isochronous OUT transaction is executed.

The data packet size is the smaller of H\_CHx{x=b-e}MaxPacketSize\_H,L and H\_CHx{x=b-e}TotalSize\_HH,HL,LH,LL.

ACK status (H\_CHx{x=b-e}IntStat.TranACK bit) is issued to the firmware once the isochronous OUT transaction ends. The FIFO is then updated, freeing the area by treating the data sent as already sent.

A transaction is not issued if the valid FIFO data quantity is less than the data packet data length. In this case, the FIFO is not updated, and the area is not freed. A TranErr status is issued to the firmware and the condition code (H CHx{x=b-e}ConditionCode) is set to "BufferUnderrun."

Fig.1.26 shows the procedure for an isochronous OUT transaction when completed. (a) The LSI issues an OUT token addressed to the OUT-direction endpoint existing at the destination node. (b) The LSI then sends a data packet no larger than the maximum packet size. The LSI automatically sets the corresponding register after sending the data packet and issues the status to the firmware.

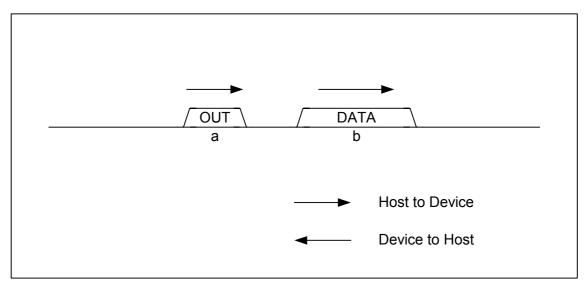

Fig.1.26 Isochronous OUT transaction

### 1.3.3.5 Bulk IN Transaction

The transfer type (H\_CHx{x=b-e}Config\_1.TranType) is set to "Bulk" and the transaction type (H\_CHx{x=a-e}Config\_1.TID) is set to "IN" for the CHx{x=a-e} basic setting register. The other basic settings are set appropriately, and transfer execution (H\_CHx{x=a-e}Config\_0.TranGo) is set, subjecting the channel to USB transfer scheduling by hardware. When scheduling selects the corresponding channel, the FIFO free space and remaining frame time is determined, and a bulk IN transaction is executed. Channel CHa is dedicated for bulk transfer, and so the basic setting registers do not include a transfer type.

The expected data length of the data packets to be received is the smaller of  $H_CHx\{x=a-e\}MaxPacketSize_H,L$  and  $H_CHx\{x=a-e\}TotalSize_HH,HL,LH,LL$ .

If all data is received normally in the bulk IN transaction, an ACK response is returned, and the transaction ends. An ACK status (H\_CHx{x=a-e}IntStat.TranACK bit) is also issued to the firmware. The FIFO is then updated, reserving space by treating the data as already received.

If the data length received is shorter than the expected data length for the bulk IN transaction,  $H_CHx\{x=a-e\}Config_0.TranGo$  is automatically cleared, ending the transfer and returning an ACK response. The condition code  $(H_CHx\{x=a-e\}ConditionCode)$  is set to "DataUnderrun." A ChangeCondition status  $(H_CHx\{x=a-e\}IntStat.ChangeCondition$  bit) is then issued to the firmware. The FIFO is updated and the area reserved by treating the data as already received.

If an NAK is received for the bulk IN transaction, the status is not issued, and the FIFO is not updated.

If a STALL is received for the bulk IN transaction,  $H_CHx\{x=a-e\}Config_0$ . TranGo is automatically cleared, ending the transfer, and the condition code  $(H_CHx\{x=a-e\}ConditionCode)$  is set to "STALL." A ChangeCondition status  $(H_CHx\{x=a-e\}IntStat.ChangeCondition bit)$  is then issued to the firmware. The FIFO is not updated.

If the data length received is longer than the expected data length for the bulk IN transaction,  $H_CHx\{x=a-e\}Config_0.TranGo$  is automatically cleared, ending the transfer. No response is returned. The condition code  $(H_CHx\{x=a-e\}ConditionCode)$  is set to "DataOverrun" and a ChangeCondition status  $(H_CHx\{x=a-e\}IntStat.ChangeCondition bit)$  issued to the firmware. The FIFO is not updated.

If a toggle mismatch occurs for the bulk IN transaction, an ACK response is returned. The condition code (H\_CHx{x=a-e}ConditionCode) is set to "RetryError," and a TranErr status (H\_CHx{x=a-e}IntStat.TranErr bit) is issued to the firmware. The FIFO is not updated.

If a timeout error, CRC error, bit stuffing error, or PID error (including unforeseen PID) occurs in the bulk IN transaction, no response is returned. The condition code (H\_CHx{x=a-e}ConditionCode) is set to "RetryError," and a TranErr status (H\_CHx{x=a-e}IntStat.TranErr bit) is issued to the firmware. The FIFO is not updated.

If an error occurs for which the condition code ( $H_CHx\{x=a-e\}ConditionCode$ ) is set to "RetryError," retry processing is performed. If the error occurs three times in succession,  $H_CHx\{x=a-e\}Control.TranGo$  is automatically cleared to end the transfer, and a ChangeCondition status ( $H_CHx\{x=a-e\}IntStat.ChangeCondition$  bit) is issued to the firmware.

Fig.1.27 shows the procedure for a bulk IN transaction when completed. (a) The LSI issues an IN token addressed to the IN-direction endpoint existing at the destination node. (b) The endpoint sends a data packet no larger than the maximum packet size if a response to the IN transaction is possible. (c) The LSI returns an ACK response, automatically sets the corresponding register, and issues the status to the firmware.

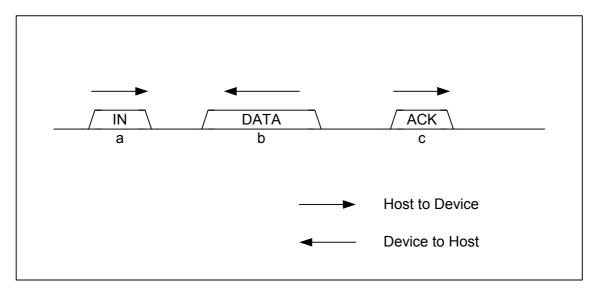

Fig.1.27 IN transaction

## 1.3.3.6 Interrupt IN Transaction

The transfer type  $(H_CHx\{x=b-e\}Config_1.TranType)$  is set to "Interrupt," and the transaction type  $(H_CHx\{x=b-e\}Config_1.TID)$  is set to "IN" for the  $CHx\{x=b-e\}$  basic setting register. The token-issuing interval  $(H_CHx\{x=b-e\}Config_0.TranGo)$  is set, other basic settings are set appropriately, and transfer execution  $(H_CHx\{x=b-e\}Config_0.TranGo)$  is set, subjecting the channel to USB transfer scheduling by hardware. When scheduling selects the corresponding channel, the token-issuing interval  $(H_CHx\{x=b-e\}Interval_H,L)$ , FIFO free space and remaining frame time are determined, and an interrupt IN transaction is executed.

The expected data length of the data packets to be received is the smaller of H CHx{x=b-e}MaxPacketSize H,L and H CHx{x=b-e}TotalSize HH,HL,LH,LL.

If all data is received normally in the interrupt IN transaction, an ACK response is returned, and the transaction ends. An ACK status (H\_CHx{x=b-e}IntStat.TranACK bit) is also issued to the firmware. The FIFO is then updated, reserving space by treating the data as already received.

If the data length received is shorter than the expected data length for the interrupt IN transaction,  $H_CHx\{x=b-e\}Config_0.TranGo$  is automatically cleared, ending the transfer and returning an ACK response. The condition code  $(H_CHx\{x=b-e\}ConditionCode)$  is set to "DataUnderrun." A ChangeCondition status  $(H_CHx\{x=b-e\}IntStat.ChangeCondition$  bit) is then issued to the firmware. The FIFO is updated, and the area is reserved by treating the data as already received.

If an NAK is received for the interrupt IN transaction, the status is not issued, and the FIFO is not updated. The next transaction is performed in the subsequent cycle.

If a STALL is received for the interrupt IN transaction,  $H_{CHx}\{x=b-e\}Config_0.TranGo$  is automatically cleared, ending the transfer, and the condition code  $(H_{CHx}\{x=b-e\}ConditionCode)$  is set to "STALL." A ChangeCondition status  $(H_{CHx}\{x=b-e\}IntStat.ChangeCondition$  bit) is then issued to the firmware. The FIFO is not updated.

If the data length received is longer than the expected data length for the bulk IN transaction,  $H_CHx\{x=b-e\}Config_0.TranGo$  is automatically cleared, ending the transfer. No response is returned. The condition code  $(H_CHx\{x=b-e\}ConditionCode)$  is set to "DataOverrun." A ChangeCondition status  $(H_CHx\{x=b-e\}IntStat.ChangeCondition$  bit) is then issued to the firmware. The FIFO is not updated.

If a toggle mismatch occurs for the interrupt IN transaction, an ACK response is returned. The condition code  $(H_CHx\{x=b-e\}ConditionCode)$  is set to "RetryError," and a TranErr status  $(H_CHx\{x=b-e\}IntStat.TranErr$  bit) is issued to the firmware. The FIFO is not updated.

If a timeout error, CRC error, bit stuffing error, or PID error (including unforeseen PID) occurs in the interrupt IN transaction, no response is returned. The condition code ( $H_CHx\{x=b-e\}ConditionCode$ ) is set to "RetryError," and a TranErr status ( $H_CHx\{x=b-e\}IntStat.TranErr$  bit) is issued to the firmware. The FIFO is not updated.

If an error occurs for which the condition code (H CHx{x=b-e}ConditionCode) is set to "RetryError," retry

processing is performed at the subsequent cycle. If the error occurs three times in succession,  $H_CHx\{x=b-e\}C$  ontrol. TranGo is automatically cleared to end the transfer, and a ChangeCondition status  $(H_CHx\{x=b-e\}IntStat.ChangeCondition bit)$  is issued to the firmware.

#### 1.3.3.7 Isochronous IN Transaction

The transfer type (H\_CHx{x=b-e}Config\_1.TranType) is set to "Isochronous" and the transaction type (H\_CHx{x=b-e}Config\_1.TID) is set to "IN" for the CHx{x=b-e} basic setting register. The token-issuing interval (H\_CHx{x=b-e}Interval\_H,L) is set, other basic settings are set appropriately, and transfer execution (H\_CHx{x=b-e}Config\_0.TranGo) is set, subjecting the channel to USB transfer scheduling by hardware. When scheduling selects the corresponding channel, the token-issuing interval (H\_CHx{x=b-e}Interval\_H,L), FIFO free space and remaining frame time are determined, and an isochronous IN transaction is executed.

The expected data length of the data packets to be received is the smaller of  $H_{CHx}\{x=b-e\}MaxPacketSize_{H,L}$  and  $H_{CHx}\{x=b-e\}TotalSize_{H,L}$ ,  $LH_{LH,L}$ .

If all data is received normally in the isochronous IN transaction, the transaction ends. An ACK status (H\_CHx{x=b-e}IntStat.TranACK bit) is issued to the firmware. The FIFO is then updated, reserving space by treating the data as already received.

If the data length received is shorter than the expected data length for the isochronous IN transaction, an ACK status ( $H_CHx\{x=b-e\}IntStat.TranACK$  bit) and ChangeCondition status ( $H_CHx\{x=b-e\}IntStat.ChangeCondition$  bit) are issued to the firmware. The condition code ( $H_CHx\{x=b-e\}ConditionCode$ ) is set to "DataUnderrun." The FIFO is updated, and the area is reserved by treating the data as already received.

If the data length received is longer than the expected data length for the isochronous IN transaction, a ChangeCondition status ( $H_CHx\{x=b-e\}IntStat.ChangeCondition\ bit$ ) is issued to the firmware. The condition code ( $H_CHx\{x=b-e\}ConditionCode$ ) is set to "DataOverrun," and the FIFO is not updated.

If a timeout error, CRC error, bit stuffing error, or PID error (including unforeseen PID) occurs in the isochronous IN transaction, a TranErr status ( $H_CHx\{x=b-e\}IntStat.TranErr$  bit) is issued to the firmware. The condition code ( $H_CHx\{x=b-e\}ConditionCode$ ) is set to "RetryError," and the FIFO is not updated.

Transactions are not issued if the FIFO free space is less than the value indicated by H\_CHx{x=b-e}MaxPacketSize\_H,L. A TranErr status is issued to the firmware, and the condition code (H\_CHx{x=b-e}ConditionCode) is set to "BufferOverrun."

Fig.1.28 shows the procedure for an isochronous IN transaction when completed. (a) The LSI issues an IN token addressed to the IN-direction endpoint existing at the destination node. (b) The endpoint sends a data packet no larger than the maximum packet size if a response to this IN transaction is possible. The LSI automatically sets the corresponding register after receiving the data packet and issues the status to the firmware.

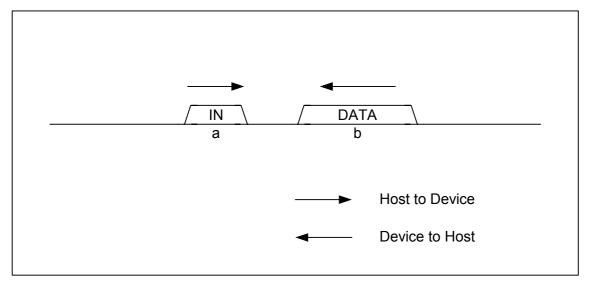

Fig.1.28 Isochronous IN transaction

#### 1.3.3.8 PING Transaction

The LSI switches to allow execution of PING transactions under the following conditions for HS operations with channels performing bulk OUT or control OUT transactions. When the channel is in PING transaction execution mode, a PING transaction is executed when selected by scheduling.

If a NYET, NAK, or no response is received for the OUT transaction, the channel switches to a mode allowing execution of PING transactions.

If an NAK is received for the PING transaction, the channel continues to enable PING transaction execution. No status is issued to the firmware.

If an ACK is received for the PING transaction, the channel switches back from the mode enabling PING transaction execution to the mode enabling OUT transaction execution. No status is issued to the firmware.

If a STALL is received for the PING transaction,  $H_CHx\{x=0,a-e\}Config_0$ . TranGo is automatically cleared to end the transfer, and the condition code ( $H_CHx\{x=0,a-e\}ConditionCode$ ) is set to "STALL." A ChangeCondition status ( $H_CHx\{x=0,a-e\}IntStat.ChangeCondition$  bit) is then issued to the firmware.

If a normal response is not received for the PING transaction, the condition code  $(H_CHx\{x=0,a-e\}ConditionCode)$  is set to "RetryError." A TranErr status  $(H_CHx\{x=0,a-e\}IntStat.TranErr$  bit) is issued to the firmware. Retry processing is performed, but if the error occurs three times in succession,  $H_CHx\{x=0,a-e\}Control.TranGo$  is automatically cleared to end the transfer, and a ChangeCondition status  $(H_CHx\{x=0,a-e\}IntStat.ChangeCondition$  bit) is issued to the firmware.

The FIFO is not updated for PING transactions.

Fig.1.29 shows the procedure for an ACK response to a PING transaction. (a) The LSI issues a PING token addressed to the OUT-direction endpoint existing in the node. (b) The device returns an ACK response to the PING transaction if space equivalent to the maximum packet size is found at the endpoint.

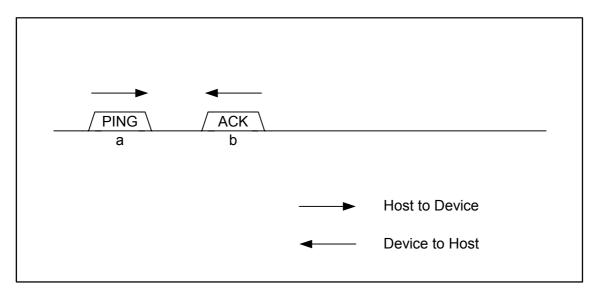

Fig.1.29 PING transaction

## 1.3.3.9 Low-speed (LS) Transaction

Transfer to and from LS devices uses control and interrupt transfers.

The host operates in LS mode when an LS device is connected to the downstream port. The transfer speed  $(H_CHx\{x=0,a-e\}Config_0.SpeedMode)$  is set to "LS" for the channel used, executing the transaction in LS bit time.

If a full-speed (FS) hub is connected to the downstream port and an LS device is connected to the hub's downstream port, the host operates in FS mode. Setting the transfer speed (H\_CHx{x=0,a-e}Config\_0.SpeedMode) to LS for the channel used sends downstream packets to the corresponding endpoint with preamble attached at the start of every such packet. The preamble is sent using FS bit time, while the subsequent downstream packets are sent using LS bit time.

Fig.1.30 shows the procedure for an interrupt OUT transaction when completed. (a) The LSI issues an OUT token with preamble attached at the start addressed to the OUT-direction endpoint existing at the destination

46

node. (b) The LSI then sends a data packet no larger than the maximum packet size with preamble attached at the start. (c) The LSI automatically sets the corresponding register after receiving ACK, and issues the status to the firmware.

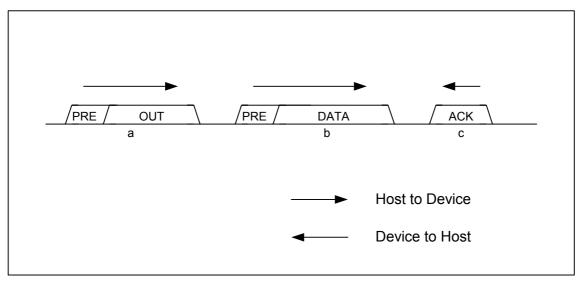

Fig.1.30 OUT transaction with preamble attached

Fig.1.31 shows the procedure for an interrupt IN transaction when completed. (a) The LSI issues an IN token with preamble attached at the start addressed to the IN-direction endpoint existing at the destination node. (b) The device sends a data packet no larger than the maximum packet size. The LSI writes this data to the corresponding channel FIFO. (c) The LSI attaches a preamble with an ACK response at the start after receiving the data, then automatically sets the corresponding register and issues the status to the firmware.

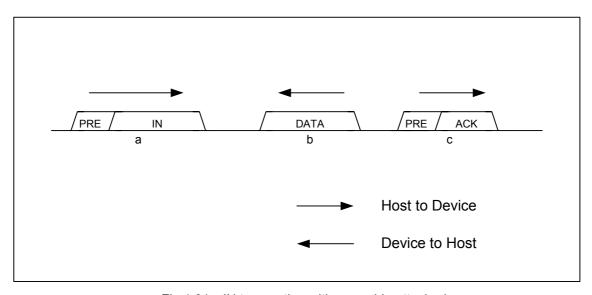

Fig.1.31 IN transaction with preamble attached

#### 1.3.3.10 Split Transaction

If a high-speed (HS) hub is connected to the downstream port and an FS or LS device is connected to the hub's downstream port, the host operates in HS mode. Setting the transfer speed (H\_CHx{x=0,a-e}Config\_0.SpeedMode) to FS or LS for the channel used executes the transaction with the hub to the corresponding endpoint using a split transaction.

The hub address  $(H_CHx\{x=0,a-e\}HubAdrs.HubAdrs)$  and port number  $(H_CHx\{x=0,a-e\}HubAdrs.Port)$  is set appropriately for the corresponding channel.

The complete split transaction sequence from the start split transaction is controlled by hardware for the split transaction. This means the firmware need not recognize each transaction of the split transaction.

If the final complete split transaction is completed normally for the complete split transaction sequence from the start split transaction for control transfer, bulk transfer, interrupt transfer, or IN-direction isochronous transfer, ACK status (H  $CHx\{x=0,a-e\}IntStat.TranACK$  bit) is issued to the firmware, and the FIFO is updated.

If the final start split transaction is completed normally for OUT-direction isochronous transfer, ACK status (H  $CHx\{x=b-e\}IntStat.TranACK$  bit) is issued to the firmware, and the FIFO is updated.

If the start split transaction or complete split transaction is completed normally for transfers other than those described above, the status is not issued to the firmware.

If an error occurs in individual split transactions for the complete split transaction sequence from the start split transaction, the condition code (H\_CHx $\{x=0,a-e\}$ ConditionCode) is set to "RetryError," and a TranErr status (H\_CHx $\{x=0,a-e\}$ IntStat.TranErr bit) is issued to the firmware. The FIFO is not updated. Retry processing is performed. If the error occurs three times in succession for control, bulk, or interrupt transfers, H\_CHx $\{x=0,a-e\}$ Control.TranGo is automatically cleared to end the transfer, and a ChangeCondition status (H\_CHx $\{x=0,a-e\}$ IntStat.ChangeCondition bit) is issued to the firmware.

#### 1.3.4 Control Transfer

Control transfer is either controlled as individual transactions for each stage or is performed automatically using the control transfer support function described later ("1.3.4.3 Control Transfer Support Function").

Fig.1.32 shows the procedure for controlling control transfers. The firmware sets the SETUP, DATA, and STATUS stages appropriately, and control transfer is executed by hardware.

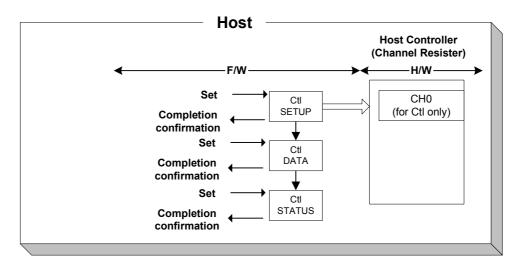

Fig.1.32 Control transfer control

Fig.1.33 shows the procedure for control transfer when the data stage is in the OUT direction. (a) The host starts the control transfer using the SETUP transaction. (b) The host issues an OUT transaction and performs the data stage. (c) The host issues an IN transaction and performs the status stage.

Control transfers without a data stage are performed without the data stage shown in this example.

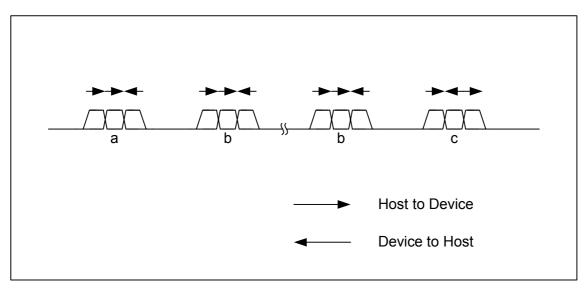

Fig.1.33 Control transfer with data stage in OUT direction

Fig.1.34 shows the procedure for control transfer when the data stage is in the IN direction. (a) The host starts the control transfer using the SETUP transaction. (b) The host issues an IN transaction and performs the data stage. (c) The host issues an OUT transaction and performs the status stage.

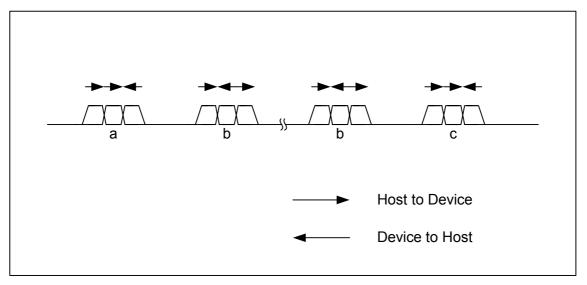

Fig.1.34 Control transfer with data stage in the IN direction

## 1.3.4.1 Setup Stage

The setup stage is performed using the SETUP transaction. Refer to "1.3.3.1 SETUP Transaction" for detailed information on SETUP transactions.

# 1.3.4.2 Data Stage/Status Stage

Proceed to the next stage once the setup stage is complete.

If the stage is in the IN direction, set the transaction type (H\_CH0Config\_1.TID) to "IN," set the other basic setting registers appropriately, and execute the transaction.

If the stage is in the OUT direction, set the transaction type (H\_CH0Config\_1.TID) to "OUT," set the other basic setting registers appropriately, and execute the transaction.

For the status stage, the IRP data quantity (H\_CH0TotalSize\_H,L) should be set to "0x0" before executing the transaction.

## 1.3.4.3 Control Transfer Support Function

This LSI includes a function for stage managing a series of control transfers automatically. This function eliminates the need to manage each stage as individual transactions via firmware.

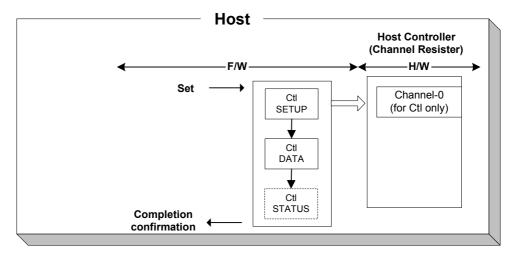

Fig.1.35 Control transfer support function control

The control transfer support function is enabled for channel CH0. When using this function, select AREA0 as the FIFO area to be joined to channel CH0. Shown below is a control transfer using this function. The firmware performs the processing in steps (1) to (4) and (7).

- (1) Appropriately set the following channel CH0 basic setting registers.
  - Transfer speed (H\_CH0Config\_0.SpeedMode), maximum packet size (H\_CH0MaxPktSize), USB address (H\_CH0FuncAdrs.FuncAdrs), endpoint number (H\_CH0FuncAdrs.EP\_Number), FIFO area (AREA0StartAdrs\_H,L,AREA0EndAdrs\_H,L), FIFO area join (AREA0Join\_1.JoinEP0CH0)
- (2) Write the setup data (8 bytes) to the setup registers (H\_CH0SETUP\_0 to 7).
- (3) If the data stage is in the OUT direction, write the data to be sent to the FIFO area joined to CH0. If the data stage is in the IN direction, clear the FIFO area joined to CH0.
- (4) Set the control transfer support execute (H\_CTL\_SupportControl.CTL\_SupportGo). The control transfer stage (H\_CTL\_SupportControl.CTL\_SupportState) value is written to the H\_CTL\_SupportControl register here as "Idle(00b)."
- (5) Execute the SETUP transaction using the SETUP register data (8 bytes) (SETUP stage).
- (6) Execute the data stage based on the SETUP data.
  - If the SETUP data bmRequestType Bit7 is 0, the data in the FIFO area joined to CH0 is sent using an OUT transaction (OUT-direction data stage). The OUT-direction data stage ends when the data quantity indicated by the SETUP data wLength is sent by the OUT transaction.
  - If the SETUP data bmRequestType Bit7 is 1, an IN transaction is issued, and the data received is written to the FIFO area joined to CH0 (IN-direction data stage). The IN-direction data stage ends when the data quantity indicated by the SETUP data wLength is received by the IN transaction. The IN-direction data stage also ends when a short packet is received by the IN transaction.
  - The data stage is not executed if the SETUP data wLength value is 0x000.
- (7) If the FIFO area joined to CH0 is smaller than the value indicated by SETUP data wLength, the firmware must divide the data stage data for processing.

- If the data stage is in the OUT direction, transactions are no longer issued once all data has been sent to the FIFO area joined to CH0. The firmware must write the remaining data to be sent to the FIFO in sequence while checking for FIFO free space.
- If the data stage is in the IN direction, transactions are no longer issued if no more free space is found in the FIFO area joined to CH0. The firmware must read the remaining data received from the FIFO in sequence while checking the valid FIFO data quantity to create FIFO free space.
- (8) Execute the status stage based on the SETUP data.
  - An IN transaction is issued once the OUT-direction data stage ends (IN-direction status stage).
  - A zero-length packet OUT transaction is issued once the IN-direction data stage ends, all received data in the FIFO area joined to CH0 has been read, and the FIFO emptied (OUT-direction status stage).
- (9) If the control transfer ends normally, control transfer support execute (H\_CTL\_SupportControl.CTL\_SupportGo) is automatically cleared, and a control transfer completion status (H\_CH0IntStat.CTL\_SupportCmp) is issued.
- (10) If a transaction error occurs during a control transfer, control transfer support execution (CTL\_SupportControl.CTL\_SupportGo) is automatically cleared, aborting the control transfer and issuing control transfer stop status (H\_CH0IntStat.CTL\_SupportStop). The control transfer stage (H\_CTL\_SupportControl.CTL\_SupportState) indicates the stage in which the error occurred. The condition code (H\_CH0ConditionCode) is set to an appropriate value, and a ChangeCondition status (H\_CH0IntStat.ChangeCondition bit) is issued.

If control transfer is aborted, control transfer support execution (H\_CTL\_SupportControl.CTL\_SupportGo) is cleared. The status is issued once the control transfer abort processing is completed.

If the control transfer is completed up to the status stage and abort processing is completed, control transfer completion status (H\_CH0IntStat.CTL\_SupportCmp) is issued.

However, if abort processing is completed but control transfer is not completed up to the status stage, control transfer stop status (H\_CH0IntStat.CTL\_SupportStop) is issued.

The stage for which control transfer was aborted is indicated by the control transfer stage (H\_CTL\_SupportControl.CTL\_SupportState).

If control transfer resumes from the aborted stage, the control transfer stage (H\_CTL\_SupportControl.CTL\_SupportState) is set in the stage resumed (i.e. settings are retained in the stage aborted), and control transfer support execution (H\_CTL\_SupportControl.CTL\_SupportGo) is set.

However, if a new control transfer is performed, the control transfer stage (H\_CTL\_SupportControl.CTL\_SupportState) is set to "Idle(00b)," and control transfer support execution (H\_CTL\_SupportControl.CTL\_SupportGo) is set.

The transfer execution bit (H\_CH0Config\_0.TranGo), toggle sequence bit (H\_CH0Config\_0.Toggle), transaction type (H\_CH0Config\_1.TID), and IRP data quantity (H\_CH0TotalSize\_H,L) are set or updated by hardware during execution of the control transfer support function, so data must not be written to these bits.

Refer to "1.3.3 Transactions" for detailed information on transaction errors.

Table 1.25 shows the settings and status for the control transfer support function.

Table 1.25 Control transfer support function control items and status

| Item                     | Register/bit                       | Description                                        |
|--------------------------|------------------------------------|----------------------------------------------------|
| Control transfer support | H_CTL_SupportControl.CTL_SupportG  | Manages the control transfer stage automatically.  |
| execution                | 0                                  | Refer to "1.3.4.3 Control Transfer Support         |
|                          |                                    | Function" for particulars.                         |
| Control transfer stage   | H_CTL_SupportControl.CTL_SupportSt | Indicates the stage being executed for the control |
|                          | ate                                | transfer support function. Indicates the stage in  |
|                          |                                    | which the error occurred if control transfer was   |
|                          |                                    | aborted due to an error.                           |
| Control transfer         | H_CH0IntStat.CTL_SupportCmp        | Indicates the control transfer execution results   |
| execution results        | H_CH0IntStat.CTL_SupportStop       | using the control transfer support function.       |
| Transaction status       | H_CH0IntStat.TotalSizeCmp,         | Indicates the transaction results.                 |
|                          | H_CH0IntStat.TranACK,              |                                                    |
|                          | H_CH0IntStat.TranErr,              |                                                    |
|                          | H_CH0IntStat.ChangeCondition       |                                                    |
| Transaction condition    | H_CH0ConditionCode.ConditionCode   | Indicates transaction result details.              |
| code                     |                                    |                                                    |

#### 1.3.5 Bulk Transfer/Interrupt Transfer/Isochronous Transfer

Bulk transfer for CHa and bulk transfer, interrupt transfer or isochronous transfer for CHb, CHc, CHd, or CHe can be controlled as a sequence of individual transactions (see "1.3.3 Transactions") even as data flows (see "1.3.6 Data Flow").

#### 1.3.6 Data Flow

This section describes general data flow control for OUT and IN transfers.

## 1.3.6.1 OUT Transfer

Set the OUT transfer total data quantity to H\_CH0TotalSize\_H,L or H\_CHx{x=a-e}TotalSize\_HH,HL,LH,LL and write the data to be sent by the OUT transfer to the FIFO area joined to each channel. Data can be written to the FIFO using CPU interface register writing, CPU interface DMA writing, or read transfer from the IDE.

To write data to the FIFO using CPU interface register writing, select one of the FIFO areas joined to the channel by the AREAn{n=0-5}Join\_0.JoinCPU\_Wr bit. Data can be written to the selected FIFO area by the FIFO\_Wr\_0,1 or FIFO\_ByteWr register and is sent as data packets in the order written. The FIFO free space can be checked using the FIFO\_WrRemain\_H,L register. Data cannot be written to the FIFO if it is full. Always check the free space using the FIFO\_WrRemain\_H,L register and ensure that the data volume written does not exceed the free space.

To write data to the FIFO using IDE interface read transfer, select one channel using the AREAn{n=0-5}Join\_0.JoinIDE bit and set the IDE\_Control.Dir bit to 0. Data can be written to the selected channel FIFO by executing IDE transfers using IDE\_Control.IDE\_Go. The data is sent as data packets in the order read from the IDE. If the FIFO becomes full, the read transfer is paused automatically by the IDE interface to control flow.

The data packet size sent using OUT transaction is the smaller of  $H_CH0TotalSize_HL$  and  $H_CH0MaxPktSize$  for CH0, and the smaller of  $H_CHx\{x=a-e\}TotalSize_HH,HL,LH,LL$  and  $H_CHx\{x=a-e\}MaxPktSize_H,L$  for channel  $CHx\{x=a-e\}$ .

If the data in the FIFO exceeds the data packet data size, an OUT transaction is executed, and the data is sent. H\_CH0TotalSize\_H,L or H\_CHx{x=a-e}TotalSize\_HH,HL,LH,LL is reduced by the amount of the data size sent. When TotalSize reaches zero, H\_CHx{x=0,a-e}Config\_0.TranGo is automatically cleared to end the transfer, and TotalSizeCmp status (H\_CHx{x=0,a-e}IntStat.TotalSizeCmp bit) is issued to the firmware.

OUT transfer can be controlled in this way without controlling individual transactions.

### 1.3.6.2 IN Transfer

Set the IN transfer total data quantity to H\_CH0TotalSize\_H,L or H\_CHx{x=a-e}TotalSize\_HH,HL,LH,LL. The expected size for the data packets to be received in the IN transaction is the smaller of H\_CH0TotalSize\_H,L and H\_CH0MaxPktSize for CH0, and the smaller of H\_CHx{x=a-e}TotalSize\_HH,HL,LH,LL and H\_CHx{x=a-e}MaxPktSize\_H,L for channel CHx{x=a-e}. If FIFO free space exceeds maximum packet size, the IN transaction is executed, and data is received. H\_CH0TotalSize\_H,L or H\_CHx{x=0,a-e}TotalSize\_HH,HL,LH,LL is reduced by the amount of the data size received. When TotalSize reaches zero, H\_CHx{x=0,a-e}Config\_0.TranGo is automatically cleared to end the transfer, and TotalSizeCmp status (H\_CHx{x=0,a-e}IntStat.TotalSizeCmp bit) is issued to the firmware.

size data exceeds expected data length, received the the "DataOverrun." (H  $CHx\{x=0,a-e\}ConditionCode$ ) is set ChangeCondition to (H CHx $\{x=0,a-e\}$ IntStat.ChangeCondition bit) is issued to the firmware. The FIFO is not updated. For control, bulk, or interrupt transfers, H CHx{x=0,a-e}Config 0.TranGo is automatically cleared to end the transfer for that channel.

If the received data size is smaller than the expected data packet size, the condition code  $(H_CHx\{x=0,a-e\}ConditionCode)$  is set to "DataUnderrun," and ChangeCondition status  $(H_CHx\{x=0,a-e\}IntStat.ChangeCondition$  bit) is issued to the firmware. The FIFO is updated and space is reserved by treating the data as already received. For control, bulk, or interrupt transfers,  $H_CHx\{x=0,a-e\}Config_0.TranGo$  is automatically cleared to end the transfer for that channel.

IN transfer can be performed in this way without need for firmware control of individual transactions.

Data received by IN transfer is written to the FIFO area joined to each channel. FIFO data can be read using CPU interface register reading, CPU interface DMA reading, or write transfer to the IDE.

To read FIFO data using CPU interface register reading, select one FIFO area joined to the corresponding channel by the AREAn{n=0-5}Join\_0.JoinCPU\_Rd bit. The selected FIFO area can be read in the order received using the FIFO\_Rd\_0,1 or FIFO\_ByteRd register. The amount of FIFO data that can be read can be checked using the FIFO\_RdRemain\_H,L register. Data cannot be read from an empty FIFO, and so the data quantity must always be checked using the FIFO\_RdRemain\_H,L register to ensure that reading does not exceed that quantity.

To read FIFO data using CPU interface DMA reading, select one FIFO area for each DMA channel using the AREAn $\{n=0-5\}$ Join\_1.JoinDMAx $\{x=0,1\}$  bit, and set the DMAx $\{x=0,1\}$ \_Control.Dir bit to 1. The selected FIFO area can be read in the order received by executing a DMA sequence for the CPU interface. The amount of FIFO data remaining can be checked by the DMAx $\{x=0,1\}$ \_Remain\_H,L register. If the FIFO becomes empty, the CPU interface automatically pauses DMA to control the flow.

To read FIFO data using IDE interface write transfer, select one FIFO area using the AREAn{n=0-5}Join\_1.IDE bit, and set the IDE\_Control.Dir bit to 1. The FIFO for the selected channel can be read in the order received by executing IDE transfer using IDE\_Control.IDE\_Go. If the FIFO becomes empty, the IDE interface automatically pauses the write transfer to control the flow.

# 1.3.7 Zero Length Packet Automatic Issuing Function

Setting the  $H_CHx\{x=a-e\}Config_1$ . AutoZeroLen bit for the OUT transfer channel enables the function that automatically issues zero-length packets.

Table 1.26 shows the settings for the zero-length packet automatic issuing function.

Table 1.26 Control settings for the zero-length packet automatic issuing function

| Item               | Register/bit                     | Description                                         |
|--------------------|----------------------------------|-----------------------------------------------------|
| Zero-length packet | H_CHx{x=a-e}Config_1.AutoZeroLen | Enables the zero-length packet automatic issuing    |
| automatic issue    |                                  | function. This bit is valid only for OUT transfers. |

#### 1.3.7.1 Bulk/Interrupt OUT Transfer Zero Length Packet Automatic Issuing Function

Even when the data size transfer set by the  $H_CHx\{x=a-e\}$  TotalSize\_HH,HL,LH,LL register ends exactly as the max packet size for a channel executing bulk/interrupt OUT transfer,  $H_CHx\{x=a-e\}$  Config\_0.TranGo is not automatically cleared, and the transfer continues. When this channel is rescheduled, the OUT transaction is executed using a zero-length packet. When this transaction ends normally,  $H_CHx\{x=a-e\}$  Config\_0.TranGo is automatically cleared to end the transfer, and TotalSizeCmp status  $H_CHx\{x=a-e\}$  IntStat.TotalSizeCmp) is issued to the firmware.

## 1.3.8 Bulk-only Support Function

This LSI provides a function for automatically managing USB Mass Storage Class (BulkOnly Transport Protocol) command transport (CBW), data transport, and status transport (CSW). This function eliminates the need for individual control of each transport by the firmware. Fig.1.36 illustrates the typical configuration when using the bulk-only support function. Fig.1.37 illustrates the configuration when not using the function and controlling transactions as individual transport.

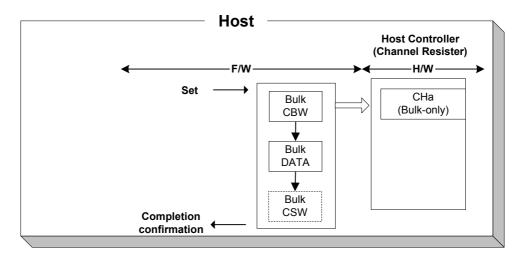

Fig.1.36 Bulk-only support function control

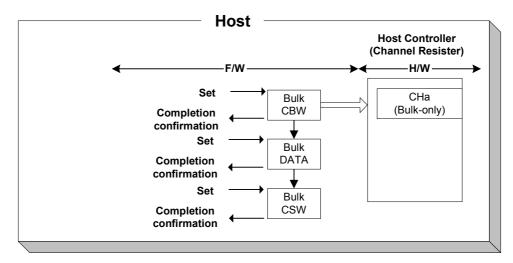

Fig.1.37 Control when not using the bulk-only support function (reference)

The bulk-only support function is valid for channel CHa. Select AREA1 as the FIFO area joined to channel CHa when using this function. The transport processing is as shown below when using this function. The firmware performs steps (1) to (5) and (8).

- (1) The following basic setting registers are set appropriately in channel CHa.
  - Transfer speed (H\_CHaConfig\_0.SpeedMode), max packet size (H\_CHaMaxPktSize), USB address (H\_CHaFuncAdrs.FuncAdrs), FIFO area (AREA1StartAdrs\_H,L,AREA1EndAdrs\_H,L), FIFO area join (AREA1Join 1.JoinEPaCHa)
- (2) The following control registers are set appropriately for the bulk-only support function.
  - OUT endpoint toggle sequence (H\_CHaBO\_OUT\_EP\_Control.OUT\_Toggle), OUT endpoint number (H\_CHaBO\_OUT\_EP\_Control.OUT\_EP\_Number), IN endpoint toggle sequence (H\_CHaBO\_IN\_EP\_Control.OUT\_Toggle), IN endpoint number (H\_CHaBO\_IN\_EP\_Control.IN\_EP\_Number)
- (3) Writes the CBW data (31 bytes) to the FIFO CBW area.
- (4) Sets the DMA or IDE settings to the FIFO area joined to CHa.
- (5) Sets bulk-only support execution (H\_CHaBO\_SupportControl.BO\_SupportGo).
  - The transport status (H\_CHaBO\_SupportControl.BO\_TransportState) value is written to the H\_CHaBO\_SupportControl register as "Idle(00b)."
- (6) Sends the CBW area data (31 bytes) to the OUT-direction endpoint indicated by the OUT endpoint number (H\_CHaBO\_OUT\_EP\_Control.OUT\_EP\_Number) using a bulk OUT transaction (command transport).
- (7) Executes the data transport based on the CBW data.
  - If the CBW data bmCBWFlags Bit7 is 0, the data in the FIFO area joined to CHa is sent to the OUT-direction endpoint indicated by the OUT endpoint number (H\_CHaBO\_OUT\_EP\_Control.OUT\_EP\_Number) by a bulk OUT transaction (OUT-direction data transport). The OUT-direction data transport ends once the data quantity indicated by the CBW data dCBWDataTransferLength has been sent by the OUT transaction.
  - If the CBW data bmCBWFlags Bit7 is 1, a bulk IN transaction is issued to the IN-direction endpoint indicated by the IN endpoint number (H\_CHaBO\_IN\_EP\_Control.IN\_EP\_Number), and the data received is written to the FIFO area joined to CHa (IN-direction data transport). The IN-direction data transport ends once the data quantity indicated by the CBW data dCBWDataTransferLength has been received by the IN transaction. The IN-direction data transport also ends when a short packet is received by the IN transaction.
  - If the CBW data dCBWDataTransferLength value is 0x00000000, no data transport is performed.
- (8) If the FIFO area joined to CHa is smaller than the value indicated by the CBW data wCBWDataTransferLength, the firmware must divide the data transport data for processing.
  - If the data transport is in the OUT direction, transactions are no longer issued once all data has been sent to the FIFO. The firmware must therefore write the remaining data to be sent to the FIFO in sequence while checking the FIFO free space.
  - If the data transport is in the IN direction, transactions are no longer issued when no free FIFO space remains. The firmware must therefore read the data from the FIFO in the sequence received to create free space in the FIFO while checking the valid FIFO data quantity.
- (9) A bulk IN transaction is issued to the IN-direction endpoint indicated by the IN endpoint number (H\_CHaBO\_IN\_EP\_Control.IN\_EP\_Number), and the data received is written to the FIFO CSW area (status transport). The data quantity received in the status transport corresponds to the status transport received data quantity (H\_CHaBO\_CSW\_RcvDataSize.CSW\_RcvDataSize).
  - Status transport can be executed once the OUT-direction data transport ends.
  - Status transport can be executed once all data received in the FIFO has been read out and the FIFO
    emptied when the IN-direction data transport has ended.

(10) The CSW data received in the status transport is checked. The details checked are as shown below.

- The received CSW data length is 13 bytes.
- CSW dCSWSignature is 0x53425355.
- CSW dCSWTag matches CBW dCBWTag.
- The BCSWStatus value is 0x00.

If any of the above conditions are not fulfilled, the bulk-only support execute (H\_CHaBO\_SupportControl.BO\_SupportGo) is automatically cleared, and the bulk-only support function is stopped. A bulk-only support stop status (H\_CHaIntStat.BO\_SupportStop) is issued. The RAM\_Monitor function can be used to read out data received in the CSW area.

- (11) If the status transport ends normally, the bulk-only support execute (H\_CHaBO\_SupportControl.BO\_SupportGo) is cleared automatically and a bulk-only support end status (H\_CHaIntStat.BO\_SupportCmp) is issued.
- (12) If a transaction error is detected in any of the various transports, the bulk-only support execute (H\_CHaBO\_SupportControl.BO\_SupportGo) is cleared automatically, halting the bulk-only support function and issuing a bulk-only support stop status (H\_CHaIntStat.BO\_SupportStop). The transport for which an error occurred is indicated by the TRANSPORT state (H\_CHaBO\_SupportControl.BO\_TransportState). The condition code (H\_CHaConditionCode) is set appropriately and a ChangeCondition status (H\_CHaIntStat.ChangeCondition bit) issued.

The bulk-only support execute (H\_CHaBO\_SupportControl.BO\_SupportGo) is cleared if the bulk-only support function is aborted. Status is issued once abort processing is completed for the bulk-only support function.

If the transport is completed up to the point of status transport before the end of abort processing, a bulk-only support completion status (CHaIntStat.BO SupportCmp) is issued.

If abort processing ends before transport is completed up to the point of status transport, a bulk-only support stop status (H CHaIntStat.BO SupportStop) is issued.

The aborted transport is indicated by the TRANSPORT state (H CHaBO SupportControl.BO TransportState).

To resume the bulk-only support function using the aborted transport, the TRANSPORT state (H\_CHaBO\_SupportControl.BO\_TransportState) is set to the transport to be resumed (i.e., the settings are retained for the aborted transport) and the bulk-only support execute (H\_CHaBO\_SupportControl.BO\_SupportGo) is set.

To execute a new bulk-only support function, the TRANSPORT state (H\_CHaBO\_SupportControl.BO\_TransportState) is set to Idle(00b), and the bulk-only support execute (H\_CHaBO\_SupportControl.BO\_SupportGo) is set.

The transfer execute bit (H\_CHaConfig\_0.TranGo), toggle sequence bit (H\_CHaConfig\_0.Toggle), transaction type (H\_CHaConfig\_1.TID), total size free bit (H\_CHaConfig\_1.TotalSizeFree), endpoint number (H\_CHaFuncAdrs.EP\_Number), and IRP data quantity (H\_CHaTotalSize\_HH,HL,LH,LL) are set or updated by hardware while the bulk-only support function is being executed. Do not write data to these bits.

See "1.3.3 Transactions" for detailed information on transaction errors.

See "1.6 FIFO Management" for detailed information on the FIFO CBW and CSW areas.

See "1.8.3.2 DMA0/DMA1(DMA ch.0/ch.1)" for detailed information on DMA.

See "1.10 IDE I/F" for detailed information on IDE.

Table 1.27 gives the settings and status for the bulk-only support function.

**EPSON** 

Table 1.27 Bulk-only support function settings and status

| Item                                    | Register/bit                                                                                        | Description                                                                                                    |
|-----------------------------------------|----------------------------------------------------------------------------------------------------|----------------------------------------------------------------------------------------------------|
| Bulk-only support execute               | H_CHaBO_SupportControl.BO_SupportGo                                                                 | Executes the bulk-only support function. See "1.3.8 Bulk-only Support Function" for particulars.                                                            |
| OUT endpoint toggle sequence            | H_CHaBO_OUT_EP_Control.OUT_Toggle                                                                   | Sets the OUT endpoint toggle sequence bit initial settings. Indicates the OUT endpoint toggle sequence bit state during or after the transaction.           |
| OUT endpoint number                     | H_CHaBO_OUT_EP_Control.OUT_EP_Number                                                                | Sets the OUT endpoint number to a value between 0x0 and 0xF.                                                                                                |
| IN endpoint toggle sequence             | H_CHaBO_IN_EP_Control.IN_Toggle                                                                     | Sets the IN endpoint toggle sequence bit initial settings. Indicates the IN endpoint toggle sequence bit state during or after the transaction.             |
| IN endpoint number                      | H_CHaBO_IN_EP_Control.IN_EP_Number                                                                  | Sets the IN endpoint number to a value between 0x0 and 0xF.                                                                                                 |
| Bulk-only support execute results       | H_CHaIntStat.BO_SupportCmp<br>H_CHaIntStat.BO_SupportStop                                           | Indicates bulk-only support execute results.                                                                                                    |
| Transaction status                      | H_CHaIntStat.TotalSizeCmp, H_CHaIntStat.TranACK, H_CHaIntStat.TranErr, H_CHaIntStat.ChangeCondition | Indicates transaction results.                                                                                                    |
| Transaction condition code              | H_ChaConditionCode                                                                                  | Indicates transaction result details.                                                                                                    |
| TRANSPORT state                         | H_CHaBO_SupportControl.BO_TransportState                                                            | Indicates the transport during execution of the bulk-only support function. Indicates the transport for which an error occurred if stopped due to an error. |
| Status transport received data quantity | H_CSW_RcvDataSize                                                                                   | Indicates the data quantity received for the status transport.                                                                                              |

### 1.3.9 Audio Class Assist Function

The audio class assist function is used when 16-bit 2-channel PCM data with a sampling frequency of 44.1 kHz is sent via isochronous transfer with a cycle of 1 ms. When this function is enabled, nine transactions are performed consecutively with a data packet size of 176 bytes, followed by one transaction of 180 bytes. The procedure is then repeated with nine transactions of 176 bytes followed by one transaction of 180 bytes, with the data packet size varying automatically.

This data packet size change sequence is maintained while the  $H_CHx\{x=b-e\}Config_1$ . Audio 441 bit is "1." Clear the  $H_CHx\{x=b-e\}Config_1$ . Audio 441 bit when initializing this sequence.

Table 1.28 Audio class assist function control settings

| Item               | Register/bit                  | Description                                       |
|--------------------|-------------------------------|---------------------------------------------------|
| Audio class assist | H_CHx{x=b-e}Config_1.Audio441 | Enables the audio class assist function. This     |
| function           |                               | function can be used only for OUT-direction       |
|                    |                               | isochronous transfers. Do not set this bit to "1" |
|                    |                               | when using other transfers.                       |

### 1.3.10 Host State Management Support Function

### 1.3.10.1 Host State

The host state must be changed based on upstream requests or bus status. The state is managed by firmware. The hardware supports different settings and negotiations for each state.

Fig.1.38 illustrates host state transitions.

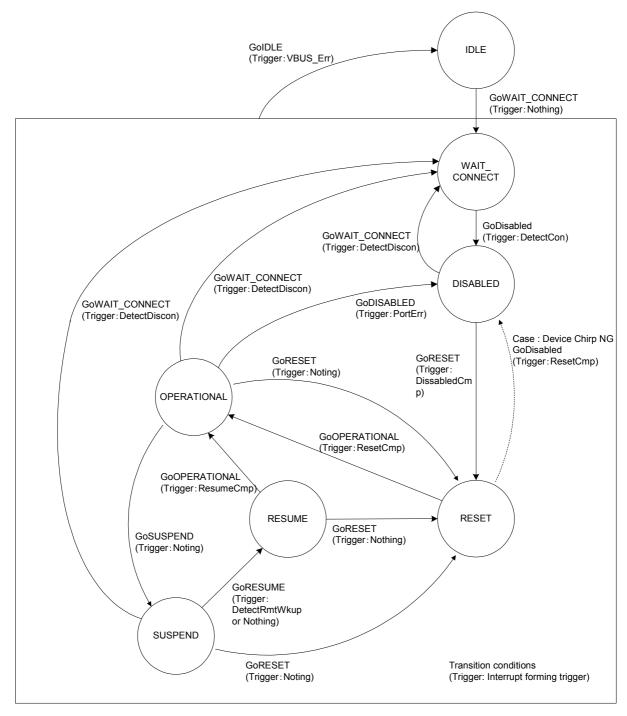

Fig.1.38 Host state transition diagram

Table 1.29 and Table 1.30 show host state management support function settings and status.

Table 1.29 Host state management support function settings and status

| Item                                 | Register/bit                          | Explanation                                                                                                    |
|--------------------------------------|---------------------------------------|----------------------------------------------------------------------------------------------------|
| Host state transition execute        | Register/bit H_NegoControl_0.AutoMode | Sets the host state to be changed. Any of the following settings can be set.  GoIDLE  GoWAIT_CONNECT  GoDISABLED  GoRESET  GoOPERATIONAL  GoSUSPEND  GoRESUME  GoWAIT_CONNECTtoDIS  GoWAIT_CONNECTTOOP |
| Host state transition                | H_NegoControl_0.AutoModeCancel        | GoRESETtoOP GoRESUMEtoOP GoSUSPENDtoOP Aborts the current host state processing and                                                                                                    |
| execute cancel                       |                                       | remains in that state.                                                                                                    |
| Host state monitor                   | H_NegoControl_0.HostState             | Indicates the current host state (see below). IDLE WAIT_CONNECT DISABLED RESET OPERATIONAL SUSPEND RESUME                                                                                              |
| VBUS state monitor                   | H USB Status.VBUS State               | Indicates the VBUS state (normal/error).                                                                                                    |
| Remote wakeup receipt permission     | H_NegoControl_1.RmtWkupDetEnb         | Permits the receipt of a remote wakeup.                                                                                                    |
| Chirp completion disable             | H_NegoControl_1.DisChirpFinish        | Sets the operating mode for when the device chirp does not complete within the specified time.                                                                                                    |
| VBUS error detection status          | H_SIE_IntStat_0.VBUS_Err              | Indicates an error on VBUS.                                                                                                    |
| Connect detection status             | H_SIE_IntStat_0.DetectCon             | Indicates that a device is connected to the downstream port.                                                                                                    |
| Disconnect detection status          | H_SIE_IntStat_0.DetectDisCon          | Indicates that the device has been disconnected from the downstream port.                                                                                                    |
| Remote wakeup detection status       | H_SIE_IntStat_0.DetectRmtWkup         | Indicates that a remote wakeup signal from the device has been detected.                                                                                                    |
| Device chirp normal detection status | H_SIE_IntStat_0.DetectDevChirpOK      | Indicates a normal chirp signal from the device.                                                                                                    |
| Device chirp error detection status  | H_SIE_IntStat_0.DetectDevChirpNG      | Indicates an error in the chirp signal from the device.                                                                                                    |
| Reset completion status              | H_SIE_IntStat_1.ResetCmp              | Indicates successful completion of USB reset.                                                                                                    |
| Suspend change completion status     | H_SIE_IntStat_1.SuspendCmp            | Indicates successful transition to suspend.                                                                                                    |
| Resume completion status             | H_SIE_IntStat_1.ResumeCmp             | Indicates successful completion of resume.                                                                                                    |

(continued)

Table 1.30 Host state management support function settings and status (continued)

| Item                  | Register/bit              | Explanation                                                                                       |
|-----------------------|---------------------------|---------------------------------------------------------------------------------------------------|
| Port speed            | H_NegoControl_1.PortSpeed | Indicates the downstream port operating speed (HS/FS/LS).  Operation of device connected to port. |
| Line state            | H_USB_Status.LineState    | Indicates the signal state on the USB cable.                                                      |
| Transceiver selection | H_XcvrControl.XcvrSelect  | Selects and enables the HS, FS, or LS transceiver.                                                |
| Terminal selection    | H_XcvrControl.TermSelect  | Selects and enables either the HS or FS terminal.                                                 |
| Operating mode        | H_XcvrControl.OpMode      | Sets the HTM operating mode.                                                                      |

### 1.3.10.1.1 IDLE

This state initializes the USB host function. It is the default state when the host function is enabled.

In all other states, the state must be changed to this state when VBUS Err is detected.

To change, write "0x80" to the H\_NegoControl\_0 register ("1" for H\_NegoControl\_0.AutoModeCancel and "0x0" for H\_NegoControl\_0.AutoMode) and halt the state operation during execution. Since the H\_NegoControl\_0.AutoModeCancel bit changes to "0" when the stop processing is completed (requires approximately 6 cycles with a 60 MHz clock), this must be confirmed to be "0" before writing "0x01" to the register (i.e., setting host state change execute (H\_NegoControl0.AutoMode) to "GoIDLE"). Then the LSI switches to this state.

This state automatically sets the following items:

- Immediately halts the USB host transaction execute function.
- Sets the port to FS mode and "NonDriving."
- Switches off VBUSEN A.
- Switches off all detection functions, including connect detection, disconnect detection, remote wakeupdetection, and device chirp detection.

# 1.3.10.1.2 WAIT\_CONNECT

This state waits for a device to be connected to the downstream port.

This state must be switched to wait for device connection following an upstream request in "IDLE" state or device disconnect detection in the "DISABLED," "OPERATIONAL" or "SUSPEND" states.

Setting the host state transition execute (H\_NegoControl\_0.AutoMode) to "GoWAIT\_CONNECT" switches to this state.

This state first sets the following items automatically.

- Immediately halts the USB host transaction execute function.
- Sets the port to FS mode and "PowerDown."
- Switches on VBUSEN A.

60

• Switches off all the detection functions, including connect detection, disconnect detection, remote wakeup detection, and device chirp detection.

The state then waits for the bus power device internal power supply stabilization time, switches on the connect detection function automatically, and waits for device connection. The time taken from switching VBUSEN\_A on until device connect detection is not managed by hardware. This time must be managed by the firmware as needed.

The line state can be referenced as "J" when an FS or HS device is connected. If an LS device is connected, the line state can be referenced as "K." Device connection is detected if either of these states continues for more than  $2.5 \mu s$ , and the port is switched to LS mode if an LS device connection is detected.

The disconnect detection function is automatically switched on once connection is detected.

Connect detection status (H\_SIE\_IntStat\_0.DetectCon) is issued to the firmware if disconnection is not detected during the debounce interval, and the connection and disconnect detection functions are automatically switched off. If disconnection is detected, however, the disconnect detection function is automatically switched off, and connect detection is automatically repeated.

## 1.3.10.1.3 DISABLED

This state prevents the sending or receiving of bus signals while a device is connected to the downstream port.

The LSI switches to this state when connection is detected in "WAIT\_CONNECT" state, when a chirp is detected from a device with an error in "RESET" state, or when a port error is detected in "OPERATIONAL" state.

Setting the host state transition execute (H\_NegoControl\_0.AutoMode) to "GoDISABLED" switches to this state.

This state sets the following items automatically.

- Waits for the current transaction to end and stops the USB host transaction execute function.
- The port is switched to FS mode if in HS mode when switching to this state, and the port connects in the same mode if in FS or LS mode.
- The port is switched to "PowerDown."

The following processing is then performed automatically after the end of the disconnect detection disable period.

- Turns on the disconnect detection function.
- Issues disabled transition completion status (H SIE IntStat 1.DisabledCmp).

### 1.3.10.1.4 RESET

This state issues a USB reset to the downstream port.

The LSI switches to this state and issues a USB reset when the disabled change completion status is issued in "DISABLED" state.

This state can be switched to from any USB state ("OPERATIONAL," "SUSPEND," or "RESUME") if requested from upstream.

This system switches to this state if the host state change execute (H\_NegoControl\_0.AutoMode) is set to "GoRESET."

The following items are set automatically in this state.

- The USB host transaction execute function is aborted after awaiting completion of the current transaction.
- The port is set to HS mode and "NormalOperation" (reset signal SE0 is driven for the USB cable signal).
- Connect detection, disconnect detection, and remote wakeup detection functions are switched off.
- The device chirp detection function is switched on.

Chirps from the device are detected using "HS K." A normal chirp is detected if the line state is detected continuously as "K" for at least 2.5 µs and ends within the specified time after the USB reset is issued. If it does not end within the specified time, the chirp is detected as an error.

The following processing is performed automatically based on detection results:

- (1) If a normal device chirp is detected
  - "HS K" (Chirp K) and "HS J" (Chirp J) are sent alternatively and continuously by the host on completion of the chirp from the device. Reset completion status (H\_SIE\_IntStat\_1.ResetCmp) is issued to the firmware once the host has finished sending the chirp.
  - The port remains in HS mode.
- (2) If a device error chirp is detected
  - Device chirp error detection status (H\_SIE\_IntStat\_0.DetectDevChirpNG) is issued to the firmware once the specified time has elapsed. One of two subsequent operating modes can be selected using the chirp completion disable (H\_NegoControl\_1.DisChirpFinish) setting. See "1.3.10.2.4.2 If a Device Error Chirp Is Detected" for detailed information.
- (3) If the connected device is FS and no chirp is detected from the device
  - The port is set to FS mode after issuing the USB reset for the specified time.
  - A reset completion status (H\_SIE\_IntStat\_1.ResetCmp) is issued to the firmware.
- (4) If the connected device is LS
  - The port is set to LS mode after issuing the USB reset for the specified time.
  - Reset completion status (H\_SIE\_IntStat\_1.ResetCmp) is issued to the firmware.

### 1.3.10.1.5 OPERATIONAL

This state executes the USB transaction.

This system switches to this state, and the transaction is executed after "RESET" or "RESUME" ends.

This system switches to this state if the host state change execute (H\_NegoControl\_0.AutoMode) is set to "GoOPERATIONAL."

The following items are set automatically in this state.

- The port is set to "NormalOperation."
- The USB host transaction execute function is enabled.
- The disconnect detection function is switched on.

## 1.3.10.1.6 SUSPEND

This state suspends the USB.

This system switches to this state from "OPERATIONAL" when use of the USB is aborted.

This system switches to this state if the host state change execute (H\_NegoControl\_0.AutoMode) is set to "GoSUSPEND."

The following items are set automatically in this state:

- The disconnect detection and remote wakeup detection functions are switched off.
- The USB host transaction execute function is aborted after awaiting completion of the current transaction.
- The port is set to FS mode if it was in HS mode, and the port remains in the same mode if in FS or LS mode.
- The port is switched to "PowerDown."

The following processing is then performed automatically after the disconnect or remote wakeup detection disable time period has elapsed.

- The disconnect detection function is switched on.
- The remote wakeup detection function is switched on if the remote wakeup receipt permission (H NegoControl 1.RmtWkupDetEnb) is enabled.
- A suspend change completion status (H\_SIE\_IntStat\_1.SuspendCmp) is issued.

A remote wakeup detection status (H\_SIE\_IntStat\_0.DetectRmtWkup) is then issued to the firmware on detection of a remote wakeup signal ("K" continuously for at least 2.5 µs) if the remote wakeup receipt permission (H\_NegoControl\_1.RmtWkupDetEnb) is enabled.

### 1.3.10.1.7 RESUME

This state issues a USB resume signal to the downstream port.

This system switches to this state from "SUSPEND" to recover the USB device from the SUSPEND state.

This state is switched when the host state change execute (H\_NegoControl\_0.AutoMode) is set to "GoRESUME."

The disconnect and remote wakeup detection functions are switched off automatically in this state.

A resume signal ("K") is issued for the specified duration.

When the resume signal has been issued, the port is returned to the mode setting before entering "SUSPEND" for "NormalOperation."

A resume completion status (H SIE IntStat 1.ResumeCmp) is issued to the firmware.

## 1.3.10.2 Detection Functions

### 1.3.10.2.1 VBUS Error Detection

A VBUS error is detected in the form of a level change (H to L) at the VBUSFLG\_A input terminal. The execution procedure is as follows for detection of a VBUS error. Step (2) below is performed automatically by the LSI hardware.

- (1) The VBUSFLG\_A (external USB power switch error occurrence flag) input terminal changes to L (error occurrence) (T0).
- (2) VBUS error detection status (HostIntStat.VBUS\_Err) is issued to the firmware (T0).

VBUS must be switched off immediately when the host detects the VBUS error. The firmware therefore writes 0x80 to the H\_NegoControl\_0 register ("1" to H\_NegoControl\_0.AutoModeCancel and "0x0" to H\_NegoControl\_0.AutoMode) while identifying the VBUS error detection status to stop the state operation currently underway. Since the H\_NegoControl\_0.AutoModeCancel bit changes to "0" when the stop processing is completed (requires approximately 6 cycles with a 60 MHz clock), this must be confirmed to be "0" before writing "0x01" to the register (i.e., setting host state change execute (H\_NegoControl0.AutoMode) to "GoIDLE"). This switches to IDLE state, disables the VBUSEN\_A terminal logic, and allows the VBUS to be switched off.

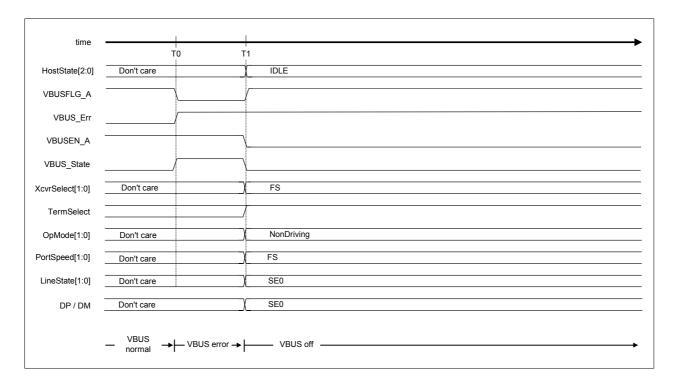

Fig.1.39 VBUS error detection timing

Table 1.31 VBUS error detection timing values

| Timing<br>Parameter | Description                                                                                                    | Value         |
|---------------------|----------------------------------------------------------------------------------------------------|---------------|
| ТО                  | VBUSFLG_A (external USB power switch error occurrence flag) input terminal changes to L (error).  VBUS error detection status (HostIntStat.VBUS_Err) is issued. (H/W) | 0 (reference) |
| T1 (reference)      | Write 0x01 to change to "IDLE" state after writing 0x80 to H_NegoControl_0. (F/W)                                                                                     | T1            |

### 1.3.10.2.2 Disconnect Detection

This detects device disconnection while in "DISABLED," "OPERATIONAL," or "SUSPEND" states.

When a disconnection is detected, change the host state to "WAIT\_CONNECT" to repeat from connect detection without switching off VBUS. Change the host state to "IDLE" to switch off VBUS.

## 1.3.10.2.2.1 If HS Device is Disconnected

HS device disconnection is detected in "OPERATIONAL" state.

The procedures are as shown below if an HS device is disconnected. Steps (2) to (3) below are performed automatically by the LSI hardware.

- (1) The device is disconnected (T0).
- (2) Disconnect detection is performed for the uSOF(HS\_SOF) EOP time period, and the device is determined to be disconnected if identified as disconnected three times in succession (T1).
- (3) A disconnect detection status (H SIE IntStat 0.DetectDiscon) is issued to the firmware (T1).

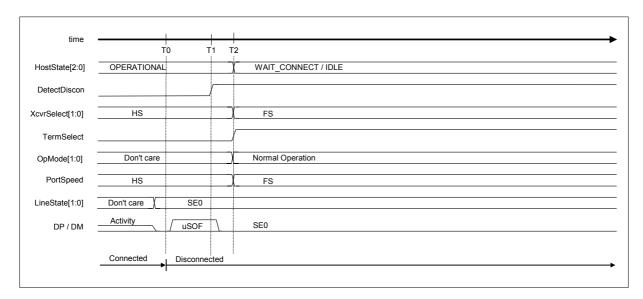

Fig.1.40 Disconnect detection timing (HS mode)

Table 1.32 Disconnect detection timing values (HS mode)

| Timing<br>Parameter | Description                                                                             | Value         |
|---------------------|-----------------------------------------------------------------------------------------|---------------|
| T0                  | Device is disconnected.                                                                 | 0 (reference) |
| T1                  | Disconnect detection status (H_SIE_IntStat_0.DetectDiscon) is issued. (H/W)             | T1            |
| T2 (reference)      | Set the host state change execute (H_NegoControl_0.AutoMode) to "GoWAIT_CONNECT." (F/W) | T2            |

### 1.3.10.2.2.2 If FS or LS Device is Disconnected

FS or LS device disconnection is detected in "DISABLED," "OPERATIONAL," and "SUSPEND" states. The procedures are as shown below for disconnection of an FS or LS device. Steps (2) to (3) below are performed automatically by the LSI hardware.

- (1) The device is disconnected (T0).
- (2) Disconnection is detected from the signal line state (T1).
- (3) Disconnect detection status (H\_SIE\_IntStat\_0.DetectDiscon) is issued to the firmware (T1).

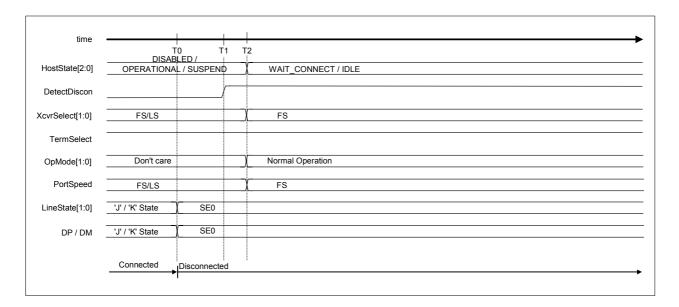

Fig.1.41 Disconnect detection timing (FS or LS mode)

Table 1.33 Disconnect detection timing values (FS or LS mode)

| Timing<br>Parameter | Description                                                                             | Value                               |
|---------------------|-----------------------------------------------------------------------------------------|-------------------------------------|
| T0                  | Device is disconnected.                                                                 | 0 (reference)                       |
| T1                  | Disconnect detection status (H_SIE_IntStat_0.DetectDiscon) is issued. (H/W)             | T0 + 2.5us< T1 {T <sub>DDIS</sub> } |
| T2 (reference)      | Set the host state change execute (H_NegoControl_0.AutoMode) to "GoWAIT_CONNECT." (F/W) | No specifications                   |

## 1.3.10.2.3 Remote Wakeup Detection

This detects remote wakeup in "SUSPEND" state if remote wakeup receipt permission (H\_NegoControl\_1.RmtWkupDetEnb) is enabled.

## 1.3.10.2.3.1 If HS Device Is Connected

The procedures are as shown below if an HS device is connected. Steps (2) to (3) below are performed automatically by the LSI hardware.

- (1) The device begins sending a remote wakeup signal (K) (T0).
- (2) The host detects the remote wakeup signal (K) (T1).
- (3) Remote wakeup detection status (H SIE IntStat 0.DetectRmtWkup) is issued to the firmware (T1).

Note that the host must issue the resume signal ("K") within 1 ms of detection of the device remote wakeup. The firmware must immediately recognize the remote wakeup detection status and set the host state change execute (H\_NegoControl\_0.AutoMode) to "GoRESUME" within 900 µs.

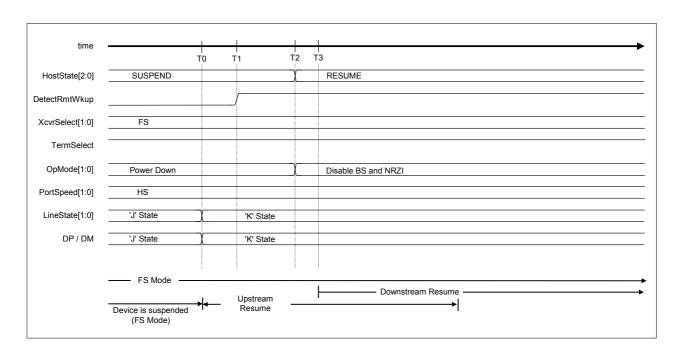

Fig.1.42 Remote wakeup timing (HS mode)

Table 1.34 Remote wakeup timing values (HS mode)

| Timing<br>Parameter | Description                                                                               | Value                               |
|---------------------|-------------------------------------------------------------------------------------------|-------------------------------------|
| T0                  | The device begins sending the remote wakeup signal (K).                                   | 0 (reference)                       |
| T1                  | The remote wakeup signal (K) is detected. Remote wakeup detection status is issued. (H/W) | T0 + 2.5us{T <sub>URLK</sub> } < T1 |
| T2 (reference)      | The host state change execute (H_NegoControl_0.AutoMode) is set to "GoRESUME." (F//W)     | T2< T1 + 900us                      |
| T3 (reference)      | The host begins sending the resume signal ("K"). (H/W)                                    | T3< T0 + 1ms{T <sub>URSM</sub> }    |

Note: Brackets {} indicate terms defined in the USB 2.0 standards.

**EPSON** 

## 1.3.10.2.3.2 If FS Device Is Connected

The procedures when an FS device is connected are the same as when an HS device is connected. For detailed information on the procedures performed, refer to "1.3.10.2.3.1 If HS Device Is Connected."

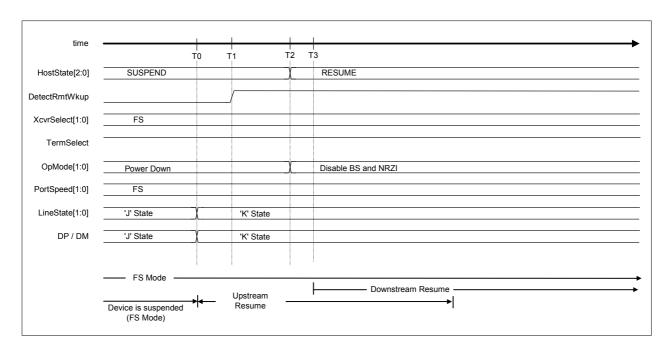

Fig.1.43 Remote wakeup timing (FS mode)

Table 1.35 Remote wakeup timing values (FS mode)

| Timing<br>Parameter | Description                                                                               | Value                               |
|---------------------|-------------------------------------------------------------------------------------------|-------------------------------------|
| T0                  | The device begins sending the remote wakeup signal (K).                                   | 0 (reference)                       |
| T1                  | The remote wakeup signal (K) is detected. Remote wakeup detection status is issued. (H/W) | T0 + 2.5us< T1 {T <sub>URLK</sub> } |
| T2 (reference)      | The host state change execute (H_NegoControl_0.AutoMode) is set to "GoRESUME." (F//W)     | T2< T1 + 900us                      |
| T3 (reference)      | The host begins issuing the resume signal ("K"). (H/W)                                    | T3< T0 + 1ms{T <sub>URSM</sub> }    |

Note: Brackets {} indicate terms defined in the USB 2.0 standards.

## 1.3.10.2.3.3 If LS Device Is Connected

The procedures when an LS device is connected are the same as when an HS device is connected. For detailed information on the procedures performed, refer to "1.3.10.2.3.1 If HS Device Is Connected."

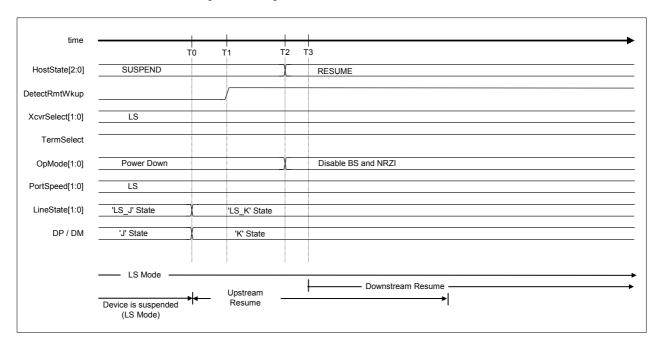

Fig.1.44 Remote wakeup timing (LS mode)

Table 1.36 Remote wakeup timing values (LS mode)

| Timing<br>Parameter | Description                                                                                 | Value                               |
|---------------------|---------------------------------------------------------------------------------------------|-------------------------------------|
| T0                  | The device begins sending the remote wakeup signal ("K").                                   | 0 (reference)                       |
| T1                  | The remote wakeup signal ("K") is detected. Remote wakeup detection status is issued. (H/W) | T0 + 2.5us< T1 {T <sub>URLK</sub> } |
| T2 (reference)      | The host state change execute (H_NegoControl_0.AutoMode) is set to "GoRESUME." (F//W)       | T2< T1 + 900us                      |
| T3 (reference)      | The host begins sending the resume signal ("K"). (H/W)                                      | T3< T0 + 1ms{T <sub>URSM</sub> }    |

Note: Brackets {} indicate terms defined in the USB 2.0 standards.

**EPSON** 

## 1.3.10.2.4 Device Chirp Detection Function

This detects device chirps.

The device chirp detection function is switched on in the "RESET" state.

### 1.3.10.2.4.1 If a Correct Device Chirp Is Detected

Given below is the device chirp detection procedure.

- (1) The firmware sets the host state change execute (H NegoControl 0.AutoMode) to "GoRESET" (T0).
- (2) The device chirp detection function is switched on (T0).
- (3) The device sends a chirp (T1).
- (4) The device chirp is recognized if "K" persists beyond the specified duration in the line state (H USB Status.LineState[1:0]) (T2).
- (5) Device chirp normal detection status (H\_SIE\_IntStat0.DetectDevChirpOK) is issued if the device chirp ends within the specified time after reset starts (line state (H\_USB\_Status.LineState[1:0]) becomes "SE0") (T3).
- (6) The device chirp detection function is switched off if a device chirp is detected (T3).

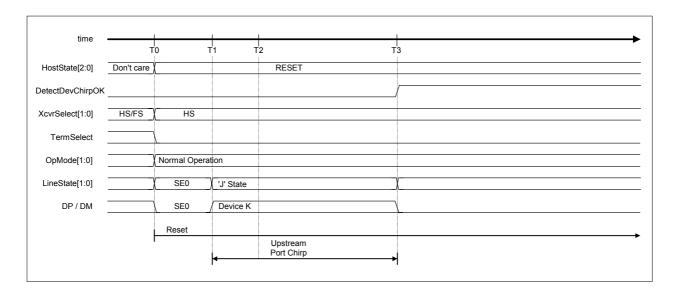

Fig.1.45 Device chirp timing

Table 1.37 Device chirp timing values

| Timing<br>Parameter | Description                                                                                                    | Value                                                                      |
|---------------------|----------------------------------------------------------------------------------------------------|----------------------------------------------------------------------------|
| T0                  | H_NegoControl_0.AutoMode is set to "GoRESET." (F/W)                                                                                                    | 0 (reference)                                                              |
| T1                  | The device starts the chirp.                                                                                                    | T0 < T1 < T0 + 6.0ms                                                       |
| T2                  | The device recognizes the chirp. (H/W)                                                                                                    | T1 + 2.5us {T <sub>FILT</sub> } < T2                                       |
| Т3                  | The device ends the chirp. The device chirp detection function is switched off. Device chirp normal detection status (DetectDevChirpOK) is issued. (H/W) | T1 + 1.0ms {T <sub>UCH</sub> } < T3 <<br>T0 + 7.0ms {T <sub>UCHEND</sub> } |

Note: Brackets {} indicate terms defined in the USB 2.0 standards.

## 1.3.10.2.4.2 If a Device Error Chirp Is Detected

If the device chirp does not end within the specified time period, the device chirp detection function treats this as an error and issues the status.

- (1) The firmware sets the host state change execute (H NegoControl 0.AutoMode) to "GoRESET" (T0).
- (2) The device chirp detection function is switched on (T0).
- (3) The device sends a chirp (T1).
- (4) The device chirp is recognized if "K" persists beyond the specified duration in the line state (H\_USB\_Status.LineState[1:0]) (T2).
- (5) Device chirp error detection status (H\_SIE\_IntStat\_0.DetectDevChirpNG) is issued if the device chirp does not end within the specified time after reset starts and treated as an error (T3).
- (6) The device chirp detection function is switched off (T3).

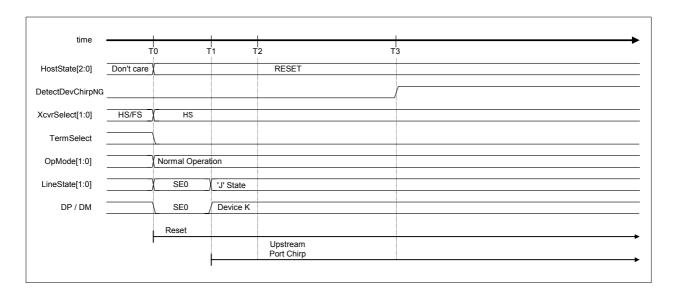

Fig.1.46 Device chirp timing (NG)

Table 1.38 Device chirp timing (NG) values

| Timing Parameter | Description                                                             | Value                   |
|------------------|-------------------------------------------------------------------------|-------------------------|
| T0               | H_NegoControl_0.AutoMode is set to "GoRESET." (F/W)                     | 0 (reference)           |
| T1               | The device starts the chirp.                                            | T0 < T1 < T0 + 6.0ms    |
| T2               | The device recognizes the chirp. (H/W)                                  | T1 + 2.5us {TFILT} < T2 |
| Т3               | Device chirp error detection status (DetectDevChirpNG) is issued. (H/W) | T0 + 7ms{TUCHEND} < T3  |

Note: Brackets {} indicate terms defined in the USB 2.0 standards.

## 1.3.10.2.5 Port Error Detection

This detects port errors in "OPERATIONAL" state.

A port error is assumed if EOP cannot be detected for the packet being received, even after reaching the last (micro) frame.

The host issues the port error detection status (H\_FrameIntStat.PortErr) to the firmware on detecting a port error, immediately halting the transaction. No subsequent transactions are issued, including SOF.

The firmware must perform the following processing if a port error occurs.

- (1) Set H NegoControl 0.AutoMode to "GoDISABLED."
- (2) Set H\_NegoControl\_0.ResetHTM to "1" and reset the host transceiver macro.
- (3) Set H\_NegoControl\_0.ResetHTM to "0" after at least three cycles have elapsed with a 60 MHz clock and cancel the host transceiver macro reset.

### 1.3.10.3 Individual Host State Management Support Function Explanations

### 1.3.10.3.1 GoIDLE

The operation of the state being executed is stopped by writing 0x80 to the H\_NegoControl\_0 register ("1" to H\_NegoControl\_0.AutoModeCancel and "0x0" to H\_NegoControl\_0.AutoMode). The H\_NegoControl\_0.AutoModeCancel bit changes to "0" when stop processing is completed (requires approximately 6 cycles with a 60 MHz clock). Thus, it must be confirmed that the bit has changed to "0" when writing "0x01" to the register (i.e., setting host state change execute (H\_NegoControl\_0.AutoMode) to "GoIDLE"). The LSI hardware then automatically performs the processing necessary to change to "IDLE." Steps (3) to (8) below are performed automatically by the LSI hardware.

- (1) Writes 0x80 to H\_NegoControl\_0.AutoModeCancel ("1" to H\_NegoControl\_0.AutoModeCancel and "0x0" to H\_NegoControl\_0.AutoMode) (T0).
- (2) Confirms that the H\_NegoControl\_0.AutoModeCancel bit has changed to "0," and writes "0x01" to H NegoControl 0 ("0x1" to H NegoControl 0.AutoMode) (T1).
- (3) Sets the host state monitor (H\_NegoControl\_0.HostState) to "IDLE" (T1).
- (4) Switches off VBUSEN A (T1).
- (5) Sets transceiver selection (H\_XcvrControl.XcvrSelect) and terminal selection (H\_XcvrControl.TermSelect) to FS mode (T1).
- (6) Sets the operating mode (H XcvrControl.OpMode[1:0]) to "NonDriving" (T1).
- (7) Immediately halts the USB host transaction execute function (T1).
- (8) Switches off all detection functions, including connect detection, disconnect detection, remote wakeup detection, and device chirp detection functions.

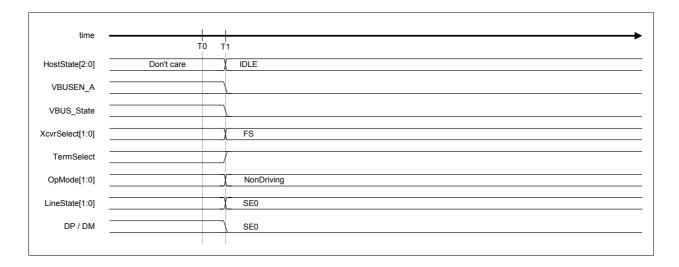

Fig.1.47 GoIDLE timing

Table 1.39 GoIDLE timing values

| Timing<br>Parameter | Description                                                                                                    | Value                   |
|---------------------|----------------------------------------------------------------------------------------------------|-------------------------|
| T0                  | Aborts operation for the state being executed. (F/W)                                                                                                    | 0 (reference)           |
| T1                  | Confirms that the host state change execute cancel bit is "0" and sets H_NegoControl_0.AutoMode to "GoIDLE." (F/W) Switches off VBUSEN_A.  Sets the transceiver selection to FS mode.  Sets the terminal selection to FS mode.  Sets the operating mode to "NonDriving."  Immediately halts the transaction execute function.  Switches off connect detection, disconnect detection, remote wakeup detection, and device chirp detection. (H/W) | T0 + 5cycle(60MHz) < T1 |

## 1.3.10.3.2 GoWAIT\_CONNECT

The LSI hardware automatically performs the processing necessary to change to "WAIT\_CONNECT" when "GoWAIT\_CONNECT" is set to the host state change execute (H\_NegoControl0.AutoMode).

Note that the HS device is connected as an FS device here. It is operated as an HS device following the HS Detection Handshake reset operation performed subsequently.

### 1.3.10.3.2.1 If an FS Device Is Connected

Given below is the procedures when an FS device is connected. Steps (2) to (12) below are performed automatically by the LSI hardware.

- (1) The firmware sets the host state change execute (H\_NegoControl\_0.AutoMode) to "GoWAIT CONNECT" (T0).
- (2) Sets the host state monitor (H NegoControl 0.HostState) to "WAIT CONNECT" (T0).
- (3) Switches on VBUSEN A (T0).
- (4) Sets transceiver selection (H\_XcvrControl.XcvrSelect) and terminal selection (H\_XcvrControl.TermSelect) to FS mode (T0).
- (5) Sets the operating mode (H XcvrControl.OpMode[1:0]) to "PowerDown" (T0).
- (6) Sets the port speed (H\_NegoControl\_1.PortSpeed[1:0]) to "FS" (T0).
- (7) Waits for the preset time for the device internal power supply to stabilize, then switches on the connect detection function (T1).
- (8) The line state (H\_USB\_Status.LineState[1:0]) indicates "J" when an FS device is connected (T2).
- (9) FS device connection is assumed if the line state (H\_USB\_Status.LineState[1:0]) remains at "J" continuously for at least 2.5 μs (T3).
- (10) Switches on the disconnect detection function (T3).
- (11) Issues connect detection status (H\_SIE\_IntStat\_0.DetectCon) if no disconnection is detected during the debounce interval (T4). If a disconnection is detected during this period, the disconnect detection function is switched off, and connect detection is repeated from step (8). A disconnect detection status (H SIE IntStat 0.DetectDiscon) is not issued.
- (12) Switches off the disconnect and connect detection functions (T4).

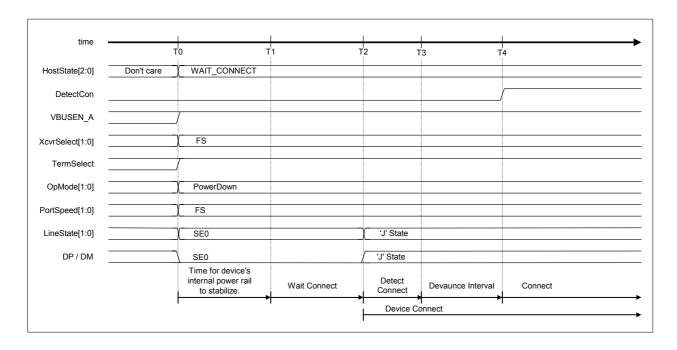

Fig.1.48 Device attach timing (FS mode)

Table 1.40 Device attach timing values (FS mode)

| Timing<br>Parameter | Description                                                                                                    | Value                                           |
|---------------------|----------------------------------------------------------------------------------------------------|-------------------------------------------------|
| T0                  | Sets H_NegoControl_0.AutoMode to "GoWAIT_CONNECT." (F/W)                                                        | 0 (reference)                                   |
| T1                  | Switches on the connect detection function. (H/W)                                                               | $T0+100ms\{T_{SIGATT}\}$ < T1                   |
| T2                  | The device is connected.                                                                                        | T2                                              |
| T3                  | Switches on the disconnect detection function. (H/W)                                                            | $T2+2.5us\{T_{DCNN}\} < T3$                     |
| T4                  | Issues connect detection status (DetectCon). Switches off the disconnect and connect detection functions. (H/W) | T3+100ms{T <sub>ATTDB</sub> } <t4< td=""></t4<> |

### 1.3.10.3.2.2 If an LS Device Is Connected

Shown below is the procedure with an LS device connected. Steps (2) to (14) below are performed automatically by the LSI hardware.

- (1) The firmware sets the host state change execute (H\_NegoControl\_0.AutoMode) to "GoWAIT\_CONNECT" (T0).
- (2) Sets the host state monitor (H NegoControl 0.HostState) to "WAIT CONNECT" (T0).
- (3) Switches on VBUSEN A (T0).
- (4) Sets transceiver selection (H\_XcvrControl.XcvrSelect) and terminal selection (H\_XcvrControl.TermSelect) to FS mode (T0).
- (5) Sets the operating mode (H XcvrControl.OpMode[1:0]) to "PowerDown" (T0).
- (6) Sets port speed (H\_NegoControl\_1.PortSpeed[1:0]) to "FS" (T0).
- (7) Waits 100 ms for the device internal power supply to stabilize, then switches on the connect detection function (T1).
- (8) The line state (H\_USB\_Status.LineState[1:0]) indication is "K" when an LS device is connected (T2).
- (9) An LS device connection is assumed if the line state (H\_USB\_Status.LineState[1:0]) remains "K" for at least 2.5 μs (T3).
- (10) Sets transceiver selection (H\_XcvrControl.XcvrSelect[1:0]) to "LS" (T3). The line state (H\_USB\_Status.LineState[1:0]) polarity changes to LS, and the line state (H\_USB\_Status.LineState[1:0]) indication becomes "J."
- (11) Sets the port speed (H NegoControl 1.PortSpeed[1:0]) to "LS" (T3).
- (12) Switches on the disconnect detection function (T3).
- (13) Issues connect detection status (H\_SIE\_IntStat\_0.DetectCon) if no disconnection is detected during the debounce interval (T4). If disconnection is detected during this period, the disconnect detection function is switched off, transceiver selection (H\_XcvrControl.XcvrSelect) and port speed (H\_NegoControl\_1.PortSpeed[1:0]) are both set to "FS," and connect detection is repeated from step (8). Disconnect detection status (H\_SIE\_IntStat\_0.DetectDiscon) is not issued.
- (14) Switches off the disconnect and connect detection functions (T4).

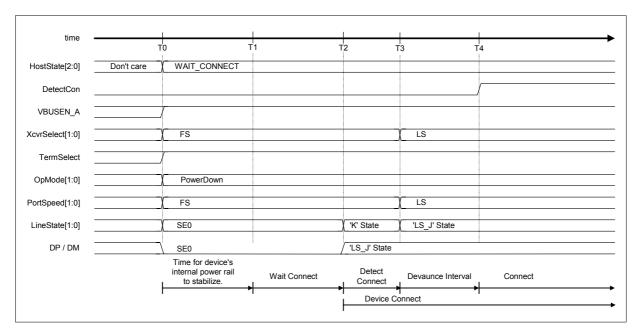

Fig.1.49 Device attach timing (LS mode)

Table 1.41 Device attach timing values (LS mode)

| Timing<br>Parameter | Description                                                                                                    | Value                                           |
|---------------------|----------------------------------------------------------------------------------------------------|-------------------------------------------------|
| ТО                  | Sets H_NegoControl_0.AutoMode to "GoWAIT_CONNECT." (F/W)                                                              | 0 (reference)                                   |
| T1                  | Switches on the connect detection function. (H/W)                                                                     | T0+100ms{T <sub>SIGATT</sub> } < T1             |
| T2                  | The device is connected.                                                                                              | T2                                              |
| T3                  | Switches on the disconnect detection function. (H/W)                                                                  | $T2+2.5us\{T_{DCNN}\} < T3$                     |
| T4                  | Issues connect detection status (DetectCon). (H/W) Switches off the disconnect and connect detection functions. (H/W) | T3+100ms{T <sub>ATTDB</sub> } <t4< td=""></t4<> |

Note: Brackets {} indicate terms defined in the USB 2.0 standards.

## 1.3.10.3.3 GoDISABLED

The LSI hardware automatically performs the processing necessary to change to "DISABLED" when "GoDISABLED" is set to the host state change execute (H NegoControl0.AutoMode).

The system enters this state when a connection is detected in a "WAIT\_CONNECT" state, when an error device chirp is detected in a "RESET" state, or when a port error is detected in an "OPERATIONAL" state.

## 1.3.10.3.3.1 If an HS Device Is Connected

Shown below is the procedure with an HS device is connected. Steps (2) to (6) below are performed automatically by the LSI hardware.

- (1) The firmware sets the host state change execute (H\_NegoControl\_0.AutoMode) to "GoDISABLED" (T0).
- (2) Sets the host state monitor (H\_NegoControl\_0.HostState) to "DISABLED" (T0).
- (3) Switches off the disconnect detection function (T0).
- (4) Waits for the transaction currently being executed to end, sets the transceiver selection (H\_XcvrControl.XcvrSelect), terminal selection (H\_XcvrControl.TermSelect), and port speed (H\_NegoControl\_1.PortSpeed) to "FS" mode, then sets the operating mode (H\_XcvrControl.OpMode[1:0]) to "PowerDown" (T1).
- (5) Switches on the disconnect detection function (T3).
- (6) Issues disabled change completion status (H\_SIE\_IntStat\_1.DisabledCmp) to the firmware (T3).

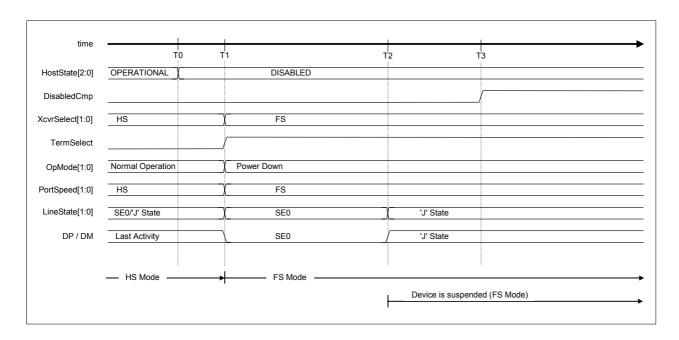

Fig.1.50 Disabled timing (HS mode)

Table 1.42 Disabled timing values (HS mode)

| Timing Parameter | Description                                                                                                    | Value                                                |
|------------------|----------------------------------------------------------------------------------------------------|------------------------------------------------------|
| ТО               | Sets H_NegoControl_0.AutoMode to "GoDISABLED." (F/W) Switches off the disconnect detection function. (H/W)                                                                                                | 0 (reference)                                        |
| T1               | Sets the transceiver selection and terminal selection port speed to "FS" mode after the completion of the last bus activity and sets the operating mode [H_XcvrControl.OpMode[1:0]) to "PowerDown." (H/W) | T1                                                   |
| T2               | The device detects Suspend and switches to FS mode.                                                                                                    | T1 + 3.0ms < T2 {T <sub>WTREV</sub> } < T1 + 3.125ms |
| Т3               | Switches on the disconnect detection function. (H/W) Issues disabled change completion status. (H/W)                                                                                                    | T1 + 4ms < T3                                        |

## 1.3.10.3.3.2 If an FS Device Is Connected

Shown below is the procedure with an FS device connected. Steps (2) to (6) below are performed automatically by the LSI hardware.

- (1) The firmware sets the host state change execute (H\_NegoControl\_0.AutoMode) to "GoDISABLED" (T0).
- (2) Sets the host state monitor (H\_NegoControl\_0.HostState) to "DISABLED" (T0).
- (3) Switches off the disconnect detection function (T0).
- (4) Waits for the transaction currently being executed to end, then sets the operating mode (H\_XcvrControl.OpMode[1:0]) to "PowerDown" (T1).
- (5) Switches on the disconnect detection function (T3).
- (6) Issues disabled change completion status (H SIE IntStat 1.DisabledCmp) to the firmware (T3).

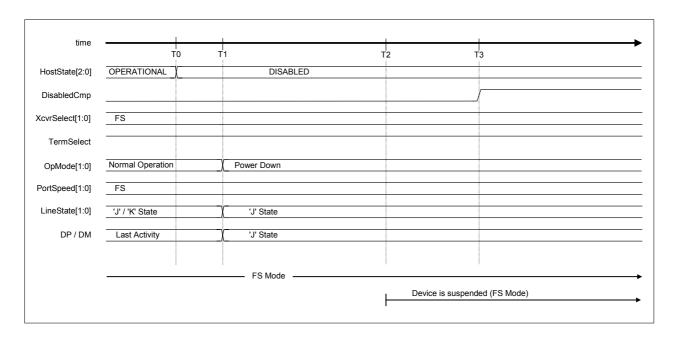

Fig.1.51 Disabled timing (FS mode)

Table 1.43 Disabled timing values (FS mode)

| Timing Parameter | Description                                                                                                    | Value                                                |
|------------------|----------------------------------------------------------------------------------------------------|------------------------------------------------------|
| ТО               | Sets H_NegoControl_0.AutoMode to "GoDISABLED." (F/W) Switches off the disconnect detection function. (H/W)              | 0 (reference)                                        |
| T1               | Sets the operating mode (H_XcvrControl.OpMode[1:0]) to "PowerDown" after the completion of the last bus activity. (H/W) | T1                                                   |
| T2               | The device detects Suspend.                                                                                             | T1 + 3.0ms < T2 {T <sub>WTREV</sub> } < T1 + 3.125ms |
| Т3               | Switches on the disconnect detection function. Issues disabled change completion status. (H/W)                          | T1 + 4ms < T3                                        |

Note: Brackets {} indicate terms defined in the USB 2.0 standards.

### 1.3.10.3.3.3 If an LS Device Is Connected

Shown below is the procedure with an LS device connected. Steps (2) to (6) below are performed automatically by the LSI hardware.

- (1) The firmware sets the host state change execute (H\_NegoControl\_0.AutoMode) to "GoDISABLED" (T0).
- (2) Sets the host state monitor (H\_NegoControl\_0.HostState) to "DISABLED" (T0).
- (3) Switches off the disconnect detection function (T0).
- (4) Waits for the transaction currently being executed to end, then sets the operating mode (H XcvrControl.OpMode[1:0]) to "PowerDown" (T1).
- (5) Switches on the disconnect detection function (T3).
- (6) Issues disabled change completion status (H\_SIE\_IntStat\_1.DisabledCmp) to the firmware (T3).

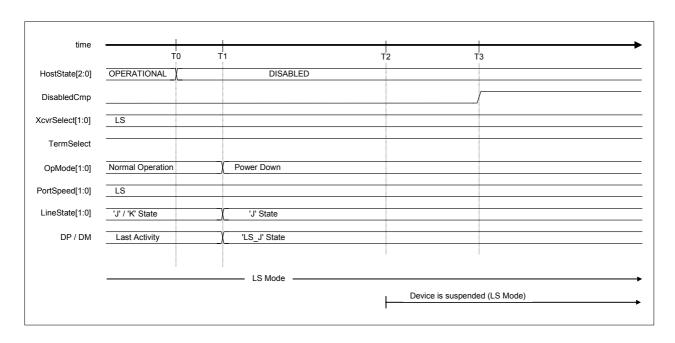

Fig.1.52 Disabled timing (LS mode)

Table 1.44 Disabled timing values (LS mode)

| Timing<br>Parameter | Description                                                                                                    | Value                                                |
|---------------------|----------------------------------------------------------------------------------------------------|------------------------------------------------------|
| ТО                  | Sets H_NegoControl_0.AutoMode to "GoDISABLED." (F/W) Switches off the disconnect detection function. (H/W)              | 0 (reference)                                        |
| T1                  | Sets the operating mode (H_XcvrControl.OpMode[1:0]) to "PowerDown" after the completion of the last bus activity. (H/W) | T1                                                   |
| T2                  | The device detects Suspend.                                                                                             | T1 + 3.0ms < T2 {T <sub>WTREV</sub> } < T1 + 3.125ms |
| Т3                  | Switches on the disconnect detection function. Issues disabled change completion status. (H/W)                          | T1 + 4ms < T3                                        |

# 1.3.10.3.4 GoRESET

The LSI hardware automatically performs the processing necessary to change to "RESET" when "GoRESET" is set to the host state change execute (H\_NegoControl\_0.AutoMode). When changing to this state from "OPERATIONAL," the hardware waits for the transaction currently being executed to end before starting "RESET" processing.

## 1.3.10.3.4.1 HResetting an HS Device

Shown below is the procedure for resetting an HS device. Steps (2) to (14) below are performed automatically by the LSI hardware.

- (1) The firmware sets the host state change execute (H NegoControl 0.AutoMode) to "GoRESET" (T0).
- (2) Sets the host state monitor (H NegoControl 0.HostState) to "RESET" (T0).
- (3) Sets the transceiver selection (H\_XcvrControl.XcvrSelect) and terminal selection (H\_XcvrControl.TermSelect) to "HS" mode (T0).
- (4) Sets the operating mode (H XcvrControl.OpMode[1:0]) to "Normal" (T0).
- (5) Switches on the device chirp detection function (T0).
- (6) The device chirp is recognized if continuous activity ("J" state) is detected in the line state (H\_USB\_Status.LineState[1:0]) for at least 2.5 μs. A device chirp normal detection status (H\_SIE\_IntStat\_0.DetectDevChirpOK) is then issued when the device chirp ends within the specified

time after the reset starts (line state (H\_USB\_Status.LineState[1:0]) changes to no activity (treated as "SE0")) (T2).

The hardware determines a normal chirp signal has been received from the device if the device chirp normal detection status (H\_SIE\_IntStat\_0.DetectDevChirpOK) is set to "1," then performs the following processing. Thus, the device chirp normal detection status (H\_SIE\_IntStat\_0.DetectDevChirpOK) must always be cleared to "0" if the HS device is disconnected. If an FS device is connected while the device chirp normal detection status (H\_SIE\_IntStat\_0.DetectDevChirpOK) is set to "1" without being cleared, subsequent processing will be performed with the device incorrectly recognized as an HS device.

- (7) Switches off the device chirp detection function (T2).
- (8) The host starts to output "Chirp K" after the device chirp ends (T3).
- (9) The host outputs switching from "Chirp K" to "Chirp J" (T4).
- (10) The host outputs switching from "Chirp J" to "Chirp K" (T5). The host then outputs the "Chirp K" and "Chirp J" sequence in alternation.
- (11) The device switches to HS mode on detecting the host chirp (T6). The change in chirp height after point T7 indicates that device HS termination is enabled. The chirp is approximately 800 mV when the device is in FS mode and approximately 400 mV when in HS mode.
- (12) The host ends the chirp (T8).
- (13) Reset is ended (T9).
- (14) Issues reset completion status (H\_SIE\_IntStat\_1.ResetCmp) (T9).

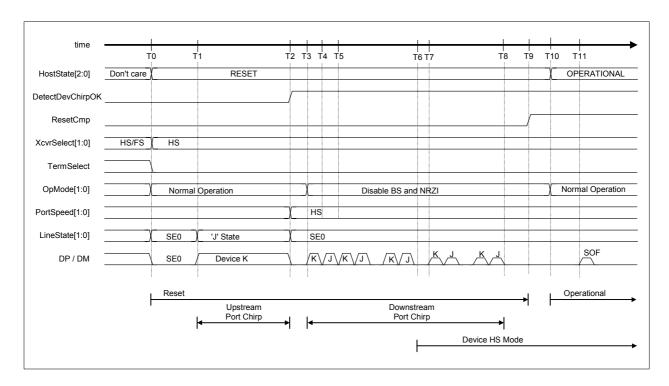

Fig.1.53 Reset timing (HS mode)

Table 1.45 Reset timing values (HS mode)

| Timing<br>Parameter | Description                                                                                                    | Value                                                                                                    |
|---------------------|----------------------------------------------------------------------------------------------------|----------------------------------------------------------------------------------------------------|
| ТО                  | Sets H_NegoControl_0.AutoMode to "GoRESET." (F/W) Switches on the device chirp detection function. (H/W)                                                                      | 0 (reference)                                                                                                    |
| T1                  | The device begins chirping.                                                                                                    | T0 < T1 < T0 + 6.0ms                                                                                             |
| T2                  | The device stops chirping. Sets the port speed to HS. Switches off the device chirp detection function. Issues device chirp normal detection status (DetectDevChirpOK). (H/W) | T1 + 1.0ms {T <sub>UCH</sub> } < T2 <<br>T0 + 7.0ms {T <sub>UCHEND</sub> }                                       |
| T3                  | The host outputs the first chirp ("Chirp K"). (H/W)                                                                                                    | T2 < T3 < T2 + 100us {T <sub>WTDCH</sub> }                                                                       |
| T4                  | The host outputs switching from "Chirp K" to "Chirp J." (H/W)                                                                                                    | T3 + 40us {T <sub>DCHBIT</sub> } < T4 <<br>T3 + 60us {T <sub>DCHBIT</sub> }                                      |
| T5                  | The host outputs switching from "Chirp J" to "Chirp K." (H/W)                                                                                                    | T4 + 40us {T <sub>DCHBIT</sub> } < T5 <<br>T4 + 60us {T <sub>DCHBIT</sub> }                                      |
| T6                  | The device detects the host chirp.                                                                                                    | T6                                                                                                    |
| T7                  | The device switches to HS mode.                                                                                                    | T6 < T7 < T6 + 500us                                                                                             |
| T8                  | The host ends the chirp. (H/W)                                                                                                    | $T3+ 50ms\{T_{DRSTR}\} < T8$                                                                                     |
| Т9                  | The reset is completed. Issues reset completion status (ResetCmp). (H/W)                                                                                                    | T8 < T9 <t8 +="" 150us<="" td=""></t8>                                                                           |
| T10 (reference)     | Sets H_NegoControl_0.AutoMode to "GoOPERATIONAL." (F/W)                                                                                                    | T10 < T9 + 200us                                                                                                 |
| T11 (reference)     | Issues the first SOF. (H/W)                                                                                                    | T10 + 120us < T11 < T10 + 130us<br>T8 + 100us{T <sub>DCHSE0</sub> } < T11 <<br>T8 + 500us {T <sub>DCHSE0</sub> } |

## 1.3.10.3.4.2 Device Error Chirp Detection

The operation is indicated if a device error chirp is detected in the HS Detection Handshake. One of two operating modes can be selected, depending on the chirp completion disable (H\_NegoControl\_1.DisChirpFinish) setting.

## 1.3.10.3.4.2.1 If Chirp Completion Disable (H\_NegoControl\_1.DisChirpFinish) Setting Is 0

Host chirping is not performed after error detection. If a device chirp error detection status is issued, the firmware waits for the reset completion status (H\_SIE\_IntStat\_1.ResetCmp) to be issued, then sets the host state change execute (H\_NegoControl\_0.AutoMode) to "GoDISABLED" before changing the host state to "DISABLED." Steps (2) to (9) below are performed automatically by the LSI hardware.

- (1) The firmware sets the host state change execute (H NegoControl 0.AutoMode) to "GoRESET" (T0).
- (2) Sets the host state monitor (H\_NegoControl\_0.HostState) to "RESET" (T0).
- (3) Sets the transceiver selection (H\_XcvrControl.XcvrSelect) and terminal selection (H\_XcvrControl.TermSelect) to HS mode (T0).
- (4) Sets the operating mode (H\_XcvrControl.OpMode[1:0]) to "Normal" (T0).
- (5) Switches on the device chirp detection function (T0).
- (6) The device chirp is recognized if continuous activity ("J" state) is detected in the line state (H\_USB\_Status.LineState[1:0]) for at least 2.5 μs. However, an error is assumed if the device chirp does not end within the specified time after a reset starts, and a device chirp error detection status (H SIE IntStat 0.DetectDevChirpNG) is issued (T2).
- (7) Switches off the device chirp detection function (T2).
- (8) Reset is ended (T3).
- (9) Issues reset completion status (H\_SIE\_IntStat\_1.ResetCmp) (T3).

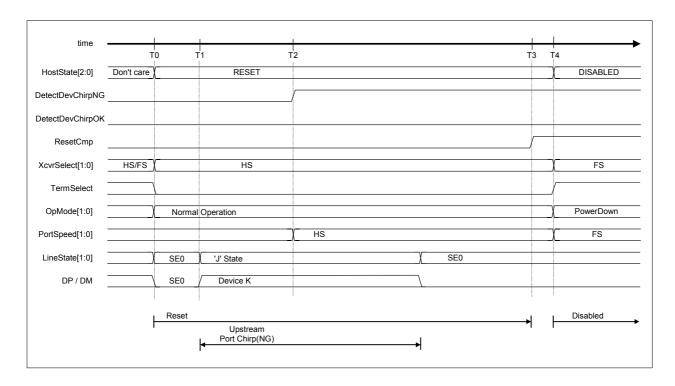

Figu.1.54 Detect device chirp NG timing (with chirp completion disable set to 0)

Table 1.46 Detect device chirp timing values (with chirp completion disable set to 0)

| Timing<br>Parameter | Description                                                                                                    | Value                              |
|---------------------|----------------------------------------------------------------------------------------------------|------------------------------------|
| T0                  | Sets H_NegoControl_0.AutoMode to "GoRESET." (F/W) Switches on the device chirp detection function. (H/W)               | 0 (reference)                      |
| T1                  | The device begins chirping.                                                                                            | T0 < T1 < T0 + 6.0ms               |
| T2                  | Issues device chirp error detection status (DetectDevChirpNG). Switches off the device chirp detection function. (H/W) | $T0 + 7ms\{T_{UCHEND}\} < T2$      |
| T3                  | Reset ends. Issues reset completion status (ResetCmp). (H/W)                                                           | T2 + 50ms{T <sub>DRSTR</sub> }< T3 |
| T4 (reference)      | Sets H_NegoControl_0.AutoMode to "GoDISABLED." (F/W)                                                                   | T4                                 |

Note: Brackets {} indicate terms defined in the USB 2.0 standards.

## 1.3.10.3.4.2.2 If Chirp Completion Disable (H\_NegoControl\_1.DisChirpFinish) Setting is 1

Host chirping is performed once device chirping is complete after error detection.

To change the host state to "DISABLED" when using this mode without waiting for the reset completion status (H\_SIE\_IntStat\_1.ResetCmp) to be issued, halt the operation for the state currently being executed by writing 0x80 to the H\_NegoControl\_0 register ( "1" to H\_NegoControl\_0.AutoModeCancel and "0x0" to H\_NegoControl\_0.AutoMode). Since the value of the H\_NegoControl\_0.AutoModeCancel bit becomes "0" when stop processing is complete (requires approximately 6 cycles with a 60 MHz clock), confirm that the H\_NegoControl\_0.AutoModeCancel bit has changed to "0" before writing 0x03 to the register (i.e., set the host state change execute (H\_NegoControl\_0.AutoMode) to "GoDISABLED").

Steps (2) to (15) below are performed automatically by the LSI hardware.

- (1) The firmware sets the host state change execute (H\_NegoControl\_0.AutoMode) to "GoRESET" (T0).
- (2) Sets the host state monitor (H NegoControl 0.HostState) to "RESET" (T0).
- (3) Sets the transceiver selection (H\_XcvrControl.XcvrSelect) and terminal selection (H\_XcvrControl.TermSelect) to HS mode (T0).
- (4) Sets the operating mode (H XcvrControl.OpMode[1:0]) to "Normal" (T0).
- (5) Switches on the device chirp detection function (T0).
- (6) The device chirp is recognized if continuous activity ("J" state) is detected in the line state  $(H\_USB\_Status.LineState[1:0])$  for at least 2.5  $\mu s$ . However, an error is assumed if the device chirp does

- not end within the specified time after a reset starts, and a device chirp error detection status (H SIE IntStat 0.DetectDevChirpNG) is issued (T2).
- (7) Switches off the device chirp detection function (T2).
- (8) A device chirp normal detection status (H\_SIE\_IntStat\_0.DetectDevChirpOK) is issued when the device chirp ends (line state (H\_USB\_Status.LineState[1:0]) changes to no activity (treated as "SE0")) (T3).
- (9) The host starts to output "Chirp K" after the device chirp ends (T4).
- (10) The host outputs switching from "Chirp K" to "Chirp J" (T5).
- (11) The host outputs switching from "Chirp J" to "Chirp K" (T6). The host then outputs the "Chirp K" and "Chirp J" sequence in alternation.
- (12) The device switches to HS mode on detecting the host chirp (T7).

  The change in chirp height after point T8 indicates that device HS termination is enabled. The chirp is approximately 800 mV when the device is in FS mode and approximately 400 mV when in HS mode.
- (13) The host ends the chirp (T9).
- (14) Reset is ended (T10).
- (15) Issues reset completion status (H\_SIE\_IntStat\_1.ResetCmp) (T10).

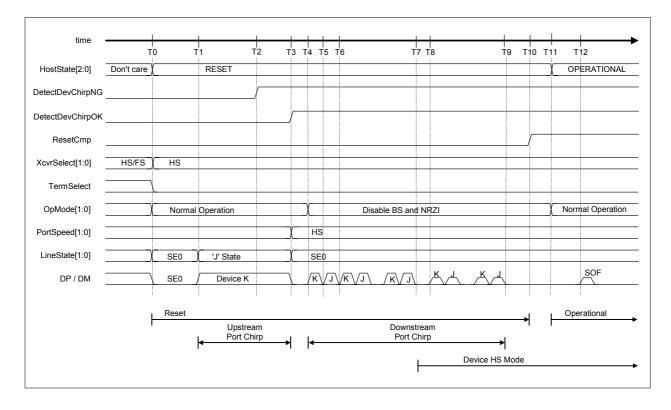

Fig. 1.55 Detect device chirp NG timing (with chirp completion disable set to 1)

Table 1.47 Detect device chirp timing values (with chirp completion disable set to 1)

| Timing<br>Parameter | Description                                                                                                    | Value                                                                                                    |
|---------------------|----------------------------------------------------------------------------------------------------|----------------------------------------------------------------------------------------------------|
| T0                  | Sets H_NegoControl_0.AutoMode to "GoRESET." (F/W) Switches on the device chirp detection function. (H/W)                    | 0 (reference)                                                                                                   |
| T1                  | The device begins chirping.                                                                                                 | T0 < T1 < T0 + 6.0ms                                                                                            |
| T2                  | Issues device chirp error detection status (DetectDevChirpNG). Switches off the device chirp detection function. (H/W)      | T0 + 7ms{T <sub>UCHEND</sub> } < T2                                                                             |
| Т3                  | The device stops chirping. Sets the port speed to HS. Issues device chirp normal detection status (DetectDevChirpOK). (H/W) | Т3                                                                                                    |
| T4                  | The host outputs the first chirp ("Chirp K"). (H/W)                                                                         | T3< T4 < T3 + 100us {T <sub>WTDCH</sub> }                                                                       |
| T5                  | The host outputs switching from "Chirp K" to "Chirp J." (H/W)                                                               | T4 + 40us {T <sub>DCHBIT</sub> } < T45<<br>T4 + 60us {T <sub>DCHBIT</sub> }                                     |
| T6                  | The host outputs switching from "Chirp J" to "Chirp K." (H/W)                                                               | T5 + 40us {T <sub>DCHBIT</sub> } < T6 <<br>T5 + 60us {T <sub>DCHBIT</sub> }                                     |
| T7                  | The device detects the host chirp.                                                                                          | T7                                                                                                    |
| T8                  | The device switches to HS mode.                                                                                             | T7 < T8 < T6 + 500us                                                                                            |
| T9                  | The host ends the chirp. (H/W)                                                                                              | $T4 + 50ms\{T_{DRSTR}\} < T9$                                                                                   |
| T10                 | Reset is ended. Issues reset completion status (ResetCmp). (H/W)                                                            | T9 < T10 <t9 +="" 150us<="" td=""></t9>                                                                         |
| T11 (reference)     | Sets H_NegoControl0.AutoMode to "GoOPERATIONAL." (F/W)                                                                      | T11< T10 + 200us                                                                                                |
| T12 (reference)     | Issues the first SOF. (H/W)                                                                                                 | T11 + 120us < T12 < T11 + 130us<br>T9+ 100us{T <sub>DCHSE0</sub> } < T12 <<br>T9 + 500us {T <sub>DCHSE0</sub> } |

Note: Brackets {} indicate terms defined in the USB 2.0 standards.

## 1.3.10.3.4.3 Resetting an FS Device

Shown below is the procedure for resetting an FS device. Steps (2) to (9) below are performed automatically by the LSI hardware.

- (1) The firmware sets the host state change execute (H\_NegoControl\_0.AutoMode) to "GoRESET" (T0).
- (2) Sets the host state monitor (H NegoControl 0.HostState) to "RESET" (T0).
- (3) Sets the transceiver selection (H\_XcvrControl.XcvrSelect) and terminal selection (H\_XcvrControl.TermSelect) to HS mode (T0).
- (4) Sets the operating mode (H\_XcvrControl.OpMode[1:0]) to "Normal" (T0).
- (5) Switches on the device chirp detection function (T0).
- (6) Since the port speed (H\_NegoControl\_1.PortSpeed[1:0]) is HS/FS, the connected device is identified as an FS device without detecting a device chirp. Transceiver selection (H\_XcvrControl.XcvrSelect) and port speed (H\_NegoControl\_1.PortSpeed[1:0]) are set to "FS" (T1).
- (7) Switches off the device chirp detection function (T1).
- (8) Sets terminal selection (H\_XcvrControl.TermSelect) to "FS" (T2).
- (9) Issues reset completion status (H\_SIE\_IntStat\_1.ResetCmp) (T3).

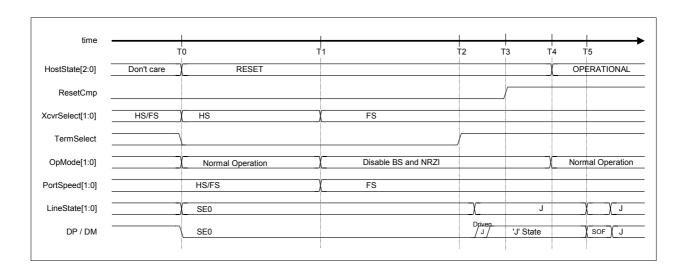

Fig.1.56 Reset timing (FS mode)

Table 1.48 Reset timing values (FS mode)

| Timing<br>Parameter | Description                                                                                                    | Value                                           |
|---------------------|----------------------------------------------------------------------------------------------------|-------------------------------------------------|
| T0                  | Sets H_NegoControl_0.AutoMode to "GoRESET." (F/W) Switches on the device chirp detection function. (H/W)                     | 0 (reference)                                   |
| T1                  | Sets the transceiver selection to "FS." Sets the host speed to "FS." Switches off the device chirp detection function. (H/W) | T0 + 7.0ms{T <sub>UCHEND</sub> } < T1           |
| T2                  | Sets the terminal selection to "FS." (H/W)                                                                                   | $T0 + 50ms\{T_{DRSTR}\}$ < $T2$                 |
| T3                  | Issues reset completion status. (H/W)                                                                                        | T2 + 150us < T3                                 |
| T4 (reference)      | Sets H_NegoControl_0.AutoMode to "GoOPERATIONAL." (F/W)                                                                      | T4                                              |
| T5 (reference)      | Issues the first SOF. (H/W)                                                                                                  | T4 + 0.9ms < T5 < T4 + 1.1ms<br>(T5 < T2 + 3ms) |

## 1.3.10.3.4.4 Resetting an LS Device

Shown below is the procedure for resetting an LS device. Steps (2) to (7) below are performed automatically by the LSI hardware.

- (1) The firmware sets the host state change execute (H NegoControl 0.AutoMode) to "GoRESET" (T0).
- (2) Sets the host state monitor (H\_NegoControl\_0.HostState) to "RESET" (T0).
- (3) Sets the transceiver selection (H\_XcvrControl.XcvrSelect) and terminal selection (H\_XcvrControl.TermSelect) to HS mode (T0).
- (4) Sets the operating mode (H\_XcvrControl.OpMode[1:0]) to "Normal" (T0).
- (5) Since the port speed (H\_NegoControl\_1.PortSpeed[1:0]) is LS, the transceiver selection (H XcvrControl.XcvrSelect) is set to "LS" (T1).
- (6) Sets the terminal selection (H XcvrControl.TermSelect) to "FS" (T2).
- (7) Issues reset completion status (H SIE IntStat 1.ResetCmp) (T3).

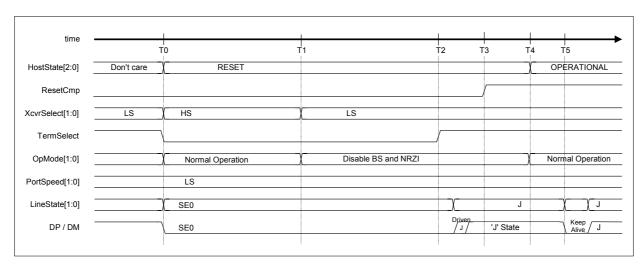

Fig.1.57 Reset timing (LS mode)

Table 1.49 Reset timing values (LS mode)

| Timing Parameter | Description                                             | Value                           |
|------------------|---------------------------------------------------------|---------------------------------|
| T0               | Sets H_NegoControl_0.AutoMode to "GoRESET." (F/W)       | 0 (reference)                   |
| T1               | Sets the transceiver selection to "LS." (H/W)           | $T0 + 7.0ms\{T_{UCHEND}\} < T1$ |
| T2               | Sets the terminal selection to "FS." (H/W)              | $T0+50ms\{T_{DRSTR}\}$ < $T2$   |
| T3               | Issues reset completion status. (H/W)                   | T2 + 150us < T3                 |
| T4 (reference)   | Sets H_NegoControl_0.AutoMode to "GoOPERATIONAL." (F/W) | T4                              |
| T5 (reference)   | Issues the first KeepAlive. (H/W)                       | T4 + 0.9ms < T5 < T4 + 1.1ms    |
| 15 (reference)   |                                                         | (T5 < T2 + 3ms)                 |

Note: Brackets {} indicate terms defined in the USB 2.0 standards.

# 1.3.10.3.5 GoOPERATIONAL

The LSI hardware automatically performs the processing necessary to change to "OPERATIONAL" when "GoOPERATIONAL" is set to host state change execute (H\_NegoControl\_0.AutoMode).

- (1) The firmware sets the host state change execute (H\_NegoControl\_0.AutoMode) to "GoOPERATIONAL" (T0).
- (2) Sets the host state monitor (H\_NegoControl\_0.HostState) to "OPERATION" (T0).
- (3) Sets the operating mode (H XcvrControl.OpMode[1:0]) to "Normal" to enable USB transactions (T0).
- (4) Switches on the disconnect detection function (T0).
- (5) Issues the first SOF if the port speed (H\_NegoControl\_1.PortSpeed[1:0]) is set to "HS" or "FS" (T1). Issues the first KeepAlive if set to "LS" (T1). Subsequent operations are performed in accordance with channel settings.

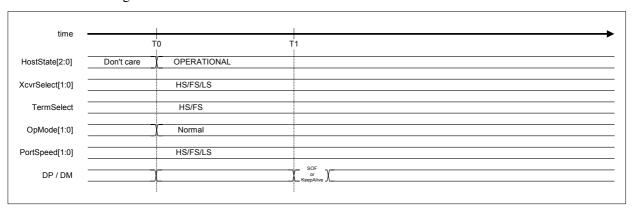

Fig.1.58 GoOPERATIONAL timing

**EPSON** 

Table 1.50 GoOPERATIONAL timing values

| Timing<br>Parameter | Description                                             | Value                                                                                              |
|---------------------|---------------------------------------------------------|----------------------------------------------------------------------------------------------------|
| T0                  | Sets H_NegoControl_0.AutoMode to "GoOPERATIONAL." (F/W) | 0 (reference)                                                                                      |
| T1                  | Issues the first SOF (HS/FS) or KeepAlive (LS).         | T0+120us < T1(HS) < T0 + 130us<br>T0+0.9ms <t1(fs,ls) +="" 1.1ms<="" <="" t0="" td=""></t1(fs,ls)> |

### 1.3.10.3.6 GoSUSPEND

The LSI hardware automatically performs the processing necessary to change to "SUSPEND" when "GoSUSPEND" is set to host state change execute (H NegoControl 0.AutoMode).

### 1.3.10.3.6.1 If HS Device Is Connected

Shown below is the procedure when an HS device is connected. Steps (2) to (7) below are performed automatically by the LSI hardware.

- (1) The firmware sets the host state change execute (H\_NegoControl\_0.AutoMode) to "GoSUSPEND" (T0).
- (2) Sets the host state monitor (H NegoControl 0.HostState) to "SUSPEND" (T0).
- (3) Switches off the disconnect detection and remote wakeup detection functions (T0).
- (4) Waits for the transaction currently being executed to end, sets the transceiver selection (H\_XcvrControl.XcvrSelect) and terminal selection (H\_XcvrControl.TermSelect) to FS mode, then sets the operating mode (H XcvrControl.OpMode[1:0]) to "PowerDown" (T1).
- (5) Switches on the disconnect detection function (T3).
- (6) Switches on the remote wakeup detection function if the remote wakeup receipt permission (H NegoControl 1.RmtWkupDetEnb) is enabled (T3).
- (7) Issues suspend change completion status (H SIE IntStat 1.SuspendCmp) to the firmware (T3).

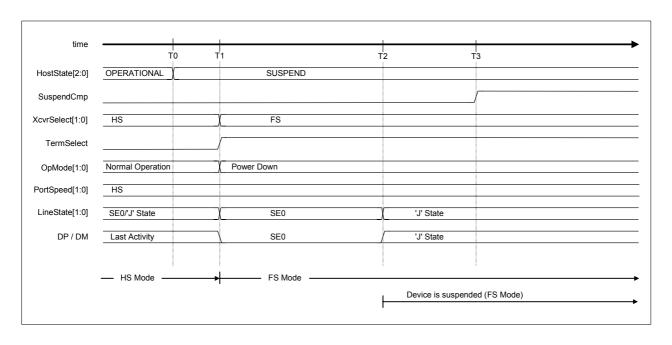

Fig.1.59 Suspend timing (HS mode)

Table 1.51 Suspend timing values (HS mode)

| Timing<br>Parameter | Description                                                                                                    | Value                                                   |
|---------------------|----------------------------------------------------------------------------------------------------|---------------------------------------------------------|
| ТО                  | Sets H_NegoControl_0.AutoMode to "GoSUSPEND." (F/W) Switches off disconnect detection and remote wakeup detection functions. (H/W).                                                                | 0 (reference)                                           |
| T1                  | Sets the transceiver selection and terminal selection to "FS" mode after the completion of the last bus activity and sets the operating mode (H_XcvrControl.OpMode[1:0]) to "PowerDown." (H/W)     | T1                                                      |
| T2                  | The device detects Suspend and switches to FS mode.                                                                                                    | T1 + 3.0ms < T2 {T <sub>WTREV</sub> } <<br>T1 + 3.125ms |
| Т3                  | Switches on the disconnect detection function. Switches on the remote wakeup detection function if the remote wakeup receipt permission is enabled. Issues suspend change completion status. (H/W) | T1 + 5ms{T <sub>WTRSM</sub> } < T3                      |

Note: Brackets {} indicate terms defined in the USB 2.0 standards.

### 1.3.10.3.6.2 If FS Device Is Connected

Shown below is the procedure when an FS device is connected. Steps (2) to (7) below are performed automatically by the LSI hardware.

- (1) The firmware sets the host state change execute (H\_NegoControl\_0.AutoMode) to "GoSUSPEND" (T0).
- (2) Sets the host state monitor (H NegoControl 0.HostState) to "SUSPEND" (T0).
- (3) Switches off the disconnect detection and remote wakeup detection functions (T0).
- (4) Waits for the transaction currently being executed to end, then sets the operating mode (H\_XcvrControl.OpMode[1:0]) to "PowerDown" (T1).
- (5) Switches on the disconnect detection function (T3).
- (6) Switches on the remote wakeup detection function if remote wakeup receipt permission (H\_NegoControl\_1.RmtWkupDetEnb) is enabled (T3).
- (7) Issues suspend change completion status (H SIE IntStat 1.SuspendCmp) to the firmware (T3).

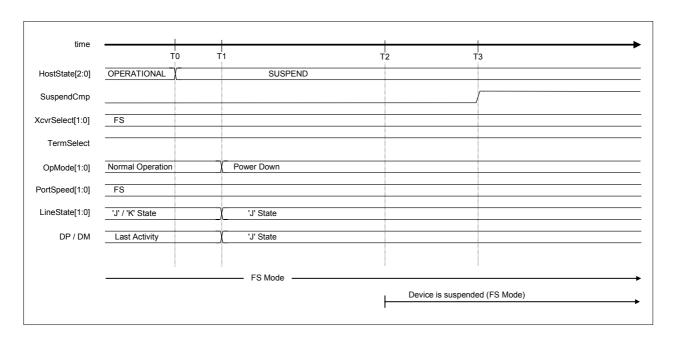

Fig.1.60 Suspend timing (FS mode)

Table 1.52 Suspend timing values (FS mode)

| Timing<br>Parameter | Description                                                                                                    | Value                                                   |
|---------------------|----------------------------------------------------------------------------------------------------|---------------------------------------------------------|
| ТО                  | Sets H_NegoControl_0.AutoMode to "GoSUSPEND." (F/W) Switches off the disconnect detection and remote wakeup detection functions. (H/W).                                                            | 0 (reference)                                           |
| T1                  | Sets the operating mode (H_XcvrControl.OpMode[1:0]) to "PowerDown" after the completion of the last bus activity.                                                                                  | T1                                                      |
| T2                  | The device detects Suspend.                                                                                                    | T1 + 3.0ms < T2 {T <sub>WTREV</sub> } <<br>T1 + 3.125ms |
| Т3                  | Switches on the disconnect detection function. Switches on the remote wakeup detection function if the remote wakeup receipt permission is enabled. Issues suspend change completion status. (H/W) | T1 + 5ms{T <sub>WTRSM</sub> } < T3                      |

### 1.3.10.3.6.3 If LS Device Is Connected

Shown below is the procedure when an LS device is connected. Steps (2) to (7) below are performed automatically by the LSI hardware.

- (1) The firmware sets the host state change execute (H\_NegoControl\_0.AutoMode) to "GoSUSPEND" (T0).
- (2) Sets the host state monitor (H NegoControl0.HostState) to "SUSPEND" (T0).
- (3) Switches off the disconnect detection and remote wakeup detection functions (T0).
- (4) Waits for the transaction currently being executed to end, then sets the operating mode (H XcvrControl.OpMode[1:0]) to "PowerDown" (T1).
- (5) Switches on the disconnect detection function (T3).
- (6) Switches on the remote wakeup detection function if the remote wakeup receipt permission (H\_NegoControl\_1.RmtWkupDetEnb) is enabled (T3).
- (7) Issues suspend change completion status (H\_SIE\_IntStat\_1.SuspendCmp) to the firmware (T3).

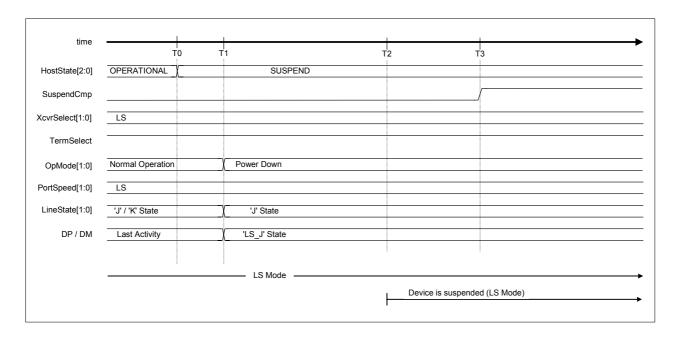

Fig.1.61 Suspend timing (LS mode)

Table 1.53 Suspend timing values (LS mode)

| Timing Parameter | Description                                                                                                    | Value                                                |
|------------------|----------------------------------------------------------------------------------------------------|------------------------------------------------------|
| ТО               | Sets H_NegoControl_0.AutoMode to "GoSUSPEND." (F/W) Switches off the disconnect detection and remote wakeup detection functions. (H/W).                                                            | 0 (reference)                                        |
| T1               | Sets the operating mode (H_XcvrControl.OpMode[1:0]) to "PowerDown" after the completion of the last bus activity.                                                                                  | T1                                                   |
| T2               | The device detects Suspend.                                                                                                    | T1 + 3.0ms < T2 {T <sub>WTREV</sub> } < T1 + 3.125ms |
| Т3               | Switches on the disconnect detection function. Switches on the remote wakeup detection function if the remote wakeup receipt permission is enabled. Issues suspend change completion status. (H/W) | T1 + 5ms{T <sub>WTRSM</sub> } < T3                   |

Note: Brackets {} indicate terms defined in the USB 2.0 standards.

### 1.3.10.3.7 GoRESUME

The LSI hardware automatically performs the processing necessary to change to "RESUME" when "GoRESUME" is set to the host state change execute (H NegoControl0.AutoMode).

## 1.3.10.3.7.1 If an HS Device Is Connected

Shown below is the procedure when an HS device is connected. Steps (2) to (8) below are performed automatically by the LSI hardware.

- (1) The firmware sets the host state change execute (H NegoControl 0.AutoMode) to "GoRESUME" (T0).
- (2) Sets the host state monitor (H\_NegoControl\_0.HostState) to "RESUME" (T0).
- (3) Switches off the disconnect detection and remote wakeup detection functions (T0).
- (4) Sets the operating mode (H\_XcvrControl.OpMode) to "Disable BS and NRZI" and begins issuing the resume "K" signal (T0).
- (5) Completes issuance of the resume "K" signal (T1).
- (6) Sets the terminal selection (H\_XcvrControl.TermSelect) to "HS" (T2).
- (7) Sets the transceiver selection (H\_XcvrControl.XcvrSelect) to "HS" (T3).
- (8) Issues resume completion status (H SIE IntStat 1.ResumeCmp) to the firmware (T3).

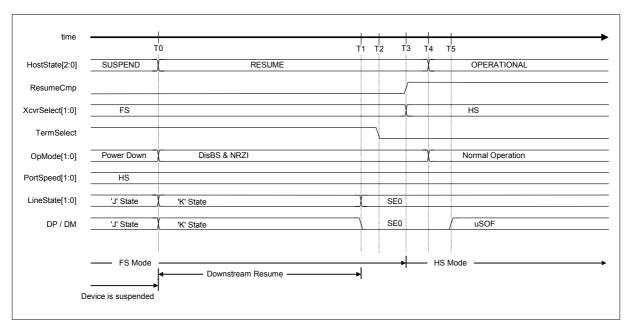

Fig.1.62 Resume timing (HS mode)

Table 1.54 Resume timing values (HS mode)

| Timing<br>Parameter | Description                                                                                                    | Value                                         |
|---------------------|----------------------------------------------------------------------------------------------------|-----------------------------------------------|
| ТО                  | Sets H_NegoControl_0.AutoMode to "GoRESUME." (F/W) Switches off the disconnect detection and remote wakeup detection functions.  Sets the operating mode to "Disable BS and NRZI" and begins issuing the resume "K" signal. (H/W) | 0 (reference)                                 |
| T1                  | Completes issuance of the resume "K" signal. Sets the terminal selection to "HS." (H/W)                                                                                                    | T0 + 20ms{TDRSMDN}< T1                        |
| T2                  | Sets the transceiver selection to "HS." (H/W)                                                                                                    | T1 + 100ns < T2 < T1 + 2.0us                  |
| Т3                  | Issues resume completion status (H_SIE_IntStat_1.ResumeCmp). (H/W)                                                                                                    | T1 + 90us < T3 < T1 + 110us                   |
| T4 (reference)      | Sets GoOPERATIONAL. (F/W) Sets the operating mode to "NormalOperation." (H/W)                                                                                                    | T4                                            |
| T5 (reference)      | Issues the first micro SOF. (H/W)                                                                                                    | T5 < T1 + 3ms<br>T4 + 120us < T5 < T4 + 130us |

## 1.3.10.3.7.2 If FS Device Is Connected

Shown below is the procedure when an FS device is connected. Steps (2) to (6) below are performed automatically by the LSI hardware.

- (1) The firmware sets the host state change execute (H NegoControl 0.AutoMode) to "GoRESUME" (T0).
- (2) Sets the host state monitor (H NegoControl 0.HostState) to "RESUME" (T0).
- (3) Switches off the disconnect detection and remote wakeup detection functions (T0).
- (4) Sets the operating mode (H\_XcvrControl.OpMode) to "Disable BS and NRZI" and begins issuing the resume "K" signal (T0).
- (5) Completes issuance of the resume "K" signal (T1) and finally enables LS bit time EOP.
- (6) Issues resume completion status (H SIE IntStat 1.ResumeCmp) to the firmware (T2).

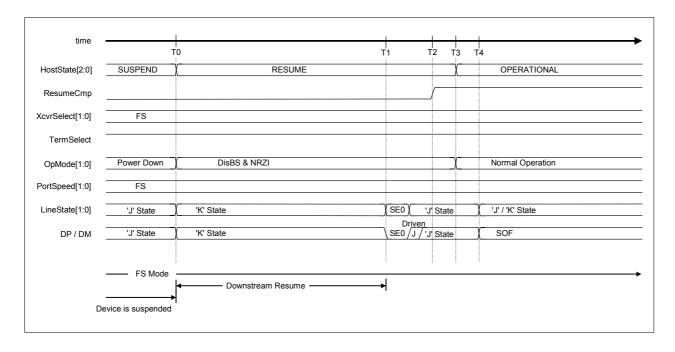

Fig.1.63 Resume timing (FS mode)

Table 1.55 Resume timing values (FS mode)

| Timing<br>Parameter | Description                                                                                                    | Value                                         |
|---------------------|----------------------------------------------------------------------------------------------------|-----------------------------------------------|
| ТО                  | Sets H_NegoControl_0.AutoMode to "GoRESUME." (F/W) Switches off the disconnect detection and remote wakeup detection functions.  Sets the operating mode to "Disable BS and NRZI" and begins issuing the resume "K" signal. (H/W) | 0 (reference)                                 |
| T1                  | Completes issuance of the resume "K" signal and finally enables the LS bit time EOP. (H/W)                                                                                                    | T0 + 20ms{T <sub>DRSMDN</sub> }< T1           |
| T2                  | Issues resume completion status (H_SIE_IntStat_1.ResumeCmp). (H/W)                                                                                                    | T1 + 90us < T2 < T1 + 110us                   |
| T3 (reference)      | Sets GoOPERATIONAL. (F/W) Sets the operating mode to "NormalOperation." (H/W)                                                                                                    | ТЗ                                            |
| T4 (reference)      | Issues the first SOF. (H/W)                                                                                                    | T4 < T1 + 3ms<br>T3 + 0.9ms < T4 < T3 + 1.1ms |

Note: Brackets {} indicate terms defined in the USB 2.0 standards.

### 1.3.10.3.7.3 If an LS Device Is Connected

Shown below is the procedure when an LS device is connected. Steps (2) to (6) below are performed automatically by the LSI hardware.

- (1) The firmware sets the host state change execute (H\_NegoControl\_0.AutoMode) to "GoRESUME" (T0).
- (2) Sets the host state monitor (H\_NegoControl\_0.HostState) to "RESUME" (T0).
- (3) Switches off the disconnect detection and remote wakeup detection functions (T0).
- (4) Sets the operating mode (H\_XcvrControl.OpMode) to "Disable BS and NRZI" and begins issuing the resume "K" signal (T0).
- (5) Completes issuance of the resume "K" signal (T1), and finally enables LS bit time EOP.
- (6) Issues resume completion status (H\_SIE\_IntStat\_1.ResumeCmp) to the firmware (T2).

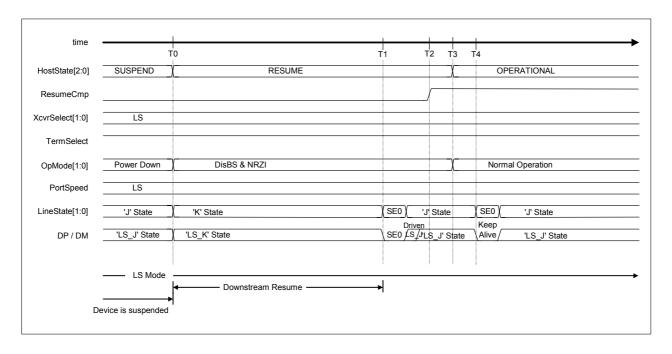

Fig.1.64 Resume timing (LS mode)

Table 1.56 Resume timing values (LS mode)

| Timing<br>Parameter | Description                                                                                                    | Value                                         |
|---------------------|----------------------------------------------------------------------------------------------------|-----------------------------------------------|
| ТО                  | Sets H_NegoControl_0.AutoMode to "GoRESUME." (F/W) Switches off the disconnect detection and remote wakeup detection functions.  Sets the operating mode to "Disable BS and NRZI" and begins issuing the resume "K" signal. (H/W) | 0 (reference)                                 |
| T1                  | Completes issuance of the resume "K" signal and finally enables the LS bit time EOP. (H/W)                                                                                                    | T0 + 20ms{T <sub>DRSMDN</sub> }< T1           |
| T2                  | Issues resume completion status (H_SIE_IntStat_1.ResumeCmp). (H/W)                                                                                                    | T1 + 90us < T2 < T1 + 110us                   |
| T3 (reference)      | Sets GoOPERATIONAL. (F/W) Sets the operating mode to "NormalOperation." (H/W)                                                                                                    | ТЗ                                            |
| T4 (reference)      | Issues the first KeepAlive. (H/W)                                                                                                    | T4 < T1 + 3ms<br>T3 + 0.9ms < T4 < T3 + 1.1ms |

### 1.3.10.3.8 GoWAIT CONNECTtoDIS

The LSI hardware automatically performs the processing necessary from the "WAIT\_CONNECT" state to "DISABLED" state when "GoWAIT\_CONNECTtoDIS" is set to the host state change execute (H\_NegoControl\_0.AutoMode).

The procedure is shown below. Steps (2) to (5) below are performed automatically by the LSI hardware.

- (1) The firmware sets the host state change execute (H\_NegoControl\_0.AutoMode) to "GoWAIT CONNECTtoDIS" (T0).
- (2) Performs the same processing as for "GoWAIT CONNECT" (T0).
- (3) Detects connection and issues connect detection status (H SIE IntStat 0.DetectCon) (T1).
- (4) Performs the same processing as for "GoDISABLED" (T1).
- (5) Issues disabled completion status (H SIE IntStat 1.DisabledCmp) (T2).

Note that the timing for each state is the same as for when executing "GoWAIT\_CONNECT" and "GoDISABLED." See "1.3.10.3.2 GoWAIT\_CONNECT" and "1.3.10.3.3 GoDISABLED," respectively, for timing details.

See "1.3.10.2.2 Disconnect Detection" and "1.3.10.2.1 VBUS Error Detection" for details of execution procedures and timing when an error (disconnection or VBUS error) is detected in midprocess.

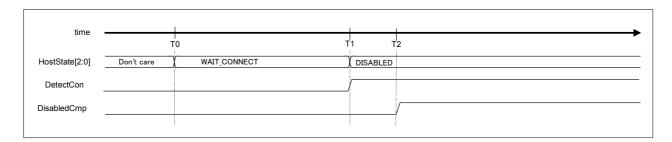

Fig.1.65 GoWAIT\_CONNECTtoDIS timing (HS mode)

Table 1.57 GoWAIT CONNECTtoDIS timing values (HS mode)

| Timing<br>Parameter | Description                                                                                                    | Value         |
|---------------------|----------------------------------------------------------------------------------------------------|---------------|
| T0                  | Sets H_NegoControl_0.AutoMode to "GoWAIT_CONNECTtoDIS." (F/W)                                                       | 0 (reference) |
|                     | Performs the same processing as for "GoWAIT_CONNECT." (H/W)                                                         |               |
| T1                  | Detects a connection and issues a connect detection status. Performs the same processing as for "GoDISABLED." (H/W) | T1            |
| T2                  | Issues disabled completion status. (H/W)                                                                            | T2            |

## 1.3.10.3.9 GoWAIT\_CONNECTtoOP

The LSI hardware automatically performs the processing necessary to change from "WAIT\_CONNECT" to "OPERATIONAL" states when "GoWAIT\_CONNECTtoOP" is set to host state change execute (H NegoControl 0.AutoMode).

### 1.3.10.3.9.1 If HS Device Is Connected

The following procedure is performed if an HS device is connected. Steps (2) to (9) below are performed automatically by the LSI hardware.

- (1) The firmware sets the host state change execute (H\_NegoControl\_0.AutoMode) to "GoWAIT CONNECTtoOP" (T0).
- (2) Performs the same processing performed for "GoWAIT CONNECT" (T0).
- (3) Detects connection and issues connect detection status (H SIE IntStat 0.DetectCon) (T1).
- (4) Performs the same processing performed for "GoDISABLED" (T1).
- (5) Issues the disabled completion status (H SIE IntStat 1.DisabledCmp) (T2).
- (6) Performs the same processing performed for "GoRESET" (T2).
- (7) Detects the device chirp and issues the device chirp normal detection status (H SIE IntStat 0.DetectDevChirpOK) (T3).
- (8) Issues the reset completion status (H SIE IntStat 1.ResetCmp) (T4).
- (9) Performs the same processing performed for "GoOPERATIONAL" (T4).

Note that the timing for each state is the same as when executing "GoWAIT\_CONNECT," "GoDISABLED," "GoRESET," and "GoOPERATIONAL." See "1.3.10.3.2 GoWAIT\_CONNECT," "1.3.10.3.3 GoDISABLED," "1.3.10.3.4 GoRESET," and "1.3.10.3.5 GoOPERATIONAL," respectively, for timing particulars.

For detailed information on procedures and timing when errors (disconnection, VBUS error, or device chirp error) are detected in midprocess, see "1.3.10.2.2 Disconnect Detection" and "1.3.10.2.1 VBUS Error Detection."

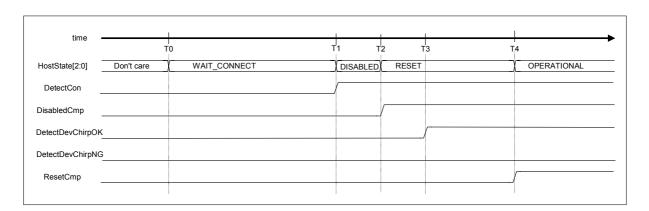

Fig.1.66 GoWAIT CONNECTtoOP timing (HS mode)

Table 1.58 GoWAIT CONNECTtoOP timing values (HS mode)

| Timing<br>Parameter | Description                                                                                                    | Value         |
|---------------------|----------------------------------------------------------------------------------------------------|---------------|
| ТО                  | Sets H_NegoControl_0.AutoMode to "GoWAIT_CONNECTtoOP." (F/W) Performs the same processing performed for "GoWAIT_CONNECT." (H/W) | 0 (reference) |
| T1                  | Detects connection and issues the connect detection status. Performs the same processing performed for "GoDISABLED." (H/W)      | T1            |
| T2                  | Issues the disabled completion status. Performs the same processing performed for "GoRESET." (H/W)                              | T2            |
| Т3                  | Detects the device chirp and outputs the device chirp normal detection status. (H/W)                                            | Т3            |
| T4                  | Issues the reset completion status.  Performs the same processing performed for "GoOPERATIONAL." (H/W)                          | T4            |

## 1.3.10.3.9.2 If FS or LS Device Is Connected

The following procedure is performed if an FS or LS device is connected. Steps (2) to (9) below are performed automatically by the LSI hardware.

- (1) The firmware sets the host state change execute (H\_NegoControl\_0.AutoMode) to "GoWAIT CONNECTtoOP" (T0).
- (2) Performs the same processing performed for "GoWAIT CONNECT" (T0).
- (3) Detects connection and issues connect detection status (H SIE IntStat 0.DetectCon) (T1).
- (4) Performs the same processing performed for "GoDISABLED" (T1).
- (5) Issues the disabled completion status (H SIE IntStat 1.DisabledCmp) (T2).
- (6) Performs the same processing performed for "GoRESET" (T2).
- (7) Does not detect a device chirp and does not issue the device chirp normal/error detection status (H SIE IntStat 0.DetectDevChirpOK/NG) (T3).
- (8) Issues the reset completion status (H SIE IntStat 1.ResetCmp) (T4).
- (9) Performs the same processing performed for "GoOPERATIONAL" (T4).

Note that the timing for each state is the same as when executing "GoWAIT\_CONNECT," "GoDISABLED," "GoRESET," and "GoOPERATIONAL." See "1.3.10.3.2 GoWAIT\_CONNECT," "1.3.10.3.3 GoDISABLED," "1.3.10.3.4 GoRESET," and "1.3.10.3.5 GoOPERATIONAL," respectively, for timing particulars.

For detailed information on procedures and timing when errors (disconnection or VBUS error) are detected in midprocess, see "1.3.10.2.2 Disconnect Detection" and "1.3.10.2.1 VBUS Error Detection."

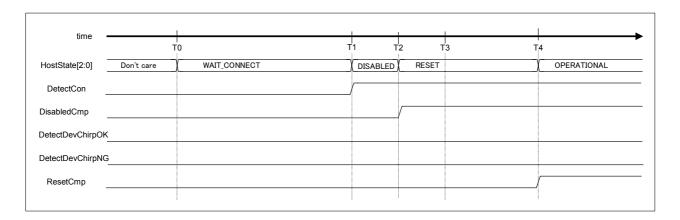

Fig.1.67 GoWAIT CONNECTtoOP timing (FS or LS mode)

Table 1.59 GoWAIT CONNECTtoOP timing values (FS or LS mode)

| Timing<br>Parameter | Description                                                                                                    | Value         |
|---------------------|----------------------------------------------------------------------------------------------------|---------------|
| ТО                  | Sets H_NegoControl_0.AutoMode to "GoWAIT_CONNECTtoOP." (F/W) Performs the same processing performed for "GoWAIT_CONNECT." (H/W) | 0 (reference) |
| T1                  | Detects connection and issues the connect detection status.  Performs the same processing performed for "GoDISABLED." (H/W)     | T1            |
| T2                  | Issues the disabled completion status. Performs the same processing performed for "GoRESET." (H/W)                              | T2            |
| Т3                  | Does not detect the device chirp and does not issue the device chirp normal/error detection status. (H/W)                       | Т3            |
| T4                  | Issues the reset completion status. Performs the same processing performed for "GoOPERATIONAL." (H/W)                           | T4            |

# 1.3.10.3.10 GoRESETtoOP

The LSI hardware automatically performs the processing necessary to change from "RESET" to "OPERATIONAL" states when "GoRESETtoOP" is set to the host state change execute (H NegoControl 0.AutoMode).

### 1.3.10.3.10.1 If HS Device Is Connected

The following procedure is performed if an HS device is connected. Steps (2) to (5) below are automatically performed by the LSI hardware.

- (1) The firmware sets the host state change execute (H NegoControl 0.AutoMode) to "GoRESETtoOP" (T0).
- (2) Performs the same processing performed for "GoRESET" (T0).
- (3) Detects the device chirp and issues the device chirp normal detection status (H\_SIE\_IntStat\_0.DetectDev ChirpOK) (T1).
- (4) Issues the reset completion status (H\_SIE\_IntStat\_1.ResetCmp) (T2).
- (5) Performs the same processing performed for "GoOPERATIONAL" (T2).

Note that the timing for each state is the same as when executing "GoRESET" and "GoOPERATIONAL." See "1.3.10.3.4 GoRESET" and "1.3.10.3.5 GoOPERATIONAL," respectively, for timing particulars.

For detailed information on procedures and timing when errors (VBUS error, or device chirp error) are detected in midprocess, see "1.3.10.2.2" Disconnect Detection" and "1.3.10.2.1" VBUS Error Detection."

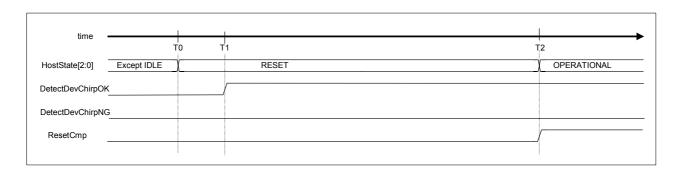

Fig.1.68 GoRESETtoOP timing (HS mode)

Table 1.60 GoRESETtoOP timing values (HS mode)

| Timing<br>Parameter | Description                                                                                                    | Value         |
|---------------------|----------------------------------------------------------------------------------------------------|---------------|
| T0                  | Sets H_NegoControl_0.AutoMode to "GoRESETtoOP." (F/W) Performs the same processing performed for "GoRESET." (H/W) | 0 (reference) |
| T1                  | Detects the device chirp and outputs the device chirp normal detection status. (H/W)                              | T1            |
| T2                  | Issues the reset completion status.  Performs the same processing performed for "GoOPERATIONAL." (H/W)            | T2            |

# 1.3.10.3.10.2 If FS or LS Device Is Connected

The following procedure is performed if an FS or LS device is connected. Steps (2) to (5) below are performed automatically by the LSI hardware.

- (1) The firmware sets the host state change execute (H NegoControl 0.AutoMode) to "GoRESETtoOP" (T0).
- (2) Performs the same processing performed for "GoRESET" (T0).
- (3) Does not detect a device chirp and does not issue the device chirp normal/error detection status (H\_SIE\_IntStat\_0.DetectDevChirpOK/NG) (T1).
- (4) Issues the reset completion status (H SIE IntStat 1.ResetCmp) (T2).
- (5) Performs the same processing performed for "GoOPERATIONAL" (T2).

Note that the timing for each state is the same as when executing "GoRESET" and "GoOPERATIONAL." See "1.3.10.3.4 GoRESET" and "1.3.10.3.5 GoOPERATIONAL," respectively, for timing particulars.

For detailed information on procedures and timing when errors (VBUS error) are detected in midprocess, see "1.3.10.2.1 VBUS Error Detection."

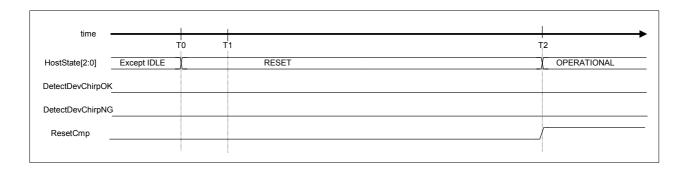

Fig.1.69 GoRESETtoOP timing (FS or LS mode)

Table 1.61 GoRESETtoOP timing values (FS or LS mode)

| Timing<br>Parameter | Description                                                                                                    | Value         |
|---------------------|----------------------------------------------------------------------------------------------------|---------------|
| T0                  | Sets H_NegoControl_0.AutoMode to "GoRESETtoOP." (F/W) Performs the same processing performed for "GoRESET." (H/W) | 0 (reference) |
| T1                  | Detects the device chirp and does not issue the device chirp normal/error detection status. (H/W)                 | T1            |
| T2                  | Issues the reset completion status.  Performs the same processing performed for "GoOPERATIONAL." (H/W)            | T2            |

#### 1.3.10.3.11 GoSUSPENDtoOP

The LSI hardware automatically performs the processing necessary to change from "SUSPEND" to "OPERATIONAL" states when "GoSUSPENDtoOP" is set to the host state change execute (H NegoControl 0.AutoMode).

The remote wakeup detection function is automatically turned on and off by the hardware when "GoSUSPENDtoOP" is set. (Note that this is not shown by the remote wakeup receipt permission (H\_NegoControl\_1.RmtWkupDetEnb), and there is no need for firmware to manipulate the remote wakeup receipt permission (H\_NegoControl\_1.RmtWkupDetEnb).)

Avoid using the power management function with this setting.

The procedures for this setting are shown below. Steps (2) to (7) below are performed automatically by the LSI hardware.

- (1) The firmware sets the host state change execute (H\_NegoControl\_0.AutoMode) to "GoSUSPENDtoOP" (T0).
- (2) Performs the same processing performed for "GoSUSPEND" (T0).
- (3) Issues suspend change completion status (H SIE IntStat 1.SuspendCmp) (T1).
- (4) Detects the remote wakeup and issues remote wakeup detection status (H\_SIE\_IntStat\_0.DetectRmtWkup) (T2).
- (5) Performs the same processing performed for "GoRESUME" (T2).
- (6) Issues the resume completion status (H SIE IntStat 1.ResumeCmp) (T3).
- (7) Performs the same processing performed for "GoOPERATIONAL" (T3).

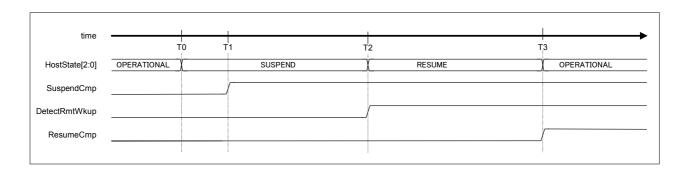

Fig.1.70 GoSUSPENDtoOP timing

Table 1.62 GoSUSPENDtoOP timing values

| Timing<br>Parameter | Description                                                                                                    | Value         |
|---------------------|----------------------------------------------------------------------------------------------------|---------------|
| T0                  | Sets H_NegoControl_0.AutoMode to "GoSUSPENDtoOP." (F/W) Performs the same processing performed for "GoSUSPEND." (H/W)             | 0 (reference) |
| T1                  | Issues suspend change completion status. (H/W)                                                                                    | T1            |
| T2                  | Detects the remote wakeup and issues remote wakeup detection status. Performs the same processing performed for "GoRESUME." (H/W) | T2            |
| Т3                  | Issues the resume completion status.  Performs the same processing performed for "GoOPERATIONAL." (H/W)                           | Т3            |

### 1.3.10.3.12 GoRESUMEtoOP

The LSI hardware automatically performs the processing necessary to change from "RESUME" to "OPERATIONAL" states when "GoRESUMEtoOP" is set to the host state change execute (H\_NegoControl\_0.AutoMode).

The procedures for this setting are shown below. Steps (2) to (4) below are performed automatically by the LSI hardware.

- (1) The firmware sets the host state change execute (H\_NegoControl\_0.AutoMode) to "GoRESUMEtoOP" (T0).
- (2) Performs the same processing performed for "GoRESUME" (T0).
- (3) Issues the resume completion status (H SIE IntStat 1.ResumeCmp) (T1).
- (4) Performs the same processing performed for "GoOPERATIONAL" (T1).

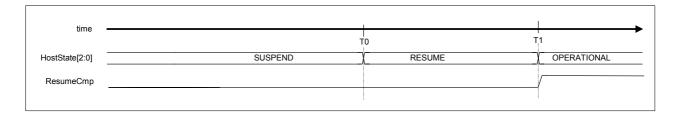

Fig.1.71 GoRESUMEtoOP

Table 1.63 GoRESUMEtoOP timing values

| Timing<br>Parameter | Description                                                                                                    | Value         |
|---------------------|----------------------------------------------------------------------------------------------------|---------------|
| ТО                  | Sets H_NegoControl_0.AutoMode to "GoRESUMEtoOP." (F/W) Performs the same processing performed for "GoRESUME." (H/W) | 0 (reference) |
| T1                  | Issues the resume completion status. Performs the same processing performed for "GoOPERATIONAL." (H/W)              | T1            |

### 1.4 Media Data Transfer Function

### 1.4.1 Media Data

The data type used by devices depends on the application and includes music and video data. In this manual, such data is generally referred to as media data.

#### 1.4.2 Media Data Transfers

The LSI includes a 64-byte FIFO (media FIFO) used to transfer media data separately from the FIFO used for USB transfers. This FIFO allows media data to be transferred easily between the HDD and memory.

In this manual, the function in this LSI for performing transfers between the HDD and memory via media FIFO is called the media data transfer function.

A typical media data transfer is illustrated for playback (HDD to memory).

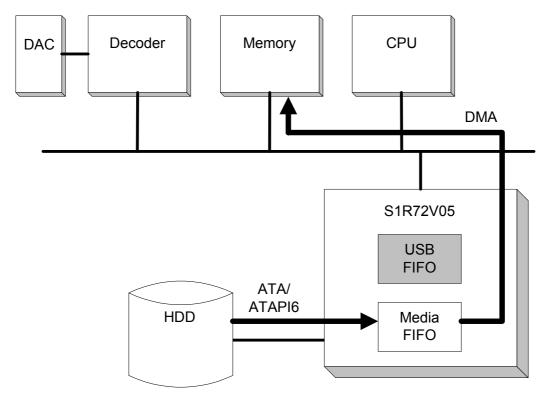

Fig.1.72 Media data transfer example (for playback)

The media FIFO is accessed by specifying the IDE port and one other port (DMA0/1, CPU\_Rd, or CPU\_Wr) via the MediaFIFO Join register.

For detailed information on media FIFO access methods, see "1.7 Media FIFO Management."

### 1.4.3 Reduced Power Consumption

The media data transfer function can be used in the ACTIVE60, ACT\_DEVICE, ACT\_HOST, or ACT\_ALL power mode states of the LSI. In particular, the ACTIVE60 state halts the USB device and USB host functions, allowing significant power consumption reductions.

See "1.5 Power Management Functions" for detailed information on power management functions.

The respective data flows are shown below for combined USB and media data transfers and for media data transfers alone.

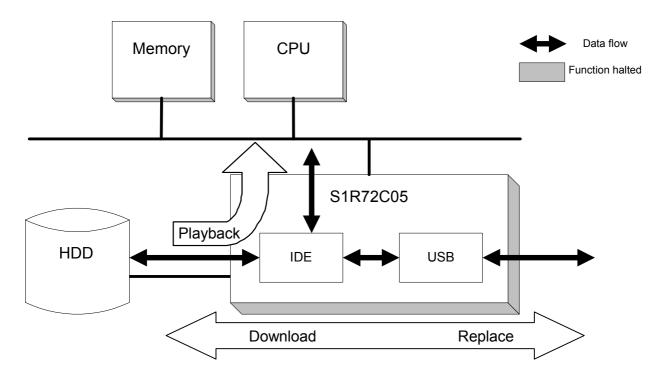

Fig.1.73 USB and media data transfers (for playback)

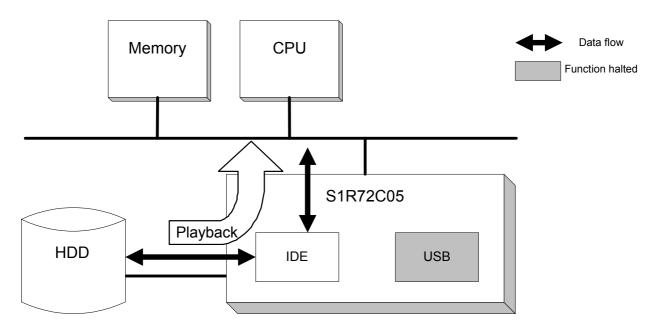

Fig.1.74 Media data transfers only (for playback)

## 1.5 Power Management Functions

When using this IC, the ClkSelect.Port1x2 bit must first be set appropriately to specify whether the IC is being used in 2-port or 1-port mode. 2-port mode uses USB port A for the host and USB port B for the device. 1-port mode uses USB port B for both the host and device. The default value is cleared to 0, specifying 2-port mode, but 1-port mode can be specified by setting the bit to 1. Note that the ClkSelect.Port1x2 bit should be changed in either SLEEP or SNOOZE state (described later).

## 1.5.1 2-port Mode (ClkSelect.Port1x2 Is Cleared to 0)

The power management function controls oscillator and PLL (DevicePLL480, HostPLL480, PLL60) operations and changes the SLEEP state, SNOOZE state, ACTIVE60 state, ACT\_DEVICE state, ACT\_HOST state, and ACT\_ALL state. To change to other states, the function is initiated by setting the PM\_Control\_0.GoSLEEP, PM\_Control\_0.GoSNOOZE, PM\_Control\_0.GoActive60, PM\_Control\_0.GoActDevice, PM\_Control\_0.GoActHost, PM\_Control\_0.GoActAllDev, or PM\_Control\_0.GoActAllHost bit, and is terminated once processing is complete. PM\_Control\_1.PM\_State[3:0] should be checked to determine the current state. The MainIntStat.FinishedPM event occurs when the change is complete. An interrupt XINT occurs here if the MainIntEnb.EnFinishedPM bit is set.

It is possible to change from any state to any other state, and a MainIntStat.FinishedPM event occurs once the change to SLEEP state is completed via the ACTIVE60 and SNOOZE states if the PM\_Control\_0.GoSLEEP bit is set in the ACT\_DEVICE or ACT\_HOST state. A MainIntStat.FinishedPM event occurs once the change to ACT\_DEVICE or ACT\_HOST state is completed via SNOOZE and ACTIVE60 states if the PM\_Control\_0.GoActDevice or PM\_Control\_0.GoActHost bit is set in the SLEEP state. Similarly, a MainIntStat.FinishedPM event occurs once the change to SLEEP state is completed via SNOOZE state if the PM\_Control\_0.GoSLEEP bit is set in the ACTIVE60 state. A MainIntStat.FinishedPM event occurs once the change to the ACTIVE60 state is completed via SNOOZE state if the PM\_Control\_0.GoActive60 bit is set in the SLEEP state. A MainIntStat.FinishedPM event occurs once the change to ACT\_HOST state is completed via the ACTIVE60 state if the PM\_Control\_0.GoActHost bit is set in the ACT\_DEVICE state. Similarly, a MainIntStat.FinishedPM event occurs once the change to ACT\_DEVICE state is completed via the ACTIVE60 state if the PM\_Control\_0.GoActDevice bit is set in the ACT\_DEVICE state is completed via the ACTIVE60 state if the PM\_Control\_0.GoActDevice bit is set in the ACT\_DEVICE state.

Similarly, a MainIntStat.FinishedPM event occurs once the various midway states have been changed, and the change to ACT\_ALL state is completed by setting the PM\_Control\_0.GoActAllDev or PM\_Control\_0.GoActAllHost bit when changing from SLEEP, SNOOZE, or ACTIVE60 state to the ACT\_ALL state. Conversely, the various PM\_Control\_0.GoSLEEP, PM\_Control\_0.GoSNOOZE, and PM\_Control\_0.GoActive60 bits can be set to change from ACT\_ALL state to SLEEP, SNOOZE, or ACTIVE60 state. In these cases, too, a MainIntStat.FinishedPM event occurs once the change is complete.

Except for the ACT\_ALL state, note that it is not possible to change from the current state to the same state. The PM\_Control\_0.GoXXXX bit set will not be cleared in this case. For example, if PM\_Control\_0.GoActive60 is set while operating in ACTIVE60 state, the PM\_Control\_0.GoActive60 bit will remain set without changing states (even though it appears correct). This means the ensuing operations will be invalid.

Both DevicePLL480 and HostPLL480 operate in the ACT\_ALL state, allowing use of both functions. However, only one transfer can be used. To perform device transfers while using host transfers, set the PM\_Control\_0.GoActAllDev bit and switch to device transfer mode. A MainIntStat.FinishedPM event occurs as soon as the change is completed in the same way for changes to other states, and the PM\_Control\_1.MonActFunc bit is cleared at the same time. Similarly, to perform host transfers while using device transfer, set the PM\_Control\_0.GoActAllHost bit and switch to host transfer mode. A MainIntStat.FinishedPM event occurs as soon as the change is complete in the same way as for changes to other states, and the PM\_Control\_1.MonActFunc bit is set concurrently. Thus, only the ACT\_ALL state exists as a power management state, and ACT\_ALL\_DEVICE and ACT\_ALL\_HOST states do not exist, forming a substate of the PM\_Control\_1.MonActFunc.

The PM\_Control\_1.MonActFunc bit is also cleared in the ACT\_DEVICE state and set in the ACT\_HOST state, as well as being set and cleared in the ACT\_ALL state, indicating whether either device or host transfer is possible in 2-port mode. Note that this bit has no significance in SLEEP, SNOOZE, and ACTIVE60 states.

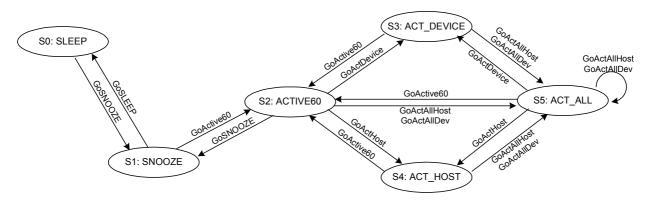

- \* Any state can change to any other state if GoXXXX is set as the final target state.
- \* ACT\_ALL state includes ACT\_ALL\_DEV and ACT\_ALL\_HOST states

Fig.1.75 Power management for port mode

#### 1.5.1.1 SLEEP

Since the oscillator does not oscillate in this state, PLL also does not oscillate.

Setting the PM\_Control\_0.GoSLEEP bit and changing to SLEEP while in SNOOZE, ACTIVE60, ACT\_DEVICE, ACT\_HOST, or ACT\_ALL state stops the PLL currently operating (DevicePLL480, HostPLL480, or both), stops the PLL60, stops the OSCCLK output, and finally halts oscillation.

Conversely, setting the PM\_Control\_0.GoSNOOZE, PM\_Control\_0.GoActve60, PM\_Control\_0.GoActDevice, PM\_Control\_0.GoActHost, PM\_Control\_0.GoActAllDev, or PM\_Control\_0.GoActAllHost bit while in the SLEEP state to change to SNOOZE uses an oscillation stabilization time gate to avoid subjecting internal circuits to OSCCLK until oscillator oscillations have stabilized. This time till oscillation stabilization depends on the oscillation cell, oscillator, peripheral circuits, and circuit board and should be set using the WakeUpTim\_H,L register. The WakeUpTim\_H,L register can be accessed asynchronously, allowing reading and writing even in the SLEEP state.

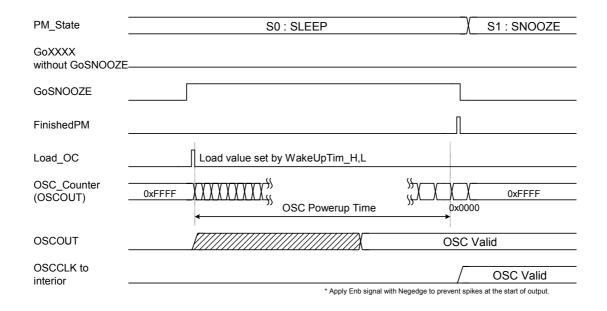

Fig.1.76 Disengaging from SLEEP state (for GoSNOOZE)

### 1.5.1.2 SNOOZE

The oscillator oscillates in this state; the PLL does not oscillate in this state.

Setting the PM\_Control\_0.GoSNOOZE bit and changing to SNOOZE while in ACTIVE60, ACT\_DEVICE, ACT\_HOST, or ACT\_ALL state stops the clock output, stops DevicePLL480, HostPLL480, or both, and finally stops PLL60.

Conversely, setting the PM\_Control\_0.GoActive60, PM\_Control\_0.GoActDevice, PM\_Control\_0.GoActHost, PM\_Control\_0.GoActAllHost, or PM\_Control\_0.GoActAllDev bit while in SNOOZE state to change to ACTIVE uses a PLL stabilization time gate (approximately 250 µs) to avoid subjecting internal circuits to SCLK until PLL oscillations have stabilized.

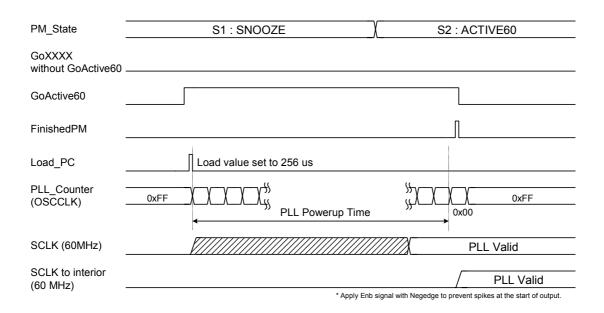

Fig.1.77 Disengaging from SNOOZE state (for GoActive60)

#### 1.5.1.3 ACTIVE60

In this state, the oscillator and PLL60 operate, and the DevicePLL480 and HostPLL480 are stopped. The registers and bits indicated in *bold italics* in the register map allow reading and writing even in SNOOZE and SLEEP states. Otherwise, the registers described in "2.2 Device/Host Common Register Map" allow reading and writing, and the registers in "2.3 Device Register Map" and "2.4 Host Register Map" can be read in the ACTIVE60 state.

The USB circuit does not operate for either the host or the device in this state, since an SCLK480 with a frequency of 480 MHz is required.

The IDE and CPU circuits do not require a 480 MHz SCLK480. The PLL current consumption for 480 MHz is relatively high compared to that for 60 MHz. Power requirements can be reduced by changing to the ACTIVE60 state if the USB is not used.

### 1.5.1.4 ACT DEVICE

In this state, the oscillator, PLL60, and DevicePLL480 operate. The registers and bits indicated in *bold italics* in the register map allow reading and writing even in SNOOZE and SLEEP states. Otherwise, the registers described in "2.2 Device/Host Common Register Map" and "2.3 Device Register Map" allow reading and writing, and the registers in "2.4 Host Register Map" can be read in the ACT\_DEVICE state. The PM\_Control\_1.MonActFunc bit is cleared when the change to the ACT\_DEVICE state is completed, enabling data transfers as a USB device.

The USB device circuit operates in this state, since it requires a 480 MHz SCLK480.

The IDE and CPU circuits do not require a 480 MHz SCLK480. The PLL current consumption for 480 MHz is relatively high compared to that for 60 MHz. Power requirements can be reduced by changing to the ACTIVE60 state if the USB is not used.

## 1.5.1.5 ACT HOST

In this state, the oscillator, PLL60, and HostPLL480 operate. The registers and bits indicated in *bold italics* in the register map allow reading and writing even in SNOOZE and SLEEP states. Otherwise, the registers described in "2.2 Device/Host Common Register Map" and "2.4 Host Register Map" allow reading and writing, and the registers in "2.3 Device Register Map" can be read in the ACT\_HOST state. The PM\_Control\_1.MonActFunc bit is set when the change to the ACT\_HOST state is completed, enabling data transfers as a USB host.

The USB host circuit operates in this state, since it requires a 480 MHz SCLK480.

The IDE and CPU circuits do not require a 480 MHz SCLK480. The PLL current consumption for 480 MHz is relatively high compared to that for 60 MHz. Power requirements can be reduced by changing to the ACTIVE60 state if the USB is not used.

### 1.5.1.6 ACT\_ALL

In this state, the oscillator, PLL60, DevicePLL480, HostPLL480, and all clock sources operate. The registers and bits indicated in *bold italics* in the register map allow reading and writing even in SNOOZE and SLEEP states. Otherwise, all the registers allow reading and writing in 2-port mode (when the ClkSelect.Port1x2 bit is cleared) in the ACT\_ALL state. In other words, the registers described in "2.2 Device/Host Common Register Map," "2.3 Device Register Map," and "2.4 Host Register Map" allow reading and writing. Note that the HostDeviceSel.HOSTxDEVICE bit must be set appropriately when reading and writing to the registers, since host register and device register maps exist in the same address space.

The USB device and host circuits operate in this state, since they require a 480 MHz SCLK480. The PM\_Control\_1.MonActFunc bit is cleared when the change to the ACT\_ALL state is completed with the PM\_Control\_0.GoActAllDev bit set as the ACT\_ALL state change start bit, enabling data transfers as a USB device. This state is defined here as the ACT\_ALL\_DEV state, forming a substate of the ACT\_ALL state. The USB host cannot transfer data here, but allows SOF transmission to be continued and suspended without disconnecting peripheral devices.

Conversely, the PM\_Control\_1.MonActFunc bit is set when the change to the ACT\_ALL state is completed with the PM\_Control\_0.GoActAllHost bit set as the ACT\_ALL state change start bit, enabling data transfers as a USB host. This state is defined here as the ACT\_ALL\_HOST state, forming a substate of the ACT\_ALL state. The USB device cannot transfer data here, but it returns an NAK in response to the token from the PC to maintain the connection without disconnecting the PC. An ACK is normally returned to SETUP transactions for endpoint EP0.

The ACT\_ALL state allows host operations without fully stopping operation as a device. For mass storage devices, for example, reading and writing to a USB memory as a host is possible while keeping the disk mounted without disconnecting the PC.

### 1.5.2 1-port Mode (ClkSelect.Port1x2 Set to 1)

The USB port B alone can be used to allow use of either the USB device or host function. The HostDeviceSel.HOSTxDEVICE bit is used to switch functions, and if this bit is cleared to 0, the device function is selected together with the register map selection, the clock is supplied to the device function block and not supplied to the host function block. Conversely, if the HostDeviceSel.HOSTxDEVICE bit is set to 1, the host function is selected together with the register map selection, the clock is supplied to the host function block, and not supplied to the device function block. The actual clock feed to the function block is started and stopped by the SLEEP, SNOOZE, ACTIVE60, or ACT\_DEVICE states described later. The HostDeviceSel.HOSTxDEVICE bit should be set and cleared in SLEEP or SNOOZE modes with no clock feed to each module.

Note that the ACT\_HOST and ACT\_ALL states used in 2-port mode cannot be used in 1-port mode. Additionally, the USB port A HTM (Host Transceiver Macro) does not operate, as it is not used in 1-port mode. The terminals should be connected as shown in the examples.

The power management function controls the oscillator and PLL (DevicePLL480, PLL60) operations, and changes the four SLEEP, SNOOZE, ACTIVE60, and ACT\_DEVICE states. To change to other states, setting the PM\_Control\_0.GoSLEEP, PM\_Control\_0.GoSNOOZE, PM\_Control\_0.GoActive60, PM\_Control\_0.GoActDevice bits starts and ends the change after performing the required processing. Check PM\_Control\_1.PM\_State[3:0] to determine the current state. A MainIntStat.FinishedPM event occurs after the change. An interrupt XINT occurs here if the MainIntEnb.EnFinishedPM bit is set.

It is possible to change from any state to any other state, and a MainIntStat.FinishedPM event occurs once the change to SLEEP state is completed via the ACTIVE60 and SNOOZE states if the PM\_Control\_0.GoSLEEP bit is set in the ACT\_DEVICE state. A MainIntStat.FinishedPM event occurs once the change to ACT\_DEVICE state is completed via SNOOZE and ACTIVE60 states if the PM\_Control\_0.GoActHost bit is set in the SLEEP state. Similarly, a MainIntStat.FinishedPM event occurs once the change to SLEEP state is completed via SNOOZE state if the PM\_Control\_0.GoSLEEP bit is set in the ACTIVE60 state. A MainIntStat.FinishedPM event occurs once the change to the ACTIVE60 state is completed via SNOOZE state if the PM\_Control\_0.GoActive60 bit is set in the SLEEP state.

Note that it is not possible to change from the current state to the same state. The PM\_Control\_0.GoXXXX bit set will not be cleared in this case. If, for example, PM\_Control\_0.GoActive60 is set while operating in ACTIVE60 state, the PM\_Control\_0.GoActive60 bit will remain set without changing states (even though it appears correct).

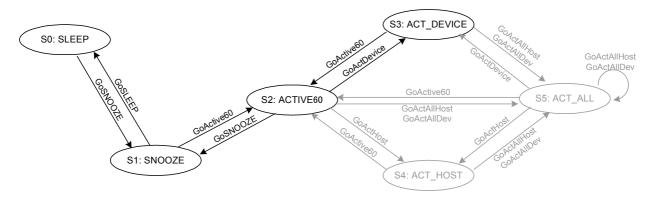

- \* Any state can change to any other state if GoXXXX is set as the final target state.
- \* The ACT\_ALL state includes ACT\_ALL\_DEV and ACT\_ALL\_HOST states.

Fig.1.78 Power management for 1-port mode

### 1.5.2.1 SLEEP

Neither the oscillator nor PLL oscillates in this state.

Setting the PM\_Control\_0.GoSLEEP bit and changing to SLEEP while in SNOOZE, ACTIVE60, or ACT\_DEVICE states stops DevicePLL480, stops the PLL60, stops the OSCCLK output, and finally halts oscillation.

Conversely, setting the PM\_Control\_0.GoSNOOZE, PM\_Control\_0.GoActve60, or PM\_Control\_0.GoActDevice bit while in the SLEEP state to change to SNOOZE uses an oscillation stabilization time gate to avoid subjecting internal circuits to OSCCLK until oscillator oscillations have stabilized. This oscillation stabilization time depends on the oscillation cell, oscillator, peripheral circuits and circuit board and should be set using the WakeUpTim\_H,L register. The WakeUpTim\_H,L register can be accessed asynchronously, allowing reading and writing even in the SLEEP state.

### 1.5.2.2 SNOOZE

The oscillator oscillates in this state, but the PLL does not oscillate.

Setting the PM\_Control\_0.GoSNOOZE bit and changing to SNOOZE while in ACTIVE60 or ACT\_DEVICE states stops the clock output, stops DevicePLL480, and finally stops PLL60.

Conversely, setting the PM Control 0.GoActive60 or PM Control 0.GoActDevice bit while in SNOOZE

state to change to ACTIVE uses a PLL stabilization time gate (approximately 250 µs) to avoid subjecting internal circuits to SCLK until PLL oscillations have stabilized.

#### 1.5.2.3 ACTIVE60

The oscillator and PLL60 operate in this state, and the DevicePLL480 is stopped. The registers and bits indicated in *bold italics* in the register map allow reading and writing even in SNOOZE and SLEEP states. Otherwise, the registers described in "2.2 Device/Host Common Register Map" allow reading and writing, and the registers in "2.3 Device Register Map" and "2.4 Host Register Map" can be read in the ACTIVE60 state.

The USB circuit does not operate for either the host or the device in this state, since an SCLK480 is required with a frequency of 480 MHz.

The IDE and CPU circuits do not require a 480 MHz SCLK480. The PLL current consumption for 480 MHz is relatively high compared to that for 60 MHz. Power requirements can be reduced by changing to the ACTIVE60 state if the USB is not used.

## 1.5.2.4 ACT\_DEVICE

In this state, the oscillator, PLL60, and DevicePLL480 (USB port B 480 MHz PLL) operate. The registers and bits indicated in *bold italics* in the register map allow reading and writing even in SNOOZE and SLEEP states. Otherwise, the registers described in "2.2 Device/Host Common Register Map" allow reading and writing in the ACT\_DEVICE state. The "2.3 Device Register Map," "2.4 Host Register Map," and the HostDeviceSelect.HOSTxDEVICE bit setting determines whether reading or writing is possible. The registers described in "2.3 Device Register Map" can be read or written to if the HostDeviceSelect.HOSTxDEVICE bit is cleared to 0, and the registers described in "2.4 Host Register Map" can be read or written to if the HostDeviceSelect.HOSTxDEVICE bit is set to 1.

The USB device and host circuits operate in this state, since it requires a 480 MHz SCLK480.

The IDE and CPU circuits do not require a 480 MHz SCLK480. The PLL current consumption for 480 MHz is relatively high compared to that for 60 MHz. Power requirements can be reduced by changing to the ACTIVE60 state if the USB is not used.

### 1.5.2.5 ACT\_HOST

The ACT HOST state and the PM Control 0.GoActHost bit allowing changes to this state cannot be used.

### 1.5.2.6 ACT\_ALL

The ACT ALL state and the PM\_Control\_0.GoActALL bit allowing changes to this state cannot be used.

## 1.6 FIFO Management

This section describes the FIFO management.

#### 1.6.1 FIFO Memory Map

The FIFO memory map is shown below.

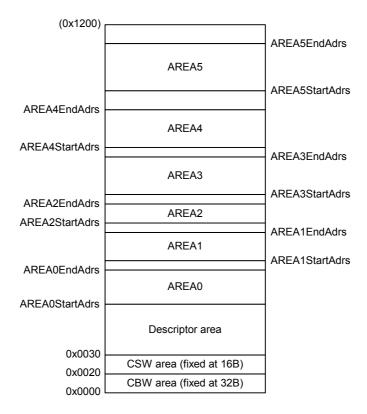

Fig.1.79 Typical FIFO memory map

FIFO memory can be used divided up into CBW, CSW and descriptor areas, and AREA0, AREA1, AREA2, AREA3, AREA4, and AREA5. The CBW and CSW areas are assigned fixed areas as shown in Fig1.79 The other areas (AREAx $\{x=0-5\}$ ) can be set flexibly using the FIFO area setting register (AREAx $\{x=0-5\}$ StartAdrs\_H,L, AREAx $\{x=0-5\}$ EndAdrs\_H,L). The descriptor area can use unused areas as required.

The descriptor area is an area used by the descriptor response function for USB devices. Any unused FIFO area can be used. For detailed information on actual usage procedures, see "1.6.2 Descriptor Area." All FIFO areas can be set for use with the descriptor response function, but it is recommended that the areas shown here be used to prevent interference.

The CBW area is used for bulk only support function CBW support for USB devices. 32 bytes are reserved, and a 31-byte area is used starting from address 0x0000. For detailed information on actual usage procedures, see "1.6.3.1 CBW Area (for USB device)." This CBW area is also used for the CHa bulk only support function with USB hosts. For detailed information on actual usage procedures, see "1.6.3.2 CBW Area (for USB host)."

The CSW area is used for bulk only support function CSW support for USB devices. 16 bytes are reserved, and a 13-byte area is used starting from address 0x0020. For detailed information on actual usage procedures, see "1.6.4.1 CSW Area (for USB device)." This CSW area is also used for the CHa bulk only support function with USB hosts. For detailed information on actual usage procedures, see "1.6.4.2 CSW Area (for USB Host)."

AREA0, AREA1, AREA2, AREA3, AREA4, and AREA5 are the endpoint areas which can be used by joining to endpoints (EPx $\{x=0, a-e\}$ ) for USB devices. For USB hosts, they can be used by joining to channels (CHx $\{x=0, a-e\}$ ) in the same way. The JoinEPxCHx $\{x=0, a-e\}$  bit in the AREA join setting register

 $(AREAx\{x=0-5\}Join_1)$  is set to join areas. Note that the same endpoint or channel must not be joined to multiple areas.

The AREA0, AREA1, AREA2, AREA3, AREA4, and AREA5 areas are each controlled as FIFO and have data storage quantities. To clear this stored state, set the AREAnFIFO\_Clr.ClearAREAx{x=0-5} bits.

Note that clearing these states only initializes the data storage information, and does not write or clear data. Data is thus not actually cleared on the RAM by these bits, and the data stored within the descriptor areas is not removed. There is no need to rewrite data after clearing.

#### 1.6.2 Descriptor Area

The descriptor area is the area used by the descriptor response function for USB devices. The descriptor response function can be used for endpoint 0 when the data stage is in the IN transfer.

The IN-direction data stage is performed automatically by setting the initial address of the data to be written to the area and the data size to be returned, and then executing the descriptor response function.

Commands can be specified to return the area data on receipt of a request by writing the details such as the device descriptor specified uniquely by the device to the area at initialization after turning on the power. This allows a fast response to be given without the need to write data to the EP0 FIFO area for each request.

### 1.6.2.1 Writing Data to Descriptor Area

The RAM\_WrDoor function is used to write data to the descriptor area. The initial write address is set to the RAM\_WrAdrs\_H,L register, allowing the data to be written to the RAM\_WrDoor\_0,1 register. The RAM\_WrAdrs\_H,L register value is updated by the quantity of data written for each write cycle. It is therefore possible to write continuously to the RAM\_WrDoor\_0,1 register when writing data to continuous addresses.

Note that the RAM WrDoor 0,1 register allows writing only.

## 1.6.2.2 Executing Data Stage (IN) with Descriptor Area

When using the written data with the descriptor response function, the initial address of the data to be sent to the data stage is set in the D\_DescAdrs\_H,L register, the data size to be returned is set in the D\_DescSize\_H,L register, and then the D\_EP0Control.ReplyDescriptor bit is set to 1. The D\_EP0Control.INxOUT bit is also set to "1" to allow IN transactions. Take care to clear the D\_EP0Control\_IN.ForceNAK bit after clearing D\_SETUP\_Control.ProtectEP0 to allow data packets to be returned to data stage IN transactions.

After setting, data packets up to the data quantity set by the D\_DescSize\_H,L register are returned to the host in response to the IN transaction from the host while dividing automatically into the max packet size (set by D\_EP0MaxSize). Data is automatically sent as short packets if the D\_DescSize\_H,L register value is smaller than the max packet size or if the data quantity remaining after division is smaller than the max packet size.

D\_EP0Control.ReplyDescriptor is cleared and D\_EP0IntStat.DescriptorCmp is set when an OUT transaction is issued by the host. The firmware should switch to status stage processing.

#### 1.6.3 CBW Area

## 1.6.3.1 CBW Area (for USB device)

The CBW area is the area used by the bulk only support function CBW support for USB devices. This area can be used for receiving data when performing Bulk Only Transport Protocol command transport for Bulk OUT endpoints (endpoints EPa, EPb, EPc, EPd, EPe). This enables only data received by data transport to be processed by the endpoint FIFO.

When using CBW support, data is received in the CBW area if the OUT transaction is performed for the endpoint involved and the data size is 31 bytes. Error status is issued and the data is discarded if the data is not 31 bytes long.

The RAM\_Rd function is used to read out the data received in the CBW area. Setting the RAM\_RdControl.RAM\_GoRdCBW\_CSW bit reads the CBW area data and copies it to registers RAM\_Rd\_00 to RAM\_Rd\_1E before issuing completion status (CPU\_IntStat.RAM\_RdCmp bit).

### 1.6.3.2 CBW Area (for USB host)

The CBW area is the area used for the bulk only support function for USB hosts. CBW data is sent as data packets from these areas when using Bulk Only Transport Protocol command transport with channel CHa. This enables only data sent by data transport to be processed by the channel FIFO.

CBW data (31 bytes) should be provided in the CBW area from 0x0000 before sending data packets.

The RAM\_WrDoor function is used to write data to the CBW area. The CBW area initial address (0x0000) is written to the RAM\_WrAdrs\_H,L register, and then 31 bytes of valid data are written via the RAM\_WrDoor\_0,1 register. The CBW area holds 32 bytes. There is no problem of leakage into other areas even if 32 bytes are written in word access.

### 1.6.4 CSW Area

## 1.6.4.1 CSW Area (for USB device)

The CSW area is the area used by the bulk only support function CSW support for USB devices. This area can be used for sending data when performing Bulk Only Transport Protocol status transport for Bulk IN endpoints (endpoints EPa, EPb, EPc, EPd, EPe). This enables only data sent by data transport to be processed by the endpoint FIFO.

When using CSW support, 13 bytes of data are sent as a data packet from the CSW area if the IN transaction is performed for the endpoint involved and the data size is 13 bytes.

The RAM\_WrDoor function is used to write data to the CSW area. The CSW area initial address (0x0020) is written to the RAM\_WrAdrs\_H,L register, and then 13 bytes of valid data are written via the RAM\_WrDoor\_0,1 register. The CSW area holds 16 bytes. There is no problem of leakage into other areas even if 14 bytes are written in word access.

### 1.6.4.2 CSW Area (for USB Host)

The CSW area is the area used for the bulk only support function for USB hosts. CSW data is received in this area when using Bulk Only Transport Protocol status transport with channel CHa. This enables only data received by data transport to be processed by the channel FIFO.

The RAM\_Rd function is used to read out the data received in the CSW area. Setting the RAM\_RdControl.RAM\_GoRdCBW\_CSW bit reads the CSW area data and copies it to registers RAM\_Rd\_00 to RAM\_Rd\_0C before issuing completion status (CPU\_IntStat.RAM\_RdCmp bit).

#### 1.6.5 FIFO Access Methods

FIFO data can be accessed using RAM access or FIFO access. FIFO access means include CPU (register), CPU (DMA), USB, and IDE. Data can be read from or written to any FIFO area using RAM access. Number of FIFO data is not updated depending on RAM access. This means that FIFO area is not freed when FIFO data is read out using RAM\_Rd function. In the same way, FIFO area is not occupied even if data is written to FIFO using RAM\_WrDoor function.

### 1.6.5.1 RAM Access Methods (RAM\_Rd)

To read from the FIFO using the RAM\_Rd register, before setting the RAM\_RdControl.RAM\_GoRd bit, set the FIFO area initial address and data size to be read in the RAM\_RdAdrs\_H,L and RAM\_RdCount registers. The CPU\_IntStat.RAM\_RdCmp bit is set to "1" once the specified FIFO area data can be read from the RAM\_Rd register. Read out the data from registers RAM\_Rd\_00 to RAM\_Rd\_1F after checking the RAM\_RdCmp bit. The data read out is stored in sequence from RAM\_Rd\_00. The RAM\_Rd register values are invalid beyond the preset size if the size set in the RAM\_RdCount register is smaller than 32.

FIFO data can be read out from the RAM\_Rd register as required, regardless of FIFO area settings.

The RAM\_RdAdrs\_H,L and RAM\_RdCount register values are updated in sequence while the RAM\_Rd function is operating. Avoid accessing these registers after the RAM\_Rd function starts until the

CPU\_IntStat.RAM\_RdCmp bit has been set. Values read out from these registers are not guaranteed while the RAM Rd function is operating. Writing to these registers may result in errors.

## 1.6.5.2 RAM Access Methods (RAM WrDoor)

To write to the FIFO using the RAM\_WrDoor\_0,1 register, set the initial write address in the RAM\_WrAdrs\_H,L register and write the data using the RAM\_WrDoor\_0,1 register. The RAM\_WrAdrs\_H,L register is incremented automatically by the data quantity written for each access, allowing continuous writing to the RAM WrDoor\_0,1 register when writing data to continuous addresses.

FIFO data can be written to the FIFO using the RAM\_WrDoor\_0,1 register as required, regardless of the FIFO area settings.

## 1.6.5.3 FIFO Access Methods (Register Access)

To read data from the FIFO by register access, set AREAx{x=0-5}Join\_0.JoinCPU\_Rd to 1 for one area, and then read using the FIFO Rd 0,1 or FIFO ByteRd registers.

To write data to the FIFO by register access, set AREAx{x=0-5}Join\_0.JoinCPU\_Wr to 1 for one area, and then write using the FIFO\_Wr\_0,1 or FIFO\_ByteWr registers.

The FIFO\_RdRemain\_H,L register indicates the remaining data size that can be read from the FIFO for a single area set using JoinCPU\_Rd. Similarly, the FIFO\_WrRemain\_H,L register indicates the remaining space that can be written to in the FIFO for a single area set using JoinCPU\_Wr.

Note that data will be read from the FIFO during register dumping if either JoinCPU\_Rd bit is set for register dumping when debugging the firmware using ICE.

Accessing the CPU register requires that the FIFO and media FIFO be joined exclusively. In other words, JoinCPU\_Wr cannot be simultaneously set for both media FIFO and a FIFO area. Likewise, JoinCPU\_Rd cannot be simultaneously set for both media FIFO and a FIFO area.

#### 1.6.5.4 FIFO Access Methods (DMA)

To read from the FIFO using CPU DMA access, a single area is selected by the  $AREAx\{x=0-5\}Join\_0.JoinDMAx\{x=0,1\}$  bit, the DMAx $\{x=0,1\}\_Control.Dir$  bit is set to 1, and the data are read out using the DMA procedures.

To write to the FIFO using CPU DMA access, a single area is selected by the AREAx $\{x=0-5\}$ Join\_0.JoinDMAx $\{x=0,1\}$  bit for each DMA channel, the DMAx $\{x=0,1\}$ \_Control.Dir bit is set to 0, and the data are written using the DMA procedures.

The DMAx $\{x=0,1\}$ \_Remain\_H,L register indicates the remaining data size that can be read from the FIFO for the single area selected by the AREAx $\{x=0.5\}$ Join\_0.JoinDMAx $\{x=0,1\}$  bit for each DMA channel. It also indicates the remaining space that can be written to in the FIFO for a single area selected by the AREAx $\{x=0.5\}$ Join\_0.JoinDMAx $\{x=0,1\}$  bit for each DMA channel.

Accessing the CPU DMA requires that the FIFO and media FIFO be joined exclusively. In other words, JoinDMA0 or JoinDMA1 cannot be set simultaneously for both media FIFO and a FIFO area.

## 1.6.5.5 FIFO Access Methods (IDE)

When the IDE accesses the FIFO, a single area is selected by the AREAx{x=0-5}Join\_0.JoinIDE bit for one of the areas, and data is transferred by IDE procedures. The IDE transfer direction depends on the IDE\_Control.Dir bit.

IDE access requires that the FIFO and media FIFO be joined exclusively. In other words, JoinIDE cannot be simultaneously set to both media FIFO and a FIFO area.

### 1.6.5.6 FIFO Access Restrictions

The FIFO in this LSI allows simultaneous transfers to and from the USB, register reading and writing from the CPU bus, reading and writing using DMA, and reading and writing using IDE. Reading from the CPU bus also involves pre-reading.

The following exclusive rules apply when accessing (joining) the FIFO in the respective areas.

- Multiple write means cannot be simultaneously set for the same FIFO area.
- Multiple read means cannot be simultaneously set for the same FIFO area.
- Only one of JoinCPU Wr, JoinCPU Rd, or JoinDMA can be set to a single area.
- JoinIDE, JoinCPU\_Wr, JoinCPU\_Rd, and JoinDMAx{x=0,1} respectively can be set to only one area at any given time.
- JoinIDE, JoinCPU\_Wr, JoinCPU\_Rd, JoinDMAx{x=0,1} cannot be set to FIFO and media FIFO simultaneously.

The following exceptions are permitted for access means from USB (for devices) with duplicated read/write means for the same area. For example, JoinCPU\_Wr and JoinDMAx $\{x=0,1\}$ (DMAx $\{x=0,1\}$ Control.Dir==0) can be set for writing to the OUT endpoint FIFO area. In this case, JoinCPU\_Wr or JoinDMAx $\{x=0,1\}$  must be set for writing from the CPU after ensuring that No OUT transactions are being performed. Similarly, JoinCPU\_Rd and JoinDMAx $\{x=0,1\}$ (DMAx $\{x=0,1\}$ Control.Dir==1) can be set for reading from the IN endpoint FIFO area. In this case, JoinCPU\_Rd or JoinDMAx $\{x=0,1\}$  must be set for reading from the CPU after ensuring that no IN transactions are being performed.

Cases in which no transactions are performed include cases in which the ActiveUSB bit is cleared, when each endpoint is not joined to FIFO areas, and when ForceNAK is set.

## 1.7 Media FIFO Management

This section describes FIFO management for the media data transfer functions.

#### 1.7.1 Media FIFO

The media FIFO is used to transfer media data between the IDE and memory.

The media FIFO is independent of the USB FIFO and is automatically assigned 64 bytes as a fixed usage area. Area settings by firmware are not required.

The usage area is controlled as the FIFO, and the data storage capacity is maintained. Set MediaFIFO Control.MediaFIFO Clr to clear this maintained state.

### 1.7.2 Media FIFO Access Methods

The media FIFO can be accessed via the CPU (register), CPU (DMA), and IDE.

#### 1.7.2.1 Media FIFO Access Methods (Register Access)

To read from the media FIFO using CPU register access, MediaFIFO\_Join.JoinCPU\_Rd is set to 1, and data is read out using the FIFO Rd 0,1 or FIFO ByteRd register.

To write to the media FIFO using CPU register access, MediaFIFO\_Join.JoinCPU\_Wr is set to 1, and data is written to the FIFO Wr 0,1 register.

The FIFO\_RdRemain\_H,L register indicates the amount of data that can be read out from the FIFO when set via MediaFIFO\_Join.JoinCPU\_Rd. Similarly, the FIFO\_WrRemain\_H,L register indicates the amount of remaining free space in the FIFO when set via MediaFIFO\_Join.JoinCPU\_Wr.

Note that data will be read from the FIFO during register dumping if MediaFIFO\_Join.JoinCPU\_Rd register is set for register dumping while debugging the firmware using ICE.

Accessing the CPU register requires exclusive joining of FIFO and media FIFO. That is, JoinCPU\_Wr cannot be set concurrently for both media FIFO and a FIFO area. Likewise, JoinCPU\_Rd cannot be set concurrently for both media FIFO and a FIFO area.

### 1.7.2.2 Media FIFO Access Methods (DMA)

To read from the media FIFO using CPU DMA access, a single channel is selected by the MediaFIFO\_Join.JoinDMAx $\{x=0,1\}$  bit for each DMA channel, the DMAx $\{x=0,1\}$ \_Control.Dir bit is set to 1, and data is read out using DMA procedures.

To write to the media FIFO using CPU DMA access, a single channel is selected by the MediaFIFO\_Join.JoinDMAx $\{x=0,1\}$  bit for each DMA channel, the DMAx $\{x=0,1\}$ \_Control.Dir bit is set to 0, and data is written using DMA procedures.

The DMAx $\{x=0,1\}$ \_Remain\_H,L register indicates the amount of remaining data that can be read from the FIFO for a single channel selected by the MediaFIFO\_Join.JoinDMAx $\{x=0,1\}$  bit for each DMA channel. It also indicates the remaining space that can be written to in the FIFO for a single channel selected by the MediaFIFO Join.JoinDMAx $\{x=0,1\}$  bit for each DMA channel.

Accessing the CPU DMA requires exclusive joining of FIFO and media FIFO. That is, JoinDMA0 or JoinDMA1 cannot be set concurrently for both media FIFO and a FIFO area.

### 1.7.2.3 Media FIFO Access Methods (IDE)

When the IDE accesses the media FIFO, the MediaFIFO\_Join.JoinIDE bit is set to 1, and data is transferred using IDE procedures. The IDE transfer direction is determined by the IDE Control.Dir bit.

IDE access requires exclusive joining of FIFO and media FIFO. That is, JoinIDE cannot be set concurrently to both media FIFO and FIFO areas.

#### 1.7.2.4 Media FIFO Access Restrictions

The media FIFO in this LSI allows simultaneous register reading and writing from the CPU bus, reading and writing using DMA, and reading and writing using IDE. Pre-reading is also used when reading from the CPU bus.

The following exclusive rules apply for accessing (joining) the media FIFO.

- Multiple write means must not be set concurrently.
- Multiple read means must not be set concurrently.
- Only one of JoinCPU\_Wr, JoinCPU\_Rd, or JoinDMAx {x=0,1} can be set to the media FIFO.
- JoinIDE, JoinCPU\_Wr, and JoinCPU\_Rd,JoinDMAx{x=0,1} cannot be set to the FIFO and media FIFO simultaneously.

### 1.8 CPUIF

#### 1.8.1 CPUIF Mode

The S1R72C05 CPUIF supports the two BUS modes, BE mode and strobe mode. The access method for writing depends on the particular BUS mode. BE mode allows writing using the write strobe signal indicating the write timing and the upper (CD[15:8]) and lower (CD[7:0]) byte enable signal. Strobe mode allows writing using the individual write strobe signals for the upper and lower bytes (refer to Fig.1.80). The read access methods are the same for either BUS mode, and both use the read strobe signal.

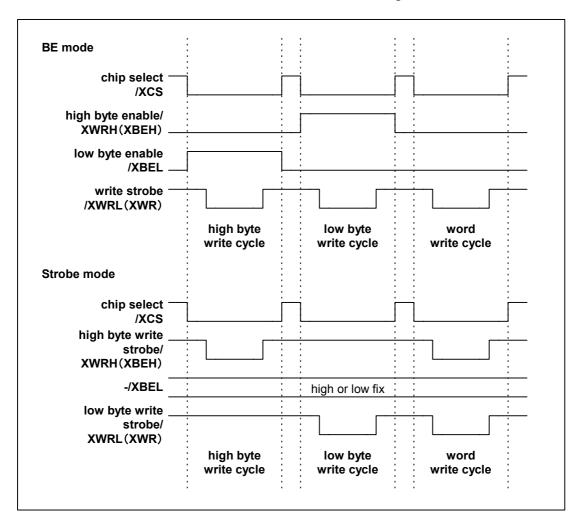

Fig.1.80 BUS modes

In addition to the BUS modes described above, the S1R72C05 CPUIF also supports the two BigEndian and LittleEndian ENDIAN modes to provide CPU endian support. In BigEndian mode, the even address register takes the upper position, the odd address register takes the lower position, the first byte data takes the upper position, and the second byte data takes the lower position. Conversely, in LittleEndian mode, the even address register takes the lower position, the first byte data takes the lower position, and the second byte data takes the upper position. See "Appendix B Connection to Little-endian CPU" for detailed information on ENDIAN modes.

The S1R72C05 should be set to the correct BUS and ENDIAN modes for the CPU before use.

The following sections describe the mode setup procedures.

#### 1.8.2 CPUIF Mode Setup

The S1R72C05 awaits CPUIF mode setup (while not initialized) after hardware resetting. No access is permitted in this state except for mode setup. Register access is allowed once mode setup is complete (initialized). The mode setup procedures are shown below.

- 1) Asserts the XCS and XWRL signals and writes the mode setup data in the specified data pattern (mode setup). For example, data is written using word to the memory space mapping C05.
- 2) The XCS signal is temporarily negated. For example, NOP is inserted or memory space other than that in which C05 is mapped is accessed.
- 3) The XCS signal is asserted again (mode confirmation). For example, the same operation is performed as in step 1).
- 4) The XCS signal is temporarily negated. For example, the same operation is performed as in step 2).

Normal register access is possible once this mode setup is complete. We recommend reading the ChipConfig register after setting to check the mode setup.

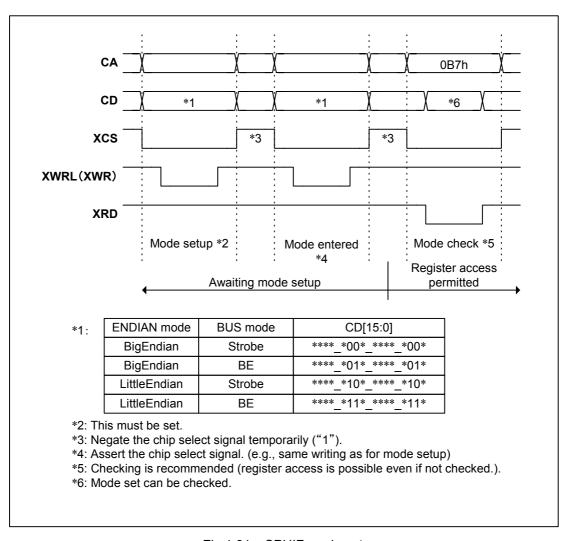

Fig.1.81 CPUIF mode setup

Signals other than those included in Fig.1.81 in mode setup can be either High or Low, provided the AC ratings are satisfied.

CPUIF mode setting must be performed after hard resetting, and can be performed only during the uninitialized period after hard resetting.

The following CPUIF descriptions primarily explain Strobe and BigEndian modes.

### 1.8.3 Block Configuration

The S1R72C05 CPUIF (referred to as CPUIF hereafter) block configuration is illustrated in Fig.1.82. The CPUIF consists of three blocks: REG, DMA0, and DMA1.

• REG: Controls access to the S1R72C05 register area

DMA0: DMA channel 0DMA1: DMA channel 1

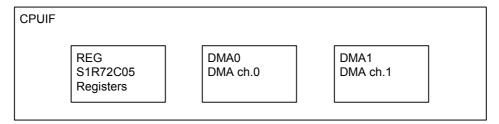

Fig.1.82 Block configuration

## 1.8.3.1 REG (S1R72C05 Registers)

These control access to the S1R72C05 register areas. They include the following functions.

- Synchronous register access
- FIFO access
- RAM Rd access
- Asynchronous register access

## 1.8.3.1.1 Synchronous Register Access (Write)

Writes data from an external bus to the register synchronized with the internal clock.

## 1.8.3.1.2 Synchronous Register Access (Read)

Outputs register data to an external bus with the read (asserted for both XCS and XRD) time as the output enable period.

Significant registers with at least three bytes such as count values in the register read operation include those that maintain the lower byte register value for the uppermost byte read timing and output the value to an external bus when reading the lower byte to prevent an incorrect count from being read – for example, due to carry-over of count values during the access cycle.

#### 1.8.3.1.3 FIFO Access (Write)

FIFO write access refers to writing to the FIFO\_Wr\_0,1, FIFO\_ByteWr, and RAM\_WrDoor\_0,1 registers. FIFO Access (Write) includes the following restrictions.

- Check the amount of data that can be written using the FIFO\_WrRemain\_H,L register before accessing after setting the AREAx{x=0-5}Join\_0.JoinCPU\_Wr bit or MediaFIFO\_Join.JoinCPU\_Wr. The RAM WrDoor 0,1 register is not subject to this restriction.
- The FIFO should normally be accessed in word (2-byte) units. Control the strobe signal, accounting for the FIFO byte boundary when writing fractional (odd) bytes. Otherwise, use the FIFO\_ByteWr register. See "1.8.3.1.5 FIFO Access Fractional Number Processing" for detailed information.
- The FIFO free space cannot be checked accurately if the FIFO\_WrRemain\_H,L register is checked immediately after writing to the FIFO\_Wr\_0,1 and FIFO\_ByteWr registers. Always allow an interval of at least one CPU cycle before checking.
- The address cannot be checked accurately if the RAM\_WrDoorAdrs\_H,L register is checked immediately after writing to the RAM\_WrDoor\_0,1 register. Always allow an interval of at least one CPU cycle before

checking.

## 1.8.3.1.4 FIFO Access (Read)

FIFO read access refers to reading from the FIFO\_Rd\_0,1 and FIFO\_ByteRd registers.

FIFO Access (Read) includes the following restrictions.

- Check the amount of data that can be read using the FIFO\_RdRemain\_H,L register and the RdRemainvalid bit before accessing after setting the AREAx{x=0-5}Join 0.JoinCPU Rd bit or MediaFIFO Join.JoinCPU Rd.
- Use the FIFO\_Rd\_0,1 register for word reading. For byte reading, use the FIFO\_ByteRd register. Use byte reading if a byte boundary exists. Here, if the FIFO\_Rd\_0,1 register is used for word reading, valid data is output only on one side. See "1.8.3.1.5 FIFO Access Fractional Number Processing" for detailed information.

### 1.8.3.1.5 FIFO Access Fractional Number Processing

This section describes the relationship between FIFO access and data storage status in the FIFO when handling fractional (odd) numbers. The actual FIFO has a 4-byte width, but a 2-byte width is used here to simplify the discussion. The operations are the same for either 2-byte or 4-byte.

[Writing]

Under normal conditions, we recommend writing from a state without byte boundaries.

When setting the AREAnFIFO\_Clr.ClrAREAx $\{x=0-5\}$  or MediaFIFO\_Control.MediaFIFO\_Clr bit (for media data transfer) and word writing from a state without byte boundaries and with odd data quantities, write the last byte (data Z) of the continuous data to the High side only. This situation is illustrated in Fig.1.83 (1). Data is output from the USB in the sequence A, B, C, D ... X, Y, Z.

When writing from a state in which byte boundaries exist in the FIFO, first write the data to the Low side (write data K) to clear the byte boundaries before word writing (data L and M). This situation is illustrated in Fig.1.83 (2).

These are the normal writing operations.

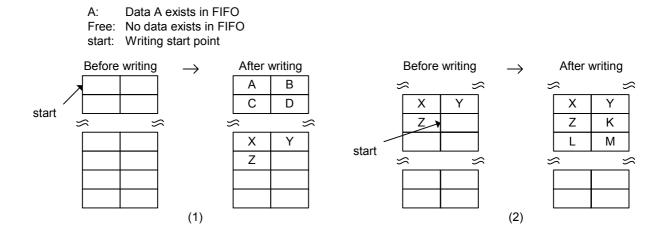

Fig.1.83 FIFO writing processing (normal operation)

The writing operations below require caution.

If byte writing is performed from a state in which byte boundaries exist in the FIFO, writing to High will be ignored, and only writing to Low will be performed (Fig.1.84 (3)). That is, the operation is identical to that when writing to Low. If writing to High only from a state in which byte boundaries exist in the FIFO, writing will be ignored (Fig.1.84 (4)).

If writing only to Low from a state in which byte boundaries do not exist in the FIFO, this writing will be ignored (Fig.1.84 (5)). If word writing from a state in which byte boundaries do not exist in the FIFO and the quantity that can be written is "1," writing to Low will be ignored, and only writing to High will be performed (Fig.1.84 (6)). That is, the operation is identical to that when writing to High.

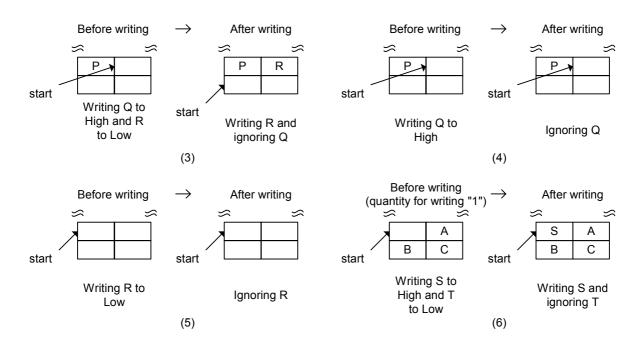

Fig.1.84 FIFO writing processing (operation requiring caution)

## [Reading]

When there are no byte boundaries, word reading using the FIFO\_Rd\_0,1 register or byte reading using the FIFO\_ByteRd register presents no problems. If there are byte boundaries, read bytes using the FIFO\_ByteRd register. Word reading or byte reading after the byte boundaries have been cleared will lead to no problems.

Fig.1.85 (1) illustrates a case of word reading from a state without byte boundaries. Data A and B followed by data C and D are read out for each access. Fig.1.85 (2) illustrates a case of byte reading. Data is read out in the sequence A, B, C, and D for each access. These are the normal reading operations.

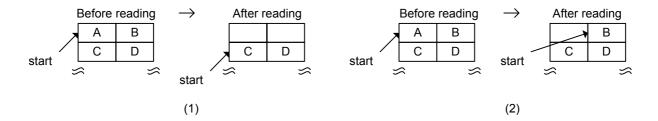

Fig.1.85 FIFO reading processing (normal operation)

The reading operations below require caution.

Fig.1.86 (3) illustrates a case of word reading using the FIFO\_Rd\_0,1 register from a state in which byte boundaries exist. Indeterminate data is output to High and data J is output to Low. The read pointer increments one byte at a time. Fig.1.86 (4) shows the operation performed when word reading using the FIFO\_Rd\_0,1 register from a state in which byte boundaries do not exist and one data byte remains. Data X is output to High and indeterminate data is output to Low. The read pointer increments one byte at a time.

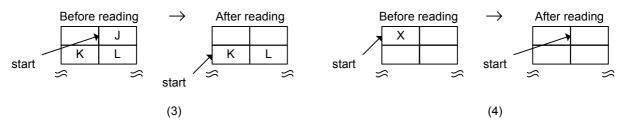

Fig. 1.86 FIFO reading processing (operation requiring caution)

Described below is an example of reading processing for fractional number processing based on the details given above.

- 1) When data sent from the USB as 64 bytes is read out as 31 and 32 bytes
  - (1) The CPUIF latches the 64-byte ready and starts the continuous read sequence.
  - (2) 30 bytes of data are word-read by the FIFO\_Rd\_0,1 register or byte-read by the FIFO\_ByteRd register.
  - (3) The 31st data byte is read by the FIFO ByteRd register. Byte boundaries are formed.
  - (4) The 32nd data byte is byte-read. Byte reading using the FIFO\_ByteRd register is recommended here. Data is output to Low if it was word-read using the FIFO\_Rd\_0,1 register. Byte boundaries are then cleared.
  - (5) The remaining 32 bytes of data are word-read by the FIFO\_Rd\_0,1 register or byte-read by the FIFO\_ByteRd register.
- When all 64 bytes of the data sent from the USB as 31 and 33 bytes with JoinCPU\_Rd set are to be word-read by the FIFO Rd 0,1 register
  - (1) The CPUIF latches the 31-byte ready and starts the continuous read sequence once 31 bytes of data are received from the USB.
  - (2) 30 bytes of data are word-read.
  - (3) The join is temporarily severed to clear the cached 31st data byte (byte boundary).
  - (4) The join is restored after the 33 bytes of data have been sent from the USB. (1 + 33 bytes)
  - (5) The CPUIF latches the 34-byte ready and starts the continuous operation sequence.
  - (6) 34 bytes of data are word-read.

### 1.8.3.1.6 RAM Rd Access

As with synchronous register reading, data is output to the external bus with the read (asserted for both XCS and XRD) period as the output enable period. See "1.6.5.1 RAM Access Methods (RAM\_Rd)" for detailed information.

## 1.8.3.1.7 Asynchronous Register Access (Writing)

A write pulse is created from the external write signal (XCS, XWRL, H), and the external bus data is written to the register.

## 1.8.3.1.8 Asynchronous Register Access (Reading)

As with synchronous register reading, register data is output to the external bus with the read (asserted for both XCS and XRD) period as the output enable period.

### 1.8.3.2 DMA0/DMA1(DMA ch.0/ch.1)

#### 1.8.3.2.1 Basic Functions

The basic DMA operations are as shown below.

[Writing]

XDREQ is asserted to permit DMA transfers if free space is found in the FIFO for writing.

[Reading]

If data that can be read is found in the FIFO, XDREQ is asserted and DMA transfer enabled when reading is enabled.

There are three different DMA access methods, as described below.

## • Access using XDACK

This access method is used when ChipConfig.CS\_Mode="0" and DMAx{x=0,1}\_Config.DMA\_Mode="0." Transfers are performed when the XDACK signal is asserted at the logic level set in ChipConfig.DACK Level, and DMA access is identified.

## Access using XDACK&XCS

This access method is used when ChipConfig.CS\_Mode="1" and DMAx{x=0,1}\_Config.DMA\_Mode="0." Transfers are performed when the XDACK signal is asserted at the logic level set in ChipConfig.DACK Level, XCS is asserted ("0"), and DMA access is identified.

## Access using DMA Mode

This access method is used when ChipConfig.CS\_Mode="0" and DMAx{x=0,1}\_Config.DMA\_Mode="1." Transfers are performed with access to the DMAx{x=0,1}\_Rd/WrData\_H/L register identified as DMA access.

In all cases, DMAx{x=0,1} Config.ActiveDMA should be set to "1."

DMA has two operating modes and one operating option.

### Count mode

Performs DMA transfer for the preset number of counts.

If free space for writing or data for reading is found in the internal FIFO and counts remain in the DMAx{x=0,1}\_Count\_HH,HL,LH,LL register, XDREQ is asserted and DMA transfer enabled.

#### Free-run mode

If free space for writing or data for reading is found in the internal FIFO, XDREQ is asserted and DMA transfer enabled.

### • REQ assert count option

This option supports CPU burst reads and writes. It can be used in either count or free-run modes. XDREQ is asserted, enabling DMA transfer, if the free space for writing or data quantity for reading is at least equal to the assert count set in the DMAx{x=0,1}\_Config.ReqAssertCount[1:0] bit. Thus, transfer of the assert count quantity set is essentially guaranteed once XDREQ is asserted. However, XDREQ is asserted if the FIFO free space or data quantity is less than the set assert count or if the FIFO free space or data quantity is at least equal to the remaining count when set to count mode. In this case, the guaranteed transfer quantity is the remaining count.

DMA data processing is generally performed in word units. Data processing in byte units is possible only in count mode when the remaining count is "1." Shown below are the XDREQ assert conditions and correlations for permissible XDREQ assert transfer quantities for the various operating modes and options.

Table 1.64 Operating modes, options, and transfer start conditions

Count mode: Using ReqAssertCount option

|                   | Count mode (Count > 0) |             |               |               |
|-------------------|------------------------|-------------|---------------|---------------|
| Condition         | Count                  | ≥Req        | Count < Req   |               |
|                   | Ready ≥ Req            | Ready < Req | Ready ≥ Count | Ready < Count |
| XDREQ             | Assert                 | Negate      | Assert        | Negate        |
| Transfer quantity | Req                    | _           | Count         | _             |

Free-run mode: Using ReqAssertCount option

|                   | Free-run mode |         |             |
|-------------------|---------------|---------|-------------|
| Condition         | _             |         |             |
|                   | Read          | y ≥ Req | Ready < Req |
| XDREQ             | As            | sert    | Negate      |
| Transfer quantity | F             | Req     | _           |

Count mode: Not using ReqAssertCount option

| unt mode. Not using KeyAssertoount option |                                        |                        |                    |  |
|-------------------------------------------|----------------------------------------|------------------------|--------------------|--|
|                                           |                                        | Count mode (Count > 0) |                    |  |
| Condition                                 | Count ≥                                | ⊵ Ready                | Count < Ready      |  |
|                                           | Ready ≥ 2                              | Ready < 2              | $Ready \geq Count$ |  |
| XDREQ                                     | Assert                                 | Negate                 | Assert             |  |
| Transfer quantity                         | Ready (Ready-1 if ready is odd number) |                        | Count              |  |

Free-run mode: Not using ReqAssertCount option

|                   | Free-run mode                          |           |
|-------------------|----------------------------------------|-----------|
| Condition         | _                                      |           |
|                   | Ready ≥ 2                              | Ready < 2 |
| XDREQ             | Assert                                 | Negate    |
| Transfer quantity | Ready (Ready-1 if ready is odd number) |           |

<sup>\*</sup> Req here is the DMAx{x=0,1}Config.ReqAssertCount setting, Ready is the FIFO free space and data quantity, Count is the DMAx{x=0,1}Count\_HH,HL,LH,LL value.

#### 1.8.3.2.2 Terminal Setup

The XDREQx $\{x=1,0\}$  and XDACKx $\{x=1,0\}$  logic levels can be set using the ChipConfig register setting. Unless stated otherwise, the description below applies to negative logic for both XDREQ and XDACK.

#### 1.8.3.2.3 Count mode (Write)

[Operation start]

Set the DMAx $\{x=0,1\}$ \_Count\_HH,HL,LH,LL register to the count value, then set the DMAx $\{x=0,1\}$ \_Control.DMA\_Go bit to "1." XDREQ can be asserted and DMA transfer enabled if at least 2 bytes of free space (DMA\_Ready) exist for writing in the internal FIFO and counts remain. If only one byte of free space remains in the FIFO, XDREQ is asserted only when set to count mode and the remaining count number is "1."

If byte boundaries are formed in the FIFO when writing an odd number of bytes, use FIFO clear to clear the byte boundaries after the data has been transferred from the USB, then initiate the next write operation. For example, to write data every 31 bytes from the DMA and transfer data every 31 bytes from the USB, (1) set the DMA count to 31 and write 31 bytes of data; (2) wait for the 31 bytes of data to be transferred to the USB; (3) clear the FIFO after checking that the 31 bytes of data have been transferred from the USB, then repeat these steps.

"1" can be read in DMAx{x=0,1}\_Control.DMA\_Running bit until operations stop.

[Stopping operations]

The following two conditions must be met to stop operations.

- DMA transfer must be complete for the count number set in the DMAx {x=0,1}\_Count\_HH,HL,LH,LL register.
- "1" is written to the DMAx{x=0,1}\_Control.DMA\_Stop bit.

The CPU\_IntStat..DMAx $\{x=0,1\}$ \_Cmp bit is set when DMA operations stop.

XDREQ is negated while the last access strobe is being asserted when the transfer is stopped by the DMAx{x=0,1} Count HH,HL,LH,LL register.

When transfers are stopped by the DMA\_Stop bit, chip internal operations are stopped using the synchronous register access write timing, and XDREQ is negated. To stop the DMA using the DMA\_Stop bit, the CPU DMAC (master) must be stopped first.

Fig.1.87 shows the operational timing for starting transfers in count mode and stopping transfers using the DMAx{x=0, 1} Control.DMA Stop bit before the preset number of counts have been transferred.

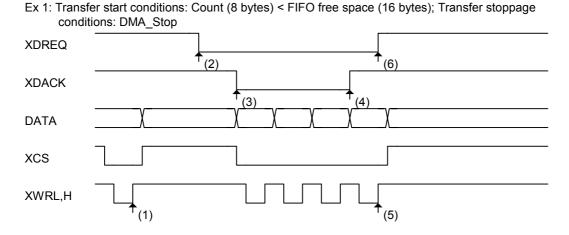

- (1) DMA circuit operation is initiated by writing "1" to the DMA\_Control.DMA\_Go bit.
- (2) Transferring data from the USB creates free space in the FIFO (DMA\_Ready). XDREQ is asserted on receipt of DMA Ready.
- (3) XDACK is asserted and DMA transfer starts.
- (4) The master stops and XDACK is negated before the count mode transfer quantity is complete.
- (5) DMA circuit operation is stopped by writing "1" to the DMA\_Control.DMA\_Stop bit.
- (6) XDREQ is negated on receipt of DMA circuit stop.

Fig.1.87 Count mode write timing 1

Fig.1.88 shows the operational timing for starting transfers in count mode and for stopping DMA transfers when the preset number of counts have been transferred.

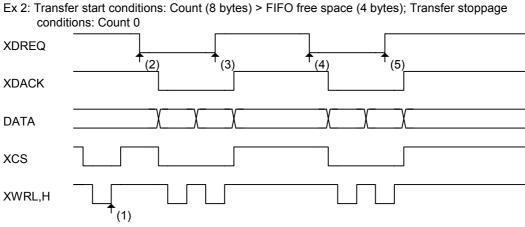

- (1) DMA circuit operation is initiated by writing "1" to the DMA\_Control.DMA\_Go bit.
- (2) Transferring data from the USB creates free space in the FIFO (DMA\_Ready). XDREQ is asserted on receipt of DMA Ready.
- (3) XDREQ is negated when DMA\_Ready disappears.
- (4) Transferring data from the USB creates free space in the FIFO (DMA\_Ready). XDREQ is asserted on receipt of DMA Ready.
- (5) XDREQ is negated when the DMA\_Count last data is transferred. The DMA circuit is stopped once the DMA\_Count quantity has been transferred.

Fig.1.88 Count mode write timing 2

### 1.8.3.2.4 Count mode (Read)

[Operation start]

Set the DMAx{x=0,1}\_Count\_HH,HL,LH,LL register to the count value, then set the DMAx{x=0,1}\_Control.DMA\_Go bit to "1." XDREQ is asserted if at least 2 bytes of data for reading are found in the internal FIFO and counts remain and reading from externally is enabled. If only one data byte remains in the FIFO, count mode is set and XDREQ is asserted only when the remaining count number is "1."

To describe a typical device operation, the ForceNAK bit is automatically set to "1" to return an NAK in the count mode reading operation when data exceeding the count number set in the DMAx{x=0,1}\_Count\_HH,HL,LH,LL register remains in the FIFO for the endpoint to which that DMA is connected. Similarly, if a short packet is received from the USB, the ForceNAK bit of the corresponding endpoint is automatically set to "1" and an NAK response is returned unless the DisAF\_NAK\_Short bit is set.

If byte boundaries are formed when reading an odd number of bytes, use FIFO clear to clear the byte boundaries before the next transfer. For example, to transfer data every 31 bytes from the USB and read data every 31 bytes from the DMA, (1) receive 31 bytes of data from the USB (ForceNAK is set here and the corresponding endpoint returns an NAK response); (2) read 31 bytes of data from the DMA; (3) clear the FIFO, clear the ForceNAK, permit receipt from the USB, then repeat these steps.

"1" can be read in the DMAx $\{x=0,1\}$ \_Control.DMA\_Running bit until operations stop. [Stopping operations]

The following two conditions must be met to stop operations.

- DMA transfer must be complete for the count number set in the DMAx {x=0,1}\_Count\_HH,HL,LH,LL register.
- "1" is written to the DMAx{x=0,1} Control.DMA Stop bit.

XDREQ is negated while the last access strobe is being asserted when the operation is stopped by the DMAx{x=0,1} Count HH,HL,LH,LL register.

When transfers are stopped by the DMA\_Stop bit, chip internal operations are stopped using the synchronous register access write timing, and XDREQ is negated. To stop the DMA using the DMA\_Stop bit, the CPU DMAC (master) must be stopped first.

Fig.1.89 shows the operational timing for starting transfers in count mode, and the DMA transfer ending once the preset number of counts have been transferred.

XDREQ

XDACK

DATA

(3)

(6)

(6)

XCS

Ex: Transfer start: Count (8 bytes) > FIFO data (4 bytes); Transfer stoppage: Count 0

- (1) DMA circuit operation is initiated by writing "1" to the DMA\_Control.DMA\_Go bit.
- (2) XDREQ is asserted when data is written to the FIFO from the USB, permitting data to be read from externally.
- (3) XDACK is asserted and DMA transfer starts.
- (4) XDREQ is negated when the FIFO data become empty.
- (5) XDREQ is asserted when data is written to the FIFO from the USB, permitting data to be read from externally.
- (6) XDACK is asserted and DMA transfer starts.
- (7) XDREQ is negated when the DMA\_Count last data is transferred.

Fig.1.89 Count mode read timing

### 1.8.3.2.5 Free-run Mode (Write)

## [Operation start]

**XRD** 

XWRL,H

Set the DMAx $\{x=0,1\}$ \_Config.FreeRun bit, then write "1" to the DMAx $\{x=0,1\}$ \_Control.DMA\_Go bit to "1." XDREQ is asserted and DMA transfer enabled if at least 2 bytes of free space are found for writing in the internal FIFO. If only one byte of free space remains in the FIFO, XDREQ is not asserted in free-run mode. To transfer data, see "1.8.3.2.3 Count mode (Write)."

"1" can be read in the DMAx{x=0,1}\_Control.DMA\_Running bit until operations stop.

[Stopping operations]

The following condition must be met to stop operations.

• "1" is written to the DMAx{x=0,1} Control.DMA Stop bit.

When transfers are stopped by the DMA\_Stop bit, chip internal operations are stopped using the synchronous register access write timing, and XDREQ is negated. The CPU DMAC (master) must be stopped before stopping the DMA using the DMA Stop bit.

The CPU\_IntStat.DMAx{x=0,1}\_Countup bit is set if the DMAx{x=0,1}\_Count\_HH,HL,LH,LL register value overflows during DMA transfers in free-run mode. DMA transfer continues even if this occurs. DMAx{x=0,1}\_Count\_HH,HL,LH,LL also continues and is counted.

The operational timing is the same as for count mode except when no restrictions apply by  $DMAx\{x=0,1\}\_Count\_HH,HL,LH,LL$ .

#### 1.8.3.2.6 Free-run Mode (Read)

### [Operation start]

Set the DMAx{x=0,1}\_Config.FreeRun bit, then set the DMAx{x=0,1}\_Control.DMA\_Go bit to "1." XDREQ is asserted if at least 2 bytes of data for reading are found in the internal FIFO and reading from externally is enabled. If only one byte of valid data remains in the FIFO, DMA operation is not started. To transfer data, see "1.8.3.2.4 Count mode (Read)."

"1" can be read in the DMAx $\{x=0,1\}$ \_Control.DMA\_Running bit until operations stop.

[Stopping operations]

The following condition must be met to stop operations.

• "1" is written to the DMAx{x=0,1} Control.DMA Stop bit.

When transfers are stopped by the DMA\_Stop bit, chip internal operations are stopped using the synchronous register access write timing, and XDREQ is negated. To stop the DMA using the DMA\_Stop bit, the CPU DMAC (master) must be stopped first.

The CPU\_IntStat.DMAx{x=0,1}\_Countup bit is set if the DMAx{x=0,1}\_Count\_HH,HL,LH,LL register value overflows during DMA transfers in free-run mode. DMA transfer continues even if this occurs, and DMAx{x=0,1}\_Count\_HH,HL,LH,LL also continues and is counted.

The operational timing is the same as for count mode, except when no restrictions apply by DMAx{x=0,1}\_Count\_HH,HL,LH,LL.

### 1.8.3.2.7 REQ Assert Count Option (Write)

### [Operation start]

Set the assert count using the DMAx $\{x=0,1\}$ \_Config.ReqAssertCount[1:0] bit, then set the DMAx $\{x=0,1\}$ \_Control.DMA\_Go bit to "1." XDREQ is asserted and DMA transfer enabled if the free space for writing in the internal FIFO is at least equal to the assert count number. Thus, transfer of the assert count quantity set is guaranteed once XDREQ is asserted. However, XDREQ is asserted even if the free space is smaller than the assert count when set to count mode and the free space exceeds the remaining count number. In this case, the guaranteed transfer quantity will be the remaining count.

XDREQ is temporarily negated for each transfer quantity set in the ReqAssertCount[1:0] bit in this mode.

"1" can be read in the DMAx $\{x=0,1\}$  Control.DMA Running bit until operations stop.

[Stopping operations]

See "1.8.3.2.3 Count mode (Write)" and "1.8.3.2.5 Free-run Mode (Write)" for detailed information on operation stoppage conditions.

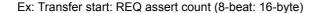

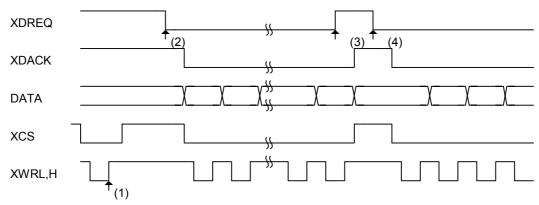

- (1) DMA circuit operation is initiated by writing "1" to the DMA\_Control.DMA\_Go bit. XDREQ is not asserted since the value of DMA\_Ready is less than the continuous transfer quantity.
- (2) Transferring data from the USB creates free space in the FIFO (DMA\_Ready) exceeding the continuous transfer quantity. XDREQ is asserted on receipt of DMA\_Ready.
- (3) XDREQ is negated when transfer of the continuous transfer quantity (REQ assert count) is completed.
- (4) Free space for the next continuous transfer (DMA\_Ready) is available once the first continuous transfer is complete. DREQ is asserted on receipt of DMA\_Ready.

Fig.1.90 REQ assert count option write timing

## 1.8.3.2.8 REQ Assert Count Option (Read)

[Operation start]

Set the assert count using the DMAx $\{x=0,1\}$ \_Config.ReqAssertCount[1:0] bit, then set the DMAx $\{x=0,1\}$ \_Control.DMA\_Go bit to "1." XDREQ is asserted and DMA transfer enabled if the amount of data for reading in the internal FIFO is at least equal to the assert count number and reading from externally is enabled. Thus, transfer of the assert count quantity set is guaranteed once XDREQ is asserted. However, XDREQ is asserted even if the FIFO data quantity is less than the assert count when set to count mode and the data remaining exceeds the remaining count number. In this case, the guaranteed transfer quantity will be the remaining count.

XDREQ is temporarily negated for each transfer quantity set in the ReqAssertCount[1:0] bit in this mode.

"1" can be read in the DMAx $\{x=0,1\}$ \_Control.DMA\_Running bit until operations stop.

[Stopping operations]

See "1.8.3.2.4 Count mode (Read)" and "1.8.3.2.6 Free-run Mode (Read)" for detailed information on operation stoppage conditions.

See Fig. 1.89 and Fig. 1.90 for detailed information on operational timing.

## 1.8.3.2.9 DMA FIFO Access Fractional Number Processing

See "1.8.3.1.5 FIFO Access Fractional Number Processing." Note that the DMA lacks an opening for byte reading or writing.

### 1.9 Timer

The S1R72C05 includes a 16-bit timer. The timer resolution (clock) is approximately 1.1 ms (16-bit division at 60 MHz).

Down counting is performed by loading the count value set in the TimerSet\_H,L register to the down counter. Interrupt status is issued when the count reaches 0x0.

#### 1.9.1 Operating Mode

Two operating modes are supported: Single mode and free-run mode.

Single mode: The timer stops when the down counter value reaches 0x0.

Free-run mode: The TimerSet\_H,L register value is loaded to the down counter when the count reaches 0x0, and the down count continues.

#### 1.9.2 Operation Start/Stop

To start the timer operation, write the down count value to the TimerSet\_H,L register. Once written, the value is loaded to the down counter, and the timer begins its countdown.

To stop the timer, set the TimerConfig.TimerStop bit to "1."

## 1.10 IDE I/F

This section describes the IDE I/F function.

Use of the IDE I/F function requires writing "1" to the IDE Config 1.ActiveIDE bit beforehand.

### 1.10.1 IDE Task File Register Access

This section describes methods for accessing the IDE task file register.

The firmware can access the IDE task file register via the registers from the IDE\_RegAdrs register to IDE\_RegConfig register. The read-write sequence on the IDE bus is performed by the LSI hardware until the

end of the operation, freeing the firmware from operations involving access to the IDE task file register from the time the command is set until the sequence completion notification is issued via polling or interrupt.

The IDE\_Rmod/IDE\_Tmod register must be set appropriately beforehand in accordance with the IDE transfer mode when accessing the IDE task file register. This is because the IDE\_Tmod register setting is used for transfers when the IDE bus XHCS0=0/HDA[2:0]=0 and the IDE\_Rmod register setting is used for all other addresses.

### 1.10.1.1 Reading from IDE Task File Register

Reading from the IDE task file register is performed by setting the address to be accessed in the IDE\_RegAdrs.IDE\_RegAddress[3:0] bit beforehand or at the same time, then writing "1" to the IDE RegAdrs.IDE RdReg bit.

Reading ends when the IDE\_RegAdrs.IDE\_RdReg bit becomes "0" and the IDE\_IntStat.IDE\_RegCmp bit becomes "1."

The data read from the IDE task file register is stored in the IDE RdRegValue register.

## 1.10.1.2 Writing to IDE Task File Register

Writing to the IDE task file register is performed by setting the data to be written in the IDE\_WrRegValue register beforehand, setting the address to be accessed in the IDE\_RegAdrs.IDE\_RegAddress[3:0] bit beforehand or at the same time, then writing "1" to the IDE\_RegAdrs.IDE\_WrReg bit.

Writing ends when the IDE\_RegAdrs.IDE\_WrReg bit becomes "0" and the IDE\_IntStat.IDE\_RegCmp bit becomes "1."

### 1.10.1.3 Sequential Writing to IDE Task File Register

The IDE\_SeqWrRegControl register can be used for sequentially writing to the IDE task file register with up to 16 address/data sets set beforehand.

Write up to 16 sets of addresses to the IDE\_SeqWrRegAdrs.IDE\_SeqWrRegAddress[3:0] in advance and up to 16 corresponding sets of byte data to the IDE\_SeqWrRegValue register. Since word access is used for XHCS0=0/HDA[2:0]=0 addresses, data must be written twice in the sequence of lower, then upper. Two address/data pairs are used. Sequential writing is then performed when "1" is subsequently written to the IDE\_SeqWrRegControl.IDE\_SeqWrReg bit. The sequential writing operation ends when the IDE\_SeqWrRegControl.IDE\_SeqWrReg bit becomes "0" and the IDE\_IntStat.IDE\_SeqWrRegCmp bit becomes "1."

"1" can be written to the IDE\_SeqWrRegControl.IDE\_SeqWrRegClr bit and the address/data can be discarded if the address/data set in advance is not required before the start of sequential writing.

If the firmware performs normal IDE task file register reading or writing during sequential writing, the IDE IntStat.IDE RegErr bit becomes "1" and the reading and writing is ignored.

### 1.10.1.4 Auto Status Register Reading from IDE Task File Register

If the IDE bus HINTRQ is asserted when "1" has been set to the IDE\_RegConfig.EnAutoStsRd bit, the LSI automatically reads the IDE status register (XHCS0=0,HDA[2:0]=7), and the IDE\_IntStat.IDE\_CompleteINTRQ bit becomes "1" once the data read has been stored in the IDE\_RdRegValue register.

If the firmware performs normal IDE task file register reading or writing from auto status register reading until the time the firmware reads the IDE\_RdRegValue\_1 register, the IDE\_IntStat.IDE\_RegErr bit becomes "1," and reading and writing is ignored.

## 1.10.2 PIO Access

This section describes the DMA function using PIO mode.

DMA using PIO mode involves DMA transfers with IDE\_Tmod register settings. The IDE\_Tmod register

must be appropriately set in advance for the specific IDE transfer mode.

#### 1.10.2.1 PIO Read DMA

The PIO read DMA operates as follows:

"0" is written to both the IDE Config 0.DMA and IDE Config 0.Ultra bits.

The number of transfer bytes is set in the IDE CountH/M/L register.

"1" is written to the IDE Control.IDE Clr bit, initializing the IDE circuit. (This is not essential.)

Writing "1" to the IDE\_Control.IDE\_Go bit will start the DMA operation. The IDE\_CountH/M/L register contents are reduced as the transfer proceeds. When the count reaches 0 and the IDE DMA operation and writing to the internal FIFO of data read from the IDE are complete, the IDE\_Control.IDE\_Go bit assumes the value of "0," and the IDE\_IntStat.IDE\_Cmp bit assumes the value of "1," ending the DMA operation.

Writing "0" to the IDE\_Control.IDE\_Go bit during the DMA transfer aborts the DMA operation and ends the DMA. The data transferred to the internal FIFO is valid, but the IDE transfer byte quantity cannot be managed precisely, since the data remaining in the intermediate circuit buffer is discarded.

### 1.10.2.2 PIO Write DMA

The PIO write DMA operates as follows:

"0" is written to both the IDE\_Config\_0.DMA and IDE\_Config\_0.Ultra bits.

The number of transfer bytes is set in the IDE\_CountH/M/L register.

"1" is written to the IDE Control.IDE Clr bit, initializing the IDE circuit. (This is not essential.)

Writing "1" to the IDE\_Control.IDE\_Go bit will start the DMA operation. The IDE\_CountH/M/L register contents are reduced as the transfer proceeds. When the count reaches 0 and DMA writing to the IDE is complete, the IDE\_Control.IDE\_Go bit assumes the value of "0," and the IDE\_IntStat.IDE\_Cmp bit assumes the value of "1," ending the DMA operation.

Writing "0" to the IDE\_Control.IDE\_Go bit during the DMA transfer aborts the DMA operation and ends the DMA. The data written to the IDE up to this point is valid, but the IDE transfer byte quantity cannot be managed precisely, since the data remaining in the intermediate circuit buffer is discarded.

### 1.10.3 Multi-Word DMA

This section describes the DMA function using multi-word DMA mode.

DMA using multi-word DMA mode involves DMA transfers with IDE\_Tmod register settings. The IDE\_Tmod register must be appropriately set in advance for the specific IDE transfer mode.

## 1.10.3.1 Multi-Word DMA Read

The multi-word DMA read operates as follows:

"1" is written to the IDE\_Config\_0.DMA bit, and "0" is written to the IDE\_Config\_0.Ultra bit.

The appropriate values are written to the IDE Config 1.DelayStrobe and IDE Config 1.InterLock bits.

The number of transfer bytes is set in the IDE CountH/M/L register.

"1" is written to the IDE\_Control.IDE\_Clr bit, initializing the IDE circuit. (This is not essential.)

Writing "1" to the IDE\_Control.IDE\_Go bit will start the DMA operation. The IDE\_CountH/M/L register contents are reduced as the transfer proceeds. When the count reaches 0 and the IDE DMA operation and writing to the internal FIFO of data read from the IDE are complete, the IDE\_Control.IDE\_Go bit assumes the value of "0," and the IDE\_IntStat.IDE\_Cmp bit assumes the value of "1," ending the DMA operation.

Writing "0" to the IDE\_Control.IDE\_Go bit during the DMA transfer aborts the DMA operation and ends the DMA. The data transferred to the internal FIFO is valid, but the IDE transfer byte quantity cannot be managed precisely, since the data remaining in the intermediate circuit buffer is discarded.

### 1.10.3.2 Multi-Word DMA Write

The multi-word DMA write operates as follows:

"1" is written to the IDE\_Config\_0.DMA bit, and "0" is written to the IDE\_Config\_0.Ultra bit.

The appropriate values are written to the IDE Config 1.DelayStrobe and IDE Config 1.InterLock bits.

The number of transfer bytes is set in the IDE CountH/M/L register.

"1" is written to the IDE Control.IDE Clr bit, initializing the IDE circuit. (This is not essential.)

Writing "1" to the IDE\_Control.IDE\_Go bit will start the DMA operation. The IDE\_CountH/M/L register contents are reduced as the transfer proceeds. When the count reaches 0 and DMA writing to the IDE is complete, the IDE\_Control.IDE\_Go bit assumes the value of "0," and the IDE\_IntStat.IDE\_Cmp bit assumes the value of "1," ending the DMA operation.

Writing "0" to the IDE\_Control.IDE\_Go bit during the DMA transfer aborts the DMA operation and ends the DMA. The data written to the IDE up to this point is valid, but the IDE transfer byte quantity cannot be managed precisely, since the data remaining in the intermediate circuit buffer is discarded.

#### 1.10.4 Ultra DMA

This section describes the DMA function using Ultra DMA mode.

DMA using Ultra DMA mode involves DMA transfers with IDE\_Umod register settings. The IDE\_Umod register must be appropriately set in advance for the specific IDE transfer mode.

### 1.10.4.1 Ultra DMA Read

The Ultra DMA read operates as follows:

"1" is written to both the IDE Config 0.DMA and IDE Config 0.Ultra bits.

The number of transfer bytes is set in the IDE CountH/M/L register.

"1" is written to the IDE\_Control.IDE\_Clr bit, initializing the IDE circuit. (This is not essential.)

Writing "1" to the IDE\_Control.IDE\_Go bit will start the DMA operation. The IDE\_CountH/M/L register contents are reduced as the transfer proceeds. When the count reaches 0 and the IDE DMA operation and writing to the internal FIFO of data read from the IDE are complete, the IDE\_Control.IDE\_Go bit assumes the value of "0," and the IDE\_IntStat.IDE\_Cmp bit assumes the value of "1," ending the DMA operation.

Writing "0" to the IDE\_Control.IDE\_Go bit during the DMA transfer aborts the DMA operation and ends the DMA. The data transferred to the internal FIFO is valid, but the IDE transfer byte quantity cannot be managed precisely, since the data remaining in the intermediate circuit buffer is discarded. A host terminate notification is also issued to the connected IDE device.

If a device terminate notification is issued during the DMA transfer, the IDE\_IntStat.DetectTerm bit assumes the value of "1," and the connected IDE device stops the transfer. However, a value of "0" must be written to the IDE Control.IDE Go bit to end the DMA, since the DMA started will not otherwise end.

### 1.10.4.2 Ultra DMA Write

The Ultra DMA write operates as follows:

"1" is written to both the IDE Config 0.DMA and IDE Config 0.Ultra bits.

The number of transfer bytes is set in the IDE CountH/M/L register.

"1" is written to the IDE Control.IDE Clr bit, initializing the IDE circuit. (This is not essential.)

Writing "1" to the IDE\_Control.IDE\_Go bit will start the DMA operation. The IDE\_CountH/M/L register contents are reduced as the transfer proceeds. When the count reaches 0 and DMA writing to the IDE is complete, the IDE\_Control.IDE\_Go bit assumes the value of "0," and the IDE\_IntStat.IDE\_Cmp bit assumes the value of "1," ending the DMA operation.

Writing "0" to the IDE\_Control.IDE\_Go bit during the DMA transfer aborts the DMA operation and ends the DMA. The data written to the IDE up to this point is valid, but the IDE transfer byte quantity cannot be managed precisely, since the data remaining in the intermediate circuit buffer is discarded. A host terminate notification is also issued to the connected IDE device.

If a device terminate notification is issued during the DMA transfer, the IDE\_IntStat.DetectTerm bit assumes the value of "1," and the connected IDE device stops the transfer. However, a value of "0" must be written to

the IDE Control.IDE Go bit to end the DMA, since the DMA started will not otherwise end.

## 1.10.5 IDE Transfer Mode Settings

The following tables show the settings used for the various IDE transfer modes.

• Register Mode (when the IDE task file register is accessed by the firmware in cases other than when XHCS0=0 and HDA=0)

| Mode | Mode Register settings (mandatory) |                  | Register settings (recommended) |
|------|------------------------------------|------------------|---------------------------------|
|      | IDE_Config_0.Ultra                 | IDE_Config_0.DMA | IDE_Rmod                        |
| 0    | No effect                          | No effect        | FFh                             |
| 1    | No effect                          | No effect        | F1h                             |
| 2    | No effect                          | No effect        | F0h                             |
| 3    | No effect                          | No effect        | 22h                             |
| 4    | No effect                          | No effect        | 10h                             |

• PIO Mode (when the IDE task file register is accessed by the firmware in cases when XHCS0=0 and HDA=0)

| Mode | Register settin    | gs (mandatory)   | Register settings (recommended) |
|------|--------------------|------------------|---------------------------------|
|      | IDE_Config_0.Ultra | IDE_Config_0.DMA | IDE_Tmod                        |
| 0    | No effect          | No effect        | FFh                             |
| 1    | No effect          | No effect        | 88h                             |
| 2    | No effect          | No effect        | 44h                             |
| 3    | No effect          | No effect        | 22h                             |
| 4    | No effect          | No effect        | 10h                             |

• PIO Mode (For DMA transfer)

| Mode | Register settir    | ngs (mandatory)  | Register settings (recommended) |
|------|--------------------|------------------|---------------------------------|
|      | IDE_Config_0.Ultra | IDE_Config_0.DMA | IDE_Tmod                        |
| 0    | 0                  | 0                | FFh                             |
| 1    | 0                  | 0                | 88h                             |
| 2    | 0                  | 0                | 44h                             |
| 3    | 0                  | 0                | 22h                             |
| 4    | 0                  | 0                | 10h                             |

• Multi-Word DMA Mode (For DMA transfer)

| Mode | Register settings (mandatory) |                  | Register settings (recommended) |
|------|-------------------------------|------------------|---------------------------------|
|      | IDE_Config_0.Ultra            | IDE_Config_0.DMA | IDE_Tmod                        |
| 0    | 0                             | 1                | BBh                             |
| 1    | 0                             | 1                | 20h                             |
| 2    | 0                             | 1                | 10h                             |

• Ultra Mode (For DMA transfer, DATA-OUT)

| Mode | Register settings (mandatory) |                  | Register settings (recommended) |
|------|-------------------------------|------------------|---------------------------------|
|      | IDE_Config_0.Ultra            | IDE_Config_0.DMA | IDE_Umod                        |
| 0    | 1                             | 1                | 06h                             |
| 1    | 1                             | 1                | 04h                             |
| 2    | 1                             | 1                | 03h                             |
| 3    | 1                             | 1                | 02h                             |
| 4    | 1                             | 1                | 01h                             |
| 5    | 1                             | 1                | 00h                             |

Note: Data can be received in all modes regardless of the IDE\_Umod register setting for DATA-IN inputting data from the IDE bus in Ultra Mode.

## 1.11 Boundary Scan (JTAG)

Boundary Scan (JTAG) can be used when the TEST terminal is set to L (the default setting). A Boundary Scan consists of a BSR (Boundary Scan Register) conforming to JTAG (IEEE 1149.1) specifications, the scan path to connect it, and a TAP controller. Boundary scan connection information can be provided in BSDL format.

## 1.11.1 Supported Instructions

The LSI JTAG instruction bit width is 4 bits, and the following JTAG instructions are supported:

Table 1.65 JTAG instruction codes

| Instruction    | Description                                       | Code |
|----------------|---------------------------------------------------|------|
| SAMPLE/PRELOAD | Scans LSI internal status into BSR and sets data. | 0010 |
| BYPASS         | Bypasses scan path using BSR.                     | 1111 |
| EXTEST         | Checks device physical connection.                | 0000 |
| CLAMP          | Bypasses scan path while retaining output values. | 0011 |
| HIGHZ          | Sets all output to Hi-Z.                          | 0100 |
| IDCODE         | Outputs specified DEVICE_CODE.                    | 0001 |

### 1.11.2 DEVICE\_CODE

The DEVICE CODE corresponding to the IDCODE instruction consists of the following components.

Table 1.66 DEVICE\_CODE

| Version      | 1      |
|--------------|--------|
| Part Number  | 0x0015 |
| Manufacturer | 0x0BE  |

The DEVICE\_CODE response to the IDCODE instruction will therefore be 0001\_00000000010101\_00010111110\_1.

## 1.11.3 Terminals Excluded from Boundary Scan

The following terminals on this LSI are excluded from scanning, since they do not include boundary scan cells.

 $DP\ A, DM\_A, DP\_B, DM\_B, R1\_A, R1\_B, XI, XO, VBUS\_B, and TEST$ 

## 2. REGISTERS

Registers are either initial, device/host common, device, or host registers. The device register and host register switch mapping using the HostDeviceSel.HOSTxDEVICE bit setting. The device register is selected if the HostDeviceSel.HOSTxDEVICE bit is set to "0"; the host register is selected if it is set to "1." Changing the bit setting will not clear the register setting.

Do not write "1" to the reserve register bit.

The register map for this LSI is defined as big endian. When connecting to a little endian CPU, refer to "Appendix B: Connection to Little-endian CPU".

## 2.1 Initial Register Map

Only this "Initial register" can be accessed with the S1R72C05 from the time it is hard-reset until the initial register is set and the setting is enabled (uninitialized period). See "1.8.2 CPUIF Mode Setup" for detailed information.

| Word            | Register   | R/W | D/M    | D/M  | D/M  |      |      | DAM  | Reset      | bit15   | bit14 | bit13 | bit12 | bit11 | bit10 | bit9 | bit8 |
|-----------------|------------|-----|--------|------|------|------|------|------|------------|---------|-------|-------|-------|-------|-------|------|------|
| Addr.           | Name       |     | Neset  | bit7 | bit6 | bit5 | bit4 | bit3 | bit2       | bit1    | bit0  |       |       |       |       |      |      |
| 0xXXX* <u>C</u> | CPUIF MODE | w   | 0xXXXX |      |      |      |      |      | CPU_Endian | BusMode |       |       |       |       |       |      |      |
|                 | CPOIF_WODE | VV  | UXAAAA |      |      |      |      |      | CPU_Endian | BusMode |       |       |       |       |       |      |      |

<sup>\*</sup> The address is "Don't care." All write access to the LSI is treated as write access to this register for processing during the uninitialized period.

# 2.2 Device/Host Common Register Map

Registers that can be read from or written to even in SLEEP or SNOOZE states are indicated in *bold italic*. All other registers can be read from or written to in ACTIVE60, ACT\_DEVICE, ACT\_HOST, and ACT\_ALL states. (See "1.5" Power Management Functions" for detailed information on individual states.)

| Byte  | Register              | R/W   | R/W  | R/W              | Reset                | bit15               | bit14           | bit13                 | bit12          | bit11        | bit10        | bit9 | bit8 |
|-------|-----------------------|-------|------|------------------|----------------------|---------------------|-----------------|-----------------------|----------------|--------------|--------------|------|------|
| Addr. | Name                  |       |      |                  | Keset                | bit7                | bit6            | bit5                  | bit4           | bit3         | bit2         | bit1 | bit0 |
| 0x000 | <u>MainIntStat</u>    | R/(W) | 0x00 | DeviceIntStat    | HostIntStat          | CPU_IntStat         | IDE_IntStat     | MediaFIFO_<br>Intstat | AREAnIntStat   |              | FinishedPM   |      |      |
| 0x001 | <u>DeviceIntStat</u>  | R/(W) | 0x00 | VBUS_<br>Changed |                      | D_SIE_IntStat       | D_BulkIntStat   | RcvEP0SETUP           | D_FIFO_IntStat | D_EP0IntStat | D_EPrIntStat |      |      |
| 0x002 | <u>HostIntStat</u>    | R/(W) | 0x00 | VBUS_Err         | LineState<br>Changed | H_SIE_IntStat_1     | H_SIE_IntStat_0 | H_FrameIntStat        | H_FIFO_IntStat | H_CH0IntStat | H_CHrIntStat |      |      |
| 0x003 | CPU IntStat           | R/(W) | 0x00 | RAM_RdCmp        | C_TimerCmp           |                     |                 | DMA1_Countup          | DMA1_Cmp       | DMA0_Countup | DMA0_Cmp     |      |      |
| 0x004 | IDE_IntStat           | R/(W) | 0x00 | IDE_RegCmp       | IDE_RegErr           | IDE_SeqWr<br>RegCmp | CompleteINTRQ   |                       | IDE_Cmp        | DetectINTRQ  | DetectTerm   |      |      |
| 0x005 | MediaFIFO_<br>IntStat | R/(W) | 0x01 |                  | MediaIDE_Cmp         |                     |                 |                       | FIFO_NotEmpty  | FIFO_Full    | FIFO_Empty   |      |      |
| 0x006 |                       |       | 0xXX |                  |                      |                     |                 |                       |                |              |              |      |      |
| 0x007 |                       |       | 0xXX |                  |                      |                     |                 |                       |                |              |              |      |      |
| 800x0 |                       |       | 0xXX |                  |                      |                     |                 |                       |                |              |              |      |      |
| 0x009 |                       |       | 0xXX |                  |                      |                     |                 |                       |                |              |              |      |      |
| 0x00A |                       |       | 0xXX |                  |                      |                     |                 |                       |                |              |              |      |      |
| 0x00B |                       |       | 0xXX |                  |                      |                     |                 |                       |                |              |              |      |      |
| 0x00C |                       |       | 0xXX |                  |                      |                     |                 |                       |                |              |              |      |      |
| 0x00D |                       |       | 0xXX |                  |                      |                     |                 |                       |                |              |              |      |      |
| 0x00E |                       |       | 0xXX |                  |                      |                     |                 |                       |                |              |              |      |      |
| 0x00F |                       |       | 0xXX |                  |                      |                     |                 |                       |                |              |              |      |      |

| Byte  | Register             | R/W   | Reset | bit15               | bit14                  | bit13                 | bit12                 | bit11                   | bit10                | bit9               | bit8           |
|-------|----------------------|-------|-------|---------------------|------------------------|-----------------------|-----------------------|-------------------------|----------------------|--------------------|----------------|
| Addr. | Name                 | IV/VV | Keset | bit7                | bit6                   | bit5                  | bit4                  | bit3                    | bit2                 | bit1               | bit0           |
| 0x010 | <u>MainIntEnb</u>    | R/W   | 0x00  | EnDeviceInt<br>Stat | EnHostIntStat          | EnCPU_IntStat         | EnIDE_IntStat         | EnMediaFIFO_<br>IntStat | EnAREAnIntStat       |                    | EnFinishedPM   |
| 0x011 | <u>DeviceIntEnb</u>  | R/W   | 0x00  | EnVBUS_<br>Changed  |                        | EnD_SIE_<br>IntStat   | EnD_BulkIntStat       | EnRcvEP0<br>SETUP       | EnD_FIFO_<br>IntStat | EnD_EP0IntStat     | EnD_EPrIntStat |
| 0x012 | <u>HostIntEnb</u>    | R/W   | 0x00  | EnVBUS_Err          | EnLineState<br>Changed | EnH_SIE_<br>IntStat_1 | EnH_SIE_<br>IntStat_0 | EnH_FrameInt<br>Stat    | EnH_FIFO_<br>IntStat | EnH_CH0IntStat     | EnH_CHrIntStat |
| 0x013 | CPU IntEnb           | R/W   | 0x00  | EnRAM_RdCmp         | EnC_TimerCmp           |                       |                       | EnDMA1_<br>Countup      | EnDMA1_Cmp           | EnDMA0_<br>Countup | EnDMA0_Cmp     |
| 0x014 | IDE_IntEnb           | R/W   | 0x00  | EnIDE_RegCmp        | EnIDE_RegErr           | EnIDE_SeqWr<br>RegCmp | EnComplete<br>INTRQ   |                         | EnIDE_Cmp            | EnDetectINTRQ      | EnDetectTerm   |
| 0x015 | MediaFIFO_<br>IntEnb | R/W   | 0x00  |                     | EnMediaIDE_<br>Cmp     |                       |                       |                         | EnFIFO_<br>NotEmpty  | EnFIFO_Full        | EnFIFO_Empty   |
| 0x016 |                      |       | 0xXX  |                     |                        |                       |                       |                         |                      |                    |                |
| 0x017 |                      |       | 0xXX  |                     |                        |                       |                       |                         |                      |                    |                |
| 0x018 |                      |       | 0xXX  |                     |                        |                       |                       |                         |                      |                    |                |
| 0x019 |                      |       | 0xXX  |                     |                        |                       |                       |                         |                      |                    |                |
| 0x01A |                      |       | 0xXX  |                     |                        |                       |                       |                         |                      |                    |                |
| 0x01B |                      |       | 0xXX  |                     |                        |                       |                       |                         |                      |                    |                |
| 0x01C |                      |       | 0xXX  |                     |                        |                       |                       |                         |                      |                    |                |
| 0x01D |                      |       | 0xXX  |                     |                        |                       |                       |                         |                      |                    |                |
| 0x01E |                      |       | 0xXX  |                     |                        |                       |                       |                         |                      |                    |                |
| 0x01F |                      |       | 0xXX  |                     |                        | ·                     |                       |                         |                      |                    |                |

| Byte  | Register            | R/W  | Reset | bit15         | bit14     | bit13      | bit12       | bit11     | bit10          | bit9         | bit8     |
|-------|---------------------|------|-------|---------------|-----------|------------|-------------|-----------|----------------|--------------|----------|
| Addr. | Name                | R/VV | Reset | bit7          | bit6      | bit5       | bit4        | bit3      | bit2           | bit1         | bit0     |
| 0x020 | RevisionNum         | R    | 0x60  |               |           |            | Revisio     | nNumer    | •              |              |          |
| 0x021 | ChipReset           | W    | 0xXX  |               |           |            |             |           |                |              | AllReset |
| 0x022 | PM Control 0        | R/W  | 0x00  | GoSLEEP       | GoSNOOZE  | GoActive60 | GoActDevice | GoActHost | GoActAllDev    | GoActAllHost |          |
| 0x023 | PM_Control_<br>1    | R    | 0x00  | MonActFunc    |           |            |             |           | PM_Sta         | ate[3:0]     |          |
| 0x024 | WakeupTim<br>H      | R/W  | 0x00  |               |           |            | Wakeup      | Tim[15:8] |                |              |          |
| 0x025 | WakeupTim_<br>L     | R/W  | 0x00  |               |           |            | Wakeup      | Tim[7:0]  |                |              |          |
| 0x026 | H USB<br>Control    | R/W  | 0x00  | VBUS_Enb      |           |            |             |           |                |              |          |
| 0x027 | H Xcvr<br>Control   | R/W  | 0x91  | TermSelect    | RemoveRPD | XcvrSe     | lect[1:0]   |           |                | ОрМо         | de[1:0]  |
| 0x028 | D USB<br>Status     | R/W  | 0xXX  | VBUS          | FSxHS     |            |             |           |                | LineSt       | ate[1:0] |
| 0x029 | H_USB_<br>Status    | R    | 0xXX  | VBUS_State    |           |            |             |           |                | LineSta      | ate[1:0] |
| 0x02A |                     |      | 0xXX  |               |           |            |             |           |                |              |          |
| 0x02B |                     |      | 0xXX  |               |           |            |             |           |                |              |          |
| 0x02C |                     |      | 0xXX  |               |           |            |             |           |                |              |          |
| 0x02D |                     |      | 0xXX  |               |           |            |             |           |                |              |          |
| 0x02E |                     |      | 0xXX  |               |           |            |             |           |                |              |          |
| 0x02F |                     |      | 0xXX  |               |           |            |             |           |                |              | 1        |
| Byte  | Register            |      | 1     | bit15         | bit14     | bit13      | bit12       | bit11     | bit10          | bit9         | bit8     |
| Addr. | Name                | R/W  | Reset | bit7          | bit6      | bit5       | bit4        | bit3      | bit2           | bit1         | bit0     |
| 0x030 | FIFO Rd 0           | R    | 0xXX  | Diti          | Dito      | Dito       | FIFO R      |           | Ditz           | Ditt         | Ditto    |
| 0x031 | FIFO Rd 1           | R    | 0xXX  |               |           |            | FIFO R      |           |                |              |          |
| 0x032 | FIFO Wr 0           | W    | 0xXX  |               |           |            | FIFO_W      | /r 0[7:0] |                |              |          |
| 0x033 | FIFO Wr 1           | W    | 0xXX  |               |           |            | FIFO_W      | /r_1[7:0] |                |              |          |
| 0x034 | FIFO_Rd<br>Remain_H | R    | 0x00  | RdRemainValid |           |            |             |           | RdRemain[12:8] |              |          |
| 0x035 | FIFO Rd<br>Remain L | R    | 0x00  |               |           |            | RdRem       | ain[7:0]  |                |              |          |
| 0x036 | FIFO Wr<br>Remain H | R    | 0x00  |               |           |            |             |           | WrRemain[12:8] |              |          |
| 0x037 | FIFO Wr<br>Remain L | R    | 0x00  |               |           |            | WrRem       | ain[7:0]  |                |              |          |
| 0x038 | FIFO ByteRd         | R    | 0xXX  |               |           |            | FIFO_By     | teRd[7:0] |                |              |          |
| 0x039 |                     |      | 0xXX  |               |           |            |             |           |                |              |          |
| 0x03A | FIFO ByteWr         | W    | 0xXX  |               |           |            | FIFO_By     | teWr[7:0] |                |              |          |
| 0x03B |                     |      | 0xXX  |               |           |            |             |           |                |              |          |
| 0x03C |                     |      | 0xXX  |               |           |            |             |           |                |              |          |
| 0x03D |                     |      | 0xXX  |               |           |            |             |           | 1              |              |          |
| 0x03E |                     |      | 0xXX  |               |           |            |             |           |                |              | ļ        |
| 0x03F | 1                   | l    | 0xXX  |               |           |            | ı           | ı         | 1              | 1            |          |

| Byte  | Register                               | R/W   | Reset | bit15               | bit14    | bit13 | bit12      | bit11        | bit10       | bit9          | bit8          |
|-------|----------------------------------------|-------|-------|---------------------|----------|-------|------------|--------------|-------------|---------------|---------------|
| Addr. | Name                                   | IX/VV | Keset | bit7                | bit6     | bit5  | bit4       | bit3         | bit2        | bit1          | bit0          |
| 0x040 | RAM RdAdrs H                           | R/W   | 0x00  |                     |          |       |            |              | RAM_Rd      | Adrs[12:8]    |               |
| 0x041 | RAM RdAdrs L                           | R/W   | 0x00  |                     |          | RAM_R | dAdrs[7:2] |              |             |               |               |
| 0x042 | RAM RdControl                          | R/W   | 0x00  | RAM_GoRd<br>CBW CSW | RAM_GoRd |       |            |              |             |               |               |
| 0x043 | RAM RdCount                            | R/W   | 0x00  |                     |          |       | RAM Rd     | Count[5:2]   |             |               |               |
| 0x044 | RAM WrAdrs H                           | R/W   | 0x00  |                     |          |       |            |              | RAM Wr      | Adrs[12:8]    |               |
| 0x045 | RAM WrAdrs L                           | R/W   | 0x00  |                     |          |       | RAM V      | VrAdrs[7:0]  |             |               |               |
| 0x046 | RAM WrDoor 0                           | W     | 0xXX  |                     |          |       | RAM_W      | rDoor_0[7:0] |             |               |               |
| 0x047 | RAM WrDoor 1                           | W     | 0xXX  |                     |          |       | RAM_W      | rDoor_1[7:0] |             |               |               |
| 0x048 | MediaFIFO Control                      | W     | 0xXX  |                     |          |       |            |              |             |               | MediaFIFO_Clr |
| 0x049 | MediaFIFO Control CIrAllMediaFIFO Join | W     | 0xXX  | ClrJoinIDE          |          |       |            | ClrJoinDMA1  | ClrJoinDMA0 | ClrJoinCPU_Rd | ClrJoinCPU_Wr |
| 0x04A | MediaFIFO Join                         | R/W   | 0x00  | JoinIDE             |          |       |            | JoinDMA1     | JoinDMA0    | JoinCPU_Rd    | JoinCPU_Wr    |
| 0x04B |                                        |       | 0xXX  |                     |          |       |            |              |             |               |               |
| 0x04C |                                        |       | 0xXX  |                     |          |       |            |              |             |               |               |
| 0x04D |                                        |       | 0xXX  |                     |          |       |            |              |             |               |               |
| 0x04E |                                        |       | 0xXX  |                     | Ì        |       |            |              |             |               |               |
| 0x04F |                                        |       | 0xXX  |                     |          |       |            |              |             |               |               |

| Byte  | Register  | R/W   | Reset | bit15 | bit14    | bit13 | bit12 | bit11      | bit10 | bit9 | bit8 |
|-------|-----------|-------|-------|-------|----------|-------|-------|------------|-------|------|------|
| Addr. | Name      | IK/VV | Reset | bit7  | bit6     | bit5  | bit4  | bit3       | bit2  | bit1 | bit0 |
| 0x050 | RAM Rd 00 | R     | 0x00  |       |          |       | RAM_F | Rd_00[7:0] |       |      |      |
|       | RAM Rd 01 | R     | 0x00  |       |          |       | RAM_F | Rd_01[7:0] |       |      |      |
| 0x052 | RAM Rd 02 | R     | 0x00  |       |          |       | RAM_F | Rd_02[7:0] |       |      |      |
|       | RAM Rd 03 | R     | 0x00  |       |          |       | RAM_F | Rd_03[7:0] |       |      |      |
| 0x054 | RAM Rd 04 | R     | 0x00  |       |          |       | RAM_F | Rd_04[7:0] |       |      |      |
| 0x055 | RAM Rd 05 | R     | 0x00  |       |          |       | RAM_F | Rd_05[7:0] |       |      |      |
| 0x056 | RAM Rd 06 | R     | 0x00  |       |          |       | RAM_F | Rd_06[7:0] |       |      |      |
| 0x057 | RAM Rd 07 | R     | 0x00  |       |          |       | RAM_F | Rd_07[7:0] |       |      |      |
| 0x058 | RAM Rd 08 | R     | 0x00  |       |          |       | RAM_F | Rd_08[7:0] |       |      |      |
| 0x059 | RAM Rd 09 | R     | 0x00  |       |          |       | RAM_F | Rd_09[7:0] |       |      |      |
| 0x05A | RAM Rd 0A | R     | 0x00  |       |          |       | RAM_F | Rd_0A[7:0] |       |      |      |
| 0x05B | RAM Rd 0B | R     | 0x00  |       |          |       | RAM_F | Rd_0B[7:0] |       |      |      |
| 0x05C | RAM Rd 0C | R     | 0x00  |       |          |       | RAM_F | Rd_0C[7:0] |       |      |      |
| 0x05D | RAM Rd 0D | R     | 0x00  |       | <u> </u> |       | RAM_F | Rd_0D[7:0] | ·     | ·    |      |
| 0x05E | RAM Rd 0E | R     | 0x00  |       |          |       | RAM_F | Rd_0E[7:0] |       |      |      |
| 0x05F | RAM Rd 0F | R     | 0x00  |       | <u> </u> |       | RAM_F | Rd_0F[7:0] | ·     | ·    |      |

| Byte  | Register  | R/W   | Reset | bit15 | bit14 | bit13 | bit12  | bit11     | bit10 | bit9 | bit8 |
|-------|-----------|-------|-------|-------|-------|-------|--------|-----------|-------|------|------|
| Addr. | Name      | IN VV | Keset | bit7  | bit6  | bit5  | bit4   | bit3      | bit2  | bit1 | bit0 |
|       | RAM Rd 10 | R     | 0x00  |       |       |       | RAM_R  | 1_10[7:0] |       |      |      |
| 0x061 | RAM Rd 11 | R     | 0x00  |       |       |       | RAM_R  | 1_11[7:0] |       |      |      |
|       | RAM Rd 12 | R     | 0x00  |       |       |       | RAM_R  | 12[7:0]   |       |      |      |
|       | RAM Rd 13 | R     | 0x00  |       |       |       |        | 1_13[7:0] |       |      |      |
|       | RAM Rd 14 | R     | 0x00  |       |       |       |        | 1_14[7:0] |       |      |      |
| 0x065 | RAM Rd 15 | R     | 0x00  |       |       |       | RAM_R  | 15[7:0]   |       |      |      |
| 0x066 | RAM Rd 16 | R     | 0x00  |       |       |       | RAM_R  | 1_16[7:0] |       |      |      |
|       | RAM Rd 17 | R     | 0x00  |       |       |       | RAM_R  | 17[7:0]   |       |      |      |
|       | RAM Rd 18 | R     | 0x00  |       |       |       | RAM_R  | 1_18[7:0] |       |      |      |
|       | RAM Rd 19 | R     | 0x00  |       |       |       | RAM_R  | 1_19[7:0] |       |      |      |
| 0x06A | RAM Rd 1A | R     | 0x00  |       |       |       | RAM_Ro | I_1A[7:0] |       |      |      |
| 0x06B | RAM Rd 1B | R     | 0x00  |       |       |       | RAM_Ro | 1_1B[7:0] |       |      |      |
| 0x06C | RAM Rd 1C | R     | 0x00  |       |       |       | RAM_Ro | I_1C[7:0] |       |      |      |
|       | RAM Rd 1D | R     | 0x00  |       |       |       | RAM_Ro | I_1D[7:0] |       |      |      |
|       | RAM Rd 1E | R     | 0x00  |       |       |       |        | 1_1E[7:0] |       |      |      |
| 0x06F | RAM Rd 1F | R     | 0x00  |       |       |       | RAM_R  | 1_1F[7:0] |       |      |      |

| Byte  | Register      | R/W   | Reset | bit15       | bit14    | bit13 | bit12      | bit11       | bit10          | bit9     | bit8        |
|-------|---------------|-------|-------|-------------|----------|-------|------------|-------------|----------------|----------|-------------|
| Addr. | Name          | 17/44 | Keset | bit7        | bit6     | bit5  | bit4       | bit3        | bit2           | bit1     | bit0        |
| 0x070 |               |       | 0xXX  |             |          |       |            |             |                |          |             |
| 0x071 | DMA0 Config   | R/W   | 0x00  | FreeRun     | DMA_Mode |       |            | ActiveDMA   |                | ReqAsser | tCount[1:0] |
|       | DMA0 Control  | R/W   | 0x00  | DMA_Running |          |       | CounterClr | Dir         |                | DMA_Stop | DMA_Go      |
| 0x073 |               |       | 0xXX  |             |          |       |            |             |                |          |             |
|       | DMA0 Remain H |       | 0x00  |             |          |       |            |             | MA_Remain[12:8 | 3]       |             |
| 0x075 | DMA0 Remain L | R     | 0x00  |             |          |       | DMA_Re     | emain[7:0]  |                |          |             |
| 0x076 |               |       | 0xXX  |             |          |       |            |             |                |          |             |
| 0x077 |               |       | 0xXX  |             |          |       |            |             |                |          |             |
|       | DMA0 Count HH | R/W   | 0x00  |             |          |       | DMA_Co     | unt[31:24]  |                |          |             |
|       | DMA0 Count HL |       | 0x00  |             |          |       | DMA_Co     | unt[23:16]  |                |          |             |
|       | DMA0 Count LH | R/W   | 0x00  |             |          |       | DMA_Co     | ount[15:8]  |                |          |             |
|       | DMA0 Count LL | R/W   | 0x00  |             |          |       |            | ount[7:0]   |                |          |             |
|       | DMA0 RdData 0 | R     | 0xXX  |             |          |       | DMA_RdE    | Data_0[7:0] |                |          |             |
|       | DMA0 RdData 1 | R     | 0xXX  |             |          |       |            | Data_1[7:0] |                |          |             |
|       | DMA0 WrData 0 |       | 0xXX  |             |          |       |            | Data_0[7:0] |                |          |             |
| 0x07F | DMA0 WrData 1 | W     | 0xXX  |             |          |       | DMA_Wr     | Data_1[7:0] |                |          |             |

Registers that can be read from or written to even in SLEEP or SNOOZE states are indicated in *bold italic*. All other registers can be read from or written to in ACTIVE60, ACT\_DEVICE, ACT\_HOST, and ACT\_ALL states. (See "1.5" Power Management Functions" for detailed information on individual states.)

| Byte  | Register      | D/M   | Reset | bit15       | bit14    | bit13 | bit12      | bit11       | bit10         | bit9      | bit8       |
|-------|---------------|-------|-------|-------------|----------|-------|------------|-------------|---------------|-----------|------------|
| Addr. | Name          | IX/VV | Keset | bit7        | bit6     | bit5  | bit4       | bit3        | bit2          | bit1      | bit0       |
| 0x080 |               |       | 0xXX  |             |          |       |            |             |               |           |            |
| 0x081 | DMA1 Config   | R/W   | 0x00  | FreeRun     | DMA_Mode |       |            | ActiveDMA   |               | ReqAssert | Count[1:0] |
| 0x082 | DMA1 Control  | R/W   | 0x00  | DMA_Running |          |       | CounterClr | Dir         |               | DMA_Stop  | DMA_Go     |
| 0x083 |               |       | 0xXX  |             |          |       |            |             |               |           |            |
| 0x084 | DMA1 Remain H | R     | 0x00  |             |          |       |            |             | MA_Remain[12: | 8]        |            |
| 0x085 | DMA1 Remain L | R     | 0x00  |             |          |       | DMA_Re     | main[7:0]   |               |           |            |
| 0x086 |               |       | 0xXX  |             |          |       |            |             |               |           |            |
| 0x087 |               |       | 0xXX  |             |          |       |            |             |               |           |            |
| 0x088 | DMA1 Count HH | R/W   | 0x00  |             |          |       | DMA_Co     | unt[31:24]  |               |           |            |
| 0x089 | DMA1 Count HL | R/W   | 0x00  |             |          |       | DMA_Co     | unt[23:16]  |               |           |            |
| A80x0 | DMA1 Count LH | R/W   | 0x00  |             |          |       | DMA_Co     | unt[15:8]   |               |           |            |
| 0x08B | DMA1 Count LL | R/W   | 00x0  |             |          |       | DMA_C      | ount[7:0]   |               |           |            |
| 0x08C | DMA1 RdData 0 | R     | 0xXX  |             |          |       | DMA_RdE    | 0[7:0]      |               |           |            |
| 0x08D | DMA1 RdData 1 | R     | 0xXX  |             |          |       | DMA_RdE    | ata_1[7:0]  |               |           |            |
| 0x08E | DMA1 WrData 0 | W     | 0xXX  |             |          |       | DMA_WrE    | 0[7:0]      |               |           |            |
| 0x08F | DMA1 WrData 1 | W     | 0xXX  |             |          |       | DMA WrE    | Data 1[7:0] |               |           |            |

| Byte  | Register     | R/W   | Reset | bit15        | bit14                | bit13           | bit12          | bit11     | bit10          | bit9            | bit8   |
|-------|--------------|-------|-------|--------------|----------------------|-----------------|----------------|-----------|----------------|-----------------|--------|
| Addr. | Name         | IK/VV | Reset | bit7         | bit6                 | bit5            | bit4           | bit3      | bit2           | bit1            | bit0   |
| 0x090 | IDE Status   | R/W   | 0x00  | DMARQ        | DMACK                | INTRQ           | IORDY          |           |                | PDIAG           | DASP   |
| 0x091 | IDE Control  | R/W   | 0x00  |              | IDE_Clr              |                 |                | Dir       |                |                 | IDE_Go |
| 0x092 | IDE Config 0 | R/W   | 0x00  | IDE_BusReset | IDE_LongBus<br>Reset |                 |                |           |                | Ultra           | DMA    |
| 0x093 | IDE Config 1 | R/W   | 0x04  | ActiveIDE    | DelayStrobe          |                 | InterLock      |           | Swap           |                 |        |
| 0x094 | IDE Rmod     | R/W   | 0x00  |              | RegisterAssert       | PulseWidth[3:0] |                |           | RegisterNegate | PulseWidth[3:0] |        |
| 0x095 | IDE Tmod     | R/W   | 0x00  |              | TransferAssert       | PulseWidth[3:0] |                |           |                | PulseWidth[3:0] |        |
| 0x096 | IDE Umod     | R/W   | 0x00  |              |                      |                 |                |           | UltraDMA       | Cycle[3:0]      |        |
| 0x097 |              |       | 0xXX  |              |                      |                 |                |           |                |                 |        |
| 0x098 |              |       | 0xXX  |              |                      |                 |                |           |                |                 |        |
| 0x099 |              |       | 0xXX  |              |                      |                 |                |           |                |                 |        |
| 0x09A | IDE CRC H    | R     | 0x00  |              |                      |                 | IDE_CF         | RC[15:8]  |                |                 |        |
| 0x09B | IDE CRC L    | R     | 0x00  |              |                      |                 | IDE_CI         | RC[7:0]   |                |                 |        |
| 0x09C |              |       | 0xXX  |              |                      |                 |                |           |                |                 |        |
| 0x09D | IDE Count H  | R/W   | 0x00  |              |                      |                 | IDE_Cou        | nt[23:16] |                |                 |        |
| 0x09E | IDE Count M  | R/W   | 0x00  |              |                      |                 | IDE_Co         | unt[15:8] |                |                 |        |
| 0x09F | IDE Count L  | R/W   | 0x00  |              |                      | •               | IDE_Count[7:1] |           | •              |                 |        |

**EPSON** 

134

| Byte<br>Addr. | Register<br>Name        | R/W  | Reset | bit15<br>bit7 | bit14<br>bit6       | bit13<br>bit5 | bit12<br>bit4 | bit11<br>bit3 | bit10<br>bit2   | bit9<br>bit1 | bit8<br>bit0 |
|---------------|-------------------------|------|-------|---------------|---------------------|---------------|---------------|---------------|-----------------|--------------|--------------|
| 0x0A0         | IDE RegAdrs             | R/W  | 0x00  | IDE WrReg     | IDE RdReg           | Dito          | DICT          | Dito          | IDE RegA        |              | Ditt         |
| 0x0A1         | IDE Tregrano            | 1000 | 0xXX  | IDE_WIINEG    | IDE_Italteg         |               |               |               | IDL_regre       | adress[o.o]  |              |
| 0x0A2         | IDE_RdReg<br>Value_0    | R    | 0x00  |               |                     |               | IDE_RdReg     | Value_0[7:0]  |                 |              |              |
| 0x0A3         | IDE_RdReg<br>Value 1    | R    | 0x00  |               |                     |               | IDE_RdReg     | Value_1[7:0]  |                 |              |              |
| 0x0A4         | IDE_WrReg<br>Value 0    | R/W  | 0x00  |               |                     |               | IDE_WrReg     | Value_0[7:0]  |                 |              |              |
| 0x0A5         | IDE_WrReg<br>Value_1    | R/W  | 0x00  |               |                     |               | IDE_WrReg     | Value_1[7:0]  |                 |              |              |
| 0x0A6         | IDE SegWrReg<br>Control | R/W  | 0x00  | IDE_SeqWrReg  | IDE_SeqWrReg<br>Clr |               |               |               |                 |              |              |
| 0x0A7         | IDE SegWrReg<br>Cnt     | R    | 0x00  |               |                     |               |               | IDE           | E_SeqWrRegCnt[4 | 1:0]         |              |
| 0x0A8         | IDE SeqWrReg<br>Adrs    | W    | 0xXX  |               |                     |               |               |               | IDE_SeqReg      | Address[3:0] |              |
| 0x0A9         | IDE SegWrReg<br>Value   | W    | 0xXX  |               |                     |               | IDE_SeqWrF    | RegValue[7:0] |                 |              |              |
| 0x0AA         |                         |      | 0xXX  |               |                     |               |               |               |                 |              |              |
| 0x0AB         |                         |      | 0xXX  |               |                     |               |               |               |                 |              |              |
| 0x0AC         | IDE RegConfig           | R/W  | 0x00  | EnAutoSt s Rd |                     |               |               |               |                 |              |              |
| 0x0AD         |                         |      | 0xXX  |               |                     |               |               |               |                 |              |              |
| 0x0AE         |                         |      | 0xXX  |               |                     |               |               |               |                 |              |              |
| 0x0AF         |                         |      | 0xXX  |               |                     |               |               |               |                 |              |              |
|               |                         |      |       |               |                     |               |               |               |                 |              |              |
| Byte          | Register                | R/W  | Reset | bit15         | bit14               | bit13         | bit12         | bit11         | bit10           | bit9         | bit8         |
| Addr.         | Name                    |      |       | bit7          | bit6                | bit5          | bit4          | bit3          | bit2            | bit1         | bit0         |
| 0x0B0         |                         |      | 0xXX  |               |                     |               |               |               |                 |              |              |
|               | <u>HostDeviceSel</u>    | R/W  | 0x00  |               |                     |               |               |               |                 |              | HOSTxDEVICE  |
| 0x0B2         |                         |      | 0xXX  |               |                     |               | <u> </u>      |               |                 |              |              |
|               | <u>ModeProtect</u>      | R/W  | 0x56  |               |                     | ModeProtect   | 7:0](56 以外を書  | くとプロテクト       | 、0x56 で解除)      |              |              |
| 0x0B4         |                         |      | 0xXX  |               |                     |               |               |               |                 |              |              |
|               | <u>ClkSelect</u>        | R/W  | 0x41  | xActIDE_Term  | xActIDE_DD_<br>Term |               |               |               |                 | PORT1x2      | ClkSelect    |
| 0x0B6         |                         |      | 0xXX  |               |                     |               |               |               |                 |              |              |
|               | <u>ChipConfig</u>       | R/W  | 0x00  | IntLevel      | IntMode             | DREQ_Level    | DACK_Level    | CS_Mode       | CPU_Endian      | BusMode      | Initialized  |
| 0x0B8         |                         |      | 0xXX  |               |                     |               |               |               |                 |              |              |
| 0x0B9         |                         |      | 0xXX  |               |                     |               |               |               |                 |              |              |
| 0x0BA         |                         |      | 0xXX  |               |                     |               |               |               |                 |              |              |
| 0x0BB         |                         |      | 0xXX  |               |                     |               |               |               |                 |              |              |
| 0x0BC         |                         |      | 0xXX  |               |                     |               |               |               |                 |              |              |
|               |                         | R/W  | 0x00  | TimerStop     | TimerRunning        |               | FreeRun       |               |                 |              |              |
|               | TimerSet H              | R/W  | 0xFF  |               |                     |               | TimerS        |               |                 |              |              |
| 0x0BF         | TimerSet L              | R/W  | 0xFF  |               |                     |               | TimerS        | Set[7:0]      |                 |              |              |

| Byte  | Register                   | R/W        | Reset        | bit15      | bit14              | bit13              | bit12              | bit11              | bit10               | bit9                     | bit8                     |
|-------|----------------------------|------------|--------------|------------|--------------------|--------------------|--------------------|--------------------|---------------------|--------------------------|--------------------------|
| Addr. | Name                       | FC/ VV     | Reset        | bit7       | bit6               | bit5               | bit4               | bit3               | bit2                | bit1                     | bit0                     |
| 0x0C0 | AREAnIntStat               | R          | 0x00         |            |                    | AREA5IntStat       | AREA4IntStat       | AREA3IntStat       | AREA2IntStat        | AREA1IntStat             | AREA0IntStat             |
| 0x0C1 | AREA0IntStat               | R/(W)      | 0x01         |            |                    |                    |                    |                    | FIFO_NotEmpty       | FIFO_Full                | FIFO_Empty               |
| 0x0C2 | AREA1IntStat               | R/(W)      | 0x01         |            |                    |                    |                    |                    | FIFO NotEmpty       | FIFO Full                | FIFO Empty               |
| 0x0C3 | AREA2IntStat               | R/(W)      | 0x01         |            |                    |                    |                    |                    | FIFO_NotEmpty       | FIFO_Full                | FIFO_Empty               |
| 0x0C4 | AREA3IntStat               | R/(W)      | 0x01         |            |                    |                    |                    |                    | FIFO_NotEmpty       | FIFO_Full                | FIFO_Empty               |
| 0x0C5 | AREA4IntStat               | R/(W)      | 0x01         |            |                    |                    |                    |                    | FIFO_NotEmpty       | FIFO_Full                | FIFO_Empty               |
| 0x0C6 | AREA5IntStat               | R/(W)      | 0x01         |            |                    |                    |                    |                    | FIFO_NotEmpty       | FIFO_Full                | FIFO_Empty               |
| 0x0C7 |                            |            |              |            |                    |                    |                    |                    |                     |                          |                          |
| 0x0C8 | <u>AREAnIntEnb</u>         | R/W        | 0x00         |            |                    | EnAREA5Int<br>Stat | EnAREA4Int<br>Stat | EnAREA3Int<br>Stat | EnAREA2Int<br>Stat  | EnAREA1Int<br>Stat       | EnAREA0Int<br>Stat       |
| 0x0C9 | AREA0IntEnb                | R/W        | 0x00         |            |                    |                    |                    |                    | EnFIFO_Not<br>Empty | EnFIFO_Full              | EnFIFO_Empty             |
| 0x0CA | AREA1IntEnb                | R/W        | 0x00         |            |                    |                    |                    |                    | EnFIFO_Not<br>Empty | EnFIFO_Full              | EnFIFO_Empty             |
| 0x0CB | AREA2IntEnb                | R/W        | 0x00         |            |                    |                    |                    |                    | EnFIFO_Not<br>Empty | EnFIFO_Full              | EnFIFO_Empty             |
| 0x0CC | AREA3IntEnb                | R/W        | 0x00         |            |                    |                    |                    |                    | EnFIFO_Not<br>Empty | EnFIFO_Full              | EnFIFO_Empty             |
| 0x0CD | AREA4IntEnb                | R/W        | 0x00         |            |                    |                    |                    |                    | EnFIFO_Not<br>Empty | EnFIFO_Full              | EnFIFO_Empty             |
| 0x0CE | AREA5IntEnb                | R/W        | 0x00         |            |                    |                    |                    |                    | EnFIFO_Not<br>Empty | EnFIFO_Full              | EnFIFO_Empty             |
| 0x0CF |                            |            |              |            |                    |                    |                    |                    |                     |                          |                          |
|       |                            |            |              |            | T                  | T                  |                    |                    |                     |                          |                          |
| Byte  | Register                   | R/W        | Reset        | bit15      | bit14              | bit13              | bit12              | bit11              | bit10               | bit9                     | bit8                     |
| Addr. | Name                       |            |              | bit7       | bit6               | bit5               | bit4               | bit3               | bit2                | bit1                     | bit0                     |
|       | AREA0Join 0                | R/W        | 0x00         | JoinIDE    | JoinFIFO_Stat      | ==                 | ==                 | JoinDMA1           | JoinDMA0            | JoinCPU_Rd               | JoinCPU_Wr               |
|       | AREA0Join 1                | R/W        | 0x00         |            | =:==               | JoinEPeCHe         | JoinEPdCHd         | JoinEPcCHc         | JoinEPbCHb          | JoinEPaCHa               | JoinEP0CH0               |
|       | AREA1Join 0                | R/W        | 0x00         | JoinIDE    | JoinFIFO_Stat      | ==                 | ==                 | JoinDMA1           | JoinDMA0            | JoinCPU_Rd               | JoinCPU_Wr               |
|       | AREA1Join 1                | R/W        | 0x00         | 1 : 155    | 1 : 5150 0: 1      | JoinEPeCHe         | JoinEPdCHd         | JoinEPcCHc         | JoinEPbCHb          | JoinEPaCHa               | JoinEP0CH0               |
|       | AREA2Join 0                | R/W        | 0x00         | JoinIDE    | JoinFIFO_Stat      | 1 : ED 011         | 1 : 55 10111       | JoinDMA1           | JoinDMA0            | JoinCPU_Rd               | JoinCPU_Wr               |
|       | AREA2Join 1<br>AREA3Join 0 | R/W<br>R/W | 0x00         | I-:-IDE    | Initial FIE O Ober | JoinEPeCHe         | JoinEPdCHd         | JoinEPcCHc         | JoinEPbCHb          | JoinEPaCHa               | JoinEP0CH0               |
|       |                            | R/W        | 0x00         | JoinIDE    | JoinFIFO_Stat      | I-i-ED-OU-         | I-:ED-IOLI-I       | JoinDMA1           | JoinDMA0            | JoinCPU_Rd               | JoinCPU_Wr               |
|       | AREA3Join 1<br>AREA4Join 0 | R/W        | 0x00         | 1 : 155    | 1 : 5150 0: 1      | JoinEPeCHe         | JoinEPdCHd         | JoinEPcCHc         | JoinEPbCHb          | JoinEPaCHa               | JoinEP0CH0               |
|       |                            |            | 0x00         | JoinIDE    | JoinFIFO_Stat      | I-i-ED-OU-         | I-:ED-IOLI-I       | JoinDMA1           | JoinDMA0            | JoinCPU_Rd               | JoinCPU_Wr               |
|       | AREA4Join 1<br>AREA5Join 0 | R/W<br>R/W | 0x00<br>0x00 | IsiaIDE    | JainFIFO Ctat      | JoinEPeCHe         | JoinEPdCHd         | JoinEPcCHc         | JoinEPbCHb          | JoinEPaCHa<br>JoinCPU Rd | JoinEP0CH0<br>JoinCPU Wr |
|       | AREA5Join 0 AREA5Join 1    | R/W        | 0x00         | JoinIDE    | JoinFIFO_Stat      | Jain F.Da Cilla    | Jain ED dCLId      | JoinDMA1           | JoinDMA0            |                          |                          |
| 0x0DB | AREADJUII I                | F/VV       | 0xXX         |            | -                  | JoinEPeCHe         | JoinEPdCHd         | JoinEPcCHc         | JoinEPbCHb          | JoinEPaCHa               | JoinEP0CH0               |
| 0x0DC |                            |            |              |            |                    |                    |                    |                    |                     |                          |                          |
| ממטאט |                            |            | 0xXX         |            | ClrJoinFIFO        | <b>_</b>           |                    |                    |                     |                          |                          |
| 0x0DE | CIrAREAnJoin_0             | W          | 0xXX         | CIrJoinIDE | Stat               |                    |                    | ClrJoinDMA1        | ClrJoinDMA0         | ClrJoinCPU_Rd            | ClrJoinCPU_Wr            |
| 0x0DF | CIrAREAnJoin 1             | W          | 0xXX         |            |                    | ClrJoinEPeCHe      | ClrJoinEPdCHd      | ClrJoinEPcCHc      | ClrJoinEPbCHb       | ClrJoinEPaCHa            | ClrJoinEP0C              |

| Byte                             | Register                                                                                   | R/W                             | Reset                                                                                        | bit15 | bit14 | bit13           | bit12                | bit11 | bit10                            | bit9 | bit8 |
|----------------------------------|--------------------------------------------------------------------------------------------|---------------------------------|----------------------------------------------------------------------------------------------|-------|-------|-----------------|----------------------|-------|----------------------------------|------|------|
| Addr.                            | Name                                                                                       | FC/ VV                          | Reset                                                                                        | bit7  | bit6  | bit5            | bit4                 | bit3  | bit2                             | bit1 | bit0 |
| 0x180                            | AREA0StartAdrs H                                                                           | R/W                             | 0x00                                                                                         |       |       |                 |                      | •     | StartAdrs[12:8]                  |      |      |
| 0x181                            | AREA0StartAdrs L                                                                           | R/W                             | 0x00                                                                                         |       |       | StartA          | drs[7:2]             |       |                                  |      |      |
| 0x182                            | AREA0EndAdrs H                                                                             | R/W                             | 0x00                                                                                         |       |       |                 |                      |       | EndAdrs[12:8]                    |      |      |
| 0x183                            | AREA0EndAdrs L                                                                             | R/W                             | 0x00                                                                                         |       |       | EndAd           | drs[7:2]             |       | •                                |      |      |
| 0x184                            | AREA1StartAdrs H                                                                           | R/W                             | 0x00                                                                                         |       |       |                 |                      |       | StartAdrs[12:8]                  |      |      |
| 0x185                            | AREA1StartAdrs L                                                                           | R/W                             | 0x00                                                                                         |       |       | StartA          | drs[7:2]             |       |                                  |      |      |
| 0x186                            | AREA1EndAdrs H                                                                             | R/W                             | 0x00                                                                                         |       |       |                 |                      |       | EndAdrs[12:8]                    |      |      |
| 0x187                            | AREA1EndAdrs L                                                                             | R/W                             | 0x00                                                                                         |       |       | EndAd           | drs[7:2]             |       |                                  |      |      |
| 0x188                            | AREA2StartAdrs H                                                                           | R/W                             | 0x00                                                                                         |       |       |                 |                      |       | StartAdrs[12:8]                  |      |      |
| 0x189                            | AREA2StartAdrs L                                                                           | R/W                             | 0x00                                                                                         |       |       | StartA          | drs[7:2]             |       |                                  |      |      |
| 0x18A                            | AREA2EndAdrs H                                                                             | R/W                             | 0x00                                                                                         |       |       |                 |                      |       | EndAdrs[12:8]                    |      |      |
| 0x18B                            | AREA2EndAdrs L                                                                             | R/W                             | 0x00                                                                                         |       |       | EndAd           | drs[7:2]             |       |                                  |      |      |
| 0x18C                            | AREA3StartAdrs H                                                                           | R/W                             | 0x00                                                                                         |       |       |                 |                      |       | StartAdrs[12:8]                  |      |      |
| 0x18D                            | AREA3StartAdrs L                                                                           | R/W                             | 0x00                                                                                         |       |       | StartA          | drs[7:2]             |       |                                  |      |      |
| 0x18E                            | AREA3EndAdrs H                                                                             | R/W                             | 0x00                                                                                         |       |       |                 |                      |       | EndAdrs[12:8]                    |      |      |
| 0x18F                            | AREA3EndAdrs L                                                                             | R/W                             | 0x00                                                                                         |       |       | EndAd           | drs[7:2]             |       |                                  |      |      |
|                                  |                                                                                            |                                 |                                                                                              |       |       |                 |                      |       |                                  |      |      |
| Byte                             | Register                                                                                   | R/W                             | Reset                                                                                        | bit15 | bit14 | bit13           | bit12                | bit11 | bit10                            | bit9 | bit8 |
| Addr.                            | Name                                                                                       |                                 | Keset                                                                                        | bit7  | bit6  | bit5            | bit4                 | bit3  | bit2                             | bit1 | bit0 |
| 0x190                            | AREA4StartAdrs H                                                                           | R/W                             | 0x00                                                                                         |       |       |                 |                      |       |                                  |      |      |
| 0x191                            |                                                                                            |                                 | 0                                                                                            |       |       |                 |                      |       | StartAdrs[12:8]                  |      |      |
|                                  | AREA4StartAdrs L                                                                           | R/W                             |                                                                                              |       |       | StartA          | drs[7:2]             |       | •                                |      |      |
|                                  | AREA4EndAdrs H                                                                             |                                 | 0x00                                                                                         |       |       | StartA          | drs[7:2]             |       | StartAdrs[12:8]<br>EndAdrs[12:8] |      |      |
|                                  |                                                                                            | R/W                             | 0x00<br>0x00                                                                                 |       |       |                 | drs[7:2]<br>drs[7:2] |       | •                                |      |      |
| 0x193                            | AREA4EndAdrs H                                                                             | R/W<br>R/W                      | 0x00<br>0x00                                                                                 |       |       |                 |                      |       | •                                |      |      |
| 0x193<br>0x194                   | AREA4EndAdrs H<br>AREA4EndAdrs L                                                           | R/W<br>R/W<br>R/W               | 0x00<br>0x00<br>0x00                                                                         |       |       | EndAd           |                      |       | EndAdrs[12:8]                    |      |      |
| 0x193<br>0x194<br>0x195          | AREA4EndAdrs H<br>AREA4EndAdrs L<br>AREA5StartAdrs H                                       | R/W<br>R/W<br>R/W               | 0x00<br>0x00<br>0x00<br>0x00                                                                 |       |       | EndAd<br>StartA | drs[7:2]<br>drs[7:2] |       | EndAdrs[12:8]                    |      |      |
| 0x193<br>0x194<br>0x195<br>0x196 | AREA4EndAdrs H<br>AREA4EndAdrs L<br>AREA5StartAdrs H<br>AREA5StartAdrs L                   | R/W<br>R/W<br>R/W<br>R/W        | 0x00<br>0x00<br>0x00<br>0x00<br>0x00<br>0x00                                                 |       |       | EndAd<br>StartA | drs[7:2]             |       | EndAdrs[12:8]<br>StartAdrs[12:8] |      |      |
| 0x193<br>0x194<br>0x195<br>0x196 | AREA4EndAdrs H<br>AREA4EndAdrs L<br>AREA5StartAdrs H<br>AREA5StartAdrs L<br>AREA5EndAdrs H | R/W<br>R/W<br>R/W<br>R/W<br>R/W | 0x00<br>0x00<br>0x00<br>0x00<br>0x00<br>0x00                                                 |       |       | EndAd<br>StartA | drs[7:2]<br>drs[7:2] |       | EndAdrs[12:8]<br>StartAdrs[12:8] |      |      |
| 0x193<br>0x194<br>0x195<br>0x196 | AREA4EndAdrs H<br>AREA4EndAdrs L<br>AREA5StartAdrs H<br>AREA5StartAdrs L<br>AREA5EndAdrs H | R/W<br>R/W<br>R/W<br>R/W<br>R/W | 0x00<br>0x00<br>0x00<br>0x00<br>0x00<br>0x00<br>0x00                                         |       |       | EndAd<br>StartA | drs[7:2]<br>drs[7:2] |       | EndAdrs[12:8]<br>StartAdrs[12:8] |      |      |
| 0x193<br>0x194<br>0x195<br>0x196 | AREA4EndAdrs H<br>AREA4EndAdrs L<br>AREA5StartAdrs H<br>AREA5StartAdrs L<br>AREA5EndAdrs H | R/W<br>R/W<br>R/W<br>R/W<br>R/W | 0x00<br>0x00<br>0x00<br>0x00<br>0x00<br>0x00<br>0x00<br>0x0                                  |       |       | EndAd<br>StartA | drs[7:2]<br>drs[7:2] |       | EndAdrs[12:8]<br>StartAdrs[12:8] |      |      |
| 0x193<br>0x194<br>0x195<br>0x196 | AREA4EndAdrs H<br>AREA4EndAdrs L<br>AREA5StartAdrs H<br>AREA5StartAdrs L<br>AREA5EndAdrs H | R/W<br>R/W<br>R/W<br>R/W<br>R/W | 0x00<br>0x00<br>0x00<br>0x00<br>0x00<br>0x00<br>0x00<br>0xXX<br>0xXX                         |       |       | EndAd<br>StartA | drs[7:2]<br>drs[7:2] |       | EndAdrs[12:8]<br>StartAdrs[12:8] |      |      |
| 0x193<br>0x194<br>0x195<br>0x196 | AREA4EndAdrs H<br>AREA4EndAdrs L<br>AREA5StartAdrs H<br>AREA5StartAdrs L<br>AREA5EndAdrs H | R/W<br>R/W<br>R/W<br>R/W<br>R/W | 0x00<br>0x00<br>0x00<br>0x00<br>0x00<br>0x00<br>0x00<br>0xXX<br>0xXX<br>0xXX                 |       |       | EndAd<br>StartA | drs[7:2]<br>drs[7:2] |       | EndAdrs[12:8]<br>StartAdrs[12:8] |      |      |
| 0x193<br>0x194<br>0x195<br>0x196 | AREA4EndAdrs H<br>AREA4EndAdrs L<br>AREA5StartAdrs H<br>AREA5StartAdrs L<br>AREA5EndAdrs H | R/W<br>R/W<br>R/W<br>R/W<br>R/W | 0x00<br>0x00<br>0x00<br>0x00<br>0x00<br>0x00<br>0x00<br>0x00<br>0xXX<br>0xXX<br>0xXX         |       |       | EndAd<br>StartA | drs[7:2]<br>drs[7:2] |       | EndAdrs[12:8]<br>StartAdrs[12:8] |      |      |
| 0x193<br>0x194<br>0x195<br>0x196 | AREA4EndAdrs H<br>AREA4EndAdrs L<br>AREA5StartAdrs H<br>AREA5StartAdrs L<br>AREA5EndAdrs H | R/W<br>R/W<br>R/W<br>R/W<br>R/W | 0x00<br>0x00<br>0x00<br>0x00<br>0x00<br>0x00<br>0x00<br>0x00<br>0xXX<br>0xXX<br>0xXX<br>0xXX |       |       | EndAd<br>StartA | drs[7:2]<br>drs[7:2] |       | EndAdrs[12:8]<br>StartAdrs[12:8] |      |      |

# 2.3 Device Register Map

| Byte  | Register                   | R/W            | Reset        | bit15               | bit14                     | bit13                 | bit12                   | bit11                 | bit10                   | bit9                     | bit8                    |
|-------|----------------------------|----------------|--------------|---------------------|---------------------------|-----------------------|-------------------------|-----------------------|-------------------------|--------------------------|-------------------------|
| Addr. | Name                       | IX/VV          | Keset        | bit7                | bit6                      | bit5                  | bit4                    | bit3                  | bit2                    | bit1                     | bit0                    |
| I I   | D SIE IntStat              | R/(W)          | 0x00         |                     | NonJ                      | RcvSOF                | DetectRESET             | Detect<br>SUSPEND     | ChirpCmp                | RestoreCmp               | SetAddressCmp           |
| 0x0E1 |                            |                | 0xXX         |                     |                           |                       |                         |                       |                         |                          |                         |
|       | D FIFO IntSat              | R/(W)          | 0x00         | DescriptorCmp       | FIFO_IDE_Cmp              | FIFO1_Cmp             | FIFO0_Cmp               |                       | FIFO_NotEmpty           | FIFO_Full                | FIFO_Empty              |
|       | D BulkIntStat              | R/(W)          | 0x00         | CBW_Cmp             | CBW_LengthErr             | CBW_Err               |                         | CSW_Cmp               | CSW_Err                 |                          |                         |
|       | D EPrIntStat               | R              | 0x00         |                     |                           |                       | D_EPeIntStat            | D_EPdIntStat          | D_EPcIntStat            | D_EPbIntStat             | D_EPaIntStat            |
|       | D EP0IntStat               | R/(W)          | 0x00         |                     | OUT_ShortACK              | IN_TranACK            | OUT_TranACK             | IN_TranNAK            | OUT_TranNAK             | IN_TranErr               | OUT_TranErr             |
|       | D EPaIntStat               | R/(W)          | 0x00         |                     | OUT_ShortACK              | IN_TranACK            | OUT_TranACK             | IN_TranNAK            | OUT_TranNAK             | IN_TranErr               | OUT_TranErr             |
|       | D EPbIntStat               | R/(W)          | 0x00         |                     | OUT_ShortACK              | IN_TranACK            | OUT_TranACK             | IN_TranNAK            | OUT_TranNAK             | IN_TranErr               | OUT_TranErr             |
|       | D EPcIntStat               | R/(W)          | 0x00         |                     | OUT_ShortACK              | IN_TranACK            | OUT_TranACK             | IN_TranNAK            | OUT_TranNAK             | IN_TranErr               | OUT_TranErr             |
|       | D EPdIntStat  D EPeIntStat | R/(W)<br>R/(W) | 0x00<br>0x00 |                     | OUT_ShortACK OUT_ShortACK | IN_TranACK IN TranACK | OUT_TranACK OUT_TranACK | IN_TranNAK IN TranNAK | OUT_TranNAK OUT_TranNAK | IN_TranErr<br>IN TranErr | OUT_TranErr OUT_TranErr |
| 0x0EB | D EPellisiai               | R/(VV)         | 0xXX         |                     | OUT_SHORACK               | IN_TRANSCR            | OUT_HanACK              | IN_ITANINAN           | OUT_HanNAK              | IN_ITABLE                | OUT_Hanen               |
| 0x0EC |                            |                | 0xXX         |                     |                           |                       |                         |                       |                         |                          |                         |
| 0x0ED |                            |                | 0xXX         |                     |                           |                       |                         |                       |                         |                          |                         |
| 0x0EE |                            |                | 0xXX         |                     |                           |                       |                         |                       |                         |                          |                         |
| 0x0EF |                            |                | 0xXX         |                     |                           |                       |                         |                       |                         |                          |                         |
| OXOLI |                            |                | 0,000        |                     |                           |                       |                         |                       |                         |                          |                         |
| Byte  | Register                   |                |              | bit15               | bit14                     | bit13                 | bit12                   | bit11                 | bit10                   | bit9                     | bit8                    |
| Addr. | Name                       | R/W            | Reset        | bit7                | bit6                      | bit5                  | bit4                    | bit3                  | bit2                    | bit1                     | bit0                    |
| 0x0F0 | D_SIE_IntEnb               | R/W            | 0x00         |                     | EnNonJ                    | EnRcvSOF              | EnDetectRESET           | EnDetect<br>SUSPEND   | EnChirpCmp              | EnRestoreCmp             | EnSetAddress<br>Cmp     |
| 0x0F1 |                            |                | 0xXX         |                     |                           |                       |                         |                       |                         |                          |                         |
| 0x0F2 | D FIFO IntEnb              | R/W            | 0x00         | EnDescriptor<br>Cmp | EnFIFO_IDE_<br>Cmp        | EnFIFO1_Cmp           | EnFIFO0_Cmp             |                       | EnFIFO_Not<br>Empty     | EnFIFO_Full              | EnFIFO_Empty            |
| 0x0F3 | D BulkIntEnb               | R/W            | 0x00         | EnCBW_Cmp           | EnCBW_Length<br>Err       | EnCBW_Err             |                         | EnCSW_Cmp             | EnCSW_Err               |                          |                         |
| 0x0F4 | D EPrIntEnb                | R/W            | 0x00         |                     |                           |                       | EnD_EPeIntStat          | EnD_EPdIntStat        | EnD_EPcIntStat          | EnD_EPbIntStat           | EnD_EPaIntStat          |
| 0x0F5 | D EP0IntEnb                | R/W            | 0x00         |                     | EnOUT_Short<br>ACK        | EnIN_TranACK          | EnOUT_Tran<br>ACK       | EnIN_TranNAK          | EnOUT_Tran<br>NAK       | EnIN_TranErr             | EnOUT_TranErr           |
| 0x0F6 | D_EPaIntEnb                | R/W            | 0x00         |                     | EnOUT_Short<br>ACK        | EnIN_TranACK          | EnOUT_Tran<br>ACK       | EnIN_TranNAK          | EnOUT_Tran<br>NAK       | EnIN_TranErr             | EnOUT_TranErr           |
| 0x0F7 | D_EPbIntEnb                | R/W            | 0x00         |                     | EnOUT_Short<br>ACK        | EnIN_TranACK          | EnOUT_Tran<br>ACK       | EnIN_TranNAK          | EnOUT_Tran<br>NAK       | EnIN_TranErr             | EnOUT_TranErr           |
| 0x0F8 | D EPcIntEnb                | R/W            | 0x00         |                     | EnOUT_Short<br>ACK        | EnIN_TranACK          | EnOUT_Tran<br>ACK       | EnIN_TranNAK          | EnOUT_Tran<br>NAK       | EnIN_TranErr             | EnOUT_TranErr           |
| 0x0F9 | D EPdIntEnb                | R/W            | 0x00         |                     | EnOUT_Short<br>ACK        | EnIN_TranACK          | EnOUT_Tran<br>ACK       | EnIN_TranNAK          | EnOUT_Tran<br>NAK       | EnIN_TranErr             | EnOUT_TranErr           |
| 0x0FA | D_EPeIntEnb                | R/W            | 0x00         |                     | EnOUT_Short<br>ACK        | EnIN_TranACK          | EnOUT_Tran<br>ACK       | EnIN_TranNAK          | EnOUT_Tran<br>NAK       | EnIN_TranErr             | EnOUT_TranErr           |
| 0x0FB |                            |                | 0xXX         |                     |                           |                       |                         |                       |                         |                          |                         |
| 0x0FC |                            |                | 0xXX         |                     |                           |                       |                         |                       |                         |                          |                         |
| 0x0FD |                            |                | 0xXX         | _                   |                           |                       | _                       |                       |                         |                          |                         |
| 0x0FE |                            |                | 0xXX         |                     |                           |                       |                         |                       |                         |                          |                         |
| 0x0FF |                            | l              | 0xXX         |                     |                           |                       |                         |                       |                         |                          |                         |

| Byte                                                                                                    | Register                                                                                                    | R/W                                         | Reset                                                       | bit15                | bit14         | bit13         | bit12                                                                  | bit11                                                                | bit10         | bit9         | bit8             |
|----------------------------------------------------------------------------------------------------|----------------------------------------------------------------------------------------------------|---------------------------------------------|-------------------------------------------------------------|----------------------|---------------|---------------|------------------------------------------------------------------------|----------------------------------------------------------------------|---------------|--------------|------------------|
| Addr.                                                                                                    | Name                                                                                                    |                                             |                                                             | bit7                 | bit6          | bit5          | bit4                                                                   | bit3                                                                 | bit2          | bit1         | bit0             |
|                                                                                                    | D Reset                                                                                                    | R/W                                         | 0x01                                                        |                      |               |               |                                                                        |                                                                      |               |              | ResetDTM         |
| 0x101                                                                                                    |                                                                                                    |                                             | 0xXX                                                        |                      |               |               |                                                                        |                                                                      |               |              |                  |
|                                                                                                    | D NegoControl                                                                                                 | R/W                                         | 0x00                                                        | DisBusDetect         | EnAutoNego    | InSUSPEND     | DisableHS                                                              | SendWakeup                                                           | RestoreUSB    | GoChirp      | ActiveUSB        |
| 0x103                                                                                                    |                                                                                                    |                                             | 0xXX                                                        |                      |               |               |                                                                        |                                                                      |               |              |                  |
| 0x104                                                                                                    |                                                                                                    |                                             | 0xXX                                                        |                      |               |               |                                                                        |                                                                      |               |              |                  |
|                                                                                                    | D XcvrControl                                                                                                 | R/W                                         | 0x41                                                        | TermSelect           | XcvrSelect    |               |                                                                        |                                                                      |               | OpMod        |                  |
|                                                                                                    | D USB Test                                                                                                    | R/W                                         | 0x00                                                        | EnHS_Test            |               |               |                                                                        | Test_SE0_NAK                                                         | Test_J        | Test_K       | Test_Packet      |
| 0x107                                                                                                    |                                                                                                    |                                             | 0xXX                                                        |                      |               |               |                                                                        |                                                                      |               |              |                  |
|                                                                                                    | D EPnControl                                                                                                  | W                                           | 0xXX                                                        | AllForceNAK          | EPrForceSTALL |               |                                                                        |                                                                      |               |              |                  |
| 0x109                                                                                                    |                                                                                                    |                                             | 0xXX                                                        |                      |               |               |                                                                        |                                                                      |               |              |                  |
| 0x10A                                                                                                    | D BulkOnlyControl                                                                                             | R/W                                         | 0x00                                                        | AutoForceNAK_<br>CBW |               |               |                                                                        |                                                                      | GoCBW_Mode    | GoCSW_Mode   |                  |
| 0x10B                                                                                                    | D BulkOnlyConfig                                                                                              | R/W                                         | 0x00                                                        |                      |               |               | EPeBulkOnly                                                            | EPdBulkOnly                                                          | EPcBulkOnly   | EPbBulkOnly  | EPaBulkOnly      |
| 0x10C                                                                                                    |                                                                                                    |                                             | 0xXX                                                        |                      |               |               |                                                                        |                                                                      |               |              | -                |
| 0x10D                                                                                                    |                                                                                                    |                                             | 0xXX                                                        |                      |               |               |                                                                        |                                                                      |               |              |                  |
| 0x10E                                                                                                    |                                                                                                    |                                             | 0xXX                                                        |                      |               |               |                                                                        |                                                                      |               |              |                  |
| 0x10F                                                                                                    |                                                                                                    |                                             | 0xXX                                                        |                      |               |               |                                                                        |                                                                      |               |              |                  |
|                                                                                                    |                                                                                                    |                                             |                                                             |                      |               |               |                                                                        |                                                                      |               |              |                  |
|                                                                                                    |                                                                                                    |                                             |                                                             |                      |               |               |                                                                        |                                                                      |               |              |                  |
| Byte                                                                                                    | Register                                                                                                    | P/W                                         | Poset                                                       | bit15                | bit14         | bit13         | bit12                                                                  | bit11                                                                | bit10         | bit9         | bit8             |
| Byte<br>Addr.                                                                                                    | Register<br>Name                                                                                              | R/W                                         | Reset                                                       | bit15<br>bit7        | bit14<br>bit6 | bit13<br>bit5 | bit12<br>bit4                                                          | bit11<br>bit3                                                        | bit10<br>bit2 | bit9<br>bit1 | bit8<br>bit0     |
| <b>Addr.</b> 0x110                                                                                                | Name D EPOSETUP 0                                                                                             | <b>R/W</b>                                  | 0x00                                                        |                      |               |               | bit4<br>SETU                                                           | <b>bit3</b><br>P0[7:0]                                               |               |              |                  |
| 0x110<br>0x111                                                                                                    | Name D EPOSETUP 0 D EPOSETUP 1                                                                                | R<br>R                                      | 0x00<br>0x00                                                |                      |               |               | bit4<br>SETU<br>SETU                                                   | <b>bit3</b><br>P0[7:0]<br>P1[7:0]                                    |               |              |                  |
| 0x110<br>0x111<br>0x112                                                                                           | Name D EPOSETUP 0 D EPOSETUP 1 D EPOSETUP 2                                                                   | R                                           | 0x00<br>0x00<br>0x00                                        |                      |               |               | bit4 SETU                                                              | <b>bit3</b> P0[7:0] P1[7:0] P2[7:0]                                  |               |              |                  |
| 0x110<br>0x111<br>0x112<br>0x113                                                                                  | Name  D EP0SETUP 0  D EP0SETUP 1  D EP0SETUP 2  D EP0SETUP 3                                                  | R<br>R<br>R                                 | 0x00<br>0x00<br>0x00<br>0x00                                |                      |               |               | bit4 SETUI SETUI SETUI SETUI                                           | bit3<br>P0[7:0]<br>P1[7:0]<br>P2[7:0]<br>P3[7:0]                     |               |              |                  |
| Addr.<br>0x110<br>0x111<br>0x112<br>0x113<br>0x114                                                                | Name  D EPOSETUP 0 D EPOSETUP 1 D EPOSETUP 2 D EPOSETUP 3 D EPOSETUP 4                                        | R<br>R<br>R<br>R                            | 0x00<br>0x00<br>0x00<br>0x00<br>0x00                        |                      |               |               | bit4  SETUI SETUI SETUI SETUI SETUI SETUI                              | bit3<br>P0[7:0]<br>P1[7:0]<br>P2[7:0]<br>P3[7:0]<br>P4[7:0]          |               |              |                  |
| Addr.<br>0x110<br>0x111<br>0x112<br>0x113<br>0x114<br>0x115                                                       | Name  D EPOSETUP 0 D EPOSETUP 1 D EPOSETUP 2 D EPOSETUP 3 D EPOSETUP 4 D EPOSETUP 5                           | R<br>R<br>R<br>R<br>R                       | 0x00<br>0x00<br>0x00<br>0x00<br>0x00<br>0x00                |                      |               |               | bit4 SETUI SETUI SETUI SETUI SETUI SETUI SETUI SETUI                   | bit3 P0[7:0] P1[7:0] P2[7:0] P3[7:0] P4[7:0] P5[7:0]                 |               |              |                  |
| 0x110<br>0x111<br>0x111<br>0x112<br>0x113<br>0x114<br>0x115<br>0x116                                              | Name  D EPOSETUP 0 D EPOSETUP 1 D EPOSETUP 2 D EPOSETUP 3 D EPOSETUP 4 D EPOSETUP 5 D EPOSETUP 6              | R<br>R<br>R<br>R<br>R<br>R                  | 0x00<br>0x00<br>0x00<br>0x00<br>0x00<br>0x00<br>0x00        |                      |               |               | bit4 SETU SETU SETU SETU SETU SETU SETU SETU                           | bit3 P0[7:0] P1[7:0] P2[7:0] P3[7:0] P4[7:0] P5[7:0] P6[7:0]         |               |              |                  |
| Addr.<br>0x110<br>0x111<br>0x112<br>0x113<br>0x114<br>0x115<br>0x116<br>0x117                                     | Name  D EPOSETUP 0 D EPOSETUP 1 D EPOSETUP 2 D EPOSETUP 3 D EPOSETUP 4 D EPOSETUP 5 D EPOSETUP 6 D EPOSETUP 7 | R<br>R<br>R<br>R<br>R<br>R                  | 0x00<br>0x00<br>0x00<br>0x00<br>0x00<br>0x00<br>0x00<br>0x0 | bit7                 |               |               | bit4 SETUI SETUI SETUI SETUI SETUI SETUI SETUI SETUI SETUI SETUI SETUI | bit3 P0[7:0] P1[7:0] P2[7:0] P3[7:0] P4[7:0] P5[7:0] P6[7:0] P7[7:0] | bit2          |              |                  |
| Addr.<br>0x110<br>0x111<br>0x112<br>0x113<br>0x114<br>0x115<br>0x116<br>0x117<br>0x118                            | Name  D EPOSETUP 0 D EPOSETUP 1 D EPOSETUP 2 D EPOSETUP 3 D EPOSETUP 4 D EPOSETUP 5 D EPOSETUP 6              | R<br>R<br>R<br>R<br>R<br>R                  | 0x00<br>0x00<br>0x00<br>0x00<br>0x00<br>0x00<br>0x00<br>0x0 |                      |               |               | bit4 SETUI SETUI SETUI SETUI SETUI SETUI SETUI SETUI SETUI SETUI SETUI | bit3 P0[7:0] P1[7:0] P2[7:0] P3[7:0] P4[7:0] P5[7:0] P6[7:0]         | bit2          |              |                  |
| Addr.<br>0x110<br>0x111<br>0x112<br>0x113<br>0x114<br>0x115<br>0x116<br>0x117<br>0x118<br>0x119                   | Name                                                                                                    | R<br>R<br>R<br>R<br>R<br>R<br>R<br>R        | 0x00<br>0x00<br>0x00<br>0x00<br>0x00<br>0x00<br>0x00<br>0x0 | bit7                 |               |               | bit4 SETUI SETUI SETUI SETUI SETUI SETUI SETUI SETUI SETUI SETUI SETUI | bit3 P0[7:0] P1[7:0] P2[7:0] P3[7:0] P4[7:0] P5[7:0] P6[7:0] P7[7:0] | bit2          |              | bit0             |
| 0x110<br>0x111<br>0x112<br>0x113<br>0x114<br>0x115<br>0x116<br>0x117<br>0x118<br>0x119                            | Name  D EPOSETUP 0 D EPOSETUP 1 D EPOSETUP 2 D EPOSETUP 3 D EPOSETUP 4 D EPOSETUP 5 D EPOSETUP 6 D EPOSETUP 7 | R<br>R<br>R<br>R<br>R<br>R                  | 0x00<br>0x00<br>0x00<br>0x00<br>0x00<br>0x00<br>0x00<br>0x0 | bit7                 |               |               | bit4 SETUI SETUI SETUI SETUI SETUI SETUI SETUI SETUI SETUI SETUI SETUI | bit3 P0[7:0] P1[7:0] P2[7:0] P3[7:0] P4[7:0] P5[7:0] P6[7:0] P7[7:0] | bit2          |              |                  |
| Addr.<br>0x110<br>0x111<br>0x112<br>0x113<br>0x114<br>0x115<br>0x116<br>0x117<br>0x118<br>0x119<br>0x11A<br>0x11B | Name                                                                                                    | R<br>R<br>R<br>R<br>R<br>R<br>R<br>R        | 0x00<br>0x00<br>0x00<br>0x00<br>0x00<br>0x00<br>0x00<br>0x0 | bit7                 |               |               | bit4 SETUI SETUI SETUI SETUI SETUI SETUI SETUI SETUI SETUI SETUI SETUI | bit3 P0[7:0] P1[7:0] P2[7:0] P3[7:0] P4[7:0] P5[7:0] P6[7:0] P7[7:0] | bit2          |              | bit0             |
| 0x110<br>0x111<br>0x112<br>0x113<br>0x114<br>0x115<br>0x116<br>0x117<br>0x118<br>0x119<br>0x11B<br>0x11C          | Name                                                                                                    | R<br>R<br>R<br>R<br>R<br>R<br>R<br>R        | 0x00<br>0x00<br>0x00<br>0x00<br>0x00<br>0x00<br>0x00<br>0x0 | bit7                 |               |               | bit4 SETUI SETUI SETUI SETUI SETUI SETUI SETUI SETUI SETUI SETUI SETUI | bit3 P0[7:0] P1[7:0] P2[7:0] P3[7:0] P4[7:0] P5[7:0] P6[7:0] P7[7:0] | bit2          |              | bit0             |
| Addr.  0x110  0x111  0x1112  0x113  0x114  0x115  0x116  0x117  0x118  0x119  0x11A  0x11D                        | Name                                                                                                    | R<br>R<br>R<br>R<br>R<br>R<br>R<br>R<br>R/W | 0x00<br>0x00<br>0x00<br>0x00<br>0x00<br>0x00<br>0x00<br>0x0 | bit7                 |               |               | bit4 SETUI SETUI SETUI SETUI SETUI SETUI SETUI SETUI SETUI SETUI SETUI | bit3 P0[7:0] P1[7:0] P2[7:0] P3[7:0] P4[7:0] P5[7:0] P6[7:0] P7[7:0] | bit2          | bit1         | bit0  ProtectEP0 |
| Addr.  0x110 0x111 0x112 0x113 0x114 0x115 0x116 0x117 0x118 0x119 0x11A 0x11B 0x11D 0x11D                        | Name                                                                                                    | R<br>R<br>R<br>R<br>R<br>R<br>R<br>R        | 0x00<br>0x00<br>0x00<br>0x00<br>0x00<br>0x00<br>0x00<br>0x0 | bit7                 |               |               | bit4 SETUI SETUI SETUI SETUI SETUI SETUI SETUI SETUI SETUI             | bit3 P0[7:0] P1[7:0] P2[7:0] P3[7:0] P4[7:0] P5[7:0] P6[7:0] P7[7:0] | bit2          |              | bit0  ProtectEP0 |

Registers that can be read from or written to even in SLEEP or SNOOZE states are indicated in *bold italic*. All other registers can be read from in ACTIVE60, ACT\_DEVICE, ACT\_HOST, and ACT\_ALL states, and written to in ACT\_DEVICE and ACT\_ALL states. (See "1.5 Power Management Functions" for detailed information on individual states.)

| Byte  | Register        | D/M   | Reset | bit15        | bit14      | bit13  | bit12      | bit11     | bit10     | bit9     | bit8            |
|-------|-----------------|-------|-------|--------------|------------|--------|------------|-----------|-----------|----------|-----------------|
| Addr. | Name            | 17/44 | Keset | bit7         | bit6       | bit5   | bit4       | bit3      | bit2      | bit1     | bit0            |
| 0x120 | D EP0MaxSize    | R/W   | 0x40  |              |            | EP0Max | Size[6:3]  |           |           |          |                 |
| 0x121 | D EP0Control    | R/W   | 0x00  | INxOUT       |            |        |            |           |           |          | ReplyDescriptor |
| 0x122 | D EP0ControlIN  | R/W   | 0x00  |              | EnShortPkt |        | ToggleStat | ToggleSet | ToggleClr | ForceNAK | ForceSTALL      |
| 0x123 | D EP0ControlOUT | R/W   | 0x00  | AutoForceNAK |            |        | ToggleStat | ToggleSet | ToggleClr | ForceNAK | ForceSTALL      |
| 0x124 |                 |       | 0xXX  |              |            |        |            |           |           |          |                 |
| 0x125 |                 |       | 0xXX  |              |            |        |            |           |           |          |                 |
| 0x126 |                 |       | 0xXX  |              |            |        |            |           |           |          |                 |
| 0x127 |                 |       | 0xXX  |              |            |        |            |           |           |          |                 |
| 0x128 |                 |       | 0xXX  |              |            |        |            |           |           |          |                 |
| 0x129 |                 |       | 0xXX  |              |            |        |            |           |           |          |                 |
| 0x12A |                 |       | 0xXX  |              |            |        |            |           |           |          |                 |
| 0x12B |                 |       | 0xXX  |              |            |        |            |           |           |          |                 |
| 0x12C |                 |       | 0xXX  |              |            |        |            |           |           |          |                 |
| 0x12D |                 |       | 0xXX  |              |            |        |            |           |           |          |                 |
| 0x12E |                 |       | 0xXX  |              |            |        |            |           |           |          |                 |
| 0x12F |                 |       | 0xXX  |              |            |        |            |           |           |          |                 |

| Byte  | Register       | D/M    | Reset | bit15        | bit14      | bit13               | bit12      | bit11     | bit10     | bit9            | bit8       |
|-------|----------------|--------|-------|--------------|------------|---------------------|------------|-----------|-----------|-----------------|------------|
| Addr. | Name           | IK/ VV | Reset | bit7         | bit6       | bit5                | bit4       | bit3      | bit2      | bit1            | bit0       |
| 0x130 | D EPaMaxSize H | R/W    | 0x00  |              |            |                     |            |           |           | EPaMaxSize[10:8 | 3]         |
| 0x131 | D EPaMaxSize L | R/W    | 0x00  |              |            |                     | EPaMax     | Size[7:0] |           |                 |            |
| 0x132 | D EPaConfig 0  | R/W    | 0x00  | INxOUT       | IntEP_Mode |                     | ISO        |           | EndpointN | umber[3:0]      |            |
| 0x133 |                |        | 0xXX  |              |            |                     |            |           |           |                 |            |
| 0x134 | D_EPaControl   | R/W    | 0x00  | AutoForceNAK | EnShortPkt | DisAF_NAK_<br>Short | ToggleStat | ToggleSet | ToggleClr | ForceNAK        | ForceSTALL |
| 0x135 |                |        | 0xXX  |              |            |                     |            |           |           |                 |            |
| 0x136 |                |        | 0xXX  |              |            |                     |            |           |           |                 |            |
| 0x137 |                |        | 0xXX  |              |            |                     |            |           |           |                 |            |
| 0x138 |                |        | 0xXX  |              |            |                     |            |           |           |                 |            |
| 0x139 |                |        | 0xXX  |              |            |                     |            |           |           |                 |            |
| 0x13A |                |        | 0xXX  |              |            |                     |            |           |           |                 |            |
| 0x13B |                |        | 0xXX  |              |            |                     |            |           |           |                 |            |
| 0x13C |                |        | 0xXX  |              |            |                     |            |           |           |                 |            |
| 0x13D |                |        | 0xXX  |              |            |                     |            |           |           |                 |            |
| 0x13E |                |        | 0xXX  |              |            |                     |            |           |           |                 |            |
| 0x13F |                |        | 0xXX  | ·            |            |                     |            |           |           |                 |            |

140

| Byte  | Register       | P/W  | Reset  | bit15        | bit14      | bit13               | bit12      | bit11     | bit10     | bit9            | bit8       |
|-------|----------------|------|--------|--------------|------------|---------------------|------------|-----------|-----------|-----------------|------------|
| Addr. | Name           | 1000 | 110301 | bit7         | bit6       | bit5                | bit4       | bit3      | bit2      | bit1            | bit0       |
| 0x140 | D EPbMaxSize H | R/W  | 0x00   |              |            |                     |            |           |           | EPbMaxSize[10:8 | 3]         |
| 0x141 | D EPbMaxSize L | R/W  | 0x00   |              |            |                     | EPbMax     | Size[7:0] |           |                 |            |
| 0x142 | D EPbConfig 0  | R/W  | 0x00   | INxOUT       | IntEP_Mode |                     | ISO        |           | EndpointN | lumber[3:0]     |            |
| 0x143 |                |      | 0xXX   |              |            |                     |            |           |           |                 |            |
| 0x144 | D_EPbControl   | R/W  | 0x00   | AutoForceNAK | EnShortPkt | DisAF_NAK_<br>Short | ToggleStat | ToggleSet | ToggleClr | ForceNAK        | ForceSTALL |
| 0x145 |                |      | 0xXX   |              |            |                     |            |           |           |                 |            |
| 0x146 |                |      | 0xXX   |              |            |                     |            |           |           |                 |            |
| 0x147 |                |      | 0xXX   |              |            |                     |            |           |           |                 |            |
| 0x148 |                |      | 0xXX   |              |            |                     |            |           |           |                 |            |
| 0x149 |                |      | 0xXX   |              |            |                     |            |           |           |                 |            |
| 0x14A |                |      | 0xXX   |              |            |                     |            |           |           |                 |            |
| 0x14B |                |      | 0xXX   |              |            |                     |            |           |           |                 |            |
| 0x14C |                |      | 0xXX   |              |            |                     |            |           |           |                 |            |
| 0x14D |                |      | 0xXX   |              |            |                     |            |           |           |                 |            |
| 0x14E |                |      | 0xXX   |              |            |                     |            |           |           |                 |            |
| 0x14F |                |      | 0xXX   |              |            |                     |            |           |           |                 |            |
|       |                |      |        |              |            |                     |            |           |           |                 |            |
| Byte  | Register       | R/W  | Reset  | bit15        | bit14      | bit13               | bit12      | bit11     | bit10     | bit9            | bit8       |
| Addr. | Name           |      |        | bit7         | bit6       | bit5                | bit4       | bit3      | bit2      | bit1            | bit0       |
| 0x150 | D EPcMaxSize H |      |        |              |            |                     |            |           |           | EPcMaxSize[10:8 | 3]         |
|       |                | R/W  | 0x00   |              |            |                     |            | Size[7:0] |           |                 |            |
|       | D EPcConfig 0  | R/W  | 0x00   | INxOUT       | IntEP_Mode |                     | ISO        |           | EndpointN | lumber[3:0]     |            |
| 0x153 |                |      | 0xXX   |              |            |                     |            |           |           |                 |            |
| 0x154 | D EPcControl   | R/W  | 0x00   | AutoForceNAK | EnShortPkt | DisAF_NAK_          | ToggleStat | ToggleSet | ToggleClr | ForceNAK        | ForceSTALL |

| Byte                                                                                                    | Register                  | D/M   | Reset                                                        | bit15                | bit14               | bit13         | bit12         | bit11         | bit10          | bit9         | bit8         |
|----------------------------------------------------------------------------------------------------|---------------------------|-------|--------------------------------------------------------------|----------------------|---------------------|---------------|---------------|---------------|----------------|--------------|--------------|
| Addr.                                                                                                    | Name                      | IK/VV | Reset                                                        | bit7                 | bit6                | bit5          | bit4          | bit3          | bit2           | bit1         | bit0         |
| 0x160                                                                                                    | D DescAdrs H              | R/W   | 0x00                                                         |                      |                     |               |               | •             | DescAdrs[12:8] |              | •            |
| 0x161                                                                                                    | D DescAdrs L              | R/W   | 0x00                                                         |                      |                     |               | DescA         | .drs[7:0]     | •              |              |              |
| 0x162                                                                                                    | D DescSize H              | R/W   | 0x00                                                         |                      |                     |               |               |               |                | Desc         | Size[9:8]    |
| 0x163                                                                                                    | D DescSize L              | R/W   | 0x00                                                         |                      |                     |               | DescS         | Size[7:0]     |                |              |              |
| 0x164                                                                                                    |                           |       | 0xXX                                                         |                      |                     |               |               |               |                |              |              |
| 0x165                                                                                                    |                           |       | 0xXX                                                         |                      |                     |               |               |               |                |              |              |
| 0x166                                                                                                    |                           |       | 0xXX                                                         |                      |                     |               |               |               |                |              |              |
| 0x167                                                                                                    |                           |       | 0xXX                                                         |                      |                     |               |               |               |                |              |              |
| 0x168                                                                                                    |                           |       | 0xXX                                                         |                      |                     |               |               |               |                |              |              |
| 0x169                                                                                                    |                           |       | 0xXX                                                         |                      |                     |               |               |               |                |              |              |
| 0x16A                                                                                                    |                           |       | 0xXX                                                         |                      |                     |               |               |               |                |              |              |
| 0x16B                                                                                                    |                           |       | 0xXX                                                         |                      |                     |               |               |               |                |              |              |
| 0x16C                                                                                                    |                           |       | 0xXX                                                         |                      |                     |               |               |               |                |              |              |
| 0x16D                                                                                                    |                           |       | 0xXX                                                         |                      |                     |               |               |               |                |              |              |
| 0x16E                                                                                                    |                           |       | 0xXX                                                         |                      |                     |               |               |               |                |              |              |
| 0x16F                                                                                                    |                           |       | 0xXX                                                         |                      |                     |               |               |               |                |              |              |
|                                                                                                    |                           |       |                                                              |                      |                     |               |               |               |                |              |              |
|                                                                                                    |                           |       |                                                              |                      | 4                   |               |               | I.            |                |              |              |
| Byte                                                                                                    | Register                  | DΛM   |                                                              | bit15                | bit14               | bit13         | bit12         | bit11         | bit10          | bit9         | bit8         |
| Addr.                                                                                                    | Name                      |       | Reset                                                        | bit7                 | bit14<br>bit6       | bit13<br>bit5 | bit12<br>bit4 | bit11<br>bit3 | bit10<br>bit2  | bit9<br>bit1 | bit8<br>bit0 |
| <b>Addr.</b> 0x170                                                                                                    |                           |       | Reset<br>0x00                                                |                      |                     |               |               |               |                |              |              |
| <b>Addr.</b> 0x170 0x171                                                                                                    | Name  D DMA0 FIFO Control | R/W   | Reset                                                        | bit7<br>FIFO_Running | bit6                |               |               |               |                |              |              |
| <b>Addr.</b> 0x170 0x171                                                                                                    | Name                      | R/W   | Reset<br>0x00                                                | bit7                 | bit6                |               |               |               |                |              |              |
| 0x170<br>0x171<br>0x172<br>0x173                                                                                                    | Name  D DMA0 FIFO Control | R/W   | 0x00<br>0xXX<br>0x00<br>0xXX                                 | bit7<br>FIFO_Running | bit6<br>AutoEnShort |               |               |               |                |              |              |
| 0x170<br>0x171<br>0x172<br>0x173<br>0x174                                                                                                    | Name  D DMA0 FIFO Control | R/W   | Reset<br>0x00<br>0xXX<br>0x00                                | bit7<br>FIFO_Running | bit6<br>AutoEnShort |               |               |               |                |              |              |
| 0x170<br>0x171<br>0x172<br>0x173<br>0x174<br>0x175                                                                                           | Name  D DMA0 FIFO Control | R/W   | 0x00<br>0xXX<br>0x00<br>0xXX                                 | bit7<br>FIFO_Running | bit6<br>AutoEnShort |               |               |               |                |              |              |
| Addr.<br>0x170<br>0x171<br>0x172<br>0x173<br>0x174<br>0x175<br>0x176                                                                         | Name  D DMA0 FIFO Control | R/W   | 0x00<br>0xXX<br>0x00<br>0xXX<br>0xXX                         | bit7<br>FIFO_Running | bit6<br>AutoEnShort |               |               |               |                |              |              |
| Addr.<br>0x170<br>0x171<br>0x172<br>0x173<br>0x174<br>0x175<br>0x176<br>0x177                                                                | Name  D DMA0 FIFO Control | R/W   | 0x00<br>0xXX<br>0x00<br>0xXX<br>0xXX<br>0xXX<br>0xXX<br>0xXX | bit7<br>FIFO_Running | bit6<br>AutoEnShort |               |               |               |                |              |              |
| 0x170<br>0x171<br>0x172<br>0x173<br>0x174<br>0x175<br>0x176<br>0x177<br>0x178                                                                | Name  D DMA0 FIFO Control | R/W   | 0x00<br>0xXX<br>0x00<br>0xXX<br>0xXX<br>0xXX<br>0xXX         | bit7<br>FIFO_Running | bit6<br>AutoEnShort |               |               |               |                |              |              |
| Addr.<br>0x170<br>0x171<br>0x172<br>0x173<br>0x174<br>0x175<br>0x176<br>0x177<br>0x178<br>0x179                                              | Name  D DMA0 FIFO Control | R/W   | 0x00<br>0xXX<br>0x00<br>0xXX<br>0xXX<br>0xXX<br>0xXX<br>0xXX | bit7<br>FIFO_Running | bit6<br>AutoEnShort |               |               |               |                |              |              |
| Addr.<br>0x170<br>0x171<br>0x172<br>0x173<br>0x174<br>0x175<br>0x176<br>0x177<br>0x178<br>0x179<br>0x17A                                     | Name  D DMA0 FIFO Control | R/W   | 0x00<br>0xXX<br>0x00<br>0xXX<br>0x00<br>0xXX<br>0xXX<br>0xXX | bit7<br>FIFO_Running | bit6<br>AutoEnShort |               |               |               |                |              |              |
| 0x170<br>0x171<br>0x172<br>0x173<br>0x174<br>0x175<br>0x176<br>0x177<br>0x178<br>0x179<br>0x17A<br>0x17B                                     | Name  D DMA0 FIFO Control | R/W   | Reset                                                        | bit7<br>FIFO_Running | bit6<br>AutoEnShort |               |               |               |                |              |              |
| 0x170<br>0x171<br>0x172<br>0x173<br>0x174<br>0x175<br>0x176<br>0x177<br>0x177<br>0x177<br>0x177<br>0x177<br>0x177<br>0x177<br>0x177<br>0x177 | Name  D DMA0 FIFO Control | R/W   | Reset  0x00 0xXX 0x00 0xXX 0x00 0xXX 0xXX 0x                 | bit7<br>FIFO_Running | bit6<br>AutoEnShort |               |               |               |                |              |              |
| 0x170<br>0x171<br>0x172<br>0x173<br>0x174<br>0x175<br>0x176<br>0x177<br>0x178<br>0x178<br>0x177<br>0x178<br>0x17A<br>0x17D                   | Name  D DMA0 FIFO Control | R/W   | Reset                                                        | bit7<br>FIFO_Running | bit6<br>AutoEnShort |               |               |               |                |              |              |
| 0x170<br>0x171<br>0x172<br>0x173<br>0x174<br>0x175<br>0x176<br>0x177<br>0x177<br>0x177<br>0x178<br>0x178<br>0x17B                            | Name  D DMA0 FIFO Control | R/W   | Reset  0x00 0xXX 0x00 0xXX 0x00 0xXX 0xXX 0x                 | bit7<br>FIFO_Running | bit6<br>AutoEnShort |               |               |               |                |              |              |

DTM\_TermValue[1:0]

Registers that can be read from or written to even in SLEEP or SNOOZE states are indicated in *bold italic*. All other registers can be read from in ACTIVE60, ACT\_DEVICE, ACT\_HOST, and ACT\_ALL states, and written to in ACT\_DEVICE and ACT\_ALL states. (See "1.5 Power Management Functions" for detailed information on individual states.)

| Byte  | Register          | R/W   | Reset | bit15        | bit14      | bit13               | bit12      | bit11      | bit10     | bit9            | bit8       |
|-------|-------------------|-------|-------|--------------|------------|---------------------|------------|------------|-----------|-----------------|------------|
| Addr. | Name              | 12/44 | Keset | bit7         | bit6       | bit5                | bit4       | bit3       | bit2      | bit1            | bit0       |
| 0x1A0 | D EPdMaxSize<br>H | R/W   | 0x00  |              |            |                     |            |            |           | EPdMaxSize[10:8 | 3]         |
| 0x1A1 | D EPdMaxSize L    | R/W   | 0x00  |              |            |                     | EPdMax     | Size[7:0]  | •         |                 |            |
| 0x1A2 | D EPdConfig 0     | R/W   | 0x00  | INxOUT       | IntEP_Mode |                     | ISO        |            | EndpointN | lumber[3:0]     |            |
| 0x1A3 |                   |       | 0xXX  |              |            |                     |            |            |           |                 |            |
| 0x1A4 | D_EPdControl      | R/W   | 0x00  | AutoForceNAK | EnShortPkt | DisAF_NAK_<br>Short | ToggleStat | ToggleSet  | ToggleClr | ForceNAK        | ForceSTALL |
| 0x1A5 |                   |       | 0xXX  |              |            |                     |            |            |           |                 |            |
| 0x1A6 |                   |       | 0xXX  |              |            |                     |            |            |           |                 |            |
| 0x1A7 |                   |       | 0xXX  |              |            |                     |            |            |           |                 |            |
| 0x1A8 |                   |       | 0xXX  |              |            |                     |            |            |           |                 |            |
| 0x1A9 |                   |       | 0xXX  |              |            |                     |            |            |           |                 |            |
| 0x1AA |                   |       | 0xXX  |              |            |                     |            |            |           |                 |            |
| 0x1AB |                   |       | 0xXX  |              |            |                     |            |            |           |                 |            |
| 0x1AC |                   |       | 0xXX  |              |            |                     |            |            |           |                 |            |
| 0x1AD |                   |       | 0xXX  |              |            |                     |            |            |           |                 |            |
| 0x1AE |                   |       | 0xXX  |              |            |                     |            |            |           |                 |            |
| 0x1AF |                   |       | 0xXX  |              |            |                     |            |            |           |                 |            |
|       |                   |       |       |              |            |                     |            |            |           |                 |            |
| Byte  | Register          | R/W   | Reset | bit15        | bit14      | bit13               | bit12      | bit11      | bit10     | bit9            | bit8       |
| Addr. | Name              |       | Nooci | bit7         | bit6       | bit5                | bit4       | bit3       | bit2      | bit1            | bit0       |
| 0x1B0 | D EPeMaxSize<br>H | R/W   | 0x00  |              |            |                     |            |            |           | EPeMaxSize[10:8 | 3]         |
| 0x1B1 |                   | R/W   | 0x00  |              |            |                     | EPeMax     | :Size[7:0] |           |                 |            |
|       | D EPeConfig 0     | R/W   | 0x00  | INxOUT       | IntEP_Mode |                     | ISO        |            | EndpointN | lumber[3:0]     |            |
| 0x1B3 |                   |       | 0xXX  |              |            |                     |            |            |           |                 |            |
| 0x1B4 | D_EPeControl      | R/W   | 0x00  | AutoForceNAK | EnShortPkt | DisAF_NAK_<br>Short | ToggleStat | ToggleSet  | ToggleClr | ForceNAK        | ForceSTALL |
| 0x1B5 |                   |       | 0xXX  |              |            |                     |            |            |           |                 |            |
| 0x1B6 |                   |       | 0xXX  |              | •          |                     |            |            |           |                 |            |
| 0x1B7 |                   |       | 0xXX  |              |            |                     |            |            |           |                 |            |
| 0x1B8 |                   |       | 0xXX  |              |            |                     |            |            |           |                 |            |
| 0x1B9 |                   |       | 0xXX  |              |            |                     |            |            |           |                 |            |
| 0x1BA |                   |       | 0xXX  |              |            |                     |            |            |           |                 |            |
| 0x1BB |                   |       | 0xXX  |              |            |                     |            |            |           |                 |            |
| 0x1BC |                   |       | 0xXX  |              |            |                     |            |            |           |                 |            |

| Byte<br>Addr. | Register<br>Name | R/W | Reset | bit15<br>bit7 | bit14<br>bit6 | bit13<br>bit5 | bit12<br>bit4      | bit11<br>bit3 | bit10<br>bit2 | bit9<br>bit1 | bit8<br>bit0 |
|---------------|------------------|-----|-------|---------------|---------------|---------------|--------------------|---------------|---------------|--------------|--------------|
| 0x1E0         | (Reserved)       |     | 0xXX  |               |               |               |                    |               |               |              |              |
| 0x1E1         | D_ModeControl    | W   | 0xXX  | (Reserved)    | (Reserved)    | (Reserved)    | SetAddress<br>Mode | (Reserved)    | (Reserved)    | (Reserved)   | (Reserved)   |

DTM\_SlopeValue[1:0]

# 2.4 Host Register Map

Registers that can be read from or written to even in SLEEP or SNOOZE states are indicated in *bold italic*. All other registers can be read from in ACTIVE60, ACT\_DEVICE, ACT\_HOST, and ACT\_ALL states, and written to in ACT\_DEVICE and ACT\_ALL states. (See "1.5 Power Management Functions" for detailed information on individual states.)

| Byte  | Register        | R/W   | Reset | bit15        | bit14        | bit13     | bit12               | bit11        | bit10         | bit9                 | bit8                 |
|-------|-----------------|-------|-------|--------------|--------------|-----------|---------------------|--------------|---------------|----------------------|----------------------|
| Addr. | Name            | IN W  | Keset | bit7         | bit6         | bit5      | bit4                | bit3         | bit2          | bit1                 | bit0                 |
| 0x0E0 | H SIE IntStat 0 | R/(W) | 0x00  |              |              |           | DetectCon           | DetectDiscon | DetectRmtWkup | DetectDevChirp<br>OK | DetectDevChirp<br>NG |
| 0x0E1 | H SIE IntStat 1 | R/(W) | 0x00  |              |              |           |                     | DisabledCmp  | ResumeCmp     | SuspendCmp           | ResetCmp             |
| 0x0E2 | H FIFO IntStat  | R/(W) | 0x00  |              | FIFO IDE Cmp | FIFO1 Cmp | FIFO0 Cmp           |              | FIFO NotEmpty | FIFO Full            | FIFO Empty           |
| 0x0E3 | H FrameIntStat  | R/(W) | 0x00  | TriggerFrame |              | -         |                     |              | PortErr       | FrameNumOver         | SOF                  |
| 0x0E4 | H CHrIntStat    | R     | 0x00  |              |              |           | H_CHeIntStat        | H_CHdIntStat | H_CHcIntStat  | H_CHbIntStat         | H_CHaIntStat         |
| 0x0E5 | H_CH0IntStat    | R/(W) | 0x00  | TotalSizeCmp | TranACK      | TranErr   | Change<br>Condition |              |               | CTL_Support<br>Cmp   | CTL_Support<br>Stop  |
| 0x0E6 | H CHalntStat    | R/(W) | 0x00  | TotalSizeCmp | TranACK      | TranErr   | Change<br>Condition |              |               | BO_Support<br>Cmp    | BO_Support<br>Stop   |
| 0x0E7 | H CHbIntStat    | R/(W) | 0x00  | TotalSizeCmp | TranACK      | TranErr   | Change<br>Condition |              |               |                      |                      |
| 0x0E8 | H_CHcIntStat    | R/(W) | 0x00  | TotalSizeCmp | TranACK      | TranErr   | Change<br>Condition |              |               |                      |                      |
| 0x0E9 | H_CHdIntStat    | R/(W) | 0x00  | TotalSizeCmp | TranACK      | TranErr   | Change<br>Condition |              |               |                      |                      |
| 0x0EA | H CHeIntStat    | R/(W) | 0x00  | TotalSizeCmp | TranACK      | TranErr   | Change<br>Condition |              |               |                      |                      |
| 0x0EB |                 |       | 0xXX  |              |              |           |                     |              |               |                      |                      |
| 0x0EC |                 |       | 0xXX  |              |              |           |                     |              |               |                      |                      |
| 0x0ED |                 |       | 0xXX  |              |              |           |                     |              |               |                      |                      |
| 0x0EE |                 |       | 0xXX  |              |              |           |                     |              |               |                      |                      |
| 0x0EF |                 |       | 0xXX  | _            |              |           |                     |              |               |                      |                      |

| Byte  | Register       | R/W   | Reset | bit15              | bit14              | bit13       | bit12                 | bit11          | bit10               | bit9                   | bit8                   |
|-------|----------------|-------|-------|--------------------|--------------------|-------------|-----------------------|----------------|---------------------|------------------------|------------------------|
| Addr. | Name           | 17/44 | Keset | bit7               | bit6               | bit5        | bit4                  | bit3           | bit2                | bit1                   | bit0                   |
| 0x0F0 | H SIE IntEnb 0 | R/W   | 0x00  |                    |                    |             | EnDetectCon           | EnDetectDiscon | EnDetectRmtWk<br>up | EnDetectDev<br>ChirpOK | EnDetectDev<br>ChirpNG |
| 0x0F1 | H SIE IntEnb 1 | R/W   | 0x00  |                    |                    |             |                       | EnDisabledCmp  |                     | EnSuspendCmp           | EnResetCmp             |
| 0x0F2 | H FIFO IntEnb  | R/W   | 0x00  |                    | EnFIFO_IDE_C<br>mp | EnFIFO1_Cmp | EnFIFO0_Cmp           |                | EnFIFO_Not<br>Empty | EnFIFO_Full            | EnFIFO_Empty           |
|       | H FrameIntEnb  | R/W   | 0x00  | EnTriggerFrame     |                    |             |                       |                | EnPortErr           | EnFrameNumO<br>ver     | EnSOF                  |
| 0x0F4 | H CHrIntEnb    | R/W   | 0x00  |                    |                    |             | EnH_CHeIntStat        | EnH_CHdIntStat | EnH_CHcIntStat      | EnH_CHbIntStat         | EnH_CHaIntStat         |
| 0x0F5 | H_CH0IntEnb    | R/W   | 0x00  | EnTotalSize<br>Cmp | EnTranACK          | EnTranErr   | EnChange<br>Condition |                |                     | EnCTL_Support<br>Cmp   | EnCTL_Support<br>Stop  |
| 0x0F6 | H CHaIntEnb    | R/W   | 0x00  | EnTotalSize<br>Cmp | EnTranACK          | EnTranErr   | EnChange<br>Condition |                |                     | EnBO_Support<br>Cmp    | EnBO_Support<br>Stop   |
| 0x0F7 | H CHbIntEnb    | R/W   | 0x00  | EnTotalSize<br>Cmp | EnTranACK          | EnTranErr   | EnChange<br>Condition |                |                     |                        |                        |
| 0x0F8 | H_CHcIntEnb    | R/W   | 0x00  | EnTotalSize<br>Cmp | EnTranACK          | EnTranErr   | EnChange<br>Condition |                |                     |                        |                        |
| 0x0F9 | H_CHdIntEnb    | R/W   | 0x00  | EnTotalSize<br>Cmp | EnTranACK          | EnTranErr   | EnChange<br>Condition |                |                     |                        |                        |
|       | H_CHeIntEnb    | R/W   | 0x00  | EnTotalSize<br>Cmp | EnTranACK          | EnTranErr   | EnChange<br>Condition |                |                     |                        |                        |
| 0x0FB |                |       | 0xXX  |                    |                    |             |                       |                |                     |                        |                        |
| 0x0FC |                |       | 0xXX  |                    |                    |             |                       |                |                     |                        |                        |
| 0x0FD |                |       | 0xXX  |                    | •                  |             |                       |                |                     |                        |                        |
| 0x0FE |                |       | 0xXX  |                    | •                  |             |                       |                |                     |                        |                        |
| 0x0FF |                |       | 0xXX  |                    | •                  | ·           |                       |                |                     |                        |                        |

144

| Byte  | Register        | R/W | Reset | bit15              | bit14 | bit13          | bit12                 | bit11        | bit10  | bit9           | bit8              |
|-------|-----------------|-----|-------|--------------------|-------|----------------|-----------------------|--------------|--------|----------------|-------------------|
| Addr. | Name            | 1.0 |       | bit7               | bit6  | bit5           | bit4                  | bit3         | bit2   | bit1           | bit0              |
| 0x100 | H Reset         | R/W | 0x01  |                    |       |                |                       |              |        |                | ResetHTM          |
| 0x101 |                 |     | 0xXX  |                    |       |                |                       |              |        |                |                   |
| 0x102 | H_NegoControl_0 | R/W | 0x1X  | AutoMode<br>Cancel |       | HostState[2:0] |                       |              | AutoM  | lode[3:0]      |                   |
| 0x103 |                 |     |       |                    |       |                |                       |              |        |                |                   |
| 0x104 | H_NegoControl_1 | R/W | 0x10  |                    |       | PortSp         | eed[1:0]              |              |        | DisChirpFinish | RmtWkupDet<br>Enb |
| 0x105 |                 |     | 0xXX  |                    |       |                |                       |              |        |                |                   |
| 0x106 | H_USB_Test      | R/W | 0x00  | EnHS_Test          |       |                | Test_Force_<br>Enable | Test_SE0_NAK | Test_J | Test_K         | Test_Packet       |
| 0x107 |                 |     | 0xXX  |                    |       |                |                       |              |        |                |                   |
| 0x108 |                 |     | 0xXX  |                    |       |                |                       |              |        |                |                   |
| 0x109 |                 |     | 0xXX  |                    |       |                |                       |              |        |                |                   |
| 0x10A |                 |     | 0xXX  |                    |       |                |                       |              |        |                |                   |
| 0x10B |                 |     | 0xXX  |                    |       |                |                       |              |        |                |                   |
| 0x10C |                 |     | 0xXX  |                    |       |                |                       |              |        |                |                   |
| 0x10D |                 |     | 0xXX  |                    |       |                |                       |              |        |                |                   |
| 0x10E |                 |     | 0xXX  |                    |       |                |                       |              |        |                |                   |
| 0x10F |                 |     | 0xXX  |                    |       |                |                       |              |        |                |                   |
|       |                 |     |       |                    |       |                |                       |              |        |                |                   |
| Byte  | Register        | R/W | Reset | bit15              | bit14 | bit13          | bit12                 | bit11        | bit10  | bit9           | bit8              |
| Addr. | Name            |     |       | bit7               | bit6  | bit5           | bit4                  | bit3         | bit2   | bit1           | bit0              |
|       | H CHOSETUP 0    | R/W | 0x00  |                    |       |                |                       | P_0[7:0]     |        |                |                   |
|       | H CHOSETUP 1    | R/W | 0x00  |                    |       |                |                       | 2_1[7:0]     |        |                |                   |
| 0x112 | H CHOSETUP 2    | R/W | 0x00  |                    |       |                | SETUR                 | 2[7:0]       |        |                |                   |

| Byte  | Register        | D/M   | Reset  | bit15 | bit14 | bit13 | bit12  | bit11      | bit10 | bit9          | bit8       |
|-------|-----------------|-------|--------|-------|-------|-------|--------|------------|-------|---------------|------------|
| Addr. | Name            | 10.00 | 110301 | bit7  | bit6  | bit5  | bit4   | bit3       | bit2  | bit1          | bit0       |
| 0x110 | H CHOSETUP 0    | R/W   | 0x00   |       |       |       | SETUF  | P_0[7:0]   |       |               |            |
| 0x111 | H CHOSETUP 1    | R/W   | 0x00   |       |       |       | SETUF  | P_1[7:0]   |       |               |            |
| 0x112 | H CHOSETUP 2    | R/W   | 0x00   |       |       |       | SETUF  | 2[7:0]     |       |               |            |
| 0x113 | H CHOSETUP 3    | R/W   | 0x00   |       |       |       | SETUF  | 2_3[7:0]   |       |               |            |
|       |                 | R/W   | 0x00   |       |       |       | SETUF  | P_4[7:0]   |       |               |            |
|       |                 | R/W   | 0x00   |       |       |       | SETUF  | 5[7:0]     |       |               |            |
|       |                 | R/W   | 0x00   |       |       |       | SETUF  | P_6[7:0]   |       |               |            |
| 0x117 | H CHOSETUP 7    | R/W   | 0x00   |       |       |       | SETUF  | 2_7[7:0]   |       |               |            |
| 0x118 |                 |       | 0xXX   |       |       |       |        |            |       |               |            |
| 0x119 |                 |       | 0xXX   |       |       |       |        |            |       |               |            |
| 0x11A |                 |       | 0xXX   |       |       |       |        |            |       |               |            |
| 0x11B |                 |       | 0xXX   |       |       |       |        |            |       |               |            |
|       | (Reserved)      | R/W   | 0xXX   |       |       |       |        |            |       |               | (Reserved) |
| 0x11D |                 |       | 0xXX   |       |       |       |        |            |       |               |            |
|       | H FrameNumber H |       | 0x07   |       |       |       |        |            | F     | rameNumber[10 | 0:8]       |
| 0x11F | H FrameNumber L | R     | 0xFF   |       | •     | •     | FrameN | umber[7:0] | •     | •             |            |

| Byte                                                                                                    | Register                                                                                                    | R/W                                                                | Reset                                                                                                    | bit15         | bit14                          | bit13            | bit12                                                 | bit11                                                        | bit10                                    | bit9                                                                      | bit8                            |
|----------------------------------------------------------------------------------------------------|----------------------------------------------------------------------------------------------------|--------------------------------------------------------------------|----------------------------------------------------------------------------------------------------|---------------|--------------------------------|------------------|-------------------------------------------------------|--------------------------------------------------------------|------------------------------------------|---------------------------------------------------------------------------|---------------------------------|
| Addr.                                                                                                    | Name                                                                                                    | IK/ VV                                                             | Reset                                                                                                    | bit7          | bit6                           | bit5             | bit4                                                  | bit3                                                         | bit2                                     | bit1                                                                      | bit0                            |
| 0x120                                                                                                    | H CH0Config 0                                                                                                    | R/W                                                                | 0x00                                                                                                    |               | ACK_C                          | Int[3:0]         |                                                       | SpeedM                                                       | ode[1:0]                                 | Toggle                                                                    | TranGo                          |
| 0x121                                                                                                    | H CH0Config 1                                                                                                    | R/W                                                                | 0x00                                                                                                    | TID           | [1:0]                          |                  |                                                       |                                                              |                                          |                                                                           |                                 |
| 0x122                                                                                                    |                                                                                                    |                                                                    | 0xXX                                                                                                    |               |                                |                  |                                                       |                                                              |                                          |                                                                           |                                 |
|                                                                                                    | H CH0MaxPktSize                                                                                                    | R/W                                                                | 0x00                                                                                                    |               |                                |                  |                                                       | MaxPktSize[6:0]                                              |                                          |                                                                           |                                 |
| 0x124                                                                                                    |                                                                                                    |                                                                    | 0xXX                                                                                                    |               |                                |                  |                                                       |                                                              |                                          |                                                                           |                                 |
| 0x125                                                                                                    |                                                                                                    |                                                                    | 0xXX                                                                                                    |               |                                |                  |                                                       |                                                              |                                          |                                                                           |                                 |
| 0x126                                                                                                    | H CH0TotalSize H                                                                                                    | R/W                                                                | 0x00                                                                                                    |               |                                |                  |                                                       | ze[15:8]                                                     |                                          |                                                                           |                                 |
| 0x127                                                                                                    | H CH0TotalSize L                                                                                                    | R/W                                                                | 0x00                                                                                                    |               |                                |                  | TotalSi                                               | ize[7:0]                                                     |                                          |                                                                           |                                 |
|                                                                                                    | H CH0HubAdrs                                                                                                    | R/W                                                                | 0x00                                                                                                    |               | HubAc                          |                  |                                                       |                                                              |                                          | Port[2:0]                                                                 |                                 |
| 0x129                                                                                                    | H CH0FuncAdrs                                                                                                    | R/W                                                                | 0x00                                                                                                    |               | FuncA                          | drs[3:0]         |                                                       |                                                              | EP_Nur                                   | mber[3:0]                                                                 |                                 |
| 0x12A                                                                                                    |                                                                                                    |                                                                    | 0xXX                                                                                                    |               |                                |                  |                                                       |                                                              |                                          |                                                                           |                                 |
| 0x12B                                                                                                    | H_CTL_SupportControl                                                                                                    | R/W                                                                | 0xXX                                                                                                    |               |                                | CTL_Suppo        | ortState[1:0]                                         |                                                              |                                          |                                                                           | CTL_Support<br>Go               |
| 0x12C                                                                                                    |                                                                                                    |                                                                    | 0xXX                                                                                                    |               |                                |                  |                                                       |                                                              |                                          |                                                                           |                                 |
| 0x12D                                                                                                    |                                                                                                    |                                                                    | 0xXX                                                                                                    |               |                                |                  |                                                       |                                                              |                                          |                                                                           |                                 |
| 0x12E                                                                                                    | H CH0ConditionCode                                                                                                    | R                                                                  | 0x00                                                                                                    |               | C                              | onditonCode[2:   | 0]                                                    |                                                              |                                          |                                                                           |                                 |
| 0x12F                                                                                                    |                                                                                                    |                                                                    | 0xXX                                                                                                    |               |                                |                  |                                                       |                                                              |                                          |                                                                           |                                 |
|                                                                                                    |                                                                                                    |                                                                    |                                                                                                    |               |                                |                  |                                                       |                                                              |                                          |                                                                           |                                 |
|                                                                                                    |                                                                                                    |                                                                    |                                                                                                    |               |                                |                  |                                                       |                                                              |                                          |                                                                           |                                 |
| Byte                                                                                                    | Register                                                                                                    | P/W                                                                | Reset                                                                                                    | bit15         | bit14                          | bit13            | bit12                                                 | bit11                                                        | bit10                                    | bit9                                                                      | bit8                            |
| Byte<br>Addr.                                                                                                    | Name                                                                                                    | R/W                                                                | Reset                                                                                                    | bit15<br>bit7 | bit14<br>bit6                  | bit13<br>bit5    | bit12<br>bit4                                         | bit11<br>bit3                                                | bit10<br>bit2                            | bit9<br>bit1                                                              | bit8<br>bit0                    |
| <b>Addr.</b> 0x130                                                                                                    | Name H CHaConfig 0                                                                                                    | R/W                                                                | 0x00                                                                                                    | bit7          | bit6<br>ACK_C                  | bit5             |                                                       | bit3<br>SpeedM                                               | bit2                                     |                                                                           | bit0<br>TranGo                  |
| 0x130<br>0x131                                                                                                    | Name H CHaConfig 0 H CHaConfig 1                                                                                                    | R/W<br>R/W                                                         |                                                                                                    | bit7          | bit6                           | bit5             |                                                       | bit3                                                         | bit2                                     | bit1                                                                      | bit0                            |
| 0x130<br>0x131<br>0x132                                                                                                    | Name           H CHaConfig 0           H CHaConfig 1           H CHaMaxPktSize H                                                                                                    | R/W<br>R/W                                                         | 0x00<br>0x00<br>0x00                                                                                         | bit7          | bit6<br>ACK_C                  | bit5             | bit4                                                  | bit3<br>SpeedM<br>AutoZerolen                                | bit2<br>ode[1:0]                         | bit1                                                                      | bit0<br>TranGo<br>TotalSizeFree |
| 0x130<br>0x131<br>0x132<br>0x133                                                                                           | Name H CHaConfig 0 H CHaConfig 1 H CHaMaxPktSize H H CHaMaxPktSize L                                                                                                    | R/W<br>R/W<br>R/W<br>R/W                                           | 0x00<br>0x00<br>0x00<br>0x00                                                                                 | bit7          | bit6<br>ACK_C                  | bit5             | bit4  MaxPkt                                          | bit3<br>SpeedM<br>AutoZerolen<br>Size[7:0]                   | bit2<br>ode[1:0]                         | bit1<br>Toggle                                                            | bit0<br>TranGo<br>TotalSizeFree |
| 0x130<br>0x131<br>0x132<br>0x133<br>0x133                                                                                  | Name H CHaConfig 0 H CHaConfig 1 H CHaMaxPktSize H H CHaMaxPktSize L H CHaTotalSize HH                                                                                                    | R/W<br>R/W<br>R/W<br>R/W                                           | 0x00<br>0x00<br>0x00<br>0x00<br>0x00                                                                         | bit7          | bit6<br>ACK_C                  | bit5             | bit4  MaxPktS  TotalSiz                               | bit3 SpeedM AutoZerolen Size[7:0]                            | bit2<br>ode[1:0]                         | bit1<br>Toggle                                                            | bit0<br>TranGo<br>TotalSizeFree |
| 0x130<br>0x131<br>0x132<br>0x133<br>0x134<br>0x135                                                                         | Name H CHaConfig 0 H CHaConfig 1 H CHaMaxPktSize H H CHaMaxPktSize L H CHaTotalSize HH H CHaTotalSize HL                                                                                                    | R/W<br>R/W<br>R/W<br>R/W<br>R/W                                    | 0x00<br>0x00<br>0x00<br>0x00<br>0x00<br>0x00                                                                 | bit7          | bit6<br>ACK_0                  | bit5             | MaxPktS<br>TotalSiz<br>TotalSiz                       | bit3 SpeedM AutoZerolen Size[7:0] te[31:24] te[23:16]        | bit2<br>ode[1:0]                         | bit1<br>Toggle                                                            | bit0<br>TranGo<br>TotalSizeFree |
| 0x130<br>0x131<br>0x132<br>0x133<br>0x134<br>0x135                                                                         | Name H CHaConfig 0 H CHaConfig 1 H CHaMaxPktSize H H CHaMaxPktSize L H CHaTotalSize HH                                                                                                    | R/W<br>R/W<br>R/W<br>R/W                                           | 0x00<br>0x00<br>0x00<br>0x00<br>0x00                                                                         | bit7          | bit6<br>ACK_0                  | bit5             | MaxPktS<br>TotalSiz<br>TotalSiz                       | bit3 SpeedM AutoZerolen Size[7:0]                            | bit2<br>ode[1:0]                         | bit1<br>Toggle                                                            | bit0<br>TranGo<br>TotalSizeFree |
| 0x130<br>0x131<br>0x132<br>0x133<br>0x134<br>0x135<br>0x136                                                                | Name H CHaConfig 0 H CHaConfig 1 H CHaMaxPktSize H H CHaMaxPktSize L H CHaTotalSize HH H CHaTotalSize HL                                                                                                    | R/W<br>R/W<br>R/W<br>R/W<br>R/W<br>R/W<br>R/W                      | 0x00<br>0x00<br>0x00<br>0x00<br>0x00<br>0x00                                                                 | bit7          | bit6<br>ACK_0                  | bit5             | MaxPktS<br>TotalSiz<br>TotalSiz                       | bit3 SpeedM AutoZerolen Size[7:0] e[31:24] e[23:16] ze[15:8] | bit2<br>ode[1:0]                         | bit1<br>Toggle                                                            | bit0<br>TranGo<br>TotalSizeFree |
| Addr.<br>0x130<br>0x131<br>0x132<br>0x133<br>0x134<br>0x135<br>0x136<br>0x137<br>0x138                                     | Name H CHaConfig 0 H CHaConfig 1 H CHaMaxPktSize H H CHaMaxPktSize L H CHaTotalSize HH H CHaTotalSize HL H CHaTotalSize LL H CHaTotalSize LL H CHaTotalSize LL H CHaTotalSize LL H CHaTotalSize LL H CHaHubAdrs                                                                                                    | R/W<br>R/W<br>R/W<br>R/W<br>R/W<br>R/W<br>R/W<br>R/W               | 0x00<br>0x00<br>0x00<br>0x00<br>0x00<br>0x00<br>0x00                                                         | bit7          | bit6<br>ACK_0                  | bit5<br>Cnt[3:0] | MaxPkts TotalSiz TotalSiz TotalSiz                    | bit3 SpeedM AutoZerolen Size[7:0] e[31:24] e[23:16] ze[15:8] | bit2<br>ode[1:0]                         | bit1<br>Toggle                                                            | bit0<br>TranGo<br>TotalSizeFree |
| Addr.<br>0x130<br>0x131<br>0x132<br>0x133<br>0x134<br>0x135<br>0x136<br>0x137<br>0x138                                     | Name H CHaConfig 0 H CHaConfig 1 H CHaMaxPktSize H H CHaMaxPktSize L H CHaTotalSize HH H CHaTotalSize HL H CHaTotalSize LL H CHaTotalSize LL H CHaTotalSize LL                                                                                                    | R/W<br>R/W<br>R/W<br>R/W<br>R/W<br>R/W<br>R/W                      | 0x00<br>0x00<br>0x00<br>0x00<br>0x00<br>0x00<br>0x00<br>0x0                                                  | bit7          | bit6<br>ACK_(<br>[1:0]         | bit5<br>Cnt[3:0] | MaxPkts TotalSiz TotalSiz TotalSiz                    | bit3 SpeedM AutoZerolen Size[7:0] e[31:24] e[23:16] ze[15:8] | bit2<br>ode[1:0]                         | bit1<br>Toggle<br>MaxPktSize[10                                           | bit0<br>TranGo<br>TotalSizeFree |
| Addr.<br>0x130<br>0x131<br>0x132<br>0x133<br>0x134<br>0x135<br>0x136<br>0x137<br>0x138<br>0x139                            | Name H CHaConfig 0 H CHaConfig 1 H CHaMaxPktSize H H CHaMaxPktSize L H CHaTotalSize HH H CHaTotalSize HL H CHaTotalSize LL H CHaTotalSize LL H CHaTotalSize LL H CHaTotalSize LL H CHaTotalSize LL H CHaHubAdrs                                                                                                    | R/W<br>R/W<br>R/W<br>R/W<br>R/W<br>R/W<br>R/W<br>R/W               | 0x00<br>0x00<br>0x00<br>0x00<br>0x00<br>0x00<br>0x00<br>0x0                                                  | bit7          | bit6<br>ACK_(<br>[1:0]         | bit5<br>Cnt[3:0] | MaxPktt<br>TotalSiz<br>TotalSiz<br>TotalSi<br>TotalSi | bit3 SpeedM AutoZerolen Size[7:0] e[31:24] e[23:16] ze[15:8] | bit2<br>ode[1:0]                         | bit1 Toggle  MaxPktSize[10  Port[2:0]                                     | bit0<br>TranGo<br>TotalSizeFree |
| 0x130<br>0x131<br>0x132<br>0x133<br>0x134<br>0x135<br>0x136<br>0x137<br>0x138<br>0x139                                     | Name H CHaConfiq 0 H CHaConfig 1 H CHaMaxPktSize H H CHaMaxPktSize L H CHaTotalSize HL H CHaTotalSize HL H CHaTotalSize LL H CHaTotalSize LL H CHaTotalSize LL H CHaTotalSize LL H CHaFuncAdrs H CHaFuncAdrs                                                                                                    | R/W<br>R/W<br>R/W<br>R/W<br>R/W<br>R/W<br>R/W<br>R/W<br>R/W        | 0x00<br>0x00<br>0x00<br>0x00<br>0x00<br>0x00<br>0x00<br>0x0                                                  | bit7          | bit6<br>ACK_(<br>[1:0]         | bit5<br>nt[3:0]  | MaxPktt<br>TotalSiz<br>TotalSiz<br>TotalSi<br>TotalSi | bit3 SpeedM AutoZerolen Size[7:0] e[31:24] e[23:16] ze[15:8] | bit2<br>ode[1:0]                         | bit1 Toggle  MaxPktSize[10  Port[2:0]                                     | bit0 TranGo TotalSizeFree 8]    |
| 0x130<br>0x131<br>0x132<br>0x133<br>0x134<br>0x135<br>0x136<br>0x137<br>0x138<br>0x139<br>0x13A                            | Name H CHaConfig 1 H CHaGonfig 1 H CHaMaxPktSize H H CHaTotalSize HH H CHaTotalSize HH H CHaTotalSize LL H CHaTotalSize LL H CHaTotalSize LL H CHaTotalSize LL H CHaTotalSize LL H CHaTotalSize LL H CHaTotalSize LL H CHaTotalSize LL H CHaTotalSize LL H CHaTotalSize LL H CHaTotalSize LL H CHaTotalSize LL H CHaTotalSize LL H CHaTotalSize LL H CHATOTAIS                                                     | R/W<br>R/W<br>R/W<br>R/W<br>R/W<br>R/W<br>R/W<br>R/W<br>R/W        | 0x00<br>0x00<br>0x00<br>0x00<br>0x00<br>0x00<br>0x00<br>0x0                                                  | bit7          | bit6<br>ACK_(<br>[1:0]         | bit5<br>nt[3:0]  | MaxPktt<br>TotalSiz<br>TotalSiz<br>TotalSi<br>TotalSi | bit3 SpeedM AutoZerolen Size[7:0] e[31:24] e[23:16] ze[15:8] | bit2 ode[1:0]  EP_Nur  CSW_RcvE OUT EP I | bit1 Toggle MaxPktSize[10  Port[2:0] mber[3:0]  DataSize[3:0] Number[3:0] | bit0 TranGo TotalSizeFree 8]    |
| 0x130<br>0x131<br>0x132<br>0x133<br>0x133<br>0x134<br>0x135<br>0x136<br>0x137<br>0x138<br>0x139<br>0x13A                   | Name H CHaConfig 1 H CHaGonfig 1 H CHaMaxPktSize H H CHaTotalSize HH H CHaTotalSize HH H CHaTotalSize LL H CHaTotalSize LL H CHaTotalSize LL H CHaTotalSize LL H CHaTotalSize LL H CHaTotalSize LL H CHaTotalSize LL H CHaTotalSize LL H CHaTotalSize LL H CHaTotalSize LL H CHaTotalSize LL H CHaTotalSize LL H CHaTotalSize LL H CHaTotalSize LL H CHATOTAIS                                                     | R/W<br>R/W<br>R/W<br>R/W<br>R/W<br>R/W<br>R/W<br>R/W<br>R/W<br>R/W | 0x00<br>0x00<br>0x00<br>0x00<br>0x00<br>0x00<br>0x00<br>0x0                                                  | bit7          | bit6<br>ACK_(<br>[1:0]         | bit5<br>nt[3:0]  | MaxPktt TotalSiz TotalSiz TotalSi TotalSi             | bit3 SpeedM AutoZerolen Size[7:0] e[31:24] e[23:16] ze[15:8] | bit2 ode[1:0]  EP_Nur  CSW_RcvE OUT EP I | bit1 Toggle MaxPktSize[10  Port[2:0] mber[3:0]  DataSize[3:0]             | bit0 TranGo TotalSizeFree 8]    |
| 0x130<br>0x131<br>0x131<br>0x132<br>0x133<br>0x134<br>0x135<br>0x136<br>0x137<br>0x138<br>0x139<br>0x13A<br>0x13B<br>0x13B | Name H CHaConfig 0 H CHaConfig 1 H CHaMaxPktSize H H CHaTotalSize HH H CHaTotalSize HH H CHaTotalSize HL H CHaTotalSize LL H CHaTotalSize LL H CHaTotalSize LL H CHaTotalSize LL H CHaTotalSize LL H CHaTotalSize LL H CHaTotalSize LL H CHaTotalSize LL H CHaTotalSize LL H CHaTotalSize LL H CHaTotalSize LL H CHATOTALSIZE LL H CHATOTALSIZE H CHABO SupportControl H CHACSW RCvDataSize H CHABO OUT EP Control | R/W<br>R/W<br>R/W<br>R/W<br>R/W<br>R/W<br>R/W<br>R/W<br>R/W<br>R/W | 0x00<br>0x00<br>0x00<br>0x00<br>0x00<br>0x00<br>0x00<br>0x00<br>0x00<br>0x00<br>0x00<br>0x00<br>0x00<br>0x00 | bit7          | bit6 ACK_( [1:0]  HubAc FuncAr | bit5<br>nt[3:0]  | MaxPkts TotalSiz TotalSiz TotalSiz TotalSiz TotalSi   | bit3 SpeedM AutoZerolen Size[7:0] e[31:24] e[23:16] ze[15:8] | bit2 ode[1:0]  EP_Nur  CSW_RcvE OUT EP I | bit1 Toggle MaxPktSize[10  Port[2:0] mber[3:0]  DataSize[3:0] Number[3:0] | bit0 TranGo TotalSizeFree 8]    |

| Byte                                                                                                    | Register                                                                                                    | R/W                                                                | Reset                                                       | bit15         | bit14                           | bit13                                   | bit12                                                           | bit11                                                           | bit10                         | bit9                                                                 | bit8                        |
|----------------------------------------------------------------------------------------------------|----------------------------------------------------------------------------------------------------|--------------------------------------------------------------------|-------------------------------------------------------------|---------------|---------------------------------|-----------------------------------------|-----------------------------------------------------------------|-----------------------------------------------------------------|-------------------------------|----------------------------------------------------------------------|-----------------------------|
| Addr.                                                                                                    | Name                                                                                                    |                                                                    |                                                             | bit7          | bit6                            | bit5                                    | bit4                                                            | bit3                                                            | bit2                          | bit1                                                                 | bit0                        |
|                                                                                                    | H CHbConfig 0                                                                                                    | R/W                                                                | 0x00                                                        |               | ACK_C                           |                                         |                                                                 | SpeedN                                                          |                               | Toggle                                                               | TranGo                      |
|                                                                                                    | H CHbConfig 1                                                                                                    | R/W                                                                | 0x00                                                        | TID           | [1:0]                           | TranTy                                  | /pe[1:0]                                                        | AutoZerolen                                                     | Audio441                      | TotalSize                                                            |                             |
|                                                                                                    | H CHbMaxPktSize H                                                                                                    | R/W                                                                | 0x00                                                        |               |                                 |                                         |                                                                 |                                                                 |                               | MaxPktSize[10:8]                                                     |                             |
|                                                                                                    | H CHbMaxPktSize L                                                                                                    | R/W                                                                | 0x00                                                        |               |                                 |                                         |                                                                 | Size[7:0]                                                       |                               |                                                                      |                             |
|                                                                                                    | H CHbTotalSize HH                                                                                                    | R/W                                                                | 0x00                                                        |               |                                 |                                         |                                                                 | ze[31:24]                                                       |                               |                                                                      |                             |
|                                                                                                    | H CHbTotalSize HL                                                                                                    | R/W                                                                | 0x00                                                        |               |                                 |                                         |                                                                 | ze[23:16]                                                       |                               |                                                                      |                             |
|                                                                                                    | H CHbTotalSize LH                                                                                                    | R/W                                                                | 0x00                                                        |               |                                 |                                         |                                                                 | ze[15:8]                                                        |                               |                                                                      |                             |
|                                                                                                    | H CHbTotalSize LL                                                                                                    | R/W                                                                | 0x00                                                        |               |                                 |                                         | TotalS                                                          | ize[7:0]                                                        |                               |                                                                      |                             |
|                                                                                                    | H CHbHubAdrs                                                                                                    | R/W                                                                | 0x00                                                        |               | HubAd                           |                                         |                                                                 |                                                                 |                               | Port[2:0]                                                            |                             |
|                                                                                                    | H CHbFuncAdrs                                                                                                    | R/W                                                                | 0x00                                                        |               | FuncA                           | drs[3:0]                                |                                                                 |                                                                 | EP_Nur                        | mber[3:0]                                                            |                             |
|                                                                                                    | H CHbInterval H                                                                                                    | R/W                                                                | 0x00                                                        |               |                                 |                                         |                                                                 |                                                                 |                               | Interval[10:8]                                                       |                             |
|                                                                                                    | H CHbInterval L                                                                                                    | R/W                                                                | 0x00                                                        |               |                                 |                                         | Interv                                                          | /al[7:0]                                                        |                               |                                                                      |                             |
|                                                                                                    | H CHbTranPause                                                                                                    | R/W                                                                | 0x00                                                        |               |                                 |                                         |                                                                 |                                                                 |                               | EnTranPause                                                          | TranPause                   |
| 0x14D                                                                                                    |                                                                                                    |                                                                    | 0xXX                                                        |               |                                 |                                         |                                                                 |                                                                 |                               |                                                                      |                             |
|                                                                                                    | H CHbConditionCode                                                                                                    | R                                                                  | 0x00                                                        |               |                                 | ConditonCode[2:0                        | 0]                                                              |                                                                 |                               |                                                                      |                             |
| 0x14F                                                                                                    |                                                                                                    |                                                                    | 0xXX                                                        |               |                                 |                                         |                                                                 |                                                                 |                               |                                                                      |                             |
|                                                                                                    |                                                                                                    |                                                                    |                                                             |               |                                 |                                         |                                                                 |                                                                 |                               |                                                                      |                             |
|                                                                                                    |                                                                                                    |                                                                    |                                                             | 1             |                                 |                                         |                                                                 |                                                                 |                               |                                                                      |                             |
| Byte                                                                                                    | Register                                                                                                    | R/W                                                                | Reset                                                       | bit15         | bit14                           | bit13                                   | bit12                                                           | bit11                                                           | bit10                         | bit9                                                                 | bit8                        |
| Addr.                                                                                                    | Name                                                                                                    |                                                                    |                                                             | bit15<br>bit7 | bit6                            | bit5                                    | bit12<br>bit4                                                   | bit3                                                            | bit2                          | bit1                                                                 | bit0                        |
| <b>Addr.</b> 0x150                                                                                                    | Name H CHcConfig 0                                                                                                    | R/W                                                                | 0x00                                                        | bit7          | bit6<br>ACK_C                   | bit5<br>Cnt[3:0]                        | bit4                                                            | bit3<br>SpeedM                                                  | bit2<br>lode[1:0]             | bit1<br>Toggle                                                       | bit0<br>TranGo              |
| 0x150<br>0x151                                                                                                    | Name H CHcConfiq 0 H CHcConfiq 1                                                                                                    | R/W<br>R/W                                                         | 0x00<br>0x00                                                |               | bit6<br>ACK_C                   | bit5<br>Cnt[3:0]                        |                                                                 | bit3                                                            | bit2<br>lode[1:0]<br>Audio441 | bit1<br>Toggle<br>TotalSize                                          | bit0<br>TranGo<br>Free[1:0] |
| 0x150<br>0x151<br>0x152                                                                                                    | Name H CHcConfiq 0 H CHcConfiq 1 H CHcMaxPktSize H                                                                                                    | R/W<br>R/W                                                         | 0x00<br>0x00<br>0x00                                        | bit7          | bit6<br>ACK_C                   | bit5<br>Cnt[3:0]                        | bit4<br>/pe[1:0]                                                | bit3<br>SpeedM<br>AutoZerolen                                   | bit2<br>lode[1:0]<br>Audio441 | bit1<br>Toggle                                                       | bit0<br>TranGo<br>Free[1:0] |
| 0x150<br>0x151<br>0x152<br>0x153                                                                                           | Name H CHcConfig 0 H CHcConfig 1 H CHcMaxPktSize H H CHcMaxPktSize L                                                                                                    | R/W<br>R/W<br>R/W                                                  | 0x00<br>0x00<br>0x00<br>0x00                                | bit7          | bit6<br>ACK_C                   | bit5<br>Cnt[3:0]                        | bit4<br>/pe[1:0]<br>MaxPkt                                      | bit3 SpeedN AutoZerolen Size[7:0]                               | bit2<br>lode[1:0]<br>Audio441 | bit1<br>Toggle<br>TotalSize                                          | bit0<br>TranGo<br>Free[1:0] |
| 0x150<br>0x151<br>0x152<br>0x153<br>0x154                                                                                  | Name  H CHcConfig 0 H CHcConfig 1 H CHcMaxPktSize H H CHcMaxPktSize L H CHcTotalSize HH                                                                                                    | R/W<br>R/W<br>R/W<br>R/W                                           | 0x00<br>0x00<br>0x00<br>0x00<br>0x00                        | bit7          | bit6<br>ACK_C                   | bit5<br>Cnt[3:0]                        | bit4<br>/pe[1:0]<br>MaxPkt<br>TotalSiz                          | bit3 SpeedM AutoZerolen Size[7:0] ze[31:24]                     | bit2<br>lode[1:0]<br>Audio441 | bit1<br>Toggle<br>TotalSize                                          | bit0<br>TranGo<br>Free[1:0] |
| 0x150<br>0x151<br>0x152<br>0x153<br>0x154<br>0x155                                                                         | Name H CHcConfig 0 H CHcConfig 1 H CHcMaxPktSize H H CHcMaxPktSize L H CHcTotalSize HH H CHcTotalSize HL                                                                                                    | R/W<br>R/W<br>R/W<br>R/W<br>R/W                                    | 0x00<br>0x00<br>0x00<br>0x00<br>0x00<br>0x00                | bit7          | bit6<br>ACK_C                   | bit5<br>Cnt[3:0]                        | bit4  /pe[1:0]  MaxPkt TotalSi: TotalSi:                        | bit3 SpeedM AutoZerolen Size[7:0] ze[31:24] ze[23:16]           | bit2<br>lode[1:0]<br>Audio441 | bit1<br>Toggle<br>TotalSize                                          | bit0<br>TranGo<br>Free[1:0] |
| Addr.<br>0x150<br>0x151<br>0x152<br>0x153<br>0x154<br>0x155<br>0x156                                                       | Name H CHCConfig 0 H CHCConfig 1 H CHCMaxPktSize H H CHCMaxPktSize L H CHCTotalSize HH H CHCTotalSize HL H CHCTotalSize LH CHCTotalSize LH                                                                                                    | R/W<br>R/W<br>R/W<br>R/W<br>R/W<br>R/W                             | 0x00<br>0x00<br>0x00<br>0x00<br>0x00<br>0x00<br>0x00        | bit7          | bit6<br>ACK_C                   | bit5<br>Cnt[3:0]                        | bit4  /pe[1:0]  MaxPkt TotalSi: TotalSi:                        | bit3 SpeedM AutoZerolen Size[7:0] ze[31:24] ze[23:16] ize[15:8] | bit2<br>lode[1:0]<br>Audio441 | bit1<br>Toggle<br>TotalSize                                          | bit0<br>TranGo<br>Free[1:0] |
| Addr.<br>0x150<br>0x151<br>0x152<br>0x153<br>0x154<br>0x155<br>0x156<br>0x157                                              | Name H CHcConfig 0 H CHcConfig 1 H CHcMaxPktSize H H CHcMaxPktSize L H CHcTotalSize HH H CHcTotalSize HL H CHcTotalSize LL H CHcTotalSize LL                                                                                                    | R/W<br>R/W<br>R/W<br>R/W<br>R/W<br>R/W<br>R/W                      | 0x00<br>0x00<br>0x00<br>0x00<br>0x00<br>0x00<br>0x00<br>0x0 | bit7          | bit6<br>ACK_C<br>[1:0]          | bit5<br>Cnt[3:0] TranTy                 | bit4  /pe[1:0]  MaxPkt TotalSi: TotalSi:                        | bit3 SpeedM AutoZerolen Size[7:0] ze[31:24] ze[23:16]           | bit2<br>lode[1:0]<br>Audio441 | bit1<br>Toggle<br>TotalSize<br>MaxPktSize[10:8]                      | bit0<br>TranGo<br>Free[1:0] |
| Addr.<br>0x150<br>0x151<br>0x152<br>0x153<br>0x154<br>0x155<br>0x156<br>0x157<br>0x158                                     | Name H CHcConfig 0 H CHcConfig 1 H CHcMaxPktSize H H CHcMaxPktSize L H CHcTotalSize HH H CHcTotalSize HL H CHcTotalSize LL H CHcTotalSize LL H CHcHotalSize LL                                                                                                    | R/W<br>R/W<br>R/W<br>R/W<br>R/W<br>R/W<br>R/W<br>R/W               | 0x00<br>0x00<br>0x00<br>0x00<br>0x00<br>0x00<br>0x00<br>0x0 | bit7          | bit6<br>ACK_C<br>[1:0]<br>HubAd | bit5 Cnt[3:0] TranTy drs[3:0]           | bit4  /pe[1:0]  MaxPkt TotalSi: TotalSi:                        | bit3 SpeedM AutoZerolen Size[7:0] ze[31:24] ze[23:16] ize[15:8] | bit2<br>ode[1:0]<br>Audio441  | bit1 Toggle TotalSize MaxPktSize[10:8]                               | bit0<br>TranGo<br>Free[1:0] |
| Addr.<br>0x150<br>0x151<br>0x152<br>0x153<br>0x154<br>0x155<br>0x156<br>0x157<br>0x158<br>0x159                            | Name H CHcConfig 0 H CHcConfig 1 H CHcMaxPktSize H H CHcTotalSize HH H CHcTotalSize HH H CHcTotalSize LH H CHcTotalSize LL H CHcTotalSize LL H CHcTotalSize LL H CHcTotalSize LL H CHcTotalSize LL H CHcHubAdrs H CHcFuncAdrs                                                                                                    | R/W<br>R/W<br>R/W<br>R/W<br>R/W<br>R/W<br>R/W<br>R/W<br>R/W        | 0x00<br>0x00<br>0x00<br>0x00<br>0x00<br>0x00<br>0x00<br>0x0 | bit7          | bit6<br>ACK_C<br>[1:0]          | bit5 Cnt[3:0] TranTy drs[3:0]           | bit4  /pe[1:0]  MaxPkt TotalSi: TotalSi:                        | bit3 SpeedM AutoZerolen Size[7:0] ze[31:24] ze[23:16] ize[15:8] | bit2<br>ode[1:0]<br>Audio441  | bit1 Toggle TotalSize MaxPktSize[10:8] Port                          | bit0<br>TranGo<br>Free[1:0] |
| Addr.<br>0x150<br>0x151<br>0x152<br>0x153<br>0x154<br>0x155<br>0x156<br>0x157<br>0x158<br>0x159<br>0x15A                   | Name H CHCConfig 0 H CHCConfig 1 H CHCMaxPktSize H H CHCTotalSize HH H CHCTotalSize HL H CHCTotalSize HL H CHCTotalSize LL H CHCTotalSize LL H CHCTotalSize LL H CHCTOtalSize LL H CHCTOtalSize LL H CHCTOtalSize LL H CHCT                                                                                                    | R/W<br>R/W<br>R/W<br>R/W<br>R/W<br>R/W<br>R/W<br>R/W<br>R/W        | 0x00<br>0x00<br>0x00<br>0x00<br>0x00<br>0x00<br>0x00<br>0x0 | bit7          | bit6<br>ACK_C<br>[1:0]<br>HubAd | bit5 Cnt[3:0] TranTy drs[3:0]           | bit4  /pe[1:0]  MaxPkt TotalSi: TotalSi: TotalSi TotalS         | bit3                                                            | bit2<br>ode[1:0]<br>Audio441  | bit1 Toggle TotalSize MaxPktSize[10:8]                               | bit0<br>TranGo<br>Free[1:0] |
| Addr.<br>0x150<br>0x151<br>0x152<br>0x153<br>0x154<br>0x155<br>0x156<br>0x157<br>0x157<br>0x158<br>0x159<br>0x15A          | Name H CHCConfig 0 H CHCConfig 1 H CHCMaxPktSize H H CHcMaxPktSize L H CHcTotalSize HH H CHcTotalSize HL H CHcTotalSize LL H CHcTotalSize LL H CHcTotalSize LL H CHcHubAdrs H CHcFuncAdrs H CHcInterval H H CHcInterval L                                                                                                    | R/W<br>R/W<br>R/W<br>R/W<br>R/W<br>R/W<br>R/W<br>R/W<br>R/W<br>R/W | 0x00<br>0x00<br>0x00<br>0x00<br>0x00<br>0x00<br>0x00<br>0x0 | bit7          | bit6<br>ACK_C<br>[1:0]<br>HubAd | bit5 Cnt[3:0] TranTy drs[3:0]           | bit4  /pe[1:0]  MaxPkt TotalSi: TotalSi: TotalSi TotalS         | bit3 SpeedM AutoZerolen Size[7:0] ze[31:24] ze[23:16] ize[15:8] | bit2<br>ode[1:0]<br>Audio441  | bit1 Toggle TotalSize MaxPktSize[10:8] Port pher[3:0] Interval[10:8] | bit0<br>TranGo<br>Free[1:0] |
| 0x150<br>0x151<br>0x152<br>0x153<br>0x154<br>0x155<br>0x156<br>0x156<br>0x157<br>0x158<br>0x159<br>0x15A<br>0x15B<br>0x15D | Name H CHCConfig 0 H CHCConfig 1 H CHCMaxPktSize H H CHCTotalSize HH H CHCTotalSize HL H CHCTotalSize HL H CHCTotalSize LL H CHCTotalSize LL H CHCTotalSize LL H CHCTOtalSize LL H CHCTOtalSize LL H CHCTOtalSize LL H CHCT                                                                                                    | R/W<br>R/W<br>R/W<br>R/W<br>R/W<br>R/W<br>R/W<br>R/W<br>R/W        | 0x00<br>0x00<br>0x00<br>0x00<br>0x00<br>0x00<br>0x00<br>0x0 | bit7          | bit6<br>ACK_C<br>[1:0]<br>HubAd | bit5 Cnt[3:0] TranTy drs[3:0]           | bit4  /pe[1:0]  MaxPkt TotalSi: TotalSi: TotalSi TotalS         | bit3                                                            | bit2<br>ode[1:0]<br>Audio441  | bit1 Toggle TotalSize MaxPktSize[10:8] Port                          | bit0<br>TranGo<br>Free[1:0] |
| 0x150<br>0x151<br>0x152<br>0x153<br>0x154<br>0x155<br>0x156<br>0x157<br>0x158<br>0x159<br>0x15A<br>0x15A<br>0x15D          | Name H CHCConfig 0 H CHCConfig 1 H CHCMaxPktSize H H CHCTotalSize H H CHCTotalSize HH H CHCTotalSize LH H CHCTotalSize LL H CHCTotalSize LL H CHCTotalSize L | R/W<br>R/W<br>R/W<br>R/W<br>R/W<br>R/W<br>R/W<br>R/W<br>R/W<br>R/W | 0x00<br>0x00<br>0x00<br>0x00<br>0x00<br>0x00<br>0x00<br>0x0 | bit7          | bit6 ACK_C 1:0] HubAc FuncAc    | bit5 Cnt[3:0] TranTy  drs[3:0] drs[3:0] | bit4  /pe[1:0]  MaxPkt TotalSi: TotalSi: TotalSi TotalSi Interv | bit3                                                            | bit2<br>ode[1:0]<br>Audio441  | bit1 Toggle TotalSize MaxPktSize[10:8] Port pher[3:0] Interval[10:8] | bit0<br>TranGo<br>Free[1:0] |
| 0x150<br>0x151<br>0x152<br>0x153<br>0x154<br>0x155<br>0x156<br>0x157<br>0x158<br>0x159<br>0x15A<br>0x15D<br>0x15D          | Name H CHCConfig 0 H CHCConfig 1 H CHCMaxPktSize H H CHcMaxPktSize L H CHcTotalSize HH H CHcTotalSize HL H CHcTotalSize LL H CHcTotalSize LL H CHcTotalSize LL H CHcHubAdrs H CHcFuncAdrs H CHcInterval H H CHcInterval L                                                                                                    | R/W<br>R/W<br>R/W<br>R/W<br>R/W<br>R/W<br>R/W<br>R/W<br>R/W<br>R/W | 0x00<br>0x00<br>0x00<br>0x00<br>0x00<br>0x00<br>0x00<br>0x0 | bit7          | bit6 ACK_C 1:0] HubAc FuncAc    | bit5 Cnt[3:0] TranTy drs[3:0]           | bit4  /pe[1:0]  MaxPkt TotalSi: TotalSi: TotalSi TotalSi Interv | bit3                                                            | bit2<br>ode[1:0]<br>Audio441  | bit1 Toggle TotalSize MaxPktSize[10:8] Port pher[3:0] Interval[10:8] | bit0<br>TranGo<br>Free[1:0] |

Registers that can be read from or written to even in SLEEP or SNOOZE states are indicated in *bold italic*. All other registers can be read from in ACTIVE60, ACT\_DEVICE, ACT\_HOST, and ACT\_ALL states, and written to in ACT\_DEVICE and ACT\_ALL states. (See "1.5 Power Management Functions" for detailed information on individual states.)

| Byte                                                                                                    | Register                                                                                                    | DΛM                                                                | Reset                                                       | bit15         | bit14                                 | bit13                   | bit12                                                 | bit11                                                                     | bit10                        | bit9                                                                  | bit8                        |
|----------------------------------------------------------------------------------------------------|----------------------------------------------------------------------------------------------------|--------------------------------------------------------------------|-------------------------------------------------------------|---------------|---------------------------------------|-------------------------|-------------------------------------------------------|---------------------------------------------------------------------------|------------------------------|-----------------------------------------------------------------------|-----------------------------|
| Addr.                                                                                                    | Name                                                                                                    | IX/VV                                                              | Keset                                                       | bit7          | bit6                                  | bit5                    | bit4                                                  | bit3                                                                      | bit2                         | bit1                                                                  | bit0                        |
| 0x160                                                                                                    | H CHdConfig 0                                                                                                    | R/W                                                                | 0x00                                                        |               |                                       | Cnt[3:0]                |                                                       | SpeedM                                                                    | ode[1:0]                     | Toggle                                                                | TranGo                      |
|                                                                                                    | H CHdConfig 1                                                                                                    | R/W                                                                | 0x00                                                        | TID[          | 1:0]                                  | TranTy                  | /pe[1:0]                                              | AutoZerolen                                                               | Audio441                     | TotalSize                                                             | Free[1:0]                   |
| 0x162                                                                                                    | H_CHdMaxPktSize_<br>H                                                                                                    | R/W                                                                | 0x00                                                        |               |                                       |                         |                                                       |                                                                           |                              | MaxPktSize[10:8]                                                      |                             |
| 0x163                                                                                                    | H CHdMaxPktSize L                                                                                                    | R/W                                                                | 0x00                                                        |               |                                       | •                       | MaxPkt                                                | Size[7:0]                                                                 | •                            |                                                                       |                             |
| 0x164                                                                                                    | H CHdTotalSize HH                                                                                                    | R/W                                                                | 0x00                                                        |               |                                       |                         | TotalSiz                                              | ze[31:24]                                                                 |                              |                                                                       |                             |
| 0x165                                                                                                    | H CHdTotalSize HL                                                                                                    | R/W                                                                | 0x00                                                        |               |                                       |                         | TotalSiz                                              | ze[23:16]                                                                 |                              |                                                                       |                             |
| 0x166                                                                                                    | H CHdTotalSize LH                                                                                                    | R/W                                                                | 0x00                                                        |               |                                       |                         | TotalSi                                               | ize[15:8]                                                                 |                              |                                                                       |                             |
| 0x167                                                                                                    | H CHdTotalSize LL                                                                                                    | R/W                                                                | 0x00                                                        |               |                                       |                         | TotalS                                                | Size[7:0]                                                                 |                              |                                                                       |                             |
| 0x168                                                                                                    | H CHdHubAdrs                                                                                                    | R/W                                                                | 0x00                                                        |               | HubA                                  | drs[3:0]                |                                                       |                                                                           |                              | Port[2:0]                                                             |                             |
| 0x169                                                                                                    | H CHdFuncAdrs                                                                                                    | R/W                                                                | 0x00                                                        |               | FuncA                                 | drs[3:0]                |                                                       |                                                                           | EP_Nui                       | mber[3:0]                                                             |                             |
| 0x16A                                                                                                    | H CHdInterval H                                                                                                    | R/W                                                                | 0x00                                                        |               |                                       |                         |                                                       |                                                                           |                              | Interval[10:8]                                                        |                             |
|                                                                                                    | H CHdbnterval L                                                                                                    | R/W                                                                | 0x00                                                        |               |                                       |                         | Interv                                                | /al[7:0]                                                                  |                              |                                                                       |                             |
|                                                                                                    | H CHdTranPause                                                                                                    | R/W                                                                |                                                             |               |                                       |                         |                                                       |                                                                           |                              | EnTranPause                                                           | TranPause                   |
| 0x16D                                                                                                    |                                                                                                    |                                                                    | 0xXX                                                        |               |                                       |                         |                                                       |                                                                           |                              |                                                                       |                             |
| 0x16E                                                                                                    | H CHdConditionCode                                                                                                    | R                                                                  | 0x00                                                        |               |                                       | ConditonCode[2:0        | 0]                                                    |                                                                           |                              |                                                                       |                             |
| 0x16F                                                                                                    |                                                                                                    |                                                                    | 0xXX                                                        |               |                                       |                         |                                                       |                                                                           |                              |                                                                       |                             |
|                                                                                                    |                                                                                                    |                                                                    |                                                             |               |                                       |                         |                                                       |                                                                           |                              |                                                                       |                             |
|                                                                                                    |                                                                                                    |                                                                    |                                                             |               |                                       |                         |                                                       |                                                                           |                              |                                                                       |                             |
| Byte                                                                                                    | Register                                                                                                    | P/W                                                                | Reset                                                       | bit15         | bit14                                 | bit13                   | bit12                                                 | bit11                                                                     | bit10                        | bit9                                                                  | bit8                        |
| Addr.                                                                                                    | Name                                                                                                    |                                                                    | Reset                                                       | bit15<br>bit7 | bit6                                  | bit5                    | bit12<br>bit4                                         | bit11<br>bit3                                                             | bit10<br>bit2                | bit9<br>bit1                                                          | bit0                        |
| Addr.<br>0x170                                                                                                    | Name H CHeConfig 0                                                                                                    | R/W                                                                | 0x00                                                        | bit7          | bit6<br>ACK_                          | bit5<br>Cnt[3:0]        | bit4                                                  | bit3<br>SpeedM                                                            | bit2<br>ode[1:0]             | bit1<br>Toggle                                                        | bit0<br>TranGo              |
| 0x170<br>0x171                                                                                                    | Name H CHeConfig 0 H CHeConfig 1                                                                                                    |                                                                    | 0x00                                                        |               | bit6<br>ACK_                          | bit5<br>Cnt[3:0]        |                                                       | bit3                                                                      | bit2                         | bit1                                                                  | bit0<br>TranGo              |
| 0x170<br>0x171                                                                                                    | Name H CHeConfig 0                                                                                                    | R/W                                                                | 0x00                                                        | bit7          | bit6<br>ACK_                          | bit5<br>Cnt[3:0]        | bit4                                                  | bit3<br>SpeedM                                                            | bit2<br>ode[1:0]<br>Audio441 | bit1<br>Toggle                                                        | bit0<br>TranGo<br>Free[1:0] |
| 0x170<br>0x171<br>0x172                                                                                                    | Name  H CHeConfig 0  H CHeConfig 1  H CHeMaxPktSize  H                                                                                                    | R/W<br>R/W                                                         | 0x00<br>0x00                                                | bit7          | bit6<br>ACK_                          | bit5<br>Cnt[3:0]        | bit4<br>/pe[1:0]                                      | bit3<br>SpeedM                                                            | bit2<br>ode[1:0]<br>Audio441 | bit1<br>Toggle<br>TotalSize                                           | bit0<br>TranGo<br>Free[1:0] |
| 0x170<br>0x171<br>0x172<br>0x173                                                                                                    | Name H CHeConfig 0 H CHeConfig 1 H CHeMaxPktSize H CHeMaxPktSize L                                                                                                    | R/W<br>R/W<br>R/W                                                  | 0x00<br>0x00<br>0x00                                        | bit7          | bit6<br>ACK_                          | bit5<br>Cnt[3:0]        | bit4<br>/pe[1:0]<br>MaxPkt                            | bit3<br>SpeedM<br>AutoZerolen                                             | bit2<br>ode[1:0]<br>Audio441 | bit1<br>Toggle<br>TotalSize                                           | bit0<br>TranGo<br>Free[1:0] |
| 0x170<br>0x171<br>0x172<br>0x173<br>0x174                                                                                           | Name H CHeConfig 0 H CHeConfig 1 H CHeMaxPktSize H CHeMaxPktSize L H CHeMaxPktSize L H CHeTotalSize HH                                                                                                    | R/W<br>R/W<br>R/W                                                  | 0x00<br>0x00<br>0x00<br>0x00                                | bit7          | bit6<br>ACK_                          | bit5<br>Cnt[3:0]        | bit4  /pe[1:0]  MaxPkt TotalSi:                       | bit3 SpeedM AutoZerolen Size[7:0]                                         | bit2<br>ode[1:0]<br>Audio441 | bit1<br>Toggle<br>TotalSize                                           | bit0<br>TranGo<br>Free[1:0] |
| 0x170<br>0x171<br>0x172<br>0x173<br>0x174<br>0x175                                                                                  | Name H CHeConfig 0 H CHeConfig 1 H CHeMaxPktSize H CHeMaxPktSize L H CHeTotalSize HH H CHeTotalSize HL                                                                                                    | R/W<br>R/W<br>R/W<br>R/W                                           | 0x00<br>0x00<br>0x00<br>0x00<br>0x00                        | bit7          | bit6<br>ACK_                          | bit5<br>Cnt[3:0]        | bit4  /pe[1:0]  MaxPkt TotalSi: TotalSi:              | bit3 SpeedM AutoZerolen Size[7:0] ze[31:24]                               | bit2<br>ode[1:0]<br>Audio441 | bit1<br>Toggle<br>TotalSize                                           | bit0<br>TranGo<br>Free[1:0] |
| 0x170<br>0x171<br>0x172<br>0x172<br>0x173<br>0x174<br>0x175<br>0x176                                                                | Name H CHeConfig 0 H CHeConfig 1 H CHeMaxPktSize H CHeMaxPktSize L H CHeTotalSize HH H CHeTotalSize HL                                                                                                    | R/W<br>R/W<br>R/W<br>R/W<br>R/W                                    | 0x00<br>0x00<br>0x00<br>0x00<br>0x00<br>0x00                | bit7          | bit6<br>ACK_                          | bit5<br>Cnt[3:0]        | bit4  //pe[1:0]  MaxPkt  TotalSi: TotalSi: TotalSi    | bit3 SpeedM AutoZerolen Size[7:0] ze[31:24] ze[23:16]                     | bit2<br>ode[1:0]<br>Audio441 | bit1<br>Toggle<br>TotalSize                                           | bit0<br>TranGo<br>Free[1:0] |
| 0x170<br>0x171<br>0x172<br>0x173<br>0x174<br>0x175<br>0x176<br>0x177                                                                | Name H CHeConfig 0 H CHeConfig 1 H CHeMaxPktSize H CHeMaxPktSize L H CHeMaxPktSize L H CHeTotalSize HH C CHeTotalSize HL H CHETotalSize LL                                                                                                    | R/W<br>R/W<br>R/W<br>R/W<br>R/W<br>R/W                             | 0x00<br>0x00<br>0x00<br>0x00<br>0x00<br>0x00<br>0x00        | bit7          | bit6<br>ACK_<br>1:0]                  | bit5<br>Cnt[3:0]        | bit4  //pe[1:0]  MaxPkt  TotalSi: TotalSi: TotalSi    | bit3 SpeedM AutoZerolen Size[7:0] ze[31:24] ze[23:16] ze[15:8]            | bit2<br>ode[1:0]<br>Audio441 | bit1<br>Toggle<br>TotalSize                                           | bit0<br>TranGo<br>Free[1:0] |
| 0x170<br>0x171<br>0x172<br>0x173<br>0x174<br>0x175<br>0x176<br>0x177<br>0x178                                                       | Name H CHeConfig 0 H CHeConfig 1 H CHeMaxPktSize H H CHeMaxPktSize L H CHeTotalSize HH H CHeTotalSize HL H CHeTotalSize L H CHETotalSize L H CHETotalSize L                                                                                                    | R/W<br>R/W<br>R/W<br>R/W<br>R/W<br>R/W<br>R/W                      | 0x00<br>0x00<br>0x00<br>0x00<br>0x00<br>0x00<br>0x00<br>0x0 | bit7          | bit6<br>ACK_<br>1:0]                  | bit5<br>Cnt[3:0] TranTy | bit4  //pe[1:0]  MaxPkt  TotalSi: TotalSi: TotalSi    | bit3 SpeedM AutoZerolen Size[7:0] ze[31:24] ze[23:16] ze[15:8]            | bit2<br>ode[1:0]<br>Audio441 | bit1 Toggle TotalSize MaxPktSize[10:8]                                | bit0<br>TranGo<br>Free[1:0] |
| 0x170<br>0x171<br>0x172<br>0x173<br>0x174<br>0x175<br>0x176<br>0x177<br>0x178<br>0x179                                              | Name H CHeConfig 0 H CHeConfig 1 H CHeMaxPktSize H H CHeMaxPktSize L H CHeTotalSize HL H CHeTotalSize L H CHeTotalSize L H CHeTotalSize L H CHeTotalSize L H CHeTotalSize L H CHeTotalSize L H CHeTotalSize L H CHeHOtalSize L                                                                                                    | R/W<br>R/W<br>R/W<br>R/W<br>R/W<br>R/W<br>R/W<br>R/W               | 0x00<br>0x00<br>0x00<br>0x00<br>0x00<br>0x00<br>0x00<br>0x0 | bit7          | bit6<br>ACK_<br>1:0]                  | bit5<br>Cnt[3:0] TranTy | bit4  //pe[1:0]  MaxPkt  TotalSi: TotalSi: TotalSi    | bit3 SpeedM AutoZerolen Size[7:0] ze[31:24] ze[23:16] ze[15:8]            | bit2<br>ode[1:0]<br>Audio441 | bit1 Toggle TotalSize MaxPktSize[10:8]                                | bit0<br>TranGo<br>Free[1:0] |
| 0x170<br>0x171<br>0x172<br>0x173<br>0x173<br>0x174<br>0x175<br>0x176<br>0x176<br>0x177<br>0x178<br>0x179<br>0x17A                   | Name H CHeConfig 0 H CHeConfig 1 H CHeMaxPktSize H CHeMaxPktSize L H CHeTotalSize HH C CHeTotalSize LL H CHeTotalSize LL H CHeTotalSize LL CHeTotalSize LL CHeTotalSize LL CHeTotalSize LL CHeTotalSize LL CHeTotalSize LL CHeTotalSize LL CHeTotalSize LL CHeTotalSize LL CHeTotalSize LL                                                                                                    | R/W<br>R/W<br>R/W<br>R/W<br>R/W<br>R/W<br>R/W<br>R/W               | 0x00<br>0x00<br>0x00<br>0x00<br>0x00<br>0x00<br>0x00<br>0x0 | bit7          | bit6<br>ACK_<br>1:0]                  | bit5<br>Cnt[3:0] TranTy | bit4  /pe[1:0]  MaxPkt TotalSi TotalSi TotalS         | bit3 SpeedM AutoZerolen Size[7:0] ze[31:24] ze[23:16] ze[15:8]            | bit2<br>ode[1:0]<br>Audio441 | bit1 Toggle TotalSize MaxPktSize[10:8]                                | bit0<br>TranGo<br>Free[1:0] |
| 0x170<br>0x171<br>0x172<br>0x173<br>0x174<br>0x175<br>0x176<br>0x176<br>0x177<br>0x178<br>0x179<br>0x17A                            | Name H CHeConfig 0 H CHeConfig 1 H CHeMaxPktSize H CHeMaxPktSize L H CHeTotalSize HH H CHeTotalSize HH H CHeTotalSize LL H CHeTotalSize LL H CHETOTALSIZE LL H CHETOTALSIZE LL | R/W<br>R/W<br>R/W<br>R/W<br>R/W<br>R/W<br>R/W<br>R/W<br>R/W        | 0x00<br>0x00<br>0x00<br>0x00<br>0x00<br>0x00<br>0x00<br>0x0 | bit7          | bit6<br>ACK_<br>1:0]                  | bit5<br>Cnt[3:0] TranTy | bit4  /pe[1:0]  MaxPkt TotalSi TotalSi TotalS         | bit3 SpeedM AutoZerolen  Size[7:0] ze[31:24] ze[23:16] ze[15:8] size[7:0] | bit2<br>ode[1:0]<br>Audio441 | bit1 Toggle TotalSize MaxPktSize[10:8]                                | bit0<br>TranGo<br>Free[1:0] |
| 0x170<br>0x171<br>0x172<br>0x173<br>0x174<br>0x175<br>0x176<br>0x176<br>0x177<br>0x178<br>0x179<br>0x17A                            | Name H CHeConfig 0 H CHeConfig 1 H CHeMaxPktSize H CHEMaxPktSize L H CHeTotalSize HL H CHeTotalSize LH H CHeTotalSize LH CHeTotalSize LL H CHeTotalSize LL H CHeTotalSize LL H CHeTotalSize LL H CHeUpAdrs H CHeFuncAdrs H CHeInterval L H CHeInterval L                                                                                                    | R/W<br>R/W<br>R/W<br>R/W<br>R/W<br>R/W<br>R/W<br>R/W<br>R/W<br>R/W | 0x00<br>0x00<br>0x00<br>0x00<br>0x00<br>0x00<br>0x00<br>0x0 | bit7          | bit6<br>ACK_<br>1:0]                  | bit5<br>Cnt[3:0] TranTy | bit4  /pe[1:0]  MaxPkt TotalSi TotalSi TotalS         | bit3 SpeedM AutoZerolen  Size[7:0] ze[31:24] ze[23:16] ze[15:8] size[7:0] | bit2<br>ode[1:0]<br>Audio441 | bit1 Toggle TotalSize MaxPktSize[10:8]  Port mber[3:0] Interval[10:8] | bit0<br>TranGo<br>Free[1:0] |
| Addr.<br>0x170<br>0x171<br>0x172<br>0x173<br>0x174<br>0x175<br>0x176<br>0x177<br>0x178<br>0x179<br>0x17A<br>0x17A<br>0x17C<br>0x17D | Name H CHeConfig 0 H CHeConfig 1 H CHeMaxPktSize H CHEMaxPktSize L H CHeTotalSize HL H CHeTotalSize LH H CHeTotalSize LH CHeTotalSize LL H CHeTotalSize LL H CHeTotalSize LL H CHeTotalSize LL H CHeUpAdrs H CHeFuncAdrs H CHeInterval L H CHeInterval L                                                                                                    | R/W<br>R/W<br>R/W<br>R/W<br>R/W<br>R/W<br>R/W<br>R/W<br>R/W<br>R/W | 0x00<br>0x00<br>0x00<br>0x00<br>0x00<br>0x00<br>0x00<br>0x0 | bit7          | bit6<br>ACK_<br>1:0]<br>HubA<br>FuncA | bit5<br>Cnt[3:0] TranTy | bit4  /pe[1:0]  MaxPkt TotalSi TotalSi TotalSi Interv | bit3 SpeedM AutoZerolen  Size[7:0] ze[31:24] ze[23:16] ze[15:8] size[7:0] | bit2<br>ode[1:0]<br>Audio441 | bit1 Toggle TotalSize MaxPktSize[10:8]  Port mber[3:0] Interval[10:8] | bit0<br>TranGo<br>Free[1:0] |

**EPSON** 

148

| Byte  | Register            | R/W   | Reset | bit15               | bit14      | bit13      | bit12       | bit11              | bit10      | bit9          | bit8       |
|-------|---------------------|-------|-------|---------------------|------------|------------|-------------|--------------------|------------|---------------|------------|
| Addr. | Name                | FK/VV | Reset | bit7                | bit6       | bit5       | bit4        | bit3               | bit2       | bit1          | bit0       |
| 0x1B0 | H TriggerFrameNum H | R/W   | 0x00  | UseTrigger<br>Frame |            |            |             |                    | Trig       | gerFrameNum[1 | 0:8]       |
| 0x1B1 | H TriggerFrameNum L | R/W   | 0x00  |                     |            |            | TriggerFrai | meNum[7:0]         |            |               |            |
| 0x1B2 |                     |       | 0xXX  |                     |            |            |             |                    |            |               |            |
| 0x1B3 |                     |       | 0xXX  |                     |            |            |             |                    |            |               |            |
| 0x1B4 |                     |       | 0xXX  |                     |            |            |             |                    |            |               |            |
| 0x1B5 |                     |       | 0xXX  |                     |            |            |             |                    |            |               |            |
| 0x1B6 |                     |       | 0xXX  |                     |            |            |             |                    |            |               |            |
| 0x1B7 |                     |       | 0xXX  |                     |            |            |             |                    |            |               |            |
| 0x1B8 |                     |       | 0xXX  |                     |            |            |             |                    |            |               |            |
| 0x1B9 |                     |       | 0xXX  |                     |            |            |             |                    |            |               |            |
| 0x1BA |                     |       | 0xXX  |                     |            |            |             |                    |            |               |            |
| 0x1BB |                     |       | 0xXX  |                     |            |            |             |                    |            |               |            |
| 0x1BC |                     |       | 0xXX  |                     |            |            |             |                    |            |               |            |
| 0x1BD |                     |       | 0xXX  |                     |            |            |             |                    |            |               |            |
| 0x1BE | HTM Config          | R/W   | 0x00  |                     |            | HTM_Slop   | eValue[1:0] |                    |            | HTM_Tern      | Value[1:0] |
| 0x1BF |                     |       | 0xXX  |                     |            |            |             |                    |            |               |            |
|       |                     |       |       |                     |            |            |             |                    |            |               |            |
| Byte  | Register            | R/W   | Reset | bit15               | bit14      | bit13      | bit12       | bit11              | bit10      | bit9          | bit8       |
| Addr. | Name                | IX/VV | Keset | bit7                | bit6       | bit5       | bit4        | bit3               | bit2       | bit1          | bit0       |
| 0x1F4 | (Reserved)          |       | 0xXX  | (Reserved)          | (Reserved) | (Reserved) | (Reserved)  | (Reserved)         | (Reserved) | (Reserved)    | (Reserved) |
| 0x1F5 | H_Protect           | R/W   | 0x00  | (Reserved)          | (Reserved) | (Reserved) | (Reserved)  | PortSpeedWr<br>Enb | (Reserved) | (Reserved)    | (Reserved) |

## 2.5 Initial Register Details

### 2.5.1 xxxh CPUIF\_MODE (CPU I/F Mode)

| Mode          | Address | Register<br>Name | R/W | Bit Symbol       | Desc              | ription              | Reset |
|---------------|---------|------------------|-----|------------------|-------------------|----------------------|-------|
| uninitialized | xxxh    | CPUIF_MODE       |     | 15,7:            | 0:                | 1:                   |       |
|               |         | _                |     | 14,6:            | 0:                | 1:                   |       |
|               |         |                  |     | 13,5:            | 0:                | 1:                   |       |
|               |         |                  |     | 12,4:            | 0:                | 1:                   | xxh   |
|               |         |                  |     | 11,3:            | 0:                | 1:                   | XXII  |
|               |         |                  | W   | 10,2: CPU_Endain | 0: BigEndian Mode | 1: LittleEndian Mode |       |
|               |         |                  | W   | 9,1: BusMode     | 0: Strobe Mode    | 1: BE Mode           |       |
|               |         |                  |     | 8,0:             | 0:                | 1:                   |       |

This register is enabled during the uninitialized period. It should be set to suit the particular CPU used. See "1.8.1 CPUIF Mode" and "1.8.2 CPUIF Mode Setup" for detailed information.

It should be accessed so that the identical contents are found (mirrored) in the upper and lower bytes.

Bit15-11, Bit7-3 Reserved

Bit10, Bit2 CPU\_Endian

Sets the CPUIF endian. 0: BigEndian mode 1: LittleEndian mode

The settings for this bit can be checked using the ChipConfig.CPU Endian bit during the initialized period.

Bit9, Bit1 BusMode

Sets the CPUIF Bus mode.

0: Strobe mode 1: BE mode

The settings for this bit can be checked using the ChipConfig.BusMode bit during the initialized period.

Bit8, Bit0 Reserved

## 2.6 Device/Host Register Details

### 2.6.1 000h MainIntStat (Main Interrupt Status)

| Mode   | Address | Register<br>Name | R/W   | Bit Symbol           | Des     | cription                | Reset |
|--------|---------|------------------|-------|----------------------|---------|-------------------------|-------|
| Device | 000h    | MainIntStat      | R     | 7: DeviceIntStat     | 0: None | 1: Device Interrupts    |       |
| / Host |         |                  | R     | 6: HostIntStat       | 0: None | 1: Host Interrupts      |       |
|        |         |                  | R     | 5: CPU_IntStat       | 0: None | 1: CPU Interrupts       |       |
|        |         |                  | R     | 4: IDE_IntStat       | 0: None | 1: IDE Interrupts       | 00h   |
|        |         |                  | R     | 3: MediaFIFO_IntStat | 0: None | 1: MediaFIFO Interrupts | 0011  |
|        |         |                  | R     | 2: AREAnIntStat      | 0: None | 1: AREA Interrupts      |       |
|        |         |                  |       | 1:                   | 0:      | 1:                      |       |
|        |         |                  | R (W) | 0: FinishedPM        | 0: None | 1:Detect FinishedPM     |       |

Indicates the interrupt factors for the LSI.

This register includes bits that indirectly and directly instruct the interrupt factors. The bit for indirectly instructing interrupt factors can read the corresponding interrupt status registers to follow the bit for directly instructing interrupt factors. The bit for indirectly instructing interrupt factors is read-only and is automatically cleared by clearing the bit for directly instructing major interrupt factors. The bit for directly instructing interrupt factors can be written to; writing "1" to this bit enables the interrupt factor to be cleared. Setting the interrupt factor to "1" when the corresponding bit interrupt is enabled by the MainIntEnb register asserts the XINT terminal and issues an interrupt to the CPU. Clearing all corresponding interrupt factors negates the XINT terminal.

#### Bit7 DeviceIntStat

Indirectly instructs interrupt factors.

This is set to "1" when the DeviceIntStat register includes interrupt factors and the DeviceIntEnb register bit corresponding to the interrupt factors is enabled. This bit allows reading even in SLEEP and SNOOZE states.

#### Bit6 HostIntStat

Indirectly instructs interrupt factors.

This is set to "1" when the HostIntStat register includes interrupt factors and the HostIntEnb register bit corresponding to the interrupt factors is enabled. This bit allows reading even in SLEEP and SNOOZE states.

### Bit5 CPU IntStat

Indirectly instructs interrupt factors.

This is set to "1" when the CPU\_IntStat register includes interrupt factors and the CPU\_IntEnb register bit corresponding to the interrupt factors is enabled.

### Bit4 IDE\_IntStat

Indirectly instructs interrupt factors.

This is set to "1" when the IDE\_IntStat register includes interrupt factors and the IDE\_IntEnb register bit corresponding to the interrupt factors is enabled.

### Bit3 MediaFIFO\_IntStat

Indirectly instructs interrupt factors.

This is set to "1" when the MediaFIFO\_IntStat register includes interrupt factors and the MediaFIFO\_IntEnb register bit corresponding to the interrupt factors is enabled.

### Bit2 AREAnIntStat

Indirectly instructs interrupt factors.

This is set to "1" when the AREAnIntStat register includes interrupt factors and the AREAnIntEnb register bit corresponding to the interrupt factors is enabled.

### Bit1 Reserved

#### Bit0 FinishedPM

Directly instructs interrupt factors.

This bit is set to "1" on reaching the particular instructed state when GoSLEEP, GoSNOOZE, GoActive60, GoActDevice, GoActHost, GoActAllDev, or GoActAllHost is set by the PM Control 0 register.

This bit is enabled even in SLEEP and SNOOZE states.

### 2.6.2 001h DeviceIntStat (Device Interrupt Status)

| Mode   | Address | Register<br>Name | R/W   | Bit Symbol        | Desc    | cription             | Reset |
|--------|---------|------------------|-------|-------------------|---------|----------------------|-------|
| Device | 001h    | DeviceIntStat    | R (W) | 7: VBUS_Changed   | 0: None | 1: VBUS is Changed   |       |
| / Host |         |                  |       | 6:                | 0:      | 1:                   |       |
|        |         |                  | R     | 5: D_SIE_IntStat  | 0: None | 1: SIE Interrupts    |       |
|        |         |                  | R     | 4: D_BulkIntStat  | 0: None | 1: Bulk Interrupts   | 00h   |
|        |         |                  | R (W) | 3: RcvEP0SETUP    | 0: None | 1: Receive EP0 SETUP | UUII  |
|        |         |                  | R     | 2: D_FIFO_IntStat | 0: None | 1: FIFO Interrupts   |       |
|        |         |                  | R     | 1: D_EP0IntStat   | 0: None | 1: EP0 Interrupts    |       |
|        |         |                  | R     | 0: D_EPrIntStat   | 0: None | 1: EPr Interrupts    |       |

Indicates device-related interrupts.

This register includes bits that indirectly and directly instruct the interrupt factors. The bit for indirectly instructing interrupt factors can read the corresponding interrupt status registers to follow the bit for directly instructing interrupt factors. The bit for indirectly instructing interrupt factors is read-only and is automatically cleared by clearing the bit for directly instructing major interrupt factors. The bit for directly instructing interrupt factors can be written to; writing "1" to this bit enables the interrupt factor to be cleared.

#### Bit7 VBUS\_Changed

Directly instructs interrupt factors.

This is set to "1" when the VBUS B terminal status has changed.

Check the VBUS\_B terminal status using the D\_USB\_Status register VBUS bit. If VBUS is "0," the cable is disconnected. This bit is enabled even in SLEEP and SNOOZE states.

#### Bit6 Reserved

#### Bit5 D\_SIE\_IntStat

Indirectly instructs interrupt factors.

This is set to "1" when the D\_SIE\_IntStat register includes interrupt factors and the D\_SIE\_IntEnb register bit corresponding to the interrupt factors is enabled. This bit allows reading even in SLEEP and SNOOZE states.

### Bit4 D\_BulkIntStat

Indirectly instructs interrupt factors.

This is set to "1" when D\_BulkIntStat register includes interrupt factors and the D\_BulkIntEnb register bit corresponding to the interrupt factors is enabled.

### Bit3 RcvEP0SETUP

Indirectly instructs interrupt factors.

This is set to "1" when the control transfer setup stage is complete and the received data is stored in registers D\_EP0SETUP\_0 to D\_EP0SETUP\_7. The D\_EP0ControlIN and D\_EP0ControlOUT register ForceSTALL bit is automatically set to "0" at the same time, and the D\_EP0ControlIN, D\_EP0ControlOUT register ForceNAK and ToggleStat bits and D\_SETUP\_Control register ProtectEP0 bit are automatically set to "1." The AutoSetAddress function automatically responds to the SetAddress() request, and this status is not set.

### Bit2 D\_FIFO\_IntStat

Indirectly instructs interrupt factors.

This is set to "1" when the D\_FIFO\_IntStat register includes interrupt factors and the D\_FIFO\_IntEnb register bit corresponding to the interrupt factors is enabled.

### Bit1 D\_EP0IntStat

Indirectly instructs interrupt factors.

This is set to "1" when the D\_EP0IntStat register includes interrupt factors and the D\_EP0IntEnb register bit corresponding to the interrupt factors is enabled.

#### Bit0 D\_EPrIntStat

Indirectly instructs interrupt factors.

This is set to "1" when the D\_EPrIntStat register includes interrupt factors and the D\_EPaIntEnb register bit corresponding to the interrupt factors is enabled.

### 2.6.3 002h HostIntStat (Host Interrupt Status)

| Mode   | Address | Register<br>Name | R/W   | Bit Symbol           | Des     | cription               | Reset |
|--------|---------|------------------|-------|----------------------|---------|------------------------|-------|
| Device | 002h    | HostIntStat      | R/(W) | 7: VBUS_Err          | 0: None | 1: VBUS Error          |       |
| / Host |         |                  | R/(W) | 6: LineStatusChanged | 0: None | 1: Line Status Changed |       |
|        |         |                  | R     | 5: H_SIE_IntStat1    | 0: None | 1: SIE Interrupts1     |       |
|        |         |                  | R     | 4: H_SIE_IntStat0    | 0: None | 1: SIE Interrupts0     | 00h   |
|        |         |                  | R     | 3: H_FrameIntStat    | 0: None | 1: Frame Interrupts    | 0011  |
|        |         |                  | R     | 2: H_FIFOIntStat     | 0: None | 1: FIFO Interrupts     |       |
|        |         |                  | R     | 1: H_CH0IntStat      | 0: None | 1: CH0 Interrupts      |       |
|        |         |                  | R     | 0: H_CHrIntStat      | 0: None | 1: CHr Interrupts      |       |

Indicates host-related interrupts.

This register includes bits that indirectly and directly instruct the interrupt factors. The bit for indirectly instructing interrupt factors can read the corresponding interrupt status registers to follow the bit for directly instructing interrupt factors. The bit for indirectly instructing interrupt factors is read-only and is automatically cleared by clearing the bit for directly instructing major interrupt factors. The bit for directly instructing interrupt factors can be written to; writing "1" to this bit enables the interrupt factor to be cleared.

#### Bit7 VBUS\_Err

Directly instructs interrupt factors. This bit is enabled even in SLEEP and SNOOZE states.

This is set to "1" when a signal is input to the VBUSFLG\_A terminal from the external connection VBUS power switch notifying of a VBUS error (change Edge from High to Low).

Check the VBUSFLG A terminal status using the H USB Status register VBUS State bit.

This error signal will vary, depending on the particular external connection VBUS power switch specifications. Check the specifications beforehand.

#### Bit6 LineStateChanged

Directly instructs interrupt factors. This bit is enabled even in SLEEP and SNOOZE states.

It indicates that the host port DP and DM terminal states have changed.

This interrupt is used to detect host port signal line changes when the USB host function is not being used or when the USB host function is being used and SLEEP or SNOOZE are in use.

### Bit5 H\_SIE\_IntStat1

Indirectly instructs interrupt factors.

This is set to "1" when the H\_SIE\_IntStat1 register includes interrupt factors and the H\_SIE\_IntEnb1 register bit corresponding to the interrupt factors is enabled.

#### Bit4 H SIE IntStat0

Indirectly instructs interrupt factors.

This is set to "1" when the H\_SIE\_IntStat0 register includes interrupt factors and the H\_SIE\_IntEnb0 register bit corresponding to the interrupt factors is enabled.

### Bit3 H\_FrameIntStat

Indirectly instructs interrupt factors.

This is set to "1" when the H\_FrameIntStat register includes interrupt factors and the H\_FrameIntEnb register bit corresponding to the interrupt factors is enabled.

### Bit2 H FIFO IntStat

Indirectly instructs interrupt factors.

This is set to "1" when the H\_FIFO\_IntStat register includes interrupt factors and the H\_FIFO\_IntEnb register bit corresponding to the interrupt factors is enabled.

Bit1 H\_CH0\_IntStat

Indirectly instructs interrupt factors.

This is set to "1" when the H\_CH0\_IntStat register includes interrupt factors and the H\_CH0\_IntEnb

register bit corresponding to the interrupt factors is enabled.

Bit0 H\_CHr\_IntStat

Indirectly instructs interrupt factors.

This is set to "1" when the H\_CHr\_IntStat register includes interrupt factors and the H\_CHr\_IntEnb

register bit corresponding to the interrupt factors is enabled.

## 2.6.4 003h CPU\_IntStat (CPU Interrupt Status)

| Mode   | Address | Register<br>Name | R/W   | Bit Symbol      | Description |                          | Reset |
|--------|---------|------------------|-------|-----------------|-------------|--------------------------|-------|
| Device | 003h    | CPU_IntStat      | R (W) | 7: RAM_RdCmp    | 0: None     | 1: RAM Read Complete     |       |
| / Host |         |                  | R (W) | 6: C_TimerCmp   | 0: None     | 1: Timer Interrupts      |       |
|        |         |                  |       | 5:              | 0:          | 1:                       |       |
|        |         |                  |       | 4:              | 0:          | 1:                       | 00h   |
|        |         |                  | R (W) | 3: DMA1_Countup | 0: None     | 1: DMA1 Counter Overflow | 0011  |
|        |         |                  | R (W) | 2: DMA1_Cmp     | 0: None     | 1: DMA1 Complete         |       |
|        |         |                  | R (W) | 1: DMA0_CountUp | 0: None     | 1: DMA0 Counter Overflow |       |
|        |         |                  | R (W) | 0: DMA0_Cmp     | 0: None     | 1: DMA0 Complete         |       |

Indicates CPU interface-related interrupts.

All bits can be set to "1" to clear the interrupt factors.

Bit7 RAM RdCmp

Directly instructs interrupt factors.

This is set to "1" when data is read from the RAM by the RAM\_Rd function and the RAM\_Rd\_XX data is

enabled.

Bit6 C\_TimerCmp

Directly instructs interrupt factors.

This is set to "1" when the timer value overflows from the value set to TimerSet H,L.

Bit5-4 Reserved

Bit3 DMA1\_CountUp

Directly instructs interrupt factors.

This is set to "1" when the DMA1\_Count\_HH,HL,LH,LL value overflows while the transfer mode is operating in free-run mode. The DMA1\_Count\_HH,HL,LH,LL value returns to 0, and DMA operation

continues.

Bit2 DMA1\_Cmp

Directly instructs interrupt factors.

This is set to "1" when the DMA transfer is stopped or if the specified transfer quantity has been sent and end processing is complete.

Bit1 DMA0\_CountUp

Directly instructs interrupt factors.

This is set to "1" when the DMA0\_Count\_HH,HL,LH,LL value overflows while the transfer mode is operating in free-run mode. The DMA0\_Count\_HH,HL,LH,LL value returns to 0, and DMA operation

continues.

Bit0 DMA0\_Cmp

Directly instructs interrupt factors.

This is set to "1" when the DMA transfer is stopped or if the specified transfer quantity has been sent and

end processing is complete.

### 2.6.5 004h IDE\_IntStat (IDE Interrupt Status)

| Mode   | Address | Register<br>Name | R/W   | Bit Symbol         |         | Description                  | Reset |
|--------|---------|------------------|-------|--------------------|---------|------------------------------|-------|
| Device | 004h    | IDE_IntStat      | R (W) | 7: IDE_RegCmp      | 0: None | 1: Register Access Cmplete   |       |
| / Host |         |                  | R (W) | 6: IDE_RegErr      | 0: None | 1: Register Access Error     |       |
|        |         |                  | R (W) | 5: IDE_SeqWrRegCmp | 0: None | 1: Sequence Write Complete   |       |
|        |         |                  | R (W) | 4: CompleteINTRQ   | 0: None | 1: Auto Status Read Compl.   | 00h   |
|        |         |                  |       | 3:                 | 0:      | 1:                           | UUII  |
|        |         |                  | R (W) | 2: IDE_Cmp         | 0: None | 1: DMA Complete              |       |
|        |         |                  | R (W) | 1: DetectINTRQ     | 0: None | 1: Detected Interrupt        |       |
|        |         |                  | R (W) | 0: DetectTerm      | 0: None | 1: Detected Device terminate |       |

Indicates IDE-related interrupt status.

All bits can be set to "1" to clear the interrupt factors.

#### Bit7 IDE RegCmp

Directly instructs interrupt factors.

This is set to "1" when the read/write access to the IDE register by the IDE\_RegAdrs register is complete.

### Bit6 IDE RegErr

Directly instructs interrupt factors.

This is set to "1" in the following situations.

- 1) The IDE\_RegAdrs register read/write accesses the IDE register during the automatic status reading operation sequence by the IDE\_RegConfig register.
- The IDE\_RegAdrs register read/write accesses the IDE register during the sequence writing operation sequence by the IDE SeqWrRegControl register.

### Bit5 IDE\_SeqWrRegCmp

Directly instructs interrupt factors.

This is set to "1" when the sequence writing operation by the IDE\_SeqWrRegControl register is complete.

## Bit4 CompleteINTRQ

Directly instructs interrupt factors.

This is set to "1" when the automatic status reading operation by the IDE\_RegConfig register is complete.

#### Bit3 Reserved

## Bit2 IDE\_Cmp

Directly instructs interrupt factors.

This is set to "1" when the DMA operation by the IDE\_Control register is complete.

#### Bit1 DetectINTRQ

Directly instructs interrupt factors.

This is set to "1" when IDE HINTRQ signal startup is detected while the IDE\_RegConfig register EnAutoStsRd bit is not set.

#### Bit0 DetectTerm

Directly instructs interrupt factors.

This is set to "1" when a device terminate is detected in ultra-DMA transfer mode during IDE DMA operation by the IDE\_Control register.

### 2.6.6 005h MediaFIFO\_IntStat (Media FIFO Interrupt Status)

| Mode   | Address | Register<br>Name | R/W   | Bit Symbol       |         | Description                | Reset |
|--------|---------|------------------|-------|------------------|---------|----------------------------|-------|
| Device | 005h    | MediaFIFO_       |       | 7:               | 0:      | 1:                         |       |
| / Host |         | IntStat          | R (W) | 6: MediaIDE_Cmp  | 0: None | 1: Media FIFO IDE Complete |       |
|        |         |                  |       | 5:               | 0:      | 1:                         |       |
|        |         |                  |       | 4:               | 0:      | 1:                         | 00h   |
|        |         |                  |       | 3:               | 0:      | 1:                         | UUII  |
|        |         |                  | R (W) | 2: FIFO_NotEmpty | 0: None | 1: FIFO NotEmpty           |       |
|        |         |                  | R (W) | 1: FIFO_Full     | 0: None | 1: FIFO Full               |       |
|        |         |                  | R (W) | 0: FIFO_Empty    | 0: None | 1: FIFO Empty              |       |

Indicates Media FIFO-related interrupt status.

All bits can be set to "1" to clear the interrupt factors.

Bit7 Reserved

Bit6 MediaIDE\_Cmp

Directly instructs interrupt factors.

This is set to "1" if MediaFIFO is emptied after the IDE transfer ends when the IDE is "Join" and Dir is

"0." This is set to "1" if the IDE transfer ends when Dir is "1."

Bit5-3 Reserved

Bit2 FIFO\_NotEmpty

Directly instructs interrupt factors.

This is set to "1" if the Media FIFO contains data (NotEmpty).

Bit1 FIFO Full

Directly instructs interrupt factors.

This is set to "1" when the Media FIFO is full.

Bit0 FIFO Empty

Directly instructs interrupt factors.

This is set to "1" when the Media FIFO is empty.

# 2.6.7 010h MainIntEnb (Main Interrupt Enable)

| Mode   | Address | Register<br>Name | R/W | Bit Symbol             | Desci      | ription   | Reset |
|--------|---------|------------------|-----|------------------------|------------|-----------|-------|
| Device | 010h    | MainIntEnb       | R/W | 7: EnDeviceIntStat     | 0: Disable | 1: Enable |       |
| / Host |         |                  | R/W | 6: EnHostIntStat       | 0: Disable | 1: Enable |       |
|        |         |                  | R/W | 5: EnCPU_IntStat       | 0: Disable | 1: Enable |       |
|        |         |                  | R/W | 4: En IDE_IntStat      | 0: Disable | 1: Enable | 00h   |
|        |         |                  | R/W | 3: EnMediaFIFO_IntStat | 0: Disable | 1: Enable | UUII  |
|        |         |                  | R/W | 2: EnAREAnIntStat      | 0: Disable | 1: Enable |       |
|        |         |                  |     | 1:                     | 0:         | 1:        |       |
|        |         |                  | R/W | 0: <b>EnFinishedPM</b> | 0: Disable | 1: Enable |       |

This register permits or prohibits interrupt signal (XINT) asserting by MainIntStat interrupt factors.

An interrupt is permitted if the corresponding bit is set to "1."

The EnDeviceIntStat, EnHostIntStat, and EnFinishedPM bits are enabled even in SLEEP and SNOOZE states.

### 2.6.8 011h DeviceIntEnb (Device Interrupt Enable)

| Mode   | Address | Register<br>Name | R/W | Bit Symbol                 | Desc       | ription   | Reset |
|--------|---------|------------------|-----|----------------------------|------------|-----------|-------|
| Device | 011h    | DeviceIntEnb     | R/W | 7: EnVBUS_Changed          | 0: Disable | 1: Enable |       |
| / Host |         |                  |     | 6:                         | 0:         | 1:        |       |
|        |         |                  | R/W | 5: <b>EnD_SIE_IntSta</b> t | 0: Disable | 1: Enable |       |
|        |         |                  | R/W | 4: EnD_BulkIntStat         | 0: Disable | 1: Enable | 00h   |
|        |         |                  | R/W | 3: EnRcvEP0SETUP           | 0: Disable | 1: Enable | UUII  |
|        |         |                  | R/W | 2: EnD_FIFO_IntStat        | 0: Disable | 1: Enable |       |
|        |         |                  | R/W | 1: EnD_EP0IntStat          | 0: Disable | 1: Enable |       |
|        |         |                  | R/W | 0: EnD_EPrIntStat          | 0: Disable | 1: Enable |       |

This permits or prohibits MainIntStat register DeviceIntStat bit asserting by DeviceIntStat register interrupt factors.

The EnVBUS\_Changed and EnD\_SIE\_IntStat bits are enabled even in SLEEP and SNOOZE states.

## 2.6.9 012h HostIntEnb (Host Interrupt Enable)

| Mode   | Address | Register<br>Name | R/W | Bit Symbol             | Desci      | ription   | Reset |
|--------|---------|------------------|-----|------------------------|------------|-----------|-------|
| Device | 012h    | HostIntEnb       | R/W | 7: EnVBUS_Err          | 0: Disable | 1: Enable |       |
| / Host |         |                  | R/W | 6: EnLineStatusChanged | 0: Disable | 1: Enable |       |
|        |         |                  | R/W | 5: EnH_SIE_IntStat1    | 0: Disable | 1: Enable |       |
|        |         |                  | R/W | 4: EnH_SIE_IntStat0    | 0: Disable | 1: Enable | 00h   |
|        |         |                  | R/W | 3: EnH_FrameIntStat    | 0: Disable | 1: Enable | 0011  |
|        |         |                  | R/W | 2: EnH_FIFOIntStat     | 0: Disable | 1: Enable |       |
|        |         |                  | R/W | 1: EnH_CH0IntStat      | 0: Disable | 1: Enable |       |
|        |         |                  | R/W | 0: EnH_CHrIntStat      | 0: Disable | 1: Enable |       |

This permits or prohibits MainIntStat register HostIntStat bit asserting by HostIntStat register interrupt factors.

The EnVBUS\_Err and EnLineStatusChanged bits are enabled even in SLEEP and SNOOZE states.

## 2.6.10 013h CPU\_IntEnb (CPU Interrupt Enable)

| Mode   | Address | Register<br>Name | R/W | Bit Symbol        | Desc       | ription   | Reset |
|--------|---------|------------------|-----|-------------------|------------|-----------|-------|
| Device | 013h    | CPU_IntEnb       | R/W | 7: EnRAM_RdCmp    | 0: Disable | 1: Enable |       |
| / Host |         | _                | R/W | 6: EnC_TimerCmp   | 0: Disable | 1: Enable |       |
|        |         |                  |     | 5:                | 0:         | 1:        |       |
|        |         |                  |     | 4:                | 0:         | 1:        | 00h   |
|        |         |                  | R/W | 3: EnDMA1_Countup | 0: Disable | 1: Enable | UUII  |
|        |         |                  | R/W | 2: EnDMA1_Cmp     | 0: Disable | 1: Enable |       |
|        |         |                  | R/W | 1: EnDMA0_CountUp | 0: Disable | 1: Enable |       |
|        |         |                  | R/W | 0: EnDMA0_Cmp     | 0: Disable | 1: Enable |       |

This permits or prohibits MainIntStat register CPU\_IntStat bit asserting by CPU\_IntStat register interrupt factors.

## 2.6.11 014h IDE\_IntEnb (IDE Interrupt Enable)

| Mode   | Address | Register<br>Name | R/W | Bit Symbol         | Description |           | Reset |
|--------|---------|------------------|-----|--------------------|-------------|-----------|-------|
| Device | 014h    | IDE_IntEnb       | R/W | 7: EnIDE_RegCmp    | 0: Disable  | 1: Enable |       |
| / Host |         |                  | R/W | 6: EnIDE_RegErr    | 0: Disable  | 1: Enable |       |
|        |         |                  | R/W | 5: En_SeqWrRegCmp  | 0: Disable  | 1: Enable |       |
|        |         |                  | R/W | 4: EnCompleteINTRQ | 0: Disable  | 1: Enable | 00h   |
|        |         |                  |     | 3:                 | 0:          | 1:        | 0011  |
|        |         |                  | R/W | 2: EnIDE_Cmp       | 0: Disable  | 1: Enable |       |
|        |         |                  | R/W | 1: EnDetectINTRQ   | 0: Disable  | 1: Enable |       |
|        |         |                  | R/W | 0: EnDetectTerm    | 0: Disable  | 1: Enable |       |

This permits or prohibits MainIntStat register IDE\_IntStat bit asserting by IDE\_IntStat register interrupt factors.

# 2.6.12 015h MediaFIFO\_IntEnb (Media FIFO Interrupt Enable)

| Mode   | Address | Register<br>Name | R/W | Bit Symbol         | Desc       | ription   | Reset |
|--------|---------|------------------|-----|--------------------|------------|-----------|-------|
| Device | 015h    | MediaFIFO_       |     | 7:                 | 0:         | 1:        |       |
| / Host |         | IntEnb           | R/W | 6: EnMediaIDE_Cmp  | 0: Disable | 1: Enable |       |
|        |         |                  |     | 5:                 | 0:         | 1:        |       |
|        |         |                  |     | 4:                 | 0:         | 1:        | 00h   |
|        |         |                  |     | 3:                 | 0:         | 1:        | UUII  |
|        |         |                  | R/W | 2: EnFIFO_NotEmpty | 0: Disable | 1: Enable |       |
|        |         |                  | R/W | 1: EnFIFO_Full     | 0: Disable | 1: Enable |       |
|        |         |                  | R/W | 0: EnFIFO_Empty    | 0: Disable | 1: Enable |       |

This permits or prohibits MainIntStat register MediaFIFO\_IntStat bit asserting by MediaFIFO\_IntStat register interrupt factors.

## 2.6.13 020h RevisionNum (Revision Number)

| Mode   | Address | Register<br>Name | R/W            | Bit Symbol        | Description     | Reset |
|--------|---------|------------------|----------------|-------------------|-----------------|-------|
| Device | 020h    | RevisionNum      |                | 7: RevisionNum[7] |                 |       |
| / Host |         |                  |                | 6: RevisionNum[6] |                 |       |
|        |         |                  | 5: /           | 5: RevisionNum[5] | Revision Number |       |
|        |         |                  | R              | 4: RevisionNum[4] |                 | 60h   |
|        |         |                  | I N            | 3: RevisionNum[3] | Revision Number | 0011  |
|        |         |                  | 2: <b>Re</b> v | 2: RevisionNum[2] |                 |       |
|        |         |                  |                | 1: RevisionNum[1] |                 |       |
|        |         |                  |                | 0: RevisionNum[0] |                 |       |

This indicates the LSI revision number. This register can be accessed even in SLEEP and SNOOZE states. The revision number is 0x60 for the current specifications.

### 2.6.14 021h ChipReset (Chip Reset)

| Mode   | Address | Register<br>Name | R/W | Bit Symbol  | Desc    | ription  | Reset       |
|--------|---------|------------------|-----|-------------|---------|----------|-------------|
| Device | 021h    | ChipReset        |     | 7:          | 0:      | 1:       |             |
| / Host |         |                  |     | 6:          | 0:      | 1:       |             |
|        |         |                  |     | 5:          | 0:      | 1:       |             |
|        |         |                  |     | 4:          | 0:      | 1:       | XXh         |
|        |         |                  |     | 3:          | 0:      | 1:       | <b>AAII</b> |
|        |         |                  |     | 2:          | 0:      | 1:       |             |
|        |         |                  |     | 1:          | 0:      | 1:       |             |
|        |         |                  | W   | 0: AllReset | 0: None | 1: Reset |             |

This resets the LSL

It can be accessed even in SLEEP and SNOOZE states.

#### Bit7-1 Reserved

#### Bit0 AllReset

This initializes all circuits except for the CPUIF\_MODE register. Soft resetting using this register does not switch to the uninitialized period.

Note that this register should not be written to except for resetting purposes.

Writing to this register in contravention of the AC spec except for resetting purposes will cause malfunctions.

#### 2.6.15 022h PM Control 0 (Power Management Control 0)

| Mode   | Address | Register<br>Name | R/W | Bit Symbol      | Description   |                       | Reset |
|--------|---------|------------------|-----|-----------------|---------------|-----------------------|-------|
| Device | 022h    | PM_Control_0     | R/W | 7: GoSLEEP      | 0: Do nothing | 1: Go to SLEEP        |       |
| / Host |         |                  | R/W | 6: GoSNOOZE     | 0: Do nothing | 1: Go to SNOOZE       |       |
|        |         |                  | R/W | 5: GoActive60   | 0: Do nothing | 1: Go to ACTIVE60     |       |
|        |         |                  | R/W | 4: GoActDevice  | 0: Do nothing | 1: Go to ACT_DEVICE   | 00h   |
|        |         |                  | R/W | 3: GoActHost    | 0: Do nothing | 1: Go to ACT_HOST     | 0011  |
|        |         |                  | R/W | 2: GoActAllDev  | 0: Do nothing | 1: Go to ACT_ALL_DEV  |       |
|        |         |                  | R/W | 1: GoActAllHost | 0: Do nothing | 1: Go to ACT_ALL_HOST |       |
|        |         |                  |     | 0:              | 0:            | 1:                    |       |

This sets the LSI power management related operations.

The register is enabled even in SLEEP and SNOOZE states.

#### Bit7 GoSLEEP

This starts the switch to SLEEP state from states other than SLEEP.

Setting this bit to "1" while in SNOOZE state stops the oscillation oscillation and switches to SLEEP state. Setting the bit to "1" while in ACTIVE60 state stops PLL60 oscillation before stopping oscillator oscillation and switching to SLEEP state. Setting the bit to "1" while in ACT\_DEVICE state stops DevicePLL480 oscillation, then stops PLL60 oscillation before stopping oscillator oscillation and switching to SLEEP state. Setting the bit to "1" while in ACT\_HOST state stops HostPLL480 oscillation, then stops PLL60 oscillation before stopping oscillator oscillation and switching to SLEEP state. Setting the bit to "1" while in ACT\_ALL state stops DevicePLL480 oscillation, then stops HostPLL480 oscillation before stopping PLL60 oscillation, stopping oscillator oscillation and switching to SLEEP state.

This bit is automatically cleared as soon as the switch is complete, regardless of the state switched from, and the MainIntStat.FinishedPM bit is set concurrently.

#### Bit6 GoSNOOZE

This starts the switch to SNOOZE state from states other than SNOOZE.

Setting this bit to "1" while in SLEEP state starts the oscillator oscillation and switches to SNOOZE state once the oscillator oscillation stabilization time has elapsed (time set in WakeupTim\_H, L). Setting the bit to "1" while in ACTIVE60 state stops PLL60 oscillation and switches to SNOOZE state. Setting the bit to "1" while in ACT DEVICE state stops DevicePLL480 oscillation, then stops PLL60 oscillation before

switching to SNOOZE state. Setting the bit to "1" while in ACT\_HOST state stops HostPLL480 oscillation, then stops PLL60 oscillation before switching to SNOOZE state. Setting the bit to "1" while in ACT\_ALL state stops DevicePLL480 oscillation, then stops HostPLL480 oscillation before stopping PLL60 oscillation, switching to SNOOZE state.

This bit is automatically cleared as soon as the switch is complete, regardless of the state switched from, and the MainIntStat.FinishedPM bit is set concurrently.

#### Bit5 GoActive 60

This starts the switch to ACTIVE60 state from states other than ACTIVE60.

Setting this bit to "1" while in SLEEP state starts the oscillator oscillation, starts the PLL60 oscillation after the oscillator oscillation stabilization time has elapsed (time set in WakeupTim\_H, L), then switches to ACTIVE60 state after the PLL60 oscillation stabilization time (approximately 250 µs) has elapsed. Setting the bit to "1" while in SNOOZE state starts the PLL60 oscillation and switches to ACTIVE60 state after the PLL oscillation stabilization time (approximately 250 µs) has elapsed.

Setting the bit to "1" while in ACT\_DEVICE state stops DevicePLL480 oscillation and switches to ACTIVE60 state. Setting the bit to "1" while in ACT\_HOST state stops HostPLL480 oscillation and switches to ACTIVE60 state. Setting the bit to "1" while in ACT\_ALL state stops the DevicePLL480 and HostPLL480 oscillation, then switches to ACTIVE60 state.

This bit is automatically cleared as soon as the switch is complete, regardless of the state switched from, and the MainIntStat.FinishedPM bit is set concurrently.

#### Bit4 GoActDevice

This starts the switch to ACT\_DEVICE state from states other than ACT\_DEVICE.

Setting this bit to "1" while in SLEEP state starts the oscillation oscillation, starts the PLL60 oscillation after the oscillation stabilization time has elapsed (time set in WakeupTim\_H, L), starts the DevicePLL480 oscillation after the PLL60 oscillation stabilization time (approximately 250  $\mu$ s) has elapsed, then switches to ACT\_DEVICE state after the PLL480 oscillation stabilization time (approximately 250  $\mu$ s) has elapsed. Setting the bit to "1" while in SNOOZE state starts the PLL60 oscillation, starts the DevicePLL480 oscillation after the PLL oscillation stabilization time (approximately 250  $\mu$ s) has elapsed, then switches to ACT\_DEVICE state after the PLL480 oscillation stabilization time (approximately 250  $\mu$ s) has elapsed. Setting the bit to "1" while in ACTIVE60 state starts the DevicePLL480 oscillation and switches to ACT\_DEVICE state after the PLL480 oscillation stabilization time (approximately 250  $\mu$ s) has elapsed.

Setting the bit to "1" while in ACT\_HOST state stops HostPLL480 oscillation and switches to ACTIVE60 state. DevicePLL480 oscillation is then started before switching to ACT\_DEVICE state after the PLL480 oscillation stabilization time (approximately 250 µs) has elapsed.

Setting the bit to "1" while in ACT\_ALL state stops HostPLL480 oscillation and switches to ACT DEVICE state.

This bit is automatically cleared as soon as the switch is complete, regardless of the state switched from, and the MainIntStat.FinishedPM bit is set concurrently.

#### Bit3 GoActHost

This starts the switch to ACT HOST state from states other than ACT HOST.

Setting this bit to "1" while in SLEEP state starts the oscillator oscillation, starts the PLL60 oscillation after the oscillator oscillation stabilization time has elapsed (time set in WakeupTim\_H, L), starts the HostPLL480 oscillation after the PLL60 oscillation stabilization time (approximately 250  $\mu$ s) has elapsed, then switches to ACT\_HOST state after the PLL480 oscillation stabilization time (approximately 250  $\mu$ s) has elapsed.

Setting the bit to "1" while in SNOOZE state starts the PLL60 oscillation, starts the HostPLL480 oscillation after the PLL oscillation stabilization time (approximately 250  $\mu$ s) has elapsed, then switches to ACT\_HOST state after the PLL480 oscillation stabilization time (approximately 250  $\mu$ s) has elapsed.

Setting the bit to "1" while in ACTIVE60 state starts the HostPLL480 oscillation and switches to ACT\_HOST state after the PLL480 oscillation stabilization time (approximately 250 µs) has elapsed.

Setting the bit to "1" while in ACT\_DEVICE state stops DevicePLL480 oscillation and switches to ACTIVE60 state. HostPLL480 oscillation is then started before switching to ACT\_HOST state after the PLL480 oscillation stabilization time (approximately 250 µs) has elapsed.

Setting the bit to "1" while in ACT\_ALL state stops DevicePLL480 oscillation and switches to ACT\_HOST state.

This bit is automatically cleared as soon as the switch is complete, regardless of the state switched from, and the MainIntStat.FinishedPM bit is set concurrently.

#### Bit2 GoActAllDev

This starts the switch to ACT\_ALL\_DEV substate from substates other than ACT\_ALL\_DEV.

The ACT\_ALL\_DEV substate is defined as a substate to which such switch is performed after first switching to the ACT\_ALL state and clearing the PM\_Control\_1.MonActFunc bit to "0."

Setting this bit to "1" while in SLEEP state starts the oscillator oscillation, starts the PLL60 oscillation after the oscillator oscillation stabilization time has elapsed (time set in WakeupTim\_H, L), starts the DevicePLL480 and HostPLL480 oscillation after the PLL60 oscillation stabilization time (approximately 250 µs) has elapsed, then clears the PM\_Control\_1.MonActFunc bit to "0" and switches to the ACT\_ALL\_DEV substate after the PLL480 oscillation stabilization time (approximately 250 µs) has elapsed.

Setting the bit to "1" while in SNOOZE state starts the PLL60 oscillation, starts the DevicePLL480 and HostPLL480 oscillation after the PLL oscillation stabilization time (approximately 250 µs) has elapsed, then clears the PM\_Control\_1.MonActFunc bit to "0" and switches to the ACT\_ALL\_DEV substate after the PLL480 oscillation stabilization time (approximately 250 µs) has elapsed. Setting the bit to "1" while in ACTIVE60 state starts the DevicePLL480 and HostPLL480 oscillation, clears the PM\_Control\_1.MonActFunc bit to "0" and switches to the ACT\_ALL\_DEV substate after the PLL480 oscillation stabilization time (approximately 250 µs) has elapsed.

Setting the bit to "1" while in ACT\_DEVICE state starts the HostPLL480 oscillation, clears the PM\_Control\_1.MonActFunc bit to "0" and switches to the ACT\_ALL\_DEV substate after the PLL480 oscillation stabilization time (approximately 250 µs) has elapsed.

Setting the bit to "1" while in ACT\_ALL\_HOST substate clears the PM\_Control\_1.MonActFunc bit to "0" and switches to the ACT\_ALL\_DEV substate.

This bit is automatically cleared as soon as the switch is complete, regardless of the state switched from, and the MainIntStat.FinishedPM bit is set concurrently.

Both DevicePLL480 and HostPLL480 PLLs operate in the ACT\_ALL\_DEV substate, allowing use of both functions, but the data transfer can be used only for USB Device.

#### Bit1 GoActAllHost

This starts the switch to ACT\_ALL\_HOST substate from substates other than ACT\_ALL\_HOST.

The ACT\_ALL\_HOST substate is defined as a substate to which such switch is performed after first switching to the ACT\_ALL state and setting the PM\_Control\_1.MonActFunc bit to "1."

Setting this bit to "1" while in SLEEP state starts the oscillator oscillation, starts the PLL60 oscillation after the oscillator oscillation stabilization time has elapsed (time set in WakeupTim\_H, L), starts the DevicePLL480 and HostPLL480 oscillation after the PLL60 oscillation stabilization time (approximately 250 µs) has elapsed, then sets the PM\_Control\_1.MonActFunc bit to "1" and switches to the ACT\_ALL\_HOST substate after the PLL480 oscillation stabilization time (approximately 250 µs) has elapsed.

Setting the bit to "1" while in SNOOZE state starts the PLL60 oscillation, starts the DevicePLL480 and HostPLL480 oscillation after the PLL oscillation stabilization time (approximately 250 µs) has elapsed, then sets the PM\_Control\_1.MonActFunc bit to "1" and switches to the ACT\_ALL\_HOST substate after the PLL480 oscillation stabilization time (approximately 250 µs) has elapsed.

Setting the bit to "1" while in ACTIVE60 state starts the DevicePLL480 and HostPLL480 oscillation, sets the PM\_Control\_1.MonActFunc bit to "1" and switches to the ACT\_ALL\_HOST substate after the PLL480 oscillation stabilization time (approximately 250 µs) has elapsed.

Setting the bit to "1" while in ACT\_DEVICE state starts the HostPLL480 oscillation, sets the PM\_Control\_1.MonActFunc bit to "1" and switches to the ACT\_ALL\_HOST substate after the PLL480 oscillation stabilization time (approximately 250 µs) has elapsed.

Setting the bit to "1" while in ACT\_ALL\_DEV substate sets the PM\_Control\_1.MonActFunc bit to "1" and switches to the ACT\_ALL\_HOST substate.

This bit is automatically cleared as soon as the switch is complete, regardless of the state switched from, and the MainIntStat.FinishedPM bit is set concurrently.

Both DevicePLL480 and HostPLL480 PLLs operate in the ACT\_ALL\_HOST substate, allowing use of both functions, but the data transfer can be used only for Host.

\* This LSI is masked to prevent assertion of the XINT signal in SNOOZE state due to an interrupt status (hereafter referred to as synchronous status) that cannot be accessed during SLEEP or SNOOZE states. However, the following processing should be performed via firmware to prevent assertion of the XINT terminal when the SNOOZE state is reset.

<Before starting SLEEP or SNOOZE>

Process and clear synchronous status (-IntStat).

Disable synchronous status (-IntEnb).

<After clearing SLEEP or SNOOZE >

Clear synchronous status (-IntStat).

Enable synchronous status (-IntEnb).

### Bit0 Reserved

### 2.6.16 023h PM Control 1 (Power Management Control 1)

| Mode   | Address | Register<br>Name | R/W | Bit Symbol     | Description    |              | Reset |
|--------|---------|------------------|-----|----------------|----------------|--------------|-------|
| Device | 023h    | PM_Control_1     | R   | 7: MonActFunc  | 0: Device mode | 1: Host mode |       |
| / Host |         |                  |     | 6:             | 0:             | 1:           |       |
|        |         |                  |     | 5:             | 0:             | 1:           |       |
|        |         |                  |     | 4:             | 0:             | 1:           | 00h   |
|        |         |                  |     | 3: PM_State[3] |                |              | 0011  |
|        |         |                  | R   | 2: PM_State[2] | PM_State[3:0]  |              |       |
|        |         |                  | IX. | 1: PM_State[1] |                |              |       |
|        |         |                  |     | 0: PM_State[0] |                |              |       |

This sets the LSI power management related operations.

The register is enabled even in SLEEP and SNOOZE states.

#### Bit7 MonActFunc

Indicates the USB functions that allow transfers in the ACT ALL state.

0: Allows data transfers for USB Device

1: Allows data transfers for USB Host

#### Bit7-4 Reserved

#### Bit3-0 *PM\_State[3:0]*

Indicates the power management state.

0000: SLEEP state (OSC off, PLL60 off, DevicePLL480 off, HostPLL480 off)

0001: SNOOZE state(OSC on, PLL60 off, DevicePLL480 off, HostPLL480 off)0011: ACTIVE60 state(OSC on, PLL60 on, DevicePLL480 off, HostPLL480 off)0111: ACT\_DEVICE state(OSC on, PLL60 on, DevicePLL480 on, HostPLL480 off)1011: ACT\_HOST state(OSC on, PLL60 on, DevicePLL480 off, HostPLL480 on)1111: ACT\_ALL state(OSC on, PLL60 on, DevicePLL480 on, HostPLL480 on)

Other: Not used

Note that this state should not be referenced, since its sequence to the corresponding state varies from when PM\_Control\_0.GoXXXX is set until when MainIntStat.FinishedPM interrupt status is set and the PM Control 0.GoXXXX bit is cleared.

The ACT\_ALL state in which the MonActFunc bit is cleared to "0" is defined as the ACT\_ALL\_DEV substate. The ACT\_ALL state in which the MonActFunc bit is set to "1" is defined as the ACT\_ALL HOST substate.

### 2.6.17 024h WakeupTim\_H (Wakeup Time High)

### 2.6.18 025h WakeupTim\_L (Wakeup Time Low)

| Mode             | Address | Register<br>Name           | R/W | Bit Symbol      | Description       | Reset |
|------------------|---------|----------------------------|-----|-----------------|-------------------|-------|
| Device<br>/ Host | -       | WakeupTim_H<br>WakeupTim_L | R/W | WakeupTim[15:0] | Wakeup Time[15:0] | 0000h |

This sets the oscillator oscillation stabilization time when returning from SLEEP to SNOOZE state. This register can be accessed even in SLEEP state.

Writing "1" to the PM\_Control\_0.GoActDevice, PM\_Control\_0.GoActHost, PM\_Control\_0.GoActive60, or PM\_Control\_0.GoSNOOZE bit in SLEEP state enables the oscillator cell and initiates oscillator oscillation. This WakeupTim\_H,L setting is loaded into the counter, and the OSC startup starts the countdown. Once the countdown ends, the internal OSCCLK gate is opened, and CLK is sent to the PLL and other circuits.

The oscillator oscillation stabilization time depends on factors such as oscillator, oscillator cell, circuit board, and load capacity. The internal SCLK must be stabilized to 60 MHz  $\pm 10\%$  within 5.1 ms after USB RESET detection if dropping to SLEEP state for USB SUSPEND during device operations.

The total time for oscillator oscillation stabilization time + PLL60 stabilization time (within 250  $\mu$ s) + PLL480 stabilization time (within 250  $\mu$ s) must not exceed 5.1 ms.

# 2.6.19 026h H\_USB\_Control (Host USB Control)

| Mode   | Address | Register<br>Name | R/W | Bit Symbol  | Descr      | iption    | Reset |
|--------|---------|------------------|-----|-------------|------------|-----------|-------|
| Device | 026h    | H_USB_           | R/W | 7: VBUS_Enb | 0: Disable | 1: Enable |       |
| / Host |         | Control          |     | 6:          | 0:         | 1:        |       |
|        |         |                  |     | 5:          | 0:         | 1:        |       |
|        |         |                  |     | 4:          | 0:         | 1:        | 00h   |
|        |         |                  |     | 3:          | 0:         | 1:        | 0011  |
|        |         |                  |     | 2:          | 0:         | 1:        |       |
|        |         |                  |     | 1:          | 0:         | 1:        |       |
|        |         |                  | _   | 0:          | 0:         | 1:        |       |

This sets the host-related operations.

This register is enabled even in SLEEP and SNOOZE states.

Bit7 VBUS\_Enb

Sets the VBUSEN A terminal (output) state. The default is Low.

Bit6-0 Reserved

### 2.6.20 027h H\_XcvrControl (Host Xcvr Control)

| Mode   | Address | Register<br>Name | R/W | Bit Symbol          | Description       |                   | Reset |
|--------|---------|------------------|-----|---------------------|-------------------|-------------------|-------|
| Device | 027h    | H_Xcvr           | R/W | 7: TermSelect       | 0: HS Termination | 1: FS Termination |       |
| / Host |         | Control          | R/W | 6: RemovedRPD       | 0: RPD ON         | 1: RPD OFF        |       |
|        |         |                  | R/W | 5: XcvrSelect[1]    | XcvrSelect[1:0]   | Coloct[1:0]       |       |
|        |         |                  | R/W | 4: XcvrSelect[0]    | ACVISEIECI[1.0]   |                   | 91h   |
|        |         |                  |     | 3:                  | 0:                | 1:                | 9111  |
|        |         |                  |     | 2:                  | 0:                | 1:                |       |
|        |         |                  | R/W | 1: OpMode[1]        | OpMode[1:0]       |                   |       |
|        |         |                  |     | 0: <b>OpMode[0]</b> | 06000[0]          |                   |       |

This sets the host transceiver macro.

This register is enabled even in SLEEP and SNOOZE states.

#### Bit7 TermSelect

Selects and enables the either HS or FS termination.

Do not set this bit manually. It is set automatically by the hardware when H\_NegoControl\_0.AutoMode is set.

#### Bit6 RemovedRPD

This turns on/off the DP\_A and DM\_A internal pull-down resistors forming the host data line.

0: RPD ON 1: RPD OFF

Normally, leave this bit set at "0" (ON).

Always set at "0" (ON) for host operations (including SUSPEND) in particular. Note that changing the bit from "0" will alter the host data line characteristics and may cause USB malfunctions.

#### Bit5-4 XcvrSelect[1:0]

Selects and enables the HS, FS, or LS transceiver.

00: High Speed transceiver

01: Full Speed transceiver

10: Reserved

11: Low Speed transceiver

Do not set this bit manually. It is set automatically by the hardware when H\_NegoControl\_0.AutoMode is set.

#### Bit3-2 Reserved

#### Bit1-0 OpMode

This sets the HTM operating mode.

Do not set this bit manually. It is set automatically by the hardware when H\_NegoControl\_0.AutoMode is set.

If host port signal line change status is detected in a state other than ACT\_HOST state, see "1.1.3.2 Using Signal Line Change Status" before setting this bit.

| OpN | lode                                    |                                                                |
|-----|-----------------------------------------|----------------------------------------------------------------|
| 00  | "Normal Operation"                      | Normal usage state                                             |
| 01  | "Non-Driving"                           | Non-used state                                                 |
| 10  | "Disable Bitstuffing and NRZI encoding" | Bitstuffing and NRZI encoding functions disabled in normal use |
| 11  | "Power-Down"                            | Only single-end receiver used                                  |

### 2.6.21 028h D\_USB\_Status (Device USB Status)

| Mode   | Address | Register<br>Name | R/W | Bit Symbol      | Desc            | ription     | Reset        |
|--------|---------|------------------|-----|-----------------|-----------------|-------------|--------------|
| Device | 028h    | D_USB_Status     | R   | 7: <b>VBUS</b>  | 0: VBUS = L     | 1: VBUS = H |              |
| / Host |         |                  | R/W | 6: FSxHS        | 0: HS mode      | 1: FS mode  |              |
|        |         |                  |     | 5:              | 0:              | 1:          |              |
|        |         |                  |     | 4:              | 0:              | 1:          | XXh          |
|        |         |                  |     | 3:              | 0:              | 1:          | <b>A</b> AII |
|        |         |                  |     | 2:              | 0:              | 1:          |              |
|        |         |                  | R   | 1: LineState[1] | Line State[1:0] |             |              |
|        |         |                  | IX. | 0: LineState[0] | Line State[1.0] |             |              |

This indicates the device status.

Bit7 VBUS

This indicates the VBUS\_B terminal status. This bit is enabled even in SLEEP and SNOOZE states.

Bit6 FSxHS

This indicates the current operating mode. It is automatically set when "HS Detection Handshake" (see "1.2.7.11.5 HS Detection Handshake") is run using the D\_NegoControl.GoChirp bit. Writing this bit

allows the operating mode to be overridden and changed, but this bit should be used only when it is necessary to switch the operating mode without using "HS Detection Handshake," such as for simulations. Set to "FS(1)" when a cable is connected.

This bit can be read from in ACTIVE60, ACT\_DEVICE, and ACT\_HOST states, and can be written to in ACT\_DEVICE state.

#### Bit5-2 Reserved

#### Bit1-0 LineState[1:0]

This indicates the USB cable signal status. This bit is enabled even in SLEEP and SNOOZE states. The DP/DM FS receiver received value is indicated if the XcvrSelect bit is "1" (with FS transceiver selected) when the D\_XcvrControl register TermSelect bit is "1" (with FS termination selected). The HS receiver received value is indicated if XcvrSelect is "0" (with HS transceiver selected).

The USB activity is indicated when TermSelect is "0."

| LineState  |            |                |  |  |  |  |
|------------|------------|----------------|--|--|--|--|
| TermSelect | DP / DM    | LineState[1:0] |  |  |  |  |
| 0          | Don't Care | Bus activity   |  |  |  |  |
| 1          | SE0        | 0b00           |  |  |  |  |
| 1          | J          | 0b01           |  |  |  |  |
| 1          | K          | 0b10           |  |  |  |  |
| 1          | SE1        | 0b11           |  |  |  |  |

### 2.6.22 029h H USB Status (Host USB Status)

| Mode   | Address | Register<br>Name | R/W | Bit Symbol      | Desci               | ription            | Reset        |
|--------|---------|------------------|-----|-----------------|---------------------|--------------------|--------------|
| Device | 029h    | H_USB_Status     | R   | 7: VBUS_State   | 0: VBUSFLG_A = High | 1: VBUSFLG _A= Low |              |
| / Host |         |                  |     | 6:              | 0:                  | 1:                 |              |
|        |         |                  |     | 5:              | 0:                  | 1:                 |              |
|        |         |                  |     | 4:              | 0:                  | 1:                 | XXh          |
|        |         |                  |     | 3:              | 0:                  | 1:                 | <b>A</b> AII |
|        |         |                  |     | 2:              | 0:                  | 1:                 |              |
|        |         |                  | R   | 1: LineState[1] | Line State[1:0]     |                    |              |
|        |         |                  | K   | 0: LineState[0] | Line State[1.0]     |                    |              |

This indicates the host-related status.

#### Bit7 VBUS State

This indicates the VBUSFLG\_A terminal status. This bit is enabled even in SLEEP and SNOOZE states.

#### Bit6-2 Reserved

### Bit1-0 LineState[1:0]

This indicates the USB cable signal status. This bit is enabled even in SLEEP and SNOOZE states. The DP/DM FS receiver received value is indicated if the H\_XcvrControl register XcvrSelect[1:0] is "01" (with FS transceiver selected), and the LS receiver received value is indicated if it is "11" (with LS transceiver selected).

The USB activity is indicated when XcvrSelect[1:0] is "00" (with HS transceiver selected).

| LineState       |            |                        |  |  |  |  |
|-----------------|------------|------------------------|--|--|--|--|
| XcvrSelect[1:0] | DP / DM    | LineState[1:0]         |  |  |  |  |
|                 |            | Bus activity           |  |  |  |  |
| 00              | Don't Care | Activity present: 0b01 |  |  |  |  |
|                 |            | No activity: 0b00      |  |  |  |  |
| 01 or 11        | SE0        | 0b00                   |  |  |  |  |
| 01 or 11        | J          | 0b01                   |  |  |  |  |
| 01 or 11        | K          | 0b10                   |  |  |  |  |
| 01 or 11        | SE1        | 0b11                   |  |  |  |  |

Note: The XcvrSelect[1:0] = "10" code is reserved. The validity of associated operations is not quaranteed.

2.6.23 030h FIFO\_Rd\_0 (FIFO Read 0)

2.6.24 031h FIFO\_Rd\_1 (FIFO Read 1)

| Mode   | Address | Register<br>Name | R/W | Bit Symbol      | Description                              | Reset                                  |
|--------|---------|------------------|-----|-----------------|------------------------------------------|----------------------------------------|
| Device | 030h    | FIFO_Rd_0        |     | 7: FIFO_Rd_0[7] |                                          |                                        |
| / Host |         |                  |     | 6: FIFO_Rd_0[6] |                                          |                                        |
|        |         |                  | 1   | 5: FIFO_Rd_0[5] | Endneist n / Channel n / Madia EIFO Dood | XXh                                    |
|        |         |                  |     | 4: FIFO_Rd_0[4] |                                          |                                        |
|        |         |                  |     | 3: FIFO_Rd_0[3] | Endpoint n / Channel n / Media FIFO Read | \\\\\\\\\\\\\\\\\\\\\\\\\\\\\\\\\\\\\\ |
|        |         |                  |     | 2: FIFO_Rd_0[2] |                                          |                                        |
|        |         |                  |     | 1: FIFO_Rd_0[1] |                                          |                                        |
|        |         |                  |     | 0: FIFO_Rd_0[0] |                                          |                                        |

| Mode             | Address | Register<br>Name | R/W | Bit Symbol                         | Description                              | Reset |
|------------------|---------|------------------|-----|------------------------------------|------------------------------------------|-------|
| Device<br>/ Host | 031h    | FIFO_Rd_1        |     | 7: FIFO_Rd_1[7]                    |                                          |       |
| 7 1 1051         |         |                  |     | 6: FIFO_Rd_1[6]<br>5: FIFO_Rd_1[5] |                                          |       |
|                  |         |                  | I   | 4: FIFO_Rd_1[4]                    | Endneigt n / Channel n / Madia FIFO Bood | XXh   |
|                  |         |                  | K   | 3: FIFO_Rd_1[3]                    | Endpoint n / Channel n / Media FIFO Read | ^^11  |
|                  |         |                  |     | 2: FIFO_Rd_1[2]                    |                                          |       |
|                  |         |                  |     | 1: FIFO_Rd_1[1]<br>0: FIFO Rd 1[0] |                                          |       |

030h.Bit7-0, 031h.Bit7-0 FIFO\_Rd\_0[7:0], FIFO\_Rd\_1[7:0]

This can read the data from the endpoint FIFO setting the AREAx  $\{x=0-5\}$  Join\_0.JoinCPU\_Rd bit and the media FIFO setting the MediaFIFO\_Join.JoinCPU\_Rd bit.

If this register is read when there are byte boundaries in the FIFO, valid data is output to one side only. See "1.8.3.1.5 FIFO Access Fractional Number Processing" for detailed information.

To read out FIFO data using this register, be sure to first check the quantity of data that can be read using the FIFO\_RdRemain\_H,L register.

2.6.25 032h FIFO\_Wr\_0(FIFO Write 0)

2.6.26 033h FIFO\_Wr\_1(FIFO Write 1)

| Mode             | Address | Register<br>Name | R/W | Bit Symbol                                                                                                    | Description                               | Reset |
|------------------|---------|------------------|-----|----------------------------------------------------------------------------------------------------|-------------------------------------------|-------|
| Device<br>/ Host | 032h    | FIFO_Wr_0        | W   | 7: FIFO_Wr_0[7] 6: FIFO_Wr_0[6] 5: FIFO_Wr_0[5] 4: FIFO_Wr_0[4] 3: FIFO_Wr_0[3] 2: FIFO_Wr_0[2] 1: FIFO_Wr_0[1] 0: FIFO_Wr_0[0] | Endpoint n / Channel n / Media FIFO Write | XXh   |

| Mode   | Address | Register<br>Name | R/W | Bit Symbol                         | Description                               | Reset |
|--------|---------|------------------|-----|------------------------------------|-------------------------------------------|-------|
| Device | 033h    | FIFO_Wr_1        |     | 7: FIFO_Wr_1[7]                    |                                           |       |
| / Host |         |                  |     | 6: FIFO_Wr_1[6]<br>5: FIFO Wr 1[5] |                                           |       |
|        |         |                  | w   | 4: FIFO Wr 1[4]                    | Forderint of Changel of Madia FIFO Write  | VVL   |
|        |         |                  | VV  | 3: FIFO_Wr_1[3]                    | Endpoint n / Channel n / Media FIFO Write | XXh   |
|        |         |                  |     | 2: FIFO_Wr_1[2]                    |                                           |       |
|        |         |                  |     | 1: FIFO_Wr_1[1]<br>0: FIFO_Wr_1[0] |                                           |       |

### 32h.Bit7-0, 33h.Bit7-0 FIFO\_Wr\_0[7:0], FIFO\_Wr\_1[7:0]

This can write the data to the endpoint FIFO setting the AREAx{x=0-5}Join\_0.JoinCPU\_Wr bit and the media FIFO setting the MediaFIFO Join.JoinCPU Wr bit.

If this register is written to when there are byte boundaries in the FIFO, data is written to one side only. See "1.8.3.1.5 FIFO Access Fractional Number Processing" for detailed information.

To write data to the FIFO using this register, be sure to first check the quantity of data that can be written using the FIFO\_WrRemain\_H,L register.

### 2.6.27 034h FIFO\_RdRemain\_H (FIFO Read Remain High)

# 2.6.28 035h FIFO\_RdRemain\_L (FIFO Read Remain Low)

| Mode             | Address | Register<br>Name    | R/W | Bit Symbol       | Descrip                  | otion                | Reset |
|------------------|---------|---------------------|-----|------------------|--------------------------|----------------------|-------|
| Device<br>/ Host | 034h    | FIFO_Rd<br>Remain_H | R   | 7: RdRemainValid | 0:None                   | 1: Read Remain Valid |       |
|                  |         |                     |     | 6:               | 0:                       | 1:                   |       |
|                  |         |                     |     | 5:               | 0:                       | 1:                   |       |
|                  |         |                     |     | 4: RdRemain[12]  |                          |                      | 00h   |
|                  |         |                     |     | 3: RdRemain[11]  | Endpoint n / Channel n / | Modia EIEO           |       |
|                  |         |                     | R   | 2: RdRemain[10]  | Read Remain High         | Media FIFO           |       |
|                  |         |                     |     | 1: RdRemain[9]   | Tread Tremain Flight     |                      |       |
|                  |         |                     |     | 0: RdRemain[8]   |                          |                      |       |

| Mode   | Address | Register<br>Name | R/W | Bit Symbol     | Description                                            | Reset |
|--------|---------|------------------|-----|----------------|--------------------------------------------------------|-------|
| Device | 035h    | FIFO_Rd          |     | 7: RdRemain[7] |                                                        |       |
| / Host |         | Remain_L         |     | 6: RdRemain[6] |                                                        |       |
|        |         |                  | 1 . | 5: RdRemain[5] | Endpoint n / Channel n / Media FIFO<br>Read Remain Low |       |
|        |         |                  |     | 4: RdRemain[4] |                                                        | 00h   |
|        |         |                  | K   | 3: RdRemain[3] |                                                        | 0011  |
|        |         |                  |     | 2: RdRemain[2] |                                                        |       |
|        |         |                  |     | 1: RdRemain[1] |                                                        |       |
|        |         |                  |     | 0: RdRemain[0] |                                                        |       |

#### 34h.Bit7 RdRemainValid

This is set to "1" if an endpoint, channel, or media is joined to the CPU I/F by the AREAx{x=0-5}Join\_0.JoinCPU\_Rd or MediaFIFO\_Join.JoinCPU\_Rd bit and the FIFO\_RdRemain value is valid. The RdRemain value is invalid if this bit is cleared.

### 34h.Bit6-5 Reserved

### 34h.Bit4-0, 35h.Bit7-0 RdRemain[12:0]

This indicates the quantity of readable data within the endpoint or channel FIFO connected to the CPU I/F by the AREAx{x=0-5}Join\_0.JoinCPU\_Rd or MediaFIFO\_Join.JoinCPU\_Rd bit. The FIFO\_RdRemain\_H and FIFO\_RdRemain\_L registers must be accessed as a pair to obtain the FIFO readable data quantity.

### 2.6.29 036h FIFO\_WrRemain\_H (FIFO Write Remain High)

# 2.6.30 037h FIFO\_WrRemain\_L (FIFO Write Remain Low)

| Mode   | Address | Register<br>Name | R/W | Bit Symbol      | Desc                   | ription         | Reset |
|--------|---------|------------------|-----|-----------------|------------------------|-----------------|-------|
| Device | 036h    | WrRemain_H       |     | 7:              | 0:                     | 1:              |       |
| / Host |         |                  |     | 6:              | 0:                     | 1:              |       |
|        |         |                  |     | 5:              | 0:                     | 1:              |       |
|        |         |                  |     | 4: WrRemain[12] |                        |                 | 001   |
|        |         |                  |     | 3: WrRemain[11] | Endpoint n / Channel r | . / Media EIFO  | 00h   |
|        |         |                  | R   | 2: WrRemain[10] | Write Remain High      | 17 Media i ii O |       |
|        |         |                  |     | 1: WrRemain[9]  | Write Remain riigh     |                 |       |
|        |         |                  |     | 0: WrRemain[8]  |                        |                 |       |

| Mode   | Address | Register<br>Name | R/W | Bit Symbol     | Description                         | Reset |
|--------|---------|------------------|-----|----------------|-------------------------------------|-------|
| Device | 037h    | WrRemain_L       |     | 7: WrRemain[7] |                                     |       |
| / Host |         |                  |     | 6: WrRemain[6] |                                     |       |
|        |         |                  |     | 5: WrRemain[5] |                                     |       |
|        |         |                  | R   | 4: WrRemain[4] | Endpoint n / Channel n / Media FIFO | 00h   |
|        |         |                  | I N | 3: WrRemain[3] | Write Remain Low                    | 0011  |
|        |         |                  |     | 2: WrRemain[2] |                                     |       |
|        |         |                  |     | 1: WrRemain[1] |                                     |       |
|        |         |                  |     | 0: WrRemain[0] |                                     |       |

### 36h.Bit7-5 Reserved

# 36h.Bit4-0, 37h.Bit7-0 WrRemain[12:0]

This indicates the free space in the endpoint FIFO connected to the CPU I/F by the  $AREAx\{x=0-5\}Join\_0.JoinCPU\_Wr$  bit or the channel FIFO connected to the CPU I/F by the MediaFIFO Join.JoinCPU Wr bit.

However, the FIFO free capacity cannot be checked accurately immediately after writing to the FIFO. Leave at least one CPU cycle before checking the FIFO free space. The FIFO\_WrRemain\_H and FIFO WrRemain L registers must be accessed as a pair to obtain the FIFO free capacity.

# 2.6.31 038h FIFO\_ByteRd(FIFO Byte Read)

| Mode   | Address | Register<br>Name | R/W | Bit Symbol        | Description                              | Reset                                  |
|--------|---------|------------------|-----|-------------------|------------------------------------------|----------------------------------------|
| Device | 038h    | FIFO_ByteRd      |     | 7: FIFO_ByteRd[7] |                                          |                                        |
| / Host |         |                  |     | 6: FIFO_ByteRd[6] |                                          |                                        |
|        |         |                  |     | 5: FIFO_ByteRd[5] |                                          |                                        |
|        |         |                  | R   | 4: FIFO_ByteRd[4] | Endpoint n / Channel n / Media FIFO Byte | XXh                                    |
|        |         |                  | I.  | 3: FIFO_ByteRd[3] | Read                                     | \\\\\\\\\\\\\\\\\\\\\\\\\\\\\\\\\\\\\\ |
|        |         |                  |     | 2: FIFO_ByteRd[2] |                                          |                                        |
|        |         |                  |     | 1: FIFO_ByteRd[1] |                                          |                                        |
|        |         |                  |     | 0: FIFO_ByteRd[0] |                                          |                                        |

### Bit7-0 FIFO\_ByteRd[7:0]

This can read out the data in byte units from the endpoint FIFO setting the AREAx{x=0-5}Join\_0.JoinCPU\_Rd bit or the channel FIFO setting the MediaFIFO\_Join.JoinCPU\_Rd bit. To read out FIFO data using this register, be sure to first check the quantity of data that can be read using the FIFO\_RdRemain\_H,L register.

### 2.6.32 03Ah FIFO\_ByteWr(FIFO Byte Write)

| Mode   | Address | Register<br>Name | R/W | Bit Symbol        | Description                              | Reset |
|--------|---------|------------------|-----|-------------------|------------------------------------------|-------|
| Device | 03Ah    | FIFO_ByteWr      |     | 7: FIFO_ByteWr[7] |                                          |       |
| / Host |         |                  |     | 6: FIFO_ByteWr[6] |                                          |       |
|        |         |                  |     | 5: FIFO_ByteWr[5] |                                          |       |
|        |         |                  | w   | 4: FIFO_ByteWr[4] | Endpoint n / Channel n / Media FIFO Byte | XXh   |
|        |         |                  | VV  | 3: FIFO_ByteWr[3] | Write                                    | AAII  |
|        |         |                  |     | 2: FIFO_ByteWr[2] |                                          |       |
|        |         |                  |     | 1: FIFO_ByteWr[1] |                                          |       |
|        |         |                  |     | 0: FIFO_ByteWr[0] |                                          |       |

### Bit7-0 FIFO ByteWr[7:0]

This can write the data in byte units to the endpoint FIFO setting the AREAx {x=0-5} Join\_0.JoinCPU\_Wr bit or the FIFO setting the MediaFIFO\_Join.JoinCPU\_Wr bit. To write data to the FIFO using this register, be sure to first check the quantity of data that can be written using the FIFO WrRemain H,L register.

# 2.6.33 040h RAM\_RdAdrs\_H (RAM Read Address High)

### 2.6.34 041h RAM\_RdAdrs\_L (RAM Read Address Low)

| Mode   | Address | Register<br>Name | R/W | Bit Symbol        | Desc             | ription | Reset |
|--------|---------|------------------|-----|-------------------|------------------|---------|-------|
| Device | 040h    | RAM_RdAdrs_      |     | 7:                | 0:               | 1:      |       |
| / Host |         | Н                |     | 6:                | 0:               | 1:      |       |
|        |         |                  |     | 5:                | 0:               | 1:      |       |
|        |         |                  |     | 4: RAM_RdAdrs[12] |                  |         | 00h   |
|        |         |                  |     | 3: RAM_RdAdrs[11] |                  |         | UUII  |
|        |         |                  | R/W | 2: RAM_RdAdrs[10] | RAM Read Address |         |       |
|        |         |                  |     | 1: RAM_RdAdrs[9]  |                  |         |       |
|        |         |                  |     | 0: RAM_RdAdrs[8]  |                  |         |       |

| Mode   | Address | Register<br>Name | R/W | Bit Symbol       | Description      | Reset |
|--------|---------|------------------|-----|------------------|------------------|-------|
| Device | 041h    | RAM_RdAdrs_      |     | 7: RAM_RdAdrs[7] |                  |       |
| / Host |         | L                | R/W | 6: RAM_RdAdrs[6] | RAM Read Address |       |
|        |         |                  |     | 5: RAM_RdAdrs[5] |                  |       |
|        |         |                  | K/W | 4: RAM_RdAdrs[4] |                  | 00h   |
|        |         |                  |     | 3: RAM_RdAdrs[3] |                  | 0011  |
|        |         |                  |     | 2: RAM_RdAdrs[2] |                  |       |
|        |         |                  |     | 1:               |                  |       |
|        |         |                  |     | 0:               |                  |       |

#### 040h.Bit7-5 Reserved

### 040h.Bit4-0, 041h.Bit7-2 RAM\_RdAdrs[12:2]

This sets the initial address for RAM\_Rd. After setting this address, set the RAM\_RdCount, then set the RAM\_RdControl register bit. This initiates RAM\_Rd function. The register value varies, depending on the internal operation while the RAM\_Rd function is operating. The register value should therefore not be read until the CPU\_IntStat.RAM\_RdCmp bit is set after the RAM\_RdControl register bit has first been set and the RAM\_Rd function initiated. Values cannot be guaranteed if this register is read while the RAM\_Rd function is operating. Note that writing to this register while the RAM\_Rd function is operating will result in malfunctions.

#### 041h.Bit1-0 Reserved

### 2.6.35 042h RAM\_RdControl (RAM Read Control)

| Mode   | Address | Register<br>Name | R/W | Bit Symbol         |               | Description               | Reset |
|--------|---------|------------------|-----|--------------------|---------------|---------------------------|-------|
| Device | 042h    | RAM_Rd           | R/W | 7: RAM_GoRdCBW_CSW | 0: Do nothing | 1: RAM Read CBW_CSW start |       |
| / Host |         | Control          | R/W | 6: RAM_GoRd        | 0: Do nothing | 1: RAM Read start         |       |
|        |         |                  |     | 5:                 | 0:            | 1:                        |       |
|        |         |                  |     | 4:                 | 0:            | 1:                        | 00h   |
|        |         |                  |     | 3:                 | 0:            | 1:                        | 0011  |
|        |         |                  |     | 2:                 | 0:            | 1:                        |       |
|        |         |                  |     | 1:                 | 0:            | 1:                        |       |
|        |         |                  |     | 0:                 | 0:            | 1:                        |       |

#### Bit7 RAM GoRdCBW CSW

This bit will initiate the RAM\_Rd function to read out data received in the CBW area during device operations (ACT\_DEVICE state) or the CSW area during host operations (ACT\_HOST state).

Writing "1" to this bit during device operation initiates the RAM\_Rd function and reads data from the CBW area. When the values of registers RAM\_Rd\_00 to RAM\_Rd\_1E become valid, the CPU\_IntStat.RAM\_RdCmp bit is set to "1," and the RAM\_GoRdCBW\_CSW bit is automatically cleared. Writing "1" to this bit during host operation initiates the RAM\_Rd function and reads data from the CSW area. When the values of registers RAM\_Rd\_00 to RAM\_Rd\_0C become valid, the CPU\_IntStat.RAM\_RdCmp bit is set to "1," and the RAM\_GoRdCBW\_CSW bit is automatically cleared. In either case, it is not necessary to set the RAM\_RdAdrs\_H,L or RAM\_RdCount register.

The function for this bit takes priority if set concurrently with the RAM\_GoRd bit.

#### Bit6 RAM GoRd

This bit will initiate the RAM Rd function.

Setting the RAM\_RdCount register and writing "1" to this bit after setting the initial address for RAM\_Rd in the RAM\_RdAdrs\_H,L register initiates the RAM\_Rd function. Once the specified count quantity of data has been read from the initial address specified and the RAM\_Rd\_xx{xx=00-1F} register value is enabled, the CPU\_IntStat.RAM\_RdCmp bit is set to "1," and the RAM\_GoRd bit is automatically cleared. The function for the RAM\_GoRdCBW\_CSW bit takes priority if set concurrently with the RAM\_GoRdCBW\_CSW bit.

Bit5-0 Reserved

#### 2.6.36 043h RAM\_RdCount (RAM Read Counter)

| Mode   | Address | Register<br>Name | R/W     | Bit Symbol        | Description      | Reset |
|--------|---------|------------------|---------|-------------------|------------------|-------|
| Device | 043h    | RAM_RdCount      |         | 7:                |                  |       |
| / Host |         |                  |         | 6:                | RAM Read Counter |       |
|        |         |                  |         | 5: RAM_RdCount[5] |                  |       |
|        |         |                  | R/W     | 4: RAM_RdCount[4] |                  | 00h   |
|        |         |                  | IX / VV | 3: RAM_RdCount[3] |                  | 0011  |
|        |         |                  |         | 2: RAM_RdCount[2] |                  |       |
|        |         |                  |         | 1:                |                  |       |
|        |         |                  |         | 0:                |                  |       |

# Bit7-0 RAM\_RdCount[5:2]

This sets the quantity of data to be read in the RAM\_Rd\_xx{xx=00 - 1F} register using the RAM\_Rd function. Start the RAM\_Rd function by setting the RAM\_RdAdrs\_H,L register, setting this register, then setting the RAM\_RdControl register bit. The register value varies, depending on the internal operation while the RAM\_Rd function is operating. The register value should not be read until the CPU\_IntStat.RAM\_RdCmp bit is set after the RAM\_RdControl register bit has first been set and the RAM\_Rd function started. Values cannot be guaranteed if this register is read while the RAM\_Rd function is operating. Note that writing to this register while the RAM\_Rd function is operating will result in malfunctions.

Note that this register can be set to a maximum of 32 bytes. Setting a data quantity exceeding 32 bytes will result in malfunctions.

### 2.6.37 044h RAM\_WrAdrs\_H (RAM Write Address High)

### 2.6.38 045h RAM WrAdrs L (RAM Write Address Low)

| Mode   | Address | Register<br>Name | R/W | Bit Symbol        | Description            | Reset |
|--------|---------|------------------|-----|-------------------|------------------------|-------|
| Device | 044h    | RAM_WrAdrs_      |     | 7:                |                        |       |
| / Host |         | Н                |     | 6:                |                        |       |
|        |         |                  |     | 5:                |                        |       |
|        |         |                  |     | 4: RAM_WrAdrs[12] |                        | 00h   |
|        |         |                  |     | 3: RAM_WrAdrs[11] |                        | 0011  |
|        |         |                  | R/W | 2: RAM_WrAdrs[10] | RAM Write Address High |       |
|        |         |                  |     | 1: RAM_WrAdrs[9]  |                        |       |
|        |         |                  |     | 0: RAM_WrAdrs[8]  |                        |       |

| Mode             | Address | Register<br>Name | R/W | Bit Symbol                                                                                                    | Description           | Reset |
|------------------|---------|------------------|-----|----------------------------------------------------------------------------------------------------|-----------------------|-------|
| Device<br>/ Host | 045h    | RAM_WrAdrs_<br>L | R/W | 7: RAM_WrAdrs[7] 6: RAM_WrAdrs[6] 5: RAM_WrAdrs[5] 4: RAM_WrAdrs[4] 3: RAM_WrAdrs[3] 2: RAM_WrAdrs[2] 1: RAM_WrAdrs[1] 0: RAM_WrAdrs[0] | RAM Write Address Low | 00h   |

This specifies the address for writing to RAM using the RAM WrDoor 0,1 register.

#### 44h.Bit7-5 Reserved

### 44h.Bit4-0, 45h.Bit7-0 RAM\_WrAdrs[12:0]

This specifies the address for writing to RAM. The address is incremented depending on the number of bytes written to the RAM\_WrDoor\_0,1 register. Note that RAM\_WrAdrs cannot be checked accurately immediately after writing to the RAM\_WrDoor\_0,1 register, and so a period of at least one CPU cycle should be left before checking RAM\_WrAdrs. For detailed information on writing data, see "2.6.39 046h RAM\_WrDoor\_0 (RAM Write Door 0)" and "2.6.40 047h RAM\_WrDoor\_1 (RAM Write Door 1)."

# 2.6.39 046h RAM\_WrDoor\_0 (RAM Write Door 0)

### 2.6.40 047h RAM\_WrDoor\_1 (RAM Write Door 1)

| Mode   | Address | Register<br>Name | R/W | Bit Symbol         | Description      | Reset |
|--------|---------|------------------|-----|--------------------|------------------|-------|
| Device | 046h    | RAM_WrDoor_      |     | 7: RAM_WrDoor_0[7] |                  |       |
| / Host |         | 0                |     | 6: RAM_WrDoor_0[6] |                  |       |
|        |         |                  |     | 5: RAM_WrDoor_0[5] |                  |       |
|        |         |                  | w   | 4: RAM_WrDoor_0[4] | RAM Write Door 0 | XXh   |
|        |         |                  | VV  | 3: RAM_WrDoor_0[3] | RAW While Door o | ^^11  |
|        |         |                  |     | 2: RAM_WrDoor_0[2] |                  |       |
|        |         |                  |     | 1: RAM_WrDoor_0[1] |                  |       |
|        |         |                  |     | 0: RAM_WrDoor_0[0] |                  |       |

| Mode             | Address | Register<br>Name | R/W | Bit Symbol                                                                                                    | Description      | Reset |
|------------------|---------|------------------|-----|----------------------------------------------------------------------------------------------------|------------------|-------|
| Device<br>/ Host | 047h    | RAM_WrDoor_<br>1 | w   | 7: RAM_WrDoor_1[7] 6: RAM_WrDoor_1[6] 5: RAM_WrDoor_1[5] 4: RAM_WrDoor_1[4] 3: RAM_WrDoor_1[3] 2: RAM_WrDoor_1[2] 1: RAM_WrDoor_1[1] | RAM Write Door 1 | XXh   |
|                  |         |                  |     | 0: RAM_WrDoor_1[0]                                                                                                    |                  |       |

### 046h.Bit7-0, 047h.Bit7-0 RAM\_WrDoor\_0[7:0], RAM\_WrDoor1[7:0]

This is the access register when writing to RAM. It is a write-only register.

Set the initial address for writing RAM data to the RAM\_WrAdrs\_H,L register before starting to write data. Subsequently writing to this register writes in sequence and increments RAM\_WrAdrs\_H,L automatically by the number of bytes written.

Data can be written to the descriptor and CSW areas by the RAM\_WrDoor\_0,1 register in Device mode. Data written to the descriptor area by the RAM\_WrDoor\_0,1 register can be used repeatedly by the ReplyDescriptor function. In other words, the data cannot be deleted or overwritten by the ReplyDescriptor function. Note, however, that the area in which descriptor data is written can be overwritten if it overlaps an area retained by another endpoint.

In Host mode, data can be written to the CBW area by the RAM\_WrDoor\_0,1 register.

# 2.6.41 048h MediaFIFO\_Control (Media FIFO Control)

| Mode   | Address | Register<br>Name | R/W     | Bit Symbol       | Desc          | ription             | Reset |  |  |    |    |    |     |
|--------|---------|------------------|---------|------------------|---------------|---------------------|-------|--|--|----|----|----|-----|
| Device | 048h    | MediaFIFO_       |         | 7:               | 0:            | 1:                  |       |  |  |    |    |    |     |
| / Host |         | Control          | Control |                  | 6:            | 0:                  | 1:    |  |  |    |    |    |     |
|        |         |                  | 5:      | 0:               | 1:            |                     |       |  |  |    |    |    |     |
|        |         |                  |         |                  | I             |                     |       |  |  | 4: | 0: | 1: | XXh |
|        |         |                  |         | 3:               | 0:            | 1:                  |       |  |  |    |    |    |     |
|        |         |                  |         | 2:               | 0:            | 1:                  |       |  |  |    |    |    |     |
|        |         |                  |         | 1:               | 0:            | 1:                  |       |  |  |    |    |    |     |
|        |         |                  | W       | 0: MediaFIFO_Clr | 0: Do nothing | 1: Clear Media FIFO |       |  |  |    |    |    |     |

This sets the MediaFIFO operation. It is a write-only register.

Bit7-1 Reserved

Bit0 MediaFIFO Clr

This clears the MediaFIFO.

This bit only clears the FIFO when set to "1" and does not retain the value set.

Do not set this bit to "1" when DMAx{x=0,1} is joined to the MediaFIFO and the corresponding DMA is running (while DMA Running bit is "1").

#### 2.6.42 049h ClrAllMediaFIFO\_Join (Clear All Media FIFO Join)

| Mode   | Address | Register<br>Name | R/W | Bit Symbol      | Description   |                      | Reset |
|--------|---------|------------------|-----|-----------------|---------------|----------------------|-------|
| Device | 049h    | ClrAllMedia      | W   | 7:ClrJoinIDE    | 0: Do nothing | 1: Clear Join IDE    |       |
| / Host |         | FIFO_Join        |     | 6:              | 0:            | 1:                   |       |
|        |         |                  |     | 5:              | 0:            | 1:                   |       |
|        |         |                  |     | 4:              | 0:            | 1:                   | XXh   |
|        |         |                  | W   | 3:ClrJoinDMA1   | 0: Do nothing | 1: Clear Join DMA1   | ^^!!  |
|        |         |                  | W   | 2:ClrJoinDMA0   | 0: Do nothing | 1: Clear Join DMA0   |       |
|        |         |                  | W   | 1:ClrJoinCPU_Rd | 0: Do nothing | 1: Clear Join CPU_Rd |       |
|        |         |                  | W   | 0:ClrJoinCPU_Wr | 0: Do nothing | 1: Clear Join CPU_Wr |       |

This clears the connection between the MediaFIFO and the corresponding port. It is a write-only register.

The register bit is automatically cleared to "0" after the connection has been cleared.

Do not set this register bit to "1" while the MediaFIFO is connected to a port (the corresponding MediaFIFO Join register bit is set to "1") and each port is running. Doing so will cause malfunctions.

### 2.6.43 04Ah MediaFIFO\_Join (Media FIFO Join)

| Mode   | Address | Register<br>Name | R/W | Bit Symbol    |               | Description                 | Reset |
|--------|---------|------------------|-----|---------------|---------------|-----------------------------|-------|
| Device | 04Ah    | MediaFIFO_       | R/W | 7:JoinIDE     | 0: Do nothing | 1: Join MediaFIFO to IDE    |       |
| / Host |         | Join             |     | 6:            | 0:            | 1:                          |       |
|        |         |                  |     | 5:            | 0:            | 1:                          |       |
|        |         |                  |     | 4:            | 0:            | 1:                          | 00h   |
|        |         |                  | R/W | 3: JoinDMA1   | 0: Do nothing | 1: Join MediaFIFO to DMA1   | UUII  |
|        |         |                  | R/W | 2: JoinDMA0   | 0: Do nothing | 1: Join MediaFIFO to DMA0   |       |
|        |         |                  | R/W | 1: JoinCPU_Rd | 0: Do nothing | 1: Join MediaFIFO to CPU_Rd |       |
|        |         |                  | R/W | 0: JoinCPU_Wr | 0: Do nothing | 1: Join MediaFIFO to CPU_Wr |       |

This specifies the port for data transfer to and from the MediaFIFO.

Bit7 JoinIDE

This performs DMA1 transfer for MediaFIFO. The transfer direction depends on the IDE Control.Dir bit

setting.

Bit6-4 Reserved

Bit3 JoinDMA1

This performs DMA1 transfer for MediaFIFO. The transfer direction depends on the DMA1 Control.Dir

bit setting.

Bit2 JoinDMA0

This performs DMA0 transfer for MediaFIFO. The transfer direction depends on the DMA0 Control.Dir

bit setting.

Bit1 JoinCPU\_Rd

This performs CPU register access read transfer for MediaFIFO. Data is read from the Media FIFO for

FIFO Rd 0,1 or FIFO ByteRd register reading.

Bit0 JoinCPU Wr

This performs CPU register access write transfer for MediaFIFO. Data is written to the Media FIFO for

FIFO\_Wr\_0,1 or FIFO\_ByteWr register writing.

If the JoinDMAx {x=0,1} bit is set, the remaining data quantity can be checked by the

DMAx {x=0,1}\_Remain\_H,L register when the DMA0\_Control.Dir bit is 1, and free space can be checked

when it is 0.

If the JoinCPU\_Rd and JoinCPU\_Wr bits are set, data can be read from or written to the FIFO\_Rd\_0,1,

FIFO\_ByteRd, FIFO\_Wr\_0,1, and FIFO\_ByteWr registers by checking FIFO\_RdRemain\_H,L and

FIFO\_WrRemain\_H,L.

Only one of the JoinDMA1, JoinDMA0, JoinCPU Rd, and JoinCPU Wr bits can be set to "1" at the same

time. If multiple bits are set to "1" concurrently, the upper bit is valid.

2.6.44 050h RAM\_Rd\_00 (RAM Read 00)

2.6.45 051h RAM Rd 01 (RAM Read 01)

2.6.46 052h RAM\_Rd\_02 (RAM Read 02)

2.6.47 053h RAM Rd 03 (RAM Read 03)

2.6.48 054h RAM\_Rd\_04 (RAM Read 04)

2.6.49 055h RAM Rd 05 (RAM Read 05)

2.6.50 056h RAM\_Rd\_06 (RAM Read 06)

- 2.6.51 057h RAM\_Rd\_07 (RAM Read 07)
- 2.6.52 058h RAM\_Rd\_08 (RAM Read 08)
- 2.6.53 059h RAM Rd 09 (RAM Read 09)
- 2.6.54 05Ah RAM\_Rd\_0A (RAM Read 0A)
- 2.6.55 05Bh RAM Rd 0B (RAM Read 0B)
- 2.6.56 05Ch RAM\_Rd\_0C (RAM Read 0C)
- 2.6.57 05Dh RAM Rd 0D (RAM Read 0D)
- 2.6.58 05Eh RAM\_Rd\_0E (RAM Read 0E)
- 2.6.59 05Fh RAM\_Rd\_0F (RAM Read 0F)
- 2.6.60 060h RAM\_Rd\_10 (RAM Read 10)
- 2.6.61 061h RAM\_Rd\_11 (RAM Read 11)
- 2.6.62 062h RAM\_Rd\_12 (RAM Read 12)
- 2.6.63 063h RAM\_Rd\_13 (RAM Read 13)
- 2.6.64 064h RAM\_Rd\_14 (RAM Read 14)
- 2.6.65 065h RAM\_Rd\_15 (RAM Read 15)
- 2.6.66 066h RAM\_Rd\_16 (RAM Read 16)
- 2.6.67 067h RAM\_Rd\_17 (RAM Read 17)
- 2.6.68 068h RAM\_Rd\_18 (RAM Read 18)
- 2.6.69 069h RAM\_Rd\_19 (RAM Read 19)
- 2.6.70 06Ah RAM\_Rd\_1A (RAM Read 1A)
- 2.6.71 06Bh RAM\_Rd\_1B (RAM Read 1B)
- 2.6.72 06Ch RAM\_Rd\_1C (RAM Read 1C)
- 2.6.73 06Dh RAM\_Rd\_1D (RAM Read 1D)
- 2.6.74 06Eh RAM\_Rd\_1E (RAM Read 1E)
- 2.6.75 06Fh RAM\_Rd\_1F (RAM Read 1F)

| Mode   | Address | Register<br>Name | R/W | Bit Symbol      | Description | Reset |
|--------|---------|------------------|-----|-----------------|-------------|-------|
| Device | 050h    | RAM_Rd_00~       |     | 7: RAM_Rd_xx[7] |             |       |
| / Host | -06Fh   | RAM_Rd_1F        |     | 6: RAM_Rd_xx[6] |             |       |
|        |         |                  |     | 5: RAM_Rd_xx[5] |             |       |
|        |         |                  | R   | 4: RAM_Rd_xx[4] | RAM Read    | 00h   |
|        |         |                  | 1   | 3: RAM_Rd_xx[3] | TVAINI Nead | 0011  |
|        |         |                  |     | 2: RAM_Rd_xx[2] |             |       |
|        |         |                  |     | 1: RAM_Rd_xx[1] |             |       |
|        |         |                  |     | 0: RAM_Rd_xx[0] |             |       |

### 50h-6Fh.Bit7-0 RAM\_Rd\_xx[7:0]

This register stores data read from RAM using the RAM\_Rd function. Start the RAM\_Rd function by setting RAM\_RdAdrs\_H,L and RAM\_RdCount registers and using the RAM\_RdControl register bit. The FIFO\_IntStat.RAM\_RdCmp bit is set to "1" when this register value becomes valid. If the value set in the RAM\_RdCount register is less than 32 bytes, the data read from RAM is stored in sequence from RAM\_Rd\_00. Register values above the count set in the RAM\_RdCount register (e.g. RAM\_Rd\_10 to RAM\_Rd\_1F when the count setting is "16") become invalid.

### 2.6.76 071h DMA0\_Config (DMA0 Config)

| Mode   | Address | Register<br>Name | R/W     | Bit Symbol           | Description      |                        | Reset |
|--------|---------|------------------|---------|----------------------|------------------|------------------------|-------|
| Device | 071h    | DMA0_Config      | R/W     | 7: FreeRun           | 0: Count mode    | 1: FreeRun mode        |       |
| / Host |         |                  | R/W     | 6: DMA_Mode          | 0: Normal mode   | 1: Address Decode mode |       |
|        |         |                  |         | 5:                   | 0:               | 1:                     |       |
|        |         |                  |         | 4:                   | 0:               | 1:                     | 00h   |
|        |         |                  | R/W     | 3: ActiveDMA         | 0: DMA0 Inactive | 1: DMA0 Active         | 0011  |
|        |         |                  |         | 2:                   | 0:               | 1:                     |       |
|        |         |                  | R/W     | 1: ReqAssertCount[1] | Request Assert C | count                  |       |
|        |         |                  | IX / VV | 0: ReqAssertCount[0] | Nequest Assert C | ount                   |       |

This sets the DMA0 operating mode.

Bit7 FreeRun

Sets the DMA0 operating mode.

0: Count mode 1: Free-run mode

Bit6 DMA Mode

Sets the DMA0 mode.

- 0: Operates the DMA using the XDACK from the host as an acknowledgement.
- Operates the DMA using the access to the DMA0\_RdData/DMA0\_WrData register from the host as an acknowledgement.

Bit5-4 Reserved

Bit3 ActiveDMA

Enables DMA0 access.
0: DMA0 access disabled

1: DMA0 access enabled

Bit2 Reserved

### Bit1-0 ReqAssertCount[1:0]

This bit sets the REQ assert count option to support CPU burst-reading and burst-writing.

Sets the XDREQ0 assert count (number of transfer bytes). XDREQ0 is asserted if the free space for writing or data for reading in the FIFO is at least equal to the assert count set.

Once the DMA transfer ends for the assert count set, XDREQ0 is first negated, then asserted again once the free space or data is confirmed as being at least equal to the assert count.

In other words, transfers for the assert count number set are guaranteed for a single XDREQ0 assert.

However, if count mode is set and the remaining count for DMA0\_Count\_HH,HL,LH,LL is smaller than the assert count, the DMA0\_Count\_HH,HL,LH,LL count takes priority and XDREQ0 is asserted if the free space or data in the FIFO is at least equal to the DMA0\_Count\_HH,HL,LH,LL count.

The table below shows the correlation between DMA0\_Count\_HH,HL,LH,LL (Count in the table), ReqAssertCount (Req in the table), and FIFO free space/data (Ready in the table), with the XDREQ0 signal and transferable quantity.

The DMA0\_Count\_HH,HL,LH,LL remaining count must be at least "1."

|                       | Count     | >=Req                                                                              | Count <req< th=""></req<> |                               |  |
|-----------------------|-----------|------------------------------------------------------------------------------------|---------------------------|-------------------------------|--|
|                       | Ready≥Req | Ready <req< th=""><th>Ready≥Count</th><th>Ready<count< th=""></count<></th></req<> | Ready≥Count               | Ready <count< th=""></count<> |  |
| XDREQ0                | Assert    | Negate                                                                             | Assert                    | Negate                        |  |
| Transferable quantity | Req       | _                                                                                  | Req                       | _                             |  |

| Pog Accort Count [4:0] | Mode            |
|------------------------|-----------------|
| ReqAssertCount[1:0]    | 16bit mode      |
| 0b00                   | Normal          |
| 0b01                   | 16Byte(8Count)  |
| 0b10                   | 32Byte(16Count) |
| 0b11                   | 64Byte(32Count) |

The REQ assert count option is not used for the 00 (Normal) setting.

### 2.6.77 072h DMA0 Control (DMA0 Control)

| Mode   | Address | Register<br>Name | R/W | Bit Symbol     | Descr                 | ription              | Reset |
|--------|---------|------------------|-----|----------------|-----------------------|----------------------|-------|
| Device | 072h    | DMA0_Control     | R   | 7: DMA_Running | 0: DMA is not running | 1: DMA is running    |       |
| / Host |         |                  |     | 6:             | 0:                    | 1:                   |       |
|        |         |                  |     | 5:             | 0:                    | 1:                   |       |
|        |         |                  | W   | 4: CounterClr  | 0: Do nothing         | 1: Clear DMA counter | 00h   |
|        |         |                  | R/W | 3: Dir         | 0: CPU-IF → FIFO RAM  | 1: CPU-IF ← FIFO RAM | OUN   |
|        |         |                  |     | 2:             | 0:                    | 1:                   |       |
|        |         |                  | W   | 1: DMA_Stop    | 0: Do nothing         | 1: Finish DMA        |       |
|        |         |                  | W   | 0: DMA_Go      | 0: Do nothing         | 1: Start DMA         |       |

This controls DMA0 and indicates the status.

Bit7 DMA\_Running

This bit is set to "1" during DMA0 transfers. The AREAx $\{x=0-5\}$ Join\_0.JoinDMA0 and MediaFIFO Join.JoinDMA0 bits cannot be changed while this bit is "1."

Bit6-5 Reserved

Bit4 CounterClr

Setting this bit to "1" clears the DMA0\_Count\_HH,HL,LH,LL registers to 0x00000000. Writes to this bit are ignored if the DMA Running bit is set to "1."

Bit3 Dir

This sets the DMA0 transfer direction.

0: CPU-IF → FIFO RAM (DMA writing)

1: CPU-IF ← FIFO RAM (DMA reading)

Bit2 Reserved

Bit1 DMA\_Stop

Setting this bit to "1" ends the DMA0 transfer. Stopping the DMA0 transfer clears the DMA\_Running bit to "0" and sets the CPU\_IntStat register DMA0\_Cmp bit to "1." To resume the DMA0 transfer, first check

that the DMA has ended using the DMA0\_Running bit or DMA0\_Cmp bit.

Bit0 DMA Go

Setting this bit to "1" starts the DMA0 transfer.

### 2.6.78 074h DMA0\_Remain\_H (DMA0 FIFO Remain High)

# 2.6.79 075h DMA0\_Remain\_L (DMA0 FIFO Remain Low)

| Mode   | Address | Register<br>Name | R/W | Bit Symbol        | Desc                 | ription | Reset |
|--------|---------|------------------|-----|-------------------|----------------------|---------|-------|
| Device | 074h    | DMA0_Remain      |     | 7:                | 0:                   | 1:      |       |
| / Host |         | _H               |     | 6:                | 0:                   | 1:      |       |
|        |         |                  |     | 5:                | 0:                   | 1:      |       |
|        |         |                  |     | 4: DMA_Remain[12] |                      |         | 00h   |
|        |         |                  |     | 3: DMA_Remain[11] |                      |         | 0011  |
|        |         |                  | R   | 2: DMA_Remain[10] | DMA FIFO Remain High | gh      |       |
|        |         |                  |     | 1: DMA_Remain[9]  |                      |         |       |
|        |         |                  |     | 0: DMA_Remain[8]  |                      |         |       |

| Mode   | Address | Register<br>Name | R/W | Bit Symbol       | Description         | Reset |
|--------|---------|------------------|-----|------------------|---------------------|-------|
| Device | 075h    | DMA0_Remain      |     | 7: DMA_Remain[7] |                     |       |
| / Host |         | _L               |     | 6: DMA_Remain[6] |                     |       |
|        |         |                  |     | 5: DMA_Remain[5] | DMA FIFO Remain Low |       |
|        |         |                  | R   | 4: DMA_Remain[4] |                     | 00h   |
|        |         |                  | K   | 3: DMA_Remain[3] |                     | UUII  |
|        |         |                  |     | 2: DMA_Remain[2] |                     |       |
|        |         |                  |     | 1: DMA_Remain[1] |                     |       |
|        |         |                  |     | 0: DMA_Remain[0] |                     |       |

#### 074h.Bit7-5 Reserved

# 074h.Bit4-0, 075h.Bit7-0 DMA\_Remain[12:0]

For reading, this indicates the quantity of data remaining in the endpoint FIFO connected to the DMA by the  $AREAx\{x=0-5\}Join\_0.JoinDMA0$  bit and in the MediaFIFO connected to the DMA by the MediaFIFO Join.JoinDMA0 bit.

For writing, this indicates the amount of free space in the endpoint FIFO connected to the DMA by the  $AREAx\{x=0-5\}Join\_0.JoinDMA0$  bit and in the MediaFIFO connected to the DMA by the MediaFIFO\_Join.JoinDMA0 bit. Note that the correct FIFO free space cannot be checked using this register immediately after a DMA write. Allow at least one CPU cycle to pass before checking FIFO free space.

2.6.80 078h DMA0\_Count\_HH (DMA0 Transfer Byte Counter High/High)

2.6.81 079h DMA0 Count HL (DMA0 Transfer Byte Counter High/Low)

2.6.82 07Ah DMA0\_Count\_LH (DMA0 Transfer Byte Counter Low/High)

2.6.83 07Bh DMA0\_Count\_LL (DMA0 Transfer Byte Counter Low/Low)

| Mode   | Address | Register<br>Name | R/W              | Bit Symbol       | Description                           | Reset |
|--------|---------|------------------|------------------|------------------|---------------------------------------|-------|
| Device | 078h    | DMA0_Count_      |                  | 7: DMA_Count[31] |                                       |       |
| / Host |         | HH               |                  | 6: DMA_Count[30] | //A_Count[29]                         |       |
|        |         |                  | R/W              | 5: DMA_Count[29] |                                       |       |
|        |         |                  |                  | 4: DMA_Count[28] |                                       | 00h   |
|        |         | 3: DMA<br>2: DMA | IK / VV          | 3: DMA_Count[27] | DIVIA Transfer Byte Counter High-High | 0011  |
|        |         |                  |                  | 2: DMA_Count[26] |                                       |       |
|        |         |                  | 1: DMA_Count[25] |                  | 1                                     |       |
|        |         |                  |                  | 0: DMA_Count[24] |                                       |       |

| Mode   | Address | Register<br>Name | R/W  | Bit Symbol       | Description                           | Reset |
|--------|---------|------------------|------|------------------|---------------------------------------|-------|
| Device | 079h    | DMA0_Count_      |      | 7: DMA_Count[23] |                                       |       |
| / Host |         | HL               |      | 6: DMA_Count[22] |                                       |       |
|        |         |                  |      | 5: DMA_Count[21] |                                       |       |
|        |         |                  | R/W  | 4: DMA_Count[20] | DMA Transfer Byte Counter High-Low    | 00h   |
|        |         |                  | K/VV | 3: DMA_Count[19] | DIVIA Transfer Byte Counter Fight-Low | 0011  |
|        |         |                  |      | 2: DMA_Count[18] |                                       |       |
|        |         |                  |      | 1: DMA_Count[17] |                                       |       |
|        |         |                  |      | 0: DMA Count[16] | ]                                     |       |

| Mode   | Address | Register<br>Name | R/W | Bit Symbol       | Description                          | Reset |
|--------|---------|------------------|-----|------------------|--------------------------------------|-------|
| Device | 07Ah    | DMA0_Count_      | R/W | 7: DMA_Count[15] |                                      |       |
| / Host |         | LH               |     | 6: DMA_Count[14] |                                      |       |
|        |         |                  |     | 5: DMA_Count[13] |                                      |       |
|        |         |                  |     | 4: DMA_Count[12] | DMA Transfer Byte Counter Low-High   | 00h   |
|        |         |                  |     | 3: DMA_Count[11] | DIVIA Transfer Byte Counter Low-High | 0011  |
|        |         |                  |     | 2: DMA_Count[10] |                                      |       |
|        |         |                  |     | 1: DMA_Count[9]  |                                      |       |
|        |         |                  |     | 0: DMA_Count[8]  |                                      |       |

| Mode   | Address | Register<br>Name | R/W             | Bit Symbol      | Description                        | Reset |
|--------|---------|------------------|-----------------|-----------------|------------------------------------|-------|
| Device | 07Bh    | DMA0_Count_      |                 | 7: DMA_Count[7] |                                    |       |
| / Host |         | LL               | 6: DMA_Count[6] |                 |                                    |       |
|        |         |                  |                 | 5: DMA_Count[5] |                                    |       |
|        |         |                  | R/W             | 4: DMA_Count[4] | DMA Transfer Byte Counter Low-Low  | 00h   |
|        |         |                  | 1 1 7 VV        | 3: DMA_Count[3] | DIMA Transfer byte Counter Low-Low | 0011  |
|        |         |                  |                 | 2: DMA_Count[2] |                                    |       |
|        |         |                  |                 | 1: DMA_Count[1] |                                    |       |
|        |         |                  |                 | 0: DMA_Count[0] |                                    |       |

These set the DMA0 transfer data length in bytes when in count mode. Up to 0xFFFF\_FFFF bytes can be set. The value set is used to start the countdown. After setting the transfer quantities for these registers, set the DMA0\_Control.DMA\_Go bit to "1" and start the DMA transfer. The DMA transfer ends when the number of transfer bytes set in these registers has been transferred.

In free-run mode, the value set is used to start the count-up.

The CPU\_IntStat register DMA0\_CountUp bit is set to "1" if the DMA0\_Count\_HH,HL,LH,LL register values overflow. The count continues even after the overflow. The DMA transfer quantity can be checked in this mode.

Note that the count cannot be accurately checked using these registers immediately after a DMA write. Allow at least one CPU cycle to pass before checking the count. These registers should be read out using the DMA0 Count HH,HL,LH,LL sequence.

### 2.6.84 07Ch DMA0\_RdData\_0 (DMA0 Read Data 0)

### 2.6.85 07Dh DMA0 RdData 1 (DMA0 Read Data 1)

| Mode   | Address | Register<br>Name | R/W | Bit Symbol         | Description       | Reset                                  |
|--------|---------|------------------|-----|--------------------|-------------------|----------------------------------------|
| Device | 07Ch    | DMA0_RdData      |     | 7: DMA_RdData_0[7] |                   |                                        |
| / Host |         | _0               |     | 6: DMA_RdData_0[6] |                   |                                        |
|        |         |                  |     | 5: DMA_RdData_0[5] |                   |                                        |
|        |         |                  | R   | 4: DMA_RdData_0[4] | DMA Read Data 0   | XXh                                    |
|        |         |                  | I N | 3: DMA_RdData_0[3] | DIVIA Read Data 0 | \\\\\\\\\\\\\\\\\\\\\\\\\\\\\\\\\\\\\\ |
|        |         |                  |     | 2: DMA_RdData_0[2] |                   |                                        |
|        |         |                  |     | 1: DMA_RdData_0[1] |                   |                                        |
|        |         |                  |     | 0: DMA_RdData_0[0] |                   |                                        |

| Mode   | Address | Register<br>Name | R/W | Bit Symbol         | Description      | Reset |
|--------|---------|------------------|-----|--------------------|------------------|-------|
| Device | 07Dh    | DMA0_RdData      |     | 7: DMA_RdData_1[7] |                  |       |
| / Host |         | -1               |     | 6: DMA_RdData_1[6] |                  |       |
|        |         |                  | 5   | 5: DMA_RdData_1[5] |                  |       |
|        |         |                  | R   | 4: DMA_RdData_1[4] | DMA Read Data 1  | XXh   |
|        |         |                  | '\  | 3: DMA_RdData_1[3] | DIMA Nead Data 1 | XXII  |
|        |         |                  |     | 2: DMA_RdData_1[2] |                  |       |
|        |         |                  |     | 1: DMA_RdData_1[1] |                  |       |
|        |         |                  |     | 0: DMA_RdData_1[0] |                  |       |

### 07Ch.Bit7-0, 07Dh.Bit7-0 DMA\_RdData\_0[7:0], DMA\_RdData\_1[7:0]

When the DMA0\_Config.DMA\_Mode bit is set to "1," the FIFO data can be read for the endpoint, channel, or MediaFIFO connected to the DMA by the AREAx{x=0-5}Join\_0.JoinDMA0 or MediaFIFO Join.JoinDMA0 bit. The DMA0 Control.Dir bit here must be set to DMA read.

# 2.6.86 07Eh DMA0\_WrData\_0 (DMA0 Write Data 0)

# 2.6.87 07Fh DMA0\_WrData\_1 (DMA0 Write Data 1)

| Mode   | Address | Register<br>Name | R/W                                   | Bit Symbol         | Description        | Reset |
|--------|---------|------------------|---------------------------------------|--------------------|--------------------|-------|
| Device | 07Eh    | DMA0_WrData      |                                       | 7: DMA_WrData_0[7] |                    |       |
| / Host |         | _0               |                                       | 6: DMA_WrData_0[6] | DMA Write Data 0   |       |
|        |         |                  |                                       | 5: DMA_WrData_0[5] |                    |       |
|        |         |                  | w                                     | 4: DMA_WrData_0[4] |                    | XXh   |
|        |         |                  | \ \ \ \ \ \ \ \ \ \ \ \ \ \ \ \ \ \ \ | 3: DMA_WrData_0[3] | DIVIA WITTE Data 0 | ^^11  |
|        |         |                  |                                       | 2: DMA_WrData_0[2] |                    |       |
|        |         |                  |                                       | 1: DMA_WrData_0[1] |                    |       |
|        |         |                  |                                       | 0: DMA_WrData_0[0] |                    |       |

| Mode   | Address | Register<br>Name | R/W                | Bit Symbol         | Description        | Reset                                  |
|--------|---------|------------------|--------------------|--------------------|--------------------|----------------------------------------|
| Device | 07Fh    | DMA0_WrData      |                    | 7: DMA_WrData_1[7] |                    |                                        |
| / Host |         | _1               |                    | 6: DMA_WrData_1[6] |                    |                                        |
|        |         |                  | 5: DMA_WrData_1[5] |                    |                    |                                        |
|        |         |                  | w                  | 4: DMA_WrData_1[4] | DMA Write Data 1   | XXh                                    |
|        |         |                  | V V                | 3: DMA_WrData_1[3] | DIVIA WITTE Data 1 | \\\\\\\\\\\\\\\\\\\\\\\\\\\\\\\\\\\\\\ |
|        |         |                  |                    | 2: DMA_WrData_1[2] |                    |                                        |
|        |         |                  |                    | 1: DMA_WrData_1[1] |                    |                                        |
|        |         |                  |                    | 0: DMA_WrData_1[0] |                    |                                        |

### 07Eh.Bit7-0, 07Fh.Bit7-0 DMA\_WrData\_0[7:0], DMA\_WrData\_1[7:0]

When the DMA0\_Config.DMA\_Mode bit is set to "1," FIFO data can be written to for the endpoint, channel, or MediaFIFO connected to the DMA by the AREAx $\{x=0-5\}$ Join\_0.JoinDMA0 or MediaFIFO\_Join.JoinDMA0 bit. The DMA0\_Control.Dir bit here must be set to DMA write.

### 2.6.88 081h DMA1\_Config (DMA1 Config)

| Mode   | Address | Register<br>Name | R/W     | Bit Symbol           | Description       |                        | Reset |
|--------|---------|------------------|---------|----------------------|-------------------|------------------------|-------|
| Device | 081h    | DMA1_Config      | R/W     | 7: FreeRun           | 0: Count mode     | 1: FreeRun mode        |       |
| / Host |         |                  | R/W     | 6: DMA_Mode          | 0: Normal mode    | 1: Address Decode mode |       |
|        |         |                  |         | 5:                   | 0:                | 1:                     |       |
|        |         |                  |         | 4:                   | 0:                | 1:                     | 00h   |
|        |         |                  | R/W     | 3: ActiveDMA         | 0: DMA1 Inactive  | 1: DMA1 Active         | UUII  |
|        |         |                  |         | 2:                   | 0:                | 1:                     |       |
|        |         |                  | R/W     | 1: ReqAssertCount[1] | Request Assert Co | unt                    |       |
|        |         |                  | IX / VV | 0: ReqAssertCount[0] | Nequest Assert Co | ount                   |       |

This sets the DMA1 operating mode.

Bit7 FreeRun

Sets the DMA1 operating mode.

0: Count mode 1: Free-run mode

Bit6 DMA Mode

Sets the DMA0 mode.

0: Operates the DMA using the XDACK from the host as an acknowledgement.

1: Operates the DMA using the access to the DMA0\_RdData/DMA0\_WrData register from the host as an acknowledgement.

Bit5-4 Reserved

Bit3 ActiveDMA

Enables DMA1 access.

0: DMA1 access disabled
1: DMA1 access enabled

Bit2 Reserved

# Bit1-0 ReqAssertCount[1:0]

This bit sets the REQ assert count option to support CPU burst-reading and burst-writing.

Sets the XDREQ1 assert count (number of transfer bytes). XDREQ1 is asserted if the free space for writing or data for reading in the FIFO is at least equal to the assert count set.

Once the DMA transfer ends for the assert count set, XDREQ1 is first negated, then asserted again once the free space or data is confirmed to be at least equal to the assert count.

In other words, transfers for the assert count number set are guaranteed for a single XDREQ1 assert.

However, if count mode is set and the remaining count for DMA1\_Count\_HH,HL,LH,LL is less than the assert count, the DMA1\_Count\_HH,HL,LH,LL count takes precedence, and XDREQ1 is asserted if the free space or data in the FIFO is at least equal to the DMA1\_Count\_HH,HL,LH,LL count.

The table below shows the correlation between DMA1\_Count\_HH,HL,LH,LL (Count in the table), ReqAssertCount (Req in the table), and FIFO free space/data (Ready in the table), with the XDREQ1 signal and transferable quantity.

The DMA1\_Count\_HH,HL,LH,LL remaining count must be at least "1."

|                       | Count     | >=Req                                                                              | Count <req< th=""></req<> |                               |  |
|-----------------------|-----------|------------------------------------------------------------------------------------|---------------------------|-------------------------------|--|
|                       | Ready≥Req | Ready <req< th=""><th>Ready≥Count</th><th>Ready<count< th=""></count<></th></req<> | Ready≥Count               | Ready <count< th=""></count<> |  |
| XDREQ1                | Assert    | Negate                                                                             | Assert                    | Negate                        |  |
| Transferable quantity | Req       |                                                                                    | Req                       | _                             |  |

| RegAssertCount[1:0] | Mode            |
|---------------------|-----------------|
| ReqAssertCount[1.0] | 16bit mode      |
| 0b00                | Normal          |
| 0b01                | 16Byte(8Count)  |
| 0b10                | 32Byte(16Count) |
| 0b11                | 64Byte(32Count) |

The REQ assert count option is not used for the 00 (Normal) setting.

# 2.6.89 082h DMA1\_Control (DMA1 Control)

| Mode   | Address | Register<br>Name | R/W | Bit Symbol     | Descr                 | ription              | Reset |
|--------|---------|------------------|-----|----------------|-----------------------|----------------------|-------|
| Device | 082h    | DMA1_Control     | R   | 7: DMA_Running | 0: DMA is not running | 1: DMA is running    |       |
| / Host |         |                  |     | 6:             | 0:                    | 1:                   |       |
|        |         |                  |     | 5:             | 0:                    | 1:                   |       |
|        |         |                  | W   | 4: CounterClr  | 0: Do nothing         | 1: Clear DMA counter | 00h   |
|        |         |                  | R/W | 3: Dir         | 0: CPU-IF → FIFO RAM  | 1: CPU-IF ← FIFO RAM | OON   |
|        |         |                  |     | 2:             | 0:                    | 1:                   |       |
|        |         |                  | W   | 1: DMA_Stop    | 0: Do nothing         | 1: Finish DMA        |       |
|        |         |                  | W   | 0: DMA_Go      | 0: Do nothing         | 1: Start DMA         |       |

This controls DMA1 and indicates the status.

Bit7 DMA\_Running

This bit is set to "1" during DMA1 transfers. The  $AREAx\{x=0-5\}Join\_0.JoinDMA1$  and

MediaFIFO\_Join.JoinDMA1 bits cannot be changed while this bit is "1."

Bit6-5 Reserved

Bit4 CounterClr

Setting this bit to "1" clears the DMA1\_Count\_HH,HL,LH,LL registers to 0x00000000. Writes to this bit

are ignored if the DMA\_Running bit is set to "1."

Bit3 Dir

This sets the DMA1 transfer direction.

0: CPU-IF → FIFO RAM (DMA writing)

1: CPU-IF ← FIFO RAM (DMA reading)

Bit2 Reserved

Bit1 DMA Stop

Setting this bit to "1" ends the DMA1 transfer. Stopping the DMA1 transfer clears the DMA\_Running bit to "0." The CPU\_IntStat register DMA1\_Cmp bit is also set to "1." To resume the DMA1 transfer, first

check that the DMA has ended using the DMA1\_Running bit or DMA1\_Cmp bit.

Bit0 DMA Go

Setting this bit to "1" starts the DMA1 transfer.

2.6.90 084h DMA1\_Remain\_H (DMA1 FIFO Remain High)

2.6.91 085h DMA1\_Remain\_L (DMA1 FIFO Remain Low)

| Mode   | Address | Register<br>Name | R/W | Bit Symbol        | Desc                 | ription | Reset |
|--------|---------|------------------|-----|-------------------|----------------------|---------|-------|
| Device | 084h    | DMA1_Remain      |     | 7:                | 0:                   | 1:      |       |
| / Host |         | _H               |     | 6:                | 0:                   | 1:      |       |
|        |         |                  |     | 5:                | 0:                   | 1:      |       |
|        |         |                  |     | 4: DMA_Remain[12] |                      |         | 00h   |
|        |         |                  |     | 3: DMA_Remain[11] |                      |         | UUII  |
|        |         |                  | R   | 2: DMA_Remain[10] | DMA FIFO Remain High | gh      |       |
|        |         |                  |     | 1: DMA_Remain[9]  | 1                    | -       |       |
|        |         |                  |     | 0: DMA_Remain[8]  |                      |         |       |

| Mode   | Address | Register<br>Name | R/W | Bit Symbol       | Description         | Reset |
|--------|---------|------------------|-----|------------------|---------------------|-------|
| Device | 085h    | DMA1_Remain      |     | 7: DMA_Remain[7] |                     |       |
| / Host |         | _L               |     | 6: DMA_Remain[6] |                     |       |
|        |         |                  |     | 5: DMA_Remain[5] | DMA FIFO Remain Low |       |
|        |         |                  | R   | 4: DMA_Remain[4] |                     | 00h   |
|        |         |                  | I N | 3: DMA_Remain[3] |                     | 0011  |
|        |         |                  |     | 2: DMA_Remain[2] |                     |       |
|        |         |                  |     | 1: DMA_Remain[1] |                     |       |
|        |         |                  |     | 0: DMA_Remain[0] |                     |       |

084h.Bit7-5 Reserved

084h.Bit4-0, 085h.Bit7-0 DMA\_Remain[12:0]

For reading, this indicates the quantity of data remaining in the endpoint FIFO connected to the DMA by the  $AREAx\{x=0-5\}Join_0.JoinDMA1$  bit and in the MediaFIFO connected to the DMA by the MediaFIFO Join.JoinDMA1 bit.

For writing, this indicates the amount of free space in the endpoint FIFO connected to the DMA by the AREAx{x=0-5}Join\_0.JoinDMA1 bit and in the MediaFIFO connected to the DMA by the MediaFIFO\_Join.JoinDMA1 bit. Note that the correct FIFO free space cannot be checked using this register immediately after a DMA write. Allow at least one CPU cycle to pass before checking FIFO free space.

2.6.92 088h DMA1\_Count\_HH (DMA1 Transfer Byte Counter High/High)

2.6.93 089h DMA1 Count HL (DMA1 Transfer Byte Counter High/Low)

2.6.94 08Ah DMA1\_Count\_LH (DMA1 Transfer Byte Counter Low/High)

2.6.95 08Bh DMA1\_Count\_LL (DMA1 Transfer Byte Counter Low/Low)

| Mode   | Address | Register<br>Name | R/W              | Bit Symbol       | Description                           | Reset |
|--------|---------|------------------|------------------|------------------|---------------------------------------|-------|
| Device | 088h    | DMA1_Count_      |                  | 7: DMA_Count[31] |                                       |       |
| / Host |         | HH               |                  | 6: DMA_Count[30] |                                       |       |
|        |         |                  | 5: DMA_Count[29] |                  |                                       |       |
|        |         |                  | R/W              | 4: DMA_Count[28] | DMA Transfer Byte Counter High-High   | 00h   |
|        |         |                  | K/VV             | 3: DMA_Count[27] | DIVIA Transfer Byte Counter High-High | UUII  |
|        |         |                  |                  | 2: DMA_Count[26] |                                       |       |
|        |         |                  |                  | 1: DMA_Count[25] |                                       |       |
|        |         |                  |                  | 0: DMA_Count[24] |                                       |       |

| Mode   | Address | Register<br>Name | R/W              | Bit Symbol       | Description                          | Reset |
|--------|---------|------------------|------------------|------------------|--------------------------------------|-------|
| Device | 089h    | DMA1_Count_      |                  | 7: DMA_Count[23] |                                      |       |
| / Host |         | HL               |                  | 6: DMA_Count[22] |                                      |       |
|        |         |                  | 5: DMA_Count[21] |                  |                                      |       |
|        |         |                  | R/W              | 4: DMA_Count[20] | DMA Transfer Byte Counter High-Low   | 00h   |
|        |         |                  | IX / VV          | 3: DMA_Count[19] | DIVIA Transfer byte Counter High-Low | 0011  |
|        |         |                  |                  | 2: DMA_Count[18] | -                                    |       |
|        |         |                  |                  | 1: DMA_Count[17] |                                      |       |
|        |         |                  |                  | 0: DMA_Count[16] |                                      |       |

| Mode             | Address | Register<br>Name  | R/W    | Bit Symbol                           | Description                        | Reset |
|------------------|---------|-------------------|--------|--------------------------------------|------------------------------------|-------|
| Device<br>/ Host | 08Ah    | DMA1_Count_<br>LH |        | 7: DMA_Count[15]<br>6: DMA_Count[14] |                                    |       |
|                  |         | D /               | R/W    | 5: DMA_Count[13]<br>4: DMA_Count[12] | DMA Transfer Byte Counter Low-High | 00h   |
|                  |         |                   | 10, 11 | 3: DMA_Count[11]<br>2: DMA_Count[10] |                                    | 0011  |
|                  |         |                   |        | 1: DMA_Count[9] 0: DMA_Count[8]      |                                    |       |

| Mode   | Address | Register<br>Name | R/W      | Bit Symbol      | Description                        | Reset |
|--------|---------|------------------|----------|-----------------|------------------------------------|-------|
| Device | 08Bh    | DMA1_Count_      |          | 7: DMA_Count[7] |                                    |       |
| / Host |         | LL               |          | 6: DMA_Count[6] |                                    |       |
|        |         |                  |          | 5: DMA_Count[5] |                                    |       |
|        |         |                  | R/W      | 4: DMA_Count[4] | DMA Transfer Byte Counter Low-Low  | 00h   |
|        |         |                  | 1 1 7 VV | 3: DMA_Count[3] | DIMA Transfer byte Counter Low-Low | 0011  |
|        |         |                  |          | 2: DMA_Count[2] |                                    |       |
|        |         |                  |          | 1: DMA_Count[1] |                                    |       |
|        |         |                  |          | 0: DMA_Count[0] |                                    |       |

### 088h-08Bh.Bit7-0 DMA\_Count[31:0]

This sets the DMA1 transfer data length in bytes when in count mode. Up to 0xFFFF\_FFFF bytes can be set. The value set is used to start the countdown. After setting the transfer quantities for these registers, set the DMA1\_Control.DMA\_Go bit to "1" and start the DMA transfer. The DMA transfer ends when the number of transfer bytes set in these registers has been transferred.

In free-run mode, the value set is used to start the count-up.

The CPU\_IntStat register DMA1\_CountUp bit is set to "1" if the DMA1\_Count\_HH,HL,LH,LL register values overflow. The count continues even after the overflow. The DMA transfer quantity can be checked in this mode.

Note that the count cannot be accurately checked using these registers immediately after a DMA write. Allow at least one CPU cycle to pass before checking the count. These registers should be read out using the DMA1\_Count\_HH,HL,LH,LL sequence.

2.6.96 08Ch DMA1\_RdData\_0 (DMA1 Read Data 0)

2.6.97 08Dh DMA1\_RdData\_1 (DMA1 Read Data 1)

| Mode   | Address | Register<br>Name | R/W | Bit Symbol         | Description     | Reset |
|--------|---------|------------------|-----|--------------------|-----------------|-------|
| Device | 08Ch    | DMA1_RdData      |     | 7: DMA_RdData_0[7] |                 |       |
| / Host |         | _0               |     | 6: DMA_RdData_0[6] |                 |       |
|        |         |                  |     | 5: DMA_RdData_0[5] | DMA Read Data 0 |       |
|        |         |                  | R   | 4: DMA_RdData_0[4] |                 | XXh   |
|        |         |                  | I.  | 3: DMA_RdData_0[3] |                 | AAII  |
|        |         |                  |     | 2: DMA_RdData_0[2] |                 |       |
|        |         |                  |     | 1: DMA_RdData_0[1] |                 |       |
|        |         |                  |     | 0: DMA_RdData_0[0] |                 |       |

| Mode             | Address | Register<br>Name | R/W | Bit Symbol                               | Description     | Reset |
|------------------|---------|------------------|-----|------------------------------------------|-----------------|-------|
| Device<br>/ Host | 08Dh    | DMA1_RdData      |     | 7: DMA_RdData_1[7]                       |                 |       |
| / HOSt           |         | -'               | D D | 6: DMA_RdData_1[6]<br>5: DMA_RdData_1[5] | DMA Read Data 1 |       |
|                  |         |                  |     | 4: DMA_RdData_1[4]                       |                 |       |
|                  |         |                  |     | 3: DMA_RdData_1[3]                       |                 | XXh   |
|                  |         |                  |     | 2: DMA_RdData_1[2]                       |                 |       |
|                  |         |                  | 1:  | 1: DMA_RdData_1[1]                       |                 |       |
|                  |         |                  |     | 0: DMA_RdData_1[0]                       |                 |       |

08Ch.Bit7-0, 08Dh.Bit7-0 DMA\_RdData\_0[7:0], DMA\_RdData\_1[7:0]

When the DMA1\_Config.DMA\_Mode bit is set to "1," the FIFO data can be read for the endpoint, channel, or MediaFIFO connected to the DMA by the AREAx{x=0-5}Join\_0.JoinDMA1 or MediaFIFO Join.JoinDMA1 bit. The DMA1 Control.Dir bit here must be set to DMA read.

2.6.98 08Eh DMA1\_WrData\_0 (DMA1 Write Data 0)

2.6.99 08Fh DMA1\_WrData\_1 (DMA1 Write Data 1)

| Mode   | Address | Register<br>Name | R/W | Bit Symbol         | Description      | Reset |
|--------|---------|------------------|-----|--------------------|------------------|-------|
| Device | 08Eh    | DMA1_WrData      |     | 7: DMA_WrData_0[7] |                  |       |
| / Host |         | _0               |     | 6: DMA_WrData_0[6] | DMA Write Data 0 |       |
|        |         |                  |     | 5: DMA_WrData_0[5] |                  |       |
|        |         |                  |     | 4: DMA_WrData_0[4] |                  | XXh   |
|        |         |                  | W   | 3: DMA_WrData_0[3] |                  | ^^11  |
|        |         |                  |     | 2: DMA_WrData_0[2] |                  |       |
|        |         |                  |     | 1: DMA_WrData_0[1] |                  |       |
|        |         |                  |     | 0: DMA_WrData_0[0] |                  |       |

| Mode   | Address | Register<br>Name | R/W | Bit Symbol         | Description        | Reset |
|--------|---------|------------------|-----|--------------------|--------------------|-------|
| Device | 08Fh    | DMA1_WrData      |     | 7: DMA_WrData_1[7] |                    |       |
| / Host |         | _1               |     | 6: DMA_WrData_1[6] |                    |       |
|        |         |                  |     | 5: DMA_WrData_1[5] |                    |       |
|        |         |                  | w   | 4: DMA_WrData_1[4] | DMA Write Data 1   | XXh   |
|        |         |                  | V V | 3: DMA_WrData_1[3] | DIVIA WITTE DATA I | 7//// |
|        |         |                  |     | 2: DMA_WrData_1[2] |                    |       |
|        |         |                  |     | 1: DMA_WrData_1[1] |                    |       |
|        |         |                  |     | 0: DMA_WrData_1[0] |                    |       |

08Eh.Bit7-0, 08Fh.Bit7-0 DMA\_WrData\_0[7:0], DMA\_WrData\_1[7:0]

When the DMA1\_Config.DMA\_Mode bit is set to "1," FIFO data can be written to the endpoint, channel, or MediaFIFO connected to the DMA by the AREAx{x=0-5}Join\_0.JoinDMA1 or MediaFIFO\_Join.JoinDMA1 bit. The DMA1\_Control.Dir bit here must be set to DMA write.

### 2.6.100 090h IDE\_Status (IDE Status)

| Mode   | Address | Register<br>Name | R/W | Bit Symbol | Descri                 | ption              | Reset |
|--------|---------|------------------|-----|------------|------------------------|--------------------|-------|
| Device | 090h    | IDE_Status       | R   | 7: DMARQ   | 0:HDMARQ Not Asserted  | 1:HDMARQ Asserted  |       |
| / Host |         |                  | R   | 6: DMACK   | 0:XHDMACK Not Asserted | 1:XHDMACK Asserted |       |
|        |         |                  | R   | 5: INTRQ   | 0:HINTRQ Not Asserted  | 1:HINTRQ Asserted  |       |
|        |         |                  | R   | 4: IORDY   | 0:HIORDY Not Asserted  | 1:HIORDY Asserted  | 00h   |
|        |         |                  |     | 3:         | 0:                     | 1:                 | UUII  |
|        |         |                  |     | 2:         | 0:                     | 1:                 |       |
|        |         |                  | R   | 1: PDIAG   | 0:xHPDIAG Not Asserted | 1:xHPDIAG Asserted |       |
|        |         |                  | R   | 0: DASP    | 0:xHDASP Not Asserted  | 1:xHDASP Asserted  |       |

This indicates the IDE bus signal status. "1" can be read when the individual signals are asserted.

Note that the XHDMACK, XHPDIAG, and XHDASP negative logic signals will be read as "1" when the voltage level is "0."

Bit3-2 is reserved and is normally read as "0."

# 2.6.101 091h IDE\_Control (IDE Control)

| Mode   | Address | Register<br>Name | R/W | Bit Symbol | Desci             | ription              | Reset |
|--------|---------|------------------|-----|------------|-------------------|----------------------|-------|
| Device | 091h    | IDE_Control      |     | 7:         | 0:                | 1:                   |       |
| / Host |         |                  | W   | 6: IDE_Clr | 0: None           | 1: Clear IDE Circuit |       |
|        |         |                  |     | 5:         | 0:                | 1:                   |       |
|        |         |                  |     | 4:         | 0:                | 1:                   | 00h   |
|        |         |                  | R/W | 3: Dir     | 0: IDE → FIFO RAM | 1: IDE ← FIFO RAM    | 0011  |
|        |         |                  |     | 2:         | 0:                | 1:                   |       |
|        |         |                  |     | 1:         | 0:                | 1:                   |       |
|        |         |                  | R/W | 0: IDE_Go  | 0: None           | 1: IDE DMA Go        |       |

This controls the IDE DMA.

Bit7 Reserved

Bit6 IDE Clr

Setting this bit to "1" resets the IDE circuit to the initial state. The contents of the register set do not change.

This bit must not be set during IDE DMA or during the register access sequence.

Bit5-4 Reserved

Bit3 Dir

This sets the IDE transfer direction. 0: IDE → FIFO RAM (IDE reading)

1: IDE ← FIFO RAM (IDE writing)

Bit2-1 Reserved

Bit0 IDE\_Go

Setting this bit to "1" launches the IDE DMA. Once the DMA ends, the IDE\_IntStat register IDE\_Cmp bit

assumes the value of "1."

This bit is set to "1" during DMA transfer. It is cleared to "0" when the DMA ends.

Writing "0" while this bit is "1" aborts the DMA transfer in progress, but the IDE\_IntStat register

IDE Cmp bit is not set.

### 2.6.102 092h IDE\_Config\_0 (IDE Configuration 0)

| Mode   | Address | Register<br>Name | R/W | Bit Symbol          | Des               | cription            | Reset |
|--------|---------|------------------|-----|---------------------|-------------------|---------------------|-------|
| Device | 092h    | IDE_Config_0     | R/W | 7: IDE_BusReset     | 0: None           | 1: XHRESET Asserted |       |
| / Host |         |                  | R/W | 6: IDE_LongBusReset | 0: None           | 1: XHRESET Asserted |       |
|        |         |                  |     | 5:                  | 0:                | 1:                  |       |
|        |         |                  |     | 4:                  | 0:                | 1:                  | 00h   |
|        |         |                  |     | 3:                  | 0:                | 1:                  | 0011  |
|        |         |                  |     | 2:                  | 0:                | 1:                  |       |
|        |         |                  | R/W | 1: Ultra            | 0: Non Ultra mode | 1: Ultra mode       |       |
|        |         |                  | R/W | 0: DMA              | 0: Non DMA mode   | 1: DMA mode         |       |

This controls the IDE DMA.

Bit7 IDE BusReset

Setting this bit to "1" asserts the IDE XHRESET signal for 50  $\mu$ s. Setting the bit again to "1" while "1" is already indicated for the bit asserts the IDE XHRESET signal for a further 50  $\mu$ s. "1" is read from this bit with a XHRESET signal assert from either Bit7 or Bit6.

Bit6 IDE LongBusReset

Setting this bit to "1" asserts the IDE XHRESET signal for 400  $\mu$ s. Setting the bit again to "1" while "1" is already indicated for the bit asserts the IDE XHRESET signal for a further 400  $\mu$ s. "1" is read from this bit with a XHRESET signal assert from either Bit7 or Bit6.

Bit5-2 Reserved

Bit1 Ultra

Setting this bit to "1" simultaneously with Bit0:DMA switches the IDE DMA launched by the IDE\_Control register to ultra mode.

This bit cannot be changed during DMA transfers. The table below shows the IDE DMA transfer modes set by this bit.

Bit0 DMA

Setting this bit to "1" switches the IDE DMA launched by the IDE\_Control register to multi-word DMA mode.

This bit cannot be changed during DMA transfers. The table below shows the IDE DMA transfer modes set by this bit.

| Bit1-0 | "00" | "01"          | "10"               | "11"  |
|--------|------|---------------|--------------------|-------|
|        | PIO  | Multiword DMA | Setting prohibited | Ultra |

# 2.6.103 093h IDE\_Config\_1 (IDE Configuration 1)

| Mode   | Address | Register<br>Name | R/W | Bit Symbol     | Descri                     | ption                  | Reset |
|--------|---------|------------------|-----|----------------|----------------------------|------------------------|-------|
| Device | 093h    | IDE_Config_1     | R/W | 7: ActiveIDE   | 0: InActivated IDE Bus     | 1: Activate IDE Bus    |       |
| / Host |         |                  | R/W | 6: DelayStrobe | 0: Not Delay Strobe Signal | 1: Delay Strobe Signal |       |
|        |         |                  |     | 5:             | 0:                         | 1:                     |       |
|        |         |                  | R/W | 4: InterLock   | 0: None                    | 1: DMA InterLock       | 04h   |
|        |         |                  |     | 3:             | 0:                         | 1:                     | 0411  |
|        |         |                  | R/W | 2: Swap        | 0: Data Swap               | 1: None                |       |
|        |         |                  |     | 1:             | 0:                         | 1:                     |       |
|        |         |                  |     | 0:             | 0:                         | 1:                     |       |

This controls the IE bus state.

Bit7 ActiveIDE

186

Setting this bit to "1" enables the IDE output signal. The bit must first be set to "1" before issuing register read/write commands to the IDE bus or running IDE-DMA.

When the bit is set to "0," all IDE signals are set to input mode.

Bit6 DelayStrobe

Setting this bit to "1" reserves the setup time for the two system clock period from the XHDMACK assert to XHIOR/XHIOW strobe signal assert (approximately 33 ns) for IDE-DMA multi-word DMA transfer. When the bit is "0," the XHDMACK assert and XHIOR/XHIOW strobe signal assert are simultaneous (approximately 0 ns) for IDE-DMA multi-word DMA transfers.

Bit5 Reserved

Bit4 InterLock

Setting this bit to "1" maintains the IDE bus and waits until the internal data is ready without negating XHDMACK due to the inability to transfer data inside the LSI for IDE-DMA multi-word DMA transfers. When the bit is "0," XHDMACK is temporarily freed when internal data cannot be prepared.

Bit3 Reserved

Bit2 Swap

Clearing this bit to "0" inputs and outputs the IDE bus data with the first 8 bits swapped with the last 8 bits. This bit should normally be set to "1." See "Appendix A IDE\_Config\_1.Swap Bit Settings" for detailed information on the swap bit.

Bit1-0 Reserved

# 2.6.104 094h IDE\_Rmod (IDE Register Mode)

| Mode   | Address | Register<br>Name | R/W   | Bit Symbol                                                     | Description                 | Reset |
|--------|---------|------------------|-------|----------------------------------------------------------------|-----------------------------|-------|
| Device | 094h    | IDE_Rmod         |       | 7: RegisterAssertPulseWidth[3]                                 |                             |       |
| / Host |         |                  | R/W   | 6: RegisterAssertPulseWidth[2]                                 | Register Assert Pulse Width |       |
|        |         |                  | F/VV  | 5: RegisterAssertPulseWidth[1]                                 | Register Assert Fulse Width |       |
|        |         |                  |       | 4: RegisterAssertPulseWidth[0]                                 |                             | 00h   |
|        |         |                  |       | 3: RegisterNegatePulseWidth[3]                                 |                             | 0011  |
|        |         |                  | R/W   | 2: RegisterNegatePulseWidth[2]                                 | Bogistor Negate Bules Width |       |
|        |         |                  | IT/VV | R/W 1: RegisterNegatePulseWidth[1] Register Negate Pulse Width |                             |       |
|        |         |                  |       | 0: RegisterNegatePulseWidth[0]                                 |                             |       |

This sets the XHIOR/XHIOW assert/negate strobe width when accessing the IDE bus in register mode. The appropriate value must be selected to match the IDE transfer mode.

Bit7-4 RegisterAssertPulseWidth[3:0]

Assumes a value [RegisterAssertPulseWidth + 4] times the system clock (60 Hz) cycle.

E.g. 0000:  $4 \times 16.67 \text{ ns} = 67 \text{ ns}$ 0001:  $5 \times 16.67 \text{ ns} = 83 \text{ ns}$ 

Bit3-0 RegisterNegatePulseWidth[3:0]

Assumes a value [RegisterNegatePulseWidth + 4] times the system clock (60 Hz) cycle.

E.g. 0000:  $4 \times 16.67 \text{ ns} = 67 \text{ ns}$ 0001:  $5 \times 16.67 \text{ ns} = 83 \text{ ns}$ 

# 2.6.105 095h IDE\_Tmod (IDE Transfer Mode)

| Mode   | Address | Register<br>Name | R/W                            | Bit Symbol                     | Description                 | Reset |
|--------|---------|------------------|--------------------------------|--------------------------------|-----------------------------|-------|
| Device | 095h    | IDE_Tmod         |                                | 7: TransferAssertPulseWidth[3] |                             |       |
| / Host |         |                  | R/W                            | 6: TransferAssertPulseWidth[2] | Transfer Assert Pulse Width |       |
|        |         |                  | IN VV                          | 5: TransferAssertPulseWidth[1] | Transier Assert Fuise Width |       |
|        |         |                  |                                | 4: TransferAssertPulseWidth[0] |                             | 00h   |
|        |         |                  |                                | 3: TransferNegatePulseWidth[3] |                             | UUII  |
|        |         |                  | R/W                            | 2: TransferNegatePulseWidth[2] | Transfer Negate Pulse Width |       |
|        |         |                  | 1: TransferNegatePulseWidth[1] |                                |                             |       |
|        |         |                  |                                | 0: TransferNegatePulseWidth[0] |                             |       |

This sets the XHIOR/XHIOW assert/negate strobe width when accessing the IDE bus in PIO mode. The appropriate value must be selected to match the IDE transfer mode.

Bit7-4 TransferAssertPulseWidth[3:0]

Assumes a value [TransferAssertPulseWidth + 4] times the system clock (60 Hz) cycle.

E.g. 0000:  $4 \times 16.67 \text{ ns} = 67 \text{ ns}$ 0001:  $5 \times 16.67 \text{ ns} = 83 \text{ ns}$ 

Bit3-0 TransferNegatePulseWidth[3:0]

Assumes a value [TransferNegatePulseWidth + 4] times the system clock (60 Hz) cycle.

E.g. 0000:  $4 \times 16.67 \text{ ns} = 67 \text{ ns}$ 0001:  $5 \times 16.67 \text{ ns} = 83 \text{ ns}$ 

# 2.6.106 096h IDE\_Umod (IDE Ultra-DMA Transfer Mode)

| Mode   | Address | Register<br>Name | R/W   | Bit Symbol           | Desc             | ription | Reset |
|--------|---------|------------------|-------|----------------------|------------------|---------|-------|
| Device | 096h    | IDE_Umod         |       | 7:                   | 0:               | 1:      |       |
| / Host |         |                  |       | 6:                   | 0:               | 1:      |       |
|        |         |                  |       | 5:                   | 0:               | 1:      |       |
|        |         |                  |       | 4:                   | 0:               | 1:      | 00h   |
|        |         |                  |       | 3: UltraDMA_Cycle[3] |                  |         | UUII  |
|        |         |                  | R/W   | 2: UltraDMA_Cycle[2] | UltraDMA Cycle   |         |       |
|        |         |                  | FK/VV | 1: UltraDMA_Cycle[1] | OltraDINIA_Cycle |         |       |
|        |         |                  |       | 0: UltraDMA_Cycle[0] |                  |         |       |

This sets the access cycle width when accessing the IDE bus in ultra mode.

The appropriate value must be selected to match the IDE transfer mode.

Bit7-4 Reserved

Bit3-0 UltraDMA\_Cycle[3:0]

Assumes a value [UltraDMA\_Cycle + 2] times the system clock (60 Hz) cycle.

E.g. 0000:  $2 \times 16.67 \text{ ns} = 33 \text{ ns}$ 0001:  $3 \times 16.67 \text{ ns} = 50 \text{ ns}$ 

2.6.107 09Ah IDE\_CRC\_H (IDE CRC High)

2.6.108 09Bh IDE\_CRC\_L (IDE CRC Low)

| Mode   | Address | Register<br>Name | R/W | Bit Symbol     | Description   | Reset |
|--------|---------|------------------|-----|----------------|---------------|-------|
| Device | 09Ah    | IDE_CRC_H        |     | 7: IDE_CRC[15] |               |       |
| / Host |         |                  |     | 6: IDE_CRC[14] |               |       |
|        |         |                  |     | 5: IDE_CRC[13] | IDE_CRC[15:8] |       |
|        |         |                  | R   | 4: IDE_CRC[12] |               | 00h   |
|        |         |                  | IX. | 3: IDE_CRC[11] |               | 0011  |
|        |         |                  |     | 2: IDE_CRC[10] |               |       |
|        |         |                  |     | 1: IDE_CRC[9]  |               |       |
|        |         |                  |     | 0: IDE_CRC[8]  |               |       |

| Mode   | Address | Register<br>Name | R/W | Bit Symbol    | Description  | Reset |
|--------|---------|------------------|-----|---------------|--------------|-------|
| Device | 09Bh    | IDE_CRC_L        |     | 7: IDE_CRC[7] |              |       |
| / Host |         |                  |     | 6: IDE_CRC[6] |              |       |
|        |         |                  | 1 1 | 5: IDE_CRC[5] | IDE CRC[7:0] |       |
|        |         |                  |     | 4: IDE_CRC[4] |              | 00h   |
|        |         |                  | I.  | 3: IDE_CRC[3] |              | 0011  |
|        |         |                  |     | 2: IDE_CRC[2] |              |       |
|        |         |                  |     | 1: IDE_CRC[1] |              |       |
|        |         |                  |     | 0: IDE_CRC[0] |              |       |

These indicate the CRC calculation results in sequence for DMA transfers in IDE ultra mode. The IDE\_CRC\_H and IDE\_CRC\_L registers must be accessed as a pair for readouts.

2.6.109 09Dh IDE\_Count\_H (IDE Transfer Byte Counter High)

2.6.110 09Eh IDE\_Count\_M (IDE Transfer Byte Counter Middle)

2.6.111 09Fh IDE\_Count\_L (IDE Transfer Byte Counter Low)

| Mode   | Address | Register<br>Name | R/W   | Bit Symbol       | Description      | Reset |
|--------|---------|------------------|-------|------------------|------------------|-------|
| Device | 09Dh    | IDE_Count_H      |       | 7: IDE_Count[23] |                  |       |
| / Host |         |                  |       | 6: IDE_Count[22] |                  |       |
|        |         |                  |       | 5: IDE_Count[21] |                  |       |
|        |         |                  | R/W   | 4: IDE_Count[20] | IDE Count[23:16] | 00h   |
|        |         |                  | IT/VV | 3: IDE_Count[19] |                  | 0011  |
|        |         |                  |       | 2: IDE_Count[18] |                  |       |
|        |         |                  |       | 1: IDE_Count[17] |                  |       |
|        |         |                  |       | 0: IDE_Count[16] |                  |       |

| Mode             | Address | Register<br>Name | R/W  | Bit Symbol                           | Description     | Reset |
|------------------|---------|------------------|------|--------------------------------------|-----------------|-------|
| Device<br>/ Host | 09Eh    | IDE_Count_M      |      | 7: IDE_Count[15]                     |                 |       |
| / HUSI           |         |                  |      | 6: IDE_Count[14]<br>5: IDE_Count[13] |                 |       |
|                  |         |                  | R/W  | 4: IDE_Count[12]                     | IDE Count[15:8] | 00h   |
|                  |         |                  | 1000 | 3: IDE_Count[11]<br>2: IDE_Count[10] | 152_00un(10.0)  | 0011  |
|                  |         |                  |      | 1: IDE_Count[9]                      |                 |       |
|                  |         |                  |      | 0: IDE_Count[8]                      |                 |       |

| Mode             | Address | Register<br>Name | R/W | Bit Symbol                                                                                                    | Description    | Reset |
|------------------|---------|------------------|-----|----------------------------------------------------------------------------------------------------|----------------|-------|
| Device<br>/ Host | 09Fh    | IDE_Count_L      | R/W | 7: IDE_Count[7] 6: IDE_Count[6] 5: IDE_Count[5] 4: IDE_Count[4] 3: IDE_Count[3] 2: IDE_Count[2] 1: IDE_Count[1] | IDE_Count[7:1] | 00h   |
|                  |         |                  |     | 0:                                                                                                    | 0: 1:          |       |

These set the number of transfer bytes for IDE DMA transfers. The DMA launch is ignored if launched when this register is set to 0 bytes. The IDE\_Count\_H, IDE\_Count\_M, and IDE\_Count\_L registers must be accessed in pairs for readouts. The IDE\_CRC\_H register should be accessed first. Note that the last bit of the IDE\_Count\_L register normally has the value "0."

### 2.6.112 0A0h IDE\_RegAdrs (IDE Register Address)

| Mode   | Address | Register<br>Name | R/W  | Bit Symbol           | Des                 | cription                 | Reset |
|--------|---------|------------------|------|----------------------|---------------------|--------------------------|-------|
| Device | 0A0h    | IDE_RegAdrs      | R/W  | 7: IDE_WrReg         | 0: None             | 1: IDE Register Write Go |       |
| / Host |         |                  | R/W  | 6: IDE_RdReg         | 0: None             | 1: IDE Register Read Go  |       |
|        |         |                  |      | 5:                   | 0:                  | 1:                       |       |
|        |         |                  |      | 4:                   | 0:                  | 1:                       | 00h   |
|        |         |                  |      | 3: IDE_RegAddress[3] |                     |                          | 0011  |
|        |         |                  | R/W  | 2: IDE_RegAddress[2] | IDE_RegAddress[3:0] |                          |       |
|        |         |                  | 1000 | 1: IDE_RegAddress[1] | IDE_INEGAGGESS[5.0] |                          |       |
|        |         |                  |      | 0: IDE_RegAddress[0] |                     |                          |       |

This controls register access to the IDE bus by the CPU.

Bit7 IDE\_WrReg

Setting this bit to "1" writes the IDE register in PIO or register mode to the IDE bus using the contents of the IDE\_WrRegValue\_0,1 registers set beforehand. This bit has the value "1" during operation and reverts to "0" when the operation is complete and the IDE\_IntStat register IDE\_RegCmp bit is set. The address to

the IDE bus must be set in IDE\_RegAddress beforehand or at the same time. The IDE\_Rmod and IDE\_Tmod registers must be set to the appropriate modes beforehand.

# Bit6 IDE\_RdReg

Setting this bit to "1" reads the IDE register in PIO or register mode to the IDE bus and sets the value read to the IDE\_RdRegValue\_0,1 registers. This bit has the value "1" during operation and reverts to "0" when the operation is complete and the IDE\_IntStat register IDE\_RegCmp bit is set. The address to the IDE bus must be set in IDE\_RegAddress beforehand or at the same time. The IDE\_Rmod and IDE\_Tmod registers must be set to the appropriate modes beforehand.

#### Bit5-4 Reserved

#### Bit3-0 IDE RegAddress[3:0]

This sets the address for register access to the IDE bus using the IDE\_WrReg and IDE\_RdReg bits. The table below shows the corresponding addresses output to the IDE bus.

| IDE_RegAddress[3] | 0:XHCS0=0 | 1:XHCS1=0 |
|-------------------|-----------|-----------|
| IDE_RegAddress[2] | 0:HDA2=0  | 1:HDA2=1  |
| IDE_RegAddress[1] | 0:HDA1=0  | 1:HDA1=1  |
| IDE_RegAddress[0] | 0:HDA0=0  | 1:HDA0=1  |

# 2.6.113 0A2h IDE\_RdRegValue\_0 (IDE Register Read Value 0)

# 2.6.114 0A3h IDE\_RdRegValue\_1 (IDE Register Read Value 1)

| Mode   | Address | Register<br>Name | R/W | Bit Symbol            | Description         | Reset |
|--------|---------|------------------|-----|-----------------------|---------------------|-------|
| Device | 0A2h    | IDE_RdReg        |     | 7: IDE_RdRegValue[15] |                     |       |
| / Host |         | Value_0          |     | 6: IDE_RdRegValue[14] |                     |       |
|        |         |                  |     | 5: IDE_RdRegValue[13] |                     |       |
|        |         |                  | R   | 4: IDE_RdRegValue[12] | IDE DalDari/alica 0 | 00h   |
|        |         |                  | K   | 3: IDE_RdRegValue[11] | IDE RdRegValue 0    | 0011  |
|        |         |                  |     | 2: IDE_RdRegValue[10] |                     |       |
|        |         |                  |     | 1: IDE_RdRegValue[9]  |                     |       |
|        |         |                  |     | 0: IDE_RdRegValue[8]  |                     |       |

| Mode   | Address | Register<br>Name | R/W | Bit Symbol           | Description       | Reset |
|--------|---------|------------------|-----|----------------------|-------------------|-------|
| Device | 0A3h    | IDE_RdReg        |     | 7: IDE_RdRegValue[7] |                   |       |
| / Host |         | Value_1          |     | 6: IDE_RdRegValue[6] |                   |       |
|        |         |                  |     | 5: IDE_RdRegValue[5] |                   |       |
|        |         |                  | R   | 4: IDE_RdRegValue[4] | IDE RdRegValue1   | 00h   |
|        |         |                  | K   | 3: IDE_RdRegValue[3] | TIDE Rukegvalue i | 0011  |
|        |         |                  |     | 2: IDE_RdRegValue[2] |                   |       |
|        |         |                  |     | 1: IDE_RdRegValue[1] |                   |       |
|        |         |                  |     | 0: IDE_RdRegValue[0] |                   |       |

The value read in IDE register reading to the IDE bus by the IDE\_RegAdrs register IDE\_RdReg bit is set to these registers. The value read in IDE\_RegConfig register automatic status register reading is also set to these registers. The IDE\_RdRegValue\_0 and IDE\_RdRegValue\_1 registers must be accessed as a pair when reading.

### 2.6.115 0A4h IDE\_WrRegValue\_0 (IDE Register Write Value 0)

# 2.6.116 0A5h IDE\_WrRegValue\_1 (IDE Register Write Value 1)

| Mode   | Address | Register<br>Name | R/W   | Bit Symbol            | Description      | Reset |
|--------|---------|------------------|-------|-----------------------|------------------|-------|
| Device | 0A4h    | IDE_WrReg        |       | 7: IDE_WrRegValue[15] |                  |       |
| / Host |         | Value_0          |       | 6: IDE_WrRegValue[14] |                  |       |
|        |         |                  |       | 5: IDE_WrRegValue[13] |                  |       |
|        |         |                  | R/W   | 4: IDE_WrRegValue[12] | IDE WrRegValue 0 | 00h   |
|        |         |                  | IN VV | 3: IDE_WrRegValue[11] | IDE WINEgvalue 0 | 0011  |
|        |         |                  |       | 2: IDE_WrRegValue[10] |                  |       |
|        |         |                  |       | 1: IDE_WrRegValue[9]  |                  |       |
|        |         |                  |       | 0: IDE_WrRegValue[8]  |                  |       |

| Mode   | Address | Register<br>Name | R/W     | Bit Symbol           | Description       | Reset |
|--------|---------|------------------|---------|----------------------|-------------------|-------|
| Device | 0A5h    | IDE_WrReg        |         | 7: IDE_WrRegValue[7] |                   |       |
| / Host |         | Value_1          |         | 6: IDE_WrRegValue[6] |                   |       |
|        |         |                  |         | 5: IDE_WrRegValue[5] |                   |       |
|        |         |                  | R/W     | 4: IDE_WrRegValue[4] | IDE WrRegValue 1  | 00h   |
|        |         |                  | FC/ V V | 3: IDE_WrRegValue[3] | TIDE WIREGVAIUE I | 0011  |
|        |         |                  |         | 2: IDE_WrRegValue[2] |                   |       |
|        |         |                  |         | 1: IDE_WrRegValue[1] |                   |       |
|        |         |                  |         | 0: IDE_WrRegValue[0] |                   |       |

The data to be written is set here beforehand when writing the IDE register to the IDE bus using the IDE\_RegAdrs register IDE\_WrReg bit.

# 2.6.117 0A6h IDE\_SeqWrRegControl (IDE Sequential Register Write Control)

| Mode   | Address | Register<br>Name | R/W | Bit Symbol         |    | Description                 | Reset |
|--------|---------|------------------|-----|--------------------|----|-----------------------------|-------|
| Device | 0A6h    | IDE_SeqWr        | R/W | 7: IDE_SeqWrReg    | 0: | 1: IDE Sequence Write Go    |       |
| / Host |         | RegControl       | W   | 6: IDE_SeqWrRegClr | 0: | 1: Clear IDE Sequence Write |       |
|        |         |                  |     | 5:                 | 0: | 1:                          |       |
|        |         |                  |     | 4:                 | 0: | 1:                          | 00h   |
|        |         |                  |     | 3:                 | 0: | 1:                          | 0011  |
|        |         |                  |     | 2:                 | 0: | 1:                          |       |
|        |         |                  |     | 1:                 | 0: | 1:                          |       |
|        |         |                  |     | 0:                 | 0: | 1:                          |       |

This controls the register sequence writing operation to the IDE bus by the CPU.

Bit7 IDE\_SeqWrReg

Setting this bit to "1" writes up to 16 sets of the address data set in IDE\_SeqWrRegAdrs and IDE\_SeqWrRegValue beforehand to the IDE bus in the sequence set. The IDE\_IntStat register IDE\_SeqWrRegCmp bit is set to "1" once this ends.

This bit is set to "1" during the sequence operation and reverts to "0" when the operation is complete.

Bit6 IDE\_SeqWrRegClr

Setting this bit to "1" discards up to 16 sets of the address data set in IDE\_SeqWrRegAdrs and IDE\_SeqWrRegValue beforehand and returns to the initial state. This bit must not be set during the sequence operation.

Bit5-0 Reserved

### 2.6.118 0A7h IDE\_SeqWrRegCnt (IDE Sequential Register Write Counter)

| Mode   | Address | Register<br>Name | R/W | Bit Symbol            | Desc               | ription | Reset |
|--------|---------|------------------|-----|-----------------------|--------------------|---------|-------|
| Device | 0A7h    | IDE_SeqWr        |     | 7:                    | 0:                 | 1:      |       |
| / Host |         | RegCnt           |     | 6:                    | 0:                 | 1:      |       |
|        |         |                  |     | 5:                    | 0:                 | 1:      |       |
|        |         |                  |     | 4: IDE_SeqWrRegCnt[4] |                    |         | 00h   |
|        |         |                  |     | 3: IDE_SeqWrRegCnt[3] |                    |         | 0011  |
|        |         |                  | R   | 2: IDE_SeqWrRegCnt[2] | IDE_SeqWrRegCnt[4: | 0]      |       |
|        |         |                  |     | 1: IDE_SeqWrRegCnt[1] |                    |         |       |
|        |         |                  |     | 0: IDE_SeqWrRegCnt[0] |                    |         |       |

This indicates the data quantity written to the IDE\_SeqWrRegValue register for up to 10h. The value decreases as sequence writing to the IDE bus proceeds, reverting to "0" when all data written to the IDE\_SeqWrRegValue register has been written to the IDE bus. It reverts to "0" even when "1" is written to the IDE\_SeqWrRegControl register IDE\_SeqWrRegClr bit.

### 2.6.119 0A8h IDE SeqWrRegAdrs (IDE Sequential Register Write Address FIFO)

| Mode   | Address | Register<br>Name | R/W | Bit Symbol              | Des               | cription | Reset |
|--------|---------|------------------|-----|-------------------------|-------------------|----------|-------|
| Device | 0A8h    | IDE_SeqWr        |     | 7:                      | 0:                | 1:       |       |
| / Host |         | RegAdrs          |     | 6:                      | 0:                | 1:       |       |
|        |         |                  |     | 5:                      | 0:                | 1:       |       |
|        |         |                  |     | 4:                      | 0:                | 1:       | XXh   |
|        |         |                  |     | 3: IDE_SeqRegAddress[3] |                   |          | ^^11  |
|        |         |                  | w   | 2: IDE_SeqRegAddress[2] | IDE SegRegAddre   | 0.5.01   |       |
|        |         |                  | VV  | 1: IDE_SeqRegAddress[1] | TIDE_SeqRegAddres | SS[3.U]  |       |
|        |         |                  |     | 0: IDE_SeqRegAddress[0] |                   |          |       |

This sets the address output to the IDE bus together with the IDE\_SeqWrRegValue register data for sequence write operations to the IDE bus using the IDE\_SeqWrRegControl register. If the same address is repeated, there is no need to set it a second time after the address is first set. The relationship between the bit and the address output to the IDE bus is the same as for the IDE\_RegAdrs register IDE\_RegAddress bit.

### 2.6.120 0A9h IDE SegWrRegValue (IDE Sequential Register Write Value FIFO)

| Mode   | Address | Register<br>Name | R/W | Bit Symbol              | Description               | Reset |
|--------|---------|------------------|-----|-------------------------|---------------------------|-------|
| Device | 0A9h    | IDE_SeqWr        |     | 7: IDE_SeqWrRegValue[7] |                           |       |
| / Host |         | RegValue         |     | 6: IDE_SeqWrRegValue[6] |                           |       |
|        |         |                  |     | 5: IDE_SeqWrRegValue[5] |                           |       |
|        |         |                  | w   | 4: IDE_SeqWrRegValue[4] | IDE SegWrRegValue[7:0]    | XXh   |
|        |         |                  | VV  | 3: IDE_SeqWrRegValue[3] | IDE_Seqvvirkeg value[7.0] | ^^11  |
|        |         |                  |     | 2: IDE_SeqWrRegValue[2] |                           |       |
|        |         |                  |     | 1: IDE_SeqWrRegValue[1] |                           |       |
|        |         |                  |     | 0: IDE_SeqWrRegValue[0] |                           |       |

This sets the data output to the IDE bus together with the IDE\_SeqWrRegAdrs register address in sequence for sequence write operation to the IDE bus using the IDE\_SeqWrRegControl register. Up to 16 sets of data can be set. Operations that write data exceeding this are disregarded. Since 16-bit access is used for the IDE when IDE\_SeqWrRegAdrs is "0" (writing to XHCS=0 and HDA=0 data ports), this register must be set twice (in the sequence of lower bytes followed by upper bytes). In this case, two of the 16 sets are used. Since 8-bit access is used for the IDE for all other addresses, this register will be set once each time data is written to the IDE.

# 2.6.121 0ACh IDE\_RegConfig (IDE Register Configuration)

| Mode   | Address | Register<br>Name | R/W | Bit Symbol     | De      | scription                  | Reset |
|--------|---------|------------------|-----|----------------|---------|----------------------------|-------|
| Device | 0ACh    | IDE_Reg          | R/W | 7: EnAutoStsRd | 0: None | 1: Auto Status Read Enable |       |
| / Host |         | Config           |     | 6:             | 0:      | 1:                         |       |
|        |         |                  |     | 5:             | 0:      | 1:                         |       |
|        |         |                  |     | 4:             | 0:      | 1:                         | 00h   |
|        |         |                  |     | 3:             | 0:      | 1:                         | 0011  |
|        |         |                  |     | 2:             | 0:      | 1:                         |       |
|        |         |                  |     | 1:             | 0:      | 1:                         |       |
|        |         |                  |     | 0:             | 0:      | 1:                         |       |

This controls automatic status read operations using the IDE bus HINTRQ interrupt.

Bit7 EnAutoStsRd

Setting this bit to "1" reads the IDE bus status register (XHCS0=0 and HDA=7) automatically when an IDE bus HINTRQ interrupt occurs. The value read to the IDE\_RdRegValue register is set when this ends, and the IDE\_IntStat register CompleteINTRQ bit is set to "1." This bit remains set even on completion.

Bit6-0 Reserved

# 2.6.122 0B1h HostDeviceSel (Host Device Select)

| Mode   | Address | Register<br>Name | R/W | Bit Symbol     | Desc           | ription      | Reset |
|--------|---------|------------------|-----|----------------|----------------|--------------|-------|
| Device | 0B1h    | HostDevice       |     | 7:             | 0:             | 1:           |       |
| / Host |         | Sel              |     | 6:             | 0:             | 1:           |       |
|        |         |                  |     | 5:             | 0:             | 1:           |       |
|        |         |                  |     | 4:             | 0:             | 1:           | 00h   |
|        |         |                  |     | 3:             | 0:             | 1:           | 0011  |
|        |         |                  |     | 2:             | 0:             | 1:           |       |
|        |         |                  |     | 1:             | 0:             | 1:           |       |
|        |         |                  | R/W | 0: HOSTxDEVICE | 0: Device mode | 1: Host mode |       |

This sets the register map device mode or host mode. The USB operating mode is set when in 1-port mode. See "1.5.2 1-port Mode (ClkSelect.Port1x2 Set to 1)" for detailed information.

Bit7-1 Reserved

Bit0 HOSTxDEVICE

This sets device mode or host mode.

0: Device mode 1: host mode

Changing the settings for this bit will not clear the register settings. This bit can be accessed even in SLEEP and SNOOZE states.

# 2.6.123 0B3h ModeProtect (Mode Protection)

| Mode   | Address | Register<br>Name | R/W        | Bit Symbol        | Description     | Reset |
|--------|---------|------------------|------------|-------------------|-----------------|-------|
| Device | B3h     | ModeProtect      |            | 7: ModeProtect[7] |                 |       |
| / Host |         |                  | l l        | 6: ModeProtect[6] | Mode Protection |       |
|        |         |                  |            | 5: ModeProtect[5] |                 |       |
|        |         |                  | R/W        | 4: ModeProtect[4] |                 | 56h   |
|        |         |                  | IK / VV    | 3: ModeProtect[3] |                 | 5011  |
|        |         |                  |            | 2: ModeProtect[2] |                 |       |
|        |         |                  |            | 1: ModeProtect[1] |                 |       |
|        |         |                  | 0: ModePro | 0: ModeProtect[0] |                 |       |

#### Bit7-0 ModeProtect[7:0]

This protects the ChipConfig register and ClkSelect.ClkSelect bit values. Writing 56h to this register enables write access to the ChipConfig register and ClkSelect.ClkSelect bit.

For normal use, the ChipConfig register and ClkSelect.ClkSelect bit should be set as required before setting this register to a value other than 56h (e.g. 00h) to protect the ChipConfig register and ClkSelect.ClkSelect bit settings.

This bit can be accessed even in SLEEP and SNOOZE states.

#### 2.6.124 0B5h ClkSelect (Clock Select)

| Mode   | Address | Register<br>Name | R/W | Bit Symbol         | Desc              | ription            | Reset |
|--------|---------|------------------|-----|--------------------|-------------------|--------------------|-------|
| Device | 0B5h    | ClkSelect        | R/W | 7: xActIDE_Term    | 0: Termination ON | 1: Termination OFF |       |
| / Host |         |                  | R/W | 6: xActIDE_DD_Term | 0: Termination ON | 1: Termination OFF |       |
|        |         |                  |     | 5:                 | 0:                | 1:                 |       |
|        |         |                  |     | 4:                 | 0:                | 1:                 | 41h   |
|        |         |                  |     | 3:                 | 0:                | 1:                 | 4111  |
|        |         |                  |     | 2:                 | 0:                | 1:                 |       |
|        |         |                  | R/W | 1: PORT1x2         | 0: 2 Port         | 1: 1 Port          |       |
|        |         |                  | R/W | 0: ClkSelect       | 0: 12MHz          | 1: 24MHz           |       |

#### Bit7 xActIDE\_Term

This turns termination on/off for the HDMARQ, HIORDY, HINTRQ, XHDASP, and HDD7 IDE port terminals.

This bit can be accessed even in SLEEP and SNOOZE states.

0: Termination ON1: Termination OFF

### Bit6 xActIDE\_DD\_Term

This turns termination on/off for the HDD15 to HDD8 and HDD6 to HDD0 IDE port terminals.

This bit can be accessed even in SLEEP and SNOOZE states.

0: Termination ON1: Termination OFF

#### Bit6-2 Reserved

#### Bit1 PORT1x2

This selects the USB port mode used by the LSI.

When set to 2-port mode, the USB host is assigned to port A, and the USB device is assigned to port B. Either function is selected for use.

When set to 1-port mode, only port B can be used, and either function of USB host or USB device is selected for use with port B.

See "Appendix C 1-Port Mode" for detailed information on 1-port mode.

This bit can be accessed even in SLEEP and SNOOZE states.

0: 2-port 1: 1-port

#### Bit0 ClkSelect

This selects the clock used by the LSI. This bit can be accessed even in SLEEP and SNOOZE states.

0: 12 MHz 1: 24 MHz

### 2.6.125 0B7h ChipConfig (Chip Configuration)

| Mode   | Address | Register<br>Name | R/W | Bit Symbol        | Description      |                | Reset |
|--------|---------|------------------|-----|-------------------|------------------|----------------|-------|
| Device | 0B7h    | ChipConfig       | R/W | 7: IntLevel       | 0: Low Active    | 1: High Active |       |
| / Host |         |                  | R/W | 6: IntMode        | 0: 1/0 mode      | 1: Hi-z/0 mode |       |
|        |         |                  | R/W | 5: DREQ_Level     | 0: Low Active    | 1: High Active |       |
|        |         |                  | R/W | 4: DACK_Level     | 0: Low Active    | 1: High Active | 0Xh   |
|        |         |                  | R/W | 3: <b>CS_Mode</b> | 0: DACK mode     | 1: CS mode     | OZII  |
|        |         |                  | R   | 2: CPU_Endian     | 0: Do nothing    | 1: Bus Swap    |       |
|        |         |                  | R   | 1: BusMode        | 0: XWRH/L mode   | 1: XBEH/L mode |       |
|        |         |                  | R   | 0: Initialized    | 0: Uninitialized | 1: Initialized |       |

This sets the LSI operating mode.

Bit7 IntLevel

This sets the XINT logic level. This bit can be accessed even in SLEEP and SNOOZE states.

0: Negative logic1: Positive logic

Bit6 IntMode

This sets the XINT output mode. This bit can be accessed even in SLEEP and SNOOZE states.

0: 1/0 mode 1: Hi-z/0 mode

Bit5 DREQ\_Level

This sets the XDREQ0,1 logic level. This bit can be accessed even in SLEEP and SNOOZE states.

0: Negative logic1: Positive logic

Bit4 DACK\_Level

This sets the XDACK0,1 logic level. This bit can be accessed even in SLEEP and SNOOZE states.

0: Negative logic1: Positive logic

Bit3 CS\_Mode

This sets the DMA0,1 operating mode. This bit can be accessed even in SLEEP and SNOOZE states.

0: Operates with DMA access enabled when XDACK0,1 are asserted.

1: Operates with DMA access enabled when XCS and XDACK0,1 are asserted.

Bit2 CPU Endian

Indicates the CPU bus setting. This bit can be accessed even in SLEEP and SNOOZE states.

0: BigEndian mode. Sets even addresses first and odd addresses last.

1: LittleEndian mode. Sets even addresses last and odd addresses first.

See "Appendix B Connection to Little-endian CPU" for detailed information and register maps for little-endian CPU connections.

Bit1 BusMode

This sets the CPU operating mode. This bit can be accessed even in SLEEP and SNOOZE states.

0: Strobe mode 1: BE mode

Bit0 Initialized

This flag indicates initialization has been performed. The value is normally "1."

### 2.6.126 OBDh TimerConfig (Timer Configuration)

| Mode   | Address | Register<br>Name | R/W | Bit Symbol      | Description    |                  | Reset |
|--------|---------|------------------|-----|-----------------|----------------|------------------|-------|
| Device | 0BDh    | TimerConfig      | W   | 7: TimerStop    | 0: Low Active  | 1: High Active   |       |
| / Host |         |                  | R   | 6: TimerRunning | 0: 1/0 mode    | 1: Hi-z/0 mode   |       |
|        |         |                  |     | 5:              | 0:             | 1:               |       |
|        |         |                  | R/W | 4: FreeRun      | 0: Single Mode | 1: Free Run Mode | 00h   |
|        |         |                  |     | 3:              | 0:             | 1:               | 0011  |
|        |         |                  |     | 2:              | 0:             | 1:               |       |
|        |         |                  |     | 1:              | 0:             | 1:               |       |
|        |         |                  |     | 0:              | 0:             | 1:               |       |

This sets the timer.

Bit7 TimerStop

Writing "1" to this bit stops the timer. This bit is cleared once the timer has been stopped.

Bit6 TimerRunning

This indicates the timer operation state.

0: Timer stopped1: Timer operating

Bit5 Reserved

Bit4 FreeRun

Setting this bit to "1" allows the timer to be used in free-run mode.

0: Single mode. The timer count is stopped once the countdown counter reaches 0x0.

1: Free-run mode. The TimerSet\_H,L register values are loaded and the count continues once the countdown counter reaches 0x0.

Bit3-0 Reserved

# 2.6.127 OBEh TimerSet\_H (Timer Set High)

### 2.6.128 OBFh TimerSet\_L (Timer Set Low)

| Mode             | Address | Register<br>Name | R/W | Bit Symbol     | Description     | Reset |
|------------------|---------|------------------|-----|----------------|-----------------|-------|
| Device<br>/ Host | 0BEh    | TimerSet_H       | R/W | TimerSet[15:8] | Timer Set[15:8] | FFh   |

| Mode             | Address | Register<br>Name | R/W | Bit Symbol    | Description    | Reset |
|------------------|---------|------------------|-----|---------------|----------------|-------|
| Device<br>/ Host | 0BFh    | TimerSet_L       | R/W | TimerSet[7:0] | Timer Set[7:0] | FFh   |

These set the countdown value. Writing to this register loads the value to the countdown counter and starts timer operations. The value is not loaded at this point if this register is written to while the timer is running. A new value is loaded and countdown performed once the countdown value reaches 0x0 in free-run mode.

The timer cycle is calculated by following formula.

(60 MHz x 65536) x (Register setting + 1)

### 2.6.129 0C0h AREAnIntStat (AREAn Interrupt Status)

| Mode   | Address | Register<br>Name | R/W | Bit Symbol      | Desci   | ription             | Reset |
|--------|---------|------------------|-----|-----------------|---------|---------------------|-------|
| Device | 0C0h    | AREAnIntStat     |     | 7:              | 0:      | 1:                  |       |
| / Host |         |                  |     | 6:              | 0:      | 1:                  |       |
|        |         |                  | R   | 5: AREA5IntStat | 0: None | 1: AREA5 Interrupts |       |
|        |         |                  | R   | 4: AREA4IntStat | 0: None | 1: AREA4 Interrupts | 00h   |
|        |         |                  | R   | 3: AREA3IntStat | 0: None | 1: AREA3 Interrupts | 0011  |
|        |         |                  | R   | 2: AREA2IntStat | 0: None | 1: AREA2 Interrupts |       |
|        |         |                  | R   | 1: AREA1IntStat | 0: None | 1: AREA1 Interrupts |       |
|        |         |                  | R   | 0: AREA0IntStat | 0: None | 1: AREA0 Interrupts |       |

This indirectly instructs the FIFO area interrupt factors.

Bit7-6 Reserved

Bit5 AREA5IntStat

Indirectly instructs interrupt factors.

Set to "1" when the AREA5IntStat register contains an interrupt factor and the AREA5IntEnb register bit

corresponding to the interrupt factor is enabled.

Bit4 AREA4IntStat

Indirectly instructs interrupt factors.

Set to "1" when the AREA4IntStat register contains an interrupt factor and the AREA4IntEnb register bit

corresponding to the interrupt factor is enabled.

Bit3 AREA3IntStat

Indirectly instructs interrupt factors.

Set to "1" when the AREA3IntStat register contains an interrupt factor and the AREA3IntEnb register bit

corresponding to the interrupt factor is enabled.

Bit2 AREA2IntStat

Indirectly instructs interrupt factors.

Set to "1" when the AREA2IntStat register contains an interrupt factor and the AREA2IntEnb register bit

corresponding to the interrupt factor is enabled.

Bit1 AREA1IntStat

Indirectly instructs interrupt factors.

Set to "1" when the AREA1IntStat register contains an interrupt factor and the AREA1IntEnb register bit

corresponding to the interrupt factor is enabled.

Bit0 AREA0IntStat

Indirectly instructs interrupt factors.

Set to "1" when the AREA0IntStat register contains an interrupt factor and the AREA0IntEnb register bit

corresponding to the interrupt factor is enabled.

2.6.130 OC1h AREA0IntStat (AREA0 Interrupt Status)

2.6.131 0C2h AREA1IntStat (AREA1 Interrupt Status)

2.6.132 0C3h AREA2IntStat (AREA2 Interrupt Status)

2.6.133 0C4h AREA3IntStat (AREA3 Interrupt Status)

2.6.134 0C5h AREA4IntStat (AREA4 Interrupt Status)

# 2.6.135 0C6h AREA5IntStat (AREA5 Interrupt Status)

| Mode   | Address | Register<br>Name | R/W   | Bit Symbol       | Desci   | ription          | Reset |
|--------|---------|------------------|-------|------------------|---------|------------------|-------|
| Device | 0C1h    | AREA0IntStat     |       | 7:               | 0:      | 1:               |       |
| / Host | 0C2h    | AREA1IntStat     |       | 6:               | 0:      | 1:               |       |
|        | 0C3h    | AREA2IntStat     |       | 5:               | 0:      | 1:               |       |
|        | 0C4h    | AREA3IntStat     |       | 4:               | 0:      | 1:               | 046   |
|        | 0C5h    | AREA4IntStat     |       | 3:               | 0:      | 1:               | 01h   |
|        | 0C6h    | AREA5IntStat     | R (W) | 2: FIFO_NotEmpty | 0: None | 1: FIFO NotEmpty |       |
|        |         |                  | R (W) | 1: FIFO_Full     | 0: None | 1: FIFO Full     |       |
|        |         |                  | R (W) | 0: FIFO_Empty    | 0: None | 1: FIFO Empty    |       |

Indicates the interrupt status for FIFO area  $x\{x=0-5\}$ . Writing "1" to all bits clears the interrupt factors.

Bit7-3 Reserved

Bit2 FIFO\_NotEmpty

Directly instructs interrupt factors.

Set to "1" when the FIFO area  $x\{x=0-5\}$  contains data (i.e., NotEmpty).

Bit1 FIFO\_Full

Directly instructs interrupt factors.

Set to "1" when the FIFO area  $x\{x=0-5\}$  is full.

Bit0 FIFO\_Empty

Directly instructs interrupt factors.

Set to "1" when the FIFO area  $x\{x=0-5\}$  is empty.

### 2.6.136 OC8h AREAnIntEnb (AREAn Interrupt Enable)

| Mode   | Address | Register<br>Name | R/W | Bit Symbol        | Descr      | iption    | Reset |
|--------|---------|------------------|-----|-------------------|------------|-----------|-------|
| Device | 0C8h    | AREAnIntEnb      |     | 7:                | 0:         | 1:        |       |
| / Host |         |                  |     | 6:                | 0:         | 1:        |       |
|        |         |                  | R/W | 5: EnAREA5IntStat | 0: Disable | 1: Enable |       |
|        |         |                  | R/W | 4: EnAREA4IntStat | 0: Disable | 1: Enable | 00h   |
|        |         |                  | R/W | 3: EnAREA3IntStat | 0: Disable | 1: Enable | UUII  |
|        |         |                  | R/W | 2: EnAREA2IntStat | 0: Disable | 1: Enable |       |
|        |         |                  | R/W | 1: EnAREA1IntStat | 0: Disable | 1: Enable |       |
|        |         |                  | R/W | 0: EnAREA0IntStat | 0: Disable | 1: Enable |       |

This permits or prohibits assertion of the MainIntStat register AREAnIntStat bit using the AREAnIntStat register interrupt factors.

2.6.137 0C9h AREA0IntEnb (AREA0 Interrupt Enable)

2.6.138 OCAh AREA1IntEnb (AREA1 Interrupt Enable)

2.6.139 OCBh AREA2IntEnb (AREA2 Interrupt Enable)

2.6.140 OCCh AREA3IntEnb (AREA3 Interrupt Enable)

2.6.141 OCDh AREA4IntEnb (AREA4 Interrupt Enable)

2.6.142 OCEh AREA5IntEnb (AREA5 Interrupt Enable)

| Mode   | Address | Register<br>Name | R/W | Bit Symbol         | Desci      | ription   | Reset |
|--------|---------|------------------|-----|--------------------|------------|-----------|-------|
| Device | 0C9h    | AREA0IntEnb      |     | 7:                 | 0:         | 1:        |       |
| / Host | 0CAh    | AREA1IntEnb      |     | 6:                 | 0:         | 1:        |       |
|        | 0CBh    | AREA2IntEnb      |     | 5:                 | 0:         | 1:        |       |
|        | 0CCh    | AREA3IntEnb      |     | 4:                 | 0:         | 1:        | 004   |
|        | 0CDh    | AREA4IntEnb      |     | 3:                 | 0:         | 1:        | 00h   |
|        | 0CEh    | AREA5IntEnb      | R/W | 2: EnFIFO_NotEmpty | 0: Disable | 1: Enable |       |
|        |         |                  | R/W | 1: EnFIFO_Full     | 0: Disable | 1: Enable |       |
|        |         |                  | R/W | 0: EnFIFO_Empty    | 0: Disable | 1: Enable |       |

These permit or prohibit assertion of the AREAnIntStat register AREAx $\{x=0-5\}$ IntStat bit using the AREAx $\{x=0-5\}$ IntStat register interrupt factors.

2.6.143 0D0h AREA0Join\_0 (AREA 0 Join 0)

2.6.144 0D2h AREA1Join\_0 (AREA 1 Join 0)

2.6.145 0D4h AREA2Join\_0 (AREA 2 Join 0)

2.6.146 0D6h AREA3Join 0 (AREA3 Join 0)

2.6.147 0D8h AREA4Join\_0 (AREA 4 Join 0)

2.6.148 0DAh AREA5Join\_0 (AREA 5 Join 0)

| Mode   | Address | Register<br>Name | R/W | Bit Symbol       | Description   |                        | Reset |
|--------|---------|------------------|-----|------------------|---------------|------------------------|-------|
| Device | 0D0h    | AREA0Join_0      | R/W | 7: JoinIDE       | 0: Do nothing | 1: Join to IDE         |       |
| / Host | 0D2h    | AREA1Join_0      | R/W | 6: JoinFIFO_Stat | 0: Do nothing | 1: Join to FIFO Status |       |
|        | 0D4h    | AREA2Join_0      |     | 5:               | 0:            | 1:                     |       |
|        | 0D6h    | AREA3Join_0      |     | 4:               | 0:            | 1:                     | 00h   |
|        | 0D8h    | AREA4Join_0      | R/W | 3: JoinDMA1      | 0: Do nothing | 1: Join to DMA1        | UUII  |
|        | 0DAh    | AREA5Join_0      | R/W | 2: JoinDMA0      | 0: Do nothing | 1: Join to DMA0        |       |
|        |         |                  | R/W | 1: JoinCPU_Rd    | 0: Do nothing | 1: Join to CPU Read    |       |
|        |         |                  | R/W | 0: JoinCPU_Wr    | 0: Do nothing | 1: Join to CPU Write   |       |

These set the port connected to the FIFO area AREAx $\{x=0-5\}$ .

Bit7 JoinIDE

Performs IDE transfer using the FIFO area AREAx $\{x=0-5\}$  FIFO. The transfer direction is set by the IDE\_Control.Dir bit.

Bit6 JoinFIFO Stat

Allows the FIFO area  $AREAx\{x=0.5\}$  FIFO full and empty states to be monitored using D\_FIFO\_IntStat.FIFO\_NotEmpty, D\_FIFO\_IntStat.FIFO\_Full and D\_FIFO\_IntStat.FIFO\_Empty or H\_FIFO\_IntStat.FIFO\_NotEmpty, H\_FIFO\_IntStat.FIFO\_Full and H\_FIFO\_IntStat.FIFO\_Empty.

Bit5-4 Reserved

Bit3 JoinDMA1

Performs DMA1 transfer using the FIFO area AREAx{x=0-5} FIFO. The transfer direction is set by the

DMA1 Control.Dir bit.

Bit2 JoinDMA0

Performs DMA0 transfer using the FIFO area AREAx {x=0-5} FIFO. The transfer direction is set by the

DMA0 Control.Dir bit.

Bit1 JoinCPU\_Rd

Performs CPU register access read transfer using the FIFO area AREAx {x=0-5} FIFO. In other words, data

is read out from this FIFO area if the FIFO Rd 0,1 or FIFO ByteRd register is read.

Bit0 JoinCPU\_Wr

Performs CPU register access write transfer using the FIFO area AREAx{x=0-5} FIFO. In other words,

data is written to this FIFO area if the FIFO Wr 0,1 or FIFO ByteWr register is written to.

Setting the JoinDMAx $\{x=0,1\}$  bit enables checking of the remaining data quantity via the DMAx $\{x=0,1\}$ \_Remain\_H,L register if the DMAx $\{x=0,1\}$ \_Control.Dir bit is 1 or identification of free space if the bit is 0.

If the JoinCPU\_Rd, JoinCPU\_Wr bit is set, FIFO\_RdRemain\_H,L and FIFO\_WrRemain\_H,L can be checked before reading or writing data to or from the FIFO\_Rd\_0,1, FIFO\_ByteRd, FIFO\_Wr\_0,1 and FIFO\_ByteWr registers.

Only one of the JoinDMAx{x=0,1}, JoinCPU\_Rd, and JoinCPU\_Wr bits should be set to "1" at any given time. Writing "1" to more than one bit simultaneously may destabilize operations.

Exclusive conditions exist for the FIFO area settings. See "1.6.5.6 FIFO Access Restrictions" for detailed information.

2.6.149 0D1h AREA0Join 1 (AREA 0 Join 1)

2.6.150 0D3h AREA1Join\_1 (AREA 1 Join 1)

2.6.151 0D5h AREA2Join\_1 (AREA 2 Join 1)

2.6.152 0D7h AREA3Join 1 (AREA 3 Join 1)

2.6.153 0D9h AREA4Join\_1 (AREA 4 Join 1)

2.6.154 0DBh AREA5Join\_1 (AREA 5 Join 1)

| Mode   | Address | Register<br>Name | R/W | Bit Symbol    | Desci         | ription              | Reset |
|--------|---------|------------------|-----|---------------|---------------|----------------------|-------|
| Device | 0D5h    | AREA2Join_1      |     | 7:            | 0:            | 1:                   |       |
| / Host |         |                  |     | 6:            | 0:            | 1:                   |       |
|        |         |                  | R/W | 5: JoinEPeCHe | 0: Do nothing | 1: Join to EPe / CHe |       |
|        |         |                  | R/W | 4: JoinEPdCHd | 0: Do nothing | 1: Join to EPd / CHd | 00h   |
|        |         |                  | R/W | 3: JoinEPcCHc | 0: Do nothing | 1: Join to EPc / CHc | 0011  |
|        |         |                  | R/W | 2: JoinEPbCHb | 0: Do nothing | 1: Join to EPb / CHb |       |
|        |         |                  | R/W | 1: JoinEPaCHa | 0: Do nothing | 1: Join to EPa / CHa |       |
|        |         |                  | R/W | 0: JoinEP0CH0 | 0: Do nothing | 1: Join to EP0 / CH0 |       |

These join endpoints and channels connecting to the FIFO area AREAx $\{x=0-5\}$ .

Bit7-6 Reserved

Bit5 JoinEPeCHe

This connects endpoint EPe or channel CHe to the FIFO area AREAx $\{x=0-5\}$ . This connection enables transactions related to data transfers using endpoint EPe or channel EPe.

Bit4 JoinEPdCHd

This connects endpoint EPd or channel CHd to the FIFO area AREAx $\{x=0-5\}$ . This connection enables

transactions related to data transfers using endpoint EPd or channel EPd.

Bit3 JoinEPcCHc

This connects endpoint EPc or channel CHc to the FIFO area AREAx{x=0-5}. This connection enables

transactions related to data transfers using endpoint EPc or channel EPc.

Bit2 JoinEPbCHb

This connects endpoint EPb or channel CHb to the FIFO area AREAx{x=0-5}. This connection enables

transactions related to data transfers using endpoint EPb or channel EPb.

Bit1 JoinEPaCHa

This connects endpoint EPa or channel CHa to the FIFO area AREAx{x=0-5}. This connection enables

transactions related to data transfers using endpoint EPa or channel EPa.

Bit0 JoinEP0CH0

This connects endpoint EP0 or channel CH0 to the FIFO area AREAx{x=0-5}. This connection enables

transactions related to data transfers using endpoint EP0 or channel EP0.

Caution is required when setting multiple JoinEPxCHx $\{x=0,a-e\}$  bits simultaneously to the same FIFO area, as unforeseen operations may result, depending on the transaction order. Normally, we recommend against setting JoinEPxCHx $\{x=0,a-e\}$  bits to the same FIFO area.

Restrictions exist for FIFO joining. See "1.2.1" Endpoints" and "1.3.1" Channels" for detailed information.

### 2.6.155 0DEh ClrAREAnJoin\_0 (Clear AREA n Join 0)

| Mode   | Address | Register<br>Name | R/W | Bit Symbol          | Description   |                        | Reset |
|--------|---------|------------------|-----|---------------------|---------------|------------------------|-------|
| Device | 0DEh    | ClrAREAnJoin     | W   | 7: ClrJoinIDE       | 0: Do nothing | 1: Clear JoinIDE       |       |
| / Host |         | _0               | W   | 6: ClrJoinFIFO_Stat | 0: Do nothing | 1: Clear JoinFIFO_Stat |       |
|        |         |                  |     | 5:                  | 0:            | 1:                     |       |
|        |         |                  |     | 4:                  | 0:            | 1:                     | 00h   |
|        |         |                  | W   | 3: ClrJoinDMA1      | 0: Do nothing | 1: Clear JoinDMA1      | 0011  |
|        |         |                  | W   | 2: ClrJoinDMA0      | 0: Do nothing | 1: Clear JoinDMA0      |       |
|        |         |                  | W   | 1: ClrJoinCPU_Rd    | 0: Do nothing | 1: Clear JoinCPU_Rd    |       |
|        |         |                  | W   | 0: ClrJoinCPU_Wr    | 0: Do nothing | 1: Clear JoinCPU_Wr    |       |

This clears the port connection corresponding to each FIFO area. This is a write-only register.

This register bit is automatically cleared to "0" after the connection is cleared.

Do not set this register bit to "1" while the FIFO area is connected to the port (the bit corresponding to the AREAx $\{x=0-5\}$ Join 0 register is set to "1") and each port is running. Doing so will result in malfunctions.

#### 2.6.156 0DFh ClrAREAnJoin 1 (Clear AREA 1 Join 1)

| Mode   | Address | Register<br>Name | R/W | Bit Symbol       | Description   |                     | Reset |
|--------|---------|------------------|-----|------------------|---------------|---------------------|-------|
| Device | 0DFh    | ClrAREAnJoin     |     | 7:               | 0:            | 1:                  |       |
| / Host |         | _1               |     | 6:               | 0:            | 1:                  |       |
|        |         |                  | W   | 5: ClrJoinEPeCHe | 0: Do nothing | 1: Clear JoinEPeCHe |       |
|        |         |                  | W   | 4: ClrJoinEPdCHd | 0: Do nothing | 1: Clear JoinEPdCHd | 00h   |
|        |         |                  | W   | 3: ClrJoinEPcCHc | 0: Do nothing | 1: Clear JoinEPcCHc | 0011  |
|        |         |                  | W   | 2: ClrJoinEPbCHb | 0: Do nothing | 1: Clear JoinEPbCHb |       |
|        |         |                  | W   | 1: ClrJoinEPaCHa | 0: Do nothing | 1: Clear JoinEPaCHa |       |
|        |         |                  | W   | 0: ClrJoinEP0CH0 | 0: Do nothing | 1: Clear JoinEP0CH0 |       |

This clears the endpoint and channel connections corresponding to each FIFO area. This is a write-only register.

This register bit is automatically cleared to "0" after the connection is cleared.

Do not set this register bit to "1" while the FIFO area is connected to the endpoint or channel (the bit corresponding to the AREAx $\{x=0-5\}$ Join\_1 register is set to "1") and each endpoint and channel is running. Doing so will result in malfunctions.

- 2.6.157 180h AREA0StartAdrs\_H (AREA 0 Start Address High)
- 2.6.158 181h AREA0StartAdrs\_L (AREA 0 Start Address Low)
- 2.6.159 184h AREA1StartAdrs\_H (AREA 1 Start Address High)
- 2.6.160 185h AREA1StartAdrs\_L (AREA 1 Start Address Low)
- 2.6.161 188h AREA2StartAdrs\_H (AREA2 Start Address High)
- 2.6.162 189h AREA2StartAdrs L (AREA2 Start Address Low)
- 2.6.163 18Ch AREA3StartAdrs\_H (AREA3 Start Address High)
- 2.6.164 18Dh AREA3StartAdrs\_L (AREA3 Start Address Low)
- 2.6.165 190h AREA4StartAdrs\_H (AREA4 Start Address High)
- 2.6.166 191h AREA4StartAdrs L (AREA4 Start Address Low)
- 2.6.167 194h AREA5StartAdrs\_H (AREA5 Start Address High)
- 2.6.168 195h AREA5StartAdrs L (AREA5 Start Address Low)

| Mode   | Address | Register Name    | R/W | Bit Symbol       | Desc               | ription      | Reset |
|--------|---------|------------------|-----|------------------|--------------------|--------------|-------|
| Device | 180h    | AREA0StartAdrs_H |     | 7:               | 0:                 | 1:           |       |
| / Host | 184h    | AREA1StartAdrs_H |     | 6:               | 0:                 | 1:           |       |
|        | 188h    | AREA2StartAdrs_H |     | 5:               | 0:                 | 1:           |       |
|        | 18Ch    | AREA3StartAdrs_H |     | 4: StartAdrs[12] |                    |              | 00h   |
|        | 190h    | AREA4StartAdrs_H |     | 3: StartAdrs[11] |                    |              | 0011  |
|        | 194h    | AREA5StartAdrs_H | R/W | 2: StartAdrs[10] | AREAx{x=0-5} Start | Address High |       |
|        |         |                  |     | 1: StartAdrs[9]  | 1                  |              |       |
|        |         |                  |     | 0: StartAdrs[8]  |                    |              |       |

| Mode   | Address | Register Name    | R/W | Bit Symbol      | Description                    | Reset |
|--------|---------|------------------|-----|-----------------|--------------------------------|-------|
| Device | 181h    | AREA0StartAdrs_L |     | 7: StartAdrs[7] |                                |       |
| / Host | 185h    | AREA1StartAdrs_L |     | 6: StartAdrs[6] |                                |       |
|        | 189h    | AREA2StartAdrs_L | R/W | 5: StartAdrs[5] | ADEAV(v=0.5) Stort Address Low |       |
|        | 18Dh    | AREA3StartAdrs_L | K/W | 4: StartAdrs[4] | AREAx{x=0-5} Start Address Low | 00h   |
|        | 191h    | AREA4StartAdrs_L |     | 3: StartAdrs[3] |                                | 0011  |
|        | 195h    | AREA5StartAdrs_L |     | 2: StartAdrs[2] |                                |       |
|        |         |                  |     | 1:              |                                |       |
|        |         |                  |     | 0:              |                                | Ĩ I   |

These set the FIFO areas used by AREAx  $\{x=0-5\}$ .

#### XX0h.Bit7-5 Reserved

# XX0h.Bit4-0, XX1h.Bit7-2 StartAdrs[12:2]

This sets the initial address of the FIFO assigned to the FIFO area AREAx  $\{x=0-5\}$ .

The address is set with 12 to 2 upper bits and is specified in 4-byte blocks.

The area assigned to the FIFO area AREAx $\{x=0-5\}$  extends up to the byte preceding the address set by EndAdrs.

The AREAnFIFO\_Clr register ClrAREAx $\{x=0-5\}$  bit must always be set to "1" and the FIFO area AREAx $\{x=0-5\}$  FIFO cleared after StartAdrs and EndAdrs are set.

Note that the LSI will not operate correctly if the MaxSize for the USB device/host joined exceeds the area set here. The same applies if the FIFO area AREAx {x=0-5} overlaps another FIFO area. This LSI has 4.5 kB of internal RAM and supports addresses up to 0x1200.

#### XX1h.Bit1-0 Reserved

- 2.6.169 182h AREA0EndAdrs\_H (AREA 0 End Address High)
- 2.6.170 183h AREA0EndAdrs\_L (AREA 0 End Address Low)
- 2.6.171 186h AREA1EndAdrs\_H (AREA1 End Address High)
- 2.6.172 187h AREA1EndAdrs\_L (AREA1 End Address Low)
- 2.6.173 18Ah AREA2EndAdrs H (AREA2 End Address High)
- 2.6.174 18Bh AREA2EndAdrs\_L (AREA2 End Address Low)
- 2.6.175 18Eh AREA3EndAdrs\_H (AREA3 End Address High)
- 2.6.176 18Fh AREA3EndAdrs\_L (AREA3 End Address Low)
- 2.6.177 192h AREA4EndAdrs H (AREA4 End Address High)
- 2.6.178 193h AREA4EndAdrs\_L (AREA4 End Address Low)
- 2.6.179 196h AREA5EndAdrs\_H (AREA5 End Address High)
- 2.6.180 197h AREA5EndAdrs\_L (AREA5 End Address Low)

| Mode   | Address | Register Name  | R/W | Bit Symbol     | Desci                | ription    | Reset |
|--------|---------|----------------|-----|----------------|----------------------|------------|-------|
| Device | 182h    | AREA0EndAdrs_H |     | 7:             | 0:                   | 1:         |       |
| / Host | 186h    | AREA1EndAdrs_H |     | 6:             | 0:                   | 1:         |       |
|        | 18Ah    | AREA2EndAdrs_H |     | 5:             | 0:                   | 1:         |       |
|        | 18Eh    | AREA3EndAdrs_H |     | 4: EndAdrs[12] |                      |            | 00h   |
|        | 192h    | AREA4EndAdrs_H |     | 3: EndAdrs[11] |                      |            | 0011  |
|        | 196h    | AREA5EndAdrs_H | R/W | 2: EndAdrs[10] | AREAx{x=0-5} End Add | Iress High |       |
|        |         |                |     | 1: EndAdrs[9]  | ]                    |            |       |
|        |         |                |     | 0: EndAdrs[8]  |                      |            |       |

| Mode   | Address | Register Name  | R/W | Bit Symbol    | Description                   | Reset |
|--------|---------|----------------|-----|---------------|-------------------------------|-------|
| Device | 183h    | AREA0EndAdrs_L |     | 7: EndAdrs[7] |                               |       |
| / Host | 187h    | AREA1EndAdrs_L |     | 6: EndAdrs[6] |                               |       |
|        | 18Bh    | AREA2EndAdrs_L | R/W | 5: EndAdrs[5] | AREAx{x=0-5} End Address Low  |       |
|        | 18Fh    | AREA3EndAdrs_L | K/W | 4: EndAdrs[4] | AREAX(X=0-5) Ella Address Low | 00h   |
|        | 193h    | AREA4EndAdrs_L |     | 3: EndAdrs[3] |                               | 0011  |
|        | 197h    | AREA5EndAdrs_L |     | 2: EndAdrs[2] |                               |       |
|        |         |                |     | 1:            |                               |       |
|        |         |                |     | 0:            |                               |       |

These set the FIFO areas used by AREAx $\{x=0-5\}$ .

#### XX0h.Bit7-5 Reserved

## XX0h.Bit4-0, XX1h.Bit7-2 EndAdrs[12:2]

This sets the subsequent byte of the final address of the FIFO assigned to the FIFO area AREAx  $\{x=0-5\}$ . The address is set with 12 to 2 upper bits and is specified in 4-byte blocks.

The area assigned to the FIFO area AREAx $\{x=0-5\}$  extends up to the byte preceding the address set by EndAdrs.

The AREAnFIFO\_Clr register ClrAREAx $\{x=0-5\}$  bit must always be set to "1" and the FIFO area AREAx $\{x=0-5\}$  FIFO cleared after StartAdrs and EndAdrs are set.

Note that the LSI will not operate correctly if the MaxSize for the USB device/host joined exceeds the area set here. The same applies if the FIFO area AREAx $\{x=0-5\}$  overlaps another FIFO area.

This LSI has 4.5 kB of internal RAM and supports addresses up to 0x1200.

XX1h.Bit1-0 Reserved

## 2.6.181 19Fh AREAnFIFO\_Clr (AREAn FIFO Clear )

| Mode   | Address | Register<br>Name | R/W | Bit Symbol       | Desci         | ription             | Reset |
|--------|---------|------------------|-----|------------------|---------------|---------------------|-------|
| Device | 19Fh    | AREAnFIFO_       |     | 7:               | 0:            | 1:                  |       |
| / Host |         | Clr              |     | 6:               | 0:            | 1:                  |       |
|        |         |                  | W   | 5: AREA5FIFO_CIr | 0: Do nothing | 1: Clear AREA5 FIFO |       |
|        |         |                  | W   | 4: AREA4FIFO_CIr | 0: Do nothing | 1: Clear AREA4 FIFO | XXh   |
|        |         |                  | W   | 3: AREA3FIFO_CIr | 0: Do nothing | 1: Clear AREA3 FIFO | ^^!!  |
|        |         |                  | W   | 2: AREA2FIFO_Clr | 0: Do nothing | 1: Clear AREA2 FIFO |       |
|        |         |                  | W   | 1: AREA1FIFO_Clr | 0: Do nothing | 1: Clear AREA1 FIFO |       |
|        |         |                  | W   | 0: AREA0FIFO_Clr | 0: Do nothing | 1: Clear AREA0FIFO  |       |

This clears the corresponding FIFO area AREAx {x=0-5} FIFO. This is a write-only register.

Setting each bit of this register to "1" only clears the FIFO; it will not retain the values set.

Do not set the corresponding endpoint bit to "1" when the DMA is joined to the FIFO area AREAx $\{x=0-5\}$  and the corresponding DMA is running (i.e., while the DMA\_Running bit is "1").

This register only initializes the data retention information; it does not write or clear the data itself. The bit will not clear data in RAM.

# 2.7 Device Register Details

#### 2.7.1 0E0h D SIE IntStat (Device SIE Interrupt Status)

| Mode   | Address | Register<br>Name | R/W   | Bit Symbol       |         | Description                | Reset |
|--------|---------|------------------|-------|------------------|---------|----------------------------|-------|
| Device | 0E0h    | D_SIE_IntStat    |       | 7:               | 0:      | 1:                         |       |
|        |         |                  | R (W) | 6: <b>NonJ</b>   | 0: None | 1: Detect Non J state      |       |
|        |         |                  | R (W) | 5: RcvSOF        | 0: None | 1: Received SOF            |       |
|        |         |                  | R (W) | 4: DetectRESET   | 0: None | 1: Detect USB Reset        | 00h   |
|        |         |                  | R (W) | 3: DetectSUSPEND | 0: None | 1: Detect USB Suspend      | UUII  |
|        |         |                  | R (W) | 2: ChirpCmp      | 0: None | 1: Chirp Complete          |       |
|        |         |                  | R (W) | 1: RestoreCmp    | 0: None | 1: Restore Complete        |       |
|        |         |                  | R (W) | 0: SetAddressCmp | 0: None | 1: AutoSetAddress Complete |       |

This indicates the device SIE-related interrupts.

Writing "1" to all bits clears the interrupt factors.

Bit7 Reserved

Bit6 NonJ

Directly instructs interrupt factors.

Set to "1" when a state other than J-state is detected on the USB. This bit is enabled when the LSI is in SNOOZE state (PM\_Control register InSNOOZE bit is "1") and when the USB\_Control register

InSUSPEND bit is set to "1" while the AutoNegotiation function is in use.

Bit5 RcvSOF

Directly instructs interrupt factors.

Set to "1" when an SOF token is received.

#### Bit4 DetectRESET

Directly instructs interrupt factors.

Set to "1" when USB RESET state is detected. The USB SUSPEND state cannot be detected (DetectSUSPEND cannot be set) while this bit is set.

This reset detection is enabled when the D NegoControl register ActiveUSB bit is set to "1".

In "HS" operating mode, FS termination is automatically set to detect a USB reset/suspend if there is no bus activity for a preset duration. Detection of SE0 is assumed to be a reset, and this bit is set to "1".

If this bit is set to "1" when the AutoNegotiation function is not in use, set the D\_NegoControl register DisBusDetect bit to "1" to disable USB RESET/SUSPEND state detection to prevent incorrect detection of continuous resets. The DisBusDetect bit should be cleared to "0" to enable USB RESET/SUSPEND state detection after reset processing has ended.

"HS Detection Handshake" can be started using the D\_NegoControl register GoChirp bit on detection of a reset.

See the section on the D\_NegoControl register EnAutoNego bit for detailed information on the AutoNegotiation function (see "2.7.22 102h D\_NegoControl (Device Negotiation Control)").

#### Bit3 DetectSUSPEND

Directly instructs interrupt factors.

Set to "1" if the USB SUSPEND state is detected. The USB RESET state cannot be detected (DetectRESET cannot be set) while this bit is set.

In "HS" operating mode, "FS" operating mode is automatically set to detect a USB reset/suspend if there is no bus activity for a preset duration. Setting the PM\_Control\_0 register GoSNOOZE bit to "1" after detecting USB SUSPEND state allows the LSI to switch to SNOOZE mode (internal PLL oscillation stopped).

#### Bit2 ChirpCmp

Directly instructs interrupt factors.

Set to "1" when the "HS Detection Handshake" started by the D\_NegoControl register GoChirp bit ends. The current operating mode (FS or HS) can be determined by reading the D\_USB\_Status register FSxHS bit after an interrupt has occurred.

#### Bit1 RestoreCmp

Directly instructs interrupt factors.

Set to "1" when the Restore processing started by the D\_NegoControl register RestoreUSB bit ends. Setting this bit to "1" returns the operating mode (FS or HS) to the state preceding Suspend.

#### Bit0 SetAddressCmp

Directly instructs interrupt factors.

The AutoSetAddress function (see "2.7.36" 118h D\_USB\_Address (Device USB Address)") automatically performs control transfer processing on receipt of a SetAddress() request. The status is set to "1" after the status stage has been performed and the control transfer for the SetAddress() request is complete. The D USB Address register address is set simultaneously.

The synchronous bits (bits 5 to 0) can be read in ACTIVE60 and ACT\_HOST states, but they cannot be written to (clearing interrupt factors).

The following processing should be performed by the firmware to prevent assertion of the interrupt signal by the interrupt status when switching from the ACT\_DEVICE or ACT\_ALL state to another state.

<When switching from ACT\_DEVICE or ACT\_ALL state>

- 1) Process and clear the interrupt status (D SIE IntStat.Bit5 to 0)
- 2) Disable the interrupt status (D\_SIE\_IntEnb.Bit5 to 0)
- <When switching to ACT\_DEVICE or ACT\_ALL state>
- 3) Clear the interrupt status (D\_SIE\_IntStat.Bit5 to 0)
- 4) Enable the interrupt status (D SIE IntEnb.Bit5 to 0)

## 2.7.2 0E2h D\_FIFO\_IntStat (Device FIFO Interrupt Status)

| Mode   | Address | Register<br>Name | R/W   | Bit Symbol       |         | Description            | Reset |
|--------|---------|------------------|-------|------------------|---------|------------------------|-------|
| Device | 0E2h    | D_FIFO_Int       | R (W) | 7: DescriptorCmp | 0: None | 1: Descriptor Complete |       |
|        |         | Stat             | R (W) | 6: FIFO_IDE_Cmp  | 0: None | 1: FIFO-IDE Complete   |       |
|        |         |                  | R (W) | 5: FIFO1_Cmp     | 0: None | 1: FIFO1 Complete      |       |
|        |         |                  | R (W) | 4: FIFO0_Cmp     | 0: None | 1: FIFO0 Complete      | 00h   |
|        |         |                  |       | 3:               | 0:      | 1:                     | 0011  |
|        |         |                  | R (W) | 2: FIFO_NotEmpty | 0: None | 1: FIFO NotEmpty       |       |
|        |         |                  | R (W) | 1: FIFO_Full     | 0: None | 1: FIFO Full           |       |
|        |         |                  | R (W) | 0: FIFO_Empty    | 0: None | 1: FIFO Empty          |       |

This indicates the device FIFO interrupt status.

Writing "1" to all bits clears the interrupt factors.

#### Bit7 DescriptorCmp

Directly instructs interrupt factors.

Set to "1" when the data quantity set in the DescriptorSize register is returned by the Descriptor response function

Also set to "1" together with the D\_EP0IntStat register OUT\_TranNAK bit when switching to the status stage (on receipt of OUT token) before sending the quantity set in the DescriptorSize register.

#### Bit6 FIFO IDE Cmp

Directly instructs interrupt factors.

Set to "1" if the FIFO is empty after the IDE transfer ends when the endpoint joined to the IDE is in the IN direction. Set to "1" if the IDE transfer ends when the endpoint joined to the IDE is in the OUT direction.

## Bit5 FIFO1\_Cmp

Directly instructs interrupt factors.

Set to "1" if the FIFO is empty after the DMA1 transfer ends when the endpoint joined to the DMA1 is in the IN direction. Set to "1" if the DMA1 transfer ends when the endpoint joined to the DMA1 is in the OUT direction.

#### Bit4 FIFO0 Cmp

Directly instructs interrupt factors.

Set to "1" if the FIFO is empty after the DMA0 transfer ends when the endpoint joined to the DMA0 is in the IN direction. Set to "1" if the DMA0 transfer ends when the endpoint joined to the DMA0 is in the OUT direction.

# Bit3 Reserved

#### Bit2 FIFO NotEmpty

Directly instructs interrupt factors.

Set to "1" if the corresponding FIFO area contains data (i.e., NotEmpty) when the AREAx{x=0-5}Join.JoinFIFO\_Stat bit is set to "1".

#### Bit1 FIFO Full

Directly instructs interrupt factors.

Set to "1" if the corresponding FIFO area is full when the AREAx $\{x=0-5\}$ Join.JoinFIFO\_Stat bit is set to "1".

# Bit0 FIFO\_Empty

Directly instructs interrupt factors.

Set to "1" if the corresponding FIFO area is empty when the AREAx $\{x=0-5\}$ Join.JoinFIFO\_Stat bit is set to "1".

# 2.7.3 0E3h D\_BulkIntStat (Device Bulk Interrupt Status)

| Mode   | Address | Register<br>Name | R/W   | Bit Symbol       | Description |                          | Reset |
|--------|---------|------------------|-------|------------------|-------------|--------------------------|-------|
| Device | 0E3h    | D_BulkIntStat    | R (W) | 7: CBW_Cmp       | 0: None     | 1: CBW Complete          |       |
|        |         |                  | R (W) | 6: CBW_LengthErr | 0: None     | 1: CBW Length Error      |       |
|        |         |                  | R (W) | 5: CBW_Err       | 0: None     | 1: CBW Transaction Error |       |
|        |         |                  | R (W) | 4:               | 0:          | 1:                       | 00h   |
|        |         |                  | R (W) | 3: CSW_Cmp       | 0: None     | 1: CSW Complete          | 0011  |
|        |         |                  | R (W) | 2: CSW_Err       | 0: None     | 1: CSW Error             |       |
|        |         |                  |       | 1:               | 0:          | 1:                       |       |
|        |         |                  |       | 0:               | 0:          | 1:                       |       |

This indicates the bulk transfer function interrupt status. Writing "1" to all bits clears the interrupt factors.

Bit7 CBW\_Cmp

Directly instructs interrupt factors.

Set to "1" when the 31 CBW bytes are received correctly.

Bit6 CBW\_LengthErr

Directly instructs interrupt factors.

Set to "1" when the received CBW packet length is not 31 bytes.

Bit5 CBW Err

Directly instructs interrupt factors.

Set to "1" when a transaction error or other CRC error is detected in the CBW received.

Bit4 Reserved

Bit3 CSW\_Cmp

Directly instructs interrupt factors.

Set to "1" when the 13 CSW bytes are sent correctly.

Bit2 CSW Err

Directly instructs interrupt factors.

Set to "1" when an error (ACK is not returned) occurs during CSW transmission.

Bit1-0 Reserved

# 2.7.4 0E4h D\_EPrIntStat (Device EPr Interrupt Status)

| Mode   | Address | Register<br>Name | R/W | Bit Symbol      | Desci   | ription          | Reset |
|--------|---------|------------------|-----|-----------------|---------|------------------|-------|
| Device | 0E4h    | D_EPrIntStat     |     | 7:              | 0:      | 1:               |       |
|        |         |                  |     | 6:              | 0:      | 1:               |       |
|        |         |                  |     | 5:              | 0:      | 1:               |       |
|        |         |                  | R   | 4: E_EPeIntStat | 0: None | 1: EPe Interrupt | 00h   |
|        |         |                  | R   | 3: D_EPdIntStat | 0: None | 1: EPd Interrupt | 0011  |
|        |         |                  | R   | 2: D_EPcIntStat | 0: None | 1: EPc Interrupt |       |
|        |         |                  | R   | 1: D_EPbIntStat | 0: None | 1: EPb Interrupt |       |
|        |         |                  | R   | 0: D_EPaIntStat | 0: None | 1: EPa Interrupt |       |

This indicates the endpoint EPr interrupts.

Bit7-5 Reserved

Bit4 D\_EPeIntStat

Indirectly instructs interrupt factors.

Set to "1" when the D\_EPeIntStat register contains an interrupt factor and the D\_EPeIntEnb register bit corresponding to the interrupt factor is enabled.

208

Bit3 D\_EPdIntStat

Indirectly instructs interrupt factors.

Set to "1" when the D\_EPdIntStat register contains an interrupt factor and the D\_EPdIntEnb register bit

corresponding to the interrupt factor is enabled.

Bit2 D EPcIntStat

Indirectly instructs interrupt factors.

Set to "1" when the D\_EPcIntStat register contains an interrupt factor and the D\_EPcIntEnb register bit

corresponding to the interrupt factor is enabled.

Bit1 D\_EPbIntStat

Indirectly instructs interrupt factors.

Set to "1" when the D EPbIntStat register contains an interrupt factor and the D EPbIntEnb register bit

corresponding to the interrupt factor is enabled.

Bit0 D EPaIntStat

Indirectly instructs interrupt factors.

Set to "1" when the D\_EPaIntStat register contains an interrupt factor and the D\_EPaIntEnb register bit

corresponding to the interrupt factor is enabled.

2.7.5 0E5h D\_EP0IntStat (Device EP0 Interrupt Status)

2.7.6 0E6h D EPaIntStat (Device EPa Interrupt Status)

2.7.7 0E7h D\_EPbIntStat (Device EPb Interrupt Status)

2.7.8 0E8h D\_EPcIntStat (Device EPc Interrupt Status)

2.7.9 0E9h D\_EPdIntStat (Device EPd Interrupt Status)

2.7.10 0EAh D\_EPeIntStat (Device EPe Interrupt Status)

| Mode   | Address | Register<br>Name | R/W   | Bit Symbol      |         | Description              | Reset |
|--------|---------|------------------|-------|-----------------|---------|--------------------------|-------|
| Device | 0E5h    | D_EP0IntStat     |       | 7:              | 0:      | 1:                       |       |
|        | 0E6h    | D_EPaIntStat     | R (W) | 6: OUT_ShortACK | 0: None | 1: OUT Short-Packet ACK  |       |
|        | 0E7h    | D_EPbIntStat     | R (W) | 5: IN_TranACK   | 0: None | 1: IN Transaction ACK    |       |
|        | 0E8h    | D_EPcIntStat     | R (W) | 4: OUT_TranACK  | 0: None | 1: OUT Transaction ACK   | 00h   |
|        | 0E9h    | D_EPdIntStat     | R (W) | 3: IN_TranNAK   | 0: None | 1: IN Transaction NAK    | 0011  |
|        | 0EAh    | D_EPeIntStat     | R (W) | 2: OUT_TranNAK  | 0: None | 1: OUT Transaction NAK   |       |
|        |         |                  | R (W) | 1: IN_TranErr   | 0: None | 1: IN Transaction Error  |       |
|        |         |                  | R (W) | 0: OUT_TranErr  | 0: None | 1: OUT Transaction Error |       |

This indicates the interrupt status of endpoint  $EPx\{x=0,a-e\}$ . Writing "1" to all the bits clears the interrupt factors.

Bit7 Reserved

Bit6 OUT\_ShortACK

Directly instructs interrupt factors.

This is set to "1" concurrently with OUT TranACK when a short packet is received in an OUT transaction

and an ACK is returned.

Bit5 IN\_TranACK

Directly instructs interrupt factors.

This is set to "1" when ACK is received in an IN transaction.

Bit4 OUT\_TranACK

Directly instructs interrupt factors.

This is set to "1" when ACK is returned in an OUT transaction.

Bit3 IN TranNAK

Directly instructs interrupt factors.

This is set to "1" when NAK is returned in an IN transaction.

Bit2 OUT\_TranNAK

Directly instructs interrupt factors.

This is set to "1" when NAK is returned to an OUT or PING transaction.

Bit1 IN\_TranErr

Directly instructs interrupt factors.

This is set to "1" if STALL is returned in an IN transaction, if a packet error occurs, or if the handshake

times out.

Bit0 OUT\_TranErr

Directly instructs interrupt factors.

This is set to "1" if STALL is returned in an OUT transaction or if a packet error occurs.

# 2.7.11 0F0h D\_SIE\_IntEnb (Device SIE Interrupt Enable)

| Mode   | Address | Register<br>Name | R/W | Bit Symbol         | Descr      | ription   | Reset |
|--------|---------|------------------|-----|--------------------|------------|-----------|-------|
| Device | 0F0h    | D_SIE_IntEnb     |     | 7:                 | 0:         | 1:        |       |
|        |         |                  | R/W | 6: <b>EnNonJ</b>   | 0: Disable | 1: Enable |       |
|        |         |                  | R/W | 5: EnRcvSOF        | 0: Disable | 1: Enable |       |
|        |         |                  | R/W | 4: EnDetectRESET   | 0: Disable | 1: Enable | 00h   |
|        |         |                  | R/W | 3: EnDetectSUSPEND | 0: Disable | 1: Enable | 0011  |
|        |         |                  | R/W | 2: EnChirpCmp      | 0: Disable | 1: Enable |       |
|        |         |                  | R/W | 1: EnRestoreCmp    | 0: Disable | 1: Enable |       |
|        |         |                  | R/W | 0: EnSetAddressCmp | 0: Disable | 1: Enable |       |

This permits or prohibits the assertion of the MainIntStat register D\_SIE\_IntStat bit using the D\_SIE\_IntStat register interrupt factors.

The EnNonJ bit is enabled even in SLEEP and SNOOZE states.

The synchronous bits (Bit5 to 0) can be read from in ACTIVE60 and ACT\_HOST states but cannot be written to. See "2.7.1 0E0h D\_SIE\_IntStat (Device SIE Interrupt Status)" for detailed information on processing for changing from ACT\_DEVICE or ACT\_ALL state to another state.

## 2.7.12 0F2h D FIFO IntEnb (Device FIFO Interrupt Enable)

| Mode   | Address | Register<br>Name | R/W | Bit Symbol         | Desci      | ription   | Reset |
|--------|---------|------------------|-----|--------------------|------------|-----------|-------|
| Device | 0F2h    | D_FIFO_Int       | R/W | 7: EnDescriptorCmp | 0: Disable | 1: Enable |       |
|        |         | Enb              | R/W | 6: EnFIFO_IDE_Cmp  | 0: Disable | 1: Enable |       |
|        |         |                  | R/W | 5: EnFIFO1_Cmp     | 0: Disable | 1: Enable |       |
|        |         |                  | R/W | 4: EnFIFO0_Cmp     | 0: Disable | 1: Enable | 00h   |
|        |         |                  |     | 3:                 | 0:         | 1:        | 0011  |
|        |         |                  | R/W | 2: EnFIFO_NotEmpty | 0: Disable | 1: Enable |       |
|        |         |                  | R/W | 1: EnFIFO_Full     | 0: Disable | 1: Enable |       |
|        |         |                  | R/W | 0: EnFIFO_Empty    | 0: Disable | 1: Enable |       |

This permits or prohibits the assertion of the MainIntStat register D\_FIFO\_IntStat bit using the D\_FIFO\_IntStat register interrupt factors.

## 2.7.13 0F3h D\_BulkIntEnb (Device Bulk Interrupt Enable)

| Mode   | Address | Register<br>Name | R/W | Bit Symbol         | Descr      | iption    | Reset |
|--------|---------|------------------|-----|--------------------|------------|-----------|-------|
| Device | 0F3h    | D_BulkIntEnb     | R/W | 7: EnCBW_Cmp       | 0: Disable | 1: Enable |       |
|        |         |                  | R/W | 6: EnCBW_LengthErr | 0: Disable | 1: Enable |       |
|        |         |                  | R/W | 5: EnCBW_Err       | 0: Disable | 1: Enable |       |
|        |         |                  |     | 4:                 | 0:         | 1:        | 00h   |
|        |         |                  | R/W | 3: EnCSW_Cmp       | 0: Disable | 1: Enable | 0011  |
|        |         |                  | R/W | 2: EnCSW_Err       | 0: Disable | 1: Enable |       |
|        |         |                  |     | 1:                 | 0:         | 1:        |       |
|        |         |                  |     | 0:                 | 0:         | 1:        |       |

This permits or prohibits the assertion of the MainIntStat register D\_BulkIntStat bit using the D\_BulkIntStat register interrupt factors.

# 2.7.14 0F4h D\_EPrIntEnb (Device EPr Interrupt Enable)

| Mode   | Address | Register<br>Name | R/W | Bit Symbol        | Desc       | ription   | Reset |
|--------|---------|------------------|-----|-------------------|------------|-----------|-------|
| Device | 0F4h    | D_EPrIntEnb      |     | 7: (Reserved)     | 0:         | 1:        |       |
|        |         |                  |     | 6: (Reserved)     | 0:         | 1:        |       |
|        |         |                  |     | 5: (Reserved)     | 0:         | 1:        |       |
|        |         |                  | R/W | 4: EnD_EPeIntStat | 0: Disable | 1: Enable | 00h   |
|        |         |                  | R/W | 3: EnD_EPdIntStat | 0: Disable | 1: Enable | UUII  |
|        |         |                  | R/W | 2: EnD_EPcIntStat | 0: Disable | 1: Enable |       |
|        |         |                  | R/W | 1: EnD_EPbIntStat | 0: Disable | 1: Enable |       |
|        |         |                  | R/W | 0: EnD_EPaIntStat | 0: Disable | 1: Enable |       |

This permits or prohibits the assertion of the MainIntStat register D\_EPrIntStat bit using the D\_EPrIntStat register interrupt factors.

2.7.15 0F5h D EP0IntEnb (Device EP0 Interrupt Enable)

2.7.16 0F6h D\_EPaIntEnb (Device EPa Interrupt Enable)

2.7.17 0F7h D\_EPbIntEnb (Device EPb Interrupt Enable)

2.7.18 0F8h D\_EPcIntEnb (Device EPc Interrupt Enable)

2.7.19 0F9h D\_EPdIntEnb (Device EPd Interrupt Enable)

## 2.7.20 0FAh D EPeIntEnb (Device EPe Interrupt Enable)

| Mode   | Address | Register<br>Name | R/W | Bit Symbol        | Desc       | ription   | Reset |
|--------|---------|------------------|-----|-------------------|------------|-----------|-------|
| Device | 0F5h    | D_EP0IntEnb      |     | 7:                | 0:         | 1:        |       |
|        | 0F6h    | D_EPaIntEnb      | R/W | 6: EnOUT_ShortACK | 0: Disable | 1: Enable |       |
|        | 0F7h    | D_EPbIntEnb      | R/W | 5: EnIN_TranACK   | 0: Disable | 1: Enable |       |
|        | 0F8h    | D_EPcIntEnb      | R/W | 4: EnOUT_TranACK  | 0: Disable | 1: Enable | 00h   |
|        | 0F9h    | D_EPdIntEnb      | R/W | 3: EnIN_TranNAK   | 0: Disable | 1: Enable | UUII  |
|        | 0FAh    | D_EPeIntEnb      | R/W | 2: EnOUT_TranNAK  | 0: Disable | 1: Enable |       |
|        |         |                  | R/W | 1: EnIN_TranErr   | 0: Disable | 1: Enable |       |
|        |         |                  | R/W | 0: EnOUT_TranErr  | 0: Disable | 1: Enable |       |

These permit or prohibit the assertion of the MainIntStat register D\_EP0IntStat bit using the D\_EP0IntStat register interrupt factors.

They permit or prohibit the assertion of the D\_EPrIntStat D\_EPx $\{x=a-e\}$ IntStat bit using the D\_EPx $\{x=a-e\}$ IntStat register interrupt factors.

## 2.7.21 100h D\_Reset (Device Reset)

| Mode   | Address | Register<br>Name | R/W | Bit Symbol  | Desci         | ription      | Reset |
|--------|---------|------------------|-----|-------------|---------------|--------------|-------|
| Device | 100h    | D_Reset          |     | 7:          | 0:            | 1:           |       |
|        |         |                  |     | 6:          | 0:            | 1:           |       |
|        |         |                  |     | 5:          | 0:            | 1:           |       |
|        |         |                  |     | 4:          | 0:            | 1:           | 01h   |
|        |         |                  |     | 3:          | 0:            | 1:           | 0111  |
|        |         |                  |     | 2:          | 0:            | 1:           |       |
|        |         |                  |     | 1:          | 0:            | 1:           |       |
|        |         |                  | R/W | 0: ResetDTM | 0: Do nothing | 1: Reset DTM |       |

This resets the device transceiver macro.

It is enabled even in SLEEP and SNOOZE states.

Bit7-1 Reserved

Bit0 ResetDTM

Setting this bit to "1" initializes the LSI device transceiver macro.

To cancel the reset, clear this bit to "0."

## 2.7.22 102h D NegoControl (Device Negotiation Control)

| Mode   | Address | Register<br>Name | R/W | Bit Symbol      | Des                        | cription                   | Reset |
|--------|---------|------------------|-----|-----------------|----------------------------|----------------------------|-------|
| Device | 102h    | D_NegoControl    | R/W | 7: DisBusDetect | 0: Enable BusDetect        | 1: Disable BusDetect       |       |
|        |         |                  | R/W | 6: EnAutoNego   | 0: Disable AutoNegotiation | 1: Enable AutoNegotiation  |       |
|        |         |                  | R/W | 5: InSUSPEND    | 0: Do nothing              | 1: Monitor NonJ            |       |
|        |         |                  | R/W | 4: DisableHS    | 0: HS mode                 | 1: Disable HS mode         | 00h   |
|        |         |                  | R/W | 3: SendWakeup   | 0: Do nothing              | 1:Send Remotewakeup Signal | 0011  |
|        |         |                  | R/W | 2: RestoreUSB   | 0: Do nothing              | 1: Restore operation mode  |       |
|        |         |                  | R/W | 1: GoChirp      | 0: Do nothing              | 1: Do Chirp sequence       |       |
|        |         |                  | R/W | 0: ActiveUSB    | 0: Disactivate USB         | 1: Activate USB            |       |

This sets operations related to device negotiation.

#### Bit7 DisBusDetect

Setting this bit to "1" disables USB RESET/SUSPEND state automatic detection. The USB activity is monitored to detect the USB RESET/SUSPEND state if this bit is cleared to "0."

If no bus activity is detected for more than 3 ms in "HS" mode, the mode automatically switches to "FS" mode. The USB is then determined to be in a RESET or SUSPEND state before setting the corresponding interrupt factor (DetectReset or DetectSuspend).

In "FS" mode, the USB is determined to be in a SUSPEND state if no bus activity is detected for more than 3 ms or is determined to be in a RESET state if "SE0" is detected for at least  $2.5~\mu s$ . The corresponding interrupt factor is then set.

If the DetectReset or DetectSuspend bit is set to "1," set the DisBusDetect bit to "1" and disable detection while the USB remains in a RESET or SUSPEND state. Do not set this bit to "1" if using the AutoNegotiation function.

#### Bit6 EnAutoNego

This enables the AutoNegotiation function. The AutoNegotiation function automates the sequence from completion of speed negotiation to determining the speed mode when a RESET is detected.

See "1.2.7 Auto Negotiation Function" for detailed information on the AutoNegotiation function.

#### Bit5 InSUSPEND

This is automatically set to "1" to enable the NonJ state detection function on detection of the USB SUSPEND state when using the AutoNegotiation function. Clear this bit to "0" to reset from the USB SUSPEND state.

See "1.2.7 Auto Negotiation Function" for detailed information on the AutoNegotiation function.

#### Bit4 DisableHS

Setting this bit to "1" when GoChirp is set to "1" forces a switch to FS mode without sending a DeviceChirp, then issues a ChirpCmp interrupt.

#### Bit3 SendWakeup

Setting this bit to "1" outputs a RemoteWakeup signal (K) to the USB port.

Clear this bit to "0" to halt transmission between 1 ms and 15 ms after RemoteWakeup signal transmission begins.

#### Bit2 RestoreUSB

Setting this bit to "1" when resuming from USB SUSPEND state results in automatic switching to the operating mode (FS or HS) saved before entering USB SUSPEND and sets the corresponding interrupt factor (RestoreCmp).

This bit is automatically cleared to "0" once the operation ends.

Do not clear or set this bit when using the AutoNegotiation function; the bit function is controlled automatically.

#### Bit1 GoChirp

Setting this bit to "1" when the USB is in RESET state initiates an "HS Detection Handshake" with the host or hub and automatically sets the XcvrControl register TermSelect and XcvrSelect bits and the USB\_Status register FSxHS bit. The interrupt factor (ChirpCmp) is set simultaneously when the operation ends.

This bit is automatically cleared to "0" when the operation ends. The "HS Detection Handshake" result can be checked by inspecting the USBStauts register FSxHS bit after the operation has ended.

Do not set or clear this bit when using the AutoNegotiation function; the bit function is controlled automatically.

## Bit0 ActiveUSB

The LSI halts all USB device functions, since this bit is cleared to "0" after a hard reset. Setting this bit to "1" after setting the LSI allows operation as a USB device.

# 2.7.23 105h D\_XcvrControl (Device Xcvr Control)

| Mode   | Address | Register<br>Name | R/W     | Bit Symbol    | Description       |                   | Reset |
|--------|---------|------------------|---------|---------------|-------------------|-------------------|-------|
| Device | 105h    | D_XcvrControl    | R/W     | 7: TermSelect | 0: HS Termination | 1: FS Termination |       |
|        |         |                  | R/W     | 6: XcvrSelect | 0: HS Transceiver | 1: FS Transceiver |       |
|        |         |                  |         | 5:            | 0:                | 1:                |       |
|        |         |                  |         | 4:            | 0:                | 1:                | 41h   |
|        |         |                  |         | 3:            | 0:                | 1:                | 4111  |
|        |         |                  |         | 2:            | 0:                | 1:                |       |
|        |         |                  | R/W     | 1: OpMode[1]  | OpMode[1:0]       |                   |       |
|        |         |                  | IX / VV | 0: OpMode[0]  | Opivioue[1.0]     |                   |       |

This sets the device transceiver macros.

#### Bit7 TermSelect

This selects and enables either FS or HS termination. This bit is set automatically if "HS detection handshake" is performed using the USB\_Control register GoChirp bit or if the D\_NegoControl register EnAutoNego bit is set to perform the AutoNegotiation function.

#### Bit6 XcvrSelect

This selects and enables either the FS or HS transceiver. This bit is set automatically if "HS detection handshake" is performed using the D\_NegoControl register GoChirp bit or if the D\_NegoControl register EnAutoNego bit is set to perform the AutoNegotiation function.

## Bit5-2 Reserved

#### Bit1-0 OpMode

This sets the UTM operating mode.

Normally, this does not need to be set unless the USB cable has been disconnected(\*) or the USB is in SUSPEND state or test mode.

| O  | Mode                                    |                                                             |
|----|-----------------------------------------|-------------------------------------------------------------|
| 00 | "Normal Operation"                      | Normal usage state                                          |
| 0′ | "Non-Driving"                           | Set to this state when the USB cable has been disconnected. |
| 10 | "Disable Bitstuffing and NRZI encoding" | Set to this state when in USB test mode.                    |
| 11 | "Power-Down"                            | Set to this state when in USB SUSPEND state.                |

<sup>\*</sup> We recommend setting this register to "41h" when the USB cable has been disconnected.

# 2.7.24 106h D\_USB\_Test (Device USB\_Test)

| Mode   | Address | Register<br>Name | R/W | Bit Symbol      | Desc          | ription         | Reset |
|--------|---------|------------------|-----|-----------------|---------------|-----------------|-------|
| Device | 106h    | D_USB_Test       | R/W | 7: EnHS_Test    | 0: Do nothing | 1: EnHS_Test    |       |
|        |         |                  |     | 6:              | 0:            | 1:              |       |
|        |         |                  |     | 5:              | 0:            | 1:              |       |
|        |         |                  |     | 4:              | 0:            | 1:              | 00h   |
|        |         |                  | R/W | 3: Test_SE0_NAK | 0: Do nothing | 1: Test_SE0_NAK | 0011  |
|        |         |                  | R/W | 2: Test_J       | 0: Do nothing | 1: Test_J       |       |
|        |         |                  | R/W | 1: Test_K       | 0: Do nothing | 1: Test_K       |       |
|        |         |                  | R/W | 0: Test_Packet  | 0: Do nothing | 1: Test_Packett |       |

This sets the device USB 2.0 test mode operations. Set the bit corresponding to the test mode specified by the SetFeature request, then set the EnHS\_Test bit to "1" after the status stage ends to ensure operation using the test mode defined by the USB 2.0 standards.

## Bit7 EnHS Test

Setting this bit to "1" switches to the test mode corresponding to this bit when any one of the last four bits in the D\_USB\_Test register is set to "1." In test mode, the D\_NegoControl register DisBusDetect bit must be set to "1" to prevent USB SUSPEND and RESET detection. Clear the D\_NegoControl register EnAutoNego bit to "0" to disable the AutoNegotiation function.

Be careful to avoid switching to test mode until the status stage has ended for the SetFeature request.

#### Bit6-4 Reserved

## Bit3 Test\_SE0\_NAK

Setting this bit to "1" and setting the EnHS\_Test bit to "1" allows use of Test\_SE0\_NAK test mode.

# Bit2 TEST\_J

Setting this bit to "1" and setting the EnHS\_Test bit to "1" allows use of Test\_J test mode. Note that the XcvrControl register TermSelect and XcvrSelect bits should be set based on speed and OpMode should be set to "10" (Disable Bitstuffing and NRZI encoding) before setting the EnHS\_Test bit to "1" in this test mode.

## Bit1 TEST K

Setting this bit to "1" and setting the EnHS\_Test bit to "1" allows use of Test\_K test mode. Note that the XcvrControl register TermSelect and XcvrSelect bits should be set based on speed and OpMode should be set to "10" (Disable Bitstuffing and NRZI encoding) before setting the EnHS\_Test bit to "1" in this test mode.

#### Bit0 Test\_Packet

Setting this bit to "1" and setting the EnHS\_Test bit to "1" allows use of Test\_Packet test mode.

Use the following settings, since this test mode can be used for any endpoint except EP0.

- Set the endpoint EPx{x=a-e} MaxPacketSize to at least 64, set the transfer direction to IN, and set EndpointNumber to "0xF" and enable. Additionally, assign FIFO of at least 64 bytes for endpoint EPx{x=a-e}.
- 2) Make sure that the settings for other endpoints do not duplicate the above settings for  $EPx\{x=a-e\}$ . Clear all of the  $AREAx\{x=0-5\}$  Join\_1 register bits.
- 3) Clear the EPx{x=a-e} FIFO, then write the following test packet data to this FIFO. Set the EPx{x=a-e}IntStat register IN\_TranErr bit to "0."
- 4) The IN\_TranErr status is set to "1" after each test packet transmission is completed.

The following 53 bytes of data are written to the FIFO in packet transmission test mode.

00h, AAh, AAh, AAh, AAh, AAh, AAh, AAh,

AAh, EEh, EEh, EEh, EEh, EEh, EEh, EEh,

EEh, FEh, FFh, FFh, FFh, FFh, FFh, FFh,

FFh, FFh, FFh, FFh, 7Fh, BFh, DFh,

EFh, F7h, FBh, FDh, FCh, 7Eh, BFh, DFh,

EFh, F7h, FBh, FDh, 7Eh

Since PID and CRC are added by SIE when sending test packets, data written to the FIFO consists of data that follows DATA0 PID data to data other than CRC16 of the test packet data described in the USB standard Rev 2.0.

# 2.7.25 108h D\_EPnControl (Device Endpoint Control)

| Mode   | Address | Register<br>Name | R/W | Bit Symbol       | Desc          | ription                | Reset       |
|--------|---------|------------------|-----|------------------|---------------|------------------------|-------------|
| Device | 108h    | D_EPnControl     | W   | 7: AllForceNAK   | 0: Do nothing | 1: Set All ForceNAK    |             |
|        |         |                  | W   | 6: EPrForceSTALL | 0: Do nothing | 1: Set EP's ForceSTALL |             |
|        |         |                  |     | 5:               | 0:            | 1:                     |             |
|        |         |                  |     | 4:               | 0:            | 1:                     | XXh         |
|        |         |                  |     | 3:               | 0:            | 1:                     | <b>AAII</b> |
|        |         |                  |     | 2:               | 0:            | 1:                     |             |
|        |         |                  |     | 1:               | 0:            | 1:                     |             |
|        |         |                  |     | 0:               | 0:            | 1:                     |             |

This sets the endpoint operation. It is a write-only register.

Bit7 AllForceNAK

This sets the ForceNAK bit to "1" for all endpoints.

Bit6 EPrForceSTALL

This sets the ForceSTALL bit to "1" for all endpoints except endpoint EP0.

Bit5-0 Reserved

#### 2.7.26 10Ah D BulkOnlyControl (Device BulkOnly Control)

| Mode   | Address | Register<br>Name | R/W | Bit Symbol         |         | Description               | Reset |
|--------|---------|------------------|-----|--------------------|---------|---------------------------|-------|
| Device | 10Ah    | D_BulkOnly       | R/W | 7:AutoForceNAK_CBW | 0: None | 1: AutoForceNAK after CBW |       |
|        |         | Control          |     | 6:                 | 0:      | 1:                        |       |
|        |         |                  |     | 5:                 | 0:      | 1:                        |       |
|        |         |                  |     | 4:                 | 0:      | 1:                        | 00h   |
|        |         |                  |     | 3:                 | 0:      | 1:                        | 0011  |
|        |         |                  | R/W | 2: GoCBW_Mode      | 0: None | 1: Begin CBW Mode         |       |
|        |         |                  | R/W | 1: GoCSW_Mode      | 0: None | 1: Begin CSW Mode         |       |
|        |         |                  |     | 0:                 | 0:      | 1:                        |       |

This controls the bulk-only support function.

Bit7 AutoForceNAK\_CBW

Setting this bit to "1" sets the ForceNAK bit to "1" for the corresponding endpoint once the OUT

transaction received by the CBW using CBW support is complete.

Bit6-3 Reserved

Bit2 GoCBW Mode

Set this bit to "1" to run CBW support for the corresponding endpoint. See the D\_BulkOnlyConfig register section ("2.7.26 10Ah D\_BulkOnlyControl (Device BulkOnly Control)") for detailed information on the

endpoint running CBW support.

Bit1 GoCSW\_Mode

Set this bit to "1" to run CSW support for the corresponding endpoint. See the D\_BulkOnlyConfig register section ("2.7.26 10Ah D\_BulkOnlyControl (Device BulkOnly Control)") for detailed information on the endpoint running CBW support. 10Ah D\_BulkOnlyControl (Device BulkOnly Control)") for detailed

information on the endpoint running CSW support.

Bit0 Reserved

## 2.7.27 10Bh D\_BulkOnlyConfig (Device BulkOnly Configuration)

| Mode   | Address | Register<br>Name | R/W | Bit Symbol     | Description |                           | Reset |
|--------|---------|------------------|-----|----------------|-------------|---------------------------|-------|
| Device | 10Bh    | D_BulkOnly       |     | 7:             | 0:          | 1:                        |       |
|        |         | Config           |     | 6:             | 0:          | 1:                        |       |
|        |         |                  |     | 5:             | 0:          | 1:                        |       |
|        |         |                  | R/W | 4: EPeBulkOnly | 0: None     | 1: Enable BulkOnly on EPe | 00h   |
|        |         |                  | R/W | 3: EPdBulkOnly | 0: None     | 1: Enable BulkOnly on EPd | 0011  |
|        |         |                  | R/W | 2: EPcBulkOnly | 0: None     | 1: Enable BulkOnly on EPc |       |
|        |         |                  | R/W | 1: EPbBulkOnly | 0: None     | 1: Enable BulkOnly on EPb |       |
|        |         |                  | R/W | 0: EPaBulkOnly | 0: None     | 1: Enable BulkOnly on EPa |       |

This enables the bulk-only support function.

Bit7-5 Reserved

Bit4 EPeBulkOnly

Set this bit to "1" to enable the bulk-only support function for endpoint EPe. With the bulk-only support function enabled, CBW support is implemented by setting the BulkOnlyControl.GoCBW\_Mode bit when endpoint EPe is the OUT endpoint. Similarly, CSW support is implemented by setting the BulkOnlyControl.GoCSW Mode bit when endpoint EPe is the IN endpoint.

Do not enable the bulk-only support function with more than one OUT endpoint.

Bit3 EPdBulkOnly

Set this bit to "1" to enable the bulk-only support function for endpoint EPd. With the bulk-only support function enabled, CBW support is implemented by setting the BulkOnlyControl.GoCBW\_Mode bit when endpoint EPd is the OUT endpoint. Similarly, CSW support is implemented by setting the BulkOnlyControl.GoCSW\_Mode bit when endpoint EPd is the IN endpoint.

Do not enable the bulk-only support function with more than one OUT endpoint.

Bit2 EPcBulkOnly

Set this bit to "1" to enable the bulk-only support function for endpoint EPc. With the bulk-only support function enabled, CBW support is implemented by setting the BulkOnlyControl.GoCBW\_Mode bit when endpoint EPc is the OUT endpoint. Similarly, CSW support is implemented by setting the BulkOnlyControl.GoCSW\_Mode bit when endpoint EPc is the IN endpoint.

Do not enable the bulk-only support function with more than one OUT endpoint.

Bit1 EPbBulkOnly

Set this bit to "1" to enable the bulk-only support function for endpoint EPb. With the bulk-only support function enabled, CBW support is implemented by setting the BulkOnlyControl.GoCBW\_Mode bit when endpoint EPb is the OUT endpoint. Similarly, CSW support is implemented by setting the BulkOnlyControl.GoCSW\_Mode bit when endpoint EPb is the IN endpoint.

Do not enable the bulk-only support function with more than one OUT endpoint.

Bit0 EPaBulkOnly

Set this bit to "1" to enable the bulk-only support function for endpoint EPa. With the bulk-only support function enabled, CBW support is implemented by setting the BulkOnlyControl.GoCBW\_Mode bit when endpoint EPa is the OUT endpoint. Similarly, CSW support is implemented by setting the BulkOnlyControl.GoCSW\_Mode bit when endpoint EPa is the IN endpoint.

Do not enable the bulk-only support function with more than one OUT endpoint.

2.7.28 110h D EPOSETUP 0 (Device EP0 SETUP 0)

2.7.29 111h D\_EP0SETUP\_1 (Device EP0 SETUP 1)

2.7.30 112h D\_EP0SETUP\_2 (Device EP0 SETUP 2)

2.7.31 113h D\_EP0SETUP\_3 (Device EP0 SETUP 3)

2.7.32 114h D\_EP0SETUP\_4 (Device EP0 SETUP 4)

2.7.33 115h D\_EP0SETUP\_5 (Device EP0 SETUP 5)

2.7.34 116h D\_EP0SETUP\_6 (Device EP0 SETUP 6)

2.7.35 117h D\_EP0SETUP\_7 (Device EP0 SETUP 7)

| Mode   | Address | Register<br>Name | R/W | Bit Symbol       | Description              | Reset |
|--------|---------|------------------|-----|------------------|--------------------------|-------|
| Device | 110h    | D_EP0SETUP       |     | 7: EP0SETUP_n[7] |                          |       |
|        | -117h   | _0               |     | 6: EP0SETUP_n[6] |                          |       |
|        |         | -D_EP0SETUP      |     | 5: EP0SETUP_n[5] |                          |       |
|        |         | _7               | R   | 4: EP0SETUP_n[4] | Endpoint 0 SETUP Data 0  | 00h   |
|        |         |                  | K   | 3: EP0SETUP_n[3] | -Endpoint 0 SETUP Data 7 | 0011  |
|        |         |                  |     | 2: EP0SETUP_n[2] |                          |       |
|        |         |                  |     | 1: EP0SETUP_n[1] |                          |       |
|        |         |                  |     | 0: EP0SETUP_n[0] |                          |       |

The 8 bytes of data received in the endpoint EP0 setup stage are stored in sequence from EP0SETUP 0.

EP0SETUP\_0

Set with BmRequestType.

EP0SETUP\_1

Set with BRequest.

EP0SETUP\_2

Set with the last 8 bits of Wvalue.

EP0SETUP 3

Set with the first 8 bits of Wvalue.

EP0SETUP 4

Set with the last 8 bits of WIndex.

EP0SETUP\_5

Set with the first 8 bits of WIndex.

EPOSETUP 6

Set with the last 8 bits of WLength.

EP0SETUP\_7

Set with the first 8 bits of WLength.

## 2.7.36 118h D\_USB\_Address (Device USB Address)

| Mode   | Address | Register<br>Name | R/W   | Bit Symbol        | De          | escription         | Reset |
|--------|---------|------------------|-------|-------------------|-------------|--------------------|-------|
| Device | 118h    | D_USB_           | R/W   | 7: SetAddress     | 0: None     | 1: Set USB Address |       |
|        |         | Address          |       | 6: USB_Address[6] |             |                    |       |
|        |         |                  |       | 5: USB_Address[5] |             |                    |       |
|        |         |                  |       | 4: USB_Address[4] |             |                    | 00h   |
|        |         |                  | R (W) | 3: USB_Address[3] | USB Address |                    | 0011  |
|        |         |                  |       | 2: USB_Address[2] |             |                    |       |
|        |         |                  |       | 1: USB_Address[1] |             |                    |       |
|        |         |                  |       | 0: USB_Address[0] |             |                    |       |

The USB address is set by the AutoSetAddress function.

The respective control transfer is performed automatically by the AutoSetAddress function on receipt of a SetAddress() request. The AutoSetAddress function issues SetAddressCmp status after the control transfer status stage for the SetAddress() request is complete and USB\_Address has been set.

Bit7 SetAddress

Setting this bit to "1" on receipt of a SetAddress request sets USB\_Address automatically when the request status stage is complete. This bit setting is enabled if automatic address setting mode is disabled. See "Appendix D SetAddress Request Response (for TS only)" for detailed information.

Bit6-0 USB Address

This sets the USB address.

This is written to automatically by the AutoSetAddress function.

Writing is possible, but any data written will be automatically rewritten on receipt of a SetAddress()

request.

# 2.7.37 11Ah D\_SETUP\_Control(Device SETUP Control)

| Mode   | Address | Register<br>Name | R/W | Bit Symbol    | Desci   | ription        | Reset |
|--------|---------|------------------|-----|---------------|---------|----------------|-------|
| Device | 11Ah    | D_SETUP_         |     | 7:            | 0:      | 1:             |       |
|        |         | Control          |     | 6:            | 0:      | 1:             |       |
|        |         |                  |     | 5:            | 0:      | 1:             |       |
|        |         |                  |     | 4:            | 0:      | 1:             | 00h   |
|        |         |                  |     | 3:            | 0:      | 1:             | UUII  |
|        |         |                  |     | 2:            | 0:      | 1:             |       |
|        |         |                  |     | 1:            | 0:      | 1:             |       |
|        |         |                  | R/W | 0: ProtectEP0 | 0: None | 1: Protect EP0 |       |

This sets control transfer.

Bit7-1 Reserved

Bit0 ProtectEP0

This is set to "1" when the control transfer setup stage ends and the data received is stored in registers

D EPOSETUP 0 to D EPOSETUP 7.

At the same time, the D\_EP0ControlIN,D\_EP0ControlOUT register ForceSTALL bit is automatically set to "0," the ForceNAK bit is set to "1," and the ToggleStat bit is set to "1."

The ProtectEP0 bit is set when the SETUP transaction runs. Thus, it is also set for a SetAddress() request. Setting this bit to "1" prevents changes in the EP0 ForceNAK and ForceSTALL bit settings.

# 2.7.38 11Eh D\_FrameNumber\_H (Device FrameNumber High)

## 2.7.39 11Fh D\_FrameNumber\_L (Device FrameNumber Low)

| Mode   | Address | Register<br>Name    | R/W | Bit Symbol         | Desc                     | ription                      | Reset |
|--------|---------|---------------------|-----|--------------------|--------------------------|------------------------------|-------|
| Device | 11Eh    | D_Frame<br>Number_H | R   | 7: FnInvalid       | 0: Frame number is valid | 1: Frame number is not valid |       |
|        |         |                     |     | 6:                 | 0:                       | 1:                           |       |
|        |         |                     |     | 5:                 | 0:                       | 1:                           |       |
|        |         |                     |     | 4:                 | 0:                       | 1:                           | 80h   |
|        |         |                     |     | 3:                 | 0:                       | 1:                           |       |
|        |         |                     |     | 2: FrameNumber[10] |                          |                              |       |
|        |         |                     | R   | 1: FrameNumber[9]  | Frame Number High        |                              |       |
|        |         |                     |     | 0: FrameNumber[8]  |                          |                              |       |

| Mode   | Address | Register<br>Name | R/W | Bit Symbol        | Description      | Reset |
|--------|---------|------------------|-----|-------------------|------------------|-------|
| Device | 11Fh    | D_Frame          |     | 7: FrameNumber[7] |                  |       |
|        |         | Number_L         |     | 6: FrameNumber[6] |                  |       |
|        |         |                  |     | 5: FrameNumber[5] |                  |       |
|        |         |                  | R   | 4: FrameNumber[4] | Frame Number Low | 00h   |
|        |         |                  | I.  | 3: FrameNumber[3] | Trame Number Low | 0011  |
|        |         |                  |     | 2: FrameNumber[2] |                  |       |
|        |         |                  |     | 1: FrameNumber[1] |                  |       |
|        |         |                  |     | 0: FrameNumber[0] |                  |       |

This indicates the USB frame number updated each time an SOF token is received. The FrameNumber\_H and FrameNumber\_L registers must be accessed as a pair when obtaining the frame number.

11Eh.Bit7 FnInvalid

This bit is set to "1" if an error occurs in the SOF packet received.

11Eh.Bit6-3 Reserved

11Eh.Bit2-0, 11Fh.Bit7-0 FrameNumber[10:0]

This indicates FrameNumber for the SOF packet received.

## 2.7.40 120h D EP0MaxSize (Device EP0 Max Packet Size)

| Mode   | Address | Register<br>Name | R/W | Bit Symbol       | Description                   |      | Reset |
|--------|---------|------------------|-----|------------------|-------------------------------|------|-------|
| Device | 120h    | D_EP0Max         |     | 7:               | 0:                            | 1:   |       |
|        |         | Size             |     | 6: EP0MaxSize[6] |                               |      |       |
|        |         |                  | R/W | 5: EP0MaxSize[5] | T<br>- Endpoint[0] Max Packet | Cizo | 40h   |
|        |         |                  | K/W | 4: EP0MaxSize[4] | Enupoliti[0] Max Packet       | Size |       |
|        |         |                  |     | 3: EP0MaxSize[3] | 7                             |      | 4011  |
|        |         |                  |     | 2:               | 0:                            | 1:   |       |
|        |         |                  |     | 1:               | 0:                            | 1:   |       |
|        |         |                  |     | 0:               | 0:                            | 1:   |       |

This sets endpoint EP0.

Bit7 Reserved

Bit6-3 EP0MaxSize[6:3]

This sets MaxPacketSize for endpoint EP0.

This endpoint can be used with any of the sizes shown below selected.

FS: 8, 16, 32, or 64 bytes

HS: 64 bytes

Bit2-0 Reserved

#### 2.7.41 121h D EP0Control (Device EP0 Control)

| Mode   | Address | Register<br>Name | R/W | Bit Symbol         | Desci         | ription             | Reset |
|--------|---------|------------------|-----|--------------------|---------------|---------------------|-------|
| Device | 121h    | D_EP0Control     | R/W | 7: INxOUT          | 0: OUT        | 1: IN               |       |
|        |         |                  |     | 6:                 | 0:            | 1:                  |       |
|        |         |                  |     | 5:                 | 0:            | 1:                  |       |
|        |         |                  |     | 4:                 | 0:            | 1:                  | 00h   |
|        |         |                  |     | 3:                 | 0:            | 1:                  | 0011  |
|        |         |                  |     | 2:                 | 0:            | 1:                  |       |
|        |         |                  |     | 1:                 | 0:            | 1:                  |       |
|        |         |                  | R/W | 0: ReplyDescriptor | 0: Do nothing | 1: Reply Descriptor |       |

This sets endpoint EP0.

#### Bit7 INxOUT

This sets the endpoint EP0 transfer direction.

Identify the request received in the setup stage, then set this bit to that value.

If a data stage is present, set this bit to the transfer direction for the data stage. Since the D\_EP0ControlIN and D\_EP0ControlOUT register ForceNAK bit is set when the setup stage is complete, this should be cleared when running the data or status stage.

Set this bit once again to suit the status stage direction once the data stage has ended. This bit should be set to "0" if the data stage transfer direction is IN, as the status stage will be in the OUT direction. Similarly, if the data stage transfer direction is OUT or if there is no data stage, the status stage will be in the IN direction, in which case the endpoint EP0 FIFO should be cleared and this bit set to "1."

A NAK response is returned to any IN or OUT transaction with directions differing from this bit setting. However, a STALL response is returned if the D\_EP0ControlIN or D\_EP0ControlOUT register ForceSTALL bit is set corresponding to the transaction direction.

## Bit6-1 Reserved

## Bit0 ReplyDescriptor

This runs the descriptor reply function.

Set this bit to "1" to return descriptor data corresponding to the MaxPacketSize size from the FIFO in response to the endpoint EP0 IN transaction. The descriptor data refers to the data corresponding to the size set by the DescSize\_H,L registers starting with the addresses set in the DescAdrs\_H,L registers. These settings should be set each time the ReplyDescriptor bit is set, since they are updated while the descriptor reply function is being run.

The DescAdrs\_H,L registers are incremented by the volume of data sent for each transaction. The DescSize H,L registers are decremented by the volume of data sent.

When the volume of data set in DescSize\_H,L has been sent or if a transaction other than an IN transaction is performed, the descriptor reply function ends, the ReplyDescriptor bit is cleared to "0," and the D\_FIFO\_IntStat register DescriptorCmp bit and D\_EP0IntStat register IN\_TranACK bit are set to "1."

See the "1.2.3.4 Descriptor Return Function" operation description for additional details.

## 2.7.42 122h D\_EP0ControllN (Device EP0 Control IN)

| Mode   | Address | Register<br>Name | R/W | Bit Symbol    |               | Description                  | Reset |
|--------|---------|------------------|-----|---------------|---------------|------------------------------|-------|
| Device | 122h    | D_EP0Controll    |     | 7:            | 0:            | 1:                           |       |
|        |         | N                | R/W | 6: EnShortPkt | 0: Do nothing | 1: Enable short Packet       |       |
|        |         |                  |     | 5:            | 0:            | 1:                           |       |
|        |         |                  | R   | 4: ToggleStat | Toggle sequer | nce bit                      | 00h   |
|        |         |                  | W   | 3: ToggleSet  | 0: Do nothing | 1: Set Toggle sequence bit   | UUII  |
|        |         |                  | W   | 2: ToggleClr  | 0: Do nothing | 1: Clear Toggle sequence bit |       |
|        |         |                  | R/W | 1: ForceNAK   | 0: Do nothing | 1: Force NAK                 |       |
|        |         |                  | R/W | 0: ForceSTALL | 0: Do nothing | 1: Force STALL               |       |

This indicates the operation settings and status for endpoint EP0 IN transactions.

#### Bit7 Reserved

#### Bit6 EnShortPkt

Setting this bit to "1" allows FIFO data smaller than MaxPacketSize to be sent as a short packet to the EPO IN transaction. This bit is automatically cleared to "0" upon completion of the IN transaction sending the short packet. This bit is not cleared if a MaxPacketSize packet is sent.

Setting this bit to "1" when there is no data in the FIFO allows a zero-length packet to be sent to the IN token from the host. If data is written to the corresponding FIFO while this bit is set and packets are being sent, that data may also be sent, depending on the precise timing. Do not write data to the FIFO until the packet has been sent and this bit has been cleared.

#### Bit5 Reserved

#### Bit4 ToggleStat

This indicates the endpoint EP0 IN transaction toggle sequence bit state.

#### Bit3 ToggleSet

This sets the endpoint EP0 IN transaction toggle sequence bit to "1." If set concurrently with the ToggleClr bit, the ToggleClr bit function takes precedence.

## Bit2 ToggleClr

This clears the endpoint EP0 IN transaction toggle sequence bit to "0." If set concurrently with the ToggleSet bit, this bit function takes precedence.

#### Bit1 ForceNAK

Set this bit to "1" to return an NAK response to the endpoint EP0 IN transaction regardless of FIFO data quantity.

The MainIntStat register RcvEP0SETUP bit is set to "1" upon completion of the setup stage. This bit is then set to "1" and cannot be cleared to "0" while the RcvEP0SETUP bit is "1." Similarly, this bit is set to "1" upon completion of the IN transaction sending a short packet.

If the transaction is already underway when this bit is set to "1," the bit is not set until the transaction ends. It is then set to "1" once the transaction ends. The bit is immediately set to "1" if the transaction is not underway.

#### Bit0 ForceSTALL

Set this bit to "1" to return a STALL response to the endpoint EP0 IN transaction. This bit takes precedence over the ForceNAK bit setting.

If the DeviceIntStat register RcvEP0SETUP bit is set to "1" upon completion of the setup stage, this bit is cleared to "0" and cannot be set to "1" while the RcvEP0SETUP bit is "1."

If a transaction is underway, this bit setting will be enabled from the subsequent transaction for a preset timeframe after the start of the transaction.

# 2.7.43 123h D\_EP0ControlOUT (Device EP0 Control OUT)

| Mode   | Address | Register<br>Name | R/W | Bit Symbol      | Description     |                            | Reset |
|--------|---------|------------------|-----|-----------------|-----------------|----------------------------|-------|
| Device | 123h    | D_EP0Control     | R/W | 7: AutoForceNAK | 0: Do nothing   | 1: Auto Force NAK          |       |
|        |         | OUT              |     | 6:              | 0:              | 1:                         |       |
|        |         |                  |     | 5:              | 0:              | 1                          |       |
|        |         |                  | R   | 4: ToggleStat   | Toggle sequence | e bit                      |       |
|        |         |                  | W   | 3: ToggleSet    | 0: Do nothing   | 1: Set Toggle sequence bit | 00h   |
|        |         |                  | W   | 2: ToggleClr    | 0: Do nothing   | 1: Clear Toggle sequence   |       |
|        |         |                  | VV  | z. roggiecii    | o. Do nothing   | bit                        |       |
|        |         |                  | R/W | 1: ForceNAK     | 0: Do nothing   | 1: Force NAK               |       |
|        |         |                  | R/W | 0: ForceSTALL   | 0: Do nothing   | 1: Force STALL             |       |

This indicates the operation settings and status for endpoint EP0 OUT transactions.

Bit7 AutoForceNAK

This sets the register ForceNAK bit to "1" once the endpoint EPO OUT transaction ends normally.

Bit6-5 Reserved

Bit4 ToggleStat

This indicates the endpoint EP0 OUT transaction toggle sequence bit state.

Bit3 ToggleSet

This sets the endpoint EP0 OUT transaction toggle sequence bit to "1." If set concurrently with the ToggleClr bit, the ToggleClr bit function takes precedence.

Bit2 ToggleClr

This clears the endpoint EP0 OUT transaction toggle sequence bit to "0." If set concurrently with the ToggleSet bit, this bit function takes precedence.

Bit1 ForceNAK

Set this bit to "1" to return an NAK response to the endpoint EP0 OUT transaction regardless of FIFO free space.

The DeviceIntStat register RcvEP0SETUP bit is set to "1" upon completion of the setup stage. This bit is then set to "1" and cannot be cleared to "0" while the RcvEP0SETUP bit is "1."

If the transaction is already underway when this bit is set to "1," the bit is not set until the transaction ends. It is then set to "1" once the transaction ends. The bit is immediately set to "1" if the transaction is not underway.

Bit0 ForceSTALL

Set this bit to "1" to return a STALL response to the endpoint EP0 OUT transaction. This bit takes precedence over the ForceNAK bit setting.

If the DeviceIntStat register RcvEP0SETUP bit is set to "1" upon completion of the setup stage, this bit is cleared to "0" and cannot be set to "1" while the RcvEP0SETUP bit is "1."

If a transaction is underway, this bit setting will be enabled from the subsequent transaction for a preset timeframe after the start of the transaction.

2.7.44 130h D\_EPaMaxSize\_H (Device EPa Max Packet Size High)

2.7.45 131h D EPaMaxSize L (Device EPa Max Packet Size Low)

2.7.46 140h D EPbMaxSize H (Device EPb Max Packet Size High)

2.7.47 141h D\_EPbMaxSize\_L (Device EPb Max Packet Size Low)

2.7.48 150h D\_EPcMaxSize\_H (Device EPc Max Packet Size High)

2.7.49 151h D\_EPcMaxSize\_L (Device EPc Max Packet Size Low)

2.7.50 1A0h D EPdMaxSize H (Device EPd Max Packet Size High)

2.7.51 1A1h D\_EPdMaxSize\_L (Device EPd Max Packet Size Low)

2.7.52 1B0h D EPeMaxSize H (Device EPe Max Packet Size High)

2.7.53 1B1h D\_EPeMaxSize\_L (Device EPe Max Packet Size Low)

| Mode   | Address | Register Name  | R/W | Bit Symbol     | Desc            | ription | Reset |
|--------|---------|----------------|-----|----------------|-----------------|---------|-------|
| Device | 130h    | D_EPaMaxSize_H |     | 7:             | 0:              | 1:      |       |
|        | 140h    | D_EPbMaxSize_H |     | 6:             | 0:              | 1:      |       |
|        | 150h    | D_EPcMaxSize_H |     | 5:             | 0:              | 1:      |       |
|        | 1A0h    | D_EPdMaxSize_H |     | 4:             | 0:              | 1:      | 006   |
|        | 1B0h    | D_EPeMaxSize_H |     | 3:             | 0:              | 1:      | 00h   |
|        |         |                |     | 2: MaxSize[10] |                 |         |       |
|        |         |                | R/W | 1: MaxSize[9]  | Max Packet Size |         |       |
|        |         |                |     | 0: MaxSize[8]  |                 |         |       |

| Mode   | Address | Register Name  | R/W     | Bit Symbol    | Description       | Reset |
|--------|---------|----------------|---------|---------------|-------------------|-------|
| Device | 131h    | D_EPaMaxSize_L |         | 7: MaxSize[7] |                   |       |
|        | 141h    | D_EPbMaxSize_L |         | 6: MaxSize[6] |                   |       |
|        | 151h    | D_EPcMaxSize_L |         | 5: MaxSize[5] |                   |       |
|        | 1A1h    | D_EPdMaxSize_L | R/W     | 4: MaxSize[4] | Max Packet Size   | 00h   |
|        | 1B1h    | D_EPeMaxSize_L | IX / VV | 3: MaxSize[3] | IVIAX FACKEL SIZE | 0011  |
|        |         |                |         | 2: MaxSize[2] |                   |       |
|        |         |                |         | 1: MaxSize[1] |                   |       |
|        |         |                |         | 0: MaxSize[0] |                   |       |

This sets MaxPacketSize.

XX0h.Bit7-3 Reserved

XX0h.Bit2-0, XX1h.Bit7-0 MaxSize[10:0]

This sets the endpoint EPx {x=a-e} MaxPacketSize.

Set to one of the following when this endpoint is used for bulk transfer.

FS: 8, 16, 32, 64 bytes

HS: 512 bytes

Transfer rate can be set as shown below when this endpoint is used for interrupt transfer.

FS: Up to 64 bytes HS: Up to 1,024 bytes

Transfer rate can be set as shown below when this endpoint is used for isochronous transfer.

FS: Up to 1,023 bytes HS: Up to 1,024 bytes

XX1h.Bit2-0 Reserved

2.7.54 132h D\_EPaConfig\_0 (Device EPa Configuration 0)

2.7.55 142h D EPbConfig 0 (Device EPb Configuration 0)

2.7.56 152h D\_EPcConfig\_0 (Device EPc Configuration 0)

2.7.57 1A2h D\_EPdConfig\_0 (Device EPd Configuration 0)

2.7.58 1B2h D\_EPeConfig\_0 (Device EPe Configuration 0)

| Mode   | Address | Register Name | R/W     | Bit Symbol           | Description               |                | Reset |
|--------|---------|---------------|---------|----------------------|---------------------------|----------------|-------|
| Device | 132h    | D_EPaConfig_0 | R/W     | 7: INxOUT            | 0: OUT                    | 1: IN          |       |
|        | 142h    | D_EPbConfig_0 | R/W     | 6: IntEP_Mode        | 0: Normal                 | 1: Special     |       |
|        | 152h    | D_EPcConfig_0 |         | 5:                   | 0:                        | 1:             |       |
|        | 1A2h    | D_EPdConfig_0 | R/W     | 4: ISO               | 0: Other than Isochronous | 1: Isochronous | 00h   |
|        | 1B2h    | D_EPeConfig_0 |         | 3: EndpointNumber[3] |                           |                | 0011  |
|        |         |               | R/W     | 2: EndpointNumber[2] | Endpoint Number           |                |       |
|        |         |               | IX / VV | 1: EndpointNumber[1] | Lilupoliit Nullibei       |                |       |
|        |         |               |         | 0: EndpointNumber[0] |                           |                |       |

This sets endpoint  $EPx\{x=a-e\}$ .

Set to ensure that the EndpointNumber and INxOUT combination does not duplicate other endpoints.

Bit7 INxOUT

This sets the endpoint transfer direction.

Bit6 IntEP\_Mode

This sets interrupt transfer.

Do not set this bit to "1" for bulk endpoints.

This bit setting will vary depending on the endpoint direction (IN or OUT) (the endpoint direction is set by Bit7 "INxOUT").

The toggle sequence bit operating mode is set for the IN direction (INxOUT = 1). The toggle sequence operating mode depends on the application. Select the operating mode for the Interrupt IN endpoint.

0: Normal toggle: Performs the normal toggle sequence.

1: Always toggle: Toggles normally for each transaction. See section 5.7.5 of the USB 2.0 standards manual for detailed information on this mode.

Whether or not PING flow control is used for this endpoint is set for the OUT direction (INxOUT = 0). Set this bit to "1" for the Interrupt OUT endpoint.

0: Bulk OUT: Set for Bulk OUT endpoint.

1: Interrupt OUT: Set for Interrupt OUT endpoint.

Bit5 Reserved

Bit4 ISO

Set this bit to "1" to run the Isochronous transaction using this endpoint.

Bit3-0 EndpointNumber

This sets an endpoint number between 0x1 and 0xF.

2.7.59 134h D\_EPaControl (Device EPa Control)

2.7.60 144h D\_EPbControl (Device EPb Control)

2.7.61 154h D\_EPcControl (Device EPc Control)

2.7.62 1A4h D EPdControl (Device EPd Control)

2.7.63 1B4h D\_EPeControl (Device EPe Control)

| Mode   | Address | Register<br>Name | R/W | Bit Symbol         | Des                     | cription                     | Reset |
|--------|---------|------------------|-----|--------------------|-------------------------|------------------------------|-------|
| Device | 134h    | D_EPaControl     | R/W | 7: AutoForceNAK    | 0: Do nothing           | 1: Auto Force NAK            |       |
|        | 144h    | D_EPbControl     | R/W | 6: EnShortPkt      | 0: Do nothing           | 1: Enable Short Packet       |       |
|        | 154h    | D_EPcControl     |     | 5: DisAF_NAK_Short | 0: Auto Force NAK Short | 1 Disable Auto Force         |       |
|        | 1A4h    | D_EPdControl     |     | 4: ToggleStat      | Toggle sequence bit     |                              | 00h   |
|        | 1B4h    | D_EPeControl     | W   | 3: ToggleSet       | 0: Do nothing           | 1: Set Toggle sequence bit   | 0011  |
|        |         |                  | W   | 2: ToggleClr       | 0: Do nothing           | 1: Clear Toggle sequence bit |       |
|        |         |                  | R/W | 1: ForceNAK        | 0: Do nothing           | 1: Force NAK                 |       |
|        |         |                  | R/W | 0: ForceSTALL      | 0: Do nothing           | 1: Force STALL               | 1     |

This sets the endpoint  $EPx\{x=a-e\}$  operation.

#### Bit7 AutoForceNAK

This sets the register ForceNAK bit to "1" once the endpoint  $EPx\{x=a-e\}$  transaction ends normally.

#### Bit6 EnShortPkt

Setting this bit to "1" allows FIFO data smaller than MaxPacketSize to be sent as a short packet to the endpoint EPx{x=a-e} IN transaction. This bit is automatically cleared to "0" upon completion of the IN transaction sending the short packet. This bit is not cleared if a MaxPacketSize packet is sent.

Setting this bit to "1" when there is no data in the FIFO allows a zero-length packet to be sent to the IN token from the host. If data is written to the corresponding FIFO while this bit is set and packets are being sent, that data may also be sent, depending on the precise timing. Do not write data to the FIFO until the packet has been sent and this bit has been cleared.

# Bit5 DisAF\_NAK\_Short

This sets whether the Auto Force NAK Short (referred to as AF\_NAK\_Short\* hereafter) function is enabled or disabled.

\* This automatically sets the ForceNAK bit to "1" if a short packet is received at the end of a normal OUT transaction.

The default setting is AF\_NAK\_Short function enabled.

Setting this bit to "1" disables the AF NAK Short function.

If the AutoForceNAK bit is set to "1," the AutoForceNAK bit takes precedence.

#### Bit4 ToggleSta

This indicates the endpoint  $EPx\{x=a-e\}$  toggle sequence bit state.

#### Bit3 ToggleSet

This sets the endpoint  $EPx\{x=a-e\}$  toggle sequence bit to "1." If set concurrently with the ToggleClr bit, the ToggleClr bit function takes precedence.

#### Bit2 ToggleClr

This clears the endpoint  $EPx\{x=a-e\}$  toggle sequence bit to "0." If set concurrently with the ToggleSet bit, this bit function takes precedence.

#### Bit1 ForceNAK

Set this bit to "1" to return an NAK response to the endpoint  $EPx\{x=a-e\}$  transaction regardless of FIFO data quantity or free space.

If the transaction is already underway when this bit is set to "1," the bit is not set until the transaction ends, after which it set to "1." The bit is set to "1" immediately if the transaction is not underway.

Bit0 ForceSTALL

Set this bit to "1" to return a STALL response to the endpoint  $EPx\{x=a-e\}$  transaction. This bit takes precedence over the ForceNAK bit setting.

If a transaction is underway, this bit setting will be enabled from the subsequent transaction for a preset timeframe after the start of the transaction.

2.7.64 160h D\_DescAdrs\_H (Device Descriptor Address High)

## 2.7.65 161h D\_DescAdrs\_L (Device Descriptor Address Low)

| Mode   | Address | Register<br>Name | R/W | Bit Symbol      | Description        |    | Reset |
|--------|---------|------------------|-----|-----------------|--------------------|----|-------|
| Device | 160h    | D_DescAdrs_H     |     | 7:              | 0:                 | 1: |       |
|        |         |                  |     | 6:              | 0:                 | 1: |       |
|        |         |                  |     | 5:              | 0:                 | 1: |       |
|        |         |                  |     | 4: DescAdrs[12] |                    |    | 00h   |
|        |         |                  |     | 3: DescAdrs[11] |                    |    | 0011  |
|        |         |                  | R/W | 2: DescAdrs[10] | Descriptor Address |    |       |
|        |         |                  |     | 1: DescAdrs[9]  |                    |    |       |
|        |         |                  |     | 0: DescAdrs[8]  |                    |    |       |

| Mode   | Address | Register<br>Name | R/W     | Bit Symbol     | Description        | Reset |
|--------|---------|------------------|---------|----------------|--------------------|-------|
| Device | 161h    | D_DescAdrs_L     |         | 7: DescAdrs[7] |                    |       |
|        |         |                  |         | 6: DescAdrs[6] |                    |       |
|        |         |                  |         | 5: DescAdrs[5] |                    |       |
|        |         |                  | R/W     | 4: DescAdrs[4] | Descriptor Address | 00h   |
|        |         |                  | IX / VV | 3: DescAdrs[3] | Descriptor Address | 0011  |
|        |         |                  |         | 2: DescAdrs[2] |                    |       |
|        |         |                  |         | 1: DescAdrs[1] |                    |       |
|        |         |                  |         | 0: DescAdrs[0] |                    |       |

This specifies the descriptor address.

## 160h.Bit7-5 Reserved

## 160h.Bit4-0, 161h.Bit7-0 DescAdrs[12:0]

This specifies the initial FIFO address for the descriptor reply function when starting the descriptor reply operation.

The descriptor address does not assign FIFO areas to the descriptor reply function. The descriptor address can specify all areas of the FIFO from 0x000 to 0x11FF (4.5 kbytes) regardless of FIFO area settings.

DescAdrs is updated by the volume of data sent each time an IN transaction is completed for endpoint EP0 when returning the descriptor reply. See the D\_EP0Control register ReplyDescriptor section ("2.7.41 121h D\_EP0Control (Device EP0 Control)") for detailed information on the descriptor reply function.

Avoid duplication with the FIFO for other endpoints using D\_DescAdrs\_H,L and D\_DescSize\_H,L register specifications. The FIFO area for the descriptor reply function is not assigned explicitly.

# 2.7.66 162h D\_DescSize\_H (Device Descriptor Size High)

## 2.7.67 163h D DescSize L (Device Descriptor Size Low)

| Mode   | Address | Register<br>Name | R/W    | Bit Symbol     | Description     |          | Reset |
|--------|---------|------------------|--------|----------------|-----------------|----------|-------|
| Device | 162h    | D_DescSize_H     |        | 7:             | 0:              | 1:       |       |
|        |         |                  |        | 6:             | 0:              | 1:       |       |
|        |         |                  |        | 5:             | 0:              | 1:       |       |
|        |         |                  |        | 4:             | 0:              | 1:       | 00h   |
|        |         |                  |        | 3:             | 0:              | 1:       | UUII  |
|        |         |                  |        | 2:             | 0:              | 1:       |       |
|        |         |                  | R/W    | 1: DescSize[9] | Descriptor Size | <u>.</u> |       |
|        |         |                  | IN / W | 0: DescSize[8] | Descriptor Size |          |       |

| Mode   | Address | Register<br>Name | R/W     | Bit Symbol     | Description    | Reset |
|--------|---------|------------------|---------|----------------|----------------|-------|
| Device | 163h    | D_DescSize_L     |         | 7: DescSize[7] |                |       |
|        |         |                  |         | 6: DescSize[6] |                |       |
|        |         |                  |         | 5: DescSize[5] |                |       |
|        |         |                  | R/W     | 4: DescSize[4] | DescriptorSize | 00h   |
|        |         |                  | IX / VV | 3: DescSize[3] | Descriptorsize | 0011  |
|        |         |                  |         | 2: DescSize[2] |                |       |
|        |         |                  |         | 1: DescSize[1] |                |       |
|        |         |                  |         | 0: DescSize[0] |                |       |

This specifies the descriptor size.

#### 162h.Bit7-2 Reserved

#### 162h.Bit1-0, 163h.Bit7-0 DescSize[9:0]

This specifies the total data quantity returned to descriptor size by the descriptor reply function.

See EP0Control register ReplyDescriptor bit section ("2.7.41 121h D\_EP0Control (Device EP0 Control)") for detailed information on the descriptor reply function.

Descriptor size can specify values from 0x000 to 0x3FF regardless of FIFO size or area settings. DescSize is updated by the volume of data sent each time an IN transaction is completed for endpoint EP0 when returning the descriptor reply.

Avoid duplication with the FIFO for other endpoints using DescAdrs\_H,L and DescSize\_H,L register specifications. The FIFO area for the descriptor reply function is not assigned explicitly.

## 2.7.68 170h D DMA0 FIFO Control (Device DMA0 FIFO Control)

| Mode   | Address | Register<br>Name | R/W | Bit Symbol      | Des                    | scription                   | Reset |
|--------|---------|------------------|-----|-----------------|------------------------|-----------------------------|-------|
| Device | 170h    | D_DMA0_          | R   | 7: FIFO_Running | 0: FIFO is not running | 1: FIFO is running          |       |
|        |         | FIFO_Control     | R/W | 6: AutoEnShort  | 0: Do nothing          | 1: Auto Enable Short Packet |       |
|        |         |                  |     | 5:              | 0:                     | 1:                          |       |
|        |         |                  |     | 4:              | 0:                     | 1:                          | 00h   |
|        |         |                  |     | 3:              | 0:                     | 1:                          | 0011  |
|        |         |                  |     | 2:              | 0:                     | 1:                          |       |
|        |         |                  |     | 1:              | 0:                     | 1:                          |       |
|        |         |                  |     | 0:              | 0:                     | 1:                          |       |

This indicates and sets the FIFO state during DMA0 transfer.

Bit7 FIFO\_Running

This indicates that the endpoint FIFO connected to DMA0 is operating. This is set to "1" when DMA0 is started and is cleared to "0" when the FIFO becomes empty after DMA0 ends.

Bit6 AutoEnShort

This sets the corresponding endpoint EnShortPkt bit to "1" if the volume of data remaining in the FIFO is less than the maximum packet size after DMA0 ends.

It is enabled when the endpoint connected to DMA0 is in the IN direction.

Bit5-0 Reserved

# 2.7.69 172h D\_DMA1\_FIFO\_Control (Device DMA1 FIFO Control)

| Mode   | Address | Register<br>Name | R/W | Bit Symbol      | Des                    | scription                   | Reset |
|--------|---------|------------------|-----|-----------------|------------------------|-----------------------------|-------|
| Device | 172h    | D_DMA1_          | R   | 7: FIFO_Running | 0: FIFO is not running | 1: FIFO is running          |       |
|        |         | FIFO_Control     | R/W | 6: AutoEnShort  | 0: Do nothing          | 1: Auto Enable Short Packet |       |
|        |         |                  |     | 5:              | 0:                     | 1:                          |       |
|        |         |                  |     | 4:              | 0:                     | 1:                          | 00h   |
|        |         |                  |     | 3:              | 0:                     | 1:                          | 0011  |
|        |         |                  |     | 2:              | 0:                     | 1:                          |       |
|        |         |                  |     | 1:              | 0:                     | 1:                          |       |
|        |         |                  |     | 0:              | 0:                     | 1:                          |       |

This indicates and sets the FIFO state during DMA1 transfer.

Bit7 FIFO\_Running

This indicates that the endpoint FIFO connected to DMA1 is operating. This is set to "1" when DMA1 is

started and is cleared to "0" when the FIFO becomes empty after DMA1 ends.

Bit6 AutoEnShort

This sets the corresponding endpoint EnShortPkt bit to "1" if the volume of data remaining in the FIFO is

smaller than the maximum packet size after DMA1 ends.

It is enabled when the endpoint connected to DMA1 is in the IN direction.

Bit5-0 Reserved

# 2.7.70 1BEh DTM\_Config (Device Transceiver Macro Config)

| Mode   | Address | Register<br>Name | R/W | Bit Symbol           | Description                 |    | Reset |
|--------|---------|------------------|-----|----------------------|-----------------------------|----|-------|
| Device | 1BEh    | DTM_Config       |     | 7:                   | 0:                          | 1: |       |
|        |         |                  |     | 6:                   | 0:                          | 1: |       |
|        |         |                  | R/W | 5: DTM_SlopeValue[1] | DTM Clana Value[1:0]        |    |       |
|        |         |                  | R/W | 4: DTM_SlopeValue[0] | DTM Slope Value[1:0]        |    | XXh   |
|        |         |                  |     | 3:                   | 0:                          | 1: | AAII  |
|        |         |                  |     | 2:                   | 0:                          | 1: |       |
|        |         |                  | R/W | 1: DTM_TermValue[1]  | DTM Termination Value[1:0]  |    |       |
|        |         |                  | R/W | 0: DTM_TermValue[0]  | D I WI TEIIIIII alloli Valu |    |       |

This register is used to set transceiver macro adjustment values.

Bit7-6 Reserved

Bit5-4 DTM\_SlopeValue[1:0]

This adjusts the HS transmitter through-rate to one of four levels.

00: Slow 01: ↑ 10: ↓ 11: Fast

Bit3-2 Reserved

Bit1-0 DTM\_TermValue[1:0]

This adjusts the HS transfer line termination to one of four levels.

00: High 01: ↑ 10: ↓ 11: Low

## 2.7.71 1E1h D\_ModeControl (Address Mode Control)

| Mode   | Address | Register<br>Name | R/W | Bit Symbol        | Description                 | Reset |
|--------|---------|------------------|-----|-------------------|-----------------------------|-------|
| Device | 1E1h    | D_ModeControl    | W   | 7: (Reserved)     | Don't set "1"               |       |
|        |         |                  | W   | 6: (Reserved)     | Don't set "1"               |       |
|        |         |                  | W   | 5: (Reserved)     | Don't set "1"               |       |
|        |         |                  | W   | 4: SetAddressMode | 0: Auto mode 1: Manual mode | XXh   |
|        |         |                  | W   | 3: (Reserved)     | Don't set "1"               | ^^!!  |
|        |         |                  | W   | 2: (Reserved)     | Don't set "1"               | 1     |
|        |         |                  | W   | 1: (Reserved)     | Don't set "1"               | 1     |
|        |         |                  | W   | 0: (Reserved)     | Don't set "1"               |       |

Bit7-5 Reserved

Bit4 SetAddressMode

This disables the automatic address setup function.

Bit3-0 Reserved

See "Appendix D SetAddress Request Response (for TS only)" for detailed information.

# 2.8 Host Register Details

# 2.8.1 0E0h H\_SIE\_IntStat\_0 (Host SIE Interrupt Status 0)

| Mode | Address | Register<br>Name | R/W   | Bit Symbol          | Description |                           | Reset |
|------|---------|------------------|-------|---------------------|-------------|---------------------------|-------|
| Host | 0E0h    | H_SIE_IntStat_   |       | 7:                  | 0:          | 1:                        |       |
|      |         | 0                |       | 6:                  | 0:          | 1:                        |       |
|      |         |                  |       | 5:                  | 0:          | 1:                        |       |
|      |         |                  | R (W) | 4: DetectCon        | 0: None     | 1: Detect Connect         | 00h   |
|      |         |                  | R (W) | 3: DetectDiscon     | 0: None     | 1: Detect Disconnect      | 0011  |
|      |         |                  | R (W) | 2: DetectRmtWkup    | 0: None     | 1: Detect Remote WakeUp   |       |
|      |         |                  | R (W) | 1: DetectDevChirpOK | 0: None     | 1: Detect Device Chirp OK |       |
|      |         |                  | R (W) | 0: DetectDevChirpNG | 0: None     | 1: Detect Device Chirp NG |       |

This indicates host SIE-related interrupts.

All bits can be set to "1" to clear the interrupt factors.

Bit7-5 Reserved

Bit4 DetectCon

Directly instructs interrupt factors.

This is set to "1" if the USB cable is identified as being connected.

Bit3 DetectDiscon

Directly instructs interrupt factors.

This is set to "1" if the USB cable is detected as being disconnected.

Bit2 DetectRmtWkup

Directly instructs interrupt factors.

This is set to "1" if a Remote WakeUp signal is detected from the device in SUSPEND state.

Bit1 DetectDevChirpO

Directly instructs interrupt factors.

This is set to "1" if a chirp signal is received normally from the device.

The hardware uses this bit to determine the presence of a chirp signal from the device when the host is in

RESET state.

When this bit is set to "1," H\_NegoControl\_1.PortSpeed is set to "00b(HS)" and processing is subsequently performed for the HS device. This bit must always be cleared to "0" when the device is disconnected.

Bit0 DetectDevChirpNG

Directly instructs interrupt factors.

This is set to "1" if an error chirp signal is received from the device.

In 2-port mode, the synchronous bits (Bit4 to 0) can be read in ACTIVE60 or ACT\_DEVICE state but cannot be written to (to clear interrupt factors). In 1-port mode, however, the synchronous bits (Bit4 to 0) can be read in ACTIVE60 state but cannot be written to (to clear interrupt factors).

The firmware should perform the following processing to prevent assertion of the interrupt signal XINT by the interrupt status when switching from ACT\_HOST or ACT\_ALL state to another state in 2-port mode or from ACT\_DEVICE state to another state in 1-port mode.

<Switching from ACT\_HOST or ACT\_ALL state (in 2-port mode) or from ACT\_DEVICE state (in 1-port mode)>

- 1) Process and clear the interrupt status (H SIE IntStat 0.Bit4 to 0)
- 2) Disable the interrupt status (H SIE IntEnb 0.Bit4 to 0)

<Switching to ACT\_HOST or ACT\_ALL state (in 2-port mode), or to ACT\_DEVICE state (in 1-port mode)>

- 3) Clear the interrupt status (H\_SIE\_IntStat\_0.Bit4 to 0)
- 4) Enable the interrupt status (H\_SIE\_IntEnb\_0.Bit4 to 0)

# 2.8.2 0E1h H\_SIE\_IntStat\_1 (SIE Host Interrupt Status 1)

| Mode | Address | Register<br>Name | R/W   | Bit Symbol     | Description |                      | Reset |
|------|---------|------------------|-------|----------------|-------------|----------------------|-------|
| Host | 0E1h    | H_SIE_IntStat_   |       | 7:             | 0:          | 1:                   |       |
|      |         | 1                |       | 6:             | 0:          | 1:                   |       |
|      |         |                  |       | 5:             | 0:          | 1                    |       |
|      |         |                  |       | 4:             | 0:          | 1:                   | 00h   |
|      |         |                  | R (W) | 3: DisabledCmp | 0: None     | 1: Disabled Complete | 0011  |
|      |         |                  | R (W) | 2: ResumeCmp   | 0: None     | 1: Resume Complete   |       |
|      |         |                  | R (W) | 1: SuspendCmp  | 0: None     | 1: Suspend Cmplete   |       |
|      |         |                  | R (W) | 0: ResetCmp    | 0: None     | 1: Reset Cmplete     |       |

This indicates host SIE-related interrupts. All bits can be set to "1" to clear the interrupt factors.

Bit3 DisabledCmp

Directly instructs interrupt factors.

This is set to "1" upon completion of the switch to DISABLED state when

H\_NegoControl\_0.AutoMode[3:0] is set to GoDISABLED and the state management function is run.

Bit2 ResumeCmp

Directly instructs interrupt factors.

This is set to "1" upon normal completion of the switch to RESUME state when

H\_NegoControl\_0.AutoMode[3:0] is set to GoRESUME and the state management function is run.

Bit1 SuspendCmp

Directly instructs interrupt factors.

This is set to "1" upon completion of the switch to SUSPEND state when

H NegoControl 0.AutoMode[3:0] is set to GoSUSPEND and the state management function is run.

Bit0 ResetCmp

Directly instructs interrupt factors.

This is set to "1" upon normal completion of the switch to USB RESET state when H NegoControl 0.AutoMode[3:0] is set to GoRESET and the state management function is run.

In 2-port mode, the synchronous bits (Bit3 to 0) can be read in ACTIVE60 or ACT\_DEVICE state but cannot be written to (to clear interrupt factors). In 1-port mode, however, the synchronous bits (Bit4 to 0) can be read in ACTIVE60 state but cannot be written to (to clear interrupt factors).

The firmware should perform the following processing to prevent the assertion of the interrupt signal XINT by the interrupt status when switching from ACT\_HOST or ACT\_ALL state to another state in 2-port mode, or from ACT\_DEVICE state to another state in 1-port mode.

<Switching from ACT\_HOST or ACT\_ALL state (in 2-port mode), or from ACT\_DEVICE state (in 1-port
mode)>

- 1) Process and clear the interrupt status (H SIE IntStat 1.Bit3 to 0)
- 2) Disable the interrupt status (H\_SIE\_IntEnb\_1.Bit3 to 0)

<Switching to ACT\_HOST or ACT\_ALL state (in 2-port mode), or to ACT\_DEVICE state (in 1-port mode)>

- Clear the interrupt status (H\_SIE\_IntStat\_1.Bit3 to 0)
- 4) Enable the interrupt status (H SIE IntEnb 1.Bit3 to 0)

#### 2.8.3 0E2h H FIFO IntStat (Host FIFO Interrupt Status)

| Mode | Address | Register<br>Name | R/W   | Bit Symbol       | Description |                      | Reset |
|------|---------|------------------|-------|------------------|-------------|----------------------|-------|
| Host | 0E2h    | H_FIFO_Int       |       | 7:               | 0:          | 1:                   |       |
|      |         | Stat             | R (W) | 6: FIFO_IDE_Cmp  | 0: None     | 1: FIFO-IDE Complete |       |
|      |         |                  | R (W) | 5: FIFO1_Cmp     | 0: None     | 1: FIFO1 Complete    |       |
|      |         |                  | R (W) | 4: FIFO0_Cmp     | 0: None     | 1: FIFO0 Complete    | 00h   |
|      |         |                  |       | 3:               | 0:          | 1:                   | 0011  |
|      |         |                  | R (W) | 2: FIFO_NotEmpty | 0: None     | 1: FIFO NotEmpty     |       |
|      |         |                  | R (W) | 1: FIFO_Full     | 0: None     | 1: FIFO Full         |       |
|      |         |                  | R (W) | 0: FIFO_Empty    | 0: None     | 1: FIFO Empty        |       |

This indicates host FIFO-related interrupts.

All bits can be set to "1" to clear the interrupt factors.

Bit7 Reserved

Bit6 FIFO\_IDE\_Cmp

Directly instructs interrupt factors.

This is set to "1" if the FIFO becomes empty after the IDE transfer ends when the channel joined to the FIFO area joined to the IDE is in the OUT direction. This is set to "1" if the IDE transfer ends when the channel joined to the FIFO area joined to the IDE is in the IN direction.

Bit5 FIFO1\_Cmp

Directly instructs interrupt factors.

This is set to "1" if the FIFO becomes empty after the DMA1 transfer ends when the channel joined to the FIFO area joined to DMA1 is in the OUT direction. This is set to "1" if the DMA1 transfer ends when the channel joined to the FIFO area joined to DMA1 is in the IN direction.

Bit4 FIFO0\_Cmp

Directly instructs interrupt factors.

This is set to "1" if the FIFO becomes empty after the DMA0 transfer ends when the channel joined to the FIFO area joined to DMA0 is in the OUT direction. This is set to "1" if the DMA0 transfer ends when the channel joined to the FIFO area joined to DMA0 is in the IN direction.

Bit3 Reserved

Bit2 FIFO\_NotEmpty

Directly instructs interrupt factors.

This is set to "1" if the corresponding FIFO area contains data (i.e., NotEmpty) when the AREAx{x=0-5}Join\_0.JoinFIFO\_Stat bit is set to "1."

Bit1 FIFO Full

Directly instructs interrupt factors.

This is set to "1" if the corresponding FIFO area is full when the AREAx {x=0-5}Join 0.JoinFIFO Stat bit

is set to "1."

Bit0 FIFO\_Empty

Directly instructs interrupt factors.

This is set to "1" if the corresponding FIFO area is empty when the AREAx{x=0-5}Join\_0.JoinFIFO\_Stat

bit is set to "1."

## 2.8.4 0E3h H FrameIntStat (Host Frame Interrupt Status)

| Mode | Address | Register<br>Name | R/W   | Bit Symbol      | Des     | scription            | Reset |
|------|---------|------------------|-------|-----------------|---------|----------------------|-------|
| Host | 0E3h    | H_FrameInt       | R (W) | 7: TriggerFrame | 0: None | 1: Trigger Frame     |       |
|      |         | Stat             |       | 6:              | 0:      | 1:                   |       |
|      |         |                  |       | 5:              | 0:      | 1:                   |       |
|      |         |                  |       | 4:              | 0:      | 1:                   | 00h   |
|      |         |                  |       | 3:              | 0:      | 1:                   | 0011  |
|      |         |                  | R (W) | 2: PortErr      | 0: None | 1: Port Error        |       |
|      |         |                  | R (W) | 1: FrameNumOver | 0: None | 1: Frame Number Over |       |
|      |         |                  | R (W) | 0: SOF          | 0: None | 1: SOF               |       |

This indicates host frame-related interrupts.

All bits can be set to "1" to clear the interrupt factors.

Bit7 TriggerFrame

Directly instructs interrupt factors.

This is set to "1" if the trigger frame number (H\_TriggerFrameNum\_H,L) matches the frame number

(H FameNumber H,L) when the host controller sends an SOF token.

Bit6-3 Reserved

Bit2 PortErr

Directly instructs interrupt factors.

This is set to "1" if a port error is detected during host operations.

Bit1 FrameNumOver

Directly instructs interrupt factors.

This is set to "1" when the frame number counter overflows (FrameNumber\_H register MSb (bit 2) changes from "1" to "0"). Count this interrupt to offset insufficient numbers of count digits in the

FrameNumber\_H,L registers.

Bit0 SOF

Directly instructs interrupt factors.

This is set to "1" in the cases shown below, depending on transfer speed.

HS: When the host controller sends a micro frame 0 SOF token

FS: When the host controller sends an SOF token

LS: When the host controller sends keepalive

## 2.8.5 0E4h H\_CHrIntStat (Host CHr Interrupt Status)

| Mode | Address | Register<br>Name | R/W | Bit Symbol      | Descri  | ption            | Reset |
|------|---------|------------------|-----|-----------------|---------|------------------|-------|
| Host | 0E4h    | H_CHrIntStat     |     | 7:              | 0:      | 1:               |       |
|      |         |                  |     | 6:              | 0:      | 1:               |       |
|      |         |                  |     | 5:              | 0:      | 1:               |       |
|      |         |                  | R   | 4: H_CHeIntStat | 0: None | 1: CHe Interrupt | 00h   |
|      |         |                  | R   | 3: H_CHdIntStat | 0: None | 1: CHd Interrupt | UUII  |
|      |         |                  | R   | 2: H_CHcIntStat | 0: None | 1: CHc Interrupt |       |
|      |         |                  | R   | 1: H_CHbIntStat | 0: None | 1: CHb Interrupt |       |
|      |         |                  | R   | 0: H_CHaIntStat | 0: None | 1: CHa Interrupt |       |

This indicates the channel  $CHx\{x=a-e\}$  interrupt.

Bit7-5 Reserved

Bit4 H\_CHeIntStat

Indirectly instructs interrupt factors.

This is set to "1" when the H\_CHeIntStat register contains an interrupt factor and the H\_CHeIntEnb

register bit corresponding to that interrupt factor is enabled.

Bit3 H\_CHdIntStat

Indirectly instructs interrupt factors.

This is set to "1" when the H\_CHdIntStat register contains an interrupt factor and the H\_CHdIntEnb

register bit corresponding to that interrupt factor is enabled.

Bit2 H CHcIntStat

Indirectly instructs interrupt factors.

This is set to "1" when the H\_CHcIntStat register contains an interrupt factor and the H\_CHcIntEnb

register bit corresponding to that interrupt factor is enabled.

Bit1 H\_CHbIntStat

Indirectly instructs interrupt factors.

This is set to "1" when the H CHbIntStat register contains an interrupt factor and the H CHbIntEnb

register bit corresponding to that interrupt factor is enabled.

Bit0 H\_CHaIntStat

Indirectly instructs interrupt factors.

This is set to "1" when the H\_CHaIntStat register contains an interrupt factor and the H\_CHaIntEnb

register bit corresponding to that interrupt factor is enabled.

# 2.8.6 0E5h H\_CH0IntStat (Host CH0 Interrupt Status)

| Mode | Address | Register<br>Name | R/W   | Bit Symbol         | De      | scription              | Reset |
|------|---------|------------------|-------|--------------------|---------|------------------------|-------|
| Host | 0E5h    | H_CH0IntStat     | R (W) | 7: TotalSizeCmp    | 0: None | 1: TotalSize Complete  |       |
|      |         |                  | R (W) | 6: TranACK         | 0: None | 1: Tran ACK            |       |
|      |         |                  | R (W) | 5: TranErr         | 0: None | 1: Tran Error          |       |
|      |         |                  | R (W) | 4: ChangeCondition | 0: None | 1: Change Condition    | 00h   |
|      |         |                  |       | 3:                 | 0:      | 1:                     | 0011  |
|      |         |                  |       | 2:                 | 0:      | 1:                     |       |
|      |         |                  | R (W) | 1: CTL_SupportCmp  | 0: None | 1: CTL_Support Cmplete |       |
|      |         |                  | R (W) | 0: CTL_SupportStop | 0: None | 1: CTL_Support Stop    |       |

This indicates the channel CH0 interrupt status.

All bits can be set to "1" to clear the interrupt factors.

Bit7 TotalSizeCmp

Directly instructs interrupt factors.

This bit is set to "1" when the IRP packet transfer has been completed normally.

When the control transfer support function is operating, this bit is set to "1" once the setup stage, data stage, and status stage have ended normally.

#### Bit6 TranACK

Directly instructs interrupt factors.

This bit is set to "1" when the number of transactions set in the H\_CH0Config\_0 register ACK\_Cnt have ended normally. When the control transfer support function is operating, only the data stage transactions are counted

#### Bit5 TranErr

Directly instructs interrupt factors.

This bit is set to "1" when any one of the transactions ends in a retry error, namely time-out error, CRC error, bit stuffing error, PID error (including unforeseen PID), or toggle mismatch error.

#### Bit4 ChangeCondition

Directly instructs interrupt factors.

This bit is set to "1" when a retry error occurs three times in succession for a transaction, including condition code stall, data overrun, and data underrun.

This bit is also set to "1" when the H\_CH0Config\_0.TranGo bit is raised by the firmware. In this case, ConditionCode indicates the final transaction results.

#### Bit3-2 Reserved

#### Bit1 CTL\_SupportCmp

Directly instructs interrupt factors.

This bit is set to "1" when all stages of the control transfer end normally using the control transfer support function.

This bit is also set to "1" if the status stage ends normally and stop processing is completed for control transfer support function stop processing due to clearing of the H\_CTL\_SupportControl register CTL\_SupportGo bit.

# Bit0 CTL\_SupportStop

Directly instructs interrupt factors.

This bit is set to "1" when the control transfer is aborted due to an error by the control transfer support function.

This bit is also set to "1" if the stop processing ends for a stage other than the status stage or if the status stage ends with a transaction error for the control transfer support function stop processing due to the clearing of the H\_CTL\_SupportControl register CTL\_SupportGo bit.

#### 2.8.7 0E6h H CHaIntStat (Host CHa Interrupt Status)

| Mode | Address | Register<br>Name | R/W   | Bit Symbol         | Des     | cription              | Reset |
|------|---------|------------------|-------|--------------------|---------|-----------------------|-------|
| Host | 0E6h    | H_CHaIntStat     | R (W) | 7: TotalSizeCmp    | 0: None | 1: TotalSize Complete |       |
|      |         |                  | R (W) | 6: TranACK         | 0: None | 1: Tran ACK           |       |
|      |         |                  | R (W) | 5: TranErr         | 0: None | 1: Tran Error         |       |
|      |         |                  | R (W) | 4: ChangeCondition | 0: None | 1: Change Condition   | 00h   |
|      |         |                  |       | 3:                 | 0:      | 1:                    | OOH   |
|      |         |                  |       | 2:                 | 0:      | 1:                    |       |
|      |         |                  | R (W) | 1: BO_SupportCmp   | 0: None | 1: BO Support Cmplete |       |
|      |         |                  | R (W) | 0: BO_SupportStop  | 0: None | 1: BO Support Stop    |       |

This indicates the channel CHa interrupt status.

All bits can be set to "1" to clear the interrupt factors.

## Bit7 TotalSizeCmp

Directly instructs interrupt factors.

This bit is set to "1" when the IRP transfer has been completed normally.

When the bulk-only support function is operating, this bit is set to "1" once the CBW transport, data transport, and CSW transport have ended normally.

## Bit6 TranACK

Directly instructs interrupt factors.

This bit is set to "1" when the number of transactions set in the H\_CHaConfig\_0 register ACK\_Cnt have ended normally. When the bulk-only support function is operating, only the data transport transactions are counted.

#### Bit5 TranErr

Directly instructs interrupt factors.

This bit is set to "1" when any one of the transactions ends in a retry error, namely time-out error, CRC error, bit stuffing error, PID error (including unforeseen PID), or toggle mismatch error.

#### Bit4 ChangeCondition

Directly instructs interrupt factors.

This bit is set to "1" when a retry error occurs three times in succession for a transaction, including condition code stall, data overrun, or data underrun.

This bit is also set to "1" when the H\_CHaConfig\_0.TranGo bit is raised by the firmware. In this case, ConditionCode indicates the final transaction results.

#### Bit3-2 Reserved

#### Bit1 BO SupportCmp

Directly instructs interrupt factors.

This bit is set to "1" when the status transport ends normally using the bulk-only support function.

This bit is also set to "1" if the CSW transport ends normally and stop processing is completed for the bulk-only support function stop processing due to the clearing of the H\_BO\_SupportControl register BO\_SupportGo bit.

#### Bit0 BO SupportStop

Directly instructs interrupt factors.

This bit is set to "1" when any transfer ends with an error by the bulk-only support function.

This bit is also set to "1" if the stop processing ends for a transport other than the CSW transport during the bulk-only support function stop processing due to clearing of the H\_BO\_SupportControl register BO SupportGo bit, or if an error is detected in the CSW transport.

#### 2.8.8 0E7h H CHbIntStat (Host CHb Interrupt Status)

# 2.8.9 0E8h H\_CHcIntStat (Host CHc Interrupt Status)

# 2.8.10 0E9h H\_CHdIntStat (Host CHd Interrupt Status)

## 2.8.11 0EAh H CHeIntStat (Host CHe Interrupt Status)

| Mode | Address | Register<br>Name | R/W   | Bit Symbol         | Desc    | cription              | Reset |
|------|---------|------------------|-------|--------------------|---------|-----------------------|-------|
| Host | 0E7h    | H_ChbIntStat     | R (W) | 7: TotalSizeCmp    | 0: None | 1: TotalSize Complete |       |
|      | 0E8h    | H_CHcIntStat     | R (W) | 6: TranACK         | 0: None | 1: Tran ACK           |       |
|      | 0E9h    | H_CHdIntStat     | R (W) | 5: TranErr         | 0: None | 1: Tran Error         |       |
|      | 0EAh    | H_CHeIntStat     | R (W) | 4: ChangeCondition | 0: None | 1: Change Condition   | 00h   |
|      |         |                  |       | 3:                 | 0:      | 1:                    | 0011  |
|      |         |                  |       | 2:                 | 0:      | 1:                    |       |
|      |         |                  |       | 1:                 | 0:      | 1:                    |       |
|      |         |                  |       | 0:                 | 0:      | 1:                    |       |

This indicates the interrupt status of channel  $CHx\{x=b-e\}$ .

Writing "1" to all bits clears the interrupt factors.

Bit7 TotalSizeCmp

Directly instructs interrupt factors.

This bit is set to "1" when the transfer is completed normally using IRP transfer.

Bit6 TranACK

Directly instructs interrupt factors.

This bit is set to "1" when the number of transactions set in the H\_CHx{x=b-e}Config\_0 register

ACK\_Cnt are completed normally.

Bit5 TranErr

Directly instructs interrupt factors. This bit is set to "1" when any one of the transactions ends in a retry error (e.g., time-out error, CRC error, bit stuffing error, PID error (including unforeseen PID), or toggle

mismatch error).

This bit is also set to "1" when a buffer overrun or buffer underrun occurs during isochronous transfers.

Bit4 ChangeCondition

Directly instructs interrupt factors.

This bit is set to "1" when a condition code stall, data overrun, or data underrun occurs during a transaction.

This bit is also set to "1" when a retry error occurs three times during bulk or interrupt transfers.

Also set to "1" when the H\_Chx{x=b-e}Config\_0.TranGo bit is raised by the firmware. In this case,

ConditionCode indicates the final transaction results.

Bit3-0 Reserved

## 2.8.12 0F0h H\_SIE\_IntEnb\_0 (Host SIE Interrupt Enable)

| Mode | Address | Register<br>Name | R/W | Bit Symbol            | Desc       | ription   | Reset |
|------|---------|------------------|-----|-----------------------|------------|-----------|-------|
| Host | 0F0h    | H_SIE_IntEnb_    |     | 7:                    | 0:         | 1:        |       |
|      |         | 0                |     | 6:                    | 0:         | 1:        |       |
|      |         |                  |     | 5:                    | 0:         | 1:        |       |
|      |         |                  | R/W | 4: EnDetectCon        | 0: Disable | 1: Enable | 00h   |
|      |         |                  | R/W | 3: EnDetectDiscon     | 0: Disable | 1: Enable | 0011  |
|      |         |                  | R/W | 2: EnDetectRmtWkup    | 0: Disable | 1: Enable |       |
|      |         |                  | R/W | 1: EnDetectDevChirpOK | 0: Disable | 1: Enable |       |
|      |         |                  | R/W | 0: EnDetectDevChirpNG | 0: Disable | 1: Enable |       |

This permits or prohibits assertion of the MainIntStat register H\_SIE\_IntStat\_0 bit using H\_SIE\_IntStat\_0 register interrupt factors.

The synchronous bits (Bit4 to 0) can be read from in ACTIVE60 and ACT\_DEVICE states but cannot be written to. See "0

0E0h H\_SIE\_IntStat\_0 (Host SIE Interrupt Status 0)" for detailed information on processing to change from ACT\_HOST or ACT\_ALL state to another state.

# 2.8.13 0F1h H\_SIE\_IntEnb\_1 (SIE Host Interrupt Enable 1)

| Mode | Address | Register<br>Name | R/W | Bit Symbol       | Desci      | ription   | Reset |
|------|---------|------------------|-----|------------------|------------|-----------|-------|
| Host | 0F1h    | H_SIE_IntEnb_    |     | 7:               | 0:         | 1:        |       |
|      |         | 1                |     | 6:               | 0:         | 1:        |       |
|      |         |                  |     | 5:               | 0:         | 1         |       |
|      |         |                  |     | 4:               | 0:         | 1: F      | 00h   |
|      |         |                  | R/W | 3: EnDisabledCmp | 0: Disable | 1: Enable | 0011  |
|      |         |                  | R/W | 2: EnResumeCmp   | 0: Disable | 1: Enable |       |
|      |         |                  | R/W | 1: EnSuspendCmp  | 0: Disable | 1: Enable |       |
|      |         |                  | R/W | 0: EnResetCmp    | 0: Disable | 1: Enable |       |

This permits or prohibits assertion of the MainIntStat register H\_SIE\_IntStat\_1 bit using H\_SIE\_IntStat\_1 register interrupt factors.

The synchronous bits (Bit3 to 0) can be read from in ACTIVE60 and ACT\_DEVICE states but cannot be written to. See "2.8.2 0E1h H\_SIE\_IntStat\_1 (SIE Host Interrupt Status 1)" for detailed information on processing to change from ACT\_HOST or ACT\_ALL state to another state.

## 2.8.14 0F2h H FIFO IntEnb (Host FIFO Interrupt Enable)

| Mode | Address | Register<br>Name | R/W | Bit Symbol         | Desc       | ription   | Reset |
|------|---------|------------------|-----|--------------------|------------|-----------|-------|
| Host | 0F2h    | H_FIFO_Int       |     | 7:                 | 0:         | 1:        |       |
|      |         | Enb              | R/W | 6: EnFIFO_IDE_Cmp  | 0: Disable | 1: Enable |       |
|      |         |                  | R/W | 5: EnFIFO1_Cmp     | 0: Disable | 1: Enable |       |
|      |         |                  | R/W | 4: EnFIFO0_Cmp     | 0: Disable | 1: Enable | 00h   |
|      |         |                  |     | 3:                 | 0:         | 1:        | UUII  |
|      |         |                  | R/W | 2: EnFIFO_NotEmpty | 0: Disable | 1: Enable |       |
|      |         |                  | R/W | 1: EnFIFO_Full     | 0: Disable | 1: Enable |       |
|      |         |                  | R/W | 0: EnFIFO_Empty    | 0: Disable | 1: Enable |       |

This permits or prohibits assertion of the MainIntStat register H\_FIFO\_IntStat bit using H\_FIFO\_IntStat register interrupt factors.

# 2.8.15 0F3h H FrameIntEnb (Host Frame Interrupt Enable)

| Mode | Address | Register<br>Name | R/W | Bit Symbol        | Desc       | ription   | Reset |
|------|---------|------------------|-----|-------------------|------------|-----------|-------|
| Host | 0F3h    | H_FrameInt       | R/W | 7: EnTriggerFrame | 0: Disable | 1: Enable |       |
|      |         | Enb              |     | 6:                | 0:         | 1:        |       |
|      |         |                  |     | 5:                | 0:         | 1:        |       |
|      |         |                  |     | 4:                | 0:         | 1:        | 00h   |
|      |         |                  |     | 3:                | 0:         | 1:        | 0011  |
|      |         |                  | R/W | 2: EnPortErr      | 0: Disable | 1: Enable |       |
|      |         |                  | R/W | 1: EnFrameNumOver | 0: Disable | 1: Enable |       |
|      |         |                  | R/W | 0: EnSOF          | 0: Disable | 1: Enable |       |

This permits or prohibits assertion of the MainIntStat register H\_FrameIntStat bit using H\_FrameIntStat register interrupt factors.

# 2.8.16 0F4h H CHrIntEnb (Host CHr Interrupt Enable)

| Mode | Address | Register<br>Name | R/W | Bit Symbol        | De         | escription | Reset |
|------|---------|------------------|-----|-------------------|------------|------------|-------|
| Host | 0F4h    | H_CHrIntEnb      |     | 7:                | 0:         | 1:         |       |
|      |         |                  |     | 6:                | 0:         | 1:         |       |
|      |         |                  |     | 5:                | 0:         | 1:         |       |
|      |         |                  | R/W | 4: EnH_CHeIntStat | 0: Disable | 1: Enable  | 00h   |
|      |         |                  | R/W | 3: EnH_CHdIntStat | 0: Disable | 1: Enable  | 0011  |
|      |         |                  | R/W | 2: EnH_CHcIntStat | 0: Disable | 1: Enable  |       |
|      |         |                  | R/W | 1: EnH_CHbIntStat | 0: Disable | 1: Enable  |       |
| ĺ    |         |                  | R/W | 0: EnH_CHaIntStat | 0: Disable | 1: Enable  |       |

This permits or prohibits assertion of the MainIntStat register H\_CHrIntStat bit using H\_CHrIntStat register interrupt factors.

# 2.8.17 0F5h H\_CH0IntEnb (Host CH0 Interrupt Enable)

| Mode | Address | Register<br>Name | R/W | Bit Symbol           | 1          | Description | Reset |
|------|---------|------------------|-----|----------------------|------------|-------------|-------|
| Host | 0F5h    | H_CH0IntEnb      | R/W | 7: EnTotalSizeCmp    | 0: Disable | 1: Enable   |       |
|      |         |                  | R/W | 6: EnTranACK         | 0: Disable | 1: Enable   |       |
|      |         |                  | R/W | 5: EnTranErr         | 0: Disable | 1: Enable   |       |
|      |         |                  | R/W | 4: EnChangeCondition | 0: Disable | 1: Enable   | 00h   |
|      |         |                  |     | 3:                   | 0:         | 1:          | 0011  |
|      |         |                  |     | 2:                   | 0:         | 1:          |       |
|      |         |                  | R/W | 1: EnCTL_SupportCmp  | 0: Disable | 1: Enable   |       |
|      |         |                  | R/W | 0: EnCTL_SupportStop | 0: Disable | 1: Enable   |       |

This permits or prohibits assertion of the MainIntStat register H\_CH0IntStat bit using H\_CH0IntStat register interrupt factors.

# 2.8.18 0F6h H\_CHaIntEnb (Host CHa Interrupt Enable)

| Mode | Address | Register<br>Name | R/W | Bit Symbol           | Г          | Description | Reset |
|------|---------|------------------|-----|----------------------|------------|-------------|-------|
| Host | 0F6h    | H_CHaIntEnb      | R/W | 7: EnTotalSizeCmp    | 0: Disable | 1: Enable   |       |
|      |         |                  | R/W | 6: EnTranACK         | 0: Disable | 1: Enable   |       |
|      |         |                  | R/W | 5: EnTranErr         | 0: Disable | 1: Enable   |       |
|      |         |                  | R/W | 4: EnChangeCondition | 0: Disable | 1: Enable   | 00h   |
|      |         |                  |     | 3:                   | 0:         | 1:          | 0011  |
|      |         |                  |     | 2:                   | 0: Disable | 1:          |       |
|      |         |                  | R/W | 1: EnBO_Support_Cmp  | 0: Disable | 1: Enable   |       |
|      |         |                  | R/W | 0: EnBO_Support_Stop | 0: Disable | 1: Enable   |       |

This permits or prohibits assertion of the H\_CHrIntStat register CHaIntStat bit using H\_CHaIntStat register interrupt factors.

2.8.19 0F7h H\_CHbIntEnb (Host CHb Interrupt Enable)

2.8.20 0F8h H\_CHcIntEnb (Host CHc Interrupt Enable)

2.8.21 0F9h H\_CHdIntEnb (Host CHd Interrupt Enable)

2.8.22 0FAh H\_CHeIntEnb (Host CHe Interrupt Enable)

| Mode | Address              | Register<br>Name                          | R/W | Bit Symbol           | Description |           | Reset |
|------|----------------------|-------------------------------------------|-----|----------------------|-------------|-----------|-------|
| Host | 0F7h                 | H_CHbIntEnb                               | R/W | 7: EnTotalSizeCmp    | 0: Disable  | 1: Enable |       |
|      | 0F8h<br>0F9h<br>0FAh | H_CHcIntEnb<br>H_CHdIntEnb<br>H_CHeIntEnb | R/W | 6: EnTranACK         | 0: Disable  | 1: Enable |       |
|      |                      |                                           | R/W | 5: EnTranErr         | 0: Disable  | 1: Enable |       |
|      |                      |                                           | R/W | 4: EnChangeCondition | 0: Disable  | 1: Enable | 00h   |
|      |                      |                                           |     | 3:                   | 0:          | 1:        |       |
|      |                      |                                           |     | 2:                   | 0:          | 1:        |       |
|      |                      |                                           |     | 1:                   | 0:          | 1:        |       |
|      |                      |                                           |     | 0:                   | 0:          | 1:        |       |

These permit or prohibit assertion of the H\_CHrIntStat register  $CHx\{x=b-e\}IntStat$  bit using H\_CHx $\{x=b-e\}IntStat$  register interrupt factors.

#### 2.8.23 100h H\_Reset (Host Reset)

| Mode | Address | Register<br>Name | R/W | Bit Symbol  | De            | scription    | Reset |
|------|---------|------------------|-----|-------------|---------------|--------------|-------|
| Host | 100h    | H_Reset          |     | 7:          | 0:            | 1:           |       |
|      |         |                  |     | 6:          | 0:            | 1:           |       |
|      |         |                  |     | 5:          | 0:            | 1:           |       |
|      |         |                  |     | 4:          | 0:            | 1:           | 01h   |
|      |         |                  |     | 3:          | 0:            | 1:           | 0111  |
|      |         |                  |     | 2:          | 0:            | 1:           |       |
|      |         |                  |     | 1:          | 0:            | 1:           |       |
|      |         |                  | R/W | 0: ResetHTM | 0: Do nothing | 1: Reset HTM |       |

This resets the host transceiver macro.

It can be accessed even in SLEEP and SNOOZE states.

Bit7-1 Reserved

Bit0 ResetHTM

Setting this bit to "1" initializes the LSI host transceiver macro.

To cancel the reset, clear the bit to "0."

#### 2.8.24 102h H NegoControl 0 (Host NegoControl 0)

| Mode | Address | Register<br>Name | R/W | Bit Symbol        | Desci          | ription   | Reset |
|------|---------|------------------|-----|-------------------|----------------|-----------|-------|
| Host | 102h    | H_NegoControl    | R/W | 7: AutoModeCancel | 0: None        | 1: Cancel |       |
|      |         | _0               | R   | 6: HostState[2]   |                |           |       |
|      |         |                  | R   | 5: HostState[1]   | HostState[2:0] |           |       |
|      |         |                  | R   | 4: HostState[0]   |                |           | 1Xh   |
|      |         |                  | W   | 3: AutoMode[3]    |                |           | IAII  |
|      |         |                  | W   | 2: AutoMode[2]    | AutoMode[3:0]  |           |       |
|      |         |                  | W   | 1: AutoMode[1]    | Automode[5.0]  |           |       |
|      |         |                  | W   | 0: AutoMode[0]    |                |           |       |

This sets host negotiation operations.

### Bit7 AutoModeCancel

Setting this bit to "1" cancels the host state management support function and maintains that state (H\_NegoControl\_0.AutoMode and H\_XcvrControl settings are retained, signal line status is retained, internal timer is stopped, and connection, disconnection, device chirp, remote wakeup detection functions are turned off).

The host state management support function must be canceled using this bit before performing the operations listed below.

- When switching the host state to IDLE state
- When switching the host state to DISABLED state without waiting for the reset completion status (H\_SIE\_IntStat\_1.ResetCmp) to be issued when a chirp error has been detected from the device
- When running test mode using H\_USB\_Test.EnHS\_Test

  Setting this bit to "1" initiates host state management support function stop processing and sets this bit to "0" once the stop processing is completed (requires approximately 6 cycles for a 60 MHz clock). In this case, check that the bit has been changed to "0" before setting H\_NegoControl\_0.AutoMode GoIDLE or GoDISABLED or before setting H\_USB\_Test.EnHS\_Test.

#### Bit6-4 HostState[2:0]

This indicates the current host state when running the host state management support function. The state is given as one of the following.

000: Reserved 001: IDLE

010: WAIT\_CONNECT

011: DISABLED

100: USB RESET

101: USB OPERATIONAL

110: USB SUSPEND

111: USB RESUME

#### Bit3-0 AutoMode[3:0]

This sets the new host state when running the host state management support function.

This register is write-only and sets any of the following.

0001: GoIDLE (switches to IDLE state)

0010: GoWAIT\_CONNECT (switches to WAIT\_CONNECT state)

0011: GoDISABLED (switches to DISABLED state)

0100: GoRESET (switches to RESET state)

0101: GoOPERATIONAL (switches to OPERATIONAL state)

0110: GoSUSPEND (switches to SUSPEND state)

0111: GoRESUME (switches to RESUME state)

1001: GoWAIT\_CONNECTtoDIS (switches continuously from WAIT\_CONNECT to DISABLED state)

1010: GoWAIT\_CONNECTtoOP (switches continuously from WAIT\_CONNECT to OPERATIONAL state)

1100: GoRESETtoOP (switches continuously from RESET to OPERATIONAL state)

1110: GoSUSPENDtoOP (switches continuously from SUSPEND to OPERATIONAL state)

1111: GoRESUMEtoOP (switches continuously from RESUME to OPERATIONAL state)

All others: Reserved

Use the following procedure to switch from any state to IDLE state (using GoIDLE).

- Write 0x80 to the H NegoControl 0 register.
- Confirm that the H\_NegoControl\_0.AutoModeCancel bit has changed to 0.
- Write 0x01 to the H NegoControl 0 register.

#### 2.8.25 104h H NegoControl 1 (Host NegoControl 1)

| Mode | Address | Register<br>Name | R/W | Bit Symbol        | Desc           | ription               | Reset |
|------|---------|------------------|-----|-------------------|----------------|-----------------------|-------|
| Host | 104h    | H_NegoControl    |     | 7:                | 0:             | 1:                    |       |
|      |         | _1               |     | 6:                | 0:             | 1:                    |       |
|      |         |                  | R/W | 5: PortSpeed[1]   | PortSpeed[1:0] |                       |       |
|      |         |                  | R/W | 4: PortSpeed[0]   | FortSpeed[1.0] |                       | 10h   |
|      |         |                  |     | 3:                | 0:             | 1:                    | 1011  |
|      |         |                  |     | 2:                | 0:             | 1:                    |       |
|      |         |                  | R/W | 1: DisChirpFinish | 0: Normal      | 1: DisableChirpFinish |       |
|      |         |                  | R/W | 0: RmtWkupDetEnb  | 0: Disable     | 1: Enable             |       |

This sets host negotiation operations.

Note: The reset value for this register is the value that can be read in ACT\_HOST and ACT\_ALL states when in 2-port mode and in ACT\_DEVICE state when in 1-port mode. The reset value is read as 00h in all other states.

#### Bit7-6 Reserved

# Bit5-4 PortSpeed[1:0]

This indicates and sets the transfer speed. It is normally read-only, but can be written to if the H\_Protect.PortSpeedWrEnb bit is set to "1". There is no need to write to this bit except when running Test\_Force\_Enable test mode.

00: High Speed 01: Full Speed 10: Reserved 11: Low Speed

#### Bit3-2 Reserved

#### Bit1 DisChirpFinish

This sets the operating mode when the device chirp does not end within the stipulated timeframe.

- 0: Ends the USB Reset by sending a USB Reset within the stipulated timeframe after lifting the device chirp error status.
- 1: Waits for the device chirp to end after lifting the device chirp error status and ends the USB Reset after running the host chirp upon completion of the device chirp.

#### Bit0 RmtWkupDetEnb

Enables/disables the remote wakeup detection function.

# 2.8.26 106h H\_USB\_Test (Host USB\_Test)

| ode  | Address | Register<br>Name | R/W | Bit Symbol           | D             | escription           | Reset |
|------|---------|------------------|-----|----------------------|---------------|----------------------|-------|
| Host | 106h    | H_USB_Test       | R/W | 7: EnHS_Test         | 0: Do nothing | 1: EnHS_Test         |       |
|      |         |                  |     | 6:                   | 0:            | 1:                   |       |
|      |         |                  |     | 5:                   | 0:            | 1:                   |       |
|      |         |                  | R/W | 4: Test_Force_Enable | 0: Do nothing | 1: Test_Force_Enable | 00h   |
|      |         |                  | R/W | 3: Test_SE0_NAK      | 0: Do nothing | 1: Test_SE0_NAK      | 0011  |
|      |         |                  | R/W | 2: Test_J            | 0: Do nothing | 1: Test_J            |       |
|      |         |                  | R/W | 1: Test_K            | 0: Do nothing | 1: Test_K            |       |
|      |         |                  | R/W | 0: Test_Packet       | 0: Do nothing | 1: Test_Packett      |       |

This sets host USB2.0 test mode operations.

Test mode can be run in WAIT CONNECT, DISABLED, or SUSPEND state.

The respective state processing must be stopped before switching from these states to test mode. Use the following procedure when switching to test mode.

- Set the TranGo bit (H\_CHx{x=0,a-e}Config\_0.TranGo), H\_CTL\_SupportControl.CTL\_SupportGo, and H\_BO\_SupportControl.BOSupportGo to "0" for all channels.
- Write 0x80 to the H\_NegoControl\_0 register.
- Confirm that the H NegoControl 0.AutoModeCancel bit has changed to "0."
- Set any one of the last five bits of the register to "1" simultaneously with the EnHS\_Test bit.

Write 0x00 to this register when switching from one test mode to another test mode or when ending test mode. This ends test mode, and the host state switches to IDLE.

#### Bit7 EnHS\_Test

Setting any one of the last five bits of the H\_USB\_Test register to "1" simultaneously with this bit switches to the test mode corresponding to the bit.

#### Bit6-5 Reserved

# Bit4 Test\_Force\_Enable

This bit is used when running Test\_Force\_Enable test mode.

Perform the following processing after the procedures for switching to the previously mentioned test mode to run Test Force Enable test mode.

First set H\_Protect.PortSpeedWrEnb to "1". Then clear H\_Protect.PortSpeedWrEnb to "0" after setting H\_NegoControl\_1.PortSpeed = "HS(0b00)." Next set H\_NegoControl\_0.AutoMode to "GoOPERATIONAL".

Setting the Test\_Force\_Enable and EnHS\_Test bits simultaneously to "1" after performing the above processing allows switching to TestForceEnable test mode. This test mode enables the host port to send SOF in HS mode and detect disconnection.

#### Bit3 Test\_SE0\_NAK

Setting this bit to "1" simultaneously with the EnHS\_Test bit allows switching to Test\_SE0\_NAK test mode. This test mode enables the host port to receive data in HS mode.

Bit2 TEST J

Setting this bit to "1" simultaneously with the EnHS\_Test bit allows switching to Test\_J test mode. This test mode enables the host port to send "J" in HS mode.

Bit1 TEST K

Setting this bit to "1" simultaneously with the EnHS\_Test bit allows switching to Test\_K test mode. This test mode enables the host port to send "K" in HS mode.

Bit0 Test\_Packet

Setting this bit to "1" simultaneously with the EnHS\_Test bit allows switching to Test\_Packet test mode. This test mode can be used with CH0 only. Set the FIFO area joined to CH0 to 64 bytes before switching to this test mode, clear the FIFO area, and write the test packet data shown below to the FIFO area.

The following 53 bytes are written to the FIFO in packet transmission test mode:

EFh, F7h, FBh, FDh, 7Eh

Since PID and CRC are added by SIE when sending test packets, of the test packet data described in the USB standard Rev 2.0, data written to the FIFO consists of data that follows DATA0 PID data to data other than CRC16.

2.8.27 110h H\_CH0SETUP\_0 (Host CH0 SETUP 0)

2.8.28 111h H\_CH0SETUP\_1 (Host CH0 SETUP 1)

2.8.29 112h H\_CH0SETUP\_2 (Host CH0 SETUP 2)

2.8.30 113h H\_CH0SETUP\_3 (Host CH0 SETUP 3)

2.8.31 114h H CH0SETUP 4 (Host CH0 SETUP 4)

2.8.32 115h H\_CH0SETUP\_5 (Host CH0 SETUP 5)

2.8.33 116h H\_CH0SETUP\_6 (Host CH0 SETUP 6)

2.8.34 117h H\_CH0SETUP\_7 (Host CH0 SETUP 7)

| Mode | Address | Register<br>Name | R/W   | Bit Symbol        | Description              | Reset |
|------|---------|------------------|-------|-------------------|--------------------------|-------|
| Host | 110h    | H_CH0SETUP       |       | 7: CH0SETUP_n[7]  |                          |       |
|      | -117h   | _0               |       | 6: CH0SETUP_n[6]  |                          |       |
|      |         | -H_CH0SET        |       | 5: CH0SETUP _n[5] |                          |       |
|      |         | UP_7             | R/W   | 4: CH0SETUP _n[4] | Channel 0 SETUP Data 0   | 00h   |
|      |         |                  | IT/VV | 3: CH0SETUP _n[3] | - Channel 0 SETUP Data 7 | UUII  |
|      |         |                  |       | 2: CH0SETUP _n[2] |                          |       |
|      |         |                  |       | 1: CH0SETUP _n[1] |                          |       |
|      |         |                  |       | 0: CH0SETUP _n[0] |                          |       |

These registers set the 8 bytes of data in sequence for sending in the channel CH0 setup stage.

CH0SETUP\_0

Sets bmRequestType.

CH0SETUP 1

Sets bRequest.

CH0SETUP\_2

Sets the last 8 bits of wValue.

CH0SETUP\_3

Sets the first 8 bits of wValue.

CH0SETUP\_4

Sets the last 8 bits of wIndex.

CH0SETUP\_5

Sets the first 8 bits of wIndex.

CH0SETUP\_6

Sets the last 8 bits of wLength.

CH0SETUP\_7

Sets the first 8 bits of wLength.

### 2.8.35 11Eh H FrameNumber H (Host FrameNumber High)

# 2.8.36 11Fh H\_FrameNumber\_L (Host FrameNumber Low)

| Mode | Address | Register<br>Name | R/W | Bit Symbol         | Desc              | ription | Reset |
|------|---------|------------------|-----|--------------------|-------------------|---------|-------|
| Host | 11Eh    | H_Frame          |     | 7:                 | 0:                | 1:      |       |
|      |         | Number_H         |     | 6:                 | 0:                | 1:      |       |
|      |         |                  |     | 5:                 | 0:                | 1:      |       |
|      |         |                  |     | 4:                 | 0:                | 1:      | 07h   |
|      |         |                  |     | 3:                 | 0:                | 1:      | 0711  |
|      |         |                  |     | 2: FrameNumber[10] |                   |         |       |
|      |         |                  | R/W | 1: FrameNumber[9]  | Frame Number High |         |       |
|      |         |                  |     | 0: FrameNumber[8]  |                   |         |       |

| Mode | Address | Register<br>Name | R/W   | Bit Symbol        | Description      | Reset |
|------|---------|------------------|-------|-------------------|------------------|-------|
| Host | 11Fh    | H_Frame          |       | 7: FrameNumber[7] |                  |       |
|      |         | Number_L         |       | 6: FrameNumber[6] |                  |       |
|      |         |                  |       | 5: FrameNumber[5] | Frame Number Low |       |
|      |         |                  | R/W   | 4: FrameNumber[4] |                  | FFh   |
|      |         |                  | FV VV | 3: FrameNumber[3] | Frame Number Low | FFII  |
|      |         |                  |       | 2: FrameNumber[2] |                  |       |
|      |         |                  |       | 1: FrameNumber[1] |                  |       |
|      |         |                  |       | 0: FrameNumber[0] | 7                |       |

These indicate the USB frame number updated each time an SOF token is sent. The H\_FrameNumber\_H and H FrameNumber L registers must be accessed as a pair when obtaining the frame number.

Note: The reset value for this register is the value that can be read in ACT\_HOST and ACT\_ALL states when in 2-port mode and in ACT\_DEVICE state when in 1-port mode. The reset value is read as 00h in all other states.

#### 11Eh.Bit7-3 Reserved

### 11Eh.Bit2-0, 11Fh.Bit7-0 FrameNumber[10:0]

Indicates FrameNumber for the SOF packet to be sent.

#### 2.8.37 120h H\_CH0Config\_0 (Host Channel 0 Configuration0)

| Mode | Address | Register<br>Name | R/W       | Bit Symbol      | D           | escription           | Reset |
|------|---------|------------------|-----------|-----------------|-------------|----------------------|-------|
| Host | 120h    | H_CH0Config_     |           | 7: ACK_Cnt[3]   |             |                      |       |
|      |         | 0                | R/W       | 6: ACK_Cnt[2]   | ACK Count   |                      |       |
|      |         |                  | 1 1 7 V V | 5: ACK_Cnt[1]   |             |                      |       |
|      |         |                  |           | 4: ACK_Cnt[0]   |             |                      | 00h   |
|      |         |                  | R/W       | 3: SpeedMode[1] | Speed Mode  |                      | 0011  |
|      |         |                  | IX / VV   | 2: SpeedMode[0] | Speed Mode  |                      |       |
|      |         |                  | R/W       | 1: Toggle       | 0: Toggle0  | 1: Toggle1           |       |
|      |         |                  | R/W       | 0: TranGo       | 0: Stand by | 1: Transaction Start |       |

This sets basic channel CH0 settings for host operations.

#### Bit7-4 ACK Cnt[3:0]

This sets the ACK count number for transfers performed using channel CH0.

The H\_CH0IntStat register TranACK bit is set once the ACK number set is counted.

0000: 16 ACK counts

0001 to 1111: 1 to 15 ACK counts

When the control transfer support function is running, only data stage transactions are counted. Setup stage and status stage transactions are not counted.

#### Bit3-2 SpeedMode[1:0]

This sets the operating mode for the device performing the transfer using channel CH0.

00: HS mode – Use this setting for HS device.

01: FS mode – Use this setting for FS device.

10: Reserved – Use of this value is prohibited.

11: LS mode – Use this setting for LS device.

## Bit1 Toggle

This sets initial value of the toggle sequence bit when starting a transaction. It also indicates the toggle sequence bit state after the transaction has been run or completed.

0: Toggle 0

1: Toggle 1

#### Bit0 TranGo

Setting this bit to "1" initiates the channel CH0 transactions. The transaction process can be stopped after being started by clearing the bit to "0." This bit also indicates whether transactions are running using channel CH0.

- 0: Stops transactions (Transactions are stopped)
- 1: Starts transactions (Transactions are running)

The H\_CH0IntStat register TotalSizeCmp bit is set to "1" as soon as the number of bytes set in registers H\_CH0TotalSize\_H to L have been transferred. This bit returns automatically to "0". It is reset to "0" if the H\_CH0IntStat register ChangeCondition bit has been set. In this case, the cause is set to the H\_CH0ConditionCode register to permit review.

The H\_CH0IntStat register ChangeCondition bit is set as soon as the transactions underway end when stopped by clearing the bit. The data in the FIFO, (remaining) total size, and channel-related settings remain unchanged even when the transactions are halted. The transactions can be resumed from the point at which it was stopped by setting this bit to "1" once again. (To perform new transactions, clear the FIFO and reset the channel information.)

This bit does not need to be set when using the control transfer support function.

#### 2.8.38 121h H\_CH0Config\_1 (Host Channel 0 Configuration1)

| Mode | Address | Register<br>Name  | R/W | Bit Symbol            | Description    | Reset |
|------|---------|-------------------|-----|-----------------------|----------------|-------|
| Host | 121h    | H_CH0Config_<br>1 | R/W | 7: TID[1]<br>6: TD[0] | Transaction ID |       |
|      |         |                   |     | 5:                    | 0:             |       |
|      |         |                   |     | 4:                    | 0:             | 00h   |
|      |         |                   |     | 3:                    | 0:             | OOH   |
|      |         |                   |     | 2:                    | 0:             |       |
|      |         |                   |     | 1:                    | 0:             |       |
|      |         |                   |     | 0:                    | 0:             |       |

This sets basic channel CH0 settings for host operations.

Bit7-6 TID[1:0]

This sets the transaction type (SETUP/OUT/IN) to be issued using channel CH0. This bit setting is disabled when the CTL\_SupportControl register CTL\_SupportGo bit is set to "1" and the transaction is initiated.

00: SETUP – Issues a SETUP token.01: OUT – Issues an OUT token.

10: IN – Issues an IN token.

11: Reserved – Use of this value is prohibited.

This bit does not need to be set when using the control transfer support function.

Bit5-0 Reserved

# 2.8.39 123h H\_CH0MaxPktSize (Host Channel 0 Max Packet Size)

| Mode | Address | Register<br>Name | R/W | Bit Symbol       | Description     | Reset |
|------|---------|------------------|-----|------------------|-----------------|-------|
| Host | 123h    | H_CH0MaxPkt      |     | 7:               | 0: 1:           |       |
|      |         | Size             |     | 6: MaxPktSize[6] |                 |       |
|      |         |                  |     | 5: MaxPktSize[5] |                 |       |
|      |         |                  |     | 4: MaxPktSize[4] |                 | 00h   |
|      |         |                  | R/W | 3: MaxPktSize[3] | Max Packet Size | 0011  |
|      |         |                  |     | 2: MaxPktSize[2] |                 |       |
|      |         |                  |     | 1: MaxPktSize[1] |                 |       |
|      |         |                  |     | 0: MaxPktSize[0] |                 |       |

This sets channel CH0 MaxPacketSize for host operations.

Bit7 Reserved

Bit6-0 MaxPktSize[6:0]

This sets channel CH0 MaxPacketSize.

Set to one of the following.

LS: 8 bytes

FS: 8, 16, 32, 64 bytes

HS: 64 bytes

All other settings are prohibited.

### 2.8.40 126h H\_CH0TotalSize\_H (Host Channel 0 Total Size High)

## 2.8.41 127h H\_CH0TotalSize\_L (Host Channel 0 Total Size Low)

| Mode | Address | Register<br>Name | R/W     | Bit Symbol       | Description     | Reset |
|------|---------|------------------|---------|------------------|-----------------|-------|
| Host | 126h    | H_CH0Total       |         | 7: TotalSize[15] |                 |       |
|      |         | Size_H           |         | 6: TotalSize[14] |                 |       |
|      |         |                  | l       | 5: TotalSize[13] | Total Size High |       |
|      |         |                  | R/W     | 4: TotalSize[12] |                 | 00h   |
|      |         |                  | IX / VV | 3: TotalSize[11] | Total Size High | 0011  |
|      |         |                  |         | 2: TotalSize[10] |                 |       |
|      |         |                  |         | 1: TotalSize[9]  |                 |       |
|      |         |                  |         | 0: TotalSize[8]  |                 |       |

| Mode | Address | Register<br>Name | R/W     | Bit Symbol      | Description    | Reset |
|------|---------|------------------|---------|-----------------|----------------|-------|
| Host | 127h    | H_CH0Total       |         | 7: TotalSize[7] |                |       |
|      |         | Size_L           |         | 6: TotalSize[6] |                |       |
|      |         |                  | 1       | 5: TotalSize[5] | Total Size Low |       |
|      |         |                  | R/W     | 4: TotalSize[4] |                | 00h   |
|      |         |                  | IX / VV | 3: TotalSize[3] | Total Size Low | 0011  |
|      |         |                  |         | 2: TotalSize[2] |                |       |
|      |         |                  |         | 1: TotalSize[1] |                |       |
|      |         |                  |         | 0: TotalSize[0] |                |       |

This sets TotalSize for the data to be transferred using channel CH0 for host operations.

# 118h.Bit7-0, 119h.Bit7-0 TotalSize[15:0]

This sets the total size in bytes of the data to be transferred using channel CH0 (max. 65,535 bytes = approx. 64 Kbytes).

This register is updated each time a transaction ends normally after the transaction has been started by the  $H_CHOConfig_0$  register TranGo bit.

When TotalSize = 0, a zero-length packet is sent when an OUT transaction is started by the  $H_CH0Config_0$  register TranGo bit.

This register does not need to be set when performing a SETUP transaction or when using the control transfer support function.

#### 2.8.42 128h H CH0HubAdrs (Host Channel 0 Hub Address)

| Mode | Address | Register<br>Name | R/W     | Bit Symbol    | Description  | Reset |
|------|---------|------------------|---------|---------------|--------------|-------|
| Host | 128h    | H_CH0Hub         |         | 7: HubAdrs[3] |              |       |
|      |         | Adrs             | R/W     | 6: HubAdrs[2] | Hub Address  |       |
|      |         |                  | IX / VV | 5: HubAdrs[1] | Tiub Address |       |
|      |         |                  |         | 4: HubAdrs[0] |              | 00h   |
|      |         |                  |         | 3:            | 0: 1:        | 0011  |
|      |         |                  |         | 2: Port[2]    |              |       |
|      |         |                  | R/W     | 1: Port[1]    | Port Number  |       |
|      |         |                  |         | 0: Port[0]    |              |       |

This sets hub connecting to channel CH0 for host operations.

Bit7-4 HubAdrs[3:0]

This sets the USB address of the hub to which the function performing the transfer using channel CH0 connects

It can be set as desired to any value from 0 to 15.

Bit3 Reserved

#### Bit2-0 Port[2:0]

This sets the port number of the hub to which the function performing the transfer using channel CH0 connects.

It can be set as desired to any value from 0 to 7.

# 2.8.43 129h H\_CH0FuncAdrs (Host Channel 0 Function Address)

| Mode | Address | Register<br>Name | R/W     | Bit Symbol      | Description        | Reset |
|------|---------|------------------|---------|-----------------|--------------------|-------|
| Host | 129h    | H_CH0Func        |         | 7: FuncAdrs[3]  | - Function Address |       |
|      |         | Adrs             | R/W     | 6: FuncAdrs[2]  |                    |       |
|      |         |                  | IX / VV | 5: FuncAdrs[1]  | 1 unction Address  |       |
|      |         |                  |         | 4: FuncAdrs[0]  |                    | 00h   |
|      |         |                  |         | 3: EP_Number[3] |                    | UUII  |
|      |         |                  | R/W     | 2: EP_Number[2] | Endpoint Number    |       |
|      |         |                  | K/W     | 1: EP_Number[1] |                    |       |
|      |         |                  |         | 0: EP_Number[0] |                    |       |

This sets the address of the function performing the transfer using channel CH0 for host operations.

#### Bit7-4 FuncAdrs[3:0]

This sets the USB address of the function including the endpoint managed by channel CH0.

It can be set as desired to any value from 0 to 15.

#### Bit3-0 EP Number[3:0]

This sets the endpoint number for the transfer using channel CH0.

It can be set as desired to any value from 0 to 15.

# 2.8.44 12Bh H\_CTL\_SupportControl (Host ControlTransfer Support Control)

| Mode | Address | Register<br>Name | R/W | Bit Symbol             | Desc                           | cription               | Reset |
|------|---------|------------------|-----|------------------------|--------------------------------|------------------------|-------|
| Host | 12Bh    | H_CTL_           |     | 7:                     | 0:                             | 1:                     |       |
|      |         | Support-         |     | 6:                     | 0:                             | 1:                     |       |
|      |         | Control          | R/W | 5: CTL_SupportState[1] | Control Transfer Support State |                        |       |
|      |         |                  | K/W | 4: CTL_SupportState[0] | Control Harister Sup           | opon State             | 00h   |
|      |         |                  |     | 3:                     | 0:                             | 1:                     | UUII  |
|      |         |                  |     | 2:                     | 0:                             | 1:                     |       |
|      |         |                  |     | 1:                     | 0:                             | 1:                     |       |
|      |         |                  | R/W | 0: CTL_SupportGo       | 0: Stand by                    | 1: Control Transfer Go |       |

This sets the support function for control transfer using channel CH0 for host operations.

#### Bit7-6 Reserved

# Bit5-4 CTL\_SupportState[1:0]

This sets the CTL\_SupportGo to "1" and indicates which stage is being run during a transfer using the control support function.

00: Idle - Indicates that the transfer has not been started or was completed normally.

01: Setup Stage – Indicates that the setup stage is running.

10: Data Stage – Indicates that the data stage is running.11: Status Stage – Indicates that the status stage is running.

#### Bit3-1 Reserved

#### Bit0 CTL\_SupportGo

Setting this bit to "1" automatically initiates the setup stage (and data stage) to status stage with the control transfer support function using channel CH0.

In the setup stage, a SETUP token is automatically issued, and the requests set in H\_CH0SETUP\_0 to 7 are sent

If a subsequent data stage exists, the transaction will run automatically with the specified direction and size. Finally, in the status stage, an appropriate PID token is automatically issued and a zero-length packet sent and received based on the presence of a data stage and the direction.

The H\_CH0IntStat register CTL\_SupportCmp bit is set once the transactions above, and the stage sequence ends normally. If a packet error is detected midway during the sequence, the H\_CH0IntStat register CTL\_SupportStop bit is set, and the transaction stops. The cause is set to the ConditionCode register in this case to permit review.

This bit is automatically cleared once the control transfer ends (either normally or in error).

The control transfer can be stopped by clearing this bit while running the control transfer support function. The CTL\_SupportCmp bit is set if the control transfer ends normally in the status stage. In all other cases, the CTL SupportStop is set. Refer to CTL SupportState for the stage in which the control transfer stopped.

# 2.8.45 12Eh H CH0ConditionCode (Host Channel 0 Condition Code)

| Mode | Address | Register<br>Name | R/W | Bit Symbol          | Desc           | ription | Reset |
|------|---------|------------------|-----|---------------------|----------------|---------|-------|
| Host | 11Eh    | H_CH0            |     | 7:                  | 0:             | 1:      |       |
|      |         | ConditionCode    |     | 6: ConditionCode[2] |                | •       |       |
|      |         |                  | R   | 5: ConditionCode[1] | Condition Code |         |       |
|      |         |                  |     | 4: ConditionCode[0] |                |         | 00h   |
|      |         |                  |     | 3:                  | 0:             | 1:      | 00h   |
|      |         |                  |     | 2:                  | 0:             | 1:      |       |
|      |         |                  |     | 1:                  | 0:             | 1:      |       |
|      |         |                  |     | 0:                  | 0:             | 1:      |       |

This indicates channel CH0 transfer completion results for host operations.

Bit7 Reserved

Bit6-4 ConditionCode[2:0]

This indicates results when the transfer is complete using channel CH0.

| Code  | Meaning      | Description                                                                                                    |
|-------|--------------|----------------------------------------------------------------------------------------------------|
| 000   | NoError      | Transaction completed without error.                                                                                                    |
| 001   | Stall        | Endpoint returned Stall PID.                                                                                                    |
| 010   | DataOverrun  | Data packet received exceeding maximum packet size.     Handled as a retry error if CRC error and bit stuffing error are detected simultaneously.      Data size received exceeding IRP (TotalSize).     Handled as a retry error if CRC error and bit stuffing error are detected simultaneously.      Handled as a toggle mismatch and not a data overrun if the data packet is smaller than maximum packet size and the data toggle included in the data packet does not match the expected value.                 |
| 011   | DataUnderrun | A data packet smaller than maximum packet size is received, and data size is smaller than IRP (TotalSize).      Handled as a retry error if CRC error and bit stuffing error are detected simultaneously.                                                                                                    |
| 100   | RetryError   | <ul> <li>Device does not respond to token (IN) or does not send a handshake (OUT) within the specified timeframe.</li> <li>Data packet from endpoint includes CRC error.</li> <li>Data packet from endpoint includes bit stuffing error.</li> <li>PID inspection bit from endpoint failed in data PID (IN) or handshake (OUT).</li> <li>PID received is invalid or PID value is undefined.</li> <li>Data toggle included in data packet from endpoint does not match the expected value (toggle mismatch).</li> </ul> |
| Other | Reserved     |                                                                                                    |

#### Bit3-0 Reserved

# 2.8.46 130h H\_CHaConfig\_0 (Host Channel a Configuration0)

| Mode | Address | Register<br>Name | R/W     | Bit Symbol      |             | Description          | Reset |
|------|---------|------------------|---------|-----------------|-------------|----------------------|-------|
| Host | 130h    | H_CHaConfig_     |         | 7: ACK_Cnt[3]   |             |                      |       |
|      |         | 0                | R/W     | 6: ACK_Cnt[2]   | ACK Count   |                      |       |
|      |         |                  | IX / VV | 5: ACK_Cnt[1]   | ACK Count   |                      |       |
|      |         |                  |         | 4: ACK_Cnt[0]   |             |                      | 00h   |
|      |         |                  | R/W     | 3: SpeedMode[1] | Speed Mode  |                      | 0011  |
|      |         |                  | IX / VV | 2: SpeedMode[0] | Speed Mode  |                      |       |
|      |         |                  | R/W     | 1: Toggle       | 0: Toggle0  | 1: Toggle1           |       |
|      |         |                  | R/W     | 0: TranGo       | 0: Stand by | 1: Transaction Start |       |

This sets the basic channel CHa settings for host operations.

# Bit7-4 ACK\_Cnt[3:0]

This sets the ACK count number for transfers performed using channel CHa.

The H\_CHaIntStat register TranACK bit is set once the set ACK number is counted.

0000: 16 ACK counts

0001 to 1111: 1 to 15 ACK counts

When the bulk-only support function is running, only data transport transactions are counted. CBW and CSW transport transactions are not counted.

#### Bit3-2 SpeedMode[1:0]

This sets the operating mode for the device performing the transfer using channel CHa.

00: HS mode – Use this setting for HS device.
01: FS mode – Use this setting for FS device.
10-11: Reserved – Use of this value is prohibited.

### Bit1 Toggle

This sets the initial value of the toggle sequence bit when starting a transaction. It also indicates the toggle sequence bit state after the transaction has been run or completed.

0: Toggle 0 1: Toggle 1 This bit does not need to be set when using the bulk-only support function.

#### Bit0 TranGo

Setting this bit to "1" initiates the channel CHa transaction. The transaction process can be stopped after being started by clearing the bit to "0." This bit also indicates whether a transaction is running using channel CHa.

- 0: Stops transaction (Transaction is stopped)
- 1: Starts transaction (Transaction is running)

The H\_CHaIntStat register TotalSizeCmp bit is set to "1" as soon as the number of bytes set in registers H\_CHaTotalSize\_HH to LL have been transferred. This bit returns automatically to "0". It is reset to "0" if the H\_CHaIntStat register ChangeCondition bit has been set. The cause is set to the H\_CHaConditionCode register in this case to permit review.

The H\_CHaIntStat register ChangeCondition bit is set as soon as the transaction underway ends when stopped by clearing the bit. The data in the FIFO, (remaining) total size, and channel-related settings remain unchanged even when the transaction is halted. The transaction can be resumed from the point at which it was stopped by setting this bit to "1" once again. (To perform a new transaction, clear the FIFO and reset the channel information.)

This bit does not need to be set when using the bulk-only support function.

## 2.8.47 131h H\_CHaConfig\_1 (Host Channel a Configuration1)

| Mode | Address | Register<br>Name | R/W | Bit Symbol       | Desc           | ription            | Reset |
|------|---------|------------------|-----|------------------|----------------|--------------------|-------|
| Host | 131h    | H_CHaConfig_     | R/W | 7: TID[1]        | Transaction ID |                    |       |
|      |         | 1                |     | 6: TID[0]        | Transaction ib |                    |       |
|      |         |                  |     | 5:               | 0:             | 1:                 |       |
|      |         |                  |     | 4:               | 0:             | 1:                 | 00h   |
|      |         |                  | R/W | 3: AutoZerolen   | 0: Do nothing  | 1: Add Zerolen     | UUII  |
|      |         |                  |     | 2:               | 0:             | 1:                 |       |
|      |         |                  |     | 1:               | 0:             | 1:                 |       |
|      |         |                  | R/W | 0: TotalSizeFree | 0: Do nothing  | 1: Total Size Free |       |

This sets the basic channel CHa settings for host operations.

# Bit7-6 TID[1:0]

This sets transaction type (OUT/IN) to be issued using channel CHa. This bit setting is disabled when the H\_BO\_SupportControl register BO\_SupportGo bit is set to "1" and the transaction is initiated.

00: Reserved – Use of this value is prohibited.

01: OUT - Issues an OUT token.

10: IN – Issues an IN token.

11: Reserved – Use of this value is prohibited.

This bit does not need to be set when using the bulk-only support function.

#### Bit5-4 Reserved

#### Bit3 AutoZerolen

Setting this bit to "1" automatically adds a zero-length packet after the size set in the H\_CHaTotalSizeHH to LL registers ends at exactly the Max Packet Size. This bit is enabled only for OUT transfers.

#### Bit2-1 Reserved

#### Bit0 TotalSizeFree

Setting this bit to "1" cancels any restrictions on transfer size regardless of the H\_CHaTotalSizeHH to LL register settings.

#### 2.8.48 132h H\_CHaMaxPktSize\_H (Host Channel a Max Packet Size High)

# 2.8.49 133h H\_CHaMaxPktSize\_L (Host Channel a Max Packet Size Low)

| Mode | Address | Register<br>Name | R/W | Bit Symbol       | Desc                   | ription | Reset |
|------|---------|------------------|-----|------------------|------------------------|---------|-------|
| Host | 132h    | H_CHaMaxPkt      |     | 7:               | 0:                     | 1:      |       |
|      |         | Size_H           |     | 6:               | 0:                     | 1:      |       |
|      |         |                  |     | 5:               | 0:                     | 1:      |       |
|      |         |                  |     | 4:               | 0:                     | 1:      | 00h   |
|      |         |                  |     | 3:               | 0:                     | 1:      | 0011  |
|      |         |                  |     | 2:               | 0:                     | 1:      |       |
|      |         |                  | R/W | 1: MaxPktSize[9] | Max Packet Size High   | ,       |       |
|      |         |                  | K/W | 0: MaxPktSize[8] | IVIAX FACKEL SIZE HIGI | I       |       |

| Mode | Address | Register<br>Name | R/W     | Bit Symbol       | Description         | Reset |
|------|---------|------------------|---------|------------------|---------------------|-------|
| Host | 133h    | H_CHaMaxPkt      |         | 7: MaxPktSize[7] |                     |       |
|      |         | Size_L           |         | 6: MaxPktSize[6] |                     |       |
|      |         |                  |         | 5: MaxPktSize[5] |                     |       |
|      |         |                  | R/W     | 4: MaxPktSize[4] | Max Packet Size Low | 00h   |
|      |         |                  | IX / VV | 3: MaxPktSize[3] | Wax Facket Size Low | 0011  |
|      |         |                  |         | 2: MaxPktSize[2] |                     |       |
|      |         |                  |         | 1: MaxPktSize[1] |                     |       |
|      |         |                  |         | 0: MaxPktSize[0] |                     |       |

These set the channel CHa MaxPacketSize for host operations.

132h.Bit7-2 Reserved

Do not write "1" to reserved bits.

132h.Bit1-0, 133h.Bit7-0 MaxPktSize[9:0]

These set the channel CHa MaxPacketSize.

Set to one of the following.

FS: 8, 16, 32, 64 bytes (32 or 64 bytes when using bulk-only support function)

HS: 512 bytes

All other settings are prohibited.

- 2.8.50 134h H\_CHaTotalSize\_HH (Host Channel a Total Size High-High)
- 2.8.51 135h H\_CHaTotalSize\_HL (Host Channel a Total Size High-Low)
- 2.8.52 136h H\_CHaTotalSize\_LH (Host Channel a Total Size Low-High)
- 2.8.53 137h H\_CHaTotalSize\_LL (Host Channel a Total Size Low-Low)

| Mode | Address | Register<br>Name | R/W  | Bit Symbol       | Description          | Reset |
|------|---------|------------------|------|------------------|----------------------|-------|
| Host | 134h    | H_CHaTotal       |      | 7: TotalSize[31] |                      |       |
|      |         | Size_HH          |      | 6: TotalSize[30] |                      |       |
|      |         |                  |      | 5: TotalSize[29] | Total Cine High High | 1     |
|      |         |                  | R/W  | 4: TotalSize[28] |                      | 00h   |
|      |         |                  | K/VV | 3: TotalSize[27] | Total Size High-High | 0011  |
|      |         |                  |      | 2: TotalSize[26] |                      |       |
|      |         |                  |      | 1: TotalSize[25] |                      |       |
|      |         |                  |      | 0: TotalSize[24] |                      |       |

| Mode | Address | Register<br>Name | R/W     | Bit Symbol       | Description         | Reset |
|------|---------|------------------|---------|------------------|---------------------|-------|
| Host | 135h    | H_CHaTotal       |         | 7: TotalSize[23] |                     |       |
|      |         | Size_HL          |         | 6: TotalSize[22] |                     |       |
|      |         |                  |         | 5: TotalSize[21] | Total Size High-Low | 00h   |
|      |         |                  | R/W     | 4: TotalSize[20] |                     |       |
|      |         |                  | IX / VV | 3: TotalSize[19] |                     |       |
|      |         |                  |         | 2: TotalSize[18] |                     |       |
|      |         |                  |         | 1: TotalSize[17] |                     |       |
|      |         |                  |         | 0: TotalSize[16] |                     |       |

| Mode | Address | Register<br>Name | R/W     | Bit Symbol       | Description         | Reset |
|------|---------|------------------|---------|------------------|---------------------|-------|
| Host | 136h    | H_CHaTotal       |         | 7: TotalSize[15] |                     |       |
|      |         | Size_LH          |         | 6: TotalSize[14] |                     |       |
|      |         |                  |         | 5: TotalSize[13] | Total Size Low-High |       |
|      |         |                  | R/W     | 4: TotalSize[12] |                     | 00h   |
|      |         |                  | IT / VV | 3: TotalSize[11] |                     | oon   |
|      |         |                  | -       | 2: TotalSize[10] |                     |       |
|      |         |                  |         | 1: TotalSize[9]  |                     |       |
|      |         |                  |         | 0: TotalSize[8]  |                     |       |

| Mode | Address | Register<br>Name | R/W         | Bit Symbol      | Description        | Reset |
|------|---------|------------------|-------------|-----------------|--------------------|-------|
| Host | 137h    | H_CHaTotal       |             | 7: TotalSize[7] |                    |       |
|      |         | Size_LL          |             | 6: TotalSize[6] |                    |       |
|      |         |                  |             | 5: TotalSize[5] |                    |       |
|      |         |                  | R/W         | 4: TotalSize[4] | Total Size Low-Low | 00h   |
|      |         |                  | 1 1 7 7 7 7 | 3: TotalSize[3] | Total Size Low-Low | 0011  |
|      |         |                  |             | 2: TotalSize[2] |                    |       |
|      |         |                  |             | 1: TotalSize[1] |                    |       |
|      |         |                  |             | 0: TotalSize[0] |                    |       |

These set the Total Size of the data transferred using channel CHa for host operations.

# 134h.Bit7-0, 135h.Bit7-0, 136h.Bit7-0, 137h.Bit7-0 TotalSize[31:0]

These set the total number of bytes of the data to be transferred using channel CHa (max. 4,294,967,295 bytes = approx. 4 Gbytes).

This register is updated each time a transaction ends normally after the transaction has been started by the  $H_CHaConfig_0$  register TranGo bit.

When TotalSize = 0, a zero-length packet is sent when an OUT transaction is started by the  $H_CHaConfig_0$  register TranGo bit.

This register does not need to be set when using the bulk-only support function.

# 2.8.54 138h H\_CHaHubAdrs (Host Channel a Hub Address)

| Mode | Address | Register<br>Name | R/W     | Bit Symbol    | Desci               | ription | Reset |
|------|---------|------------------|---------|---------------|---------------------|---------|-------|
| Host | 138h    | H_CHaHub         |         | 7: HubAdrs[3] |                     |         |       |
|      |         | Adrs             | R/W     | 6: HubAdrs[2] | Hub Address         |         |       |
|      |         |                  | IX / VV | 5: HubAdrs[1] | Tub Address         |         |       |
|      |         |                  |         | 4: HubAdrs[0] |                     |         | 00h   |
|      |         |                  |         | 3:            | 0:                  | 1:      | 0011  |
|      |         |                  |         | 2: Port[2]    |                     |         |       |
|      |         |                  | R/W     | 1: Port[1]    | Channel a Port Numb | er      |       |
|      |         |                  |         | 0: Port[0]    |                     |         |       |

This sets hub connecting to channel CHa for host operations.

### Bit7-4 HubAdrs[3:0]

This sets the USB address of the hub to which the function performing the transfer using channel CHa connects

It can be set as desired to any value from 0 to 15.

Bit3 Reserved

Bit2-0 Port[2:0]

This sets the port number of the hub to which the function performing the transfer using channel CHa

It can be set as desired to any value from 0 to 7.

#### 2.8.55 139h H CHaFuncAdrs (Host Channel a Function Address)

| Mode | Address | Register<br>Name | R/W     | Bit Symbol      | Description       | Reset |
|------|---------|------------------|---------|-----------------|-------------------|-------|
| Host | 139h    | H_CHaFunc        |         | 7: FuncAdrs[3]  |                   |       |
|      |         | Adrs             | R/W     | 6: FuncAdrs[2]  | Function Address  |       |
|      |         |                  | IX / VV | 5: FuncAdrs[1]  | 1 unction Address |       |
|      |         |                  |         | 4: FuncAdrs[0]  |                   | 00h   |
|      |         |                  |         | 3: EP_Number[3] |                   | OOH   |
|      |         |                  | R/W     | 2: EP_Number[2] | Endpoint Number   |       |
|      |         |                  | IX / VV | 1: EP_Number[1] | Litapoint Namber  |       |
|      |         |                  |         | 0: EP_Number[0] |                   |       |

This sets the address of the function performing the transfer using channel CHa for host operations.

Bit7-4 FuncAdrs[3:0]

This sets the USB address of the function including the endpoint managed by channel CHa.

It can be set as desired to any value from 0 to 15.

Bit3-0 EP Number[3:0]

This sets the endpoint number for the transfer using channel CHa.

It can be set as desired to any value from 0 to 15.

This bit does not need to be set when using the bulk-only support function.

#### 2.8.56 13Ah H CHaBO SupporotControl (Host Bulk Only Transfer Supporot Control)

| Mode | Address | Register<br>Name | R/W  | Bit Symbol              | Description                        |                    | Reset  |
|------|---------|------------------|------|-------------------------|------------------------------------|--------------------|--------|
| Host | 13Ah    | H_CHaBO_         |      | 7:                      | 0:                                 | 1:                 |        |
|      |         | Supporot-        |      | 6:                      | 0:                                 | 1:                 |        |
|      |         | Control          | R/W  | 5: BO_TransportState[1] | Bulk Only Transfer Transport State |                    | 7 1    |
|      |         |                  | K/VV | 4: BO_TransportState[0] | Duik Only Hansie                   | er Transport State | 00h    |
|      |         |                  |      | 3:                      | 0:                                 | 1:                 | 7 0011 |
|      |         |                  |      | 2:                      | 0:                                 | 1:                 |        |
|      |         |                  |      | 1:                      | 0:                                 | 1:                 |        |
|      |         |                  | R/W  | 0: BO_SupportGo         | 0: Stand by                        | 1: BO Transfer Go  |        |

This sets the channel CHa bulk-only support function for host operations.

Bit7-6 Reserved

Bit5-4 BO TransportState[1:0]

> This sets the BO SupportGo bit to "1" and indicates which transport is being run during a transfer using the bulk-only support function.

00: Idle - Indicates the transfer has not been started or is completed normally.

01: CBW Transport - Indicates the CBW transport is running. 10: Data Transport – Indicates the data transport is running.

11: CSW Transport - Indicates the CSW transport is running.

Bit3-1 Reserved

#### Bit0 BO SupportGo

Setting this bit to "1" automatically initiates CBW transport (and data transport) to CSW transport with the bulk-only support function using channel CHa.

In CBW transport, an OUT token is automatically issued, and the data set in the FIFO CBW area is sent. If a subsequent data stage exists, the data transport will be run automatically with the specified direction

and size.

Finally, in CSW transport, an IN token is automatically sent and data is received in the FIFO CSW area. The H\_CHaIntStat register BO\_SupportCmp bit is set once the above transports end normally. If a packet error is detected midway during the transport or if the CSW value is incorrect, the H\_CHaIntStat register BO\_SupportStop bit is set and the transaction stops. In this case, the cause is set to the H\_CHaIntStat register to permit review. If the ConditionCode value is "000" when the H\_CHaIntStat register BO\_SupportStop bit is set to "1", the CSW value is incorrect.

This bit is automatically cleared once the transport sequence ends (either normally or in error).

The transport can be stopped by clearing this bit while running the bulk-only support function. The BO\_SupportCmp bit is set if the CSW transport ends normally here, and the BO\_SupportStop bit is set in all other cases. Refer to BO\_TransportState for the transport which was stopped.

## 2.8.57 13Bh H CHaBO CSW RcvDataSize (Host CSW Receive Data Size)

| Mode | Address | Register<br>Name | R/W | Bit Symbol            | Description            | Reset |
|------|---------|------------------|-----|-----------------------|------------------------|-------|
| Host | 13Bh    | H_CHaBO_         |     | 7:                    | 0: 1:                  |       |
|      |         | CSW_RcvData      |     | 6:                    | 0: 1:                  |       |
|      |         | Size             |     | 5:                    | 0: 1:                  |       |
|      |         |                  |     | 4:                    | 0: 1:                  | 00h   |
|      |         |                  |     | 3: CSW_RcvDataSize[3] |                        | 0011  |
|      |         |                  | R   | 2: CSW_RcvDataSize[2] | CSW Resceive Data Size |       |
|      |         |                  | I.  | 1: CSW_RcvDataSize[1] | CSW Resceive Data Size |       |
|      |         |                  |     | 0: CSW_RcvDataSize[0] |                        |       |

This indicates the data size received when running CSW transport using the channel CHa bulk-only support function for host operations.

#### Bit7-4 Reserved

#### Bit3-0 CSW RcvDataSize[3:0]

This indicates the CSW received data size.

The amount of data received can be checked using this register when less than 13 bytes of data are received in CSW transport.

This register value has no meaning if a handshake is received in CSW transport or for other than CSW transport.

# 2.8.58 13Ch H\_CHaBO\_OUT\_EP\_Control (Host OUT Endpoint Control)

| Mode | Address | Register<br>Name | R/W     | Bit Symbol          | Desc          | cription   | Reset |
|------|---------|------------------|---------|---------------------|---------------|------------|-------|
| Host | 13Ch    | H_CHaBO_         |         | 7:                  | 0:            | 1:         |       |
|      |         | OUT_EP_          |         | 6:                  | 0:            | 1:         |       |
|      |         | Control          |         | 5:                  | 0:            | 1:         |       |
|      |         |                  | R/W     | 4: OUT_Toggle       | 0: Toggle0    | 1: Toggle1 | 00h   |
|      |         |                  |         | 3: OUT_EP_Number[3] |               |            | 0011  |
|      |         |                  | R/W     | 2: OUT_EP_Number[2] | OUT EP Number |            |       |
|      |         |                  | IX / VV | 1: OUT_EP_Number[1] | OUT LE NUMBER |            |       |
|      |         |                  |         | 0: OUT_EP_Number[0] |               |            |       |

This sets the channel CHa bulk-only support function for host operations.

#### Bit7-5 Reserved

#### Bit4 OUT\_Toggle

This sets the H\_CHaBO\_SupportControl register BO\_SupportGo bit to "1" and sets the initial value for the toggle sequence bit for OUT-direction transfer (CBW transport or Data OUT transport) using the bulk-only support function.

0: Toggle 0 1: Toggle 1

The toggle sequence bit is automatically retained at this bit if the OUT-direction transport ends normally.

#### Bit3-0 OUT EP Number[3:0]

This sets the H\_CHaBO\_SupportControl register BO\_SupportGo bit to "1" and sets the endpoint number of the transfer destination device for OUT-direction transfer (CBW transport or Data OUT transport) using the bulk-only support function.

It can be set as desired to any value from 0 to 15.

### 2.8.59 13Dh H CHaBO IN EP Control (Host IN Endpoint Control)

| Mode | Address | Register<br>Name | R/W     | Bit Symbol         | De             | escription | Reset |
|------|---------|------------------|---------|--------------------|----------------|------------|-------|
| Host | 13Dh    | H_CHaBO_IN_      |         | 7:                 | 0:             | 1:         |       |
|      |         | EP_Control       |         | 6:                 | 0:             | 1:         |       |
|      |         |                  |         | 5:                 | 0:             | 1:         |       |
|      |         |                  | R/W     | 4: IN_Toggle       | 0: Toggle0     | 1: Toggle1 | 00h   |
|      |         |                  |         | 3: IN_EP_Number[3] |                |            | 0011  |
|      |         |                  | R/W     | 2: IN_EP_Number[2] | IN EP Number   |            |       |
|      |         |                  | IX / VV | 1: IN_EP_Number[1] | IN LE INUITIDE |            |       |
|      |         |                  |         | 0: IN_EP_Number[0] |                |            |       |

This sets channel CHa bulk-only support function for host operations.

#### Bit7-5 Reserved

## Bit4 IN\_Toggle

This sets the H\_CHaBO\_SupportControl register BO\_SupportGo bit to "1" and sets the initial value for the toggle sequence bit for IN-direction transfer (CBW transport or Data IN transport) using the bulk-only support function.

0: Toggle 0 1: Toggle 1

The toggle sequence bit is automatically retained at this bit if the IN-direction transport ends normally.

#### Bit3-0 IN\_EP\_Number[3:0]

This sets the H\_CHaBO\_SupportControl register BO\_SupportGo bit to "1" and sets the endpoint number of the transfer destination device for IN-direction transfer (CSW transport or Data IN transport) using the bulk-only support function.

It can be set as desired to any value from 0 to 15.

# 2.8.60 13Eh H\_CHaConditionCode (Host Channel a Condition Code)

| Mode | Address | Register<br>Name | R/W | Bit Symbol          | Desc           | ription | Reset |
|------|---------|------------------|-----|---------------------|----------------|---------|-------|
| Host | 13Eh    | H_CHa            |     | 7:                  | 0:             | 1:      |       |
|      |         | ConditionCode    |     | 6: ConditionCode[2] |                |         |       |
|      |         |                  | R   | 5: ConditionCode[1] | Condition Code |         |       |
|      |         |                  |     | 4: ConditionCode[0] |                |         | 00h   |
|      |         |                  |     | 3:                  | 0:             | 1:      | UUII  |
|      |         |                  |     | 2:                  | 0:             | 1:      |       |
|      |         |                  |     | 1:                  | 0:             | 1:      |       |
|      |         |                  |     | 0:                  | 0:             | 1:      |       |

This indicates channel CHa transfer completion results for host operations.

Bit7 Reserved

Bit6-4 ConditionCode[2:0]

This indicates results when the transfer is completed using channel CHa.

| Code  | Meaning      | Description                                                                                                    |
|-------|--------------|----------------------------------------------------------------------------------------------------|
| 000   | NoError      | Transaction completed without error.                                                                                                    |
| 001   | STALL        | Endpoint returned Stall PID.                                                                                                    |
| 010   | DataOverrun  | <ul> <li>Data packet received exceeding maximum packet size.</li> <li>* Handled as a retry error if CRC error and bit stuffing error are detected simultaneously.</li> <li>Data size received exceeding IRP (TotalSize).</li> <li>* Handled as a retry error if CRC error and bit stuffing error are detected simultaneously.</li> <li>* Handled as a toggle mismatch rather than data overrun if data packet is smaller than maximum packet size and data toggle included in data packet does not match the expected value.</li> </ul> |
| 011   | DataUnderrun | <ul> <li>Data packet smaller than maximum packet size is received and data size is smaller than IRP (TotalSize).</li> <li>* Handled as a retry error if CRC error and bit stuffing error are detected simultaneously.</li> </ul>                                                                                                    |
| 100   | RetryError   | <ul> <li>Device does not respond to a token (IN) or does not send a handshake (OUT) within the specified timeframe.</li> <li>Data packet from endpoint includes CRC error.</li> <li>Data packet from endpoint includes bit stuffing error.</li> <li>PID inspection bit from endpoint failed in data PID (IN) or handshake (OUT).</li> <li>PID received is invalid or PID value is undefined.</li> <li>Data toggle included in data packet from endpoint does not match the expected value (toggle mismatch).</li> </ul>                 |
| Other | Reserved     | ,                                                                                                    |

Bit3-0 Reserved

2.8.61 140h H\_CHbConfig\_0 (Host Channel b Configuration0)

2.8.62 150h H\_CHcConfig\_0 (Host Channel c Configuration0)

2.8.63 160h H\_CHdConfig\_0 (Host Channel d Configuration0)

2.8.64 170h H\_CHeConfig\_0 (Host Channel e Configuration0)

| Mode | Address | Register<br>Name | R/W      | Bit Symbol      | Description |                      | Reset |
|------|---------|------------------|----------|-----------------|-------------|----------------------|-------|
| Host | 140h    | H_CHbConfig_     |          | 7: ACK_Cnt[3]   |             |                      |       |
|      | 150h    | 0                | R/W      | 6: ACK_Cnt[2]   | ACK Count   |                      |       |
|      | 160h    | H_CHcConfig_     | 1 1 7 VV | 5: ACK_Cnt[1]   | ACIN Count  |                      |       |
|      | 170h    | 0                |          | 4: ACK_Cnt[0]   |             |                      | 00h   |
|      |         | H_CHdConfig_     | R/W      | 3: SpeedMode[1] | Speed Mode  |                      | 0011  |
|      |         | 0                | IX / VV  | 2: SpeedMode[0] | Speed Mode  |                      |       |
|      |         | H_CHeConfig_     | R/W      | 1: Toggle       | 0: Toggle0  | 1: Toggle1           |       |
|      |         | U                | R/W      | 0: TranGo       | 0: Stand by | 1: Transaction Start |       |

This sets the basic channel  $CHx\{x=b-e\}$  settings for host operations.

Bit7-4 ACK\_Cnt[3:0]

This sets the ACK count number for transfers performed using channel  $CHx\{x=b-e\}$ .

The H\_CHx {x=b-e}IntStat register TranACK bit is set once the ACK number set is counted.

0000: 16 ACK counts

0001 to 1111: 1 to 15 ACK counts

Bit3-2 SpeedMode[1:0]

This sets the operating mode for the device performing the transfer using channel  $CHx\{x=b-e\}$ .

00: HS mode – Use this setting for HS device. 01: FS mode – Use this setting for FS device. 10: Reserved – Use of this value is prohibited.

11: LS mode – Use this setting for LS device.

#### Bit1 Toggle

This sets the initial value of the toggle sequence bit when starting a transaction. It also indicates the toggle sequence bit state after the transaction has been run or completed.

0: Toggle 0 1: Toggle 1

#### Bit0 TranGo

Setting this bit to "1" initiates the channel  $CHx\{x=b-e\}$  transaction. The transaction process can be stopped after being started by clearing the bit to "0." This bit also indicates whether a transaction is running using channel  $CHx\{x=b-e\}$ .

- 0: Stops transaction (Transaction is stopped)
- 1: Starts transaction (Transaction is running)

The  $H_CHx\{x=b-e\}$ IntStat register TotalSizeCmp bit is set to "1" as soon as the number of bytes set in registers  $H_CHx\{x=b-e\}$ TotalSize\_HH to LL have been transferred. This bit returns automatically to "0". It is reset to "0" if the  $H_CHx\{x=b-e\}$ IntStat register ChangeCondition bit has been set. In this case, the cause is set to the  $H_CHx\{x=b-e\}$ ConditionCode register to permit review.

The H\_CHx{x=b-e}IntStat register ChangeCondition bit is set as soon as the transaction underway ends when stopped by clearing the bit. The data in the FIFO, (remaining) total size and channel-related settings remain unchanged, even when the transaction is halted. The transaction can be resumed from the point at which it was stopped by setting this bit to "1" once again. (To perform a new transaction, clear the FIFO and reset the channel information.)

- 2.8.65 141h H\_CHbConfig\_1 (Host Channel b Configuration1)
- 2.8.66 151h H\_CHcConfig\_1 (Host Channel c Configuration1)
- 2.8.67 161h H CHdConfig 1 (Host Channel d Configuration1)
- 2.8.68 171h H\_CHeConfig\_1 (Host Channel e Configuration1)

| Mode | Address | Register<br>Name | R/W      | Bit Symbol          | Description        |                | Reset |
|------|---------|------------------|----------|---------------------|--------------------|----------------|-------|
| Host | 141h    | H_CHbConfig_     | R/W      | 7: TID[1]           | Transaction ID     |                |       |
|      | 151h    | 1                | IX / VV  | 6: TID[0]           |                    |                | -     |
|      | 161h    | H_CHcConfig_     | R/W      | 5: TranType[1]      | Transfer Type      |                |       |
|      | 171h    | 1                | I K / VV | 4: TranType[0]      | Transfer Type      |                | 00h   |
|      |         | H_CHdConfig_     | R/W      | 3: AutoZerolen      | 0: Do nothing      | 1: Add Zerolen | 0011  |
|      |         | 1                | R/W      | 2: Audio441         | 0: Disable         | 1: Enable      |       |
|      |         | H_CHeConfig_     | R/W      | 1: TotalSizeFree[1] | TotalSizeFree[1:0] |                |       |
|      |         | 1                | K/W      | 0: TotalSizeFree[0] | TotalSizeFiee[1.0] |                |       |

This sets the basic channel  $CHx\{x=b-e\}$  settings for host operations.

#### Bit7-6 TID[1:0]

This sets the transaction type (OUT/IN) to be issued using channel  $CHx\{x=b-e\}$ .

00: Reserved – Use of this value is prohibited.

01: OUT - Issues an OUT token.

10: IN – Issues an IN token.

11: Reserved – Use of this value is prohibited.

#### Bit5-4 TranType[1:0]

Sets the transfer type performed using channel  $CHx\{x=b-e\}$ .

00: Reserved – Use of this value is prohibited.

01: Isochronous – Uses isochronous transfer.

10: Bulk – Uses bulk transfer.

11: Interrupt – Uses interrupt transfer.

#### Bit3 AutoZerolen

Setting this bit to "1" automatically adds a zero-length packet if the size of the data set in the registers H\_CHx{x=b-e}TotalSizeHH to LL and transferred was exactly the same as the MaxPacketSize. This bit is enabled only for OUT transfers.

#### Bit2 Audio441

Setting this bit to "1" enables the audio-class assist function. The audio-class assist function is used when sending 16-bit 2-channel PCM data with a sampling frequency of 44.1 kHz and a 1 ms cycle using isochronous transfers. The size of the data packets sent is automatically adjusted when the audio-class assist function is enabled. In this case, 9 continuous transactions are performed with a data packet size of 176 bytes, followed by one transaction with a data packet size of 180 bytes.

#### Bit1-0 TotalSizeFree[1:0]

This sets transfer control using the H CHx{x=b-e}TotalSize HH to LL registers.

- 00: The TranGo bit is cleared and the transfer ended when the size set in registers H\_CHx{x=b-e}TotalSize\_HH to LL has been transferred. In this case, a TotalSizeCmp interrupt occurs. For OUT transfers, the last data packet size is the smaller of MaxPktSize and TotalSize. For IN transfers, the expected last data packet size is the smaller of MaxPktSize and TotalSize.
- 01: Transfers are performed regardless of the H\_CHx{x=b-e}TotalSize\_HH to LL register values. For OUT transfers, the data packet size is the MaxPktSize value. For IN transfers, the expected data packet size is the MaxPktSize value. For this setting, the TranGo bit is not cleared, and a TotalSizeCmp interrupt does not occur, even if the size set in registers H\_CHx{x=b-e}TotalSize\_HH to LL has been transferred.
- 10 : A TotalSizeCmp interrupt occurs when the size set in registers H\_CHx{x=b-e}TotalSize\_HH to LL has been transferred. The TranGo bit is not cleared here, but the issuing of transactions for this channel is stopped while the TotalSize value is "0." For OUT transfers, the last data packet size is the smaller of MaxPktSize and TotalSize. For IN transfers, the expected last data packet size is the smaller of MaxPktSize and TotalSize.
- 11: Reserved

- 2.8.69 142h H\_CHbMaxPktSize\_H (Host Channel b Max Packet Size High)
- 2.8.70 143h H\_CHbMaxPktSize\_L (Host Channel b Max Packet Size Low)
- 2.8.71 152h H\_CHcMaxPktSize\_H (Host Channel c Max Packet Size High)
- 2.8.72 153h H\_CHcMaxPktSize\_L (Host Channel c Max Packet Size Low)
- 2.8.73 162h H\_CHdMaxPktSize\_H (Host Channel d Max Packet Size High)
- 2.8.74 163h H\_CHdMaxPktSize\_L (Host Channel d Max Packet Size Low)
- 2.8.75 172h H CHeMaxPktSize H (Host Channel e Max Packet Size High)
- 2.8.76 173h H\_CHeMaxPktSize\_L (Host Channel e Max Packet Size Low)

| Mode | Address | Register<br>Name | R/W | Bit Symbol        |                | Description | Reset |
|------|---------|------------------|-----|-------------------|----------------|-------------|-------|
| Host | 142h    | H_CHbMaxPkt      |     | 7:                | 0:             | 1:          |       |
|      | 152h    | Size_H           |     | 6:                | 0:             | 1:          |       |
|      | 162h    | H_CHcMaxPkt      |     | 5:                | 0:             | 1:          |       |
|      | 172h    | size_H           |     | 4:                | 0:             | 1:          | 00h   |
|      |         | H_CHdMaxPkt      |     | 3:                | 0:             | 1:          | 0011  |
|      |         | Size_H           |     | 2: MaxPktSize[10] |                |             |       |
|      |         | H_CHeMaxPkt      | R/W | 1: MaxPktSize[9]  | Max Packet Siz | ze High     |       |
|      |         | Size_H           |     | 0: MaxPktSize[8]  |                |             |       |

| Mode | Address                      | Register<br>Name                                                                                 | R/W | Bit Symbol                                                                                                    | Description         | Reset |
|------|------------------------------|--------------------------------------------------------------------------------------------------|-----|----------------------------------------------------------------------------------------------------|---------------------|-------|
| Host | 143h<br>153h<br>163h<br>173h | H_CHbMaxPkt<br>Size_L<br>H_CHcMaxPkt<br>Size_L<br>H_CHdMaxPkt<br>Size_L<br>H_CHeMaxPkt<br>Size_L | R/W | 7: MaxPktSize[7] 6: MaxPktSize[6] 5: MaxPktSize[5] 4: MaxPktSize[4] 3: MaxPktSize[3] 2: MaxPktSize[2] 1: MaxPktSize[1] 0: MaxPktSize[0] | Max Packet Size Low | 00h   |

These set the channel  $CHx\{x=b-e\}$  MaxPacketSize for host operations.

## 142h.Bit7-3 Reserved

Do not write "1" to reserved bits.

#### 142h.Bit2-0, 143h.Bit7-0 MaxPktSize[10:0]

These set the channel  $CHx\{x=b-e\}$  MaxPacketSize.

Set to one of the following when using this channel for bulk transfers.

FS: 8, 16, 32, 64 bytes

HS: 512 bytes

The transfer size can be set as follows when using this channel for interrupt transfers.

LS: Up to 8 bytes

FS: Up to 64 bytes

HS: Up to 512 bytes

The transfer size can be set as follows when using this channel for isochronous transfers.

FS: Up to 1,023 bytes

HS: Up to 1,024 bytes

All other settings are prohibited.

2.8.77 144h H\_CHbTotalSize\_HH (Host Channel b Total Size High-High) 2.8.78 145h H CHbTotalSize HL (Host Channel b Total Size High-Low) 2.8.79 146h H CHbTotalSize LH (Host Channel b Total Size Low-High) 2.8.80 147h H\_CHbTotalSize\_LL (Host Channel b Total Size Low-Low) 2.8.81 154h H\_CHcTotalSize\_HH (Host Channel c Total Size High-High) 2.8.82 155h H\_CHcTotalSize\_HL (Host Channel c Total Size High-Low) 2.8.83 156h H CHcTotalSize LH (Host Channel c Total Size Low-High) 2.8.84 157h H CHcTotalSize LL (Host Channel c Total Size Low-Low) 2.8.85 164h H CHdTotalSize HH (Host Channel d Total Size High-High) 2.8.86 165h H\_CHdTotalSize\_HL (Host Channel d Total Size High-Low) 2.8.87 166h H\_CHdTotalSize\_LH (Host Channel d Total Size Low-High) 2.8.88 167h H\_CHdTotalSize\_LL (Host Channel d Total Size Low-Low) 2.8.89 174h H CHeTotalSize HH (Host Channel e Total Size High-High) 2.8.90 175h H CHeTotalSize HL (Host Channel e Total Size High-Low) 2.8.91 176h H\_CHeTotalSize\_LH (Host Channel e Total Size Low-High) 2.8.92 177h H CHeTotalSize LL (Host Channel e Total Size Low-Low) See next page.

| Mode | Address | Register<br>Name | R/W              | Bit Symbol       | Description          | Reset |
|------|---------|------------------|------------------|------------------|----------------------|-------|
| Host | 144h    | H_CHbTotal       |                  | 7: TotalSize[31] |                      |       |
|      | 154h    | Size_HH          |                  | 6: TotalSize[30] |                      |       |
|      | 164h    | H_CHcTotal       |                  | 5: TotalSize[29] |                      |       |
|      | 174h    | Size_HH          | R/W              | 4: TotalSize[28] | Total Size High-High | 00h   |
|      |         | H_CHdTotal       | IX / VV          | 3: TotalSize[27] |                      | 0011  |
|      |         | Size_HH          | 2: TotalSize[26] | ]                |                      |       |
|      |         | H_CHeTotal       |                  | 1: TotalSize[25] |                      |       |
|      |         | Size_HH          |                  | 0: TotalSize[24] |                      |       |

| Mode | Address | Register<br>Name | R/W              | Bit Symbol       | Description         | Reset |
|------|---------|------------------|------------------|------------------|---------------------|-------|
| Host | 145h    | H_CHbTotal       |                  | 7: TotalSize[23] |                     |       |
|      | 155h    | Size_HL          |                  | 6: TotalSize[22] |                     |       |
|      | 165h    | H_CHcTotal       | 5: TotalSize[21] | ]                |                     |       |
|      | 175h    | Size_HL          | R/W              | 4: TotalSize[20] | Total Size High-Low | 00h   |
|      |         | H_CHdTotal       | IX / VV          | 3: TotalSize[19] |                     |       |
|      |         | Size_HL          |                  | 2: TotalSize[18] |                     |       |
|      |         | H_CHeTotal       |                  | 1: TotalSize[17] |                     |       |
|      |         | Size_HL          |                  | 0: TotalSize[16] |                     |       |

| Mode | Address | Register<br>Name | R/W | Bit Symbol       | Description         | Reset |
|------|---------|------------------|-----|------------------|---------------------|-------|
| Host | 146h    | H_CHbTotal       |     | 7: TotalSize[15] |                     |       |
|      | 156h    | Size_LH          |     | 6: TotalSize[14] |                     |       |
|      | 166h    | H_CHcTotal       |     | 5: TotalSize[13] | Total Size Low-High |       |
|      | 176h    | Size_LH          | R/W | 4: TotalSize[12] |                     | 00h   |
|      |         | H_CHdTotal       |     | 3: TotalSize[11] |                     |       |
|      |         | Size_LH          |     | 2: TotalSize[10] |                     |       |
|      |         | H_CHeTotal       |     | 1: TotalSize[9]  |                     |       |
|      |         | Size_LH          |     | 0: TotalSize[8]  |                     |       |

| Mode | Address | Register<br>Name      | R/W                                  | Bit Symbol      | Description        | Reset |
|------|---------|-----------------------|--------------------------------------|-----------------|--------------------|-------|
| Host | 147h    | H_CHbTotal            |                                      | 7: TotalSize[7] |                    |       |
|      | 157h    | Size_LL               |                                      | 6: TotalSize[6] |                    | 00h   |
|      | 167h    | H_CHcTotal            | e_LL<br>CHdTotal<br>e_LL<br>CHeTotal | 5: TotalSize[5] | Total Size Low-Low |       |
|      | 177h    | Size_LL               |                                      | 4: TotalSize[4] |                    |       |
|      |         | H_CHdTotal            |                                      | 3: TotalSize[3] |                    |       |
|      |         | Size_LL<br>H_CHeTotal |                                      | 2: TotalSize[2] |                    |       |
|      |         |                       |                                      | 1: TotalSize[1] |                    |       |
|      |         | Size_LL               |                                      | 0: TotalSize[0] |                    |       |

These set the Total Size of the data to be sent using channel  $CHx\{x=b-e\}$  for host operations.

# 1X4h.Bit7-0, 1X5h.Bit7-0, 1X6h.Bit7-0, 1X7h.Bit7-0 TotalSize[31:0]

These set the total number of bytes of the data to be transferred using channel  $CHx\{x=b-e\}$  (max. 4,294,967,295 bytes = approx. 4 Gbytes).

This register is updated each time a transaction ends normally after the transaction has been started by the  $H_CHx\{x=b-e\}Config_0$  register TranGo bit.

When TotalSize = 0, a zero-length packet is sent when an OUT transaction is started by the  $H_CHx\{x=b-e\}Config_0$  register TranGo bit.

2.8.93 148h H\_CHbHubAdrs (Host Channel b Hub Address)

2.8.94 158h H CHcHubAdrs (Host Channel c Hub Address)

2.8.95 168h H\_CHdHubAdrs (Host Channel d Hub Address)

2.8.96 178h H\_CHeHubAdrs (Host Channel e Hub Address)

| Mode | Address | Register<br>Name | R/W           | Bit Symbol    | De          | escription   | Reset |
|------|---------|------------------|---------------|---------------|-------------|--------------|-------|
| Host | 148h    | H_CHbHub         |               | 7: HubAdrs[3] |             |              |       |
|      | 158h    | Adrs             | R/W           | 6: HubAdrs[2] | Hub Address | Llub Addross |       |
|      | 168h    | H_CHcHub R / W   | 5: HubAdrs[1] | Hub Address   |             |              |       |
|      | 178h    | Adrs             |               | 4: HubAdrs[0] |             |              | 00h   |
|      |         | H_CHdHub         |               | 3:            | 0:          | 1:           | 0011  |
|      |         | Adrs             |               | 2: Port[2]    |             |              |       |
|      |         | H_CHeHub         | R/W           | 1: Port[1]    | Port Number |              |       |
|      |         | Adrs             |               | 0: Port[0]    |             |              |       |

These set the hub connecting to channel  $CHx\{x=b-e\}$  for host operations.

Bit7-4 HubAdrs[3:0]

This sets the USB address of the hub to which the function performing the transfer using channel

 $CHx\{x=b-e\}$  connects.

It can be set as desired to any value from 0 to 15.

Bit3 Reserved

Bit2-0 Port[2:0]

This sets the port number of the hub to which the function performing the transfer using channel

 $CHx\{x=b-e\}$  connects.

It can be set as desired to any value from 0 to 7.

2.8.97 149h H CHbFuncAdrs (Host Channel b Function Address)

2.8.98 159h H\_CHcFuncAdrs (Host Channel c Function Address)

2.8.99 169h H\_CHdFuncAdrs (Host Channel d Function Address)

2.8.100 179h H\_CHeFuncAdrs (Host Channel e Function Address)

| Mode | Address | Register<br>Name | R/W                                   | Bit Symbol      | Description       | Reset |
|------|---------|------------------|---------------------------------------|-----------------|-------------------|-------|
| Host | 149h    | H_CHbFunc        |                                       | 7: FuncAdrs[3]  |                   |       |
|      | 159h    | Adrs             | R / W 6: FuncAdrs[2] Function Address |                 | Function Address  |       |
|      | 169h    | H_CHcFunc        | IX / VV                               | 5: FuncAdrs[1]  | Tunction Address  | - 00h |
|      | 179h    | Adrs             |                                       | 4: FuncAdrs[0]  |                   |       |
|      |         | H_CHdFunc        | drs                                   | 3: EP_Number[3] | - Endpoint Number |       |
|      |         | Adrs             |                                       | 2: EP_Number[2] |                   |       |
|      |         | II_CITIEI UTIC   |                                       | 1: EP_Number[1] | Lilapoint Namber  |       |
|      |         | Adrs             |                                       | 0: EP_Number[0] |                   |       |

These set the address of the function performing the transfer using channel  $CHx\{x=b-e\}$  for host operations.

Bit7-4 FuncAdrs[3:0]

This sets the USB address of the function including the endpoint managed by channel  $CHx\{x=b-e\}$ .

It can be set as desired to any value from 0 to 15.

Bit3-0 EP Number[3:0]

This sets the endpoint number for the transfer using channel  $CHx\{x=b-e\}$ .

It can be set as desired to any value from 0 to 15.

2.8.101 14Ah H\_CHbInterval\_H (Host Channel b Interval High)

2.8.102 14Bh H\_CHbInterval\_L (Host Channel b Interval Low)

2.8.103 15Ah H\_CHcInterval\_H (Host Channel c Interval High)

2.8.104 15Bh H\_CHcInterval\_L (Host Channel c Interval Low)

2.8.105 16Ah H\_CHdInterval\_H (Host Channel d Interval High)

2.8.106 16Bh H\_CHdInterval\_L (Host Channel d Interval Low)

2.8.107 17Ah H\_CHeInterval\_H (Host Channel e Interval High)

2.8.108 17Bh H\_CHeInterval\_L (Host Channel e Interval Low)

| Mode | Address | Register<br>Name | R/W | Bit Symbol      | С                 | Description      | Reset |
|------|---------|------------------|-----|-----------------|-------------------|------------------|-------|
| Host | 14Ah    | H_CHbInterval    |     | 7:              | 0:                | 1:               |       |
|      | 15Ah    | _H               |     | 6:              | 0:                | 1:               |       |
|      | 16Ah    | H_CHcInterval    |     | 5:              | 0:                | 1:               |       |
|      | 17Ah    | _H               |     | 4:              | 0:                | 1:               | 00h   |
|      |         | H_CHdInterval    |     | 3:              | 0:                | 1:               | UUII  |
|      |         | _H               |     | 2: Interval[10] |                   |                  |       |
|      |         | H_CHeInterval    | R/W | 1: Interval[9]  | Interrupt Transfe | er Interval High |       |
|      |         | _H               |     | 0: Interval[8]  |                   |                  |       |

| Mode | Address | Register<br>Name | R/W     | Bit Symbol     | Description                     | Reset |
|------|---------|------------------|---------|----------------|---------------------------------|-------|
| Host | 14Bh    | H_CHbInterval    |         | 7: Interval[7] |                                 |       |
|      | 15Bh    | _L               |         | 6: Interval[6] |                                 |       |
|      | 16Bh    | H_CHcInterval    |         | 5: Interval[5] |                                 |       |
|      | 17Bh    | _L               | R/W     | 4: Interval[4] | Interrupt Transfer Interval Low | 00h   |
|      |         | H_CHdInterval    | IK / VV | 3: Interval[3] | Interrupt Transfer Interval Low | 0011  |
|      |         | _L               |         | 2: Interval[2] |                                 |       |
|      |         | H_CHeInterval    |         | 1: Interval[1] |                                 |       |
|      |         | _L               |         | 0: Interval[0] |                                 |       |

These set the interval for interrupt or isochronous transfers using channel  $CHx\{x=b-e\}$  for host operations.

# 1XAh.Bit7-3 Reserved

#### 1XAh.Bit2-0, 1XBh.Bit7-0 Interval[10:0]

The interrupt and isochronous transfer token issuing interval (cycle) is specified by this register. The last 3 bits specify the interval in microframes (125  $\mu$ s), while the first 7 bits specify the interval in frames (ms). This register setting is enabled when the H\_CHx{x=b-e}Config1 register TranType bit is "11" (interrupt transfer) or when the TranType bit is "01" (isochronous transfer).

The "0" is disabled for this register.

The interval set in this register is also used when resending transactions.

Interval[2:0] µFrame — Specifies the interval in 125

Specifies the interval in 125 μs units. Set to 1, 2, or 4 microframes.
 Settings to any other values are prohibited. Interval[10:3] must always be set to "0" when setting this bit.

Interval[10:3] Frame

- Specifies the interval in ms units. It

 Specifies the interval in ms units. It can be set to any value from 1 to 255 frames. Interval[2:0] must always be set to "0" when setting this bit.

2.8.109 14Ch H\_CHbTranPause(Host Channel b Transaction Pause)

2.8.110 15Ch H CHcTranPause(Host Channel c Transaction Pause)

2.8.111 16Ch H\_CHdTranPause(Host Channel d Transaction Pause)

2.8.112 17Ch H\_CHeTranPause(Host Channel e Transaction Pause)

| Mode | Address | Register<br>Name | R/W   | Bit Symbol     | Des           | scription            | Reset |  |
|------|---------|------------------|-------|----------------|---------------|----------------------|-------|--|
| Host | 14Ch    | H_CHbTran        |       | 7:             | 0:            | 1:                   |       |  |
|      | 15Ch    | Pause            |       | 6:             | 0:            | 1:                   |       |  |
|      | 16Ch    | H_CHcTran        |       | 5:             | 0:            | 1:                   |       |  |
|      | 17Ch    | Pause            |       | 4:             | 0:            | 1:                   | 00h   |  |
|      | H_      | H_CHdTran        |       | 3:             | 0:            | 1:                   | UUII  |  |
|      |         |                  | Pause |                | 2:            | 0:                   | 1:    |  |
|      |         | H_CHeTran        | R/W   | 1: EnTranPause | 0: Disable    | 1: Enable            |       |  |
|      |         | Pause            | R/W   | 0: TranPause   | 0: Do nothing | 1: Transaction Pause |       |  |

Bit7-2 Reserved

Bit1 EnTranPause

Setting this bit to "1" sets the H\_CHx {x=b-e} TranPause register TranPause bit to "1" simultaneously if the

H\_CHx{x=b-e}IntStat register TranACK bit is set.

Bit0 TranPause

The transaction cannot be processed with this channel if this bit is "1," even if the H\_CHx{x=b-e}Config\_0 TranGo bit has been set to "1." The transfer cycle will be retained if this channel is set to interrupt transfer or isochronous transfer, even if the transaction is not processed, since this bit is "1."

2.8.113 14Eh H CHbConditionCode (Host Channel b Condition Code)

2.8.114 15Eh H\_CHcConditionCode (Host Channel c Condition Code)

2.8.115 16Eh H\_CHdConditionCode (Host Channel d Condition Code)

2.8.116 17Eh H\_CHeConditionCode (Host Channel e Condition Code)

| Mode | Address | Register<br>Name                        | R/W           | Bit Symbol          | ı                   | Description | Reset |  |
|------|---------|-----------------------------------------|---------------|---------------------|---------------------|-------------|-------|--|
| Host | 14Eh    | H_CHb                                   |               | 7:                  | 0:                  | 1:          |       |  |
|      | 15Eh    | ConditionCode<br>H_CHc<br>ConditionCode | ConditionCode |                     | 6: ConditionCode[2] |             |       |  |
|      | 16Eh    |                                         | R             | 5: ConditionCode[1] | Condition Code      |             |       |  |
|      | 17Eh    |                                         | ConditionCode | 4: ConditionCode[0] |                     | 00h         |       |  |
|      |         | H_CHd                                   |               | 3:                  | 0:                  | 1:          | 0011  |  |
|      |         | ConditionCode<br>H_CHe<br>ConditionCode |               | 2:                  | 0:                  | 1:          |       |  |
|      |         |                                         |               | 1:                  | 0:                  | 1:          |       |  |
|      |         |                                         |               | 0:                  | 0:                  | 1:          |       |  |

These indicate the channel  $CHx\{x=b-e\}$  transfer completion results for host operations.

Bit7 Reserved

Bit6-4 ConditionCode[2:0]

This indicates the results when the transfer is completed using channel  $CHx\{x=b-e\}$ .

| Code | Meaning        | Description                                                                                                    |
|------|----------------|----------------------------------------------------------------------------------------------------|
| 000  | NoError        | Transaction completed without error.                                                                                                    |
| 001  | STALL          | Endpoint returned Stall PID.                                                                                                    |
| 010  | DataOverrun    | Data packet received exceeding maximum packet size.     * Handled as a retry error if CRC error and bit stuffing error are detected simultaneously.      Data size received exceeding IRP (TotalSize).     * Handled as a retry error if CRC error and bit stuffing error are detected simultaneously.      * Handled as a toggle mismatch rather than a data overrun if the data packet is smaller than maximum packet size and the data toggle in the data packet does not match the expected value.          |
| 011  | DataUnderrun   | Data packet of less than maximum packet size is received, and data size is smaller than IRP (TotalSize).     Handled as a retry error if CRC error and bit stuffing error are detected simultaneously.                                                                                                    |
| 100  | RetryError     | <ul> <li>Device does not respond to token (IN) or does not send handshake (OUT) within specified timeframe.</li> <li>Data packet from endpoint includes CRC error.</li> <li>Data packet from endpoint includes bit stuffing error.</li> <li>PID inspection bit from endpoint failed in data PID (IN) or handshake (OUT).</li> <li>PID received is invalid or PID value is undefined.</li> <li>Data toggle included in data packet from endpoint does not match the expected value (toggle mismatch).</li> </ul> |
| 110  | BufferOverrun  | No transaction was performed because the FIFO free space was smaller than<br>the maximum packet size in an isochronous transfer.                                                                                                    |
| 111  | BufferUnderrun | No transaction was performed due to insufficient FIFO valid data in an isochronous transfer.                                                                                                    |

Bit3-0 Reserved

2.8.117 1B0h H\_TriggerFrameNum\_H (Host Trigger Frame Number High)

# 2.8.118 1B1h H\_TriggerFrameNum\_L (Host Trigger Frame Number Low)

| Mode | Address | Register<br>Name | R/W | Bit Symbol Description |                       | ription | Reset |
|------|---------|------------------|-----|------------------------|-----------------------|---------|-------|
| Host | 1B0h    | H_Trigger        | R/W | 7: UseTriggerFrame     | 0: Don't Use          | 1: Use  |       |
|      |         | FrameNum_H       |     | 6:                     | 0:                    | 1:      |       |
|      |         |                  |     | 5:                     | 0:                    | 1:      |       |
|      |         |                  |     | 4:                     | 0:                    | 1:      | 00h   |
|      |         |                  |     | 3:                     | 0:                    | 1:      | UUII  |
|      |         |                  |     | 2: TriggerFrameNum[10] |                       |         |       |
|      |         |                  | R/W | 1: TriggerFrameNum[9]  | TriggerFrameNum[10:8] |         |       |
|      |         |                  |     | 0: TriggerFrameNum[8]  |                       |         |       |

| Mode | Address | Register<br>Name | R/W      | Bit Symbol            | Description           | Reset |
|------|---------|------------------|----------|-----------------------|-----------------------|-------|
| Host | 1B1h    | H_Trigger        |          | 7: TriggerFrameNum[7] |                       |       |
|      |         | FrameNum_L       |          | 6: TriggerFrameNum[6] |                       |       |
|      |         |                  |          | 5: TriggerFrameNum[5] |                       |       |
|      |         |                  | R/W      | 4: TriggerFrameNum[4] | TriggerFrameNum[7:0]  | 00h   |
|      |         |                  | I K / VV | 3: TriggerFrameNum[3] | TriggerFrame(Num[7.0] | 0011  |
|      |         |                  |          | 2: TriggerFrameNum[2] |                       |       |
|      |         |                  |          | 1: TriggerFrameNum[1] |                       |       |
|      |         |                  |          | 0: TriggerFrameNum[0] |                       |       |

These set the frame number set by the H\_FrameIntStat.TriggerFrame factor.

# 1B0h.Bit7 UseTriggerFrame

When this bit is set to "1," H\_FrameIntStat.TriggerFrame is set to "1" if the frame number (H\_FrameNumber\_H,L) and trigger frame number (H\_TriggerFrameNum\_H,L) match when an SOF token is sent by the host controller.

1B0h.Bit6-3 Reserved

# 1B0h.Bit2-0, 1B1h.Bit7-0 TriggerFrameNum[10:0]

This specifies the frame number generating an H\_FrameIntStat.TriggerFrame interrupt.

# 2.8.119 1BEh HTM\_Config (Host Transceiver Macro Config)

| Mode | Address | Register<br>Name | R/W | Bit Symbol           | Desc                       | ription  | Reset |
|------|---------|------------------|-----|----------------------|----------------------------|----------|-------|
| Host | 1BEh    | HTM_Config       |     | 7:                   | 0:                         | 1:       |       |
|      |         |                  |     | 6:                   | 0:                         | 1:       |       |
|      |         |                  | R/W | 5: HTM_SlopeValue[1] | HTM Slope Value[1:0        | 11       |       |
|      |         |                  | R/W | 4: HTM_SlopeValue[0] | Trivi Slope value[1.0]     |          | XXh   |
|      |         |                  |     | 3:                   | 0:                         | 1:       | ^^!!  |
|      |         |                  |     | 2:                   | 0:                         | 1:       |       |
|      |         |                  | R/W | 1: HTM_TermValue[1]  | HTM Termination Value[1:0] |          | ]     |
|      |         |                  | R/W | 0: HTM_TermValue[0]  | TITIVI TEIIIIIIIalioii va  | iue[1.0] |       |

This register is used to set transceiver macro adjustment values.

Bit7-6 Reserved

Bit5-4 HTM\_SlopeValue[1:0]

This adjusts the HS transmitter through-rate to one of four levels:

00: Slow 01: ↑ 10: ↓ 11: Fast

Bit3-2 Reserved

Bit1-0 HTM\_TermValue[1:0]

This adjusts the HS transfer line termination to one of four levels:

00: High 01: ↑ 10: ↓ 11: Low

# 2.8.120 1F5h H\_Protect (Host Protect)

| Mode | Address | Register<br>Name | R/W | Bit Symbol        | Desc                | ription | Reset                                  |
|------|---------|------------------|-----|-------------------|---------------------|---------|----------------------------------------|
| Host | 1F5h    | H_Protect        |     | 7:                |                     |         |                                        |
|      |         |                  |     | 6:                | Don't change values |         |                                        |
|      |         |                  |     | 5:                |                     |         |                                        |
|      |         |                  |     | 4:                |                     |         | XXh                                    |
|      |         |                  | R/W | 3: PortSpeedWrEnb | 0: Protect          | 1: Free | \\\\\\\\\\\\\\\\\\\\\\\\\\\\\\\\\\\\\\ |
|      |         |                  |     | 2:                |                     |         |                                        |
|      |         |                  |     | 1:                | Don't change values |         |                                        |
|      |         |                  |     | 0:                |                     |         |                                        |

This register is used to set transceiver macro adjustment values.

Bit7-4 Reserved

Bit3 PortSpeedWrEnb

Setting this to "1" allows H\_NegoControl\_1.PortSpeed to be overwritten. Clearing this to "0" protects H\_NegoControl\_1.PortSpeed from overwriting.

Bit2-0 Reserved

# Appendix A IDE\_Config\_1.Swap Bit Settings

The S1R72C05 internal bus has a big-endian configuration, with the [15:8] side forming the first byte. By comparison, the IDE I/F is little-endian, with the [7:0] side forming the first byte. The S1R72C05 allows connections to be switched between the S1R72C05 internal bus and the IDE I/F and data bus using the IDE\_Config\_1.Swap bit.

The hardware operations for the IDE\_Config\_1.Swap bit settings are described below.

 $A \Rightarrow B$  in the table below indicates that B is updated to match value A.

# Data DMA transfer using IDE Control.IDE Go bit

| Swap              | HDD[15:0]                          |                                                  |  |  |  |
|-------------------|------------------------------------|--------------------------------------------------|--|--|--|
| Swap              | IDE read                           | IDE write                                        |  |  |  |
| 0                 | HDD [15:0] ⇒ Internal bus [15:0]   | Internal bus [15:0] ⇒ HDD [15:0]                 |  |  |  |
| 1 (initial value) | HDD [15:0] ⇒ {Internal bus [15:8]} | Internal bus [15:0] ⇒<br>{HDD [7:0], HDD [15:8]} |  |  |  |

### • IDE data register access

|                      | IDE data register HDD [15:0]                             |                |                                                            |                                                                                                   |  |  |
|----------------------|----------------------------------------------------------|----------------|------------------------------------------------------------|---------------------------------------------------------------------------------------------------|--|--|
| Swap                 | IDE                                                      | read           | IDE write                                                  |                                                                                                   |  |  |
| Swap                 | IDE_RegAdrs.                                             | IDE_RegConfig. | IDE_RegAdrs.                                               | IDE_SeqWrRegControl.                                                                              |  |  |
|                      | IDE_RdReg                                                | EnAutoStsRd    | IDE_WrReg                                                  | IDE_SeqWrReg                                                                                      |  |  |
| 0                    | HDD[15:8] ⇒ IDE_RdRegValue_0 HDD[7:0] ⇒ IDE_RdRegValue_1 | None           | IDE_WrRegValue_0  ⇒ HDD[15:8] IDE_WrRegValue_1  ⇒ HDD[7:0] | IDE_SeqWrRegValue(1 <sup>st</sup> )  ⇒ HDD[7:0]  IDE_SeqWrRegValue(2 <sup>nd</sup> )  ⇒ HDD[15:8] |  |  |
| 1<br>(initial value) | HDD[15:8] ⇒ IDE_RdRegValue_1 HDD[7:0] ⇒ IDE_RdRegValue_0 | None           | IDE_WrRegValue_0  ⇒ HDD[7:0] IDE_WrRegValue_1  ⇒ HDD[15:8] | IDE_SeqWrRegValue(1 <sup>st</sup> )  ⇒ HDD[15:8] IDE_SeqWrRegValue(2 <sup>nd</sup> )  ⇒ HDD[7:0]  |  |  |

#### • IDE task file register access

|                      | IDE task file register HDD [7:0]                        |                               |                                |                                   |  |  |  |
|----------------------|---------------------------------------------------------|-------------------------------|--------------------------------|-----------------------------------|--|--|--|
| Swap                 | IDE                                                     | read                          | IDE write                      |                                   |  |  |  |
| Swap                 | IDE_RegAdrs.<br>IDE_RdReg                               | IDE_RegConfig.<br>EnAutoStsRd | IDE_RegAdrs.<br>IDE_WrReg      | IDE_SeqWrRegControl. IDE_SeqWrReg |  |  |  |
| 0                    | HDD[7:0] ⇒ IDE_RdRegValue_0 HDD[7:0] ⇒ IDE_RdRegValue_1 | As above                      | IDE_WrRegValue_1<br>⇒ HDD[7:0] | IDE_SeqWrRegValue<br>⇒ HDD[7:0]   |  |  |  |
| 1<br>(initial value) | As above                                                | As above                      | IDE_WrRegValue_0<br>⇒ HDD[7:0] | As above                          |  |  |  |

# Appendix B Connection to Little-endian CPU

While the S1R72C05 internal bus has a big-endian configuration, with even addresses as the first bytes and odd addresses as the last bytes, this section describes methods for connecting to a little-endian CPU.

#### <Circuit board>

The little-endian CPU and 72C05 terminal should be connected as per the terminal names for data bus and write control signals. In other words, connect 72C05 CD15 to CD8 to the CPU data bus bits 15 to 8 (first bytes) and connect 72C05 CD7 to CD0 to the CPU data bus bits 7 to 0 (last bits). The write control signal terminals should be connected to high and low in the usual manner.

Note that write signal specifications themselves will differ, based on the CPU used.

#### <Firmware>

Make the following settings before initializing to operate the LSI with a little-endian CPU.

(1) Set the CPUIF MODE.CPU Endian bit to "1"

The CPUIF\_MODE register can be accessed only while uninitialized immediately after the LSI has been hard-reset. Accessing the 72C05 while uninitialized will access this register regardless of the address. See "1.8.2 CPUIF Mode Setup" for more information.

Setting CPU\_Endian as described above switches the bus first and last bytes and sets the even address as the last bytes and odd address as the first bytes. Note that the odd and even addresses are switched by the CPU\_Endian setting for registers with 16-bit significance (those with names ending in \*\_H, \_M, \_L, \*\_HH, \* HL, \* LH, or \* LL).

|                            | Big Endian(C    | PU_Endian=0)    | Little Endian(CPU_Endian=1) |                 |  |
|----------------------------|-----------------|-----------------|-----------------------------|-----------------|--|
|                            | Even Address    | Odd Address     | Even Address                | Odd Address     |  |
|                            | CD[15:8]        | CD[7:0]         | CD[7:0]                     | CD[15:8]        |  |
| Example 1: 8-bit register  | MainIntStat     | DeviceIntStat   | MainIntStat                 | DeviceIntStat   |  |
| Example 2: 8-bit register  | FIFO_Rd_0       | FIFO_Rd_1       | FIFO_Rd_0                   | FIFO_Rd_1       |  |
| Example 3: 16-bit register | FIFO_RdRemain_H | FIFO_RdRemain_L | FIFO_RdRemain_L             | FIFO_RdRemain_H |  |
| Example 4: 16-bit register | DMA0Count_HH    | DMA0Count_HL    | DMA0Count_HL                | DMA0Count_HH    |  |
| Example 5: 16-bit register | DMA0Count_LH    | DMA0Count_LL    | DMA0Count_LL                | DMA0Count_LH    |  |

Using the above settings to switch when initialized enables Char or Short to access all internal registers. They are also set to the appropriate endian for access using the CPU DMAC. (See the table below.)

Example: Accessing FIFO\_Rd\_0/1 register when receiving data from USB in the sequence  $01\_02\_03\_04\_05\_06$ 

|                 | CPU access method |         |               |         |  |  |
|-----------------|-------------------|---------|---------------|---------|--|--|
| Access by Short | Big-              | endian  | Little-endian |         |  |  |
|                 | CD[15:8]          | CD[7:0] | CD[15:8]      | CD[7:0] |  |  |
| 1 <sup>st</sup> | 01                | 02      | 02            | 01      |  |  |
| 2 <sup>nd</sup> | 03                | 04      | 04            | 03      |  |  |
| 3 <sup>rd</sup> | 05                | 06      | 06            | 05      |  |  |

For registers larger than Short, use divided access with Short and cast in the CPU memory for use.

# Appendix C 1-Port Mode

The S1R72C05 can be set to either 2-port mode (ClkSelect.PORT1x2 = "0") or 1-port mode (ClkSelect.PORT1x2 = "1") by setting the ClkSelect.PORT1x2 bit in initial setup. In 2-port mode, port A is used for the host function and port B is used for the device function. In 1-port mode, only port B is used for both host and device functions.

If 1-port mode is selected, the free port A should be treated as shown in the diagram below. Also, when using the host function, note that VBUS control signals (VBUSEN\_A, VBUSFLG\_A) should be used with the VBUS control circuit, regardless of the "\_A" at the end.

When using 1-port mode, avoid using the ACT\_HOST state and ACT\_ALL state power management functions. The PM\_Control\_0.GoActHost, PM\_Control\_0.GoActAllDevice, and PM\_Control\_0.GoActAllHost bits are masked to prevent use in 1-port mode and cannot be set. The ACT\_DEVICE state should therefore be used as the power management function in 1-port mode, even when running the host function or device function.

Both the D Reset.ResetDTM and H Reset.ResetHTM bits should be set to "0."

# <Typical connection>

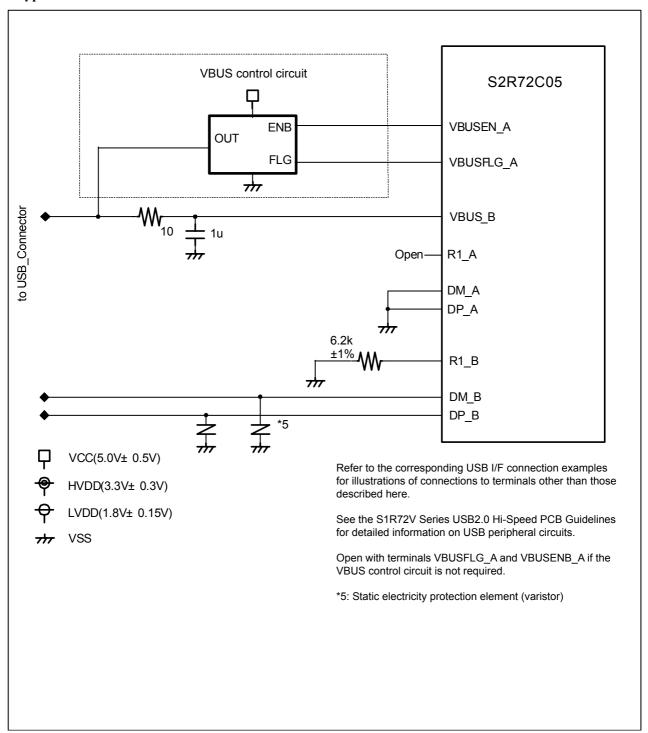

# Appendix D SetAddress Request Response (for TS only)

RcvEP0SETUP interrupt status is not issued on receiving a request if bmRequestType is not 0 (standard request) and bRequest is 0x05 with the automatic address setup function enabled.

This problem arises because the RcvEP0SETUP interrupt status is masked by the bRequest value when the automatic address setup function automatically processes the SetAddress request (bmRequestType==0, bRequest==0x05).

Use one of the following approaches to resolve this problem:

1. Restrict vendor and class requests

No special procedures are necessary if no vendor requests or class requests in the form bRequest==0x05 are used.

2. Disable the automatic address setup function

This problem can be resolved by disabling the automatic address setup function. In this case, since the function performing the status stage is automatically disabled after receiving the SetAddress request, the status stage must be performed by the firmware in the same way as for other requests. Note that the setting of address values to the D\_USB\_Address register can be automated using part of the automatic address setup function (D\_USB\_Address.SetAddress).

The settings for disabling the automatic address setup function and the control sequence when the function is disabled are described below. To allow comparison, the control for when the automatic address setup function is enabled is also described.

<Processing to disable the automatic address setup function>

| Event/processing       | Automatic address setup function = enabled | Automatic address setup function = disabled |
|------------------------|--------------------------------------------|---------------------------------------------|
| (1) Disable automatic  | _                                          | Firmware sets D_ModeControl.SetAddressMode  |
| address setup function |                                            | = "1."                                      |

#### (1) Disable automatic address setup function

Set D\_ModeControl.SetAddressMode = "1."

This setup processing is performed once after resetting and does not need to be set again.

#### <SetAddress request processing>

| Event/processing                      | Automatic address setup<br>function = enabled   | Automatic address setup function = disabled                                                                                                    |
|---------------------------------------|-------------------------------------------------|----------------------------------------------------------------------------------------------------|
| (1) Receive SetAddress request        | _                                               | Hardware issues RcvEP0SETUP interrupt status.                                                                                                    |
| (2) Confirm request                   | _                                               | Firmware checks using EP0SETUP0 and EP0SETUP1.                                                                                                    |
| (3) Instruct address setting          | _                                               | Firmware sets D_USB_Address.SetAddress = "1."                                                                                                    |
| (4) Prepare the status stage response | _                                               | The firmware sets the following.  D_SETUP_Control.ProtectEP0 = "0"  D_EP0Control.INxOUT = "1"  D_EP0ControlIN = "0x40"*  * ForceNAK = "0," EnShortPkt = "1" |
| (5) Perform the status stage          | Hardware issues SetAddressCmp interrupt status. | Hardware issues SetAddressCmp interrupt status.                                                                                                    |

#### (1) Receive SetAddress request

The hardware issues the RcvEP0SETUP interrupt status on receiving a request.

Notification of receipt of the SETUP transaction is provided by this status in the same way as for other requests, by disabling the automatic address setup function, even for SetAddress requests.

# Appendix D SetAddress Request Response (for TS only)

(2) Confirm request

The firmware checks bmRequestType and bRequest using the contents of registers  $D_EP0SETUP0,1$ . A SetAddress request is determined if bmRequest == 0 and bRequest == 0x05.

(3) Instruct address setting

The firmware sets USB Address.SetAddress = "1."

The address instructed by the SetAddress request is overwritten by the hardware in the D\_USB\_Address register once the status stage has been completed as a set.

(4) Prepare status stage response

Processing is performed to return a zero-length packet in the same way as for IN-direction status stage for other requests.

- D\_SETUP\_Control.ProtectEP0 = "0"
- D\_EP0Control.INxOUT = "1"
- D EPOControlIN = "0x40" (ForceNAK = "0," EnShortPkt = "1")
- (5) Perform status stage

The hardware issues SetAddressCmp interrupt status when the status stage (IN transaction) is performed.

# **REVISION HISTORY (Rev. 1.00)**

|            |      | Description of revision |       |                |  |  |
|------------|------|-------------------------|-------|----------------|--|--|
| Date       | Rev. | Section (old version)   | Class | Details        |  |  |
| 08/21/2007 | 1.00 | All                     | New   | Newly created. |  |  |

# **EPSON**

# **International Sales Operations**

#### **AMERICA**

# EPSON ELECTRONICS AMERICA, INC. HEADQUARTERS

2580 Orchard Parkway San Jose , CA 95131,USA

Phone: +1-800-228-3964 FAX: +1-408-922-0238

#### **SALES OFFICES**

#### Northeast

301 Edgewater Place, Suite 210 Wakefield, MA 01880, U.S.A.

#### **EUROPE**

# EPSON EUROPE ELECTRONICS GmbH HEADQUARTERS

Riesstrasse 15

80992 Munich, GERMANY

Phone: +49-89-14005-0 FAX: +49-89-14005-110

#### **ASIA**

# EPSON (CHINA) CO., LTD.

23F, Beijing Silver Tower 2# North RD DongSanHuan ChaoYang District, Beijing, CHINA Phone: +86-10-6410-6655 FAX: +86-10-6410-7320

#### **SHANGHAI BRANCH**

7F, High-Tech Bldg., 900, Yishan Road,

Shanghai 200233, CHINA

Phone: +86-21-5423-5522 FAX: +86-21-5423-5512

#### **EPSON HONG KONG LTD.**

20/F., Harbour Centre, 25 Harbour Road

Wanchai, Hong Kong

Phone: +852-2585-4600 FAX: +852-2827-4346

Telex: 65542 EPSCO HX

# EPSON Electronic Technology Development (Shenzhen) LTD.

12/F, Dawning Mansion, Keji South 12th Road,

Hi- Tech Park, Shenzhen

Phone: +86-755-2699-3828 FAX: +86-755-2699-3838

#### **EPSON TAIWAN TECHNOLOGY & TRADING LTD.**

14F, No. 7, Song Ren Road,

Taipei 110

#### **EPSON SINGAPORE PTE., LTD.**

1 HarbourFront Place,

#03-02 HarbourFront Tower One, Singapore 098633 Phone: +65-6586-5500 FAX: +65-6271-3182

# SEIKO EPSON CORPORATION KOREA OFFICE

50F, KLI 63 Bldg., 60 Yoido-dong

Youngdeungpo-Ku, Seoul, 150-763, KOREA Phone: +82-2-784-6027 FAX: +82-2-767-3677

#### **GUMI OFFICE**

2F, Grand B/D, 457-4 Songjeong-dong,

Gumi-City, KOREA

# SEIKO EPSON CORPORATION SEMICONDUCTOR OPERATIONS DIVISION

IC Sales Dept.

**IC International Sales Group** 

421-8, Hino, Hino-shi, Tokyo 191-8501, JAPAN Phone: +81-42-587-5814 FAX: +81-42-587-5117